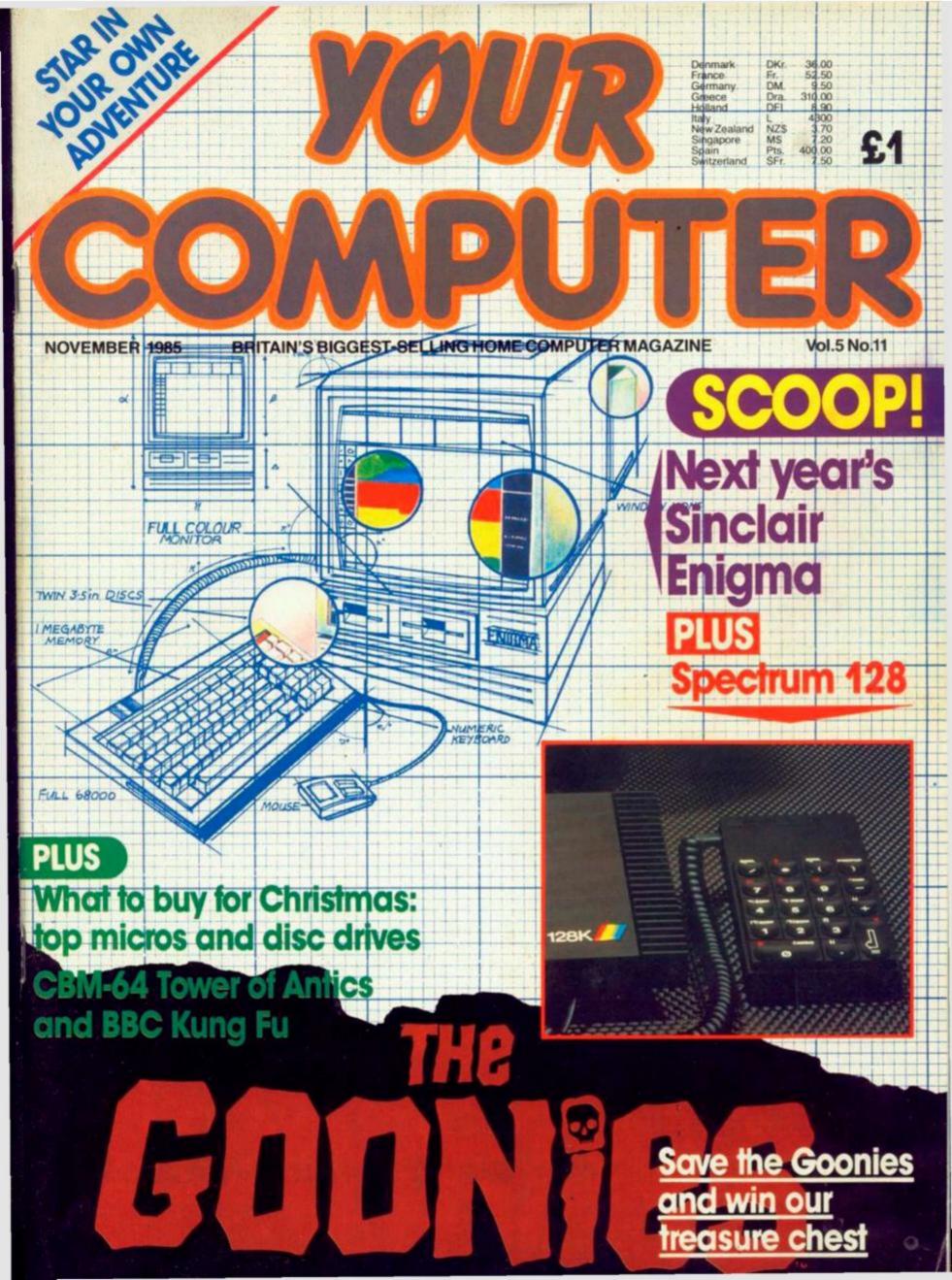

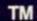

# FIRST COOD RATE TO

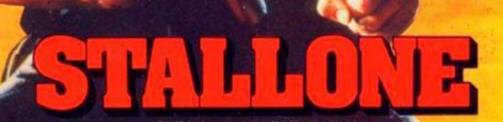

SPECTRUM 48k

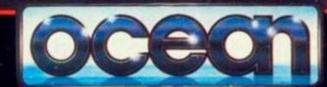

8 9 5

Ocean House · 6 Central Street · Manchester · M2 5NS · Telephone 061 832 6633 · Telex 669977

Ocean Software is available from selected branches of: WHSMITH, Wohn Menzies , WOOLWORTH, LASKYS, Rumbelows, Greens, Spectrum Shops and all good software dealers. Trade enquiries welcome.

## YOUR COMPUTERONICALS

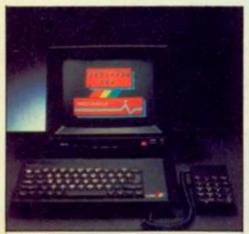

Spectrum review: page 52.

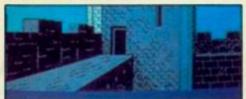

Adventure international: page 56.

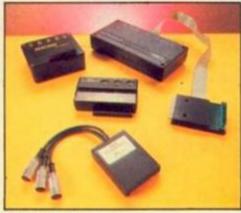

Midi magic: page 68.

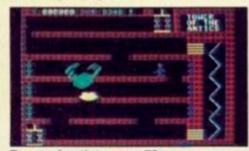

Tower of antics: page 76.

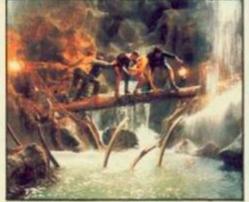

Goonies competition: page 79.

- 20 NEWS: Secret 64 of Adrain Mole; Smellyvision; Hitsville competition; DK's extra 64 saves Amstrad's 664's bacon.
- LETTERS: Last word in the great Microdrive debate from Katherine Peel; is Sir Keith I Joseph all he's cracked up to be; extra terrestrials may be upset.
- HARDWARE HITLIST: Our boys in the backroom benchtest a Spectrum printer interface, DK'tronics' Amstrad lightpen and Arnor's Amstrad sideways Rom.
- CHRISTMAS COMPUTER BARGAINS: Nothing stirring in your house not even a computer mouse? Lee Paddon catalogues the available hardware for Santa.
- SOFTWARE SHORTLIST: Hewson's Paradroid takes pride of place as the most innovative zapperoony yet; plus Donald Duck, Winter Games, Astroclone, and Adrian Mole.
- DISC DRIVE BONANZA: From the Challenger 3 with integral 128K Ram disc at £300 46 down to the humble QFS interface for the BBC Micro Model B.
- 54 SINCLAIR ENIGMA: 3.5 inch disc drive, colour monitor, 1986 model. SINCLAIR 128: A new Sinclair emerges 52 in Spanish exile: keypad, more memory.
- 56 ADVENTURE INTERNATIONAL HOME OF THE HEROES: Paul Bond visits Scott Adams' other island in Birmingham and meets the Fantastic Four.
- INTERACTIVE ADVENTURES: Yeah, it's a doddle programming adventures but getting the characters to talk back? James Hartley enlivens your quest.
- 3 QUEST CORNER: Robin of Sherwood reviewed. 64 BBC KUNG FU MASTER: Get your kicks on the 6502 microprocessor.
- SOUND SAMPLER SURVEY: Tony Sacks makes like the poor man's Midge Ure and shows you how to play broken glass without an expensive Fairlight computer.
- SPECTRUM BASIC SOUND EXTENSION: This peps up your sound facility by Laugmenting Spectrum Basic by a further four commands — by Richard Taylor.
- 78 HOTSHOTS: Lots of hints, tips, features and bugs. 64 TOWER OF ANTICS: The world of multi-coloured sprite graphics.
- HOTSHOTS: Hints, tips, features and bugs. Hotshots is here to help you. We provide a map to help you rid the village of the plagues yes, Nightshade.
- THE GREAT GOONIES COMPETITION: Goonybirds permitting, you can win a compact disc player on one of 25 Goonies treasure chests. And Cyndi Lauper on disc,
- ASTEROID ATTACK: Probably as TRAP 'EM: The aliens are out to get Leclose as you can get to the arcade original. you again.
- COMMODORE 64 DOUBLE-DENSITY BLOCKS: Keith Suddick shows how to make use of a simple Plot facility without going into bit-map mode.
- SPECTRUM DRAWER: A complex draw program by Paul Rhodes with many advanced facilities usually only found on expensive commercial packages.
- AMSTRAD GRAPHICS EXTENSION: This piece of Andrew Ware gives you 13 extra graphics commands, including an Inverse and CopyChar plus Stipple command.
- BBC CHANGER: Fintan Culwin uses the informal approach to manipulate the colour attributes of a BBC's mode 7 screen.
- 102 TELSOFT: A reminder of how it's done. INTO THE WYCHWOOD: John Dawson controls a plotter.
- **5** FIRST BYTES: A bluffer's guide to micros book-buyers beware; how to use data statements; and more on the alternatives to Basic Forth language.
- 8 SOFTWARE FILE: Free software RESPONSE FRAME: Answers to for most home micros. questions.
- COMPETITION RESULTS: DATEBASE: Paul Bond rounds up Winners of The Stick. micro events.

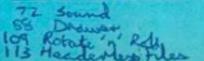

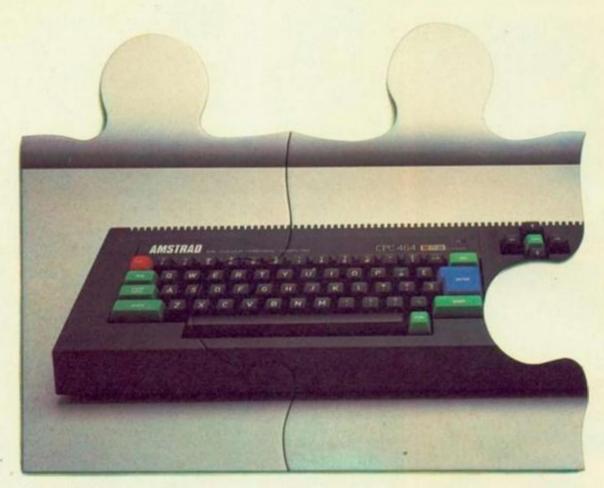

## Most home computers.

As you can see, the Amstrad CPC 464 is no ordinary home computer.

For a start, it comes complete with an integral cassette datacorder.

And in addition, you get the choice of either a superb quality green screen or a full colour monitor.

With £100 of free software to get you going

all you have to do is plug in and start computing.

The 64k of RAM means you'll have plenty of memory to play with.

And there are over 200 Amsoft games, that you E299

WITH COLOUR MONTOR AROUND E299

can play, many exclusive to Amstrad.

But games are only half the fun on the Amstrad CPC 464. In fact using it can also be quite an education.

The kids can learn spelling and arithmetic with software like Wordhang and Happy Numbers.

Whilst adults will love the way it helps around

the house with budgetting and accounts.

Put the 464 to work and it will take care of a number of business-like

functions, such as wordprocessing and spreadsheet.

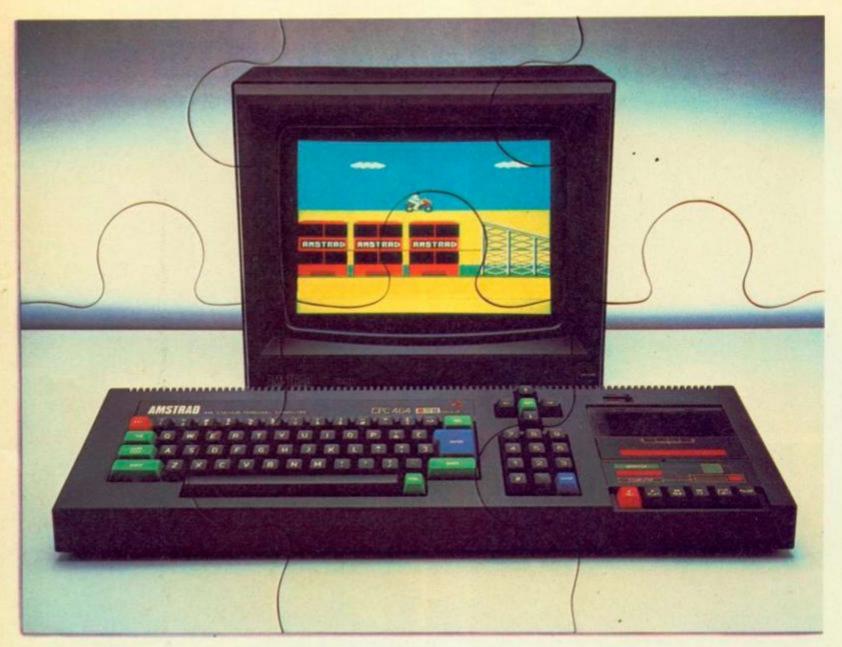

## The complete home computer.

To help you get the most from your CPC 464, there's the Amstrad User Club as well as a number of books and user magazines devoted to this most versatile home computer.

And your 464 will be made even more complete with the simple connection of joysticks, printers, disc drives, speech synthesisers and light pens.

d

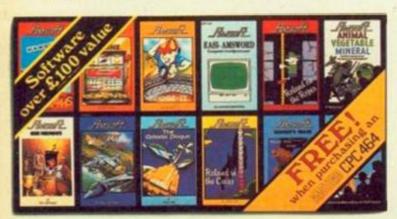

But perhaps the most extraordinary thing about the Amstrad CPC 464 is the price.

Just £199 with green screen, or £299 with full colour monitor.

For more information about the complete home computer, all you have to do is complete the coupon.

| Please send me more information | YC/464 |
|---------------------------------|--------|
| Name                            | -      |
| Address                         |        |
| Address                         |        |
| Amstrad CPC                     | 164    |

Amstrad CPC 464
The complete home computer.

Amstrad, P.O. Box 462, Brentwood, Essex CM14 4EF.

## GET EVEN MORE ATTAC

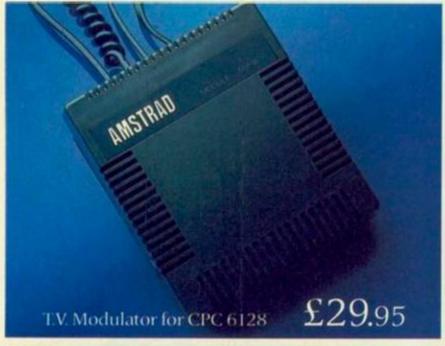

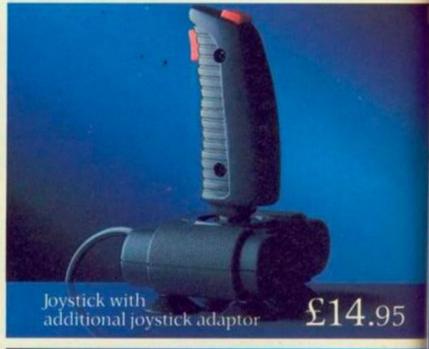

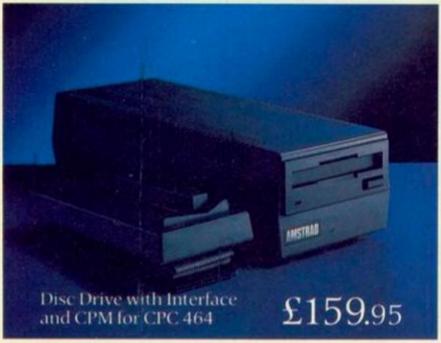

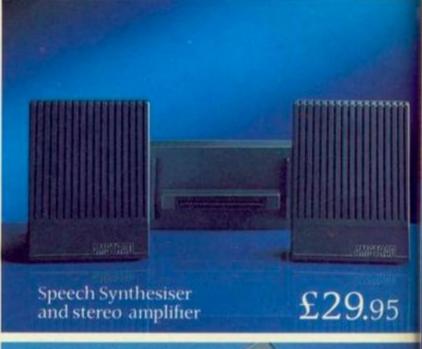

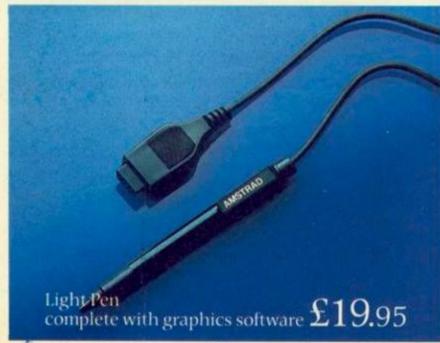

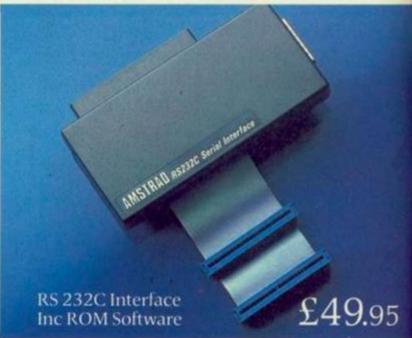

## HED TO YOUR AMSTRAD.

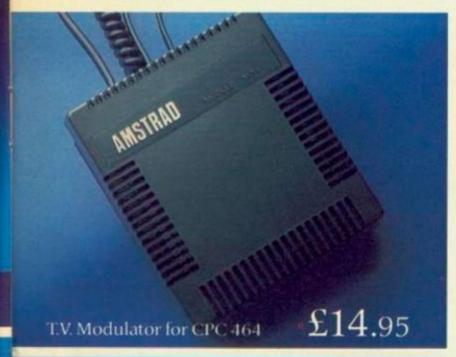

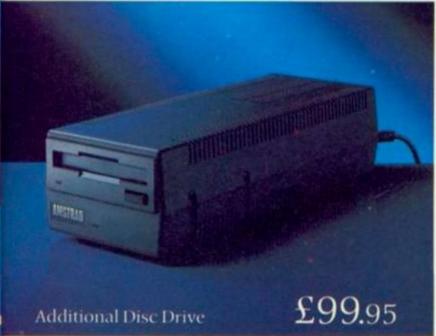

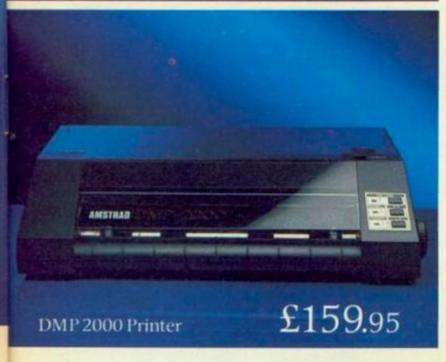

Amstrad owners start out happy, and get even happier as time goes on.

The first delightful discovery is that both the CPC 6128 and the CPC 464 are complete and ready to use as soon as you get them home.

The CPC 464 comes with built-in datacorder, and the CPC 6128 with built-in disc drive. And both have either a full colour monitor or a green screen.

But Amstrad owners can become even more attached to their computers with the simple addition of the peripherals featured here.

They'll make your Amstrad faster, harder working and more entertaining.

And they're very easy to attach. Simply plug in, and away you go, there's no need for extra interfaces.

You may of course wish to get into some even more serious computing, for which you will need the Amstrad RS 232C specialist interface. This opens the door to modems, networks, and serial printing.

But whichever additions to your Amstrad you care to make you'll find their low prices an additional pleasure.

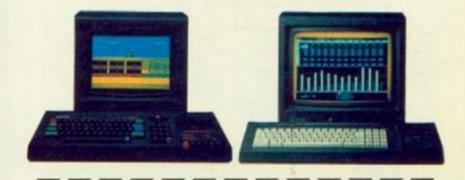

| 1 | Tell me more about the Amstrad range of peripherals. |
|---|------------------------------------------------------|
| 1 | Name                                                 |
| 1 | Address                                              |
| i |                                                      |
| i |                                                      |
| i | Amstrad peripherals                                  |
| 1 | Amstrad. P.O. Box 462. Brentwood. Essex CM14 4EE     |

THE COUNTDOWN HAS BEGUN

From DURELL

R.R.P. 68.95

DURELL sales dept.,

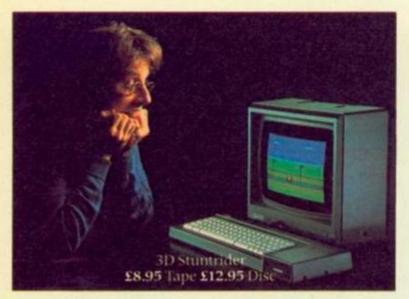

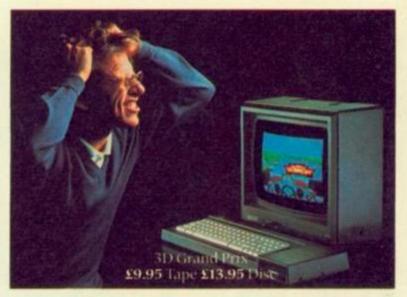

## When it comes to computer games you can't beat an Amstrad.

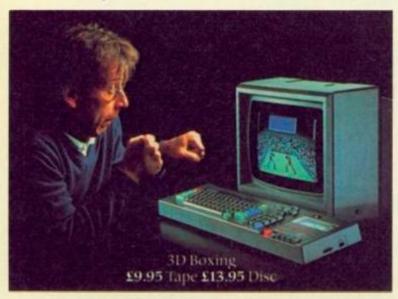

We've enlisted the help of some particularly wicked program designers to put our entertainment software range together

They've come up with over 200 Arcade and Adventure games.

Many of them exclusive to Amstrad (like those shown above). All of them mindbenders you'll find hard to beat.

And all at prices that are as competitive as the games, from £12.95 on disc and £8.95 on tape.

But the software is only one of many good reasons for buying an Amstrad computer.

The 64k CPC 464 computer comes complete with built-in datacorder and a choice of green screen or full colour monitor.

The CPC 6128 is a big memory 128k computer with built-in, fast-loading disc

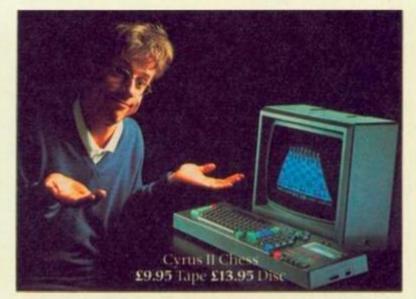

drive and again, it's own colour monitor or green screen.

Both are available at an all-inclusive price you'll find hard to match.

In fact, with Amstrad's unbeatable software, unbeatable hardware and unbeatable prices, how can you lose?

|         | * |  |
|---------|---|--|
| Name    |   |  |
| Address |   |  |
| Address |   |  |

#### Amstrad. Loads more fun.

Amstrad, P.O. Box 462, Brentwood, Essex CM14 4EF.

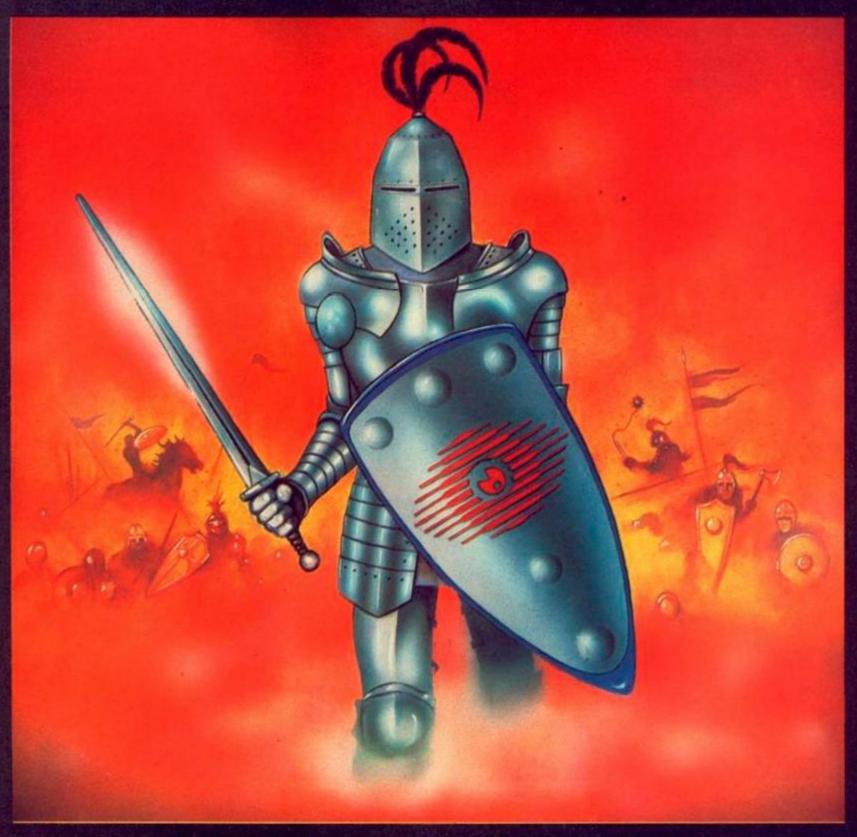

# THE FULL TOWN

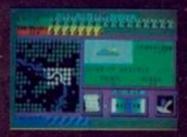

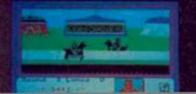

Feudal England, 1200 AD. In these days you are not elected to anything. What you want, you take. Do unto others before they do it unto you is the motto which you, as Baron, live by. The path to success is an easy one to travel — total self-interest is all that is required. Starve the peasants, amass a personal fortune and overthrow the King. The killing of a few opponents in the jousting tournament can only enhance your notoriety. One more thing you should know — if you try and fail in your quest for the Evil Crown, you will be executed for treason. Fair enough?

The Evil Crown: an icon-driven animated simulation game of power and politics in the middle ages. Easy to play, very difficult to beat!

Retail price £9.99 on both Commodore 64 and Spectrum 48k.

## M'LORDS, LADIES, & GENTLEMEN... FRESH FROM AMERICA U.S. GOLD PROUDLY PRESENTS... THE UNDISPUTED CHAMPION...

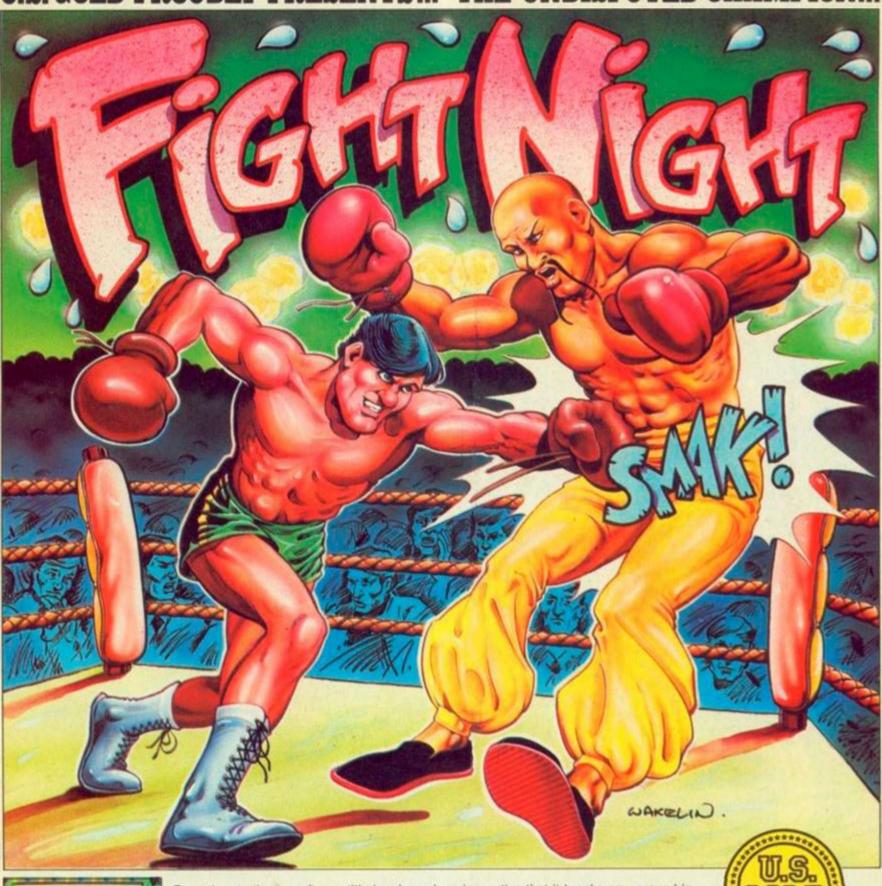

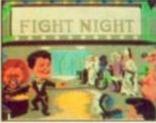

From time to time a software title is released, so innovative that it breaks new ground in graphical and technical achievement — Fight Night, the first animated simulation on the C64 is more than a game, more than a simulation — it is a revelation!

"It has class, it has style — forget the rest, Fight Night is quite simply the absolute best." — Tony Takoushi Computer & Video Games/Computer Trade Weekly.

"It's like watching and playing a cartoon computer version of Rocky. Fight Night has pushed the graphical capabilities of the C64 to its utmost limits" — Zzap 64 November.

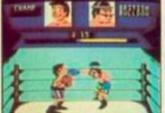

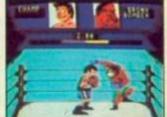

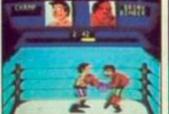

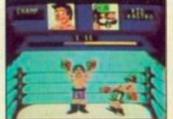

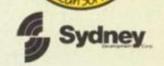

Available for Commodore 64
Cassette £9.95
Disk £14.95

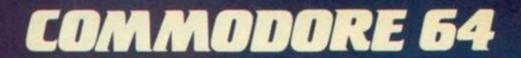

SPEEDKING – the motorcycle racing game with thrilling high speed wheel-to-wheel action against 19 other determined riders. Work your way up to world class with the 3 skill levels on 10 world famous circuits. Put on your helmet and enjoy the exhilarating challenge of high performance bike racing at 250 mph!

- 10 world famous circuits
- 3 skill levels
- High performance bike with 6
- 19 other riders
   Display of: best position, fastest time, lap record
- Joystick compatible

BY MERVYN ESTCOURT

Illustration by kind permission of Heron Suzuki Racing.

Cheques payable to Digital Integration Ltd

I enclose a cheque/P.O. for \_\_\_

Address.

Or debit my Access Account No.

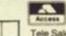

Please send to Digital Integration,

Watchmoor Trade Centre, Watchmoor Road, Camberley, Surrey GU15 3AJ. VAT and p. & p. inclusive within UK (Overseas inc. 55p. per cassette)

Trade and Export enquiries welcome. Lifetime Guarantee.

DIGITAL

INTEGRATION Watchmoor Trade Centre, Watchmoor Road, Camberley, Surrey GU15 3AJ

**COMMODORE 64** 

Speed King Disk Speed King Cassette Fighter Pilot Disk

Fighter Pilot Cassette

□£12.95 □ £9.95 □£14.95 D £9.95

SPECTRUM

Night Gunner 48K Fighter Pilot 48K

**AMSTRAD CPC 464** 

Fighter Pilot Disk

□ £8.95 □£13.95

□ £6.95

□ £7.95

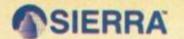

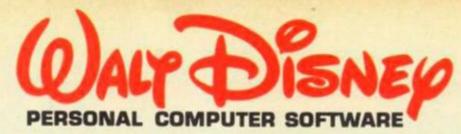

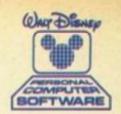

## PLAYINGEOREUN LEARNING FOR LIFE

Walt Disney Personal Computer Software is designed to make the learning of basic, everyday skills and the development of knowledge a happy and fun-filled experience. Any child will be captivated by the stunning graphics, the familiar and delightful characters and the scope of the compelling and challenging activities in which they become A truly remarkable series of educational software, with the unquestioned quality for which its originators are renowned.

A FUN-FILLED WAY TO LEARN ALL ABOUT MONEY Donald's mischievous nephews - Huey, Dewey, and Louie, would love to have a playground of their own. You can IN THE HUNDRED ACRE WOOD

help kind-hearted **Uncle Donald** build them one.

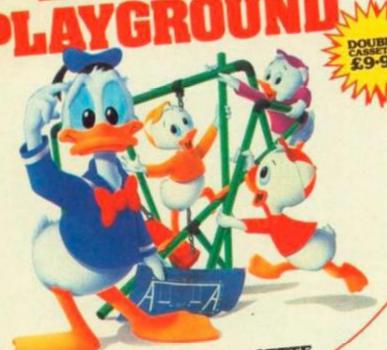

DISK & DOUBLE CASSETTE

IT'S A DIFFERENT GAME **EACH TIME YOU** PLAY

> A blustery wind came up this morning in The Hundred Acre Wood:

> > it picked things up and blew

for you, and be on your way

them everywhere. Now it's up to you to find and return missing belongings to all the characters in the wood.

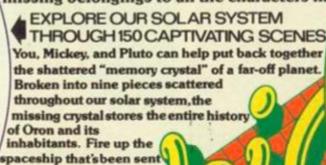

CBM 64

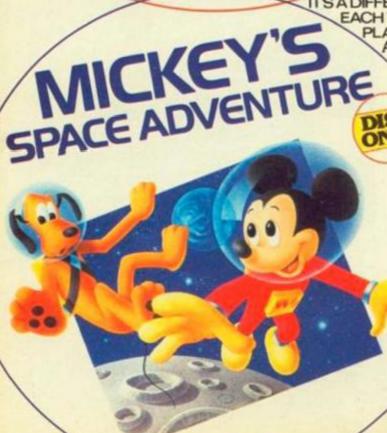

## POWER

Two powerful packages of personal computing programming techniques made instantly usable by Dorling Kindersley's unique 'Screen Shot' presentation.

What you see in the pages of the books is what you get on the screen when you follow the step-by-step programming guidance in the text. The crystal-clear illustration is easy-to-follow and guaranteed free from typographic errors.

#### STARTER PACKS

he Starter Packs for the Commodore 64, ZX Spectrum + and BBC Micro get you going quickly with BASIC programming.

The accompanying software offers carefully graded exercises leading to rapid keyboard familiarity.

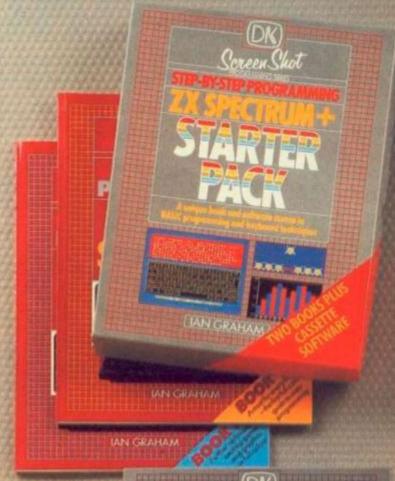

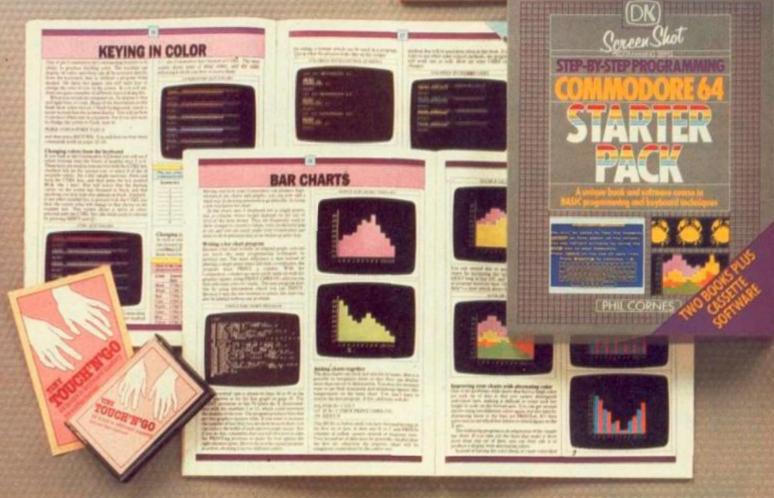

## PACKS

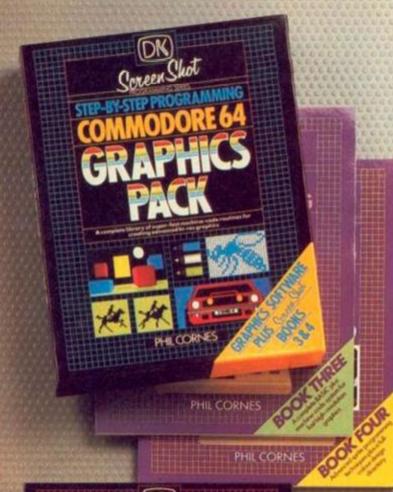

### **GRAPHICS PACKS**

The Graphics Packs for the Commodore 64, ZX Spectrum + contain a fabulous collection of more than 200 graphic images, each with its machine-code program. The keyboard-controlled graphics editor enables you to create and manipulate the images.

In-pack software contains the complete machine-code library of images, demonstration routines and the full graphics and sprite editor programs.

Each pack contains two full-colour Screen
Shot programming manuals plus library cased
cassette software. Superb value at £15.95 inc
VAT for the complete pack.

Available from larger branches of Boots, Menzies, W H Smith and leading bookshops and computer stores. In case of difficulty, write to Dorling Kindersley Publishers Ltd. 1-2 Henrietta Street, Covent Garden, London WC2E 8PS.

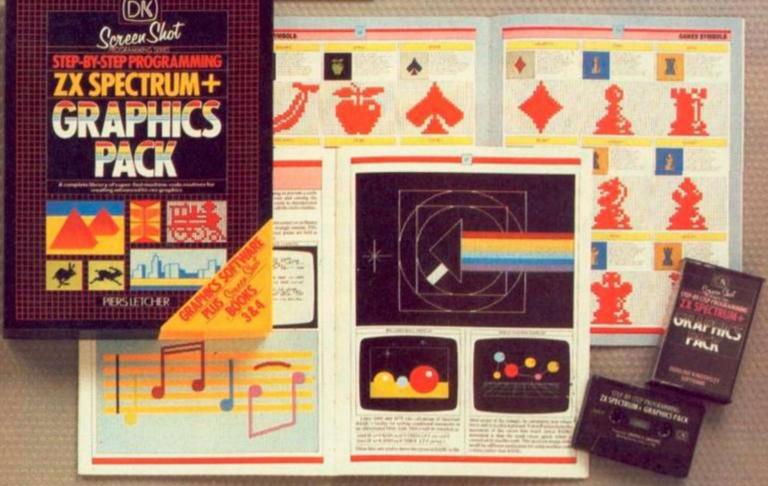

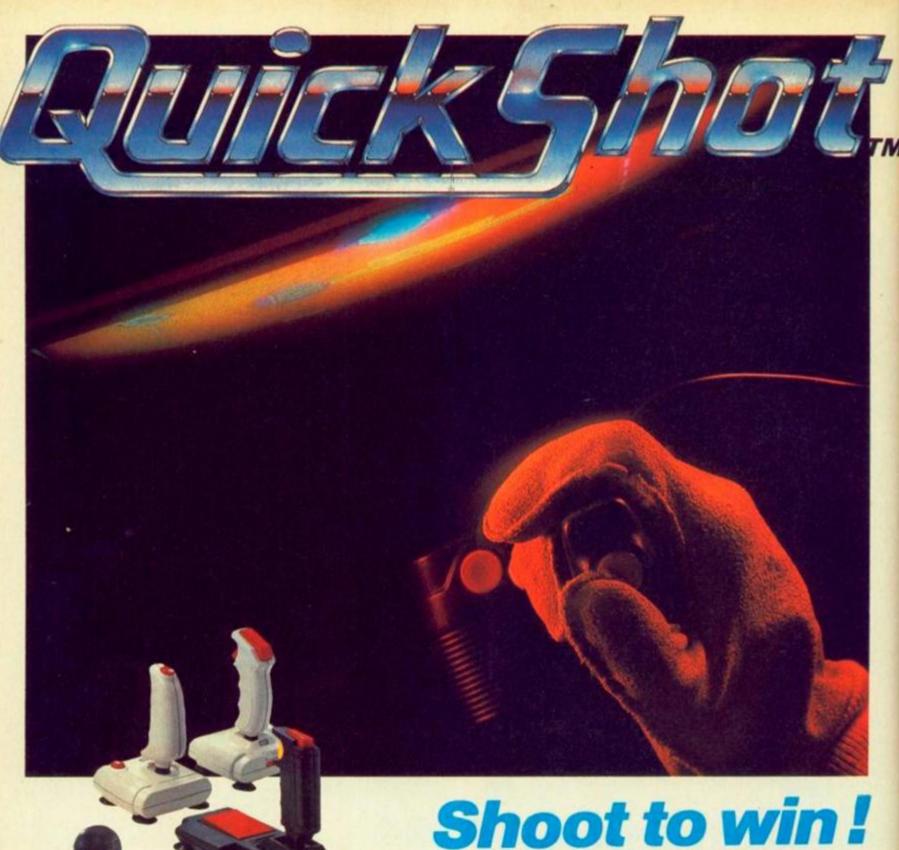

## Shoot to win!

Winning is all that matters when playing video games. SVI "QuickShot" joysticks give you a better grip on games which are getting tougher each day. That's why over 4.5 million have been sold since 1982.

SVI "QuickShot" is the original, award-winning joystick that offers true one-hand control with features like a hand-contoured controller, thumb/trigger fire button and suction cups that give the thrill of arcade game play.

SVI "QuickShot" joysticks are getting better each day. They have more winning features than ever. There are models with auto-fire switch, touch-firing pad, interchangeable controllers and for the latest MSX computers.

Go with the winner and see the wide range of SVI "QuickShot" joysticks at your nearest dealer.

SVI "QuickShot" Joysticks. 4,500,000 Sold Worldwide.

SOLE AGENT: Spectravideo Ltd.

165 Garth Road Morden, Surrey SM4 4LH U.K. Tel.: 01-3300101 Tix.: 28704 MMHVAN G

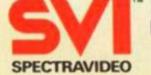

INNOVATIVE COMPUTING FOR TODAY AND TOMORROW

FORM

esults. (LIVE ALYEN cortical preparation.) O'Mine/Facto

requested. ? ? ? . . . . . Disable TIRI

rention urgent

Zi (Ur<sub>4</sub> (A<sup>12</sup>C<sub>5</sub>H<sub>5</sub>N)<sub>5</sub> O<sub>4</sub> Fi<sub>6</sub>) OH<sub>4</sub> · 16H<sub>2</sub>O } • • O 2nd Moon Rijar. — Blue print (part) supplied. Ky-At-var year rose. What Heatonite prod. • Access via Use invisible cat + code: string of etc. Full cerebral combat status needed all times. What Heatonite prod. • Access via Use invisible cat + code: string of etc. Full cerebral combat status needed all times. What Heatonite prod. • Access via Use invisible cat + code: string of etc. Full cerebral combat status needed all times. Tamme concealed in game Pack Who would think of a Police box? ₩ MEGA SECURE !!! Madrag [genetically boosted saurian] + psycho

Machine skill VITAL. Doctor: ultimate risk scenario. You -robotics+techno trickery = Force futile. ► Weapon 5kills NA ≥ 1

MUCROPOWER

SPECTRUM

COMMODORE

OCTO

BC C "HOM, CASSETTE! E'18 85

(ROM/DISK) £19.95

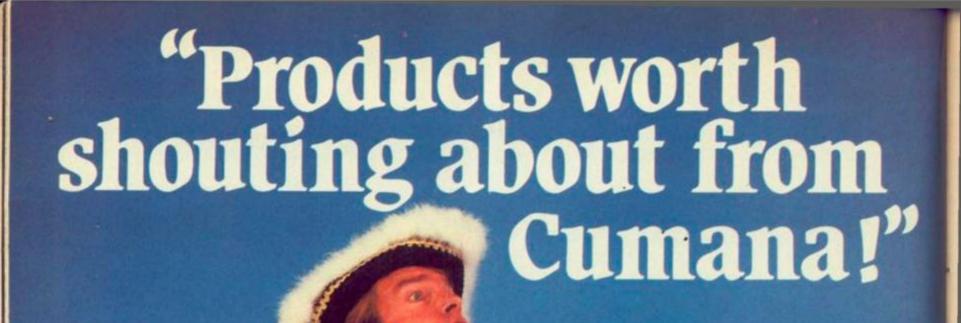

computer products designed to uprate and extend the uses of the most Cumana, popular micros. Products like the uses for the home, business or Europe's leading supplier Cumana Upgrade – a major expansion to the BBC and QL micros, enabling education, taking you another step of floppy disk drives and the only towards the professional league. Ask manufacturer to date to win BEAB us about the new Touch Pad library! real-time minicomputer performance approval to BS415 for electrical safety, with .5Mb of RAM and high level now have an even wider product range applications software. 10Mb and than ever before - whether for the BBC,

But Cumana's range now covers much more than just disk drives; there's a growing range of exciting new

Spectrum, QL, Amstrad, Apple,

Oric Atmos, Cumana have the best quality drives available.

Enterprise, Dragon, Tandy, Electron,

for both the QL and BBC using There's the new, improved Touch Pad graphic input device with powerful Screen Artist software - an infinite

variety of graphic design or artistic

20Mb Winchester systems are available

Also new and

exclusive to Cumana is Pocket Wordstar – a full implementation of Wordstar & Mailmerge, the industry standard word processing package. Thanks to Cumana, it's now available to you, at a price within every users pocket.

Cumana the very best name in memory,

## "And so are the rices

#### **CUMANA COMPUTER** PERIPHERALS -THE VERY BEST QUALITY AT THE MOST COMPETITIVE PRICES.

3'',  $3\frac{1}{2}'' + 5\frac{1}{4}''$  disk drives for the BBC, Spectrum, QL, Dragon, Apple, Amstrad, Enterprise, Electron, Tandy, Oric Atmos prices from £89.95 to £255.95 inc VAT.

Cumana Upgrade including software suite for the BBC + QL from £795.95.

QFS (double density disk interface for BBC-B) £79.95.

Cumana Touch Pad £69.95 inc. VAT.

Additional Touch Pad Software from £4.95.

Pocket Wordstar £119.00.

51/4" double sided double density diskettes (10) £24.95.

31/2" double sided double density diskettes (10) £39.95.

Cumana disk interface for the Electron (double density) £74.95.

All prices are inclusive of VAT.

#### **CUMANA DISTRIBUTORS**

CEM Micro Computer Services (Belfast) 0232 24411, Silicon Express (Leicester) 0533 374917 Thompson Cook (Birmingham) 0527 25000, J.S. Simnett (Kingston-upon-Thames) 01-541-1495, Microworld (Edinburgh) 031-557-4196, Hugh Symonds (Bournemouth) 0202 26535, Eltec (Bradford) 0274 722512.

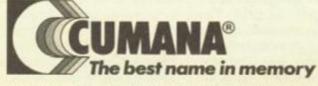

CUMANA LTD., PINES TRADING ESTATE, BROAD STREET. GUILDFORD, SURREY, GU3 3BH. TEL: (0483) 503121

#### SJB DISKS LIMITED

#### **BLANK DISKS**

Top Quality 51" Bulk Packed Disks

Supplied in 10's with a FREE Plastic Library Case, Labels etc.

10 Single Sided/Double Density\*

ONLY £13.95

10 Double Sided/Double Density

ONLY £17-95

50 Single Sided/Double Density\* (Supplied with a Perspex Storage Box) ONLY £59.95

50 Double Sided/Double Density\* (Supplied with a Perspex Storage Box)

ONLY £74.95

#### \* LIFETIME WARRANTY \* \* FREE FAST DELIVERY \*

All prices are inclusive of V.A.T. Delivery FREE throughout the U.K.

3" & 31" Disks also available

Bulk Orders, Export Enquiries & Educational Enquiries Welcome

\* Double Density is the equivalent of 40 80 Track

Please Send Cheques/Postal Orders to:

SJB DISKS LIMITED (Dept YC2 )

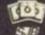

11 Oundle Drive, Nottingham, NG8 1BN Telephone (0602) 782310

#### C & F ASSOCIATES

#### SELECTED CHEAP BBC/SPECTRUM PROGRAMMES

| SPECTRUM                                                                                                    | RRP   | Our   | BBC  |
|----------------------------------------------------------------------------------------------------|-------|-------|------|
| Control of the Control of the Contro |       | price |      |
| MARSPORT                                                                                                    | 9,95  | 7.75  | ENT  |
| FAIRLIGHT                                                                                                    |       | 7.75  | ATH  |
| DUN DURACH                                                                                                    |       | 7.25  | KILL |
| THE ARTIST                                                                                                    | 12.95 |       | RED  |
| GOLDEN APPLE                                                                                                    | 6.95  | 2.50  | SWI  |
| GOLDEN APPLE FACTORY BREAKOUT                                                                                                    | 5.50  | 2.50  | CON  |
| RED MOON                                                                                                    | 6.95  | 5.50  | SAB  |
| HERBERT'S DUMMY RUN                                                                                                    |       | 7.25  | FOC  |
| AIRWOLF                                                                                                    | 6.95  | 5.50  | GHO  |
| PSION CHESS                                                                                                    | 7.95  | 2.50  | KNII |
| PSION SCRABBLE                                                                                                    | 14.95 | 2.50  | REP  |
| NIGHTSHADE                                                                                                    | 9.95  | 7.25  | CAS  |
| BLACK CRYSTAL                                                                                                    |       | 2.50  | WIZ  |
| KNIGHT LORE                                                                                                    |       | 7.25  | FELI |
| KOSMIC KANGA                                                                                                    | 5.95  | 2.50  | M    |
| A VIEW TO KILL                                                                                                    | 10.99 | 8.00  | FELI |
| BACKPACKERS GUIDE                                                                                                    |       | 2.50  | TEN  |
| JET SET WILLY 2                                                                                                    |       | 5.50  | ALIE |
| GYRON                                                                                                    | 9.95  | 7.25  | RUB  |
| EVERYONE'S A WALLY                                                                                                    | 9.95  | 7.25  | BUN  |
| THAT'S THE SPIRIT                                                                                                    | 6.95  | 5.50  |      |
| WANTED: MONTY MOLE                                                                                                    | 6.95  | 5.50  | AMS  |
| MONTY IS INNOCENT                                                                                                    |       | 5.50  | DUN  |
| ROCCO                                                                                                    | 7.95  | 5.95  | BRIA |
| SAM STOAT                                                                                                    |       |       | WAI  |
| SAFE BREAKER                                                                                                    |       | 5.50  | ALE  |
| ABU SIMBEL                                                                                                    |       | 5.95  | RED  |
| SHADOWFIRE                                                                                                    |       | 7.25  | PRO  |
| BEACHHEAD                                                                                                    | 7.95  | 5.95  | ROC  |
| RETURN OF THE JEDI                                                                                                    |       | 2.50  | KNII |
| VU-3D                                                                                                    | 8.95  | 2.50  |      |
| KONG STRIKES BACK                                                                                                    | 6.90  | 2.50  |      |
| ALIEN-B                                                                                                    | 9.95  | 7.25  | CON  |
| BEAKY & THE                                                                                                    |       |       | BLA  |
| EGG SNATCHERS                                                                                                    |       | 2.50  | WIZ  |
| MANIC MINER                                                                                                    |       | 2.50  | THI  |
| ANTICS                                                                                                    |       | 2.50  | RED  |
| TURMOIL                                                                                                    |       | 2.50  | STA  |
| JUMBY                                                                                                    |       | 2.50  | ENT  |
| AQUAPLANE<br>SABRE WULF                                                                                                    | 0.95  | 2.50  | WAI  |
| SABRE WULF                                                                                                    | 9.95  | 7,25  |      |
| UNDERWURLDE                                                                                                    | 9.95  | 7:25  |      |
| ADVENTURES OF A                                                                                                    |       |       | CON  |
| ST BERNARD                                                                                                    | 5.95  | 2,50  | DOR  |
| THE PYRAMID                                                                                                    | 5.50  | 2:50  | SWC  |

|    | BBC                             | RRP    | Our   |
|----|---------------------------------|--------|-------|
|    |                                 |        | price |
|    | ENTHAR 7 (80 track disc) .      | 16.95  |       |
|    | ATIC ATAC                       | 7.95   | 5.95  |
|    | KILLER GORILLE                  | 7.95   | 2.50  |
|    | RED MOON                        |        | 5.50  |
|    | SWOOP                           | 7.95   | 2.50  |
|    | CONTRAPTION                     | 8.95   | 6.75  |
|    | SABRE WULF                      | 9.95   | 7.25  |
|    | FOOTBALL MANAGER                | 7.95   | 5.95  |
|    | GHOULS                          | 7.95   | 2.50  |
|    | KNIGHTLORE                      |        | 7.25  |
|    | REPTON                          | 9.95   | 7.25  |
|    | CASTLE QUEST                    | .12.95 | 0.40  |
|    | WIZARDORE                       | 7.95   | 5.95  |
|    | FELIX & THE FRUIT               |        |       |
|    | MONSTERSFELIX & THE EVIL WEEVIL | 7.50   | 2.50  |
|    |                                 |        | 2.50  |
|    | TEMPEST                         |        | 7.25  |
|    | ALIEN-8                         | 9.95   | 7.25  |
|    | RUBBLE TROUBLE                  | 7.95   | 2.50  |
|    | BUMBLE BEE                      | 7.95   | 2.50  |
|    |                                 |        |       |
|    | AMSTRAD                         |        |       |
|    | DUN DARACH                      | 9.95   | 7.25  |
|    | BRIAN BLOODAXE                  | 9.95   | 7.25  |
|    | WANTED: MONTY MOLE              | 8.95   | 6.75  |
|    | ALEIN-8                         |        | 7.25  |
|    | RED MOON                        | 6.95   | 5.50  |
|    | PROJECT FUTURE                  | 8.95   | 6.75  |
|    | ROCCO                           | 8.95   | 6.75  |
|    | KNIGHTLORE                      |        | 7.25  |
|    |                                 |        | *     |
|    |                                 |        |       |
|    | COMMODRE 64                     |        | 2103  |
|    | BLACKWYCHE                      |        | 7.25  |
|    | WIZARDRY                        | 9.95   | 7.25  |
|    | THING ON A SPRING               | 7.95   | 5.25  |
|    | RED MOON                        | 6.95   | 5.50  |
|    | STAFF OF KARNATH                | 9.95   | 7.25  |
|    | WANTED: MONTY MOLE              | 9.95   | 7.25  |
|    | WANTED: MONTY MOLE              | 7.95   | 5.25  |
|    |                                 |        |       |
|    | COMMODORE C16                   |        |       |
| ۰  | DORK'S DILEMMA                  | 0.00   |       |
|    | SWORD OF DESTINY                | 0.90   | 0.00  |
|    | STORD OF DESTRIY                | 0.80   | 5.50  |
| 0  | UDE VAT & PAP                   |        |       |
| 84 | ONE THE GLAL                    |        |       |

ALL PRICES INCL

Please note: BBC Disc Software guaranteed for Acorn DFS only

C & F ASSOCIATES

and sent to: C & F ASSOCIATES, PO BOX 2, BIDEFORD EX39 3RE

## THE LAMPS ARE GOING OUT...

THE PULL OF profit and prestige sucked Britain's biggest computer manufacturers Sinclair and Acorn into their great American disasters. If only they had looked closer to home. There, right on their dorrsteps waited the huge and largely untapped European markets.

At least Sinclair and Amstrad seem now to have cottoned on. Amstrad's impressive £20 million profit figures owe much to very healthy overseas sales — it's pushing its computers hard in West Germany under the Scheider marque, chosen to appeal to the Teutonic sensibility. Ironically the name Amstrad in this country scores with its overtones of Scandinavian efficiency.

Sinclair on the other hand has gone Spanish.

Granting Investronica of Madrid the right to build a 128K machine may prove to be one of the most intelligent moves the company has made since the launch of the Spectrum itself back in 1982. Spain may not be in the same league as the U.K. in terms of computers per capita, but then that's the perfect reason for going there. Potentially it also opens up the vast Spanish-speaking South American market.

The Spaniards have already proved their skills in the car-building business: they took on contracts from major automotive manufacturers to build cars under licence. Now they are among the biggest car builders in Europe and are selling their own models into other countries.

Even British products written off as failures in the U.K. have been eagerly scooped up by other Europeans. Now alongside the Camembert factories you'll find Orics being churned out in Normandy, or Dragons being bred in Spain by Eurohard.

Two years ago Britain was a long way ahead in terms of volume and sheer variety of computers. If more energy had been spent then in spreading the risks and making a mark in Europe and less on the notoriously volatile U.K. scene, many of the financial disasters of 1985 could have been avoided.

The sun may never set over the British computer Empire, but that's because it never rose in the first place. If companies are to survive it must be on a broader footing. Europe may be the last chance they get.

Editor: TOBY WOLPE; Assistant Editor: MEIRION JONES; Production Editor: IAN VALLELY; Software Editor: SIMON BEESLEY; Commercial Software Editor: PAUL BOND; Editorial Assistant LEE PADDON; Editorial Secretary: LYNN DAWSON. Editorial 01-661 3144. Advertisement Manager: NICK RATNIEKS 01-661 3127; Assistant Advertisement Manager: KEN WALFORD 01-601 8548; Advertisement Executive: RAY FILBIN 01-661 8484; Northern Office: CHRIS SHAW 061 872 8861; Advertisement Secretary: MAXINE GILL; Classified: SUSAN PLATTS.01-661 3036; Publisher: GAVIN HOWE. Your Computer, Room L221, Quadrant House, The Quadrant, Sutton, Surrey SM2 5AS. © Business Press International Ltd 1965. Printed in Great Britain for the proprietors Business Press International Ltd, Quadrant House, The Quadrant, Sutton, Surrey SM2 5AS. Tel: 01-661 3500, Telexigrams: 892084 BTPRESG ISSN 0263-0085. Printed by Riverside Press Ltd, Whitstable, Kent, and typeset by Instep Ltd, London ECI. Subscriptions: U.K. £14 for 12 insues. ABC 131,769 July-December, 1984.

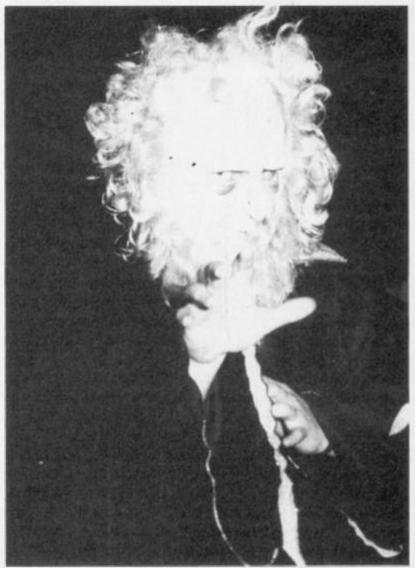

"Take that. Fion the Magic Cirle."

## BATTLE OF WIZARDS

BRITAIN'S WIZARDS are locked in battle over who shall control the market for micro magic. One man, David Hambly from Knights Way (yes seriously) Ilford is taking on the whole power of the Magic Circle. The Magic Circle is releasing a book and tape which will allow you to perform 15 different tricks on your Spectrum, Commodore or Amstrad. "When you learn from

this book and software the secrets of magic, remember that you must keep them to yourself." says John Salisse, Secretary of the Circle "They are not yours to give away". But despite John's claims that the Circle suite is unique David Hambly can show micro magin books and software that he has produced over the years. Contact Sardi's Software (01) 551-5908 for details.

### Future plot

FLAT BED plotters are no longer the play things of the idle rich.

Future Music is selling Roland DXY100 A3 sized plotters at the remarkable price of £259. The plotter is connected to the computer via the centronics port, so, theoretically could be used with most home micros. However, the company only supplies

software for the BBC. Supplied with the plotter is a ROM as well as some examples of 3D plots on cassette. The ROM routines include music and graph plotting, arcs and hatching. Resolution is to .1mm with a plotting speed of 70mm/s. You can find out further details from Future Music on (0245) 352490.

## AMSTRAD BOOM

### 664 problems solved

AMSTRAD CONTINUES confound the prophets of doom in the micro industry by announcing record turnover and profits up to £20 million compared to Commodore's announcement that it is losing \$1 million a day and Acorn and Sinclair's dismal results. What is more Amstrad's boom is based almost entirely on computer sales. When the British market started to flag Amstrad just sold them abroad instead.

The PCW 8256 all-in-one word processing package is selling briskly. Unfortunately companies like Dixons had neglected to stock up with the 3 inch discs it uses, leading to shortages in many

Another problem for Amstrad 664 owners who found themselves ditched by the rapid introduction of the 6128 has been solved by DK'tronics. DK will sell an £50 64K extra memory unit for the 664 which will work with

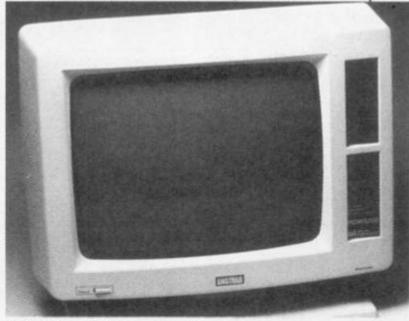

PCW 8256 sells too fast for Dixons.

switching and system calls but not from Basic since the 664 Rom has not been overlaid. DK will also introduce a 256K expansion pack for £100 - the same price as a

16K expansion for the ZX-81 four software which uses bank years ago. A 256K silicon disc is also on the way.

BMW of the home computer business" and who called it that?

HERE'S A CLUE for the BMW question, the designer of one of the chips inside it "Dave" also designed the three-wheeler which won the Euromouse 1985 micromouse merge race in Brussels last month.

SMELLYVISION will hit your screens on October 20.Brother, the computer printer makers, are launching a scratch and sniff TV promotions for their high speed cookers. The idea is that you will pick up copies of TV Times impregnated with the smell of roast beef, pies and bread. If you live in the Granada or TVS areas and see a Borther commercial starting the idear is that you will race to your paper rack and then wait for a "scratch now" caption to appear as the oven door is opened. That could be fun with computer games, we could have scratch 'n sniff pads in Your Computer. A prize for the best suggestion.

BRITISH TELECOM is enjoying what it is learning from the home computer market. The little birds, which we diarists use in preference to those nasty leaky phones, tell us that Firebird tasted so nice that BT is buying Beyond

STEVE JOBS, who gets the credit as co-founder of Apple with Steve Wozniak for starting the home computer revolution, has left the company on acrimonious terms. Apple is suing Jobs for stealing. information and employees now that he has left to set up a company making educational computers.

MEANWHILE that once-mighty school micro maker Acorn has turned out to be a participant in the "Euro-rival to MSX" project. Olivetti is of course involved but the third participant is not Philips as expected, but Thomson which dominates educational computing in France.

BMW Enterprise of course. Who said it? Enterprise's Mike Shirley. Dave Woodfield, who designed the chips and the mouse works for Intelligent Software.

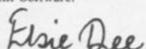

## SECRET DIARY OF SIR CLIVE, AGED 451/4

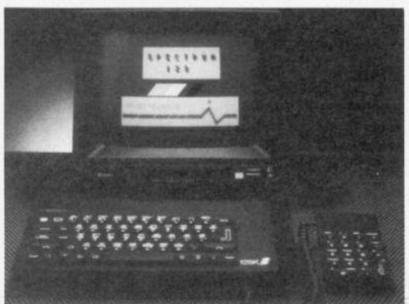

No grey 128s here, please.

SINCLAIR SAYS Spectrum Plus and QL sales are booming selling at twice the rate of Commodore and Acorn put together.

But Commodore is now fighting back hard with an Adrian

Mole promotion for the 64, delivery at long last, of the 128 and announcement of the Amiga's official launch in January.

Behind the scenes neither company is having an easy time with Commodore announcing

\$124 million losses for March, April and May while Sinclair is moving out of its prestige headquarters in Willis Road, Cambridge, sacking 20 of its 120 employees and losing the likes of Robb Wilmot and Nigel Searle.

Rumours that the Spanish Investronica-built Spectrum 128 would be unofficially imported to Britain have been quashed. The only "grey imports" will be to software houses preparing products for the British launch next February. Commodore's Christmas promotion meanwhile will bundle a 64, cassette recorder, Music Maker, Designer's Pencil and the book and game of The Secret Diary of Adrian Mole.

The Commodore 128 is now on. sale as a standalone but because the cost of the original 128 including 1571 double-sided drive looked prohibitive it will now be bundled with the 1570 singlesided 0.5 Mbyte drive for \$450.

## OPEN SUNDAYS 10 more unbeatable deals from Data stor Systems!

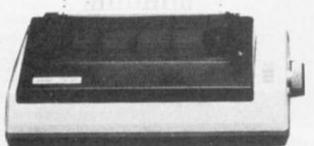

#### THE INCREDIBLE NEW STAR SG-10 NEAR LETTER QUALITY PRINTER.

| £297.85 |
|---------|
| £20     |
| £5      |
| £15     |
| £10     |
| £347.85 |
|         |

Datastar's all in price £297.85!!! 2Kprint buffer — expandable to 10K

Just a few of the many features:-

- Rasily switchable between Epson & IBM graphic/print models.
- Will print all ASCII codes from computers that can only send 7 bits on their parallel interface such as Amstrad CPC 464/664 and Apple II.
- Compatible with all word processing programs.
- 50 CPS NLQ mode available from switch on.
- 120 CPS draft mode.

#### AMAZING AMSTRAD WORD PROCESSING OFFER ONLY FROM DataStar Systems

| Amstrad CPC 6128 green screen computer£299.00 |
|-----------------------------------------------|
| Tasword/Mailmerge W/P package£24.95           |
| Star SG-10 printer package as above£347.85    |
| Next day doorstep delivery service£20.00      |

Total value: £691.80

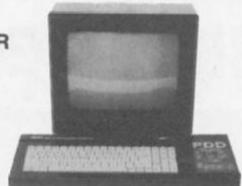

## DataStar's Superdeal Price £619.95!!! Many more package deals available on other Amstrad models and makes of micro's.

All goods despatched FREE OF CHARGE by next day doorstep courier service

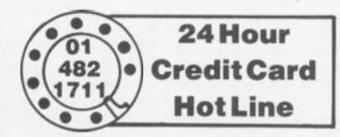

Post your cheques to

### Datastar Systems UK

Unicom House, 182 Royal College Street, London NW19NN. Telephone: 01-4821711Telex 295931 UNICOM G

PERSONAL CALLERS WELCOME — We are situated by the junction of Camden Road, near the railway bridge MONDAY-FRIDAY 9-6 SUNDAY 10-1 EXPORTENQUIRIES WELCOME

sometimes it's difficult to tell the difference. Digital Integration, who rocketed to obscurity after over-night success, look like finally releasing Tomahawk, a helicopter simulator after keeping the punters wating for over a year.

Despite this, they might be forgiven if it turns out to be as wonderful as they say it is. Air combat, vector graphics, ground targets, lots of instruments, it may well have the same impact as Fighter Pilot did when it came out in what silicon archaeologists like to call the early durasic period. Novagen still insists

Mercenery is on the way, leaving the answer phone to cope with the calls of anxious punters. Novagen assures us the delay is simply due to wanting to make it even better!

Spectrum Elite nears completion. Unfortunately, Firebird have had to leave out most of the missions that other, less scrupulous magazines reported were in their "review copy" due to memory restraints. However, it still promises to be wonderful. Apparently Firebird's Gyron team has virtually re written the structure so that it won't slow down when a lot is happening. A new launch sequence and revamped display is promised.

Activision has forsaken the humdrum world of the shootem-up, for the philanthropic pursuits. Apparently, they discovered the presence of Little Computer People, and unlike you or I, would simply have given the thing a voilent shake and hoped the little debugger would fall out, Activision, gave it a house, coaxed him out of the innards and on to the screen. Of course, they are all different, Activision just give you the house, and the little chap takes on his own individual character. Not only that, Hacker is an attempt to spare NASA's blushes, and many parent's phone bills by diverting code breakers from the real thing to a game with the highly laudable task of saving the world.

## UPDATE ARIOLLAMA **Minter joins Zombies**

MINTER IS back with a vengeance | - the label may have changed but the psychotropic dreamer maintains his firm commitment to fastscrolling all-action shoot-'em-ups that leave the player with much deeper comprehension of the traumas of shell-shock. Batalyx not so much released as allowed to escape - from Ariolasoft is obviously Jeff's compilation album, sitting well on his shelves next to the Pink Floyd Relics cassette, no doubt.

Six games for £12.95 on Commodore 64 disc, £9.95 on cassette: kick off with Hallucin-O-Bomblets, a freaky asteroid derivative; then AMC II, a dub version of Attack of the Mutant Camels; next, the very abstract Activation of Iridis Base. This gives you a driver's-eye-view of a mutant camel approaching a pyramid.

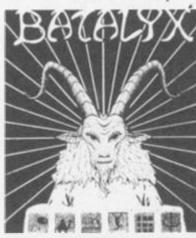

Recognisable Jeff Minter.

you guessed it - Dark Side Of The Moon album cover effect is generated. The Ancipital returns in Cippy on the Run, followed by a geometric puzzle called Syncro II. Finally a re-run of Psychedelia. Review next month.

Scarabeus sees Ariolasoft's When the base is activated a - phalanx of Hungarian pro-

grammers producing good graphics, great sound and an absorbing arcade adventure. Aim of the game: find the fabulous Emerald jewel of the Pharaohs by zooming aroud a 3D maze in Scrollerama. On each of the three levels you must assemble or find a key to get to the next level by capturing ghosts or entering places of information. Zombies and spiders conspire to prevent you getting into the Pharaoh's tomb. This ranks with Ariolasoft's Skyfox as an attempt to market good original material, rather than the older US games. Wizard, the third release, includes a screen construction set, so if you get tired of jumping the climbing through 40 dazzling screens as you reach for diamonds, gold and pearls, you can change the game. Both Wizard and Scarabeus are £12.95 on C-64 disc, and £9.95 cassette.

## **DOCTOR WHO AND** THE MICRO ROMS

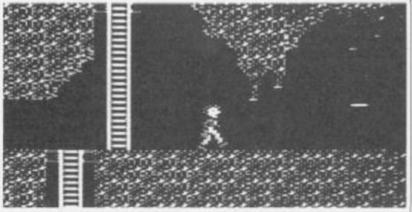

"The Daleks are off but can I recommend the TARDIS".

ROM chips have got cheaper some EPROMs are reportedly available for a quarter of their January price - which has literally created ROM to move for claustrophobic programmers sweating away trying to produce epics in 32 or 48K of memory. At least two software houses are using sideways ROMs to expand the memory of a specific computer so it can run a specific games program. Means you have to dig a little deeper into the piggy-bank, but they claim it's

worth your while. At £14.95, Mikro-Plus (alias Mikro-Gen) are confident that Shadow of the Unicorn is value for money. Not only do you get 64K of program on you Spectrum and a 120-page illustrated book, but you also get a built-in joystick port, and backup to microdrive or tape facility, plus a diagnostic checking and tape alignment routine for trouble-free loading.

Shadow of the Unicorn is the tale of an unwitting farmer who opening an old tomb he has

discovered releases evil forces. There are 10 fully-animated characters all with their own part to play in helping you to reseal the book. There are 2,800 locations and 11,500 views according to Mikro-Gen's Tony Bentley. "It's a very deep and complex adventure - it will definitely appeal to people who like Valhalla or Lords of Midnight."

Dr Who and the Mines of Terror is Micro-Power's foray into the land of the sideways ROM. For your £18.95, you get another 16K of memory (19.95 for disc version) and very large platform game. The aim of the game is to recapture the plans of the TARDIS time machine and destroy the Master's factory. Based on the popular sci-fi TV series, it lacks Daleks, but has plenty of problem-solving.

Mikro-Gen see a future for ROM: two more expanded games are under development. Battle of the Planets, licensed from BBC TV, and the ultimate Wally game, Wally in Paradise.

### **THOUGHTS & CROSSES**

#### 37 MARKET STREET, HECKMONDWIKE, WEST YORKS

| COMPUTERS Asker FIE 129K - 315K disk disk.                                                                                                    | F825                                                                                                    | ZX Expension System (Includes MicrobineSecurities 1/Teneral<br>Two-Masterbocker Arrack/Garner Designer)                                                                                                    |                                                                                                    |                                                                                                    |                                                                                                    | Makesare<br>Free Utilities                                                                                                    | Sector<br>Sincles                                                                                                    | ES.48                                                                                                    |
|----------------------------------------------------------------------------------------------------|----------------------------------------------------------------------------------------------------|----------------------------------------------------------------------------------------------------|----------------------------------------------------------------------------------------------------|----------------------------------------------------------------------------------------------------|----------------------------------------------------------------------------------------------------|----------------------------------------------------------------------------------------------------|----------------------------------------------------------------------------------------------------|----------------------------------------------------------------------------------------------------|
| Aprical F1 256K + 720K duk drive                                                                                                    | 1929                                                                                                    | Commoders 1541 - Easy-Script - 6 programs                                                                                                    | Studd Scharfacts (+ reset awits                                                                                                    | rM-                                                                                                    | £12,85                                                                                                    | Soud Stateman Accounts<br>VU Call:                                                                                                    | Sector                                                                                                    | ER.50<br>EA.50                                                                                                    |
| SEC Plus Wernesepator Sociales DFS:<br>SEC Wernesepator Model E                                                                                                    |                                                                                                    | Electron Plas 3-Aces                                                                                                    |                                                                                                    | whee                                                                                                    |                                                                                                    | VO File                                                                                                    | Sincle                                                                                                    | 64.50                                                                                                    |
| BEC Wald S with DFS                                                                                                    |                                                                                                    | Mars F 3%" Disk Drive 720K<br>erc. Disk Interface. £220                                                                                                    |                                                                                                    |                                                                                                    |                                                                                                    | VV 30<br>ZX Facts                                                                                                    | Sector<br>Sector                                                                                                    | 04.58<br>17.58                                                                                                    |
| Acam (Section   4 (4) FREE softward<br>ZX Spectrum 48K (+ ESO FREE softward)                                                                                                    | 199                                                                                                    | Micro P. Jod Grine. £128                                                                                                    | COMPU                                                                                                    | TER SOFTWARE                                                                                                    |                                                                                                    | Taxony                                                                                                    | Tauman                                                                                                    | 08.83                                                                                                    |
| ZX Spectrum Plus 48K (+ ESD FREE software)                                                                                                    | £129                                                                                                    |                                                                                                    | Spectrum-Titles (approx)                                                                                                    |                                                                                                    |                                                                                                    | Tasmerge<br>Tasperet                                                                                                    | Taeman<br>Taeman                                                                                                    | £8.80<br>£8.30                                                                                                    |
| Manutach 512<br>Committee 54 (+ 640 FREE software)                                                                                                    | -0013                                                                                                    | CUMANA DISK DRIVES                                                                                                    | Commodore 64—Titles (approx<br>Americal—Titles—(approx)                                                                                                    |                                                                                                    | E180                                                                                                    | Taxonide<br>Taxonide S                                                                                                    | Taphan                                                                                                    | \$13.56                                                                                                    |
| Americal CPC464 (green) - 2100 FREE collinears<br>Americal CPC464 (colour monitor) - 2100 FREE collinears                                                                                                    | 6813                                                                                                    | CERL 100 1000 401 Fee                                                                                                    | Electron-Titles (approx)                                                                                                    |                                                                                                    | - 6180                                                                                                    | The Artest                                                                                                    | Taches<br>Settes                                                                                                    | 611.86                                                                                                    |
| Asstrad \$125 (cal with disk drive)                                                                                                    |                                                                                                    | CEX 100 100K 40T                                                                                                    | BBC-Titles (sepriss)                                                                                                    | CONTRACTOR OF THE PARTY OF THE PARTY OF THE  | E400                                                                                                    | Blac Carplet                                                                                                    | Defent                                                                                                    | (22.30                                                                                                    |
| Anstrad E125 (green with disk drive)                                                                                                    | F199                                                                                                    | CEX 200 200K 40T GS. £129<br>CEX 400 400K 40/80T GS. £149                                                                                                    |                                                                                                    | own is discounted by 10%.<br>and for software lots.                                                                                                    |                                                                                                    |                                                                                                    |                                                                                                    |                                                                                                    |
| 777                                                                                                    |                                                                                                    | CS 100 10X 40T                                                                                                    |                                                                                                    |                                                                                                    |                                                                                                    | Al                                                                                                    | MSTRAD                                                                                                    |                                                                                                    |
| PRINTERS                                                                                                    |                                                                                                    | CS 400 400K 4UBUT DS                                                                                                    |                                                                                                    |                                                                                                    |                                                                                                    | Title                                                                                                    | Company                                                                                                    |                                                                                                    |
| Cense P#10804 with NLG                                                                                                    | F290                                                                                                    | CD 200 2 × 100K 40T                                                                                                    | In addition we have the larger                                                                                                    | wise for the BDC, Correspond and<br>at selection of games onflowers in Eu-                                                                                                    | enge. Also                                                                                                    | Cosh Planner & Farecoates                                                                                                    | Abacus<br>Abacus                                                                                                    | £11.38<br>£16.29                                                                                                    |
| Carear PW1156A with NLO                                                                                                    | £285                                                                                                    | CD 7005 2 - 400K 45MOT DS. #328                                                                                                    | send for lists of Educational y                                                                                                    | reputs.                                                                                                    |                                                                                                    | Multing List<br>Payroll                                                                                                    | Abecon                                                                                                    | £28.86                                                                                                    |
| Parameter KX-P1001 with M.C.<br>Smith Carana 0100                                                                                                    | £215                                                                                                    |                                                                                                    |                                                                                                    | 000                                                                                                    |                                                                                                    | Purchase & Sales Intger<br>Saste Tutorial 1                                                                                                    | Aloena<br>Amarii                                                                                                    | £28.86<br>£17.86                                                                                                    |
| Spec (XII)                                                                                                    | £96                                                                                                    | DISK DRIVES                                                                                                    |                                                                                                    | BBC                                                                                                    |                                                                                                    | Complete Fereware                                                                                                    | Amount                                                                                                    | £17.86                                                                                                    |
| Srother HRS Centroliky or RE2321                                                                                                    | £125                                                                                                    | 5401 100K 40T                                                                                                    | Time                                                                                                    | Corpore                                                                                                    |                                                                                                    | Complete OS<br>Decision Mater                                                                                                    | Arest Arest                                                                                                    | £22.60<br>£22.60                                                                                                    |
| Brother AC edigities<br>Brother HR15 Centrosical                                                                                                    | 1375                                                                                                    | 5802 400K 40/80T DS                                                                                                    | Creative Graphics                                                                                                    | Acesseli                                                                                                    | 18.95                                                                                                    | Easi-Americ                                                                                                    | Armoti                                                                                                    | £17.86                                                                                                    |
| Brother Cut Direct Feeder                                                                                                    | 1220                                                                                                    | 5400F 100K 40T F128<br>5400F 200K 40T 05 F168                                                                                                    | Database<br>Database 1864)                                                                                                    | Aconsoli:<br>Aconsoli:                                                                                                    | £10.70                                                                                                    | Guide to Basic 1<br>Guide to Basic 2                                                                                                    | Assests<br>Assests                                                                                                    | £17.86                                                                                                    |
| Status Kedawii.<br>Status 1005 Centraliai                                                                                                    | Z158                                                                                                    | 5802F 400K 4080T 00                                                                                                    | Graphs and Charts                                                                                                    | Accessed                                                                                                    | C8.95                                                                                                    | Microper Stat:                                                                                                    | Aments                                                                                                    | 244.38                                                                                                    |
| July \$100 Contrasts Dairy Wheelt.                                                                                                    | 1366                                                                                                    | 54010 2 × 100K 407                                                                                                    | Year Driver Con-                                                                                                    | Aconosti                                                                                                    | PE.95                                                                                                    | Microscript 1841)                                                                                                    | Amashi<br>Amashi                                                                                                    | E44.95<br>E22.50                                                                                                    |
| July 2200 (TapewriterDalaywheat Printer Centronical                                                                                                    |                                                                                                    | 58020 7 + 400K 40/80T DS 2329                                                                                                    | Viewplant (ran)<br>White Xingle E                                                                                                    | Acansolt<br>BBCSaft                                                                                                    | £18.00                                                                                                    | Microgrand<br>Screen Designer                                                                                                    | Amort                                                                                                    | £13.50                                                                                                    |
| Juli 6100 Sheet Feeder<br>Dainy Stern 2000 (Centrovice Dainy Wheel)                                                                                                    | £256                                                                                                    | 2" 190K 40T                                                                                                    | Acom Viewstone                                                                                                    | Acemials                                                                                                    | £55.00                                                                                                    | Star Weigher<br>Meetersale CPC464                                                                                                    | Amosh                                                                                                    | £17.86<br>£23.86                                                                                                    |
| Shirws CFASO (RS232)                                                                                                    |                                                                                                    |                                                                                                    | Accounts Payable<br>Interviews                                                                                                    | Acarmets<br>Comp Concepts                                                                                                    | £23.00                                                                                                    | Maeterfile CPC454                                                                                                    | Comptell<br>Comptell                                                                                                    | £22.50                                                                                                    |
| Managemen Tally MTSD Plus Centrolists                                                                                                    | £196                                                                                                    | DISKETTES                                                                                                    | Yere                                                                                                    | Accessory                                                                                                    | £15.00                                                                                                    | Artist & Sprite Designer                                                                                                    | CRL                                                                                                    | 68.05                                                                                                    |
| Conveniere MPSBS1                                                                                                    | £190                                                                                                    | Parrot, Watsoh, 3M Scatch<br>SS SD 40T 10 for (Malach sety). £14                                                                                                    | Discriber Second                                                                                                    | Clares<br>Accessed                                                                                                    | £18.00                                                                                                    | Mai Dfiles<br>Macterille 864 (2)                                                                                                    | Detabase<br>Campbell                                                                                                    | £37.00                                                                                                    |
| Alphacere 32 Significant.<br>CCP 40 IA colone Printer Platter.                                                                                                    | 007                                                                                                    | 5.5 5.6 407 10 fw                                                                                                    | Discreator Mek)                                                                                                    | Seebuganit                                                                                                    | £18.90                                                                                                    | Despec                                                                                                    | Healt                                                                                                    | £22.56                                                                                                    |
| Schille Dainy Wisel                                                                                                    | .6250                                                                                                    | DS DO ADT 10 ha                                                                                                    | Dumpresstar (dielk)<br>Extress                                                                                                    | Embugus's<br>Embugus's                                                                                                    | £15,88                                                                                                    | Fort 454<br>Facul                                                                                                    | Heaft<br>Heaft                                                                                                    | £23.56                                                                                                    |
| Jaki 5910<br>LESS Tourier Unit                                                                                                    | £299<br>£27                                                                                                    | Parist diskettes include FREE Briary case                                                                                                    | Rely Stand                                                                                                    | Seebagoo't                                                                                                    | 222.50                                                                                                    | Name Sudget                                                                                                    | Kete                                                                                                    | £17.86                                                                                                    |
| and the second second s | -                                                                                                    |                                                                                                    | Herday Fort (dot)                                                                                                    | Endinger()                                                                                                    | £13.50<br>£25.80                                                                                                    | Machine Code Tutor                                                                                                    | New Coversion                                                                                                    | £17.86<br>£13.86                                                                                                    |
| PRINTER RIBBONS                                                                                                    |                                                                                                    | DYSAN DISKETTES                                                                                                    | Fuedox                                                                                                    | Seatroport:                                                                                                    | £18.80                                                                                                    | Ceds Machine                                                                                                    | Picturarge                                                                                                    | £17.86                                                                                                    |
| PRINTER RIBBONS                                                                                                    |                                                                                                    | 194/10 EE 00 407 10 fa                                                                                                    | Painthos<br>Shorth Ineni                                                                                                    | Desbugsoft                                                                                                    | C26.90                                                                                                    | East-Americk<br>Taxoney 404                                                                                                    | Sacret<br>Texture                                                                                                    | £17.66<br>£8.90                                                                                                    |
| Epon MXFX100                                                                                                    |                                                                                                    | 10A10 DIS DO 40T 10 hr F29<br>3" ManeKAmen't Deletics-sigle 44, E4.50                                                                                                    | Spokheck it trunt                                                                                                    | Seebugeeft<br>Seebugeeft                                                                                                    | £27.86                                                                                                    | Taxprint 454                                                                                                    | Teamer                                                                                                    | EX.00                                                                                                    |
| Sokselw GP100                                                                                                    | £4.50                                                                                                    | 35" Newlett Packard-Single                                                                                                    | Sprite Utilities                                                                                                    | Budugsoft.                                                                                                    | EN.00                                                                                                    | Tatward 464                                                                                                    | Tacher                                                                                                    | £17,86<br>£22,88                                                                                                    |
| Selizate GPSS. Microline Graag SS.                                                                                                    | £4,50<br>£1,30                                                                                                    | 25" Healest Packed-Dodds                                                                                                    | Spite Dilities<br>Starter Pack                                                                                                    | Englishment<br>Englishment                                                                                                    | £11.70                                                                                                    | Tanward 864 (disk)<br>Taugetet (disk)                                                                                                    | Taeman<br>Taeman                                                                                                    | 611.86                                                                                                    |
| MPSRET.                                                                                                    | C8.30                                                                                                    | min course                                                                                                    | Teletast Pack                                                                                                    | Seekugen/1                                                                                                    | 69.00                                                                                                    | Textage (disk)                                                                                                    | Teamer                                                                                                    | 611.80                                                                                                    |
| MECRO23<br>Coron/Kapa Taran                                                                                                    | E7                                                                                                    | PVC COVERS                                                                                                    | Teletort Pick (fisk)<br>Carriator (ross)                                                                                                    | Seebugenit<br>Camp Carrier                                                                                                    | 08.813<br>00.853                                                                                                    | Mactercale (MA)<br>Carliforni                                                                                                    | Campbell<br>Gersini                                                                                                    | £27.88<br>£84.80                                                                                                    |
| Dieses CPS0CP430MT90MT90 Pks.                                                                                                    | £5.50                                                                                                    | Aprilet F1 (5.00<br>60C (2.59                                                                                                    | Disk docetor (reed)                                                                                                    | Cong Concep                                                                                                    | £28.80                                                                                                    | Cashbank (dish)                                                                                                    | Genèsi                                                                                                    | CS8.06                                                                                                    |
| Nigeran A1<br>Parameric KEP110 (MTE)                                                                                                    | - 0                                                                                                    | Apart Section                                                                                                    | Graphics (non)<br>Grandle (non)                                                                                                    | Comp Covcep<br>Comp Covcep                                                                                                    | £36.90                                                                                                    | 1170e<br>1170e                                                                                                    | Saniri<br>Saniri                                                                                                    | £18.50<br>£23.00                                                                                                    |
| COME MS.                                                                                                    | £4.30                                                                                                    | 88C Cassette Receibe                                                                                                    | Printmater (ran)                                                                                                    | Comp Concap                                                                                                    | £36.00                                                                                                    | Final Accounts                                                                                                    | Gentri                                                                                                    | 254.00                                                                                                    |
| COME when<br>Diable MS                                                                                                    | F8.50                                                                                                    | ZI Spectrum Plus                                                                                                    | Wordelse (net)<br>Seta-Silve (Mel)                                                                                                    | Cong Corcup<br>Clares                                                                                                    | E46.00<br>E22.00                                                                                                    | Field Accounts UNIX.<br>Database Management                                                                                                    | Carrier<br>Carrier                                                                                                    | C18.86                                                                                                    |
| Dates robes                                                                                                    |                                                                                                    | Sup System (1.98<br>Sector (1. (1.98                                                                                                    | Grafdish (shield)                                                                                                    | Dans                                                                                                    | 63.00                                                                                                    | Detabase Management (this)                                                                                                    | Cernini                                                                                                    | 623.00                                                                                                    |
| Debte SIS<br>Ani 6100 SIS                                                                                                    | - 0                                                                                                    | VC 2064 C2.89                                                                                                    | Graftey<br>Replica II (del)                                                                                                    | Clares                                                                                                    | £19.50                                                                                                    | Report Coverator<br>Report Coverator (del.)                                                                                                    | Corner<br>Corner                                                                                                    | £18.00<br>£23.00                                                                                                    |
| July \$100 MS.                                                                                                    |                                                                                                    | Draper 32/64 (23.99<br>Manuscript 512 (23.99                                                                                                    | The Kire (disk)                                                                                                    | Clares                                                                                                    | 25.00                                                                                                    | Name Accounts                                                                                                    | Current                                                                                                    | £18.96                                                                                                    |
| Srather (P44.<br>Srather 1895.                                                                                                    | F2.300                                                                                                    | Anstrui CFC464                                                                                                    | Max Office<br>Cooldook Accounts                                                                                                    | Database<br>Garaini                                                                                                    | 25.35<br>250.00                                                                                                    | Rome Accounts (disk)<br>Streck Control                                                                                                    | Garsiesi<br>Abaccos                                                                                                    | £23.80<br>£18.29                                                                                                    |
| Brather M1009                                                                                                    | £3.86                                                                                                    | Anathal Monter (greet) #3.99<br>Anathal Monter (sites) #54.60                                                                                                    | Database                                                                                                    | Centri                                                                                                    | £18.00                                                                                                    | Cesh Plemer (disk)                                                                                                    | Abecies                                                                                                    | E14.68                                                                                                    |
| Brother singlestrike HB15/25<br>Brother convertable HB15/25                                                                                                    | - 0                                                                                                    | Philips Maritor C4.30                                                                                                    | Final Accounts<br>States Accounts                                                                                                    | Carrier -                                                                                                    | £16.00                                                                                                    | Mailing List (disk)<br>Payroll (disk)                                                                                                    | Abecon<br>Abecon                                                                                                    | £23.00<br>£34.00                                                                                                    |
| Brother multistrike HR15/25                                                                                                    |                                                                                                    | Microstar 14" (4.60<br>Caree FW10004 (4.60                                                                                                    | levoleni & Statements                                                                                                    | Serves                                                                                                    | £18.00                                                                                                    | Purchase(Sales (diet)                                                                                                    | Abecom                                                                                                    | 134.00                                                                                                    |
| Others probable, please soli. Print wheels also probable, please soli."                                                                                                    |                                                                                                    | Epon /100. (4.00                                                                                                    | Multic<br>Payroll                                                                                                    | Corner                                                                                                    | £18.00                                                                                                    |                                                                                                    |                                                                                                    |                                                                                                    |
| THE SAME AND PROPERTY AND ADDRESS.                                                                                                    |                                                                                                    | Epon 8580 F/T C4.36<br>Epon 8580 F4.30                                                                                                    | Stack Carriel                                                                                                    | Cornici                                                                                                    | £18.00                                                                                                    | COM                                                                                                    | MODORE 64                                                                                                    |                                                                                                    |
|                                                                                                    |                                                                                                    | Stemas (PR) (4.30                                                                                                    | Ward Processor                                                                                                    | Santo                                                                                                    | £18.00                                                                                                    | Title COMM                                                                                                    | Congany                                                                                                    |                                                                                                    |
| PRINTER LEADS                                                                                                    | 1                                                                                                    | Marresonan Tally MTSS F4.30                                                                                                    | Segme's Assertion<br>Segme's Soil                                                                                                    | Name (skills<br>Name (skills                                                                                                    | £13.50<br>£13.50                                                                                                    | Parchasellates Ledger                                                                                                    | Abenie                                                                                                    | 128.85                                                                                                    |
| BBC Cantrolles printer lead.<br>SBC Serial printer lead.                                                                                                    | E10                                                                                                    | MPGRE1                                                                                                    | Editor Printed Library                                                                                                    | Intered Engire                                                                                                    | £11.86                                                                                                    | Stack Control                                                                                                    | Abecon                                                                                                    | CIB.25                                                                                                    |
|                                                                                                    | F18                                                                                                    | Seksete CPSC F3.50                                                                                                    | Synthesisor Keyboard Library                                                                                                    | Mand Logic                                                                                                    | £11.85                                                                                                    | Moric Drafe                                                                                                    | Activism                                                                                                    | £12.80<br>£17.80                                                                                                    |
| Manustach Controvice printer lead                                                                                                    | F10                                                                                                    | Section of the section of the sectio | The Music Scotters (Sol)                                                                                                    |                                                                                                    |                                                                                                    |                                                                                                    | Activisies                                                                                                    | £13.50                                                                                                    |
| Manustach Controlles prieter lead.<br>Dragon Controlles prieter lead.                                                                                                    | F10                                                                                                    | Sekaria (P100) 13.76                                                                                                    | The Music System (644)<br>State Earl (ren)                                                                                                    | Mempeser                                                                                                    | £17,86                                                                                                    | Music Stude (Mat)<br>Activity Centry (Set)                                                                                                    | ASP                                                                                                    |                                                                                                    |
| Manustych Controvice prietrer level Dragon Controvice prietrer level Dric Controvice prietrer level                                                                                                    | F10<br>F10<br>F10                                                                                                    | Saksafe (P100                                                                                                    | Basic Est trent<br>Machine Code Tutor                                                                                                    | Mongower<br>New Gen                                                                                                    | £2.00<br>£17.85<br>£13.50                                                                                                    | Activity Centry (Reld)<br>Maggie Database                                                                                                    | Andingenic Med.                                                                                                    | £36.86                                                                                                    |
| Manuscat Controlles printer lead. Despin Controlles picter lead. One Controlles picter lead. Amplical Controlles picter lead.                                                                                                    | - 118<br>- 118<br>- 118                                                                                                    | Sekaria (P100                                                                                                    | Basic Est trent<br>Machine Code Tutor<br>VO Colc<br>VO File                                                                                                    | Management<br>New Con<br>Police<br>Police                                                                                                    | £2.00<br>£17.86<br>£13.50<br>£13.00<br>£3.00                                                                                                    | Activity Centry (Sek)<br>Maggie Database<br>Swift Spreadsheet                                                                                                    | Audingenic (det.)<br>Audingenic (det.)                                                                                                    | £36.86<br>£17.86                                                                                                    |
| Manuscach Continuins printer lead Deagen Continuins printer lead One Continuins printer lead Americal Continues printer lead                                                                                                    | - 118<br>- 118<br>- 118                                                                                                    | SPECTRUM PERIPHERALS  5.379  SPECTRUM PERIPHERALS                                                                                                    | Resis Ext Irent<br>Machine Code Total<br>VII Cole<br>VII File<br>Ex Manter                                                                                                    | Morapower<br>New Gen<br>Pales<br>Pales<br>R. H. Electronics                                                                                                    | £2,00<br>£17,86<br>£13,50<br>£8,00<br>£8,00<br>£8,00                                                                                                    | Activity Centre (deb)<br>Maggie Database<br>Swift Spreadsheet<br>Tata Transfer<br>Wastered                                                                                                    | Andropenia (data)<br>Andropenia<br>Andropenia<br>Andropenia                                                                                                    | £17.98<br>£17.98<br>£6.35<br>£22.50                                                                                                    |
| Manuscrich Centrolesis printers load. Despu Centrolesis printers load. Die Centrolesis printers load. Die Centrolesis printers load. Beached Centrolesis printers load. Beached Centrolesis printers load. Beached Centrolesis load. Beached Centrolesis loa | 716<br>710<br>710<br>710<br>718<br>710<br>710<br>710                                                                                                    | Speciation (P100                                                                                                    | Basic Est trenti<br>Machine Code Tutur<br>VU Cole<br>VI) File<br>Ed-Mactor<br>Light Pan Couplins<br>Vane Driver Cot Illial)                                                                                                    | Micropener<br>Rew Gen<br>Pales<br>Pales<br>R. H. Electronics<br>R. H. Dectronics<br>Agent                                                                                                    | (2.00<br>(17.85<br>(13.50<br>(8.00<br>(8.00<br>(8.00<br>(8.00<br>(8.00<br>(8.00<br>(8.00<br>(8.00<br>(8.00<br>(8.00<br>(8.00<br>(8.00<br>(8.00                                                                                                    | Activity Centry (Bek)<br>Maggin Database<br>Swift Spreadsheet<br>Tata Transfer<br>Wanterell<br>System 15000                                                                                                    | Audiopenic idek!<br>Audiopenic idek!<br>Audiopenic                                                                                                    | £36.96<br>£17.96<br>£6.35                                                                                                    |
| Manusch Centrolis printer lead Days Centrolis printer lead Dis Centrolis printer lead Dis Centrolis printer lead Austral Centrolis printer lead Eastral Centrolis printer lead Eastral Centrolis printer lead Eastral Centrolis lead Establis to Centrolis lead Experimen Experiment to Centrolis lead Experimen Experiment to Experiment lead Experiment to SECON Lead Experiment to SECON lead Centrolis to SECON lead Experiment to SECON lead Experiment t | 013<br>013<br>013<br>013<br>013<br>013<br>014<br>014,06<br>014,06                                                                                                    | Speciation (P100                                                                                                    | Basic Earl Credit Machine Code Total VI Code VI File Light Two Graphics View Driver Gas Usball Wardwiss Place (1994)                                                                                                    | Microposie<br>New Con<br>Pales<br>Pales<br>B. H. Clectureto<br>B. H. Dectureto<br>Acues<br>Cone Concepts                                                                                                    | £2.00<br>£17.85<br>£13.50<br>£8.00<br>£8.00<br>£8.00<br>£8.00<br>£8.00<br>£18.70<br>£16.70                                                                                                    | Activity Centre (MeA)<br>Maggie Detaines<br>Swift Spreadheat<br>Time Trymoler<br>Wardsmill<br>Devices 15000<br>Law Cale<br>Care File                                                                                                    | Andagenic Udel:<br>Andagenic Udel:<br>Andagenic<br>Astiguesic<br>Astiguesic<br>As                                        | (26.86<br>(17.96<br>(5.35<br>(22.50<br>(6.85<br>(87.60<br>(46.00                                                                                                    |
| Manusch Centrolise printer lead Dago Centrolise printer lead Did Centrolise printer lead Amitted Centrolise printer lead Relabilities Centrolise printer lead Equation Centrolise printer lead Relabilities to Centrolise lead Equation Centrolise lead Equation Centrolise lead Equation Centrolise lead Equation Centrolise lead Equation Centrolise lead Centrolise to 25 way 17 lead Centrolise to 25 way 17 lead Centrolise to 25 way 17 lead Centrolise to 25 way 17 lead                                                                                                    | 873<br>973<br>973<br>973<br>873<br>873<br>873<br>874<br>8841<br>8841<br>8841<br>8841<br>8841<br>874<br>874                                                                                                    | Selective CP100                                                                                                    | Basic Earl Credit Machine Code Total VI Code VI File Light Two Graphics View Driver Gas Usball Wardwiss Place (1994)                                                                                                    | Micropener<br>Rew Gen<br>Pales<br>Pales<br>R. H. Electronics<br>R. H. Dectronics<br>Agent                                                                                                    | (2.00<br>(17.85<br>(13.50<br>(8.00<br>(8.00<br>(8.00<br>(8.00<br>(8.00<br>(8.00<br>(8.00<br>(8.00<br>(8.00<br>(8.00<br>(8.00<br>(8.00<br>(8.00                                                                                                    | Activity Centre (6th)<br>Magain Database<br>Swift Spreadheat<br>Tate Transfer<br>Markinsh (5000)<br>Easy Call<br>Easy See<br>Seems' Seek                                                                                                    | Antisperic (del.)<br>Antisperic (del.)<br>Antisperic<br>Antisperic<br>Att<br>Curenolare (del.)                                                                                                    | £36.95<br>£17.96<br>£5.35<br>£32.50<br>£8.85<br>£45.60<br>£46.60                                                                                                    |
| Manusch Centrolis printer lead Days Centrolis printer lead Dis Centrolis printer lead Dis Centrolis printer lead Austral Centrolis printer lead Eastral Centrolis printer lead Eastral Centrolis printer lead Eastral Centrolis lead Establis to Centrolis lead Experimen Experiment to Centrolis lead Experimen Experiment to Experiment lead Experiment to SECON Lead Experiment to SECON lead Centrolis to SECON lead Experiment to SECON lead Experiment t | 873<br>973<br>973<br>973<br>873<br>873<br>873<br>874<br>8841<br>8841<br>8841<br>8841<br>8841<br>874<br>874                                                                                                    | Debarto 07100                                                                                                    | Brain East trees! Machine Code Total VII Code VII File In Manter Light File Coupling View Driver Con shall Washerin File University View 2 Code View 2 Code View 2 | Micropower New Sen Pales Pales Pales R. H. Sheltowick R. H. Sheltowick Asper Camp Carcopt's BBC                                                                                                    | £2.00<br>£17.85<br>£13.50<br>£8.00<br>£8.00<br>£8.00<br>£8.00<br>£8.00<br>£16.30<br>£56.00<br>£72                                                                                                    | Activity Castive (BMA) Maggin Database Seeft Spreadshase Tase Transile Spreads Spreads | Audingenie lühel<br>Audingenie lühel<br>Audingenie<br>Audingenie<br>Auding                                                                                                    | £26.86<br>£13.96<br>£53.96<br>£22.56<br>£8.96<br>£46.90<br>£46.90<br>£8.96<br>£23.96                                                                                                    |
| Manusch Centrolise printer lead Dago Centrolise printer lead Die Centrolise printer lead Die Centrolise printer lead Bestral Centrolise printer lead Einstein Centrolise printer lead Einstein Centrolise printer lead Einstein Centrolise lead Einstein Centrolise lead Einstein Centrolise lead Einstein Centrolise lead Einstein Centrolise lead Einstein Centrolise lead Einstein Centrolise lead Einstein Centrolise lead Einstein Centrolise lead Einstein Centrolise lead Einstein Centrolise lead Einstein Centrolise lead Einstein Centrolise lead Einstein Centrolise lead                                                                                                    | 873<br>973<br>973<br>973<br>873<br>873<br>873<br>874<br>8841<br>8841<br>8841<br>8841<br>8841<br>874<br>874                                                                                                    | Selection   CF100                                                                                                    | Basic Earl Swell Machine Code Total VI) Colc VI) File Ed-Manter Light Fee Graphics Ville Street Earl Shiel Wardwise Flow Invest Ultracel Ville View 3 View 3                                                                                                    | Microgramie<br>New Gen<br>Poles<br>Poles<br>R. H. Dischweitz<br>R. H. Dischweitz<br>Auer<br>Cang Cancepts<br>BIC<br>Auers                                                                                                    | E2.50<br>E17.85<br>E13.50<br>E8.50<br>E8.50<br>E8.55<br>E8.55<br>E16.50<br>E72.<br>E50.00                                                                                                    | Activity Centre (864)<br>Maggin Database<br>Seet Sprandheat<br>Tana Transible<br>Markers!<br>Springs 10000<br>Eary Cell<br>Eary Gel<br>Seet I Seek<br>Seet I Seek<br>Seet I Seek<br>Seet I Seek<br>Seek I Seek                                                                                                    | Audispreit Welt<br>Audispreit Welt<br>Audispreit<br>Auf<br>Auf<br>Commission Welt<br>Commission Welt<br>Commission Welt<br>Commission<br>CF Sellman<br>CEA<br>SARC<br>CEA<br>SARC<br>CEA<br>SARC<br>CEA<br>SARC<br>CEA<br>SARC<br>CEA<br>SARC<br>CEA<br>SARC<br>CEA<br>SARC<br>CEA<br>SARC<br>CEA<br>SARC<br>CEA<br>SARC<br>CEA<br>SARC<br>CEA<br>SARC<br>CEA<br>SARC<br>CEA<br>SARC<br>CEA<br>CEA<br>CEA<br>CEA<br>CEA<br>CEA<br>CEA<br>CE                                                                                                    | C36.86<br>C13.86<br>C53.36<br>C22.36<br>C63.56<br>C64.80<br>C46.80<br>C6.80<br>C5.86<br>C32.86                                                                                                    |
| Manusch Cartrivins printer lead Dago Cartrivins printer lead Dis Cartrivins printer lead Dis Cartrivins printer lead Bastinal Cartrivins printer lead Eastern Cartrivins printer lead Eastern Cartrivins lead Eastern Cartrivins lead Eastern Cartrivins lead Eastern Cartrivins lead Eastern Cartrivins lead Eastern Cartrivins lead Eastern Cartrivins lead Eastern Cartrivins lead Eastern Cartrivins lead EEEE Cartrivins lead EEEEE Cartrivins lead EEEEE Cartrivins lead EEEEE Cartrivins lead                                                                                                    | 716<br>710<br>710<br>712<br>712<br>713<br>714<br>714<br>714<br>715<br>715<br>715<br>715<br>715<br>715<br>715<br>715<br>715<br>715                                                                                                    | Selective GP100                                                                                                    | Basic Set Swell Machine Cede Tutor VII Calc VII Calc VIII Calc VII | Microgramie<br>New Gen<br>Poles<br>Poles<br>R. H. Dischweitz<br>R. H. Dischweitz<br>Auer<br>Cang Cancepts<br>BIC<br>Auers                                                                                                    | E2.50<br>E17.85<br>E13.50<br>E8.50<br>E8.50<br>E8.55<br>E8.55<br>E16.50<br>E72.<br>E50.00                                                                                                    | Activity Centre (864)<br>Maggin Certifican<br>Seet Sprandhear<br>Seet Sprandhear<br>Tone Trouble<br>Marker®<br>Dystam 10000<br>Eary Cell<br>Eary Gel<br>Seet Cell<br>Eary Re<br>Seet Seet<br>Seet Seet<br>Ordge Player 2<br>Practicals<br>Practicals<br>Practicals<br>Practicals                                                                                                    | Audingmit (Met)<br>Audingmit (Met)<br>Audingmit<br>Audingmit<br>Autingmit<br>Autinomit (Met)<br>Commission (Met)<br>Commission (Met)<br>CF Soliman<br>CSA (Met)<br>CSA (Met)<br>CSA (Met)<br>CSA (Met)<br>CSA (Met)                                                                                                    | E38. 86<br>F17. 86<br>E53.56<br>E27.36<br>C83.56<br>C84.50<br>C46.50<br>C8.86<br>E32.46<br>E32.46<br>E32.46<br>E32.46<br>E32.46<br>E32.46                                                                                                    |
| Manusch Centrolics prisons load Dago Centrolics prisons load Did Centrolics prisons load Did Centrolics prisons load Manuscal Centrolics prisons load Seates Centrolics prisons load Seates Centrolics prisons load Seates Centrolics load Seates Centrolics load Seates Centrolics load Centrolics to Centrolics load Centrolics to SE222 To Seates Centrolics to 25 way W load Centrolics to 25 way W load Centrolics to 25 way W load REJ32 To to REJ322 To PRINTER INTERFACES Space REJ32 Interface                                                                                                    | F16<br>F10<br>F10<br>F18<br>F18<br>F14.85<br>F14.85<br>F15<br>F15<br>F15<br>F15<br>F13.50                                                                                                    | Selective CF100                                                                                                    | Basic Earl Level Machine Carle Tutor VI Calc VI File Ed-Manter Light Per Graphics View Driver Ear Idea; Market Paul Ulmand 2 View 2 Driver Server Server Server Server Server Server Server Server Server Server Server Server Server Server Server Server Server Server Server Server Server                                                                                                    | Micropowe<br>Nave Gen<br>Pales<br>Pales<br>R. H. Electronics<br>R. H. Electronics<br>Acres<br>Cang Carcopts<br>BIC<br>Acres<br>Comed                                                                                                    | E2.50<br>E17.85<br>E13.50<br>E8.50<br>E8.50<br>E8.55<br>E8.55<br>E16.50<br>E72.<br>E50.00                                                                                                    | Activity Centre (Bibb) Maggin Database Seets Sprawdehean Taxes Transible Maydrand Dynam 15000 Easy Calv Easy Calv Easy Re Samer's Seale Soday Player 2 Practicals Practicals Phaceticals Phaceticals Distabase Sibe Sibe Sibe Sibe Sibe Sibe Sibe Sib                                                                                                    | Auflagenic Weld<br>Auflagenic Weld<br>Auflagenic<br>Auflagenic<br>Auflagenic<br>Auf<br>Commoders Weld<br>Commoders Weld<br>Commoders (Mel)<br>Commoders (Mel)<br>Cold Weld<br>Call Mel)<br>Call Mel<br>Call Mel<br>Call<br>Call Mel<br>Call<br>Call Mel<br>Call<br>Call Mel<br>Call<br>Cal                                       | CALM<br>F13.86<br>F3.36<br>F3.36<br>F3.36<br>F45.90<br>F46.90<br>F46.90<br>F3.46<br>F3.46<br>F3. |
| Manusch Centrolise prisons load Dage Centrolise prisons load Die Centrolise prisons load Die Centrolise prisons load Die Centrolise prisons load Einstein Centrolise prisons load Einstein Centrolise prisons load Einstein Centrolise load Einstein Centrolise load Einstein Centrolise load Einstein Centrolise load Einstein Centrolise load Einstein Centrolise load Einstein Centrolise load EINSTEIN Centrolise Einstein Einstein Load EINSTEIN LOAD PRINTER INTERFACES Einstein Einstein Einstein Einstein Einstein Einstein Einstein Einstein Load Einstein Einstein Load Einstein Einstein Einstein Load Einstein Einstein Load Einstein Einstein Load Einstein Einstein Load Einstein Einstein Einstein Einstein Einstein Eins | F10<br>F10<br>F10<br>F10<br>F18<br>F14<br>F14<br>F14<br>F14<br>F15<br>F15<br>F15<br>F15<br>F15<br>F15<br>F15<br>F15<br>F15<br>F15                                                                                                    | Solution (P100   E3.76                                                                                                    | Basic Set Swell Machine Code Tutur VI) Cole VI) File Schlieber Set State VI) File Schlieber Set State Schlieber Set State View Direct View Direct View Direct View 2 View 3 Data Gen SSF                                                                                                    | Micrograms New Gen Pales Pales R. M. Electronics R. M. Electronics Acers Comp Concepts BIE Acers General                                                                                                    | E2.50<br>E17.85<br>E13.50<br>E8.50<br>E8.50<br>E8.55<br>E8.55<br>E16.50<br>E72.<br>E50.00                                                                                                    | Activity Cartine (BMA) Maggin Cartinhona Maggin Cartinhona Tana Tironoline Marelina Tironoline Expression Detions 10000 Easy Cale Easy Cale Easy C | Authopresit Meht<br>Authopresit Meht<br>Authopresit Meht<br>Authopresit<br>Authorization Meht<br>Commodern Meht<br>Commodern Meht<br>Commodern Meht<br>CSA Meht<br>CSA Meht<br>C                                                                                                    | 236.86<br>(17.36)<br>(18.35)<br>(18.36)<br>(18.36)<br>(18.36)<br>(46.30)<br>(46.30)<br>(48.36)<br>(18.36)<br>(18.36)                                                                                                    |
| Manusch Controller prisme lead Dage Centroller prisme lead Die Centroller prisme lead Die Centroller prisme lead Beatland Centroller prisme lead Beatland Centroller lead Beatland Centroller lead Beatland or Ecotologic lead Spectrum Die to MISTER lead Centroller to Centroller lead Centroller to Centroller lead Centroller to SECRETO Freetrum Die to MISTER lead Centroller to Centroller lead BESTER lead Centroller to Centroller lead BESTER to MISTER PRINTER INTERFACES Lysen MISTER tearfairs with IN Suffer Cancel MISTER Interface with IN Suffer Cancel MISTER Interface with IN Suffer                                                                                                    | F16<br>F10<br>F10<br>F10<br>F18<br>F16<br>F16<br>F16<br>F16<br>F15<br>F14.86<br>F15<br>F15<br>F15<br>F15<br>F15<br>F15<br>F15<br>F15<br>F15<br>F15                                                                                                    | Selective GP100                                                                                                    | Basic Set Swell Machine Code Tutor VII Cole VII Cole VII  | Micrograms New Gen Pales Pales Pales R. H. Shettweks R. H. Shettweks Rom Cang Cancapts BIC Asses Genes  MECTRUM Company Belaset Cangled                                                                                                    | (2.50<br>(17.86<br>(13.50<br>(3.50<br>(3.50<br>(3.30<br>(3.3 | Activity Centre (Bibl) Maggin Derinform Seet Spreadhean Seet Spreadhean Town Tresselve Spreadhean Spreadhean S | Audingmist (Met.) Audingmist (Met.) Audingmist Audingmist Audingmist AUS Controllers (Sek.) Controllers (Sek.) Controllers (Sek.) Controllers (Sek.) Controllers (Sek.) CSA (Sek.) CSA (Sek.) CSA (Sek.) CSA (Sek.) Further Gibert Gibert Gibert Gibert                                                                                                    | 236.86<br>(17.56)<br>(53.36)<br>(52.36)<br>(63.56)<br>(64.50)<br>(64.50)<br>(64.50)<br>(52.56)<br>(52.36)<br>(72.36)<br>(72.36)<br>(71.36)<br>(71.36)<br>(71.36)<br>(71.36)<br>(71.36)                                                                                                    |
| Manusch Cartrivins prisms load Days Cartrivins prisms load Day Cartrivins prisms load Dis Cartrivins prisms load Dis Cartrivins prisms load Eastes Cartrivins prisms load Eastes Cartrivins prisms load Eastes Cartrivins load Eastes Cartrivins load Eastes Cartrivins load Eastes Cartrivins load Eastes Cartrivins load Eastes load Eastes load Eas | F10<br>F10<br>F10<br>F10<br>F18<br>F18<br>F18<br>F18<br>F18<br>F18<br>F18<br>F18<br>F19<br>F19<br>F19<br>F19<br>F19<br>F19<br>F19<br>F19<br>F19<br>F19                                                                                                    | Selection (2710)                                                                                                    | Basic Set Swell Machine Code Tutor VI) Cole VI) Cole VII) Cole VI) Cole VI) Cole VI) Cole VI) Cole VI) Cole VI) Cole VII) Cole VII) Cole VII) Cole VII) Cole VII) Cole VII) Cole VIII) Cole VIII VIII) Cole VIII VIII) Cole VIII VIII VIII VIII VIII VIII VIII VI                                                                                                    | Micropowe<br>Naw Gen<br>Pales<br>Pales<br>R. H. Sactowice<br>R. H. Sectowice<br>Acres<br>Corp Concepts<br>SEC<br>Corps<br>Corper<br>Corper<br>MECTRUM<br>Company<br>Sectowice                                                                                                    | (2.00<br>(17.00<br>(17.00<br>(3.50<br>(3.5 | Activity Centre (Bibb) Maggin Database Seeth Sprawdehear Taxa Transde Wardenell Sprinne 10000 Eare Cale Eare (Se Eare (Se Eare (Se) Eare (Se) Eare | Audingmist (Met.) Audingmist (Met.) Audingmist Audingmist Audingmist AUS Contensions (Sek.) Contensions (Sek.) Contensions (Sek.) Contensions (Sek.) Contensions (Sek.) Cold (Sek.) Cold (Sek.) Cold (Sek.) Cold (Sek.) Further Govern Govern Go                                                                                                    | 236.36<br>(13.36<br>(23.36<br>(34.36<br>(46.50<br>(46.50<br>(48.36<br>(32.36<br>(32.36<br>(3                                                                                                    |
| Manusch Cardinates pristne load Dague Cardinates pristne load Dag Cardinates pristne load Das Cardinates pristne load Eastan Cardinates pristne load Eastan Cardinates pristne load Eastan Cardinates load Eastan Cardinates load Eastan Cardinates load Eastan Cardinates load Eastan Cardinates load Eastan Dag Dag Dag PRINTER INTERFACES Epon 85232 bits flors with 24 Buffur Eastan 85232 bits flors with 25 Buffur Eastan 85232 bits flors with 25 Buffur | 100<br>100<br>100<br>100<br>100<br>100<br>100<br>100<br>100<br>100                                                                                                    | Selection (2710)                                                                                                    | Basic Earl Lowel Machine Carle Tutor VI Calc VI File Ed-Mactor Light Fee Graphics View Driver Earl Ideal View Driver Earl Ideal View 2 View 2 View 2 View 3 View 3 View 3 View 3 View 4 View 4 View 4 View 4 View 5 View 5 View 5 View 5 View 6 View 6 View 6 View 7 View 7  | Micropower Nav Gen Pale Pale R. H. Sactowice R. H. Sectowice R. H. Sectowice R. H. Sectowice R. H. Sectowice R. H. Sectowice R. H. Sectowice R. H. Sectowice R. H. Sectowice R. H. Sectowice R. H. Sectowice R. H. Sectowice R. H. Sectowice R. H. Sectowice R. H. Sectowice R. H. Sectowice R. H. Sectowice R. H. Sectowice R. H. Sectowice R. Sectowice R. Sectowi | (2.80<br>(17.86)<br>(13.50)<br>(13.50)<br>(13.50)<br>(13.50)<br>(14.50)<br>(14.50)<br>(14.50)<br>(13.50)<br>(13.50)<br>(13.50)<br>(13.50)<br>(13.50)<br>(13.50)<br>(13.50)                                                                                                    | Activity Cartine (BMA) Margine Controllment Small Eprosobilement Trans Transable Stand Cartine Stand Cartine Stand Cartine Stand Cartine Stand Cartine Stand Cartine Stand Cartine Stand Cartine Stand Cartine Stand Cartine Stand Cartine Stand Cartine Stand Stand Cartine Stand Activitie Activitie Stand Activitie Activitie Stand Activitie Stand Activit | Authopinic Idek! Authopinic Idek! Authopinic Idek! Authopinic Authopinic Authopinic Authopinic Authopinic Authopinic Authopinic CSA CSA Idek! CSA Idek! Disloper Idek! Freited Gibert Signer Signer Idek! Signer Idek! Signer Idek! Signer Idek! Signer Idek! Idek! Idek                                                                                                    | 236.86<br>(53.36<br>(53.36<br>(54.50<br>(54.50<br>(54.50<br>(54.50<br>(54.50<br>(53.36<br>(53.36<br>(5                                                                                                    |
| Manusch Cardinates pristne load Dage Cardinates pristne load Die Cardinates pristne load Die Cardinates pristne load Einstein Cardinates pristne load Einstein Cardinates pristne load Einstein Cardinates pristne load Einstein Cardinates load Einstein Cardinates load Einstein Cardinates load Einstein Cardinates load Einstein Cardinates load Einstein Cardinates load Einstein Cardinates load Einstein Cardinates load Einstein Cardinates load Einstein Cardinates load Einstein Cardinates load Einstein Cardinates load Einstein Einstein Load Einstein Einstein Load Einstein Load Einstein Load E | 110<br>110<br>110<br>110<br>111<br>111<br>111<br>111                                                                                                    | September 07:00                                                                                                    | Basic Set Swell Machine Code Tutor VII Calc VII Calc VII  | Micropower New Gen Pales Pales Pales R. H. Shettweks R. M. Shettweks Rome Cang Cancapts BIC Asses Genes Cange Canger Canger Cang | (2.00<br>(17.00<br>(13.00<br>(13                                                                                                    | Activity Cartine (BMA) Margine Controllmen Smith Eprosobilemen Trans Transable Stary Call Special Transable Stary Call Stary Call St | Auflagenic Met I<br>Auflagenic Met I<br>Auflagenic Met I<br>Auflagenic Met I<br>Auflagenic Met I<br>Commission Unit I<br>Commission Unit I<br>Commission Unit I<br>CF Software<br>CEA Met I<br>CEA Met I<br>CEA M | 236.56<br>213.56<br>213.56<br>213.56<br>213.56<br>214.50<br>246.50<br>246.50                                                                                                    |
| Memorato Centroles printer load Despo Centroles printer load Die Centroles printer load Die Centroles printer load Eastan Centroles printer load Eastan Centroles printer load Eastan Centroles load Eastan Centroles Eastan Centroles Eastan Centroles Eastan Centroles Eastan Centroles Eastan Centroles Eastan Centroles Eastan Centroles Eastan Centroles Eastan Centroles Eastan Centroles Eastan Eastan Centroles Eastan Centroles Eastan Eastan Centroles Eastan Eastan Eastan Centroles Eastan Eastan Ea | 115                                                                                                    | SPECTRUM PERIPHERALS   SPECTRUM PERIPHERALS                                                                                                    | Basic Set Swell Machine Cede Tutor VI Calc VI Sile VI Sile VI  | Micropowe New Gen Pales Pales R. H. Shettweis R. H. Shettweis R. H. Shettweis Rome Cang Cancapts BIC Asses General  MECTRUM Company Belaseft Campiel Campiel C | 22.00<br>E17.50<br>E13.50<br>E18.50<br>E18                                                                                                    | Activity Centre (Bibb) Meggin Derbinson Seeth Sprawdehner Taxe Transfer Mandarde Sprawdehner Sprawdehner Sprawdehner Sprawdehner Sprawdehner Sprawdehner Seeth Seeth Seeth Seeth Sodige Player 2 Practicals Practicals Practicals Practicals Practicals Practicals Practicals Practicals Practicals Practicals Practicals Practicals Practicals Practicals Activities Activities Activ | Auflegenic (Met.) Rudingenic (Met.) Auflegenic (Met.) Auflegenic (Met.) Controllers (Met.) Controllers (Met.) Controllers (Met.) Controllers (Met.) Controllers (Met.) Controllers (Met.) CSA (Met.) CSA (Met.) C                                                                                                    | 236.36<br>25.36<br>25.36<br>26.36<br>26.36<br>26.50<br>26.50<br>26.50<br>26.50<br>27.36<br>27.36<br>2                                                                                                    |
| Memorab Centrolics printer lead Dago Centrolics printer lead Dago Centrolics printer lead Dago Centrolics printer lead Bedden of Centrolics lead Englane Centrolics particle lead Englane Centrolics and Spectrum Spectrolics to Centrolics lead Spectrum Dago NESSES lead Centrolics to SESSES lead Centrolics to SESSES lead Centrolics to SESSES lead Centrolics to SESSES lead Centrolics to SESSES lead ENGINE SESSES lead Centrolics to Street lead RESIZE To the SESSES V lead Centrolics to Street lead RESIZE total lead RESIZE total lead Dagon RESIZE Interface Species RESIZE Interface with 2N Staffee Cannon RESIZE Interface with 2N Staffee Management WIND RESIZE with 2N Staffee Management WIND RESIZE with 2N Staffee Management WIND RESIZE lead Lead RESIZE Interface June RESIZE Interface June RESIZE INTERFACE June RESIZE INTERFACE June RESIZE INTERFACE June RESIZE INTERFACE June RESIZE INTERFACE June RESIZE INTERFACE JUNE RESIZE INTERFACE JUNE R | F160   F170   F170   | Selection   Color   Color      | Basic Earl Swell Machine Code Tutor VI Calc VI File File Manter Light Fee Graphics View Driver Earl Side Workship Fee Graphics View Driver Earl Side Workship Fee Swell Side Swell Side Swell Side Swell Side Swell Side Swell Swell | Micropower Raw Gen Frame Paine R. H. Sinchmein R. H. Sinchmein R. H. Sinchmein R. H. Sinchmein R. H. Sinchmein R. H. Sinchmein Rem Garcepts Same Same Same Same Same Same Same Same                                                                                                    | 22.00<br>277.00<br>253.00<br>253.00<br>253.00<br>253.00<br>253.00<br>253.00<br>272.<br>250.00<br>253.00<br>253.0                                                                                                    | Activity Cartine (BMA) Margine Controllmen Smith Eprosobilemen Trans Transable Stary Call Special Transable Stary Call Stary Call St | Auflagenic Met I<br>Auflagenic Met I<br>Auflagenic Met I<br>Auflagenic Met I<br>Auflagenic Met I<br>Commission Unit I<br>Commission Unit I<br>Commission Unit I<br>CF Software<br>CEA Met I<br>CEA Met I<br>CEA M | 236.56<br>213.56<br>213.56<br>213.56<br>213.56<br>214.50<br>246.50<br>246.50                                                                                                    |
| Manusch Cardinates prisme lead Diagn Cardinates prisme lead Dia Cardinates prisme lead Dia Cardinates prisme lead Beatland Cardinates prisme lead Beatland Cardinates prisme lead Beatland Cardinates lead Beatland Cardinates lead Cardinates to Cardinates lead-Spectrum Dia testinate 10 1002220°-Spectrum Dia testinate 10 1002220°-Spectrum Dia testinates 10 100220°-Spectrum Dia testinates 10 100220°-Dia testinates 10 100220°-Dia testinates 10 100220°-Dia testinates 10 100220°-Dia testinates 10 100220°-Dia testinates 10 10020°-Dia testinates 10 10020°-Dia testinates 10 1 | 100<br>101<br>101<br>101<br>101<br>101<br>101<br>101                                                                                                    | Selection   Select   Select    | Basic Set Seed Machine Code Tutor VI Calc VI Sile Si Machine Code Tutor VI Calc VI Sile Si Machine Cade Tutor VI Calc Sile Sile Sile Sile Sile Sile Sile Sile Sile                                                                                                    | Micropowie Raw Gen Frame Paine R. H. Electronics R. H. Electronics R. H. Electronics R. H. Electronics R. H. Electronics R. H. Electronics Research Long Long Long Long Long Long Long Long                                                                                                    | #2.50<br>#3.50<br>#3                                                                                                    | Activity Canine (MAC) Margine Controllment Smith Eprosobbeat Trans Transable Start Call Spring 10000 Early Call Early Call Early Cal | Audingmit (det) Audingmit (det) Audingmit Audingmit Audingmit Autingmit Autingmit Autingmit Autingmit Autingmit Autingmit Autingmit Autingmit Autingmit Autingmit CJA (det) CJA (det) CJA (de) CJA (de) CJA (de) CJA (de) CJA (de) CJA (de) CJA (de) CJA (de) CJA (de) CJA (de) CJA (de) CJA (de) CJA (de) CJA (de) CJA (de) CJA (de) CJA (de) CJA (de) CJA (de) CJA (de) CJA (de) CJA (de) CJA (de) CJA (de) CJA (de) CJA (de) CJA (de) CJA (de) CJA (de) CJA                                                                                                    | (28.95<br>(13.96)<br>(5.35)<br>(22.36)<br>(22.36)<br>(23.36)<br>(24.96)<br>(23.36)<br>(23.36)                                                                                                    |
| Manusch Cardinates prisme lead Deagn Cardinates prisme lead Deagn Cardinates prisme lead Deagn Cardinates prisme lead Beatland Cardinates prisme lead Beatland Cardinates prisme lead Beatland Cardinates lead Beatland Cardinates lead Cardinates to Cardinates lead-Squertrum Deathaland to RESZS'S'-Specificam Deathaland to RESZS'S'-Specificam Deathaland to RESZS'S'-Specificam Deathaland to RESZS'S'-Specificam Deathaland to RESZS'S'-Deathaland DEATHALAND TO RESZS'S'-Deathaland DEATHALAND TO RESZS'S'-Deathaland DEATHALAND TO RESZS'S'-Deathaland DEATHALAND TO RESZS'S'-Deathaland DEATHALAND TO RESZS'S'-Deathaland DEATHALAND TO RESZS'S'-DEATHALAND TO RESZS'S'-DEATHALAND TO RESSS'S'-DEATHALAND TO RESSS'S'-DEATHALA | 1150   1150   1150   1150   1150   1150   1150   1150   1150   1150   1150   1150   1150   1150   1150   1150   1150   1150   1150   1150   1150   1150   1150   1150   1150   1150   1150   1150   1150   1150   1150   1150   1150   1150   1150   1150   1150   1150   1150   1150   1150   1150   1150   1150   1150   1150   1150   1150   1150   1150   1150   1150   1150   1150   1150   1150   1150   1150   1150   1150   1150   1150   1150   1150   1150   1150   1150   1150   1150   1150   1150   1150   1150   1150   1150   1150   1150   1150   1150   1150   1150   1150   1150   1150   1150   1150   1150   1150   1150   1150   1150   1150   1150   1150   1150   1150   1150   1150   1150   1150   1150   1150   1150   1150   1150   1150   1150   1150   1150   1150   1150   1150   1150   1150   1150   1150   1150   1150   1150   1150   1150   1150   1150   1150   1150   1150   1150   1150   1150   1150   1150   1150   1150   1150   1150   1150   1150   1150   1150   1150   1150   1150   1150   1150   1150   1150   1150   1150   1150   1150   1150   1150   1150   1150   1150   1150   1150   1150   1150   1150   1150   1150   1150   1150   1150   1150   1150   1150   1150   1150   1150   1150   1150   1150   1150   1150   1150   1150   1150   1150   1150   1150   1150   1150   1150   1150   1150   1150   1150   1150   1150   1150   1150   1150   1150   1150   1150   1150   1150   1150   1150   1150   1150   1150   1150   1150   1150   1150   1150   1150   1150   1150   1150   1150   1150   1150   1150   1150   1150   1150   1150   1150   1150   1150   1150   1150   1150   1150   1150   1150   1150   1150   1150   1150   1150   1150   1150   1150   1150   1150   1150   1150   1150   1150   1150   1150   1150   1150   1150   1150   1150   1150   1150   1150   1150   1150   1150   1150   1150   1150   1150   1150   1150   1150   1150   1150   1150   1150   1150   1150   1150   1150   1150   1150   1150   1150   1150   1150   1150   1150   1150   1150   1150   1150   1150   1150   1150   1150   1150   1150   1150   1150   | SPECTRUM PERIPHERALS   SPECTRUM PERIPHERALS                                                                                                    | Basic Set Swell Machine Cede Tutor VI Calc VI Sile Sil-Manter Light Fan Graphics View Entre Sen Sile Sile San Sen Sen Sile Sile Sen Sen Sen Sile Sile Sen Sen Sen Sile Sile Sile Sen Sen Sile Sile Sile Sile Sile Sile Sile Sile                                                                                                    | Micropowe New Gen Pales Pales R. H. Siachowice R. H. Siachowice R. H. Siachowice R. H. Siachowice R. H. Siachowice R. H. Siachowice R. H. Siachowice Roman Siach Acen General MCCTRUM Company Beneral Company Beneral Company Beneral Company Definer CP Software CP Software  | #2.50<br>£17.50<br>£13.50<br>£13.50                                                                                                    | Activity Centre (BML) Meggin Detailment Seeth Sprandelment Taxes Transille Springer (Seeth Sprandelment Springer (Seeth Sprandelment Springer (Seeth Sprandelment Springer (Seeth Sprandelment Springer (Seeth Sprandelment Springer (Seeth Sprandelment Springer (Seeth Springer) The Gall Annote Activity (Seeth Springer) Activity (Seeth Springer) Medition Code Tetrer Spring (Seeth Springer) Medition Lightning Medition Lightning Medition Lightning Medition                                                                                                    | Audispenie (dekt) Audispenie (dekt) Audispenie Audispenie Audispenie Audispenie Audispenie Audispenie Audispenie Audispenie Audispenie Audispenie Colation Colation C                                                                                                    | (28.85<br>(13.86)<br>(23.86)<br>(24.86)<br>(24.86)<br>(24.86)<br>(24.86)<br>(22.86)<br>(22.86)<br>(22.86)<br>(22.86)<br>(22.86)<br>(22.86)<br>(23.86)<br>(24.86)<br>(24.86)                                                                                                    |
| Manusch Centrolisis printer load Drago Centrolisis printer load Drago Centrolisis printer load Drago Centrolisis printer load Drago Centrolisis printer load Enatura Centrolisis land Spectrum Spectrolisis to Centrolisis land Spectrum Spectrolisis to Centrolisis land Spectrum Spectrolisis to Centrolisis land Spectrum St. Institute Spectrum St. Institute Centrolisis to St. Institute Centrolisis to St. Institute PRENTER INTERFACES Epon RE222 Institute PRENTER INTERFACES Epon RE222 Institute Epon RE222 Institute Drago RE222 Institute Drago RE222 Institute Drago RE222 Institute Drago RE222 Institute Drago RE222 Institute Drago RE222 Institute Drago RE222 Institute Drago RE222 Institute Drago RE222 Institute Drago RE222 Institute Drago Re222 Institute Drago Re2222 Institute Drago Re2222 Institute Drago Re2222 Institute Drag | 116   118   118   118   118   118   118   118   118   118   118   118   118   118   118   118   118   118   118   118   118   118   118   118   118   118   118   118   118   118   118   118   118   118   118   118   118   118   118   118   118   118   118   118   118   118   118   118   118   118   118   118   118   118   118   118   118   118   118   118   118   118   118   118   118   118   118   118   118   118   118   118   118   118   118   118   118   118   118   118   118   118   118   118   118   118   118   118   118   118   118   118   118   118   118   118   118   118   118   118   118   118   118   118   118   118   118   118   118   118   118   118   118   118   118   118   118   118   118   118   118   118   118   118   118   118   118   118   118   118   118   118   118   118   118   118   118   118   118   118   118   118   118   118   118   118   118   118   118   118   118   118   118   118   118   118   118   118   118   118   118   118   118   118   118   118   118   118   118   118   118   118   118   118   118   118   118   118   118   118   118   118   118   118   118   118   118   118   118   118   118   118   118   118   118   118   118   118   118   118   118   118   118   118   118   118   118   118   118   118   118   118   118   118   118   118   118   118   118   118   118   118   118   118   118   118   118   118   118   118   118   118   118   118   118   118   118   118   118   118   118   118   118   118   118   118   118   118   118   118   118   118   118   118   118   118   118   118   118   118   118   118   118   118   118   118   118   118   118   118   118   118   118   118   118   118   118   118   118   118   118   118   118   118   118   118   118   118   118   118   118   118   118   118   118   118   118   118   118   118   118   118   118   118   118   118   118   118   118   118   118   118   118   118   118   118   118   118   118   118   118   118   118   118   118   118   118   118   118   118   118   118   118   118   118   118   118   118   118   118   118 | SPECTRUM PERIPHERALS   SPECTRUM PERIPHERALS                                                                                                    | Basic Earl Savel Machine Code Tutor VI Calc VI File Ed-Manter Light Five Graphics View Driver Earl Sale) View Driver Earl Sale) View Driver Earl Sale) View Driver Earl Sale) View 2 Total View 3 Dota Sam  SF  File Sole Sam  Manufalla III Prior Autonomme Extending Sale Flacing Paint Furth Supercode II Learner View Manufalla View Manufall View Manufall  | Micropower New Gen Pales Pales R. H. Siachneice R. H. Siachneice R. H. Siachneice R. H. Siachneice R. H. Siachneice R. H. Siachneice R. H. Siachneice Roman Siach Acom General Caregory Beneral Caregory Beneral Caregory Beneral Caregory CP Sethware CP Sethware | #2.200<br>#3.350<br>#3.350<br>#3.400<br>#3.400<br>#3.400<br>#3.500<br>#3.500                                                                                                    | Activity Castro (MA) Maggie Database Sapit Sprawlahase Sapit Sprawlahase Sapit Sprawlahase Sprawlahase Sprawlahase Sprawlahase Sprawlahase Sapit Sapit Sprawlahase Sprawlahase | Audispenie (dekt) Audispenie (dekt) Audispenie Audispenie Audispenie Audispenie Audispenie Audispenie Audispenie Audispenie Audispenie Audispenie Commendere (dekt) Commendere (dekt) Commendere (dekt) Commendere (dekt) Commendere (dekt) Federel Gelant Septenie Septenie Sept                                                                                                    | (28.85<br>(13.86)<br>(23.86)<br>(24.86)<br>(24.86)<br>(24.86)<br>(24.86)<br>(22.86)<br>(22.86)<br>(22.86)<br>(22.86)<br>(23.86)<br>(23.86)<br>(24.86)<br>(24.86)                                                                                                    |
| Manusch Cardonius prisme load Disput Cardonius prisme load Dis Cardonius prisme load Dis Cardonius prisme load Bastonius Cardonius prisme load Bastonius Cardonius partice load Bastonius Cardonius load Discourant Discourant Discourant I to 80222'0'-Spectrum Discourantie to Cardonius load-Spectrum Discourantie to Cardonius load-Spectrum Discourantie to Discourantie load Cardonius to 25' way U' load Cardonius to 25' way U' load Cardonius to 25' way U' load Cardonius to 25' way U' load Discourantie to Cardonius load BEZZZ Discourantie wellt XI Suffer Caren 80222'0 tearfairs wellt XI Suffer Caren 80222'0 tearfairs wellt XI Suffer Caren 80222'0 tearfairs wellt XI Suffer Caren 80222'0 tearfairs wellt XI Suffer Discourantie Mill 80222'0' Discourantie Mill 80222'0' Discourant | 621<br>601<br>601<br>601<br>601<br>601<br>601<br>601<br>601<br>601<br>60                                                                                                    | Selection   Color   Color      | Basic Set Seet  Machine Code Tutor  Wi Cole  Vi Cole  Vi Cole  Vi Cole  Vi Sha  Ed Manter  Logis Fon Graphics  View Dince Get Shak)  Warderine Flore (see Shak)  Warderine Flore  Ulmoods?  View 3  Data Gem  SF  File  Masserile & MF Prior  Autoromore  Extrading Seet  Floring Seet  Extrading Seet  Extrad | Micropower Nave Gen Pales Pales R. H. Electronics R. H. Electronics R. H. Electronics R. H. Electronics R. H. Electronics R. H. Electronics R. H. Electronics Rome Company Security Security Security Company Security Security Company Security Company Security Company Security Company Security Company Company Co | 72.50<br>617.56<br>61.50<br>61.50<br>6                                                                                                    | Activity Canine (Midd) Margine Controllmen Smith Eprocedure Smith Eprocedure Smith Eprocedure Special Scott Save Call Save Call Save Cal | Audisgenit (Met.) Audisgenit (Met.) Audisgenit (Met.) Audisgenit (Art.) Controllers (Met.) Controllers (Met.                                                                                                    | (28.85<br>(23.86)<br>(23.86)<br>(23.86)<br>(24.86)<br>(24.86)<br>(24.86)<br>(24.86)<br>(23.86)<br>(23.86)<br>(23.86)<br>(23.86)<br>(23.86)<br>(23.86)<br>(23.86)<br>(24.86)<br>(24.86)                                                                                                    |
| Manusch Centrolics printer lead Disp Centrolics printer lead Dis Centrolics printer lead Associal Centrolics printer lead Beates Centrolics printer lead Beates Centrolics and Spectrum Spectrolics to Centrolics lead-Spectrum Disp Centrolics to the Superior lead Spectrum Disperior lead Spectrum Disperior lead Disperior Disperior Disperior Disperior Disperior Disperior Disperior Disperior Disperior Disperior Disperior Disperior Disperior PRINTER INTERFACES Epon 85222 bits feature PRINTER INTERFACES Epon 85222 bits feature Epon 85222 bits feature Disperior Disperior Disperi | 621<br>601<br>601<br>601<br>601<br>601<br>601<br>601<br>601<br>601<br>60                                                                                                    | SPECTRUM PERIPHERALS                                                                                                    | Basic Earl Savel Machine Code Tutor VI Calc VI Calc VI | Micropower New Gen Pales Pales R. H. Siachneice R. H. Siachneice R. H. Siachneice R. H. Siachneice R. H. Siachneice R. H. Siachneice R. H. Siachneice Roman Siach Acom General Caregory Beneral Caregory Beneral Caregory Beneral Caregory CP Sethware CP Sethware | 72.50<br>617.56<br>61.50<br>61.50<br>6                                                                                                    | Activity Cartin (MA) Norgin Controllans Smith Eprosobiost Smith Spreadonal Smith Spreadonal Spreadonal Spreado | Audisgenit (Met.) Audisgenit (Met.) Audisgenit (Met.) Audisgenit (Art.) Controllers (Met.) Controllers (Met.) Controllers (Met.) Controllers (Met.) Controllers (Met.) Controllers (Met.) Controllers (Met.) Controllers (Met.) Controllers (Met.) Controllers (Met.) Further Controllers (Met.) Further Controllers Met. Controllers Met. Controllers Controllers                                                                                                    | (28.85<br>(23.86<br>(23.86<br>(24.86<br>(24.86<br>(24.86<br>(24.86<br>(24.86<br>(24.86<br>(23.86<br>(23.86<br>(2                                                                                                    |
| Manusch Centrolics printer load Drago Centrolics printer load Drago Centrolics printer load Drago Centrolics printer load Drago Centrolics printer load Enature Centrolics particle load Enature Centrolics and Spectrum Spectrolics to Centrolics load Spectrum Drago Centrolics to Centrolics load Spectrum Drago Centrolics to 10 802227 Spectrum Drago Centrolics to 10 802227 Spectrum Drago Centrolics to 10 802227 Spectrum Drago Centrolics to 10 802227 Spectrum PRINTER INTERFACES Epon RE222 Interface PRINTER INTERFACES Epon RE222 Interface with 2N Buffer Drago RE222 Interface with 2N Buffer Drago RE222 Interface with 2N Buffer Drago RE222 Interface Drago RE222 Interface Drago RE222 | 621<br>601<br>601<br>601<br>601<br>601<br>601<br>601<br>601<br>601<br>60                                                                                                    | SPECTRUM PERIPHERALS                                                                                                    | Basic Seri Swell Machine Cede Tutor VII Calc VII Calc VII Calc VII Ser Lish For Graphics View Driver Series Sale View Driver Series Sale View Driver Series View Driver Series View Driver View Driver View Driver View Driver View Driver View Driver View Driver Series View Driver Series View Driver View Driver View Driv | Micropowie Raw Gen Pales Pales R. H. Gactowice R. H. Electrowice R. H. Electrowice R. H. Electrowice R. H. Electrowice R. H. Electrowice Row General Row General General Gener | #2.20                                                                                                    | Activity Castive (Idea) Maggin Contribute Seeft Spreadshase Seeft Spreadshase Seeft Spreadshase Spreads Spreads Spread | Audispenie (dekt) Audispenie (dekt) Audispenie Audispenie Audispenie Audispenie Audispenie Audispenie Audispenie Audispenie Audispenie Audispenie Audispenie Commendere (dekt) Commendere (dekt) Commendere (dekt) Commendere (dekt) Federel Gelant Septim Septim Sep                                                                                                    | (28.85<br>(23.86)<br>(23.86)<br>(24.86)<br>(24.86)<br>(24.86)<br>(22.86)<br>(22.86)<br>(22.86)<br>(22.86)<br>(22.86)<br>(23.86)<br>(23.86)<br>(24.87)<br>(24.87)                                                                                                    |
| Manusch Controller prisms load Degan Cantroller prisms load Die Cantroller prisms load Die Cantroller prisms load Die Cantroller prisms load Bastane Cantroller load Bastane Cantroller load Bestane Cantroller load Secularies to Cantroller load Secularies to Cantroller load Secularies to Cantroller load Die Cantroller load Die State Cantroller load Die State Cantroller load Die Sta | 621<br>601<br>601<br>601<br>601<br>601<br>601<br>601<br>601<br>601<br>60                                                                                                    | SPECTRUM PERIPHERALS                                                                                                    | Basic Earl Savel Machine Code Tutor VI Calc VI Calc VI | Micropower Nave Gen Pales Pales R. H. Electronics R. H. Electronics A corn Care Carcepts Social Company Seriased Company Seriased Company Seriased Company Seriased Company Seriased Company Seriased Company Seriased Company Seriased Company Seriased Company Seriased Company Seriased Company Seriased Company Seriased Company Seriased Company Company  | 72.00<br>73.50<br>73.50<br>74.50<br>74.50<br>74.50<br>77.2<br>70.0<br>70.0<br>70.0<br>71.50<br>71.50                                                                                                    | Activity Cartin (MA) Norgin Controllans Smith Eprosobiost Smith Spreadonal Smith Spreadonal Spreadonal Spreado | Audisgenit (Met.) Audisgenit (Met.) Audisgenit (Met.) Audisgenit (Art.) Controllers (Met.) Controllers (Met.) Controllers (Met.) Controllers (Met.) Controllers (Met.) Controllers (Met.) Controllers (Met.) Controllers (Met.) Controllers (Met.) Controllers (Met.) Further Controllers (Met.) Further Controllers Met. Controllers Met. Controllers Controllers                                                                                                    | (28.85<br>(23.86<br>(23.86<br>(24.86<br>(24.86<br>(24.86<br>(24.86<br>(24.86<br>(24.86<br>(23.86<br>(23.86<br>(2                                                                                                    |
| Manusch Controller prisms load Degan Cantroller prisms load Die Cantroller prisms load Die Cantroller prisms load Die Cantroller prisms load Bastane Cantroller load Bastane Cantroller load Bestane Cantroller load Seculation to Cantroller load Seculation to the Cantroller load Cantroller to Cantroller load Die Cantroller to 10 80222 V - Spectrum Cit to 80222 load Cantroller to 25 way V load Cantroller to 25 way V load Cantroller to 25 way V load Cantroller to 25 way V load Cantroller to 25 way V load Cantroller to 25 way V load Cantroller to 25 way V load Cantroller to 25 way V load Cantroller to 25 way V load Cantroller to 25 way V load Cantroller to 25 way V load Cantroller to 25 way V load Cantroller to 25 way V load Cantroller to 25 way V load Cantroller load-load Dieses 80222 Interface with 25 Suffice Manuscance W180 25 Suffice Manuscance W180 25 Suffice Manuscance W180 25 Suffice Manuscance W180 25 Suffice Manuscance W180 25 Suffice Lampete Interface to load Cantroller to 10 Cantroller to 10 Cantroller 402210506 Diese Sufficial Interface to Cantroller 402210506 Taylor Cantroller Interface to Cantroller 402210506 Taylor Cantroller Interface to Cantroller 402210506 Taylor Cantroller Interface Cant. Decrease of cantroller load Interface Cant. Decrease of cantroller Interface Cant. Decrease of cantroller to cantroller 402210506 Dieses Sufficial Interface Cant. Decrease of cantroller to Cantroller 402210506 Dieses Sufficial Interface Cant. Decrease of cantroller Load Decrease of cantroller Load Decrease of cantroller Load Decrease of cantroller to cantroller 402210506 Decrease of cantroller to cantroller 402210506 Decrease Cantroller to cantroller 402210506 Decrease Cantroller to cantroller 402210506 Decrease Cantroller to cantroller 402210506 Decrease Cantroller to cantroller 402210506 Decrease Cantroller to cantroller 402210506 Decrease Cantroller to cantroller 402210506 Decrease Cantroller to cantroller 402210506 Decrease Cantroller to cantroller 402210506 Decrease Cantroller to cantroller 402210506 Decrease | 110   110   110   110   110   110   110   110   110   110   110   110   110   110   110   110   110   110   110   110   110   110   110   110   110   110   110   110   110   110   110   110   110   110   110   110   110   110   110   110   110   110   110   110   110   110   110   110   110   110   110   110   110   110   110   110   110   110   110   110   110   110   110   110   110   110   110   110   110   110   110   110   110   110   110   110   110   110   110   110   110   110   110   110   110   110   110   110   110   110   110   110   110   110   110   110   110   110   110   110   110   110   110   110   110   110   110   110   110   110   110   110   110   110   110   110   110   110   110   110   110   110   110   110   110   110   110   110   110   110   110   110   110   110   110   110   110   110   110   110   110   110   110   110   110   110   110   110   110   110   110   110   110   110   110   110   110   110   110   110   110   110   110   110   110   110   110   110   110   110   110   110   110   110   110   110   110   110   110   110   110   110   110   110   110   110   110   110   110   110   110   110   110   110   110   110   110   110   110   110   110   110   110   110   110   110   110   110   110   110   110   110   110   110   110   110   110   110   110   110   110   110   110   110   110   110   110   110   110   110   110   110   110   110   110   110   110   110   110   110   110   110   110   110   110   110   110   110   110   110   110   110   110   110   110   110   110   110   110   110   110   110   110   110   110   110   110   110   110   110   110   110   110   110   110   110   110   110   110   110   110   110   110   110   110   110   110   110   110   110   110   110   110   110   110   110   110   110   110   110   110   110   110   110   110   110   110   110   110   110   110   110   110   110   110   110   110   110   110   110   110   110   110   110   110   110   110   110   110   110   110   110   110   110   110   110   110   110   110   110   110 | Separative CPTIOL                                                                                                    | Basic Seri Corell Machine Code Tutor VI Calc VI Calc V | Micropower Nave Gen Pales Pales R. H. Electronics R. H. Electronics Acorn Core Concepts Social Company Seriased Company Seriased Select Select Sele | 72.80<br>73.50<br>73.50<br>74.50<br>74.50<br>74.50<br>74.50<br>74.50<br>74.50<br>713.50<br>713.50                                                                                                    | Activity Carrier (BMA) Maggin Cardinham Maggin Cardinham Maggin Cardinham Trans Transible Revisional Detions 10000 Easy Cale Easy Sele Easy Sele E | Audisgenit (Met.) Audisgenit (Met.) Audisgenit (Met.) Audisgenit (Art.) Controllers (Met.) Controllers (Met.) Controllers (Met.) Controllers (Met.) Controllers (Met.) Controllers (Met.) Controllers (Met.) Controllers (Met.) Controllers (Met.) Controllers (Met.) Further Controllers (Met.) Further Controllers Met. Controllers Met. Controllers Controllers                                                                                                    | (28.85<br>(23.86<br>(23.86<br>(24.86<br>(24.86<br>(24.86<br>(24.86<br>(24.86<br>(24.86<br>(23.86<br>(23.86<br>(2                                                                                                    |
| Manuscrick Continues prisons load Dispare Continues prisons load Dispare Continues prisons load Dis Controlles prisons load Bostone Continues prisons load Bostone Continues prisons load Bostone Continues prisons load Bostone Continues load Bistation to Ecotomicis load Sparentellos to Continues load Disparentellos to Continues load Controlles to to BEZZZY — Especiation Disparentellos to BEZZZY — Especiation Disparentellos to BEZZZY — Especiation Disparentellos to BEZZZY — Especiation Disparentellos to BEZZZY — Disparentellos Disparentellos to Ecotomicis load BEZZZY Disparentellos Disparentellos to BezZZYY — Disparentellos Disparentellos to BezZZYY — Disparentellos Disparentellos Disparentellos Load Resonance MEZZZY Interfaces Disparentellos Disparentellos Dispar | 100<br>101<br>101<br>101<br>101<br>101<br>101<br>101                                                                                                    | SPECTRUM PERIPHERALS                                                                                                    | Basic Seri Corell Machine Cede Tutor VI Calc VI Calc V | Micropowe New Gen Pale Pale R. H. Gactronics R. H. Electronics R. H. Electronics R. H. Electronics R. H. Electronics R. H. Electronics Rec. Auer Geng Carceyts REC. Auer General Carceyta Carceyta Carcey | #2.20                                                                                                    | Activity Carrier (BMA) Maggin Cardinham Maggin Cardinham Maggin Cardinham Trans Transible Revisional Detions 10000 Easy Cale Easy Sele Easy Sele E | Audispenii: (dekt) Audispenii: (dekt) Audispenii: Audispenii: Audispenii: Audispenii: Audispenii: Audispenii: Audispenii: Audispenii: Audispenii: Audispenii: Comensidere (dekt) Comensidere (dekt) Comensidere (dekt) Comensidere (dekt) Comensidere (dekt) Comensidere Comensidere Comen                                                                                                    | (28.85<br>(23.86<br>(23.86<br>(24.86<br>(24.86<br>(24.86<br>(24.86<br>(24.86<br>(24.86<br>(23.86<br>(23.86<br>(2                                                                                                    |
| Manusch Controller prisms load Desp Cantroller prisms load Dis Cantroller prisms load Dis Cantroller prisms load Dis Cantroller prisms load Bestee Cantroller load Bestee Cantroller load Bestee Cantroller load Bestee Cantroller load Relation to Ecotologic load Cantroller to Ecotologic load Discourse Discourse to Ecotologic load Discourse to Ecotologic load Cantroller to 15 85222 The Telepartmen Discourse 152 way Theat Controller to Ecotologic load BEJJJ Stanfors PRINTER INTERFACES Speen REJJJ Interfors Discourse REJJJ Interfors Discourse REJJJ Interfors Discourse REJJJ Interfors Discourse REJJJ Interfors Discourse REJJJ Interfors Discourse REJJJ Interfors Discourse REJJJ Interfors Discourse REJJJ Interfors Discourse REJJJ Interfors Discourse REJJJ Interfors Discourse REJJJ Interfors Discourse REJJJ Interfors Discourse REJJJ Interfors Discourse REJJJ Interfors Learnes Interfors Discourse REJJJ Interfors Learnes Interfors Discourse Interfors Learnes Interfors Discourse REJJJ Interfors Discourse REJJJ Interfors Discourse REJJ Interfors Discourse REJJJ Interfors Discourse REJJJ Interfors Discourse REJJJ Interfors Discourse REJJJ Interfors Discourse REJJ Interfors Discourse REJJJ Interfors Discourse REJJJ Interfors Discourse REJJJ Interfors Discourse REJJJ Interfors Discourse REJJJ Interfors Discourse REJJJ Interfors Discourse REJJJ Interfors Discourse REJJJ Interfors Discourse REJJJ Interfors Discourse R | 110   110   110   110   110   110   110   110   110   110   110   110   110   110   110   110   110   110   110   110   110   110   110   110   110   110   110   110   110   110   110   110   110   110   110   110   110   110   110   110   110   110   110   110   110   110   110   110   110   110   110   110   110   110   110   110   110   110   110   110   110   110   110   110   110   110   110   110   110   110   110   110   110   110   110   110   110   110   110   110   110   110   110   110   110   110   110   110   110   110   110   110   110   110   110   110   110   110   110   110   110   110   110   110   110   110   110   110   110   110   110   110   110   110   110   110   110   110   110   110   110   110   110   110   110   110   110   110   110   110   110   110   110   110   110   110   110   110   110   110   110   110   110   110   110   110   110   110   110   110   110   110   110   110   110   110   110   110   110   110   110   110   110   110   110   110   110   110   110   110   110   110   110   110   110   110   110   110   110   110   110   110   110   110   110   110   110   110   110   110   110   110   110   110   110   110   110   110   110   110   110   110   110   110   110   110   110   110   110   110   110   110   110   110   110   110   110   110   110   110   110   110   110   110   110   110   110   110   110   110   110   110   110   110   110   110   110   110   110   110   110   110   110   110   110   110   110   110   110   110   110   110   110   110   110   110   110   110   110   110   110   110   110   110   110   110   110   110   110   110   110   110   110   110   110   110   110   110   110   110   110   110   110   110   110   110   110   110   110   110   110   110   110   110   110   110   110   110   110   110   110   110   110   110   110   110   110   110   110   110   110   110   110   110   110   110   110   110   110   110   110   110   110   110   110   110   110   110   110   110   110   110   110   110   110   110   110   110   110   110   110 | SPECTRUM PERIPHERALS                                                                                                    | Basic Set Sowil Machine Cede Tutor VII Calc VII Calc VII Calc VII Set Sid Mantor Light For Graphics View Driver Set Sides Side Set Set Set Set Sides Set Set Set Set Sides Set Sides Set Sides Set Source Set Source Set Set Source Set Set Source Set Source | Micropowe New Gen Pale Pale R. H. Gactronics R. H. Electronics R. H. Electronics R. H. Electronics R. H. Electronics R. H. Electronics Recommended General General Gen | #2.20                                                                                                    | Activity Carrier (BMA) Margine Cartellows Margine Cartellows Margine Cartellows Margine Cartellow Margine Cartellow Margine Margine Cartellow Margine Margine Ma | Auflagenic (Met.) Auflagenic (Met.) Auflagenic (Met.) Auflagenic (Met.) Auflagenic (Met.) Commission (Met.) Commission (Met.) Commission (Met.) Commission (Met.) CSA (Met.) CSA                                                                                                    | (28.85<br>(13.86<br>(28.86<br>(48.80<br>(48.80<br>(4                                                                                                    |
| Manusch Controller prisms load Despu Cantroller prisms load Die Cantroller prisms load Die Cantroller prisms load Die Cantroller prisms load Bastes Cantroller load Bastes Cantroller load Bastes Cantroller load Spectrum Spectralise to Cantroller load Spectrum Ck to 85232 load Cantroller lo 10 852227 Spectrum Ck to 85232 load Cantroller lo 10 852227 Spectrum Ck to 85232 load Cantroller lo 15 west V load Cantroller lo 15 west V load Cantroller lo 15 west V load Cantroller lo 15 west V load Cantroller lo 15 west V load Cantroller lo 15 west V load Cantroller lo 15 west V load Cantroller lo 15 west V load Cantroller lo 15 west V load Cantroller lo 15 west V load Cantroller lo 15 west V load Cantroller load BE232 losseface with 26 Buffer Manuschane MTSD 16 Buffer Manuschane MTSD 16 Buffer John ME232 losseface John ME232 losseface Longiste lotterface I lossel Lossel Buffer lossel Lossel lossel Lossel lossel Lossel lossel Lossel lossel Lossel lossel Lossel lossel Lossel lossel Lossel lossel Lossel lossel Lossel lossel Lossel lossel Lossel Lossel lossel Lossel Losse | F160   F170   F170   | SPECTRUM PERIPHERALS                                                                                                    | Basic Seri Corell Machine Code Tutor VI Calc VI Calc V | Micropower Nave Gen Pales Pales R. H. Electronics R. H. Electronics R. H. Electronics R. H. Electronics R. H. Electronics R. H. Electronics Rome Game Garcepts Social Games Games Company Section Games Company Section Company Section Company Section Company Section Company Section Company Section Company Section Company Company Compan | #23.00<br>#33.50<br>#3.50<br>#3.60<br>#3.60                                                                                                    | Acristy Carrier (Mol.) Norgic Stratum Norgic Stratum South Spreadobout South Spreadobout South Spreadobout South Stratum South Stratum South S | Auflegenit (MAT Auflegenit (MAT Auflegenit (MAT) Auflegenit (MAT) Auflegenit (MAT) Controllers (MAT) Controllers (MAT) C                                                                                                    | (28.85<br>(13.86<br>(25.30<br>(25.86<br>(25.86<br>(26.86<br>(26.86<br>(25.86<br>(25.86<br>(2                                                                                                    |
| Manuschic Centrolisis prisme load Disput Centrolisis prisme load Disput Centrolisis prisme load Dis Centrolisis prisme load Dis Centrolisis prisme load Beatine Centrolisis load Beatine Centrolisis load Distriction Distriction to Centrolisis load Distriction Distriction to Centrolisis load Distriction Distriction to Centrolisis load Centrolisis to 10 85232'0' - Espectrolis Distriction Distriction to 25 way U' load Centrolisis to 25 way U' load Centrolisis to 25 way U' load Centrolisis to 25 way U' load Centrolisis to 25 way U' load Distriction to Centrolisis load BEZZZ U' to 85222'U'  PRINTER INTERFACES Lyane 85222 bearfairs with 28 Suffice Cases 85222 bearfairs with 28 Suffice Cases 85222 bearfairs with 28 Suffice Distriction Military Centrolisis Load Distriction Military Centrolisis Load Distriction Military Centrolisis Load Distriction Military Distriction Distriction Military Interface Distriction Military Interface Distriction Military Interface Distriction Military Interface Distriction Military Interface Distriction Military Distriction Distriction Military Distriction Distriction Military Distriction Distriction Military Distriction Distriction Military Distriction Distriction Military Distriction Distriction Military Distriction Distriction Military Distriction Distriction Military Distriction MONITORS Military Military Distriction Military MONITORS Military Military  | 621<br>691<br>691<br>691<br>691<br>691<br>691<br>691<br>691<br>691<br>69                                                                                                    | SPECTRUM PERIPHERALS                                                                                                    | Basic Seri Corell Machine Code Tutor VI Calc VI Calc V | Micropower Raw Gen Frame R. H. Electronics R. H. Electronics R. H. Electronics R. H. Electronics R. H. Electronics R. H. Electronics Row Gene Gene Gene Gene Gene Gene Gene Gen                                                                                                    | #23.00<br>#3.50<br>#3.50<br>#                                                                                                    | Acristy Carrier (Mol.) Norgic Stratum Nagic Stratum Sault Spreaddont Sault Spreaddont Sault Spreaddont Sault Spreaddont Sault Spreaddont Sault Spreaddont Sault Spreaddont Sault Spread Sault Spread Sau | Auflegenit (Met.) Auflegenit (Met.) Auflegenit (Met.) Auflegenit (Met.) Auflegenit (Met.) Controllers (Met.) Controllers (Met.)                                                                                                    | (28.85<br>(13.86<br>(25.30<br>(25.86<br>(25.86<br>(26.86<br>(26.86<br>(25.86<br>(25.86<br>(2                                                                                                    |
| Manuschick Controllers prisons load Disput Centrollers prisons load Disput Centrollers prisons load Dis Centrollers prisons load Dis Centrollers prisons load Beatine Centrollers load Beatine Centrollers load Beatine Centrollers load Centrollers to Centrollers load Spectrum Disput Load Disput Centrollers load Disput Centrollers load Centrollers to Centrollers load Centrollers to Centrollers load REJIZ beat Centrollers to Centrollers load REJIZ brandian PRINTER INTERFACES Lysen REJIZ brandian Disput Centrollers load REJIZ brandians with XR Suffice Cases REJIZ brandians with XR Suffice Cases REJIZ brandians with XR Suffice Cases REJIZ brandians with XR Suffice Cases REJIZ brandians Disput Centrollers load Resources WISS XR Duthe John REJIZ brandians Disput Centrollers Interfaces Lempatine brandians Standian Lempatine brandians standians for Centrollers REJIA EST to Centrollers Interfaces to Centrollers VIZ-2054 Legist to Centrollers Interfaces to Centrollers VIZ-2054 Legist to Centrollers Interfaces for Centrollers VIZ-2054 Legist to Centrollers Interfaces for Centrollers VIZ-2054 Legist to Centrollers Interfaces for Centrollers VIZ-2054 Legist to Centrollers Interfaces for Centrollers VIZ-2054 Legist to Centrollers Interfaces Cent. Discover Plan 1  PRINTER PAPER 1000 Disease of uniformians tractor lead pages 1000 Disease of uniformians tractor lead pages 1000 Disease of uniformians tractor lead pages 1000 Disease of uniformians tractor lead pages 1000 Disease of uniformians tractor lead pages 1000 Disease of uniformians tractor lead pages 1000 Disease of uniformians tractor lead pages 1000 Disease of uniformians tractor lead pages 1000 Disease of uniformians uniformians tractor lead pages 1001 Disput Centrollers 1002 Disput Centrollers 1003 Disput Centrollers 1003 Disput Centrollers 1004 Disput Centrollers 1005 Disput Centrollers 1006 Disput Centrollers 1007 Disput Centrollers 1008 Disput Centrollers 1008 Disput Centrollers 1009 Disput Centrollers 1009 Disput Centrollers 1009 Disput Centrollers 1009 Disput Centro | 100 (101 (101 (101 (101 (101 (101 (101                                                                                                    | Separative (1970)                                                                                                    | Basic Set Sowil Machine Cede Tutor VI Calc VI Calc VI  | Micropowe New Gen Pale Pale R. H. Gactronics R. H. Sinctronics R. H. Sinctronics R. H. Sinctronics R. H. Sinctronics R. H. Sinctronics R. H. Sinctronics R. H. Sinctronics R. H. Sinctronics R. H. Sinctronics Rec. County General County General County General County General County General General General General General Microp Kamp Kamp Kamp Kamp Kamp Microp Microp M | #2.20                                                                                                    | Activity Cartin (MA) Norgin Controllant Norgin Controllant Norgin Cont | Audispenii: (dekt) Audispenii: (dekt) Audispenii: Audispenii: Audispenii: Audispenii: Audispenii: Audispenii: Audispenii: Audispenii: Audispenii: Audispenii: Audispenii: Corenzalere (dekt) Corenzalere (dekt) Corenzalere Audispenii: Audispenii: Au                                                                                                    | (28.85<br>(13.86<br>(25.30<br>(25.86<br>(25.86<br>(26.86<br>(26.86<br>(25.86<br>(25.86<br>(2                                                                                                    |
| Manusch Controller prisms load Drague Centroller prisms prisms load Drague Centroller prisms load Drague Centroller prisms load Drague Centroller prisms load Drague Centroller prisms load Drague Centroller load Drague Centroller  | 116                                                                                                    | Section   Color   Color   Co   | Basic Set Sowil Machine Cente Tutor VII Calc VII Calc VII Calc VII Set Sid-Machine Cente Tutor VII Calc Sid-Machine The Sound Set Sid-Machine The Sound Sid-Sound Set Sid-Sound Set Sid-Sound Set Sid-Sound Set Sound Set Sound Se | Micropower Nave Gen Pales R. H. Gaschweis R. H. Sinchweis R. H. Sinchweis R. H. Sinchweis R. H. Sinchweis R. H. Sinchweis R. H. Sinchweis R. H. Sinchweis R. H. Sinchweis Research Campany Benauch Campany Benauch Campany Benauch Campany Benauch Campany Benauch Campany Benauch Campany Benauch Campany Campany Benauch Campany Campany Campany Campany Campany Campany Campany Campany Campany Campany Campany Micropower Campany Micropower Micropower Micropo | #2.20                                                                                                    | Activity Carrier (IRIA) Morphis Carrier (IRIA) Morphis Carrier (IRIA) Morphis Carrier (IRIA) Detion 15000 Eary Cale Eary Cale Eary Sele Eary Sele  | Audispenii: (dekt) Audispenii: (dekt) Audispenii: Audispenii: Audispenii: Audispenii: Audispenii: Audispenii: Audispenii: Audispenii: Audispenii: Audispenii: Audispenii: Comensidere (dekt) Comensidere (dekt) Comensidere (d                                                                                                    | (28.85<br>(13.86<br>(25.30<br>(25.86<br>(25.86<br>(26.86<br>(26.86<br>(25.86<br>(25.86<br>(2                                                                                                    |
| Manusch Centrolics prisms load Drague Centrolics prisms load Drague Centrolics prisms load Drague Centrolics prisms load Drague Centrolics prisms load Drague Centrolics prisms load Drague Centrolics load Drague Centrolics load Dr | 1150   1150   1150   1150   1150   1150   1150   1150   1150   1150   1150   1150   1150   1150   1150   1150   1150   1150   1150   1150   1150   1150   1150   1150   1150   1150   1150   1150   1150   1150   1150   1150   1150   1150   1150   1150   1150   1150   1150   1150   1150   1150   1150   1150   1150   1150   1150   1150   1150   1150   1150   1150   1150   1150   1150   1150   1150   1150   1150   1150   1150   1150   1150   1150   1150   1150   1150   1150   1150   1150   1150   1150   1150   1150   1150   1150   1150   1150   1150   1150   1150   1150   1150   1150   1150   1150   1150   1150   1150   1150   1150   1150   1150   1150   1150   1150   1150   1150   1150   1150   1150   1150   1150   1150   1150   1150   1150   1150   1150   1150   1150   1150   1150   1150   1150   1150   1150   1150   1150   1150   1150   1150   1150   1150   1150   1150   1150   1150   1150   1150   1150   1150   1150   1150   1150   1150   1150   1150   1150   1150   1150   1150   1150   1150   1150   1150   1150   1150   1150   1150   1150   1150   1150   1150   1150   1150   1150   1150   1150   1150   1150   1150   1150   1150   1150   1150   1150   1150   1150   1150   1150   1150   1150   1150   1150   1150   1150   1150   1150   1150   1150   1150   1150   1150   1150   1150   1150   1150   1150   1150   1150   1150   1150   1150   1150   1150   1150   1150   1150   1150   1150   1150   1150   1150   1150   1150   1150   1150   1150   1150   1150   1150   1150   1150   1150   1150   1150   1150   1150   1150   1150   1150   1150   1150   1150   1150   1150   1150   1150   1150   1150   1150   1150   1150   1150   1150   1150   1150   1150   1150   1150   1150   1150   1150   1150   1150   1150   1150   1150   1150   1150   1150   1150   1150   1150   1150   1150   1150   1150   1150   1150   1150   1150   1150   1150   1150   1150   1150   1150   1150   1150   1150   1150   1150   1150   1150   1150   1150   1150   1150   1150   1150   1150   1150   1150   1150   1150   1150   1150   1150   1150   1150   | SPECTRUM PERIPHERALS                                                                                                    | Basic Seri Corell Machine Code Tutor VI Calc VI Calc V | Microgram Raw Gen Fram R. H. Electronics R. H. Electronics R. H. Electronics R. H. Electronics R. H. Electronics R. H. Electronics Row Gene Gene Gene Gene Gene Gene Gene Gen                                                                                                    | #23.00<br>#3.500<br>#3.500<br>#3.600<br>#3.600                                                                                                    | Acrisis Canins (Mol.) Nospile Cardinana Sault Spreaddoost Sault Spreaddoost Sault Sp | Auflegenic (Met.) Auflegenic (Met.) Auflegenic (Met.) Auflegenic (Met.) Auflegenic (Met.) Commissions (Met.) Commissions (Met.) Commissions (Met.) Commissions (Met.) Commissions (Met.) CSA (Met.) CSA (Met.) CS                                                                                                    | (28.85<br>(13.86<br>(25.30<br>(25.86<br>(25.86<br>(26.86<br>(26.86<br>(25.86<br>(25.86<br>(2                                                                                                    |
| Manusch Centrolics prisons load Desp Centrolics prisons load Des Centrolics prisons load Des Centrolics prisons load Beat and Centrolics load Beat and Centrolics load Beat and Centrolics load Beat and Centrolics load Sections Spectrolics to Centrolics load Spectrolic Spectrolics to Centrolics load Spectrolic Spectrolics to Statistic load Spectrolics to Statistic Centrolics to Statistic Spectrolics to Statistic Spectrolics Spectrolics Spectro | 100 (100 (100 (100 (100 (100 (100 (100                                                                                                    | SPECTRUM PERIPHERALS                                                                                                    | Basic Seri Sowii Machine Geler State VII Calc VII Calc VI | Micropower Nave Gen Pales R. H. Gaschweis R. H. Sinchweis R. H. Sinchweis R. H. Sinchweis R. H. Sinchweis R. H. Sinchweis R. H. Sinchweis R. H. Sinchweis R. H. Sinchweis Research Campany Benauch Campany Benauch Campany Benauch Campany Benauch Campany Benauch Campany Benauch Campany Benauch Campany Campany Benauch Campany Campany Campany Campany Campany Campany Campany Campany Campany Campany Campany Micropower Campany Micropower Micropower Micropo | #2.20                                                                                                    | Acristy Cartin (Mol.) Norgic Controllant Staglic Controllant Staglic Staglic Staglic Controllant Staglic Staglic Stagl | Audispenii: (dekt) Audispenii: (dekt) Audispenii: Audispenii: Audispenii: Audispenii: Audispenii: Audispenii: Audispenii: Audispenii: Audispenii: Audispenii: Audispenii: Comensidere (dekt) Comensidere (dekt) Comensidere (d                                                                                                    | (28.85<br>(13.86<br>(25.30<br>(25.86<br>(25.86<br>(26.86<br>(26.86<br>(25.86<br>(25.86<br>(2                                                                                                    |
| Memoriach Centroless printer load Despu Cantroless printer load Despu Cantroless printer load Despu Cantroless printer load Enstate Centroless printer load Enstate Centroless printer load Enstate Centroless partice load Enstate Centroless and Spectrum Equations to Centroless load Enstate to Centroless load Enstate to Enstate load Enstate to State of Centroless load Enstate to State of Centroless load ECIJI Desput Centroless load ECIJI Desput Centroless load ECIJI Desput Centroless load ECIJI Desput Centroless load ECIJI Desput Centroless load ECIJI Desput Centroless load ECIJI Desput Centroless load Enstate load Enstate l | 1150 1170 1170 1170 1170 1170 1170 1170                                                                                                    | SPECTRUM PERIPHERALS                                                                                                    | Basic Set Somi Basic Set Somi Backing Code Tutor VI Calc VI Sila Si Mantor Calc Toron Since Sila Si Mantor Calc Theor Singles View Driver Set Sila Sila Sila Sila Sila Sila Sila Sila                                                                                                    | Micropower Nave Gen Pales R. H. Gaschweise R. H. Sinchweise R. H. Sinchweise R. H. Sinchweise R. H. Sinchweise R. H. Sinchweise R. H. Sinchweise Camp Garcepts Sitc Company Senaunt Company Senaunt Company Senaunt Company Senaunt Company Senaunt Company Senaunt Company Senaunt Company Senaunt Company Senaunt Company Senaunt Company Senaunt Company Senaunt Company Senaunt Company Senaunt Company Senaunt Company Senaunt Senaunt Senaunt Se | 21.00<br>217.00<br>213.00<br>213                                                                                                    | Activity Carrier (MAC) Norgine Ontologue Small Egrosobhost Trans Troposible Wardersoll Detions 15000 Easy Cale Easy Cale Easy  | Audispenie (dekt) Audispenie (dekt) Audispenie (dekt) Audispenie Audispenie Audispenie Audispenie Audispenie Audispenie Audispenie Audispenie Audispenie Colationa Colationa Col                                                                                                    | (13.85<br>(13.86)<br>(13.86)<br>(14.80)<br>(14.80)<br>(14.80)<br>(14.80)<br>(12.80)<br>(12.80)<br>(13.80)<br>(13.80)                                                                                                    |
| Meaning Continues prison load Desp Continues prison load Des Continues prison load Des Continues prison load Des Continues prison load Enature Continues prison load Enature Continues prison load Enature Continues prison load Spectrum Spectrades to Continues load-Spectrum St hoseface 1 to 802222 V  PRINTER INTERFACES Epon 80222 load Continues to 25 way V load Continues to 25 way V load Continues to 25 way V load Continues to 25 way V load Continues to 25 way V load Continues to 25 way V load Continues to 25 way V load Continues to 25 way V load Continues to 25 way V load Continues to 25 way V load Continues to 25 way V load Continues to 25 way V load Continues RECOUNT Interface Epon 80222 load-face with 25 Suffice Basenines WESTED Staffice Dates 80222 load-face Recognite load-face Dates Staffice Interface Load Prison Extra Interface Interface Loads Prison Extra Interface Interface Dates Continues Interface Extra Interface Interface Extra Interface Interface Extra Interface Interface Extra Interface Interface Extra Interface Interface Extra Interface Interface Extra Interface Interface Extra Interface Interface Extra Interface Interface Extra Interface Interface Extra Interface Interface Extra Interface Interface Extra Interface Interface PRINTER PAPER  1000 Sheets of untrinser Interface Interface Extra Interface Interface Int | 1160   1160   1160   1160   1160   1160   1160   1160   1160   1160   1160   1160   1160   1160   1160   1160   1160   1160   1160   1160   1160   1160   1160   1160   1160   1160   1160   1160   1160   1160   1160   1160   1160   1160   1160   1160   1160   1160   1160   1160   1160   1160   1160   1160   1160   1160   1160   1160   1160   1160   1160   1160   1160   1160   1160   1160   1160   1160   1160   1160   1160   1160   1160   1160   1160   1160   1160   1160   1160   1160   1160   1160   1160   1160   1160   1160   1160   1160   1160   1160   1160   1160   1160   1160   1160   1160   1160   1160   1160   1160   1160   1160   1160   1160   1160   1160   1160   1160   1160   1160   1160   1160   1160   1160   1160   1160   1160   1160   1160   1160   1160   1160   1160   1160   1160   1160   1160   1160   1160   1160   1160   1160   1160   1160   1160   1160   1160   1160   1160   1160   1160   1160   1160   1160   1160   1160   1160   1160   1160   1160   1160   1160   1160   1160   1160   1160   1160   1160   1160   1160   1160   1160   1160   1160   1160   1160   1160   1160   1160   1160   1160   1160   1160   1160   1160   1160   1160   1160   1160   1160   1160   1160   1160   1160   1160   1160   1160   1160   1160   1160   1160   1160   1160   1160   1160   1160   1160   1160   1160   1160   1160   1160   1160   1160   1160   1160   1160   1160   1160   1160   1160   1160   1160   1160   1160   1160   1160   1160   1160   1160   1160   1160   1160   1160   1160   1160   1160   1160   1160   1160   1160   1160   1160   1160   1160   1160   1160   1160   1160   1160   1160   1160   1160   1160   1160   1160   1160   1160   1160   1160   1160   1160   1160   1160   1160   1160   1160   1160   1160   1160   1160   1160   1160   1160   1160   1160   1160   1160   1160   1160   1160   1160   1160   1160   1160   1160   1160   1160   1160   1160   1160   1160   1160   1160   1160   1160   1160   1160   1160   1160   1160   1160   1160   1160   1160   1160   1160   1160   1160   1160   1160   1160   | SPECTRUM PERIPHERALS                                                                                                    | Basic Seri Corell  Machine Code Tutor  VI Calc  VI File  Si Manter Light Per Graphics  View Driver Ser Lishit  Machine Series  Series  | Micropower Nave Gen Pales Pales R. H. Electronics R. H. Electronics R. H. Electronics R. H. Electronics R. H. Electronics R. H. Electronics R. H. Electronics Record General Company Security Security Security Company Security Security Company Security Company Security Company Security Company Security Company Security Company Company | だよ節<br>(17.14)<br>(13.14)<br>(13.14)                                                                                                    | Acristy Carrier (Mol.) Norgic Contribute Studie Spreadsheet Studie Spreadsheet Studie Spreadsheet Studies 15000 Say Coll. Say Coll. Say  | Auflegenit (Met.) Auflegenit (Met.) Auflegenit (Met.) Auflegenit (Met.) Auflegenit (Met.) Auflegenit (Met.) Commissions (Met.) Commissions (Met.)                                                                                                    | (13.85<br>(13.85)<br>(13.85)<br>(14.86)<br>(14.86)<br>(14.86)<br>(14.86)<br>(12.86)<br>(12.86)<br>(12.86)<br>(12.86)<br>(12.86)<br>(13.86)<br>(13.86)                                                                                                    |
| Memorato Centroles prisone load Desp Centroles prisone load Des Centroles prisone load Des Centroles prisone load Des Centroles prisone load Enstane Centroles prisone load Enstane Centroles load Enstane Centroles prisone load Enstane Centroles load Enstane Centroles load Enstane Centroles load Enstane Centroles load Enstane Des 10 to 80222 V-Spectroum De to 80222 load PRINTER INTERFACES Eyem 80222 blandings with 2N Suffice Centroles load ENSTER Interface Eyem 80222 blandings with 2N Suffice Centroles load ENSTER Interface Eyem 80222 blandings Description Description Descripti | 150   150   150   150   150   150   150   150   150   150   150   150   150   150   150   150   150   150   150   150   150   150   150   150   150   150   150   150   150   150   150   150   150   150   150   150   150   150   150   150   150   150   150   150   150   150   150   150   150   150   150   150   150   150   150   150   150   150   150   150   150   150   150   150   150   150   150   150   150   150   150   150   150   150   150   150   150   150   150   150   150   150   150   150   150   150   150   150   150   150   150   150   150   150   150   150   150   150   150   150   150   150   150   150   150   150   150   150   150   150   150   150   150   150   150   150   150   150   150   150   150   150   150   150   150   150   150   150   150   150   150   150   150   150   150   150   150   150   150   150   150   150   150   150   150   150   150   150   150   150   150   150   150   150   150   150   150   150   150   150   150   150   150   150   150   150   150   150   150   150   150   150   150   150   150   150   150   150   150   150   150   150   150   150   150   150   150   150   150   150   150   150   150   150   150   150   150   150   150   150   150   150   150   150   150   150   150   150   150   150   150   150   150   150   150   150   150   150   150   150   150   150   150   150   150   150   150   150   150   150   150   150   150   150   150   150   150   150   150   150   150   150   150   150   150   150   150   150   150   150   150   150   150   150   150   150   150   150   150   150   150   150   150   150   150   150   150   150   150   150   150   150   150   150   150   150   150   150   150   150   150   150   150   150   150   150   150   150   150   150   150   150   150   150   150   150   150   150   150   150   150   150   150   150   150   150   150   150   150   150   150   150   150   150   150   150   150   150   150   150   150   150   150   150   150   150   150   150   150   150   150   150   150   150   150   150   150   150   150   150   150 | SPECTRUM PERIPHERALS                                                                                                    | Basic Set Seet  Basic Set Seet  Wildle  VI Calc  VI Calc  VI Sile  Li Martier Des Control See  Var Show Seet  War Show Seet  War Show Seet  Seet Seet  Seet  Seet Seet  Seet  S | Micropower Nave Gen Pales R. H. Electronics R. H. Electronics R. H. Electronics R. H. Electronics R. H. Electronics R. H. Electronics R. H. Electronics R. H. Electronics Rome Company Security Security Security Security Security Company Security Security Security Company Security Security Company Security Company Security Company Security Company Security Security Securi | だえ から<br>だ3.500<br>だ3.500<br>だ3.500<br>だ4.800<br>だ4.800<br>だ4.800<br>だ5.500<br>だ5.50                                                                                                    | Activity Carrier (MAC) Norgine Ontologue Small Egrosobhost Trans Troposible Wardersoll Detions 15000 Easy Cale Easy Cale Easy  | Audispenie (dekt) Audispenie (dekt) Audispenie (dekt) Audispenie Audispenie Audispenie Audispenie Audispenie Audispenie Audispenie Audispenie Audispenie Colationa Colationa Col                                                                                                    | (13.85<br>(13.86)<br>(13.86)<br>(14.80)<br>(14.80)<br>(14.80)<br>(14.80)<br>(12.80)<br>(12.80)<br>(13.80)<br>(13.80)                                                                                                    |
| Memoriach Centroless printer load Despu Centroless printer load Despu Centroless printer load Despu Centroless printer load Despu Centroless printer load Enstrue Centroless partier load Enstrue Centroless partier load Enstrue Centroless partier load Enstrue Centroless load Enstrue St. Centroless load Enstrue St. Centroless load Enstrue St. St. way U load Centroless to 25 way U load Centroless to 25 way U load Centroless to 25 way U load Centroless to 25 way U load Centroless to 25 way U load Centroless to 25 way U load Centroless to 25 way U load Centroless to 25 way U load Centroless to 25 way U load Centroless to 25 way U load Centroless to 25 way U load Centroless to 25 way U load Engun 25222 load-face with 25 Suffice Engun 25222 load-face with 25 Suffice Engun 25222 load-face with 25 Suffice Engun 25222 load-face Engun 25222 load-face Engun 2 | 150   150   150   150   150   150   150   150   150   150   150   150   150   150   150   150   150   150   150   150   150   150   150   150   150   150   150   150   150   150   150   150   150   150   150   150   150   150   150   150   150   150   150   150   150   150   150   150   150   150   150   150   150   150   150   150   150   150   150   150   150   150   150   150   150   150   150   150   150   150   150   150   150   150   150   150   150   150   150   150   150   150   150   150   150   150   150   150   150   150   150   150   150   150   150   150   150   150   150   150   150   150   150   150   150   150   150   150   150   150   150   150   150   150   150   150   150   150   150   150   150   150   150   150   150   150   150   150   150   150   150   150   150   150   150   150   150   150   150   150   150   150   150   150   150   150   150   150   150   150   150   150   150   150   150   150   150   150   150   150   150   150   150   150   150   150   150   150   150   150   150   150   150   150   150   150   150   150   150   150   150   150   150   150   150   150   150   150   150   150   150   150   150   150   150   150   150   150   150   150   150   150   150   150   150   150   150   150   150   150   150   150   150   150   150   150   150   150   150   150   150   150   150   150   150   150   150   150   150   150   150   150   150   150   150   150   150   150   150   150   150   150   150   150   150   150   150   150   150   150   150   150   150   150   150   150   150   150   150   150   150   150   150   150   150   150   150   150   150   150   150   150   150   150   150   150   150   150   150   150   150   150   150   150   150   150   150   150   150   150   150   150   150   150   150   150   150   150   150   150   150   150   150   150   150   150   150   150   150   150   150   150   150   150   150   150   150   150   150   150   150   150   150   150   150   150   150   150   150   150   150   150   150   150   150   150   150   150   150   150   150 | SPECTRUM PERIPHERALS                                                                                                    | Basic Set Seed  Machine Code Tutor  VI Calc  VI Sila  Si Mantor  Light Per Graphics  Your Driver Set Shall  Sila Martor  Light Per Graphics  Your Driver Set Shall  Sila Seed  Sila Seed  S | Micropower Nave Gen Paise R. H. Garchenica R. H. Sinchment R. H. Sinchment R. H. Sinchment R. H. Sinchment R. H. Sinchment R. H. Sinchment R. H. Sinchment Research Camp Garcepts Sinch Campany Sensen Campany Sensen Campany Sensen Campany Sensen Campany Sensen Campany Sensen Campany Sensen Campany Sensen Campany Campany Campany Campany Campany Campany Campany Campany Campany Campany Campany Campany Campany Campany Campany Campany Campany Campany Campany Campany Campany Campany Malamany Malamany  | 22.00<br>(17.50)<br>(13.50)<br>(13.50)                                                                                                    | Activity Carrier (IRM) Norgine Ontologue Studies Spreadshoot Team Tomosible Studies Studies St | Audispenii: (dekt) Audispenii: (dekt) Audispenii: (dekt) Audispenii: Audispenii: Audispenii: Audispenii: Audispenii: Audispenii: Audispenii: Comenalere (dekt) Comenalere (dekt) Comenalere (dekt) Cola (dekt) Cola (dekt) Col                                                                                                    | (13.85<br>(13.85)<br>(13.85)<br>(14.86)<br>(14.86)<br>(14.86)<br>(14.86)<br>(12.86)<br>(12.86)<br>(12.86)<br>(12.86)<br>(12.86)<br>(13.86)<br>(13.86)                                                                                                    |
| Memoriach Centroless printer load Despu Centroless printer load Despu Centroless printer load Despu Centroless printer load Despu Centroless printer load Enstrue Centroless partier load Enstrue Centroless partier load Enstrue Centroless partier load Enstrue Centroless load Enstrue St. Centroless load Enstrue St. Centroless load Enstrue St. Despu U load Centroless to 25 way U load Centroless to 25 way U load Centroless to 25 way U load Centroless to 25 way U load Centroless to 25 way U load Centroless to 25 way U load Centroless to 25 way U load Centroless to 25 way U load Centroless to 25 way U load Centroless to 25 way U load Centroless to 25 way U load Enstrue Enstrue Enstrue State Load Enstrue Enstrue State Load Enstrue Enstrue State Load Enstrue Enstrue State Load Enstrue State Load Enstrue State | 1150 1190 1190 1191 1191 1191 1191 1191                                                                                                    | SPECTRUM PERIPHERALS                                                                                                    | Basic Set Seet  Basic Set Seet  Wildle  VI Calc  VI Calc  VI Sile  Lidde for Graphics  Var School See Seet  Sale Seet  War School Seet  War School Seet  Sale  Sale  Sal | Micropower Nave Gen Pales R. H. Electronics R. H. Electronics R. H. Electronics R. H. Electronics R. H. Electronics R. H. Electronics R. H. Electronics R. H. Electronics Rome Company Security Security Security Security Security Company Security Security Security Company Security Security Company Security Company Security Company Security Company Security Security Securi | だよ的<br>(17.56)<br>(13.56)<br>(13.56)<br>(13.56)<br>(14.56)<br>(14.56)<br>(14.56)<br>(13.56)<br>(13.56)                                                                                                    | Activity Carrier (MAC) Margine Distributes Margine Distributes Margine Distributes Trans Transable Margine Distributes Trans Transable Margine Transable Sary Cale Sary Cale Sar | Audispenii (MAT Audispenii (MAT Audispenii (MA                                                                                                    | (13.85<br>(13.85)<br>(13.85)<br>(14.86)<br>(14.86)<br>(14.86)<br>(14.86)<br>(12.86)<br>(12.86)<br>(12.86)<br>(12.86)<br>(12.86)<br>(13.86)<br>(13.86)                                                                                                    |
| Memoriach Centroless printer load Despu Centroless printer load Despu Centroless printer load Despu Centroless printer load Despu Centroless printer load Enstrue Centroless partier load Enstrue Centroless partier load Enstrue Centroless partier load Enstrue Centroless load Enstrue St. Centroless load Enstrue St. Centroless load Enstrue St. Despu U load Centroless to 25 way U load Centroless to 25 way U load Centroless to 25 way U load Centroless to 25 way U load Centroless to 25 way U load Centroless to 25 way U load Centroless to 25 way U load Centroless to 25 way U load Centroless to 25 way U load Centroless to 25 way U load Centroless to 25 way U load Enstrue Enstrue Enstrue State Load Enstrue Enstrue State Load Enstrue Enstrue State Load Enstrue Enstrue State Load Enstrue State Load Enstrue State | 1150 1190 1190 1191 1191 1191 1191 1191                                                                                                    | SPECTRUM PERIPHERALS                                                                                                    | Basic Set Sont Sont Basic Set Sont Son Backles Code Sont Son VI Calc VI Calc V | Micropower Raw Gen Pale R. H. Gactowice R. H. Sinctowice R. H. Sinctowice R. H. Sinctowice R. H. Sinctowice R. H. Sinctowice R. H. Sinctowice R. H. Sinctowice Recommend Since Access Since Access Since | 22.00<br>(17.50)<br>(13.50)<br>(13.50)                                                                                                    | Activity Carrier (IRM) Norgine Ontologue Studies Spreadshoot Team Tomosible Studies Studies St | Audispenii: (dekt) Audispenii: (dekt) Audispenii: (dekt) Audispenii: Audispenii: Audispenii: Audispenii: Audispenii: Audispenii: Audispenii: Comenalere (dekt) Comenalere (dekt) Comenalere (dekt) Cola (dekt) Cola (dekt) Col                                                                                                    | (13.85<br>(13.85)<br>(13.85)<br>(14.86)<br>(14.86)<br>(14.86)<br>(14.86)<br>(12.86)<br>(12.86)<br>(12.86)<br>(12.86)<br>(12.86)<br>(13.86)<br>(13.86)                                                                                                    |

Tel: (0924) 402337 for General Enquiries. ALL PRICES INCLUDE VAT & CARRIAGE Shop open 9-5pm Mon-Set; Mail Order 9-8pm Mon-Set.

Answerphone outside these hours.

Tel: (0924) 409753 for Access Visa EXPORT ORDERS WELCOME

## GREAT GRAPHICS. NO GIMMICKS.

#### SPRITE MACHINE.

The latest from Print'n' Plotter. The simplest sprite program to use. Available November. Send for details now.

## SPRITE

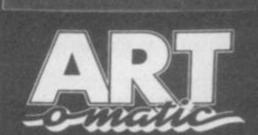

## ART-O-MATIC. New from Print'n' Plotter. If you want the ultimate in memory saving and fantastic graphics, you need ART-O-MATIC. Fully documented instruction book. Available November.

#### PAINT PLUS.

Every facility to produce great screen graphics to use in your own BASIC or M/C programs. No gimmicks. 100 page instruction book.

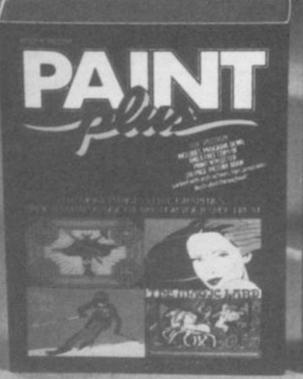

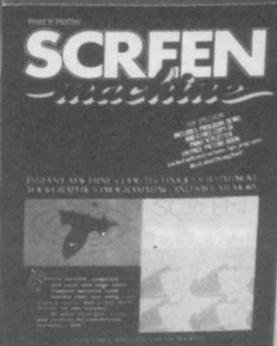

#### SCREEN MACHINE.

The graphics manipulator instant machine code techniques to improve graphics and save memory, including text computer 100 page instruction book.

For years we have been leading the way while others have tried to follow. If you know anything at all about the graphics programs for the ZX Spectrum, you'll certainly already know about PAINTPLUS and SCREEN MACHINE. These two programs have helped thousands of frustrated graphics programmers become computer artists practically overnight.

Now, we are introducing two new programs that will make your graphics even more professional: ART-O-MATIC and SPRITE MACHINE.

ART-O-MATIC is for the programmer who wants superb graphics but insists on the minimum of memory consumption. It's a graphic compiler with facilities to produce all the graphics and compile, disassemble, relocate, insert, delete, and save to use in your own programs. If you write complex games like adventures, or if you want to cram hundreds of graphics into a program, this is the program for you.

SPRITE MACHINE is the most exciting graphics program for years. Now you can program fast moving graphics simply, easily and professionally. Everything you produce can be located in your own programs (not like some "games" programs), and the facilities are enormous.

Sprite shape and form, motion pattern, speed, colour, trace, collision detection, animation, animation speed, four variations of edge action and animation windows — this is only part of what's available.

| _  |                                                                                                    |
|----|----------------------------------------------------------------------------------------------------|
| Hi | st to Dept Y C, Print'n'Plotter Products Ltd., 19 Borough<br>gh Street, London SE1 9SE or phone 01-403 3622 with<br>ur credit card order. |
| (  | ) Please send me the following:                                                                                                    |
|    | . Paint Plus @ £9.95 Art-o-Matic @ £8.25 Sprite Machine @ £9.95                                                                           |
| (  | ) Please send me details, I enclose a 17p postage stamp                                                                                   |
| Na | ime                                                                                                    |
| Ad | ldress                                                                                                    |
| -  |                                                                                                    |
| (  | ) I enclose remittance in full.<br>) Please bill my Access/Barclaycard/Mastercard/Visa                                                    |
| Ni | amber.                                                                                                    |
|    | ices quoted are for UK delivery. Overseas                                                                                                 |

additional handling (surface rate only),

## ROMANTIC ROBOT present

Nº1 Spectrum multipurpose interface with

- 1) Fully automatic and universal 100% push-button back-up of any program to cartridge, disks, wafer, tape
- 2) Joystick interface
- 3) Composite video interface

#### All three in one compact box at an amazing price of £39.95!

- Menu-driven with prompts & one-touch commands turning a complex task into a trivial procedure: 1) Push button 2) Select function-exit/return/save/change syntax 3) Input name 4) Select destination-tape/cartridge/water/disk
- Automatic, intelligent "compressed" saving for fast re-loading & ecomizing on space on cartridges, disks etc.
   MULTIFACE saves only the relevant parts of RAM and leaves out the rest.
- SAVE to any type of peripheral-default syntax for MICRODRIVE, WAFADRIVE & TAPE can be changed for disk systems etc. Transfer from one peripheral to another if both attached at the same time, or save from one to tape, swap, reload & save to the other one
- Table to be used not only for pure back-ups; you can, eg. # stop any program and restart anytime later or also # study/alter/customize and then save, continue, etc. This way you can load and continue a game from where you got last, poke infinite lives, customize program reset\* recover from a "crashed" computer (escape from infinite loops when the keyboard is inoperative, etc.) # save just a screen or leave out screen when saving a program.

  # Designed to remain attached to RUN programs it saved as it is meant only for personal use in accordance with copyright laws

#### Unbeatable value & specifications

#### MUNITIAGE ORE ESSENTIAL SPECTRUM COMPANION

I enclose a cheque/PO for £ ...... (European orders please add £1 overseas £2)

TRANS-EXPRESS cartridge £9.95 □ TRANS-EXPRESS cartridge £9.95 ☐ tape (for m'drive) £ 7.95 ☐ or debit my No disk (Opus Discovery) £9.95 wafer (Rotronics) £ 9.95 MUSIC TYPEWRITER €7.95 □ with supplement £ 9.95 [] Name ...... Card expiry..... WRIGGLER Spectrum tape £4.95 □ or cartridge

Telex 848242

BOMASTIC COSOT 77 Dyne Road London NW6 7DR

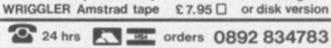

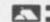

24 hrs orders 0892 834783

TRARS-EXPRESS

oftware way of transferring Spectrum software. les for m'drive, 2 for wafadrive, 2 for Opus Discovery. selle for cartridge disk maintenance & automatic trans-professional, user-friendly, versatils and comprehen-

TOP SOFTWARE AT BOTTOM PRICE

Wriggler

Wriggler is a totally original game, CANAN SMASH STAR GAME PCI Great game, good music, well recommended. When More The gratics and sound are excellent and the game is totally addictive

!NOW FOR AMSTRAD!!SPECTRUM version at Xmas Pi

MASIC LABEAS!

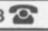

£ 6.95 □

€ 11.95 🗆

All inclusive ALPHACOM 81 OFFER (subject to availability)/7 **80 COLUMN THERMAL PRINTER** Quiet operation, 100 c.p.s., full graphic capability, self test mode, paper feed button. Many units in operation throughout UK Interfaced to COMMODORE 64/VIC 20,
ATARI, BBC B (state which required)\*

ATARI, BBC B (state which required)\*

ATARI, BBC B (state which required)\*

DEAN ELECTRONICS LIMITED

Glendale Park Fernbank Road,
Ascot Berkshire SL 5 8 U

Tel. 0344 885661

Telex 846242 Please fush me
et E75 each, Inclusive of VAT peop. Access or Barclaycard

Of Cheque/PO enclosed

#### MAIL ORDER PROTECTION SCHEME

If you order goods from Mail Order advertisements in this magazine and pay by post in advance of delivery, Your Computer will consider you for compensation if the Advertiser should become insolvent or bankrupt, provided that:

- (1) You have not received the goods or had your money returned; and
- (2) You write to the Publisher of of Your Computer summarising the situation not earlier than 28 days from the day you sent your order and not later than two months from that day.

Please do not wait until the last moment to inform us. When you write, we will tell you how to make your claims and what evidence of payment is required.

We guarantee to meet claims from readers made in accordance with the above procedure as soon as possible after the Advertiser has been declared bankrupt or insolvent.

This guarantee covers only advance payment sent in direct response to an advertisement in this magazine not, for example, payment made in response to catalogues etc., received as a result of answering such advertisements. Classified advertisements are excluded.

#### **TOP 20**

| Melbourne<br>House   | Spi<br>64/<br>Am                                                                                                    |
|----------------------|----------------------------------------------------------------------------------------------------|
| Elite                | Sp/<br>64/<br>Am                                                                                                    |
| e Ultimate           | Sp                                                                                                    |
| ts Imagine           | Sp/<br>64                                                                                                    |
| Activision           | 64                                                                                                    |
| Vortex               | Sp                                                                                                    |
| US Gold              | 64                                                                                                    |
| Ocean                | Sp/<br>64                                                                                                    |
| Ariolasoft           | 64                                                                                                    |
| ccs                  | Sp/<br>AM                                                                                                    |
| The Edge             | Sp                                                                                                    |
| Superior             | E1/<br>Bc                                                                                                    |
| US Gold              | 64                                                                                                    |
| Hewson               | Sp                                                                                                    |
| Firebird             | Sp/<br>64                                                                                                    |
| Sparklers            | 64                                                                                                    |
| Odin                 | Sp/<br>64                                                                                                    |
| Firebird             | Sp/<br>64                                                                                                    |
| Sparklers            | Sp                                                                                                    |
| Database<br>Software | Sp/<br>Am                                                                                                    |
|                      | House  Elite  Uitimate Imagine Activision Vortex US Gold Ocean  Arlolasoft CCS The Edge Superior US Gold Hewson Firebird Sparklers Odin Firebird Sparklers |

### TOP 3 BY

| 1 Crazy Cave<br>2 King Tut<br>3 Rockman                      | y M. Tronic<br>M. Tronic<br>M. Tronic | Vo<br>Vo       |
|--------------------------------------------------------------|---------------------------------------|----------------|
| 1 Now Games<br>2 Sky Fox<br>3 Summer<br>Games II             |                                       | 64<br>64<br>64 |
| 1 Now Games<br>2 Way of the<br>Exploding<br>Fist             | Virgin<br>Melbourne<br>House          | Sp<br>Sp       |
| 3 Frank<br>Brunos<br>Boxing                                  | Elite                                 | Sp             |
| 1 Match Day<br>2 Terrimolinos                                | Ocean<br>Melbourne<br>House           | Bo<br>Bc       |
| 3 Beachhead                                                  | US Gold                               | Bc             |
| 1 On the Ball<br>2 Bounty Bob<br>Strikes Back                | Thorn EMI<br>US Gold                  | At<br>At       |
| 3 Pole<br>Position                                           | US Gold                               | At             |
| 1 Formula<br>One<br>Simulator<br>2 World Cup<br>3 BMX Racers | M. Tronic                             | 16             |
|                                                              | M. Tronic                             | 16             |
| 1 Repton<br>2 Overdrive<br>3 Football<br>Manager             | Superior<br>Superior<br>Addictive     | 999            |
| 1 Frank<br>Brunos<br>Boxing                                  | Elite                                 | Arr            |
| Z Syrus II<br>Chess                                          | Amsoft                                | Am             |
| 3 3D Stunt<br>Rider                                          | Amsoft                                | Am             |
| 1 Killer<br>2 G. Busters<br>3 Pitfall II                     | M. Tronic<br>Activision<br>Activision | Ms<br>Ms<br>Ms |

Write to: Your Letters, Your Computer, Room L221, Quadrant House, The Quadrant, Sutton, Surrey SM2 5AS, Our Prestel mailbox number is 019991800.

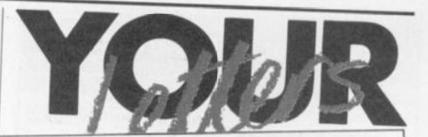

### Sir Keith,

I would like to paint a small scenario. There you are early one morning eating your third Shredded Wheat. Your complimentary Daily Maxwell lies open on the kitchen table. The teachers pickets outside are still in their tent. Suddenly the peace is broken. A bulky figure plods up the garden path. It is none other than Chief Superintendent Robert Hay coming to feel your collar. Why?

This Conservative government, of which you are quite rightly a senior member, is responsible for many great achievements. The sinkings of the Belgrano and Arthur Scargill perhaps being the best known. Our concern however is two lesser known successes. The micros in schools scheme and the Copyright, Computer Software, Amendment Act 1985. It is the combination of these that will attract the attention of the aforementioned Chief Super.

The micros in schools scheme made two Cambridge based trainee businessmen unfairly rich. It also made our schoolchildren the most computer literate in the world. So far so good. The downside is that it has made our schools hotbeds of criminal activity. The problem is that the scheme has provided plenty of money for hardware and very little for software. Without lots of good software a computer is only useful as a paperweight.

It is not that teachers condone copying software. It is not even that they approve. The fact is that it is the teachers who are doing the copying. On the grand scale. Copying software is theft of intellectual property. Stealing. Just think of the effect on the moral judgment of our schoolchildren when they see that. Here are their elders and supposed betters, their peers in society, to look up to and emulate. Criminals.

These schoolchildren may be the most computer literate but do they know the right things? The fact is that the educational software market is a complete mess. The combination of lack of money and mass copying makes writing software for schools a waste of time. All the talent that could be writing educational software, raising our national educational standards, are writing games. They have to earn a living. Software piracy has led to the formation of the Federation Against Software Theft (FAST). The Federation has lobbied parliament and the result is the new Copyright Act. To enforce the act FAST has employed the gentleman from the scenario, Robert Hay. Anyone he catches copying software is liable to an unlimited fine or up to two years in jail. Surely as Secretary of State for Education there must be a degree of vicarious liability for the actions of your teachers?

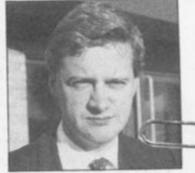

Hence the scenario.

The solutions are straightforward. To provide hardware and not software is like providing text books with nothing but blank pages. For every pound spent on hardware at least two pounds must be spent on software. This might result in less hardware but it will definitely produce better educated children. Teachers must be sent directives not to copy software and those that do should be severely disciplined. If only to provide the correct moral example to their charges. The directive must extend to school computer clubs, where school equipment is used to copy the latest games under teacher's supervision.

This country needs a computer literate population to face the future successfully. This is the responsibility of you and your government. The above action is merely a step in exercising that responsibility.

Bruce Everiss.

#### ALIENATING!

IT IS WITH growing concern that I note the ever-increasing popularity of the so-called "shootem-up" type of arcade game.

A craze which started with Space Invaders has now progressed to a cult dedicated to playing far more addictive and complex games. Why, you might ask, am I so concerned about this seemingly harmless pursuit? Well, let me elucidate...

During man's exploration of space, it is inevitable that, sooner or later, he will encounter extraterrestrial civilizations. It is imperative to man's survival that

he realises the only way to approach these aliens would be peacefully, preferably followed by a scientific and/or cultural merger.

But when we are instilling into our populace the innate urge to destroy anything alien - through the aforementioned games, - we are simultaneously placing an ominous black cloud over man's very survival. An even more worrying facet of the shoot-em-up concerns terrestrial monitoring by alien beings.

We have absolutely no way of knowing whether the Earth is being monitored by a technicallysuperior civilization, but let's suppose for one moment that it is.

Now, assuming that they haven't gone through a similar "shoot-em-up" phase in their past, and that the very concept of a "game" is incomprehensible to them, then what do you think they will think when they see half the Earth's population squatting over VDUs and zapping pixelized aliens with an apparently insatiable gusto?

My guess is that they would be unlikely to permit the continued existence of the human species. Perhaps we could provide the answer to the problem by persuading computer firms to stop manufacturing these games.

However, I'm realistic enough (continued on page 29)

#### Educational Software I C

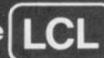

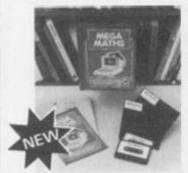

#### Amstrad (Disc/Tape) NEW **BBC Micro**

Tape, 40/80 track Disc.

Tape, 40/80 track Disc. Commodore 64 Electron unexpanded Vic ZX81 · Apple · PET NEC PC8201A All software for the

above computers.

MEGA MATHS (BBC, Electron). 24 program step-by-step, A-level course of 105 topics for mature beginners, A-level students and Micro Maths users. (2 discs/tapes + 2 books.) (24.00.

MICRO ENGLISH (BBC, Electron). Complete English Language self-tuition and revision course, to O-Level, of 24 programs. Includes "speak-and-spell" real speech ino extras required). £24.00.

MICRO MATHS 24 program revision or self-tuition course to O-Level. Includes 59 Topics plus two books. £24.00.

ANIMATED ARITHMETIC Teaches using moving colour pictures inot words) Ages 3-8. £6.50 Idiac £7.50).

BRAINTEASERS Book of IQ tests and puzzle programs. £5.95 ... excellent" EDUCATIONAL COMPUTING.

Immediate dispatch Micro Maths, Micro English, Mega Maths and Master Maths. Phone or send orders or requests for free glossy colour catalogue to:

World leaders in educational software

LCL DEPT. Y. 26 Avondale Ave. Staines, Middx.

Tel: 0784 58771

24 hrs. Orders

TELEPHONE

**ORDERS** 

24 HOURS

Dealers, contact

Lightning, Proteus, or Centresoft.

(distributors in 24 countries) Also from B.E.S.A. shops

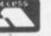

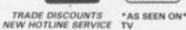

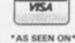

#### VOUCHER OFFER

To get £3 off 'Now Games' and £5 off games like 'Falcon Patrol II', and 'The Biz', just detach the yellow voucher from the cover of this issue.

Keep it, and add it to the voucher you'll find on the cover of the December issue. Here's what your two vouchers will then entitle you to...

- Any one of the following games, only £3.99
- Any two of the following games, only £5.99
- · Any three of the following games, only £7.99
- Four games or more, only £1.50 for each extra tape

#### GAMES:

Sinbad — BBC Jungle Jive — BBC/Electron Falcon Patrol II - Spectrum

Strangeloop - Spectrum Sorcery - Spectrum The Biz - Spectrum

Terrorist - CBM 64 Falcon Patrol - CBM 64 Falcon Patrol II - CBM 64 Strangeloop - CBM 64 Gates of Dawn - CBM 84 Sorcery - CBM 64

Normal prices for BBC/CBM 64 products is £8.95 except for Jungle Jive and Falcon Patrol £2.99. Spectrum product is £6.95.

The following games £2.00 off at £6.95, or £5.95 each if something else purchased:

Now Games - Spectrum/CBM 64 Sorcery - Amstrad/MSX Ghettoblaster - CBM 64 Hype-the board game about the record business RRP £19.95 Special offer price £12.95

Don't forget to enclose your name and address, vouchers and payment with your order. Cheques or psotal orders payable to Virgin Games, should be sent to:

Virgin Games, Your Computer Special Offer, 2-4 Vernon Yard, Portobello Road, London W11 2DX

This offer closes on January 31, 1986. Remember to wait until you have December's voucher before sending your order.

of Modern Language Learning COMMODORE 64 
BBC (32K) 
ELECTRON 
SPECTRUM (48K) 
AMSTRAD

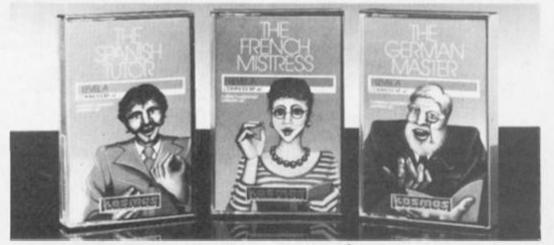

All titles are immediately available from good computer stores or by 24-hour mail order. Price £8.95 Also available on 40/80 Track disc for BBC. Price £9.95 (overseas orders add £1)

For beginners, O-level and beyond, these best-selling programs are unique and highly successful aids to language learning. Each cassette provides a comprehensive series of vocabulary lessons and a variety of self-paced learning and test modes. All accents and special characters are clearly displayed and different colours denote masculine, ferninine and neuter words to reinforce gender learning.

The create command enables new lessons in vocabulary or grammar to be entered, edited as required, then saved on tape. By using this simple yet vital

feature, homework lists and exam revision can be retained indefinitely and recalled on demand.

Two cassettes are available for each language, covering thousands of words; Level A provides 16 lessons in general vocabulary, Level B provides a further 16 essons including adjectives, adverbs and fully conjugated verb lists.

KOSMOS SOFTWARE LTD 1 Pilgrims Close, Harlington, DUNSTABLE, Beds. LU5 6LX Telt (05255) 3942

|                     | Level A # £8.95 KOSMOS SO<br>prims Close, Harlington | FTWARE LTD.         | Level B # £8.95 | According to the control of the control of the cont | Postcoria                             |
|---------------------|------------------------------------------------------|---------------------|-----------------|----------------------------------------------------------------------------------------------------|---------------------------------------|
|                     | Level A # £8.95                                      |                     |                 | Mr/Mrs/Miss                                                                                                    |                                       |
| The French Mistress | Level A # £8.95                                      | The French Mistress | Level 8 # £8.95 |                                                                                                    | (CBM 64/BBC/Electron/Spectrum/Amstrac |

### IN\* TOUCH

#### How to write for Your Computer

We called this magazine Your Computer precisely because we welcome your views, tips and hints and even your criticisms of machines and software in general. Here's how you go about getting your name into print. Your article should be typed, doublespaced, on A4 paper. A name and address on each sheet would help. Don't forget to tell us which machine it runs on. With programs please include a cassette or disc and some indication of how long it is. Please put what machine it's for on the envelope. Don't forget full instructions to us how to load and list your program and how to enter it for the readers

The article must be submitted exclusively to Your Computer. We pay £35 per published page that's as it appears in the magazine and includes illustrations.

#### Telsoft

Telsoft is Your Computer's software downloading service. Any program for the Spectrum or the BBC and soon the Commodore - which has a telephone symbol next to it is available on the service. Both 1200 and 300 baud speeds are catered for. For more details call Colchester (0206) 8068. No more lonely nights typing in endless pages of hex digits.

#### Message service

You can get messages to us in two ways. Either use the Prestel Telex Link to 892084 BISPRES G or you can use our very own modem, day or night on 01-661 8978. The modem is V21, 300 baud, even parity, 10 bits per character. You simply transmit in upper case "YRC" - our address code, and wait for the acceptance code "++ STF GO". Then off you go. Don't forget to tell us who it's for. Sign off with "NNNN" - again in upper

(continued from page 27)

to know that they won't, and hence the reason why I'm writing this letter. I'm pinning my hopes on two things: i), the aliens can read English, and ii). they subscribe to this magazine. If so, and they read this letter, then humanity will be able to breathe a sigh of relief, and once again continue on its weary path to eternity.

Harry Seldon, Grimsby.

#### SCREEN DUMP

SCREEN DUMP - YC Software File, August 85 - will be by welcome ZXSpectrum/Interface 1 users as Basic screen dump routines take some 30 minutes to copy a screen. In fact, Brother HR-5 control codes do not fully match Epson ones so a half-height overprinted copy results from the unaltered code.

HR-5 owners need only change one byte at address 32829 from 04 to 08 hex to correct the routine for this popular printer.

A. J. Torlesse, Helensburgh, Dunbartonshire.

#### AMSTRAD ANGER

So Amstrad have finally blown it! After introducing a strong influence of confidence and stability into the home computer market they have withdrawn the CPC-664 after just three months.

I am one of the unfortunate many who purchased the 664 and, after I read of the 6128 introduction, I thought that Amstrad would at least offer some means of upgrading the 664 to a 6128. Then I wondered what support would be available for the 664 in the future.

I wrote to Amsoft asking these questions and received a reply full of sales waffle which totally avoided answering these questions and seems to typify Amstrad's attitude to 664 owners. I would not be at all surprised if Amstrad had seriously miscalculated the date on which the 6128 development would be complete, which it almost certainly was when the 664 was released, and went through with the 664 launch in order to recover its development costs from the unsuspecting 664 purchasers.

I was amazed to hear Alan Sugar on Database stating that the 664 would be supported as it is compatible with the other Amstrad computers. What rubbish! I have already

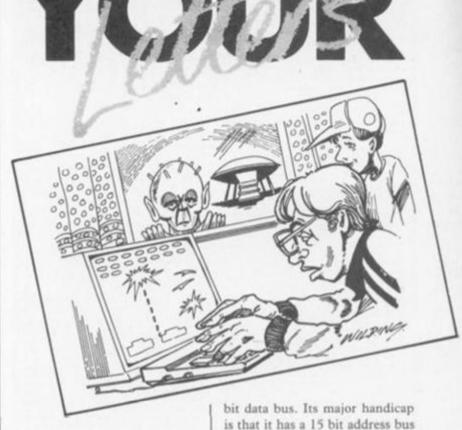

compatibility encountered problems with 464 programs, and 6128 programs will aim to use the extra memory so they certainly will not run on the 664.

Amstrad owes it to 664 purchaser to offer an upgrade or trade in on the 6128 and I hope other 664 owners and magazines like Your Computer continue to pressure Amstrad until they do.

Prospective purchasers of the PCW-8256 beware. What will you do if this is dropped after such a short period and after the 664 experience, can you be sure that Amstrad won't?

J. F. Palmer, Crawley, Sussex.

#### 'BRAVE GAMBLE'

ON READING Stephen Meadows' letter in Octobers Your Computer, I was amazed at its content.

Mr Meadows explains to us that the TMS 9900 has an eight bit data bus, it does in fact have a 16

Line 64504 in Listing 3 of October's Spectrum game, Impulse, was left out. It should sand 501617DCOAD718B1 = 711 In the same issue line 55 in Listing 2 for Midnight Express should read:

Q=0:FOR T=1 TO 39 STEP

2:X\$=MID\$(Z\$, T, 2):GOSUB 90

To increase the member of lines available! in BBC Pihchachanja is is not enough just to after the value of NUMLN as neggested? in the article. Instead, replace every occurance of C2 with C1+6\*L, and delete the fourth statement in line 80. If you also replace BOO in line 750 with DOO you can have up to 80 lines.

which only allows it to access 32K of Rom/Ram directly.

He also claims petty reasons for the machine's failure, such as the position of the power switch. There are quite serious reasons for the lack of popularity:

- the machine was initially over priced, due partly to the high chip/descrete component count and partly to the bad marketing strategy.
- early models needed a special American monitor.
- the software was overpriced and I personally have never seen any third party softeware for the machine
- The TMS 9900 chip was marvelously suited to control systems but not suited for a
- the expansion was a) all supplied by Texas. b) expensive.
- the Basic was, to put it politely, double-plusmegaslowwwww - not to mention the dreaded Call extention.

I am not a fan of the QL or Uncle Clive, I crack up if someone says 28 days. However the QL was a brave gamble which would have paid off if the designers had used 3.5 inch drives instead of the Microdrives.

Sinclair is a pioneer but a little eccentric, though not completely incompetent.

6800 v 9900 ??????

For me its a 68000 every time. D. M. Platt, Maltby, Rotherham.

#### ATARI COMPUTERS

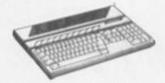

Atari 520ST comp mouse, monitor and software £675 (£670) £730. Atari 130XE computer £158 (£163) £183. Atari 800XL computer + recorder £118 (£123) £143. Atari 800XL computer + disc drive £229 (£230) £260. Atari data recorder £34 (£37) £47. Atari disc drive £172 (£171) £191.

#### SINCLAIR COMPUTERS

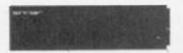

Sinclair pocket TV £97 (£95) £101. Sinclair QL Coreputer £194 (£193) £214. QL Floppy disc interface £107 (£103) £109. 3.5° disc drive to suit this interface £177 (£176) £196. Sinclair Spectrum Plus Comptuer 48K £123 (£127) £147. Spectrum Plus + cassette + 4 games + joystick with interface £139 (£139) £169. Original 48K Sinclair Spectrum £88 (£95) £116. Kit to upgrade the Spectrum £89 (£95) £160. RS232 interface 1 £49 (£50) £60. Special offer: Microdrive + Interface 1 + 4 cartridges £97 (£99) £107. Blank microdrive cartridges £250 £63 £4. Spectrum flogy disc interface [see Cumaria disc section for suitable disc drivesi £97 (£89) £99. Interface £2 £20 45 (£20) £24. 32K memory upgrae kit for 16K spectrum Sissue 2 and 3 only) £31 [£28] £30. Spectrum Centronics printer interface £46 (£42) £47. ZX printer has been replaced by the Alphacom 32 £61 (£59) £72. ZX81 computer £29 (£29) £39.

#### COMMODORE COMPUTERS

COMMODORE COMPUTERS
Commodore 128 £269 (£249) £279.
Commodore 64 £161 [£159] £189.
Commodore 64 + Recorder + software £187
(£2130 £243, Convertor to allow most ordinary
mono cassette recorders to be used with the
Vic 20 and the Commodore 64 £9-78 (£9)
£11. Commodore cassette recorder £43 (£44)
£50. Centronics printer interface for Vic20 and
the Commodore 64 £45 (£41) £48. Disc drive
£191 (£188) £217. MPS801 Printer £118
(£121) £161.

#### AMSTRAD, ENTERPRISE AND MSX COMPUTERS

Amstrad PCW8256 £449 £450 £550.
Amstrad 464 Colour £297 £322 £402.
Amstrad 464 Green £197 £230 £310.
Amstrad 464 Green £197 £230 £310.
Amstrad 664 Colour £5pecial offer) £287 £303 £383. Amstrad 6128 Colour £397 £420 £500.
Amstrad 6128 Green £297 £322 £402 £nterprise 64 computer £172 £170; £190. Enterprise £28 £233 £229 £249. Goldstar MSX £112 £115 £146.
Senyo MPC100 MSX £120 £1231 £163.

#### ACORN COMPUTERS

Acom Electron £119 (£119) £139. New 128K BBC Computer £497 (£499) £529. 64K BBC Model B Plus with double density disc interface £457 (£441) £471. BBC Model B £299 (£729) £319. Acom disc iff + DNFS £97 (£95) £100. See below for suitable disc drives. Colour monitor £168 (£168) £218.

#### **CUMANA DISC DRIVES**

To suit disc interfaces of Sinclair Spectrum and BBC B. Single: 40 track single sided £117 (£120) £150, 40 tr. double sided £149 (£149) £179, 80 tr. ds £166 (£166) £196, Dual: 40 tr as £209 £2111 £251, 40 tr ds £285 £283 £323, 80 tr. ds £307 £504) £344.

#### PRINTERS

New Epson LX80 £249 (£249) £282. Tractor for LX80 £25 (£33) £53. Brother FR5 £148 (£152) £184. Brother M1009 £201 (£203) £234. Shinwa £71 £7480 £218 (£222) £258. Cannon PW1080A £309 (£306) £356. Microperipherals MP165 £284 (£283) £333. Brother £P22 £125 [£114] £134. Brother £P44 £224 (£220) £240.

#### SWANLEY ELECTRONICS

The computer Export Specialists Dept. YC, 32 Goldsel Rd., Swanley, Kent BR8 8EZ, England Tel: SWANLEY (0322) 64851

Official orders welcome. LIK prices are shown first and include post and VAT. The second price in bra is for export customers in Europe and includes insured airmail postage. The third price is for export custo outside Europe (including Australia etc.) and includes insured airmail postage.

#### ATTENTION FLIX CLUB MEMBERS!

We have made a bulk purchase of Alphacom Printers

for Spectrum, C64 & Atari computers

And are offering them to Club Members at the Unrepeatable Price of

£39.95 inc. P. & P.

(Comes Complete with Paper and Power Supply) please state machine on your order

If you are not already a member of the UK's fastest growing Discount Software Club and wish to take advantage of the above offer-

THEN JOIN NOW!

Membership Pack Includes:

- \*Price List (massive discounts on all top titles)
- \*£1.00 Voucher (to spend immediately)
- \*Introduce-a-friend forms (earns you £1.00 for every new member you introduce)
- \*Membership Certificate

Send Cheque or Postal Order made payable to "FLIX" for £5.00 (Life) or £1.50 (12 months) to:

#### FLIX DIRECT DISCOUNT CLUB

Freepost, Congleton, Cheshire CW12 1BR (All Software Guaranteed Originals)

#### STOPP!!! 60-80% RABATT!!!

VI KAN NU ERBJUDA ER ENGELSKA KONKURSLAGER TILL ABSOLUTA ROTTENIPPISEPIII

| DOTTEL III HODEINII                                                                                  |                                                           |                                                |                                                           |                       |              |
|----------------------------------------------------------------------------------------------------|-----------------------------------------------------------|------------------------------------------------|-----------------------------------------------------------|-----------------------|--------------|
| PROGRAM FINN<br>A&F, ARTIC, BUI<br>IMAGE, LOTHLO<br>OCEAN, QUICI<br>VISIONS, VORTI<br>SOFTEK, SOLAR, | GBYTE, CDS,<br>RIEN, MICRO<br>KSILVA, R. S<br>EX, ULTIMAT | CRL, CR<br>DMANIA, I<br>SHEPARD,<br>E, PSS, LL | YSTAL, DK'TRO<br>MICROMEGA,<br>SINCLAIR, S<br>AMASOFT, AI | MOGUL,                | PHIPPS       |
| FYNDPAKI<br>5 SPEL, 19                                                                               |                                                           |                                                | FYNDPA<br>10 SPEL                                         | NO. 75 PRINT, T. 1997 |              |
| FYNDPAKI<br>15 SPEL, &                                                                               |                                                           |                                                | FYNDPA<br>20 SPEL                                         | KET 4                 |              |
|                                                                                                    | TILL FO                                                   | DUANDE                                         | DATOR:                                                    |                       |              |
| ☐ SPECTRUM<br>☐ ZX-81                                                                                | 111111111111111111111111111111111111111                   | 1.96                                           | UVIC-64                                                   |                       | ATARI<br>BBC |
|                                                                                                    | LDORADO".<br>NASKINKOD!<br>NS & PORTO                     | SSPEL VÄR                                      |                                                           | MER.                  | OCCE-        |
| NAMN                                                                                                 |                                                           |                                                |                                                           |                       |              |
| ADRESS                                                                                               |                                                           |                                                |                                                           |                       |              |
| POSTADRESS                                                                                           |                                                           |                                                |                                                           |                       |              |
| TELEFON                                                                                              |                                                           |                                                |                                                           |                       |              |
|                                                                                                    |                                                           |                                                | ÖRSTA DISTRII<br>DE LÄGSTA PR                             |                       |              |
| VID KATALOGBES                                                                                       | TÄLLNINGV                                                 | G. ANGE                                        | DATORSORT                                                 | CHBIFO                | GA 5:-       |
| TORTORIOL                                                                                            | S                                                         | WESCO                                          | T                                                         |                       |              |

BOX 213

121 02 JOHANNESHOV

SVERIGE 08-39 27 00

#### COMMODORE 64 . SOFTWARE

PSi Warrior......£4.95 or £2.95 each

| Aztec,                       |         |   |
|------------------------------|---------|---|
| Ankh,                        |         |   |
| Mr Robot £4.95 or £2.        | 25 each |   |
| Para's (Loth)                |         |   |
| Johnny Reb (Loth)            |         |   |
| Skull,                       |         |   |
| Egbert                       |         |   |
| Aaargh!!!                    |         |   |
| Condor                       |         |   |
| The Fabulous Wanda           |         |   |
| £1.                          | 50 each |   |
| Spy vs Spy                   | £4.95   |   |
| Valhalla                     |         |   |
| Pilot (disc)                 |         |   |
| Logo (disk)                  | £6.95   |   |
| Sky Fox                      | £7.75   |   |
| Sky Fox (disc)               | £10.75  |   |
| (D) Pindall Construction Set |         |   |
| (Ariola)                     | £12.75  |   |
| (D) Mail Order Monsters      |         |   |
| (Ariola)                     | £12.75  |   |
| (D) Music Construction Set   |         |   |
| (Ariola)                     | £12.75  |   |
| (D) Seven Cities of Gold     |         |   |
| (Ariola)                     | £12.75  |   |
| Intro to Basic Pt. 1         | £4.95   |   |
| Commodore Music Maker        | £14.95  |   |
| Any of the following Commor  | dore    |   |
| Educational Progs£1.         |         |   |
| BBC Mastermind               |         |   |
| Words, Words, Words          |         |   |
| Lets Count                   |         |   |
| Robert Carriers Menu Planner |         |   |
| computer Studies             |         |   |
| French                       |         |   |
| History                      |         |   |
| German                       | 4       | , |
| Ask the Family               |         | ĺ |
| Path Finder                  |         | ľ |
| r, marrier or or reserve     | . 9     |   |

Humpty Dumpty

Depth Charge (All orders 75p p&p)

PACK 22. Sports Pack inc. Snooker, On the Oche (darts),
Olympics, St Andrews golf, Derby
Day, World Cup Football ...£...£5.95
DK Tronics keyboards .........£27.95 Saga Emporer keyboards ......£39.95 Wico Command Control Trackerballs .....£24.95
Quick Shot II ..........£7.95 Add 50p p&p for packs, £1.50 for

| SPECTRUM SOFTWARE                                                      |
|------------------------------------------------------------------------|
| PACK 2. Set of five Sinclair Learn to                                  |
| Read series£5.95                                                       |
| PACK 3. Vu Calc, Vu File,                                              |
| Vu 3D£5.95                                                             |
| PACK 4. Ship of Doom, Plantet of                                       |
| Death, Espionage Island, Inca                                          |
| course, Embassy Assault,<br>Transylvanian Tower£5.95                   |
| PACK 14, 12 titles inc.                                                |
| Hexagonal Museum, Tangled Web.                                         |
| Wizards Scroll, Dragon Slayer, Orc                                     |
| Island, The Swamp, Murder Hunt,                                        |
| Last Will and Testament,                                               |
| Commando, Operation Turtle, Earth                                      |
| Bound and Alter Earth£5.95                                             |
| PACK 15. 12 titles inc.                                                |
| Hidden City, The Sealed City, Rifts<br>of Time and The Traveller, Time |
| Quest, Crystal Quest, Urguahart                                        |
| Castle, the Golden Sea of Zirun and                                    |
| Eye of Vartin, Moreby Jewels, To                                       |
| The Manor Born£5.95                                                    |
| PACK 17. Horace goes Skiing,                                           |
| Chequered Flag, Chess, Make a                                          |
| Chip, Survival, Scrabble£4.95                                          |
| PACK 19. Doomdark's Revenge                                            |
| (Beyond), Psytron (Beyond), Valhall<br>(Beyond).                       |
| PACK 20. Lothlorien Title inc.                                         |
| Billy Bong, Two Gun Turtle, Micro                                      |
| Mouse, Beetle Mania, Bedlam                                            |
| Blaster, Grid Patrol£5.95                                              |
| CALEC                                                                  |

LOGIC SALES 6 MIDGATE, PETERBOROUGH, CAMBS PE1 1TN Telephone: (0733) 49696

## ADD-ON EXTRA HARDWARE

#### LP-1 Lightpen

CPC-464 or 6128 Amstrad £19.95 Simple to use menu driven software for tape or disc that works in Mode 1 in 4 colours and Mode 0 in 16. Line drawing, box, circle and triangle facilities are provided as well as zoom and copying screens can be saved at either speed but dumping to printer is only on Amstrad's DMP1. A strategy game and use of the lightpen in your own programs instructions are included.

#### **AMX Mouse**

Graphics Package Amstrad £79.95

A conversion of the highly acclaimed BBC package for the Amstrad. For your money you get an art package, an Icon designer, and Basic extensions to allow you to use Mouse control in your own programs. Advanced Memory Systems are on 0925 602959/602690.

#### Delta

Second Processor BBC £115 This board consists of a

65C2 processor and 64K Ram, Watford claim that the board doubles the speed at which any program will run, and is 50 per cent faster than the official Acorn version. They also claim complete software compatibility. Tel 0923 3774/40588.

#### Pacesetter

Interface/Controller Spectrum £14.95 Space Invaders still zap you? Just can't get through that room in Jet Set Willy, well this could be the product you're looking for. You stick the Pacesetter in the back, and as well as a Kempston interface you have a control which allows you to slow a game down virtually to a standstill if desired. Any game which doesn't mess around with the interrupt procedures will respond to the treatment. Nidd Valley Micro are on (0423) 864488.

### Camel **Polyprint**

■ Spectrum

■ Cambridge Microelectronics

£44.95

NOT ANOTHER parallel interface! Yes, but this one's different. It will allow the usual LList, LPrint and small screen copy - bit image, somewhat oval circle like the well-tried Kempston but without the option to copy using the printer's character set.

The customary and rather insubstantial add-on box with through port has eight 1K banks on Eprom, any 1K displacing the 15-16K area of the Spectrum Rom containing English, French, German, Danish, Swedish, Italian and Spanish, and a bank to change Tasword 2's character set to any of these.

It is specifically designed to be used with Epson's FX80, and Cambridge Microelectronics provide information to software switch the printer in conjunction with the character set changes. A list of addresses in Masterfile could thus be printed each in an appropriate character set. The unit is not cheap at £44.95 plus

However, for the specialist who wants a number of foreign languages and who doesn't relish poking Tasword 2 - I've done it and it takes a very long time - it's very handy. And the nicely mapped bits of Eprom can be used for other purposes - instructions are given for saving the character sets first. Not a hack interface, then, but rather one for the professional user or Cambridge enthusiast. Microelectronics is on 0223

#### Lightpen

- CPC-464 or 6128
- DK'tronics
- £24.95

WITH THE right software, a lightpen is one of the most useful add-ons you can buy. Graphic design, control of games or business packages are all possible. So how does this offering from an established Spectrum hardware specialist measure up?

On loading the screen uses Mode 0 to display the five main menu's which you can step forwards and backwards through

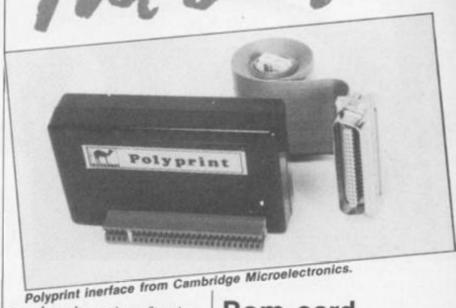

to select the various functions shown as small pictures or "icons". Screen's can be loaded or saved to cassette or disc although no catalogue function is provided.

The graphic software is not protected so that you can transfer it to disc or alter the speed screens are saved at. Drawing on screen is possible in one of 10 colours and four thicknesses as well as a nice air brush facility, although the lightpen flickers slightly fine movement of the cross on screen can be filled with any of the 10 colours but dark areas or backgrounds are best left till last as the pen has to be moved by the cursor keys across them.

Other facilities allow you to draw curves, boxes and circles and place text horizontally or vertically. Areas of the screen can be duplicated, reduced or enlarged in four set sizes. Fine detail can be achieved using the scratch pad which enlarges an area of the screen for editing of single pixels.

A comprehensive and well written manual gives full details of printing screen's using them in your own programs and writing programs to use the lightpen.

In conclusion a good hardware, software package that will appeal to most users especially the younger ones because of the use of icon's.

The lightpen is available from computer dealers or direct from DK'electronics on 0799 26350.

#### Rom card

■ CPC-464 and 6128

Arnor Ltd £10.39

IT'S A BUMPER month for Amstrad add-ons as independent manufacturers realise there is a serious market out there. Perhaps Alan Sugar's truck driver's do a little word processing on the side. This Rom board takes four Roms and plugs into Arnor's Maxam assembler board; it's useless without it, but cheaper than the Micropower board.

To go with the Rom board, Arnor has launched two packages: Utopia, a utility package, and Protext, yet another word processor. Utopia might not transport you to paradise, but it does seek to patch up a few holes in the Amstrad operating system and the DOS.

Many of the commands will be familiar to Beeb owners, with Help, Spool, Printon, Romoff and many more, it therefore comes as no surprise it is from the author of Toolkit for the Beeb.

A particularly useful command is Romoff which allows any Roms you choose to be switched out. This saves you removing disc interfaces or other add-on's.

Utopia is £26.04 for a 16K Rom, and Protext £34.74. Protext is a comprehensive word processor, with the usual formatting and printer control functions.

In October's Hardware Hitlist page, Robcom was wrongly refered to as Robocom, a totally unrelated computer company. Robcom can be contacted on 01-209 0118.

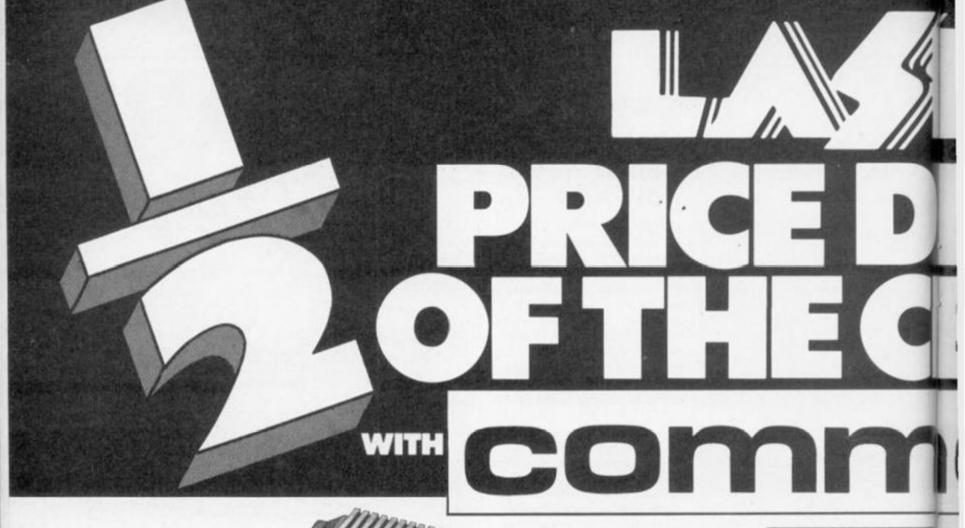

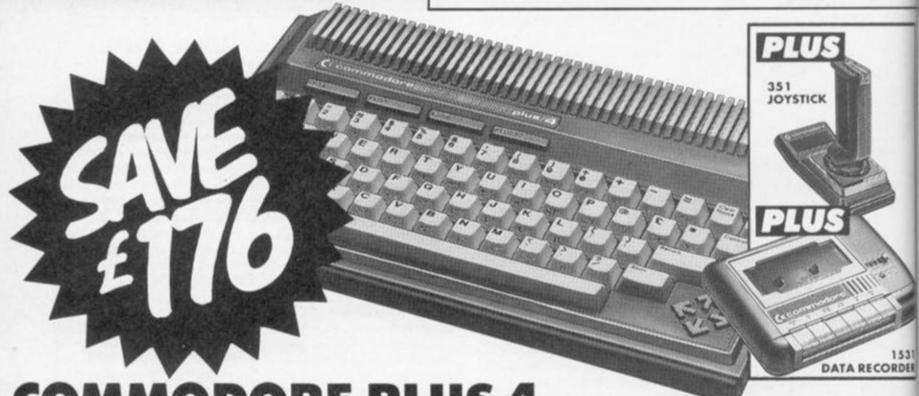

COMMODORE PLUS 4 64K STARTER PACK

An ideal beginners pack which contains all you need for home computing, and includes
Commodore Plus 4 Computer with full 60K user memory (more than Sinclair 48K and Acorn models), superb graphics, and electronic keyboard. Plus 1531 data recorder, joystick, and 6 FREE software programs. Normally 275.99...

.. NOW AN UNBELIEVABLE

99.99

OR ONLY £8 PER MONTH'

COMMODORE MPS801 Printer 189.90 119.90 COMMODORE MPS803 Printer 249.99 139.99 COMMODORE DPS1101 Printer 399.99 199.99 COMMODORE 1701 Colour Monitor 229.99 199.99 AMSTRAD CPC464M Home Computer 239.99 199.99 AMSTRAD CPC464C Home Computer 339.99 299.99 ATARI Home Pack 199.88 99.90 ATARI 130XE Disc Drive Pack 369.98 299.99

TAKE IT AWAY NOW!
With up to £1000 Instant Credit.

FREE £500

Open a Laskys Charge Account\*
and you will get £500 worth of

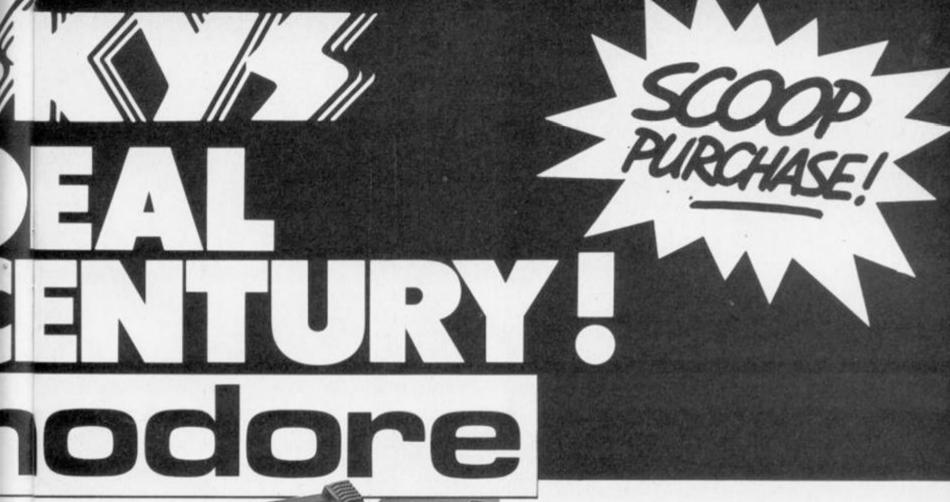

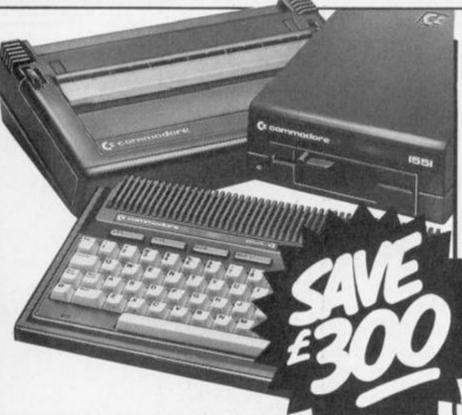

64K memory

#### **COMMODORE PLUS 4** 64K HOME/OFFICE PACK

- Built-in business programs word processing, database, spreadsheet and business graphics
- 1551 disc drive 175K capacity
- MPS803 printer
- Full size qwerty keyboard

**ALL YOU NEED FOR SERIOUS HOME** AND BUSINESS COMPUTING

Normally 599.95...

... NOW AN UNBELIEVABLE

OR ONLY £12 PER MONTH

STRAD/BROTHER PACKAGE

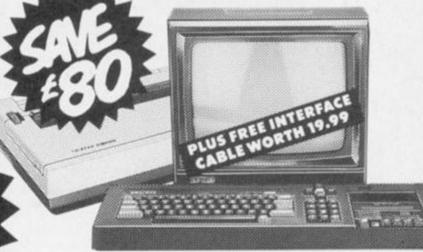

**AMSTRAD CPC464M** 

- Built-in data recorder
- Green screen monitor

#### **BROTHER 1009** PARALLEL PRINTER

- 50 characters per second Prints on roll, sheet or fan folded paper

Normally 419.98 . . .

... NOW AN UNBELIEVABLE

OR ONLY £13 PER MONTH' (APR 31.3%)

PACKAGE AVAILABLE WITH COLOUR MONITOR 439.98

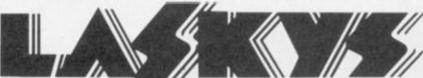

Laskys stores in: 42 TOTTENHAM COURT ROAD & 257 TOTTENHAM COURT ROAD & ABERDEEN

BEXLEY HEATH & BIRMINGHAM & BRENT CROSS & BRIGHTON & BRISTOL & BROMLEY

CAMBRIDGE & CARDIFF & CHATHAM & CHEITENHAM & CHESTER & COLCHESTER

COVENTRY & CRAWLEY & CROYDON & EALING & EDINBURGH & ENFIELD & EXETER

GLASGOW & GLOUCESTER & GUILDFORD & HARLOW & KINGSTON & LEEDS & LEICESTER

LEWISHAM & LIVERPOOL (2 stores) & LUTON & MAIDSTONE & MANCHESTER (2 stores)

NEWCASTLE & NORTHAMPTON & NOTTINGHAM & OXFORD & PETERBOROUGH

PLYMOUTH & PRESTON & READING & RICHMOND & ROMFORD & SHEFFIELD & SLOUGH

SOUTHAMPTON & SOUTHEND & WATFORD & WOLVERHAMPTON & YORK

eal Frice Fromise. If, after purchasing any item at Laskys you discaver that you could have bought the same product cheaper ally and call back within 7 days, we promise to pay the difference. "Buy an Lisskys Charge Account eg. Cash Price £3.29 98 post £3.4 Monthly Payments of £1.3. APR 31.3% Voriable. Written details on equest. Subject to a status. Laskys are deally obsers. Prices correct at time of going to press. All offers subject to availability. All prices include VAT. No indication is given, a neont to be given, that merchandise has been offered at its 'original price' for a continuous period of not less than 28 days in

# FOR CHRISTMAS

THIS CHRISTMAS may well be a bonanza for manufacturers and consumers alike. Competition is likely to be extremely fierce with attractive deals on offer from most micro makers. Next month, we'll examine budget micro's making a bid for pride of place in the christmas stocking, this month we turn the spotlight on some more up-market machines in the price range of £180 and upwards which loosly come under the heading of home micro.

These range from the QL at its new highly competitive price of £199 all the way up to the ACT F1E and the recently announced Atari ST

The table gives an outline specification of the 10 contenders. When talking about price, you must bear in mind what you get for your money. Many micros in this price range come complete with some form of storage, and perhaps a monitor or mouse. Next comes the amount of read only memory (Rom), random access memory (Ram), the type of processor and the speed at which it runs.

The amount of Rom gives some idea of the power of the machine's operating system and resident language, although it must be stressed that in the case of the Einstein and the PCW8256, the language is loaded in from disc after power-up.

### Lee Padden tests possible Xmas presents.

The figure for the Atari ST is provisional as the operating system is still being finalised at the moment, so it is only available on disc and not in Rom. Atari intend to produce a 260ST in the new year once the operating system has been sorted out, and this may well be around the £600 mark.

The processor and speed give some idea of the raw power of the system, although this is only a very approximate guide, ie despite the QL running a more advanced processor at twice the speed, its Basic is still slower than the BBC 128.

Graphics are still harder to be objective about. The figures given are the maximum in all cases. Usually, in order to get very high resolution graphics, colour or memory has to be sacrificed. It is also impossible to read 80 column text on a domestic TV.

The QL, F1E and 8256 have no sound save a very basic beep, usually to indicate a mistake of some variety. The rest either go with the ever popular General Instruments chip, which has a large, if not terribly subtle repetoire, or go

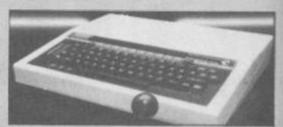

BBC 128

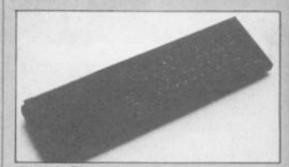

Sinclair QL

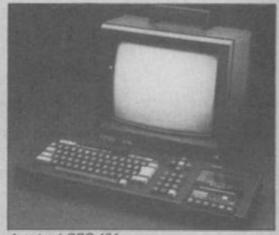

Amstrad CPC-464

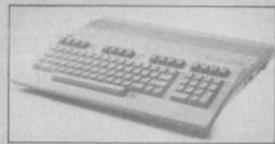

Commodore C128

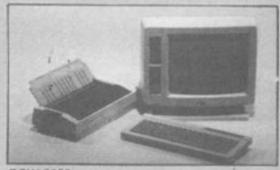

PCW-8256

| merce b                | ower-up.                                                    |                                           |                                                                     |                                   |                                      |                                               |                                | and the same of the same of th |
|------------------------|-------------------------------------------------------------|-------------------------------------------|---------------------------------------------------------------------|-----------------------------------|--------------------------------------|-----------------------------------------------|--------------------------------|----------------------------------------------------------------------------------------------------|
| BESTA                  | 1000                                                        | No. of Street,                            | Display                                                             | Sound                             | Ports '                              | Keyboard                                      | Peripherals                    | Software                                                                                                    |
| lachine                | Price                                                       | Memory<br>& processor                     | Distant                                                             |                                   |                                      | Full travel 4                                 | R5232                          | CPM, WP, and G5X bundled                                                                                                    |
| matrad                 | 2460 Inc                                                    | 256K Flam                                 | 90 × 32 Text                                                        | Beep                              |                                      | function +<br>WP keys                         |                                |                                                                                                    |
| CW8256                 | monitor<br>printer 5.3"<br>disc drive                       | ZBOA at<br>4Mhz                           | 720 x 256<br>Graph Mono                                             |                                   |                                      |                                               | RS232.                         |                                                                                                    |
| Ametrad<br>OPC6128     | g399 inc<br>colour<br>monitor<br>printer & 3*<br>disc drive | 128K Rum<br>48K Rom<br>280A at<br>4Mhz    | 80 x 25 Text<br>640 x 200<br>Graph<br>16 Col                        | Voices                            | Joystick,<br>printer, dis-<br>sound. | Full travel<br>to 10 function/<br>number keys | speech light                   | Games, utilities and<br>business progs.<br>Quality much<br>improved recently                                                                                                    |
| Amstrad<br>CPC464      | g299 inc<br>colour<br>monitor &                             | 32K Florii<br>64K RAM<br>280A at          | 80 × 25 Text<br>640 × 200<br>Graph                                  | 3 voices                          | Joystick,<br>printer,<br>sound       | Full travel 10<br>function/<br>number keyt    | speech iiu                     | t ditto                                                                                                    |
| -                      | cassette                                                    | AMINE                                     | 16 Col.                                                             |                                   | 06423 Pr                             | int Full travel,                              | Modem.<br>speech               | Lots of utilities and                                                                                                    |
| Acom<br>BBC128         | \$499                                                       | 126K Ram<br>46K Rom<br>6502 4MN           | 640 × 200                                                           | sittering<br>a<br>modulati        | pgB, disc<br>joystick                | June keye                                     | 2nd<br>processor<br>mouse, net | business, few games.                                                                                                    |
| Enterpris              | e 9249 +<br>Joystick                                        | 128K Rum<br>96K Rom<br>6502 at            | 80 x 25 Tex<br>672 x 512<br>Graph                                   | d 3 voices<br>filtering<br>stereo | Printer, F<br>joystick,<br>cartridge | GB Membrane<br>net type, 8 fun-<br>keys       |                                | poor conversions.                                                                                                    |
| Sinclair               | \$199 inc<br>microdriv                                      | 128K Rar<br>128K Rar                      | 512 × 194                                                           | st Beep                           | RGB, Ne<br>Cartrido<br>2 x RS21      | e type,                                       | printer.                       | tem Bundled business<br>software, some<br>languages, few<br>games.                                                                                                    |
| Commo                  | dore £269                                                   | 68008 at<br>8Mhz<br>128K Ra<br>64K Ron    | m 80 x 25 Te                                                        | ext 3 voice<br>filter<br>moduli   | senet, t                             | ser 4 Func.                                   | modem to                       | ght can run rouse<br>se software                                                                                                    |
| C128<br>Atari 52<br>ST | 20 £750 inc                                                 | 8502 1 c<br>Mhz 16<br>512K Ri<br>+ 192K R | or 2 Graph<br>Col 16 Col<br>um 80 x 25 T<br>om 640 x 400<br>t Graph | est 3 voice                       | s + RS232,<br>out joystic            | Full trave<br>to Func<br>number to            | + wodew                        | preparation.                                                                                                    |
| Tatung                 |                                                             | 8Mhz<br>c 3" 80K Ra<br>8K Ror             | 512 Gol<br>m 40 x 24 7<br>n 256 x 19                                | Text 3 voic                       | 150                                  | ac. Full train<br>, ald func key              | g distribute                   | software.                                                                                                    |
| Aprice<br>F1E          | momo                                                        | 256K F                                    | 16 Col<br>tarn 80 x 24<br>om 640 x 25                               | text Beep<br>96                   | Printe<br>RS230                      | Full trav<br>L RGB 10 func<br>number          | + modern                       |                                                                                                    |

for something a little more upmarket in the way of filtering and modulation.

Ports are a problem. Most peripherals such as disc drives, joysticks, printers and modems have a recognised standard port, which it seems micro makers do their best to avoid. Still, at leas this is some progress from the "leave part of the circuit board hanging out the back" approach common in cheaper machines.

The much maligned RS-232 interface is a case in point. Only the Atari has a "proper" 25 way connector. The BBC uses an RS-423 interface, which does the job, given the appropriate lead, but the QL uses a totally non-standard format, using phone-type plugs. Most joystick ports are of the "Atari" style nine pin format, the Enterprise needs an adapter. All except the Einstein, QL and Apricot have a cassette interface. Most machines also have an expansion port, but this is of little use to the average user.

You should certainly approach claims that these ports are standard with a fair degree of scepticism, and work out the real cost of attaching any gadgets you've got your eye on.

Keyboards are not usually a problem in this price range. With the possible exception of the Enterprise, the Einstein and the QL there should be few complaints. The BBC in particular has attracted warm praise from key bashers everywhere. The table mentions extra functions keys available over and above the Qwerty set, the obligatory shift, delete and escape keys. A numeric keypad can often speed up data entry.

One unique problem with the F1E is the keyboard is coupled to the main unit not by a cable, but by an infra red link, so you have to keep a nice tidy desk for this one.

Peripheral availability is rarely a problem with established micro's like the BBC, and most manufacturers give their machines hardware support.

If an RS-232 add-on is available, the machine should be able to use most modems, assuming suitable software is available.

One of the most important factors when choosing a micro is software. After all, unless you're going to get down to programming the thing yourself, how good the machine seems to be to you will largely depend on how good the available software is. Many a potentially good machine has ended up on the scrap heap for want of good software. It is always difficult to gauge how good software support is likely to be for a new machine.

PCW8256: A specialised word processor rather than a true home Micro, amazing value for money, no resident Basic, monochrome low res graphics. Bundled software includes Dr Logo, CP/M+, and GSX — a graphic system.

CPC6128: Possibly the best all round buy this Christmas for someone who wants to get into computers, has a bit of word processing or data handling to do and is not averse to playing the odd game. Hard to fault at the price. Easy to use, fast Basic, rather rudimentary disc system, and a flood of interesting peripherals arriving.

BBC 128: Looking a bit long in the tooth now, Beeb has changed little since its launch over three years ago. It has a massive cult following among hardware freaks. Software is rather patchy with the odd really stunning title among the froth. Perhaps the sudden expansion

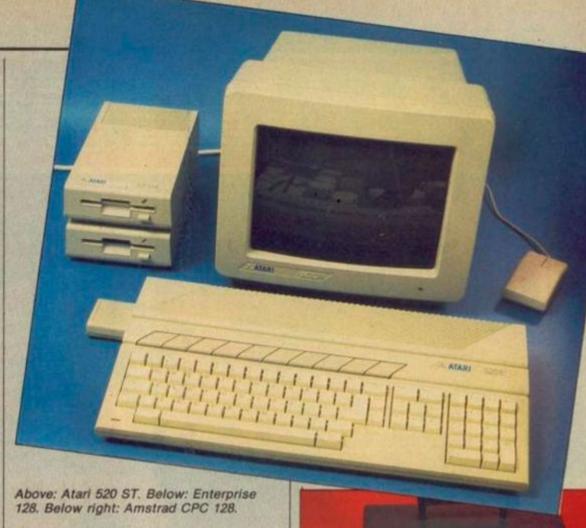

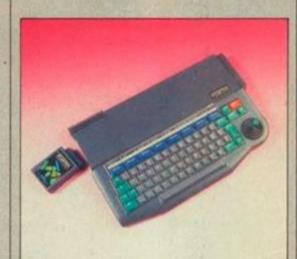

in memory will stimulate the software market a bit. The best machine for communications.

Enterprise 128: First rumoured to be on the way in 1983, after a long gestation, it was virtually stillborn. May still recover given a stiff transfusion of good software. Technically superb, it probably represents the end of the line in the evolution of the eight bit home micro.

Act F1E: A cut down version of Apricot's highly successful F1 business machine, it will not only run Apricot's range of business software, but also most programs written in BBC Basic in a bid for the education market. Runs MS-DOS, the most widely used PC operating system.

Einstein: While by no means a bad machine, the Einstein has been unable to make much of an impression on the market and has little third party software support. A bit bulky, it runs CP/M but needs an add on 80 column graphics board to give it full compatibility. Disc software on the pricy side.

Atari 520 ST: Very much an unknown quantity at this stage, possibly a better bet for next christmas. Still, if you must have the best set of wheels on the street, this is definitely the

micro getting the most column inches devoted to it at the moment. If it's all true, with a user friendly operating system, MIDI and superb graphics, it'll be a huge hit.

Commodore C128: As yet it isn't certain this will be around in time for christmas. Compatible with all CBM-64 software, with CP/M thrown in for good measure, it has superceded the C64 in the States, and presumably will do here as well, once Commodore have got rid of their stocks of CBM-64's. May well be a good compromise between a business and games machine.

Sinclair QL: Virtually given up for dead after an apparantly never ending series of teething troubles, the price cut and the new improved versions of the bundled software might just rescue this one from the realms of academic curiosity piece. Slow and cumbersome Basic, awful keyboard, and of course Microdrives. Monitor be specially adapted. Amstrad CPC464: Older brother of the 6128, it suffers in comparison. But if £300 is your absolute limit, and you're happy with cassetes, you could do a lot worse. If you want a printer, make sure its the new 2000 rather than the awful DMP1.

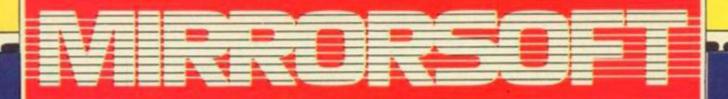

FOLLOW HALLEY'S COMET...AND MUCH MORE WITH

 Construct and print out star and solar system maps from any point on Earth at any time or date over several centuries

 Call up a mass of information on a particular star, constellation, or planet

 Follow the relative positions of the stars and orbital motions of the planets in the Solar System

 Plot the path of Halley's Comet as it crosses our skies this winter on its once-in-a-lifetime visit

 Predict the orbit, phase, and age of the Moon

Published in association with the London
Planetarium, Star Seeker and its companion program,
Solar System, gives you all this and much, much
more. The comprehensive manual provides
background information, latitude and longitude
tables, extensive ideas for using the programs, and
complete lists of the stars and constellations
featured.

Price £9.95 Available for: Commodore 64, BBC B/Electron, Spectrum 48K, MSX Disk versions also available for Commodore 64 and BBC versions at £12.95.

NOW WITH
SPECIAL
EXTRA
BOOKLET
ON
HALLEY'S
COMET!

NIRRORSOFT

Maxwell House, 74 Worship Street, London EC2A 2EN Tel: 01-377 4644 Trade orders to: Purnell Book Centre, Paulton, Bristol BS 18 5LQ

# BEHIND THE SCREENS

Andrew Braybrook.

Andrew Braybrook, author of Paradroid, first started games programming the hard way - in Cobol on a mainframe, when working as an accounting packages analyst/programmer at Marconi in Chelmsford. Pioneering real-time computer games with Space Invaders built out of greater-than/less-than signs was good schooling for getting the best out of the Commodore 64. "On the mainframes there were no real graphic facilities, and the action only took place when you tapped a key. That Space Invaders game as the first one at Marconi that went on playing by itself."

Initially the Paradroid backdrop was planned to be a plain blueprint, but Hewson decided this would look too primitive. Having experimented with a pressed metal title screen, Andrew extended the concept to one deck, then to the whole ship.

How did the game's transfer sequence come about? "I couldn't think how to show the takeover so I thought of making a little game out of it. Steve (Turner) was playing about with one of those logic circuit designing programs on the Spectrum and I thought I can use this."

And the smooth-etc scrolling? "It doesn't scroll the screen as such. You would need to access all the screen area. We found that's OK if you just go up and down or left and right but if you go diagonally you get a sort of step effect. So we refresh the whole of the screen all of the time, 17 times a second."

# 50F

# **Paradroid**

- **■** CBM-64
- Hewson Consultants
- Shoot-'em-up
- £7.95

\* \* \* \*

THIS IS PROBABLY the most original and striking game to appear from a dark horse software house since Llamasoft released Gridrunner. And it is far more than just a shoot-'em-up, though a certain amount of zapping is essential to survival in this highly addictive game.

Your paradroid materialises on board a space freighter where mutiny if rife among the robots. Your job is to clear each deck of the dissident droids. You can either shoot them in the traditional way or take them over. You start out as a humble 001 influence device but you can work your way up through the social scale by taking over insignificant 123 disposal droids, 249 servants all the way up into the eight or nine hundreds. All the different types of droid are represented on the main screen as floating numbered globes, but when you taken one over you get a portrait of the machine you are and the one you are about to become together with specifications.

The takeover sequence is highly original and calls for a deal of quick thinking and pattern recognition. First you centre your joystick — your current host changes colour, then crash into your proposed victim. The description screen appears, followed by a screen depicting the logic circuits of the two machines divided by a central segmented column.

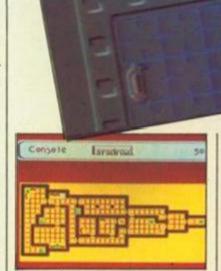

The deck plan.

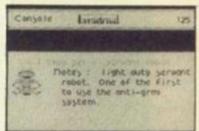

Portrait and specification.

By moving the joystick up and down and firing charges along the circuits the aim is to turn the central column to the colour representing your side of the screen. If the victim puts up a fight the struggle can end in deadlock, rejection or burnout. If you die, a whole load of static comes up on the screen followed by the message "Transmission terminated". Another nice touch of sophistication in this program.

The 476s are vicious.

There are 24 classes of robot. Each has its own personality—the 476s are very aggressive and hang round in gangs quite often shooting each other if they get carried away—but they are nowhere near as mean as the 711s which pack disrupters capable of blowing up everything in the vicinity.

The toughest robot of all is the 999. The only way to take this out is to take it over. It is, however, very resistant to your influence so transfer to another robot before it rejects you — there is no lonelier feeling than turning back into a 001 on a deck full of 716s, except possibly catching a train from Shrewsbury which turns out to be full of West Ham supporters.

When the last droid on a deck is eliminated the deck lights go out and the strange background warbling noise — which sounds like someone calling "here, kitty-kitty" dies away and you score bonus points.

With over 400 screens of playing area and 20 decks at £7.95, there are eight spaceships, plenty for your money. Hewson has come up with the goods just when some of its fellow little league colleagues seem to be nightshades of their former selves.

Paul Bond. (continued on page 39)

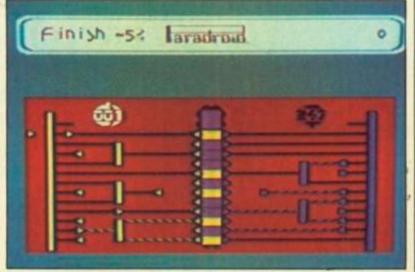

Takeover sequence - you'll need to think fast.

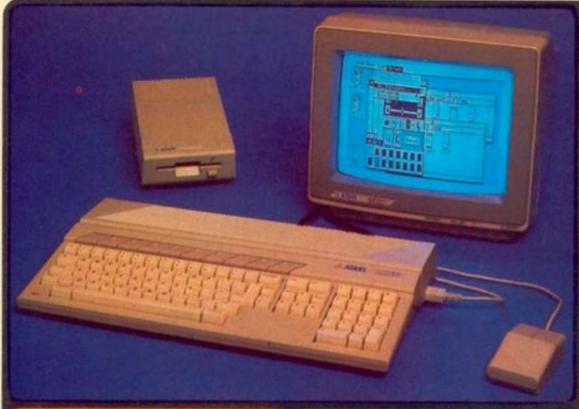

# ATARI 520ST SPECIFICATION MACINTOSH v F1e v 520ST

#### SOUND AND MUSIC

|                                  | APPLE              | APRICOT             | ATARI       |
|----------------------------------|--------------------|---------------------|-------------|
| PERTURNS OF BEEN SYSTEM          | MACHINES           | Section Processing  | KENET       |
| Price Includes B/W Monitor       | YES                | NO - write GRO      | YES         |
| Kayboard size mm (LxDxH)         | 330 x 147 x 50     | 450×187×28          | 475x240x85  |
| Keyboard size ins (Lx OxPI)      | 1245942            | TTIDATIDAT          | TRUSKUSTO   |
| 3% D/Ort-e (Unformatted)         | 500K               | 500K                | BOOK        |
| 3'6" D/Drive (Formatted)         | 399K               | 315K                | DANK        |
| WIMP (Window, team, March)       | Apple              | ACT - Activity      | GEM         |
| Resisting Dock                   | -YES-              | YES                 | YES         |
| Felyphonic Sound Generator       | YES                | NO                  | YES         |
| AS232 Serial Port                | 783                | YES                 | YES         |
| Centronics Parabet Printer Port  | NO                 | YES                 | YES         |
| Dedicated Floogy Dres Controller | NO.                | YES                 | YES         |
| Herd Disk DMA Interface          | NO                 | YES                 | YES         |
| Full stroke keyboard             | YES                | YES                 | YES         |
| Number of keys on keytoard       | 19                 | 97                  | 96          |
| Numeric Keyped                   | NO                 | YES (16 Keys)       |             |
| Gyretir Central Keyped           | NO                 | YES                 | YES         |
| Eurotton kaya                    | NO                 | 10                  | 10          |
| 16-bit processor.                | 88000              | String BORE         | 18000       |
| Problemor running speed          | BMHz               | 4.77MH2             | Belley      |
| RAM size                         | 512K               | 266K                | 812K        |
| Number of graphics modes.        | Complete Statement | Control of the last | 3           |
| Number of colours                | Monochrome         | PERSONAL PROPERTY.  | 512         |
| Max Screen Resolution (presis)   | 512 x 342          | 640 x 256           | \$40 ± 400  |
| Mittale moluded                  | Bingle Button      | NO - axtra ESS      | Two Bullion |
| Reprocessio External Power Pack  | NO                 | NO.                 | YES         |
| Cartridge Socket                 | NO                 | NO                  | YES         |
| Joyetics Ports                   | NO                 | NO                  | YES (two)   |
| MIDI Synthesiser Interface       | NO                 | NO                  | YES         |
| Municipa Size                    | The Paris          | F - 10079 E200      | 115         |
| William Challand                 | NO                 | VES                 | 122         |

| Bystem Cost with: Mouse - Monoc    | hrome Montor | - 812K RAM - 50 | OK Disk Drive |
|------------------------------------|--------------|-----------------|---------------|
| Price of Small system (sec VAT)    | E2505-VAT    | 6595-VA7        | TAY-1083      |
| + Moures                           | Included     | SSC-VAT         | Included      |
| - Monophroma Monitor               | Included     | 6300-VAT        | Included      |
| + Expansion to 512% RAM            | Included     | 6296+VAT        | Included      |
| Prior of complete system (exc VAT) | E2505-VAT    | ETTRE-WAT       | EBS2-VAT      |

£2,984 £1,382 £749

# 520ST

THE NEW ATARI 520ST

#### USER FRIENDLY GEM OPERATING SYSTEM

### FREE SOFTWARE AND FUTURE EXPANSION

\*512K RAM

\* MOUSE

\* GEM

\*B/W MONITOR

\*500K 3.5" DISK DRIVE \*KEYBOARD (95 KEYS)

SILICA SHOP LTD, 1-4 The Mews, Hatherley Road, Sidcup, Kent, DA14 4DX SEND FOR FREE ATARI ST LITERATURE

| To: Silica Shop Ltd. | Dept YC 1185. | 1-4 The Mews, Hatherley | Road, Sidcup, | Kent, DA14 4DX |
|----------------------|---------------|-------------------------|---------------|----------------|
| DICAGE               | GEMU          | ME EDEE                 | LITER         | BATHDE         |

SEND ME LICE THEE THEE

|   |           |       | A COMPANY OF THE PARTY | THE RESERVE AND ADDRESS OF THE PARTY OF THE PARTY OF THE |  |
|---|-----------|-------|------------------------|----------------------------------------------------------------------------------------------------|--|
| 0 | U TUP MPW | STABL | FOOT                   | COLEDITYCE                                                                                                    |  |
|   | N INP MPM | DIAMI | 52051                  | COMPUTER                                                                                                    |  |

| UR | Inc | UCM. | MIRRI | 32001 | COMI | OIL |
|----|-----|------|-------|-------|------|-----|
|    |     |      |       |       |      |     |

# Star\* chart

#### KEY

- \* \* \* \* Best of its type
- \*\*\* Very good
- \* \* \* Good
- \* \* Average

  \* Below par

### Interactive Basic Programming

ZX Spectrum Eigen Software Educational £9.95

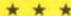

A very useful set of four cassettes which instead of letting books blow your mind, allow your computer to do it for you. Permitting you to type in and program normally while IBP is resident in the machine, it tries very hard to be a blow-by-blow introduction to hands-on home computing.

I think you would have to hang on to your manual — I'm sure most real novices need to have it pointed out to them that there actually is a Beep-key, and if you try to type in Beep, all you get is Border BBB, because there are so many other keys to press first.

But common sense permitting, this looks like a very useful guide for beginners provided they can find a human to help them out when they're really stuck.

### Seventh Cavalry

ZX Spectrum Strategy game Black Knight £3.50

\* \*

For only £3.50 you don't expect to get wonderful moving graphics. This gives you basic map screen display with very slow-responding commands. Your troop units are represented by letters of the alphabet.

Watch out for the letter I as this stands for, guess what, Indians: it streaks across the screen and massacres all the Bluebellies. Good luck to 'em, I say.

(continued from page 37)

# Stealth

- CBM-64
- Ariolasoft
  Strafe-'em-up
- £9.95

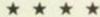

BUCK ROGERS, EAT your heart out. Broderbund's Stealth, now available from Ariolasoft in the United Kingdom, takes the fast-scrolling-flying-straight-down-a-corridor-shooting-at-things format and turns it into quite an addictive scenario. The screen display depicts the rear view of your fighter as it hares at zero feet across the hostile landscape.

In the distance the dark tower casts gloom over the future of your once-proud people. You must blow it up so that they can go back to their former cultural pursuits of bean-eating and watching "V" instead of cowering in the bunker.

You can bank left and right but you cannot change altitude. Nevertheless, the sensation of speed and manoeuvre is exhilarating. You can despatch bunkers, tanks and scouts with gusto and a well-placed rocket. Past the third level you come under attack from heat-seeking missiles which you can dodge by veering to port. At the fourth level, fighters come at you and dormant volcanoes start to figure prominently as features of the landscape. On the elusive fifth level these spew forth lava and present a general traffic hazard.

The scouts are particularly interesting. They bounce down from the sky, accompanied by a ground shadow and then zoom up again, adding a bit more perspective to what might otherwise be rather flat visually.

A couple of rather pale attempts at this kind of thing appeared on Dragons and Commodores 18 months back, followed by the release of the actual Buck Rogers game by which they were inspired. I am sure the concept could be stretched a little further but this is one of the most playable variations I have encountered.

Paul Bond.

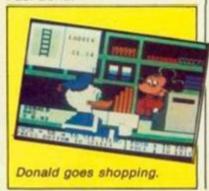

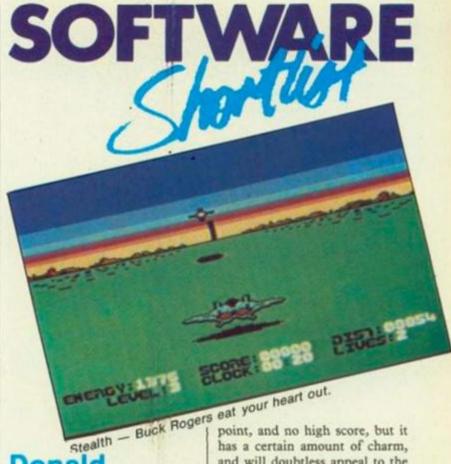

Donald Duck's Playground

- **■** CBM-64
- Transatlantic Simulations
- Educational
- £9.95

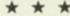

THOSE BOYS at Centresoft again, cunningly launching a new label to cover up the fact they're taking over the entire software market. The spurious reason behind this is that the new label is aimed at a younger market.

This game sets out to teach youngsters the basic ideas of work, money, and buying things with money to build a playground — all good sound stuff which will doubtless come in handy in Reaganite America.

There are four different jobs to try your hand at, fruit packing, cargo handling, stacking shelves and signalman. You book Donald in for a shift from one to five minutes, and perform the various tasks. You get paid on a strict productivity basis — with no tea breaks.

After that, its off to Goofy's junk store, or Minnie's hardware store, to buy slides, ropes, ladders and so on for the Playground. After you've picked the item you want, you have to profer the correct change.

All this is done with pretty 3D graphics showing the various cartoon characters strolling around the screen. There is no real aim, in the sense of finishing

point, and no high score, but it has a certain amount of charm, and will doubtless appeal to the 5-7 age group it is aimed at, and might actually teach something, like if you vacuum the living room, you might get a pocket money raise. Could this be the start of education programs which actually keep their audience switched on long enough to teach them something?

Lee Paddon.

# Blast Compiler

- Spectrum 48K
- ocs
- Utility
- £26.95

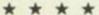

THE IDEA of writing a game in Basic and then getting some dumb compiler to speed it up for you is enough to make some machine code purists take to the veil. But, for the rest of us, this utility could put an end to long nights hunting for an elusive bug which resets the machine when you shoot the fifth invader from the left on the third screen. There have been several Spectrum compilers before, but none have claimed to be as comprehensive as this.

On loading up, you are greeted with the cheery message that around 2K of the memory is free. So, any program to be compiled must be loaded section by section, compiled, and then saved; Microdrives are a must here. You can either compile into machine code, or p-code. P-code has the advantage

(continued on page 41)

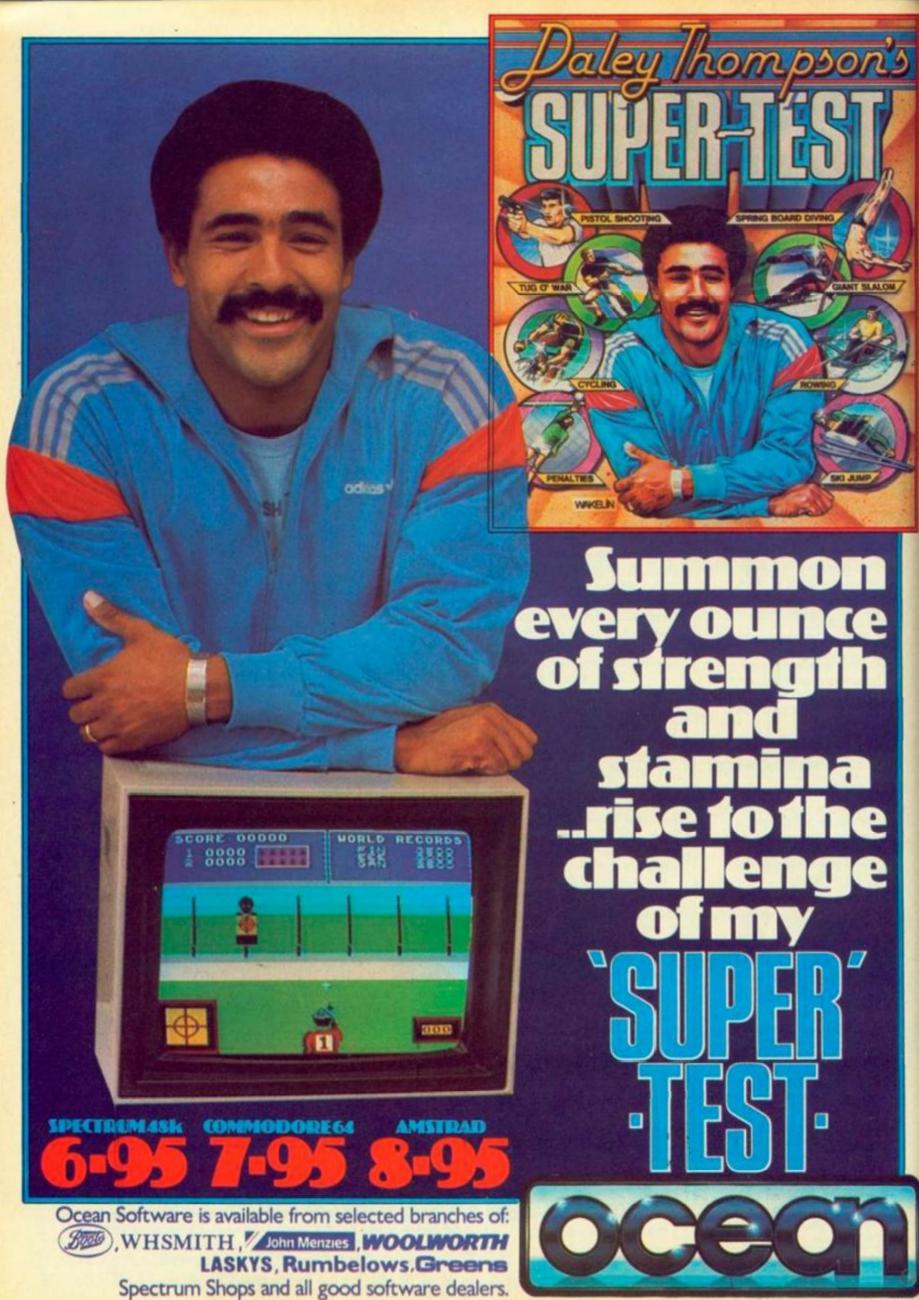

# Stor

#### Elevator

ZX Spectrum Platform game Black Knight £3.50

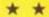

The horrible Turling dromes have planted 15 time bombs in the kind of architecture you only find in platform games. Defuse the bombs in the correct order and in the specified

A faithful recreation of the early days of home computer gaming at a not appreciably reduced price. You have been warned.

### Highway Encounter Amstrad CPC-464

Amstrad CPC-464 Vortex Arcade adventure £8.95

\* \* \* \* Brilliant Spectrum game reimplemented for the 464. enough to make you hang on to the old machine instead of rushing out and buying a complete wordprocessing system. You guide a crocodile of demented dalekoids up a Zaxxonesque 3D highway through zones of

increasing hostility from totally indescribable things.

As lead droid you must defend the rest of them until you get your ultimate weapon into the final zone and drive these monsters from the planet's surface.

### Lords of Midnight

Amstrad Amsoft Adventure £9.95

\*\*\*\*

Even a year after the launch of the Spectrum version, this game still looks state-of-the-art. You have to defeat the forces of evil by either going on a quest or recruiting a huge army and defeating them in battle.

(continued from page 39)

of being more compact than machine code, or even sometimes Basic, and, as an undocumented language, may be fairly secure against hacking.

However, it is slower; for this reason, sections of the program can be compiled into machine code. Obviously there are some things which are best done in machine code, and Blast allows users to call machine-code subroutines, and will compile user extensions to Basic. The package is supposed to contain extra Basic commands, but these have been left out due to space; but you do get a useful toolbox of editing commands.

It is difficult to gauge the performance of this program. OCS claim that speed improvements of up to 40 times are possible. This obviously depends on the length of the program, the amount of calculation, and the way the program is written. The manual is currently undergoing revision, but the version with the review copy was hard work. Despite this, it seems that Blast has lived up to expectations, and is by far the best Spectrum compiler on the market. OCS is on 0993 812700.

Lee Paddon

# Astro-Clone

- Spectrum
- Hewson Consultants
- Arcade adventure
- £7.95

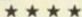

ANOTHER GEM from Hewson matches variety of gameplay with excellent animated graphics. Supposedly the third part of Steve Turner's Dragontorc trilogy, it is obviously something quite different, but is none the worse for that. The game is split into strategic, space combat and ground combat phases. The ground combat phase is where you are on the opening screen, with your Astro-Clone in his tworoom spaceship.

On the lower part of the screen lies the control panel. To the left is an icon panel; this tells you what effect the joystick has at any point in the game. There is a message screen next to this, and to the right of this two square alert lights. The top one goes red to draw your attention to the message screen. The lower one goes yellow if those old Hewson bugbears the Seiddab are in the next room, red if they join you.

Your mission is to destroy the main launch computers in all the Seiddab bases to gain control of the stargate sectors shown on the strategic map. But before you access the strategic phase you

Astro-Clone - another gem from Hewson. must take off, enter the space phase - a Defender-style sequence and eithe. dock with a Seiddab starbase or slip through the pulsing diamond stargate to another sector. Either way you have to destroy all the Seiddab cruisers first.

If you fly through the stargate, you enter the strategic phase. If you dock with a starbase, you enter the ground combat phase again. In ground phase you have four modes, selection, movement, arm and laser. The arm mode is quite a nifty bit of programming which allows you to control and throw objects in a way unique to this game.

The game requires tortuous problem-solving capabilities you need to be able to figure out that if you pass the Gravimag over the grating in room 8 a sonic key appears, for starters. And since the location of seven of the starbases change every time the game is played, the game is always slightly different. Publishing a solution for this game is going to be a bit more complicated than it is for something like Nodes of Yesod.

Hewson have excelled themselves once again - full credit to Steve Turner for producing a game that is destined to become one of the cult non-Ultimate adventure games at Christmas. If only because they've actually brought the game out, unlike some of their more flashy big brothers who are good on hype but slow on delivery. Paul Bond.

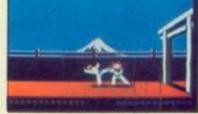

Get your kicks with Karateka.

# Karateka

- **CBM-64**
- Ariolasoft
- Martial arts game
- £9.95

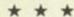

WAY OF the Exploding Fist it isn't, but Karateka has plenty of Oriental charm. Of particular note is the film-like narrative technique: a kind of story is told in the preamble to each fight sequence - we see Princess Mariko thrown into the dungeons by the evil Akuma, and in later sequences we see Akuma sending his henchmen out to work you over as you try to rescue the unfortunate girl.

As rescuer and henchmen approach each other the hypothetical camera cuts between them until they appear on the same screen. You can shorten this process by running forward but it's not advisable as a good kick in the running mode floors you completely.

And here we encounter a major gripe concerning this program. Obviously not wishing to endure the blood, sweat and tears not to mention time consumed in (continued on page 43)

# Play THE GAME everyone's talking about:

### BUSTERS

and you have bee on 617. Your missio it power dams of the busters is the latest S Gold, a cross bet tor and an arcadegame that requires you put fingers to

tonly do you pilot ake on the roles of ier, bomb aimer, na neer, and second e adron Leader optio nitoring the status a w! As you can see ir wits about you. ach of these option oon which can be

OFFICIALLY ENDORSE R.A.F. No. 617 SQUADRO

vant number between vour 64.

also have the choicer n (starting near thed action), Flight Lieux ne English Channell, r (taking off from Scar ubstantial accompan, tial reading if you wa here. In addition top uctions, it includes\ ing documents, inforraft and other addition rmation.

craphics add to the gr nts below, search ligh and splashes if your tt is a very complex nstantly be on the los inking ahead to plant eer you clear of ener naintaining the come nd speed of your airo It will take a while what and the speed i required for various perservere you will satisfying game.

Graphics: \*\*\*\* Sound: \*\*\*\* Playability: \*\*\*\* CCI Rating: \*\*\*\* Company: US Col Industrial Estate Rirmingham. Te

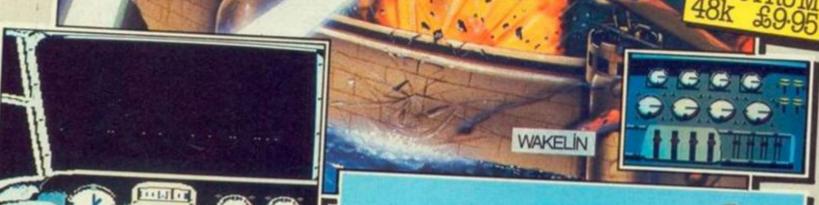

It's 21.15 hours on the evening of May 16th, 1943. A flight of specially prepared Lancaster bombers is leaving R.A.F. Scampton for Germany, After months of planning No. 617 Squadron are at last embarking on an operation destined to change the course of World War II. LANCASTER 8. MK I/III (DAM SUSTER)

Your objective is to destroy the Mohne, Eder and Sorpe dams, thus crippling Germany's industrial heartland. This detailed and authentic simulation allows you to play the part of PILOT, NAVIGATOR, FRONT GUNNER, REAR GUNNER, BOMB AIMER and FLIGHT ENGINEER.

You fly at low altitude over Europe, on the lookout for deadly ME110 night fighters, dodging barrage balloons, searchlights and flak. At

the target you'll need all your nerve and skill to control the aircraft and release your deadly payload whilst under enemy attack. Game features include: SUPERB GRAPHICS & SOUND - REALISTIC JOYSTICK CONTROL - PILOT'S SCREEN & INDICATORS -MULTIPLE SCREEN NAVIGATOR'S MAPS - FRONT & REAR GUNNER'S SCREEN - BOMB SIGHT SCREEN - ENGINEER'S

Game Package includes: Comprehensive flight instructions, maps and confidential documents including authentic material by Barnes Wallis and Wing Commander Guy Gibson.

Designed and Developed by Sydney Development Corporation. Licensed in conjunction with International Computer Group Manufactured in the U.K. by U.S. Gold Limited, Unit 10, Parkway Industrial Centre, Heneage Street, Birmingham B7 4LY Telephone. 021-359 8881. Telex. 337268.

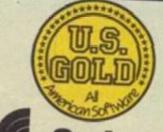

# Star

Duckworth **Highway Code** 

ZX Spectrum Duckworth Educational £11.95

etween

hoice c

the da

Lieute

nnel), C

m Scan

mpany.

ouwar

on to p

ides W

, infort

dditior

the ga

chlight

fyourt

plex ga

the loo

plan r

fenem

correc

urairci

while to

need, a

rious m

will d

5 Gold

ate, H

.Tel: (

e.

Competent enough question and answer program, though questions along the lines of is it a good idea to drive with badly-maintained brakes? tend to rather lead the user to the correct answer.

The package contains two programs to test and improve your knowledge of the highway code, from the points of view of pedestrian and road user, together with special rules for cyclists. Prepared with the co-operation of Thames Valley Police

### The Castles of **Doctor Creep**

**CBM-64** Platform game Ariolasoft £9.95

House hunting is no fun anywhere, let alone in Transylvania. You've made an appointment to visit 13 of evil landlord Dr Creep's castles with a view to purchase.

Not a wonderfully original setting for a standard platform game. But if you like roaming acres of haunted east wings then this game will certainly give you value for money.

The only catch is that it's unexciting to play mapping out a whole castle so that you can escape requires a lot of toing and fro-ing and repetition.

Mummies and Frankenstein monsters hamper progress, together with plenty of very unsupernatural-looking ray guns and force fields.

Despite the large number of castles to choose from all the rooms are made up of the same components - trapdoors, ladders, doors and sliding

Marginally more enjoyable than moving house in real life.

(continued from page 41) producing the excellent tape version of Ariolasoft's Skyfox, the cassette version of the game is rather hastily implemented. Every time you lose, you must reload. A highly depressing experience especially if you do something really dumb, like walk backwards off the cliff at the beginning of the opening sequence. I was only testing the joystick, guv. It takes two and one quarter minutes to reload the game - enough time

to play a track off your latest

Durutti Column album.

Anyway, if you manage not to fall off the cliff, a member of the local meat-squad turns up and starts chopping away at you. The animation of the figures is slower and more graceful than that in Melbourne House's Fist, but they are smaller, and there is less in the way of sound. The type of blow is restricted to kick and punch, controlled by how you squeeze the joystick button; the stick itself controls altitude of kick - high, middle, low.

You can withstand only a limited number of hits from your opponent. The row of red arrows across the base of the screen indicates how much stamina you have left. Every time he hits you, you lose an arrow. Conversely, the blue arrows on the left of the screen gauge his strength. Each guard wears different headgear and has a different fighting style.

Once you cross the porch the scenario shifts indoors. This also means loading a new section of the game. Here more of the same goes on except that the warlord's pet eagle has a go at you as well. So the moral of the story here is watch the birdy. Paul Bond.

Fight Night

- **CBM-64**
- US Gold Boxing Game
- £9.95

\* \* \* \*

THE WELTER of boxing games continues unabated. First the crisp job of Rocco, then the swinging upper cut of Frank Bruno, but US Gold reckons it can deliver the knock out blow with Fight Night, despite the rather punch drunk nature of the market.

Once the game loads, you are faced with a menu. You can "construct" a boxer, train him, do a bit of sparring, take on a series of progressively tougher challenges, or fight a tournament, several players taking one boxer

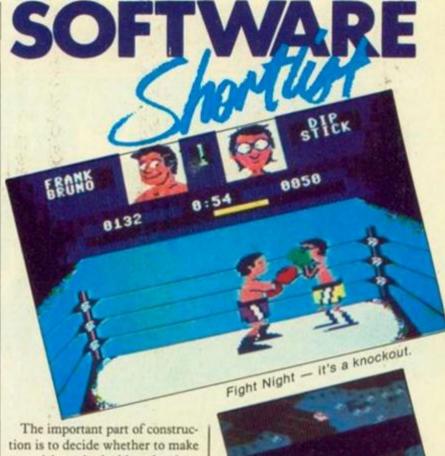

your jab or body blow hardest, and which part of your body can take the most punishment. You also get to choose the colour of your trunks and even skin (including blue, presumably to cater for any aliens who might care for a bout or two).

The actual fight simulation is probably the pick of the bunch. From the ring side seat view, the boxers move back and forth, move their guard up and down, punch and jab. This is no slugfest either, timing is all important. Landing a blow has a number of important effects, it scores you points, it decreases your opponent's endurance, and it puts him off his punch, so a flurry of punches can have a devastating affect, each new punch sending the opponent reeling. Obviously the punch has far less effect if blocked by the opponent's guard, and it is also affected by what the opponent was doing at the time, stepping out, moving in or punching.

There are three three minute rounds, and if no one can deliver a knock out in that time, a decision is given on points. The animation is very nice, with boxers reeling from the punches, and the computer controlled characters have a "special" punch which is great fun to watch (from a safe distance).

Well, Harry, perhaps not a knock out, but I'd say that I've got this one winning all the later rounds after getting away rather slowly and coming out on top in the end. A real contender for the title.

Lee Paddon.

# Racing Destruction Set. Racing Destruction Set

- **■** CBM-64 ■ Ariolasoft
- Race Game
- £12.95
- \* \* \*

REMEMBER SCALEXTRIC? You probably had more fun designing and building the track than actually racing. The cars kept coming off and ending up as a pile of twisted plastic against the skirting board, or worse, you'd get a short circuit and the transformer would blow up. Well, this game is rather similar, most of the effort goes into designing the track, with curves, cross overs, jumps, flyover and so on. You can also customise the car, anything from a fully fledged racing machine to a Morris Traveller.

But then you get to the actual racing bit. A split screen, one or two players, a plan view of the road! I'm afraid this will take a lot of selling to the Pole Position fraternity, used to an over-theshoulder view. Despite this, it's quite fun, with the usual accelerate, brake and steer.

The jumps are a nice feature, you have to approach these at just (continued on page 45)

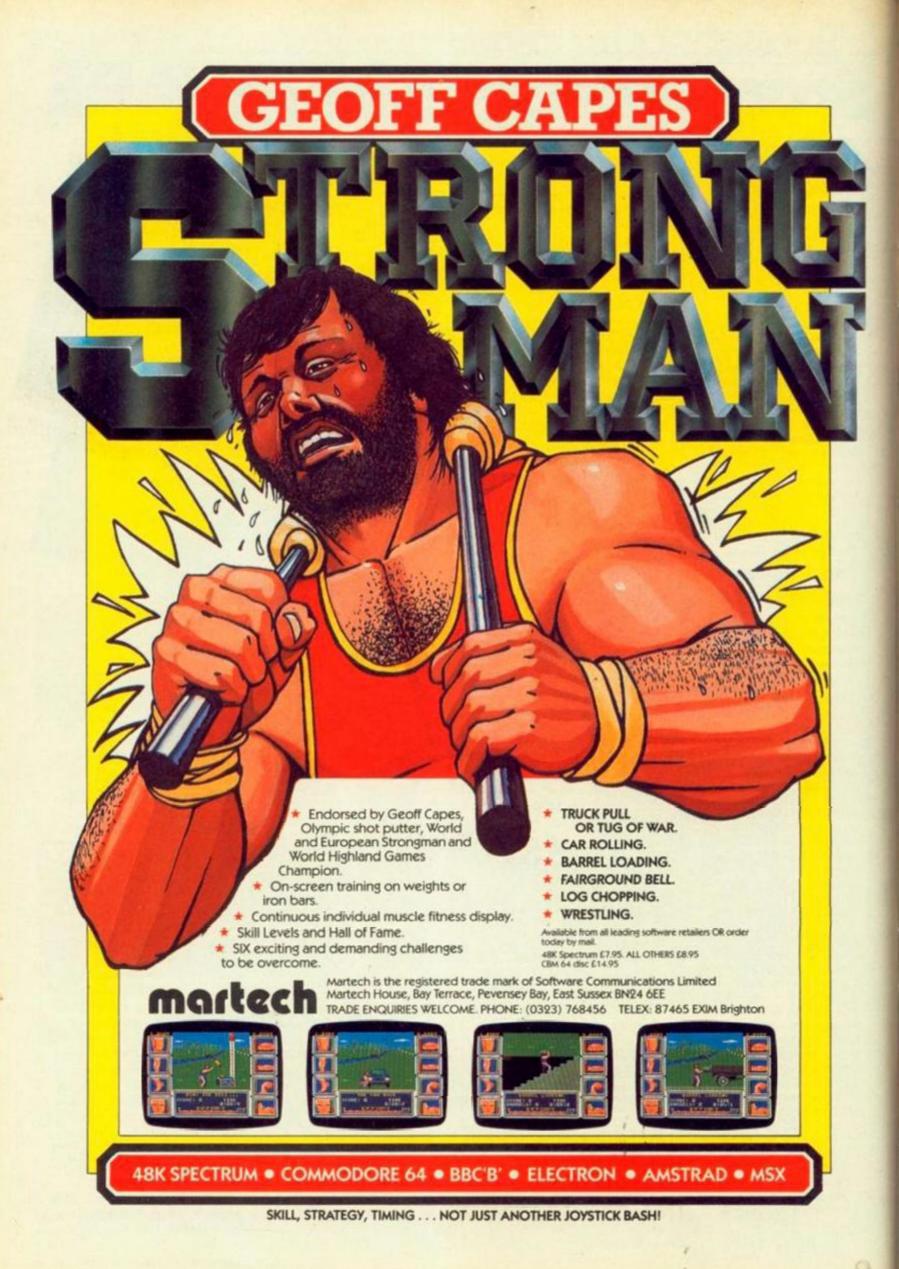

# Star+

Spectrum 48K Program Tecniques Shoot-'em-up £7.95

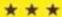

After one of the prettiest loading screens in Spectrum history, you would expect a pretty devastating game. A log zaps in from both sides of the screen, wow, this must be some game, you start orbiting a planet ready to whiz down onto the surface for a dazzing 3D shoot-'em-up, right? Sorry,

As long as you don't actually try to play this game, you might think it was something pretty special, but underneath it all is a sort of cross between Zalaga, Galaxians, and every other shoot-'emup all the way back to Space Invaders. There is a spurious plot and a lot of spurious alien writing which you're meant to pick up clues from, but the guts of the game are to shoot anything that moves. or, on other screens, avoid the trees - simple really.

Commodore 64 Cascade Fight emulator £9.95

\* \*

When Air Combat Emulator was released for the C-16, it filled a need for software, let alone flight simulators for that machine. It's up against tougher competition on the CBM-64, so a few more goodies have been injected into this fight and fly scenario. You can brush up your in-flight refuelling and choose different weather conditions. There are ground and naval targets as well as hostile fighters. It has a co-pilot option and synthesised speech which keeps the crew informed as to their status. One guy does all the flying and the other does weapons control. Tanks, helicopters, SAM sites, all the fun of a serious deterioration in East-West relations is

(continued from page 43) the right speed to come down on the reverse slope of this or the next jump. If racing soon looses it's appeal, then you can always shoot the opposition off the road! This does tend to make the races rather short, but fun.

While this game has got plenty of chrome, with loads of different tracks and cars, it doesn't grab you the way Taledega did.

Lee Paddon.

# Adrian Mole

Various

Level 9

Adventure £9.95

\* \* \* \*

SEPTEMBER 30: Adrian Mole computer game arrived today. Looks really great. All the old characters there, Pandora, Rat Fink Lucas, Stick Insect, Barry Kent and the rest of the gang. The idea is to make Adrian popular.

October 1: Still playing Mole. Editor starts making noises about deadlines. I said that with over 20k of text loading in four parts, it really needs a long review to get to the bottom of it. He seemed pretty impressed. Managed to get through the game without getting beaten up and scored 55 per cent which makes me a spotty school boy. Its got a load/save option so it didn't matter when the cleaners threw me out at 9 o'clock.

October 2: The editor came to find out how the Mole review was going. I said I was seriously thinking about getting down to it. The game uses a tree structure you see. You make decisions and these affect your rating, and also what happens next in the game. So in one game you'll probably only see about a third of the text. October 6: The editor just doesn't understand me. Here am I trying to write a masterpiece that will live for ever and all he can think about is his deadline. He just doesn't appreciate that I am a great writer and not just another hack. Even if you've read all the books and stuff, there are still plenty of new situations you can get in. I have now managed to score 78 per cent which makes me a gifted poet.

If you don't know the books, there's a Help system, which gives you some background.

October 9: Magazine going to the printers but, unfortunately, I feel the review still needs a little polishing.

October 10: Get the sack. How ungrateful can you get.

Lee Paddon (aged 1334).

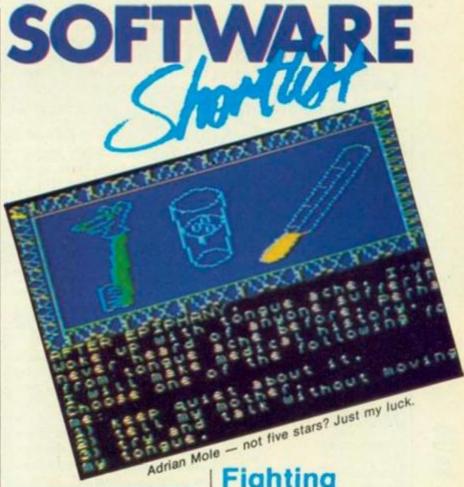

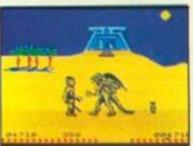

Fighting Warrior state-of-the-art graphics.

# Daley Thompson's Super-Test

ZX Spectrum

Sport simulation

Ocean €9.95

\* \* \*

WHEN DALEY Thompson was momentarily dethroned as the world's top decathlete he is rumoured to have said "I lost my world record and took it like a man - I only cried for 10 hours."

Whether or not Ocean's followup to the enormously successful Daley Thompson's Decathlon will bring tears to your eyes, it will wreak havoc on your joystick and/or keyboard. Yes, it's another joystick waggler.

The program features eight events only - and suffers strong competition from other sports simulations like US Gold's Summer and Winter Games, not to mention Activision's old Decathlon and the Tour de (continued on next page)

# **Fighting** Warrior

Spectrum 48K

Melbourne House

Beat-em-up £7.95

\* \* \*

"THE BEST graphics ever seen on a Spectrum", a familiar line in publicity blurbs. But now there is no excuse. Stephen Cargill has upped the stakes once again with cartoon style animation of stunning smoothness and detail.

You have to rescue a princess again (groan). In order to do this you've got to fight your way through a veritable army of monsters, who, being honourable types, come at you one at a time. Just to add to the fun, arrows come hurtling at you as well. You have three sword strokes, walk forward, back, jump and duck. The controls are easy to get the

The screen scrolls right to left as you attempt to make your way to the cave where the Princess is incarcerated. In the background, a landscape of Pyramids, temples and sphinxs scrolls past.

The fight sequences are beautifully animated, easily surpassing those in "Fist" or "Frank Bruno". Unfortunately, the process of fighting your way through the local heavy mob is a shade boring. Still, perhaps we can hope for the same sort of technique to be used on more complex and absorbing games. Lee Paddon.

# Star

### Sorcery +

Amstrad Amsoft Arcade adventure £13.95

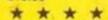

One of the prettiest games for your Amstrad has been improved by the addition of some new screens and a whole new section.

After you've released all the sorcerers, in the old version, you put your feet up for a well earned rest; now, I'm afraid you go on to confront the necromancer himself.

### Mcoder III

Spectrum 48K PSS Compiler £12.95

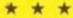

A compiler of the old school. Good but not flashy. Copes with most Spectrum Basic, except Microdrive commands, It can cope with floating point arithmatic, produces fairly compact code, and speed increases in the order of 10 to 20 times depending on the sort of commands being used. If you don't need all the flashy extras of the Blast Compiler, or your pocket Isn't that deep, this looks like a good second best.

### High Rise Horror

BRC Platform Rabit Software £3.99

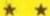

Nasty, brutish and noisy would be a grossly unfair way of describing High Rise Horror. The game certainly has a crude addictive quality, but not much more.

Armed with only a balloon you must make your way from the bottom of the screen to the top. avoiding or destroying the assorted nasties which whizz mindlessly to and fro at high speed.

Then you can pass to the next stage where the landscape is the same but more crowded.

(continued from previous page) France. But it has just as much potential appeal as its predecessor.

Spread over two days and two sides of a cassette, the events include pistol shooting, cycling, springboard diving, rowing, tug o' war, taking football penalties and two ski-ing events: the ski-jump and the giant slalom.

No time for the blade on the feather lark with the rowing section. Start pumping away to build up your speed shown at the bottom left of the screen. The display shows an overhead view of two kayaks zipping down the river. World records, i.e. hiscores, are shown at the top right of the screen to encourage the spirit of competitive joystick destruction.

You stagger from you kayak to the football field - the display shows an overhead view of your footballer as he runs up to slam the leather into the back of the reticule. Your player runs as you either use the alternate left/right keys or pound away at the joystick to build up power for the shot. You control the ball's direction by timing the kick - the angle (or elevation) is controleld by the amount of time that the firebutton is depressed. You get five shots.

You won't find many footballer's ski-jumping, you may reflect as the pistol signals the gate to open. However, many of them are used to being on the slippery slope or for the high jump. Again continuous left/right movement builds up your momentum, but vou must hit the joystick firebutton at the right moment as you come to the lip of the jump.

The tug o' war is impossible. You have a choice of 10 opponents, the weakest of which is totally

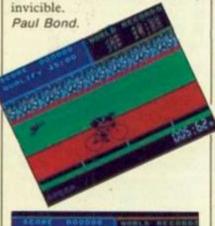

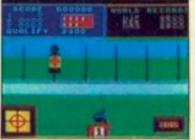

Daley Thompson's Super-Test brings tears to your eyes.

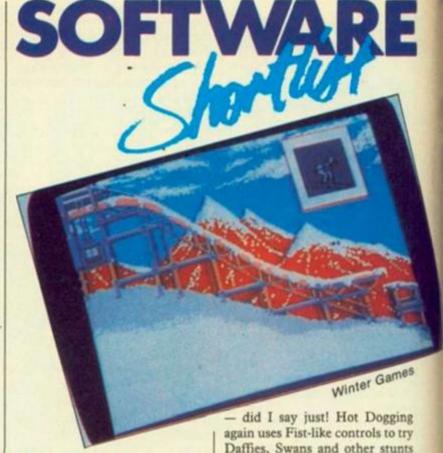

# **Winter Games**

■ CBM-64

Decathlon

US Gold/Expyx

£14.95

\* \* \* \*

"BREAK OUT the silly hats" was the enthusiastic cry the moment Winter Games hit the office. Up to eight players can choose from 18 countries, and then under their borrowed flags and anthems battle through seven events. Although speed skating and biathlon use the time honoured decathlon - sorry heptathlon - skills of rythmic joystick waggling, the ski-jump and indoor skating are games in their own right.

The freestyle and figure skating look a little like Exploding Fist on Ice as different joystick movements allow you to carry out Camel and Sit Spins and Double and Triple Axel and Lutz jumps. "Figure" is used figuratively (that's enough figures - Ed) since you keep skating along the same direction for one or two minutes. With bush hat firmly on head Lvnn "Call me Sheila" Dawson was moved to twang "She'll be out in the car park soon".

Toby put down his accordian, wiped the sweat off his brow with his beret and proceeded to win France's first ski-jump gold medal by a convincing display of balance and timing just beating Danneberg, of East Germany. Touch the jump button too soon and you just have to keep your balance in the air and land safely

Daffies, Swans and other stunts off a short ski-jump.

Winter Sports is great family fun - it should appeal to women more than most programs - and looks like being a winner this Christmas.

Meirion Jones.

# **Chop Suey**

English Software

Atari

£11,95

\* \* \*

KUNG FU seems to be the recipe for success in computer games today, and Chop Suey is English Software's takeaway version for Atari owners. The introductory music is a bit of Bach (Brandenburg control) after which one or two players can get on with kicking each other's heads in.

The two figures appear on a three-dimensional stage, with a few rows of audience in the foreground. The animation is both detailed and colourful. You control your figure with a joystick, though as both figures are identical, it is hard to tell which you're controlling in the melee. The eight joystick positions provide an assortment of jabs, kicks and movements. Blows have to be on target to score. Two "pain-gauges" at the bottom provide a guide to your physical conditions (deteriorating).

The actual fighting seems to be pretty much the same as The Way of the Exploding Fist, so as King Fu games go, this is well done. However, it has few frills (scorpions to jump over; slow and fast modes) so it lacks variety.

# **UK's Best Printer Prices**

| 01/2                                                              |                                 |                    |
|-------------------------------------------------------------------|---------------------------------|--------------------|
| DOT MATRIX PRI                                                    | NTERS                           |                    |
| Brother HR5                                                       | _ £83.44+VAT=                   | £95.95             |
| Brother M1009                                                     | £155.90 + VAT=                  | £179.29            |
| Brother EP44 typewriter<br>Epson P40 Thermal AC/DC                | . £189.90+VAT=<br>. £83.44+VAT= | £218.39<br>£95.95  |
| Epson RX80/FX100/RX100                                            | D. POA                          | 133.33             |
| Epson LX80 NLQ (New)                                              | £215.60+VAT=                    | £247.95            |
| Epson LQ1500 NLQ                                                  | . £895.90+VAT=                  | £1030.28           |
| Epson JX80 Colour                                                 |                                 | £517.39<br>£333.39 |
| Canon PW1156A NLQ                                                 | £365.90+VAT=                    | £420.79            |
| Canon PJ1080A Colour                                              | . £479.90+VAT=                  | £551.88            |
| Commodore MPS801                                                  | . £86.87+VAT=                   | 06.663             |
| Commodore MPSB03<br>Panasonic KP1091 NLQ                          | . £121.70+VAT=                  | £139.95<br>£294.29 |
| Oki-Mate 20 Colour                                                | £235.90+VAT=                    | £271.29            |
| Shinwa CPABO                                                      | . £199.90+VAT=                  | £229.88            |
| Micro P. 165 NLQ                                                  | . £260.78+VAT=                  | £299.90            |
| Seikosha GP50S<br>(Sinclair Spectrum)                             | C79 90 + VAT-                   | 291.88             |
| (Sinclair Spectrum) Seikosha GP500A                               | £99.90+VAT=                     | £114.89            |
| Smith Corona Fastext 80                                           | £139.05+VAT=                    | £159.90            |
| Smith Corona D100, D200 i                                         | NEG & D300 NEG                  | POA                |
| Star SG10 (IBM) NLQ<br>Kaga Taxan KPB10 NLQ                       | C249 90 + VAT =                 | £293.14<br>£287.39 |
| Kaga Taxan KP910 NLQ                                              | £379.90+VAT=                    | £436.89            |
| DAISYWHEEL PRI                                                    |                                 |                    |
| Brother HR10                                                      |                                 | £287.39            |
| Brother HR15 (P)                                                  | £324.90 + VAT =                 | £373.64            |
| Brother HR25                                                      | POA                             |                    |
| Brother HR35 + sheet feed<br>Daisystep 2000                       | E819,90+VAT=                    | £942.89<br>£252.89 |
| Diablo 630                                                        |                                 | POA                |
| Juki 6000                                                         | £199.90+VAT=                    | £229.89            |
| Juki 6100                                                         | . £324.90+VAT=                  | €373.64            |
| Juki 2200 typewriter<br>(P or S)                                  | C289 90+VAT=                    | £310.39            |
| (P or S).<br>Smith Corona TP1.                                    | £179.90+VAT=                    | £206.89            |
| NEC Bloch Dume Tec                                                |                                 | PDA                |
| Epson DX100.<br>Commodore DPS1101.                                | £339.90+VAT=                    | 2390.89            |
| Uchida DWX 305                                                    | C186 91 + VAT=                  | £198.95<br>£214.95 |
| All popular interfaces, cables                                    | etc. available from             |                    |
| Custom cables made to orde                                        | ic .                            |                    |
| Let our experts match your or choice.                             | computer to the print           | ter of your        |
| Printers — All models paralle<br>RS232C available at same o       | el-centronics interface         | ce Senal           |
| MONITORS                                                          |                                 |                    |
| Microvitec Colour                                                 |                                 |                    |
| 1431 DS STD RES RGB                                               | £169.90+VAT=                    | £195.39            |
| 1431 DZ STD RES Spectrum<br>1451 DS MED RES RGB                   | 1.E199.90+VAT=                  | £229.89<br>£264.39 |
| 1451 DQ MED RES QL                                                | E229.90+VAT=                    | £264.39            |
| 1451 APDS MED RES                                                 |                                 |                    |
| RGB/Composite.<br>1441 DS High RES RGB.<br>1456 LI MED RES IBM PC | £289.90+VAT=                    | £333.39            |
| 1456 LIMED DESIDM DO                                              | C395 90 + VAT                   | £448.39            |
| 1436 DA MED RES Apricot                                           | E349.90+VAT=                    | £455.29<br>£402.39 |
| Philips Monitors Full Range                                       |                                 | POA                |
| Ferguson Monitors Full Ra                                         | nge                             | POA                |
| COMPLITEDS                                                        |                                 |                    |

£167.78+VAT= £252.13+VAT= £252.13+VAT=

COMPUTERS

F1E 256K RAM 1x315K Disk. £539.90+VAT=

Amstrad CPC 464 Green. CPC 464 Colour

Apricot

OPEN MONDAY-SATURDAY 9 AM-6 PM

| BASF 51/4"<br>3M 51/4"                                                    | £10.00<br>£13.50     | £17.80<br>£19.50 | £18.50<br>£19.90                                                     | £21.00<br>£23.90                    |
|---------------------------------------------------------------------------|----------------------|------------------|----------------------------------------------------------------------|-------------------------------------|
|                                                                           | SSDD<br>40TR         | USUU<br>40TR     | SS96TP1<br>80TR                                                      | DS96TP1<br>80TR                     |
| SUPE                                                                      | RDISKS               | en common        |                                                                      |                                     |
| Sinclair<br>48K Spectrum<br>Spectrum PLI<br>GL 128K                       | JS                   | £1               | 95.60+VAT<br>89.52+VAT                                               | = £109.95<br>= £194.95              |
| Sanyo MC 10<br>Sony Hit Bit.                                              | 0                    |                  |                                                                      | POA                                 |
| MSX<br>Toshiba HX10                                                       | 1                    | E                | 93.43+VAT                                                            | = £95.95                            |
| 64.<br>64 + 1541.<br>1541 Disk Dr<br>C128.<br>C128 + 1570<br>1570 Disk Dr | ive                  | E30              | 30.39 + VAT<br>26.04 + VAT<br>32.52 + VAT                            | = £149.95<br>= £259.95<br>= £439.90 |
| Commodore                                                                 | pomerco en apricado. |                  |                                                                      | - 0449.05                           |
| 1 x 100K<br>1 x 400K Swi<br>2 x 100K<br>2 x 400K Swi<br>Opus Disk Dn      | tchable              | C16              | 34.74 + VAT<br>27.13 + VAT<br>36.48 + VAT<br>79.74 + VAT<br>parantee | = £146.20<br>= £214.45              |
| BBC inc DFS.<br>BBC PLUS 12<br>Cumana and                                 | 28K                  | £4               | 46.91 + VAT<br>29.90 + VAT                                           |                                     |
| Atari<br>800XL/Cass<br>520ST inc Di                                       | /Games<br>sk+Monitor | £6               | 93.43 + VAT<br>42.90 + VAT                                           | = £95.95<br>= £739.34               |

Add 70p for P&P per order of Disks or Ribbons

£18.40

£23.50

£16.90

£18.40

£23.50

£37.50 MAXELL 3

£24.50

£28.50

£32.00

£38.90

#### PRINTER RIBBONS (Ex-VAT Prices)

£14.50

£15.90

£17.50

| Single prices, less 10%<br>Brother HR15 Corr<br>Brother HR15 MS<br>Brother HR5<br>Brother EP44.<br>Brother M1009.<br>Canon PW1080A.<br>CBM 801.<br>CBM 802/1526.<br>CBM 1525.<br>CBM DP51101 MS | £2.90<br>£5.50<br>£2.90<br>£2.90<br>£3.90<br>£9.50<br>£6.90<br>£6.50<br>£4.50 | Epson MX/RX/FX 80<br>Epson 100 Series.<br>Juki 6100 SS.<br>Juki 6100 MS.<br>Juki 2200<br>Kaga KP810.<br>Mannesman MT80.<br>Seikosha GP50.<br>Seikosha GP500<br>Seikosha GP500 | £350<br>£450<br>£190<br>£380<br>£380<br>£650<br>£650<br>£450<br>£450 |
|----------------------------------------------------------------------------------------------------|-------------------------------------------------------------------------------|----------------------------------------------------------------------------------------------------|----------------------------------------------------------------------|
| CBM DPS1101 MS                                                                                                    | £3.80                                                                         | Seikosha GP700                                                                                                    | £18.50                                                               |
| Daisystep 2000                                                                                                    | £3.90                                                                         | Shinwa CP80                                                                                                    |                                                                      |

All equipment fully guaranteed — Credit terms available

#### Mail Order + Export + Trade Hot Line Phone 01-686 6362

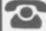

VERBATIM 51/4"

SONY DS/DD 31/2"

DYSAN 51/4

TOK 51/4

Delivery by Securicor (3 day) please add £5.00 + VAT per item Delivery by T.N.T. (overnight) please add £9.50 + VAT per item.

Send off or order by 'phone quoting your Access. Barclaycard No. 'Phone 01-686 6362. Immediate despatch on receipt of order or cheque clearance.

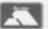

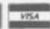

Or you can Telex your order on: 946240 Attn 19001335

ALSO VAST RANGE OF DISK DRIVES, JOYSTICKS, DISK BOXES, INTERFACES, SHEETFEEDERS, ETC.

£192.95 £289.95 £289.95

£454.14

€620.89

| Interface            | Computer   | Price    | SD/DD | No Discs | Files/Side  | Random Access | Other 0/S    | Ram Disc<br>Wildcards<br>Single drive<br>Compact | Merge<br>Ram used | Notes                                                     |
|----------------------|------------|----------|-------|----------|-------------|---------------|--------------|--------------------------------------------------|-------------------|-----------------------------------------------------------|
| Micro<br>Peripherals | QL         | 299      | D     | 4        | 400         |               | -            |                                                  | none              |                                                           |
| Kempston             | QL         | £99.95   | D     | 4        | no<br>limit |               | -            |                                                  | none              |                                                           |
| Beta                 | QL         | £129.50  | D     | 4        | no<br>limit |               | -            | · · · ·                                          | lk/<br>drive      | Extra memory<br>for RAM disc<br>available.                |
| Medic                | QL         | £300     | D     | 4        | no<br>limit |               | -            | ~ ~ ~ ~ ~ ~ ~ ~ ~ ~ ~ ~ ~ ~ ~ ~ ~ ~ ~            | none              | Includes<br>business<br>software, drive<br>and extra Ram. |
| Cumana               | QL         | £82.95   | D     | 4        | no<br>limit |               | -            |                                                  | none              |                                                           |
| Kempston             | Spectrum   | £85      | D     | 4        | 144         | -             | _            |                                                  | 700               |                                                           |
| Beta                 | Spectrum   | £95      | D     | 4        | 128         |               | -            |                                                  | 128               | Includes button<br>to transfer from<br>cassette to disc   |
| Gordon<br>Micro      | Spectrum   | £149.50  | S     | 2        | 40          |               | -            |                                                  | none              | Included 16K and motherboard                              |
| Opus                 | Spectrum   | £199.50  | D     | 2        | NL          |               | -            | ~~~~                                             | none              | Includes 31/2 inch drive                                  |
| Opus<br>Challenger   | BBC        | \$249.95 | D     | 1        | 248         |               | -            |                                                  | none              | Include 51/4 drive<br>and 256K RAM                        |
| Acom<br>DFS          | BBC        | £105     | S     | 2        | 31          | - NA          | <b>\</b> -   |                                                  | 21/2K             |                                                           |
| Watford<br>DFS       | BBC        | £65      | S     | 2        | 62          | "             | -            |                                                  | 21/2K             | 1                                                         |
| Watford<br>DDFS      | BBC        | . 893    | D     | 2        | 62          |               | -            |                                                  | 21/2 K            |                                                           |
| Opus<br>DDOS         | BBC        | £79.95   | D     | 2        | 248         | ""            | -            |                                                  | 21/2 K            |                                                           |
| Viglen<br>DSDFS      | BBC        | £75      | D     | 2        | 62          | ""            | -            |                                                  | 21/2K             |                                                           |
| Cumano<br>QFS        | BBC        | £79.95   | D     | 2        | 31          |               | -            |                                                  | 21/2 K            |                                                           |
| Cumano               | Dragon     | £99.95   | D     | 4        | NL          | -             | Flex,<br>0S9 |                                                  | 256               |                                                           |
| Cumano               | Oric       | £139.95  | D     | 4        | 255         | ~~            | Randos       |                                                  | none              |                                                           |
| Oric                 | Oric       | £299.95  |       | 4        | NL          | -NA           |              |                                                  |                   | Includes 3" drive                                         |
| 1571                 | СВМ        | £149.95  |       | _        | 300 A       |               |              |                                                  |                   | Includes<br>51/4" drive                                   |
| Enterprise           | Enterprise | 299      | D     | 4        | NL          | -NA           | MS/DOS       | ~~~~~                                            | 4K                |                                                           |
| DDI                  | Amstrad    | £149.50  | D     | 2        | 100         | - 200         | CP/M         |                                                  | 050               | Includes 3" drive                                         |

The Opus Challenger 3, Invit Ram disc and power supp The Amstrad 3 inch disc. Rather pricey media.

A YEAR AGO a disc drive for your micro might have been looked upon as an expensive luxury, but now, with the price of drives dropping all the time, they come within the price range of many people looking to get more out of their machine. So what are the benefits and possible pitfalls of disc systems, and how do you cope with the conflicting claims and jargon?

A disc is much more than a fast cassette recorder, because, like an audio record, you can get to any track instantly. This means that you can virtually use your drive as an extension of the computer's memory. So databases and spreadsheets are no longer limited to 30K or so work space within the computer. To use a

cassette like this would be tedious in the extreme.

Even if you don't use such heavyweight programs, a disc drive is reliable, and discs less cumbersome to store, although disc based software can be expensive. Also, when developing your own software, you can rapidly back up each new version, and so speedily recover from a crash.

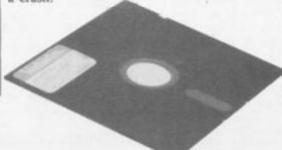

There are three components of any disc system. The drive, which is simply a mechanism which rotates the disc, moves a head across the disc, reads and writes data on the magnetic surface. Then there is the disc interface or controller, which makes the computer electronically compatible with the drive, and the operating system (DOS), the software which drives the interface.

Disc drives come in a number of types and sizes. Most drives not specifically designed for one micro use a Shuggart bus. So you should ensure that any interface you buy conforms to this standard — almost all do. The drive mechanism will either consist of one or two

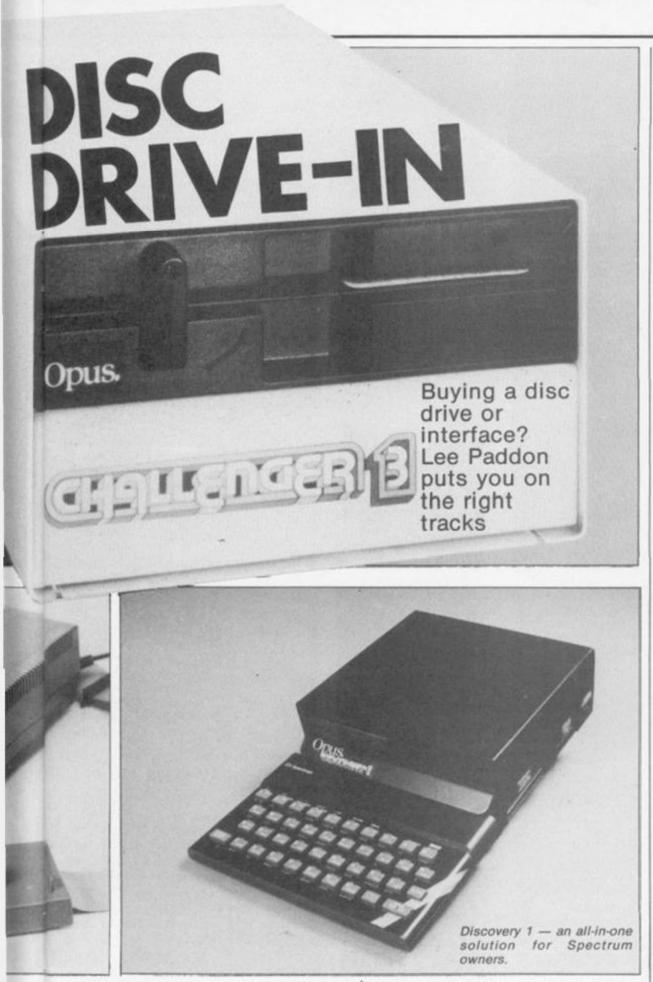

read/write heads, ie either capable of reading only one or both sides of the disc at once. Whereas once 40 tracks per side was standard, the quality of disc mechanisms means that 80 tracks is fast becoming the norm. Better still are switchable drives so they can read and write to 40 or 80 track discs. Drives come in a variety of sizes. First came 8inch monsters, then 51/4 inch, now 3 inch and 31/2 inch are bidding to become the new standard.

Each have their advantages. 8inch is now obsolete, 51/4inch are cheap, reliable and readily available. 3inch discs are electrically identical to 51/4 inch and can be substituted at will. 3 inch discs come in a rigid packaging, and so will last longer, but are about three times the price of 51/4inch discs.

31/2 inch is a relatively new innovation, but since its adoption by Atari for its ST, it may become the front runner. It offers half as much space again as its main rivals, and is just as rugged but a good deal cheaper than 3inch.

Dual drives are a nice luxury, it allows you to protect yourself from disaster by regularly backing up your working disc to prevent a careless error ruining hours of work.

A final consideration is whether you get a built in power supply. If you have to rely on your micro for juice, it will seriously limit the number of drives or other gadgets you can add

The electrical interface and the operating system are usually purchased as a package. Although each has a clearly defined function, most disc operating systems are designed around the interface hardware. This is where the jargon jungle is at its most impenetrable, and what you get is largely determined by how much you are prepared to pay. So make sure you get the facilities you really need.

Certain terms crop up time and time again. Each track on a disc usually has 10 sectors each holding 256 bytes. So, if storage is a prime consideration, 80 track double sided double density is going to give you 400K storage per

Single versus double density is probably the most important factor. Double density operating systems are quite expensive, but they do give you twice as much room on the disc.

They do this by leaving out synch bits on the disc, and to cope with this, error checking must be more rigorous. One word of caution, you should find out what the formatted capacity of your system will be, unscrupulous dealers might try to tell you the unformatted capacity of the drive which is of no practical value at all.

Random access files are a must for serious

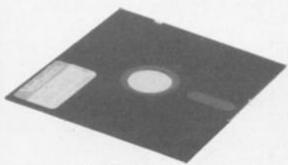

business applications. In a random access file, you can dig out the particular piece of information you need from a particular file and update it without loading and saving the whole file taking up precious time and memory. It is a sad fact that not many budget operating systems offer this facility.

It can, however, be fudged if a system supports serial access files where records can be read in order, and a new file created with the updated record - a poor second best.

Speed is not perhaps the most important consideration in a disc system, since most systems, with the glaring exception of the Commodore 1541 system are fast enough. However, hope is at hand, a new drive, the 1572 is promised. Speed is a function of both the speed of the drive and the efficiency of the DOS software. Whether this is important to you will depend on what you want a disc drive for. Try running two opposing systems side by side, ideally running the program you intend using most.

Operating system compatibility is another term often banded around. The Amstrad DD1 claims to be CP/M compatible, but will only run cut down versions of the standard packages. It claims to use IBM format files, but the IBM PC usually runs under a different operating system: MSDOS. Speaking of which, the new Enterprise disc system claims to run MSDOS and read IBM files, but this is rather pointless when the computer uses a Z-80 processor rather than the 8080 chip needed.

So treat all claims for "compatibility" with a good deal of caution. Another aspect of the (continued on next page)

#### DISC DRIVE SUPPLIERS

Akhter, 28/29 Burnt Mill, Harlow, Essex CM20 2HU. Tel 0279 443521. Full range of 51/4 drives.

Advanced Memory Systems, Green Lane, Appleton, Warrington WA4 5NG Tel 0925 62907. 3 inch drives.

Chase Data, Unit 2, Crabtree Road, Thorpe Industrial Estate, Egham, Surrey TW20 8RN. Tel 0784 38487. Double Sided 51/4 inch drives.

C Tech Computers, 184 Market Street, Hyde, Cheshire SK14 1EX. Tel 061 366 7794. Double Sided 5¼ inch drives.

Cumana, Pines Trading Estate, Broad Street, Guidlford, Surrey GU3 3BH. Tel 0483 503121. Full range of 51/4 and 31/2 inch drives.

GCC, 66 High Street, Sawston, Cambridge CB2 4BG. Tel 0223 835330 some 51/4 double sided and 3 inch drives.

Keyaki, 44 Terrace Road, Walton-upon-Thames, Surrey. KT12 2SD 3½ inch drives. Midwich, Gilray Road, Diss, Norfolk, IP22, 3EU Tel 0379 4131. Twin, double sided 5¼ inch drives.

Opus, 55 Ormside Way, Holmthorpe Industrial Estate, Redhill, Surrey. Tel 0737 65080. Full range of 3 and 5¼ inch drives, Pace, 92 New Cross Street, Bradford BD5 8BS. Tel 0274 488211. Full range of 5¼ inch drives.

Solidisk, 17 Sweyne Avenue, Southendon-Sea, Essex SS2 6JQ. Tel 0702 354674. Some 80 track 5¼ inch drives.

Technomatic, 17 Burnley Road, London NW10 1ED. Tel 01-208 1177. Some 51/4 inch drives.

Twilstar, 17 Regina Road, Southall, Middx UB2 5PL. Tel 01-574 5271. Full range of 514 inch drives.

Vigelin, Unit 7, Trumpers Way, Hanwell W7 2QA. Tel 01-843 9903. Full range of 51/4 inch drives.

Watford Electronics, 250 High Street, Watford. Tel 0923 40588. Full range of 51/4 inch drives.

#### DISC INTERFACE SUPPLIERS

Micro Peripherals, Intec Building 2, Units 2-3&4, Hassocks Wood, Wade Road, Basingstoke, Hants RG24 0NE. Tel 0256 473232.

Kempston Microelectronics, Singer Way, Woburn Road Industrial Estate, Kempston, Bedford NK42 7AW. Tel 0234 856833.

Technology Research Ltd. (Beta); Unit 18, Central Trading Estate, Staines, Middx TW18 4XE. Tel Staines 63547.

Medic Data Systems, Hackwood Lane, Cliddesden, Basingstoke, Hants RG25 2NH. Tel 0256 460748.

Gordon Micro Ltd, 3 Callender Road, Heathfield Industrial Estate, Ayr KA8 9DJ. Tel 0292 280467.

Watford Electronics, 250 High Street, Watford, Herts WD1 2AN. Tel 0923 37774/40588.

Acorn - Any Acorn dealer.

Enterprise Computers Ltd, 31-37 Hoxton Street, London N1 6NJ. Tel 01-739 4282. Dudley Langmead Enterprises, (Oric), 93 Bedford Road, Hitchin, Herts SG5 2UA. Tel 0462 31225. Available from end of October.

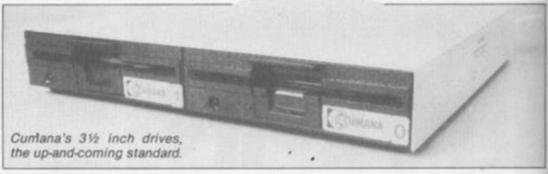

(continued from previous page)

same problem is that if you buy a DOS from a third party, it must be compatible with the standard operating system of the micro manufacturer.

Thus any proper disc system for the QL for instance must be compatible with microdrive commands or you won't be able to use the new drive to run the bundled software. Next on your list of questions should be how much of your micro's precious Ram is taken up by the disc DOS and does the DOS support a ram disc.

#### Pinches over 2K of Ram

The Acorn DFS for the BBC micro pinches over 2K of Ram from the machine's already inadequate supply. Many Spectrum owners encounter problems with their interface 1's due to yanking them out every time they want to load up their favourite games, and a similar problem occurs to Amstrad owners.

A Ram disc is a data structure which sets aside an area of Ram which, in the eyes of the DOS, looks like a disc, with a directory and files, but with far quicker access times. A new idea is to incorporate Ram into the drive itself as in the new Challenger 3 from Opus, an idea which should become increasingly popular as memory prices continue to plummet.

Next we come to what is perhaps the guts of an DOS: the commands it offers, and their format. A bad example of syntax is the Sinclair system for interface 1. This is mainly due to the fact that you have to specify everything in an inflexible syntax, a good DOS will assume certain default values if the user fails to specify them. It should also be possible to specify files by "Wildcards". A file name normally has two parts, a name and an extension, wildcards allow a disc command to apply to all files with a certain name or extension, or those which start with a particular string.

Most disc systems can list the files on a disc, but ideally they should give more information than this. File size, type, and execution address are all helpful, although in some DOS, this information is provided by "help" or "info" commands. Obviously it must be possible to save blocks of memory, machine code programs, arrays, and variables as well as Basic.

Another point to watch is some systems limit the number of files you can have per side of the disc. If you intend using a lot of short files, this is obviously going to mean a lot of fumbling around with discs. Rename might seem a rather trivial command, but is vital if random access is not supported. This means that after an updated version of an old file has been created, the old file is erased and the new file renamed

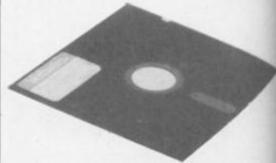

so that when the file next needs to be updated, the name will be the same. Compact tells the DOS to tidy up a disc.

After a time, gaps appear in a disc where programs have been deleted, this can decrease the amount of space available, compact crushes all the files up, freeing more space. Merge allows a large datafile to be created out of two smaller ones, with either one file in Ram, and the other on disc, or both programs on disc.

### Make sure you shop around

It is obviously impossible to make any definitive recommendations about which system to go for, much depends on what you want and how much you are prepared to pay for it. The main thing is to shop around and make sure the system you go for in the end can actually deliver everything it promises. Apart from the actual purchase of a micro itself, the choice of a disc system is one of the most fraught decisions you can make, and mistakes can be costly.

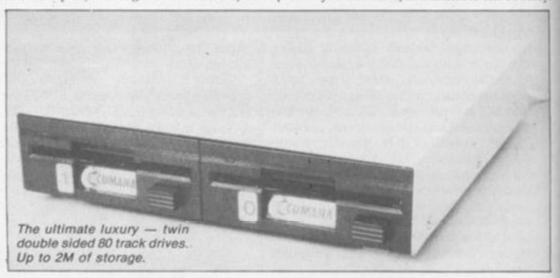

# MORE ELEPHANTS TOTRUST

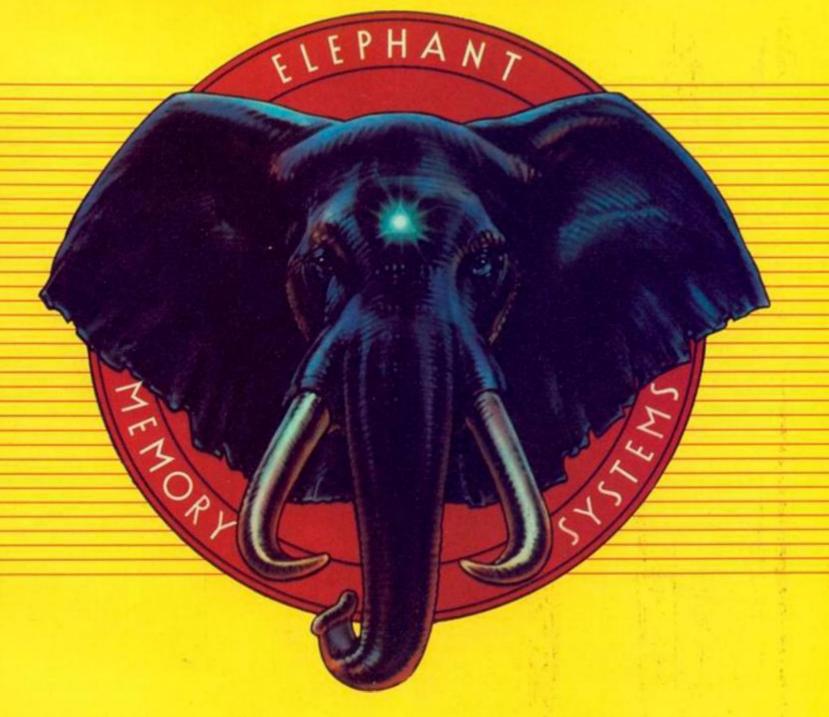

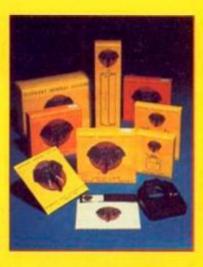

ng

:55

he

ler 151

nito nd he

lly he

of ci-

> ELEPHANT printer ribbons, head cleaning disks and computer cleaning kits are now added to the ELEPHANT family to provide you with a total computer supplies package. Together with ELEPHANT MEMORY SYSTEMS disks - certified 100% error free and problem free and guaranteed to meet or exceed every industry standard - ELEPHANT is now more than ever the trusted brand that gives you the best from your computer.

Dennison Manufacturing Co. Ltd.
Colonial Way, Watford, Herts WD2 4JY, Tel: Watford (0923) 41244, Telex: 923321

Prance: Scroclass, 45, rue de l'Est - 92100, Sculogne.
Tel. Réseau de Distribution: 605.98.99, Administration des Ventes: 605.70.78, Telex: EMS 206.436 F
Germany: Marcom Computersubehor GmbH, Podbielskistr, 321, 3000 Hannover 51, Tel: (0511) 647420, Telex: 923818
Italy: King Mec SPA, Via Regio Parco 106 BIS, 10036 Settimo, Torinese, Tel: (011) 800.93.93, Telex: 211467 KIN MEC-1
Other Countries: Dennison International Company, 4006 Erkrath 1, Matthias-Claudius-Strasse 9, Telex: 888 6600

# SPECTRUM

WHAT DO YOU GET if you cross a mouse with a telephone?

Good taste, the Animal Liberation Front, and the Official Secrets Act prevent me from telling you what I have seen in the Government's genetic engineering laboratories. All I can say is that Sinclair has come close with the weird numeric keypad which is the Spectrum 128's most distinctive feature.

A white 128 badge and an external aluminium heatsink — that looks like it might be a constructivist memorial to all those who perished in the computer wars — are the only other signs that this is a Spectrum Plus Plus. The 128 goes on sale in Spain now, four months before it hits these shores, but if you are thinking of popping over to the Costa Investronica to bring back a new Sinclair and an autumn tan don't bother.

### **Devil worship**

If you wait till the U.K. launch next spring the 128 will cost around £150 whereas a Spanish Sinclair will set you back £100 more, including tax but not including a dictionary to translate error messages such as "Entero fuera de rango". So why is Sir Clive making good old blighty play second fiddle (or maybe that should be Fidel, since Investronica plans to export to Latin America) to Spain?

In short this summer's financial problems have forced Sinclair to sell his soul to the Devil, or rather Dixons. They agreed to take the mountainous drifts of surplus QLs and Spectrum Pluses off his hands if he agreed not to launch any new products here, which might damage their sales, until well after Christmas. But Sir Clive still desperately needed to show he had new products on the way. Hence the Spanish 128 deal.

A close inspection of the 128 shows that the Plus keyboard has survived intact apart from a few cosmetic changes made to satisfy new Spanish government standardisation regulations—the word video in black out of white to show true video and reversed on the inverse video key for instance, the Mic and Ear sockets have been moved from the back of the Plus to the

#### 128 COMPARISONS

- □Commodore 128. Better graphics, sound, software. £275.
- ☐Amstrad 6128. Includes CP/M, monitor and disc. Less games. £300.
- Enterprise 128. Includes word processor, joystick. Almost no software. £250.
- □Atari 130XE. Brilliant games but not as many as for Spectrum. Still tops for sound and vision. £170.

left hand side next to a new RS-232 port to take the interfacing out of connecting up a printer, or modem to your Sinclair.

The RS-232 claims to double up as a MIDI music connector. But then what's in a name? Everyone knows that Sinclair is a corruption of St Clare — the patron saint of televisions — but no-one takes seriously Sir Flat Screen Clive's claim to be a major producer of bent tellies.

The whole point of MIDI is supposed to be a single standard to make interfacing music machines and micros easy so you can control instruments from the computer, modify pices of music and interpret them on screen. So the 128's non standard MIDI connector will have to be carefully examined on a full production machine before it can be recommended to musicians.

At the back the expansion slot is still where it was and all peripherals are still compatible except perhaps those that initialise system variables. An RGB/composite video port has now taken the place of the Mic and Ear sockets. Because the 128 incorporates an AY-38910 sound chip like the Amstrad et al the internal loudspeaker that was happy enough beeping and purring its way through the death march which every other Spectrum game features, shows its shortcomings. Now like other micros a new modulator feeds the TV socket sound as well as vision. At last turning up the noise is a simple matter of sliding up the TV volume button.

Search as you may you still will not find a joystick port on the 128 — an unforgivable omission — although some software houses will doubtless use the 128's numeric keypad as a touch pad controller.

This numeric keypad is a strange looking creature, like a calculator attached to the front of the computer by a curly telephone cable. If it had a track ball in the base to allow you to spin a pointer around on screen you would call it a mouse — but it doesn't so we'll call it a hamster. You can use this 15 button rodent as a simple calculator which displays the answers on the screen or for entering numeric data into programs — it might make typing in Your Computer listings a little less tiresome-or in 128 mode as a full screen editor. At last you can edit programs at will including renumbering sending the cursor straight to the area that needs correction.

When you turn on the machine it defaults to 128 mode with a white or blue cursor instead of all the "Ks" and "Es" of the original. If you enter the command Spectrum it changes to 48K mode without losing the contents of memory but the only way to make it revert once again to 128 is by resetting — losing everything.

Basic programs can transfer from one mode to the other easily. If you Peek 80000 in 128 mode you will still get an out of range message because the additional 64K of memory is only accessible from machine code. The 32K Rom includes the old 16K Spectrum as well as the separate 128 operating system. The extra 64K

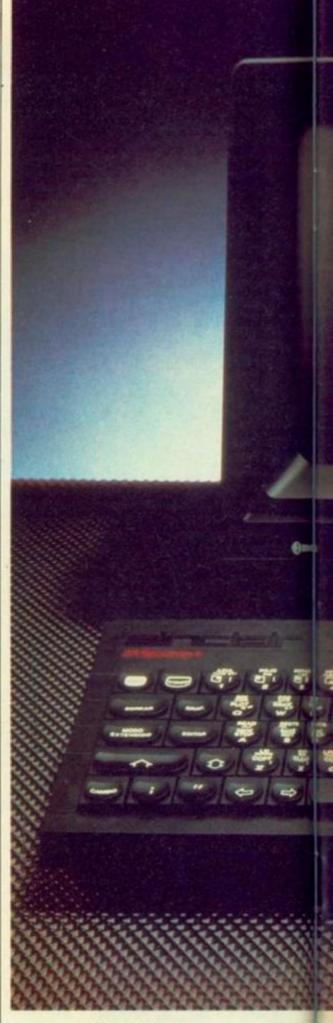

Ram is paged in 16K blocks.

Memory maps are already in the hands of those software houses that have not had prototypes. Ocean is already demonstrating a 128 version of Match Day which takes advantage of the improved sound with cheering crowds, referee's whistle and so on. Supertest 128 is also near completion as well as the load-in-one version of the three part NeverEnding story

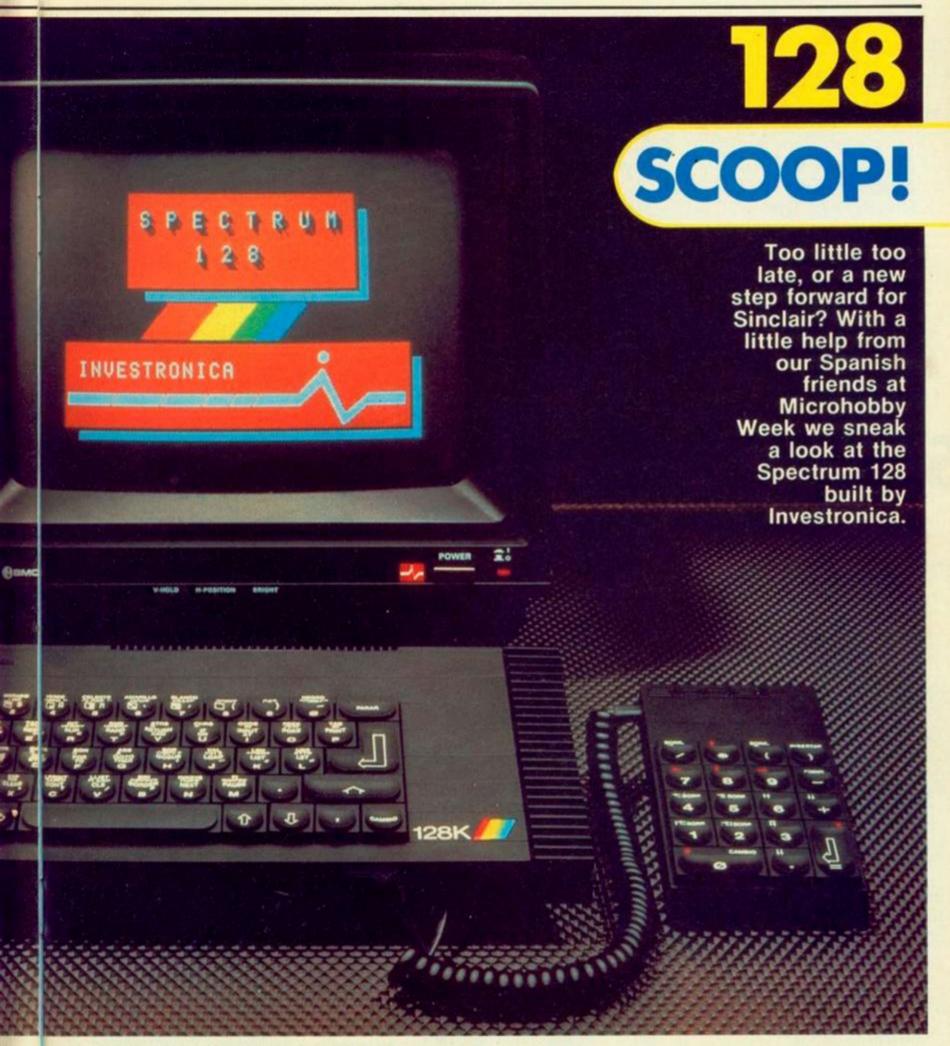

epic. Ocean's David Collier says he has had no loading problems with the Sinclair 128 unlike the Commodore 128 which has a variant of the 6502 processor "which is not as robust" as that in the 64. Ocean has now rewritten its fast loader to avoid crashing the Commodore 128.

The Sinclair 128 has the same ULA as the Plus so resolution, colours and screen management are all the same — 256 × 192, 8 colours.

A Play command gives access to the new sound facilities. Text can be stored as separate pages by storing in the form of variables — AS, BS and so on.

# **Spring offensive**

Of course the machine we have seen is still a prototype, one which Domingo Gomez of Microhobby-Weekly magazine in Spain could only inspect at the headquarters of Investronica in Madrid but this is not a one-off special aimed only at Spain.

There may be some changes before it appears on the British market next spring but despite its faults the 128 looks like it will be a strong base model for Sinclair's new 1986 model range which will include the portable Pandora and the desk-top Enigma (see over page).

# SINCLAIR ENIGMA

Next year's model from Sinclair is the Enigma. Can it be good enough to take on the ST and Amiga on their own ground?

FULL COLOUR

WINDOW ICOM

TWIN 3:5 in DISCS

# SCOOP!

NEXT YEAR'S Enigma will be Sinclair's first Mega-machine — literally. Sir Clive believes that 1024K of Ram, one Megabyte, is the minimum needed to compete with the likes of Atari's ST and Commodore's Amiga.

He has also bowed to the inevitable and abandonned the Microdrives for a pair of built-in 3.5 inch disc drives. But the portable Spectrum-based Pandora also planned for early next year will still use Microdrives to keep down costs and weight. If Sinclair goes ahead with a portable QL that too may stay with the stringy floppies.

The Enigma is planned for launch in May '86 somewhere in the vague £500 - £1,000 price band. It will have a version of the Psion Quill, Abacus, Archive and Easel suite of programs but on Rom rather than the QL's Microdrive cartridges. The Enigma will also have a full Window, Icon, Mouse environment, probably Gem as used on the Apricot, since Digital Research has been having talks with Sinclair for some time and has publicly claimed that Gem could be ported straight across to the QL. The big question is whether Sinclair can compete with the Supermicros without going for a full 16-bit Motorola 68000 like the Amiga, Macintosh and ST rather than the cut-down 68008 in the QL.

The Enigma will be sold as a complete package; computer, software, two drives, mouse, colour monitor and printer. It might also develop with the addition of a phone and communications into a colour replacement for the Sinclair developed monochrome ICL One Per Desk — which because it was only black and white was known during its development as "Work Station Zebra".

Sinclair is also working on a "personal communicator" a £99 cigarette packet-sized portable phone that would allow you to make and take calls on the already established cellular radio network at any time or place. With the 128, Pandora and Enigma all lined up for launch in the first half of next year there would seem to be no place for the much-rumoured QL 2 as such. This now seems to have grown into the Enigma.

Sinclair's plans look ambitious at a time when the company is making 20 of its 120 staff redundant and such senior personnel as Nigel Searle and Robb Wilmot are being kicked off the Sinclair board. The company is also losing its bottle — or at least its converted bottle factory headquarters at Willis Road — where development work on new computers used to be concentrated and moving the entire operation to Milton Hall, country mansion of of Sinclair's Metalab.

Nigel Searle had been head of Sinclair's computer side before he was sent on a none too successful trip to America to boost Sinclair sales over there. Searle now loses his position on the board but stays on as Sinclair's top dog in the States. Robb Wilmot, Mr ICL, long-time associate of Sir Clive was brought in six months ago to develop the Sinclair/Catt wafer scale technology which promised to produce failsafe single-chip mega computers by the 1990's. Now Wilmot leaves the board and the company.

Can Sinclair's Enigma be ST, Amiga beater?

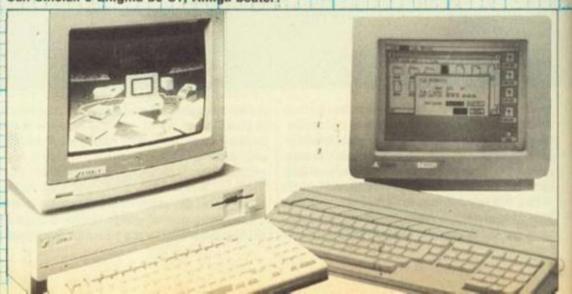

# The adventure store for every Tom, Dick & Harriet this Christmas.

# COLOUR COMPUTERS

26-3134 16K

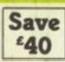

Reg. Price £119.95

The perfect way to introduce the whole family to home computing. From helping with important mathematic and reading skills to leading you in to whole new adventures and the excitement of arcade style games – sound and vision! And the capability of expansion means you can create sophisticated programs and graphics

26-3136 16K Extended Colour Computer £139.95 Save £40 £99.95

26-3127 64K Extended Colour Computer £199.95 Save £40 £159.95

| 16K Colour Computer Software                                                                                                    |      |     | 32K Colour Computer Softwar  | e     |
|----------------------------------------------------------------------------------------------------|------|-----|------------------------------|-------|
| Phantom Slayer 26-7318                                                                                                    | £7.5 | 95  | Text Adventure Series        |       |
| Invaders Revenge 26-7319                                                                                                    | £7.5 | 95  | Tubeway Army 26-7330         | £7.95 |
| King Cuthbert 26-7320                                                                                                    | £7.5 | 95  | Rommel's Revenge 26-7332     | £7.95 |
| Intergalactic Force 26-7321                                                                                                    | £7.5 | 95  | Cuthbert In The Cooler       |       |
| Beam Rider 26-7322                                                                                                    | £7.5 | 95  | 26-7363                      | £7.95 |
| Android Attack 26-7323                                                                                                    | £7.5 | 95  | Mud Ples 26-7364             | £7.95 |
| Racer Ball 26-7324                                                                                                    | £7.5 | 95  | Mystery of Java Star 26-7353 | £7.95 |
| Planet Invasion 26-7325                                                                                                    | £7.5 | 95  | Pettigrew's Diary 26-7354    | £7.95 |
| the case of the case of the ca | £7.5 | 200 | Operation Safras 26-7355     | £7.95 |
|                                                                                                    | £7.5 |     | Empire 26-7356               | £7.95 |
| Bumpers 26-7333                                                                                                    | £7.5 | 95  |                              |       |

#### JOYSTICKS £9.95 Pair

#### CASSETTE RECORDER

Realistic CCR 82. Store all your programs/data on cassette for easy access. Sound monitor, volume control with preset marker and pause. Requires four 'AA' batteries or optional AC adapter £34.95

# SOFTWARE

| Spellwell 26-7340 £24.95            | Guitar Tutor 26-7344 £14.95        |
|-------------------------------------|------------------------------------|
| Spellwell Reader Pk 1 26-7341 £9.95 | Earthquake 26-7345 £14.95          |
| Spellwell Reader Pk 2 26-7342 £9.95 | Viking Voyage 26-7346 £14.95       |
| Well of Knowledge 26-7348 £16.95    | Halley's Cornet 26-7347 £14.95     |
| Professor Pressnote 26-2573 £19.95  | Drive And Survive 26-7375 £4.95    |
| Solar Explorer 26-2546 £16.95       | Mirror, Signal, Move 26-7376 £4.95 |
| DIY 26-7343 £8.95                   | Read The Road 26-7377 £4.95        |

Lead your children in to a whole new world of computer-assisted learning with the Tandy software package. Book and its many software package unfolds a new adventure of With each package unfolds as new adventure of fantasy and fun! Each package contains an interactive booklet which is inserted in to the interactive booklet which is areas of the selections. Electronic Book. Different areas of the selections sensitive surface are pressed to make selections. Electronic Book. Different areas of the touch-sensitive surface are pressed to make selections sensitive surface are pressed to life! Also then watch the screen come to life! Also compatible with the BBC Miro.

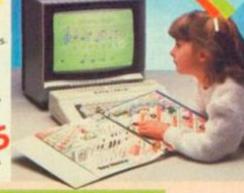

### **SPECTRUM**

# SOFTWARE COMMODORE 64

| Way Of The Expoding Fist 90-7238 £ | 8.95    | Rescue On Fractalus 90-7245                                                                                                    | £9.95 |
|------------------------------------|---------|----------------------------------------------------------------------------------------------------|-------|
| Robin of Sherwood 90-7239 £        | 9.95    | Beachead II 90-7246                                                                                                    | £9.95 |
| Southern Belle 90-7240             | 7.95    | Chopper 90-7247                                                                                                    | £2.50 |
|                                    |         | Sparklers Special 90-7248                                                                                                    | £7.50 |
|                                    |         | Taskmaster 90-7249                                                                                                    | £2.50 |
| Sparklers Special 90,7243 £7.50    | NAME OF | Approximation of the second second se |       |

# **CPC 464**

Mono System

Quackshot 90-7244

26-7700/7710/7715 Software Pack Worth £100

Free With CPC 464 Systems CPC 464. Compare it against range! No other combines a real typewriter style keyboard, 64K of RAM. 32K or ROM, a built-in cassette data recorder, a colour or mono monitor.

CPC 464 Colour System 26-7700/7711/7715 £299

CPC 6128 Mono System 26-7701/7710

CPC 6128.

Combines a built-in 3" d drive with 128K of RAM and the CP/M Plus software supplied gives access to a vast range of

CPC 6128 Colour System £399

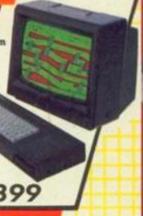

# ·SOFTWARE ·

| THE RESIDENCE OF THE PARTY OF THE PARTY OF T |                              |        |                            |        |                             |        |
|----------------------------------------------------------------------------------------------------|------------------------------|--------|----------------------------|--------|-----------------------------|--------|
|                                                                                                    | Heathrow Int 90-7200         | £7.95  | Fantastic Voyage 90-7217   | £8.95  | Mutant Monkey - Disk        |        |
|                                                                                                    | War Zone 90-7201             | £6.95  | Dun Daragh 90-7218         | £9.95  | 90-7230                     | £12.95 |
|                                                                                                    | Technician Ted 90-7202       | £7.95  | Alex Higgins Pool 90-7219  | £8.95  | Roland In Time-Disk         |        |
|                                                                                                    | Defund On Die 90-7204        | £7.95  | Fighter Pilot 90-7220      | £8.95  | 90-7231                     | £12.95 |
|                                                                                                    | Machine Code Tutor 90-7206   |        |                            | £8.95  | Beachead - Disk 90-7232     | £13.95 |
|                                                                                                    | Superchess 90-7208           | £9.95  | Gremlins 90-7222           | £9.95  | Cyrus Chess 90-7234         | £13.95 |
|                                                                                                    | Ghostbusters 90-7209         | £10.99 | Way Of The Exploding Fist  |        | Pitmans Typing Tutor - Disk | C12 00 |
|                                                                                                    | Wild Bunch 90-7211           | £2.50  | 90-7223                    | £9.95  | 90-7235                     | £13.95 |
|                                                                                                    | Daley Thompson Decathlon     |        | Frank Bruno Boxing 90-7224 | £8.95  | Grand Prix Rally II - Disk  |        |
|                                                                                                    | 90-7212                      | €8.95  | Alien 90-7225              | £9.95  | 90-7236                     | €9.95  |
|                                                                                                    | Alex Higgins Snooker 90-7216 |        |                            | £29.95 | Arnhem 90-7237              | £9.95  |
|                                                                                                    |                              |        |                            |        |                             |        |

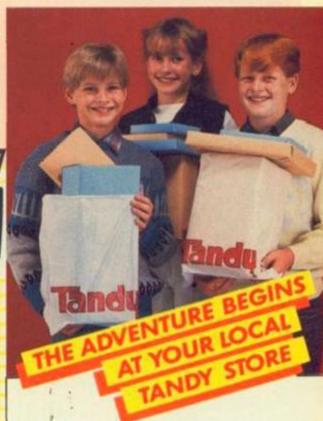

### TAKE A LOOK AT TANDY, TODAY!

Visit your local store or dealer and ask about our expanding range of microcomputers and software See Yellow Pages for address of your nearest store.

Tandy Corporation (Branch UK), Tameway Tower, Bridge Street, Walsall, West Midlands WS1 1LA. Tel. No. 0922 648181

# ADVENTORE INTERIORS. HOME OF THE HEROES.

FINDING THE headquarters of Adventure International UK is a bit like solving an adventure in itself. The clue is the company sticker in the window of an otherwise nondescript warehouse in Birmingham 19.

"We don't mind being hard to find", says Mike Woodroffe, managing director and general co-ordinator of programmers and projects. "We're happy to talk on the phone, but we couldn't do with hordes of crazed adventure fanatics hanging about outside".

Life in the Handsworth area has been exciting enough without that: "Most of the rioting was only a mile away from the unit, but it affects the locals less than it affects people reading the national newspapers".

Seas of Blood, AI's next release, has nothing to do with urban unrest, but plunges us into a life on the ocean wave. Based on one of the Fighting Fantasy series of books by Steve-Jackson and Ian Livingstone and published by Puffin, the game puts you in charge of a pirate ship. Together with your band of seasoned cut-throats you must scourge the Inland Sea, searching for gold and slaves and defeat your rival Abdul the Butcher in the race to become King of the Pirates. Setting off from Tak, the greatest den of thieves the world has ever known outside of a computer fair, you journey through 180 locations at sea and 83 perts—

Paul Bond goes in search of adventure.

all with graphic illustration. There is a miniadventure at every stop with 20 treasures to find all defended by gruesome monsters.

"We've taken the basic scenario of the book, changed some of the puzzles and objectives. The book and the game are different, but we've kept the scoring and stamina system. For instance, you don't just Fight Galley — you work out relative strengths to decide the outcome". Other FF games are planned — the next release looks like being Appointment with F.E.A.R. "The Fighting Fantasy books have sold over eight million copies — that's a lot of potential buyers".

A land-based outlaw is the subject of AI's Robin of Sherwood series of adventures, notable for their excellent graphics (see Quest Corner, this issue). Touchstones of Rhiannon's sequel, Seven Swords of Wayland, features the Hounds of Lucifer — sounds like Mike Woodroffe would like to unleash them on some nefarious characters in the industry; while the Robin Hood games are officially licensed and based on the books of Richard Carpenter, like the TV series. "There seem to be a couple of other

Robin games about. We've sent copies of the ads to the licensing company. It's up to them — otherwise there's no point in our paying the licensing fee in the first place".

Adventure International also plans an assault on the arcade adventure market. Davy Jones' Locker is a joystick-based arcade adventure featuring Pegleg Bob, the lighthouse keeper. He must row to the lighthouse to rescue survivors of a shipwreck. In this sequence he is attacked by a whale, a swordfish and a shark which he has to beat off with his oars. Seagulls also fly about dropping unmentionable things on him. Next he runs across the rocks as the sea rises and waterspouts erupt around him. Now he must find the survivors and put them in a cave, while under attack from crabs. The final sequence is the wreck itself. He must row survivors to safety before being engulfed by a

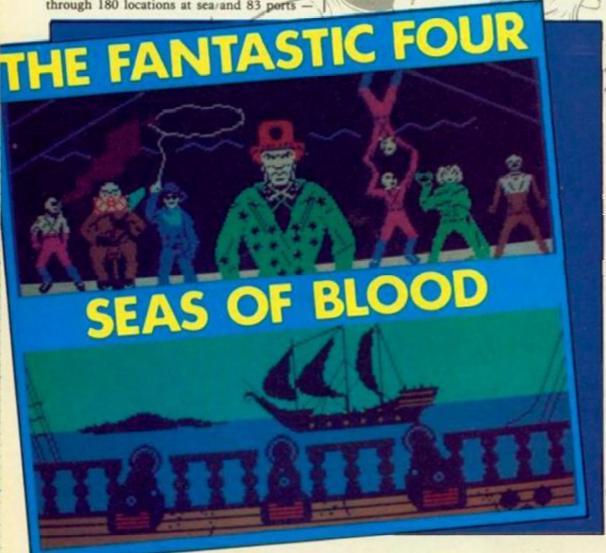

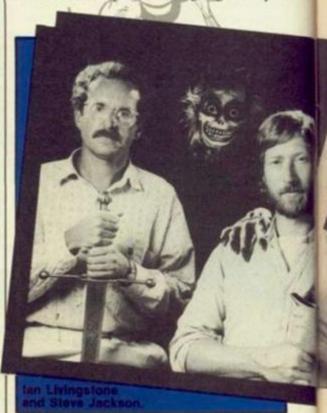

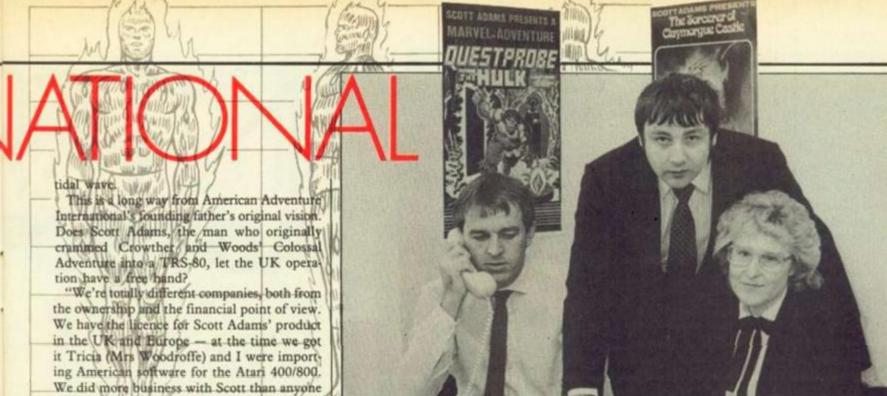

Nigel Bamford, Michael Woodroffe and Patricia Woodroffe.

It struck Mike Woodroffe that the American packaging was unnecessarily large: "We were paying to fly blocks of polystyrene over the Atlantic. Scott suggested that we set up our own duplication operation here - so Adventure

International UK was born. We went over to Florida, spent the week in Disneyland - it was

AI-UK also plan an arcade-style Gremlins game (not to mention a second Gremlins adventure proper). More Gremlins? Is this

"Well, the first Gremlins by Brian Howarth, our ace programmer, outsold all our other stuff by double. It's been translated into Spanish and German with great success, and there's a French version on the way. A new Gremlin movie is due for release at the end of 1986."

The company implements American products like the forthcoming Quest Probe III game, featuring the Fantastic Four in the following way. Scott Adams writes the main story and Maryel comics in New York draw up the artwork. This is then sent to Ken McNair in Florida who codes it all onto an Apple, "Then we take the plot and the disc and convert it to Spectrum, Commodore and so on"

The Fantastic Four game stars the Thing and the Human Torch It has a revolutionary new method of play for a Scott Adams game. You can switch indeptities and there are far more Marvel characters featured than in recent games, "The US market is disc-based. Sometimes our cassette versions appear before they get the game over there". Anomalies are common in the adventure market. Adventurers buy strange things and the games can sit on the shelf for a long time. This puts off wholesalers.

"Would you believe, one chain store wouldn't take Robin of Sherwood + it has some of the best graphics I've seen in any computer game, not to mention publicity from the books and the TV series, says Woodroffe. The new series will star Sean Connery's son incidentally. "Only Centresoft carries our whole range."

To solve this, AI created the concept of the Scott Adams Adventure Centre - basically dealers don't need to pay for units until after they've sold them. "We haven't pursued the concept very energetically - there are about 15 Adventure Centres at the moment - we plan on 80 or 100, but we'll get down to that after Christmas". One thing is sure, AI have plenty of new releases planned — apart from Fighting Fantasy, Robin of Sherwood, Gremlins and Quest Probe, they have the rights to Buckaroo Banzai (who is he - Ed).

Take Indiana Jones, mix a little popstar, throw in some super-hero and space-ace and you've got a Twentieth Century Fox movie awaiting release. "They've actually got the film in stock over here, but it's not being released yet". Could be another first for Adventure International. You've played the game, now see the movie.

# ROBIN OF SHERWOOD

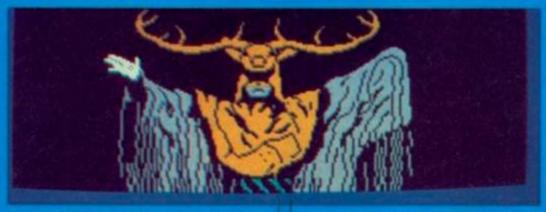

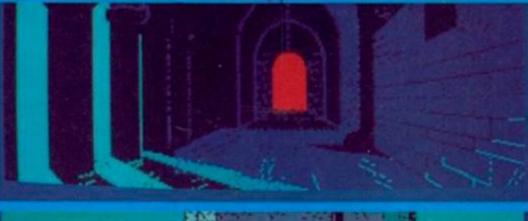

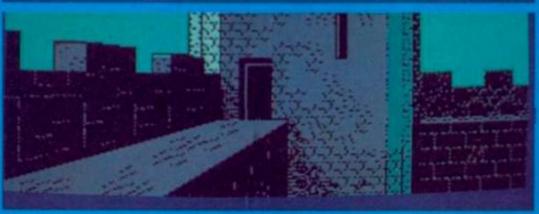

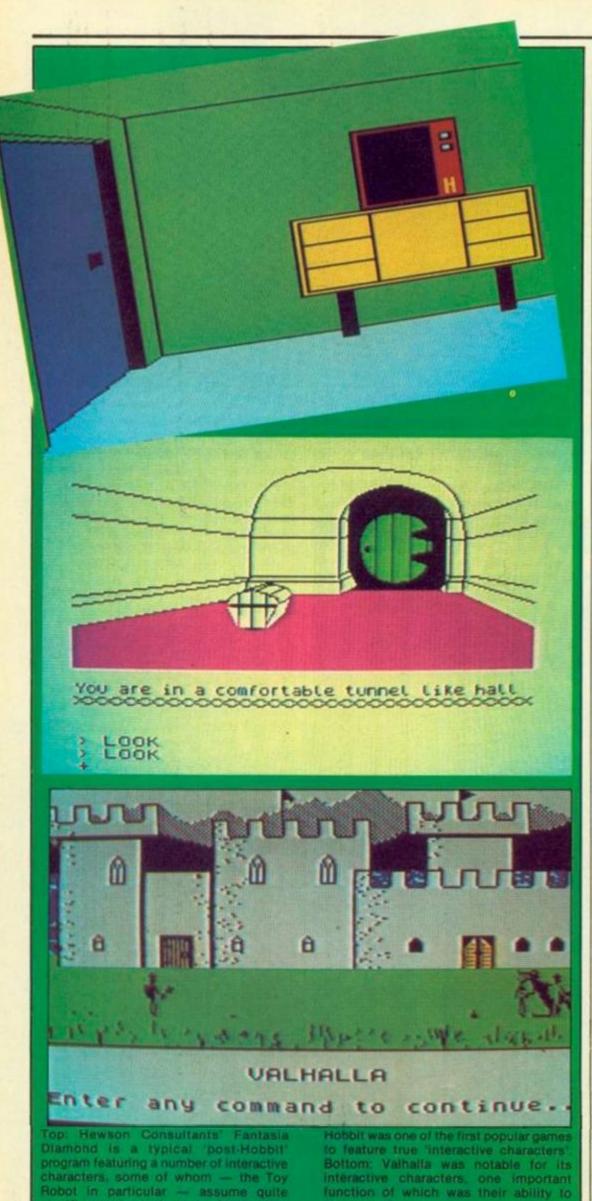

remember

# ADVENT

PROGRAMMING TEXT-ONLY adventures in Basic is really quite easy, and lots of people tend to have a bash at it at some time during their programming careers. The funny thing is, though, that although an adventure is meant to be a program that interacts with the player, there's one feature that's almost always missing from a Basic adventure game — and that's interactive characters.

An interactive character is someone like Thorin in the Hobbit — a computer-controlled personality who appears to have a mind of his own. You may even, if he or she has been well-programmed, be able to sit down at the keyboard and have a limited conversation together. This particular feature can add enormously to any adventure game, be it of the simple homebrewed Basic variety, or a fully-fledged commercial game. Unfortunately, it's often either badly implemented or left out altogether.

The reasons why so few games have good characters in them may seem obvious. If you're going to include other people in the game, you're also going to have to include a whole load more data for messages — either speeches for them to deliver, or descriptions to tell the player what they're up to. On top of that, you'll also need to test hundreds of conditions to determine when these messages should be output. Obviously all this is going to take up loads of Ram, which you probably can't spare, because adventures tend to take up loads of Ram anyway.

Well, the good news is that there are ways of programming "intelligent characters" into your Basic adventure games, and these methods don't necessarily take up much space. You'll still need to set aside data storage areas for messages, but you can fit an awful lot of messages into, say, 3K — and that still leaves you with lots of room for other things like location descriptions and so on.

In this, and the two issues of Your Computer that follow, we're going to let you in on the secret of how it's done, and leave you with a type-in listing that will have characters interacting away to their hearts' content, or until you press the Escape key.

First, for those who may be a little unclear about the subject, let's define exactly what an interactive character is — and what it isn't. An interactive character should have three main attributes: the ability to move from location to location without help from the player; the ability to get, carry, and drop objects; awareness of his/her surroundings. These three main attributes will enable the character to play a significant role in the game. We've already mentioned Thorin as an example of such a character — another example would be one of the characters in Valhalla.

ignificant roles in the game. Middle: The

Some games do, of course, include characters but include them in such a way as not to qualify for the term "interactive". Such characters are really just objects, which are described in human terms. They can still be quite effective, but the point is that such "pseudo-characters" are 100 percent predictable. Once you've met "the old man by the crossroads", you know that you'll meet him again at the same point in the game every time you play.

If, however, the old man was a real interactive character, you might meet him in the pub, on the street, at the hotel, or even catch him stealing up behind you and pinching your purse - whereupon you can chase him and try and get it back.

All these actions can, in an adventure program, be set in motion by a routine which from now on we shall call the character handler. This is a routine that can accept the data for any character in the game, process it, decide what action (if any) to take - such as moving the character - and then return to the main adventure program. There are two sorts of character handler - asynchronous and synchronous. All this means that in the first case the routine is called independently of the player's actions.

In other words, whatever may be going on in the main program, a call is suddenly made to the character handler to update all the characters. Both the Hobbit and Valhalla use this technique - if you sit back and do nothing, you'll see the characters continue to act out their own pre-programmed lives, with perhaps a message such as "You wait ..." or "Time passes . . . ." flashing up on the screen every few seconds. This system is rather difficult to implement in Basic, unless you have an MSX or Amstrad computer provided with Basic interrupt commands.

An asynchronous system can appear more lifelike, because the pace of the game doesn't depend on the player, but a synchronous system is easier to program. Using this system, the character handler is called regularly at a certain point in the program - usually when the player enters a command. This is the system we shall be using here.

Before we actually get down to the nitty-gritty of bringing our characters to life, there are just two more possible attributes for characters that need to be mentioned. The first is speech they should ideally be capable of addressing the player without being prompted, and - even better - answer back if spoken to.

The second is "history" - which means that a character should have some idea not just of what is going on around him/her, but also of what has happened previously. The best example of this is Valhalla, where characters

# James Hartley meets interesting people.

like Thor took note of our actions and this influenced their behaviour later in the game.

Allowing the player to address characters does not just involve the character handler routine - it also involves the parser, that bit of your program that accepts input from the player. For this reason, we shall not be including it in our program, but you will find that the techniques illustrated will make it simple to implement in your own games. We will, however, be giving our characters something to say. So much for the background. Now, how's it done?

The first problem we have to solve is how to test conditions, because we're going to have to do it a lot and we need an efficient method. If you look at any book on programming Basic adventures you'll see that there are lines upon lines of If statements, since this is the easiest way of testing a condition in Basic. Here are a couple of examples:

IF (the player is in the dungeon) AND

IF (the rats are hungry) THEN PRINT (Aaaaaagh!!!) IF (the player is in the dungeon) AND IF (the rats are dead) AND IF (the player is hungry) THEN PRINT (Mmmmm! Revenge is sweet!) IF (the player is not in the dungeon) THEN PRINT (Freedom is slavery)

and so on

This is all very well, but you could soon find yourself writing a line full of Ifs for every message you want to print on the screen. However, the good news is that we can do without Ifs altogether! The first step is to look at the problem in a completely different way. Let's take the example above and represent the decision-making process as a "tree" - see diagram 1.

A structure like this is called a decision tree. It is composed of different nodes (the rectangles) connected. The nodes fall into two types -

(continued on next page) IS THE PLAYER IN THE DUNGEON? 30 PRINT ARE THE RATS FREEDOMIS HUNGRY? SLAVERY' NO YES 4C 5T ARE THE RATS PRINT AAGH! DEAD? ES PRINT IS THE PLAYER YOU'RE SAFE HUNGRY? FOR NOW . PRINT "nnnn! (TAKE NO ACTION) REVENGE IS SWEE Diagram 1.

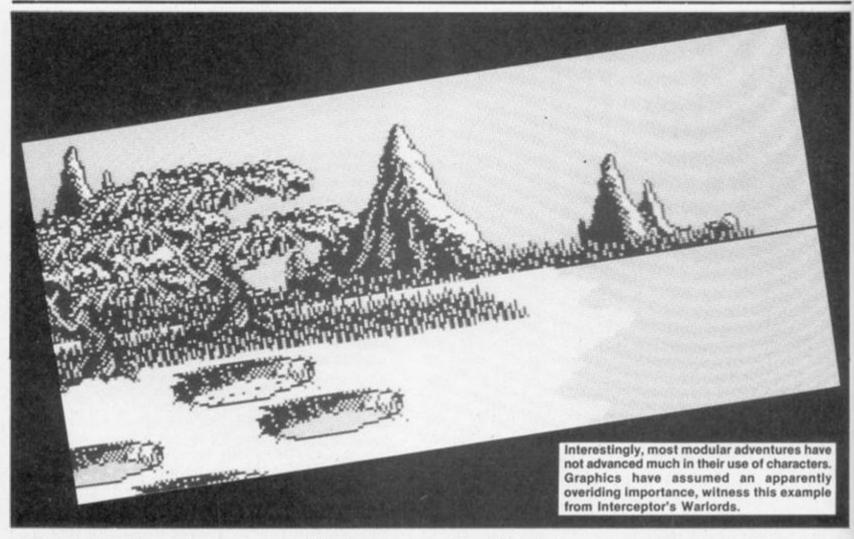

(continued from previous page)

choice nodes, which test a condition (such as Is the player in the dungeon?") and terminal nodes, which do not test a condition and have no further branches leading from them. In this diagram, each node has been numbered and given a letter corresponding to its type — C for choice, and T for terminal. The conditions tested correspond to those in our If examples above, though you should be able to see that we have made a simple addition, which could be expressed as:

If (the players is in the dungeon) AND IF (the rats are not hungry) AND IF (the rats are not dead) THEN PRINT (You're safe . . . for now)

Instead of executing a load of If statements, we can enter a tree like this into a Basic program as a set of data, and then traverse it using a short routine. Traversing a tree means starting at the top and working our way down along the different branches until we arrive at the right terminal code, since when we arrive at one of these we know that we have reached the end of the decision process, and can take whatever action is indicated by that particular node.

Let's look at how a Basic program might traverse our rats-in-the-dungeon tree. In order to do this, all our Basic program needs to know is what type each node is — terminal or choice. If it's a choice node, the program will also need to know what condition is to be tested, and both which node to jump to if the condition is true, and which to jump to if the condition is false.

For the moment, we'll assume that our player is in the dungeon and the rats are alive but not hungry. Let's see what happens . . . Starting at node one, the program will first check to see if the node is a choice or terminal node. It's a choice node, so next we check the associated condition, and find that it is true.

The program looks up the data for node 1, result true, and finds that the new node to jump to is node 3. The process is repeated and the program jumps to the node associated with node 3, result false. Again the process is repeated for node 4, with the program ending up at node 6. This is a terminal node, so the program stops here and prints the message "You're safe . . . for now".

The tree we've just shown is very simple, but trees like this can develop into enormous baobabs of programming complexity, testing hundreds of different conditions, but still — remarkably — taking up very little Ram. The secret is in the way such a structure can be translated into a Basic program, and this is very easy. The first step is to store all the conditions to be tested in an array, so that we can refer to them by numbers.

So, for example, the condition "Is the player in the dungeon?", which like all conditions can evaluate either to zero (false) or non-zero (true), will have its value stored in conditionarray(1); the value of "Are the rats hungry?" will be stored in conditionarray(2), and so on.

All we need to do then is set up an array holding the information for each node. Let's suppose that this array is called the't array. For our example tree, we should Dimension it as follows:

DIM t(9.4)

The first subscript, 9, is the number of nodes. The second subscript, 4, is the number of different data items we need to store for each node — these are:

(1) node type — choice (indicated by a 0) or terminal (indicated by a 1)
(2) for a choice node, the number of the condition to be tested
(3) for a choice node, the node to branch to if the condition is false
(4) for a choice node, the node to

branch to if the condition is true In the case of terminal nodes, elements 2 and 3 are set to zero, and element 4 holds a number used to select the relevant message from a data store.

As an example, then, the data for node one could be read into the t array from a Data statement as follows:

10 FOR n = 1 to 4: READ t(1.n): NEXT

10 FOR n = 1 to 4: READ t(1,n): NEXT 20 DATA 0,1,2,3

We could extend this to read data for each of the nine nodes into our array.

Now comes the magic — we can traverse the tree simply by setting a variable 'nodenumber' to one and then using the following routine:

IF t(nodenumber,1) = 1 THEN (exit tree because we've reached a terminal node) ELSE

nodenumber = t(nodenumber,t (nodenumber,2) + 3): GOTO (beginning of line and do again)

The first part of the routine simply checks to see if we've reached a terminal node and, if so, jumps out of the traversal process. All you really need to pay attention to is the second part, and the way in which the new node number is assigned to the variable nodenumber.

This is done by getting the relevant record for the current node, and selecting from the array the appropriate node number to branch to next by adding the value of the condition number held in t(n,2) to the number 3, giving us either t(n,3) (if the cohdition was false) or t(n,4) (if it was true). The routine simply calls itself repeatedly until it finds a terminal node and exits.

In next month's issue, we'll show this technique in action, and begin the process of bringing our characters to life.

# Self Adhesive Cassette & Disk Labels

★ 3" & 3½" COMPACT DISK LABELS

**★ SINCLAIR MICRODRIVE LABELS** 

(ON TRACTOR FEED BACKING PAPER)

**★ 24 HOUR SERVICE FROM STOCK** 

CASSETTE LABELS ON A4 SHEETS - White only, suitable for printing by offset litho or photocopying: 100 labels - £3.50; 200 - £6.00; 500 - £12.00; 1000 -£21.85

CASSETTE LABELS IN ROLLS - Complete with tractor feed backing paper for overprinting by computer printer. Available white or tinted blue, pink, green, orange, yellow, grey, peach, or cream. Minimum order 500 labels. WHITE: 500 - £14.66; 1000 - £20.70; TINTED: 500 - £16.90; 1000 - £24.15

DISK LABELS - All labels are on tractor feed rolls with tints as above. 95 x 36 mm. WHITE: 500 - £12.75; 1000 - £17.75; TINTED: 500 -£15.20; 1000 - £24.65

3" & 31/4" COMPACT DISK LABELS - 70 x 69 mm, white or tints as above WHITE: 500 - £15.55; 1000 -£22.05; TINTED: 500 - £21.35; 1000 - £31.05

SINCLAIR MICRODRIVE LABELS - Side label 28 x 19 mm., Spine label 31 x 5 mm. Labels laid out side by side on tractor feed backing paper.
WHITE: 1000 - £12.15; 2000 -£18.72; TINTED: 1000 -£16.64; 2000 -£32.52

PRICES INC. VAT & CARRIAGE. SEND STAMP FOR SAMPLES & PRICE LIST WITH DETAILS OF QUANTITY DISCOUNTS.

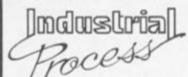

UNIT A4, SMEED-DEAN CENTRE EUROLINK INDUSTRIAL ESTATE SITTINGBOURNE, KENT ME10 3RN Sittingbourne (0795) 28425 - 24 hrs

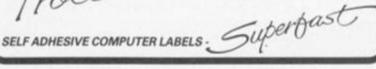

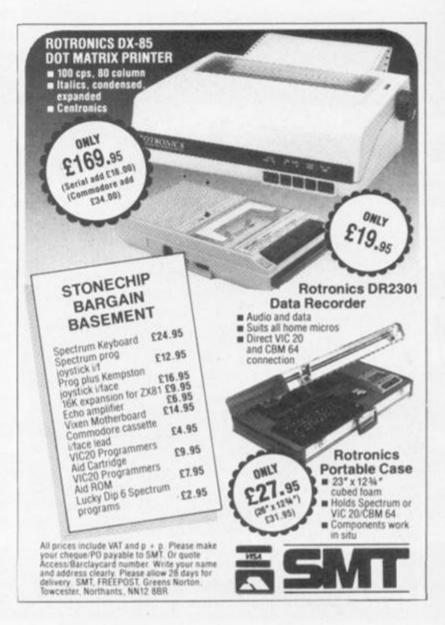

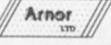

PIONEERS OF ROM SOFTWARE FOR THE AMSTRAD NOW PRESENT -

# WORD PROCESSOR

#### TO THE ARNOR STANDARDS

- SPEED TOUCH TYPING SPEED & SUPER-FAST SCREEN HANDLING SIMPLICITY SO EASY TO USE & INCLUDES COMPREHENSIVE HELP
- POWER SO MANY FEATURES... LOAD, MERGE, SAVE, POWERFUL FIND & REPLACE COUNT, CATALOGUE, INSERT, DELETE, WORD-WRAP, JUSTIFY, BLOCK COMMANDS, TABS, MARKERS, MARGINS, FORMATTING, HEADERS & FOOTERS, FULL/EASY PRINTING, QUICK COMMAND ENTRY FOR EXPERIENCED USERS, DIRECT ACCESS TO DISC/EXTERNAL COMMANDS

#### NEED WE GO ON?

- \*REMEMBER\* Protext is available in Tape/Disc/Eprom or AD1 Cartridge
- \*REMEMBER ALSO\* "If this is their editor, I wait with baited breath for their word processor. (ACU JUNE '85)

### THE PROFESSIONAL TEXT EDITOR AT A SENSIBLE PRICE:-

FOR PROTEXT (P) OR MAXAM (M) ON CPC 464 £49.95 £39.95

ALL ENGS, CREDIT CARD SALES ETC 01-688-6223

ROM + AD1 CARTRIDGE loade AD1P or AD1MI 16K EPROM ALONE Idade EP or EMI DISCS IDP or DM)
CASSETTES ICP or CM)

For the CPC 664. Please quote AD2P, AD2M and add C5, EPROMS DISCS & CASSETTES are the same codes and prices as the CPC 464

Trade & Overseas Orders Welcomed

SEND LARGE SAE FOR FULL CATALOGUES

TURN PRO TODAY

£39.95

BASIC UTILITIES ROM

(Prod Code EU) Beebug's TOOLKIT is the standard utilities ROM for the BBC Micro and Beebug's TOOLKIT is the standard utilities ROM for the BBC Micro and has sold thousands of copies. Now the author has written an Amstrad version. Available only on ROM the program contains numerous Basic Programming AIDS including search/replace within Basic program, listing basic variables, moving basic lines, load, save, verify, type, dump,

format, copy and much more ALL INCL PRICE £29.95

AND GREAT NEWS FOR MACHINE-CODE ENTHUSIASTS.

#### MAXAM

IN CARTRIDGE NOW ONLY £49.95 (Incl VAT, p&p)
NOW ALSO AVAILABLE IN ROM ALONE FOR ONLY £39.95
ALL VERSIONS NOW CONTAIN FULL SPECIFICATION
DISC £26.95
TAPE £19.95

PRESS COMMERT:

Innovative device this article finished on the African
well worth the money" - AMSTRAD COMPUTER USER
Assemblers. look no further ARNOR is the best I have seen
COMPUTING W.T. AMSTRAD

POPULAR COMPUTING WEEKLY "Quite Special

· COMPUTING TODAY ARNOR are to be congratulated on a s HOME COMPUTING WEEKLY

"A product no serious AMSTRAD user can

AD1 ROM CARTRIDGE

£29.95

40 K

USER

RAM

#### IN COOR COMPLITED STORES EVERYWHERE OR DIRECT

| PRODUCT CODE     |    | (PRICE) |                | I enclose Cheque/PO for C          |       |
|------------------|----|---------|----------------|------------------------------------|-------|
|                  |    |         |                | OR"<br>Please debit my Access/Visa |       |
| Total            | £. |         |                | Card No                            |       |
| NAME:<br>ADDRESS |    |         | SIGNATURE      |                                    | A 160 |
| ADDRESS          |    |         | NQUIRIES ETC 0 |                                    | A     |

# Computer Accessories

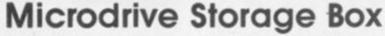

Fully interlocking
 Holds
 Cartridges
 index cards

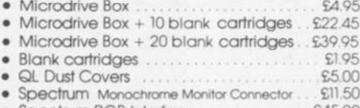

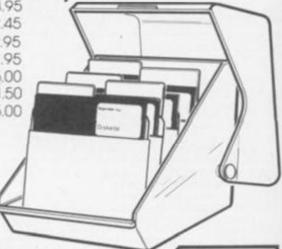

Disc Storage Boxes

31/2" Disc Storage Box Holds 25 discs..... 29.20 51/4" Disc Storage Box Holds 50 discs. £13.90
Box of 10 31/2" s/s discs £30.00
Box of 10 51/4" s/s discs £27.60
Storage Box (holds 30 31/2" discs or 20 3" discs) £13.25

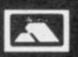

TRANSFORM LTD. (Dept. YC.) 089 283 4783 Lucks Lane, Paddock Wood, Kent TN12 6QL

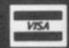

# ADVANCED **Z80 MACHINE**

Available from W.H. Smiths. John Menzies & Spectrum Stores.

A new authoritative guide, for those who want to improve their Z80 machine code program skills to a genuinely professional level, has just been published by Interface, at £12.95.

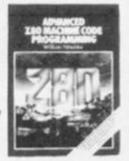

If you already know the fundamentals of program code, and now want to expand your skills, to tackle advanced, serious and practical program development, then this is the book for you.

Advanced Z80 Machine Code Programming, by William Nitschke, fills a serious gap in the literature on programming the Z80. Rather than dealing with the elementary concepts of Z80 architecture, this new book discusses the material you now need to know to advance your skills. The core of the book looks at popular programming applications. Starting with the basics of organising information, generating arrays and tables, block moving, shifting and erasing, string manipulation, data compression and command tables, it moves on to advanced applications like word and sentence decoding. Games programming is then examined in detail, including threedimensional maze generation, animated graphics and the development and coding of arcade games, and the synthesis of speech and sound effects. There is also a complete set of 'undocumented' Z80 instructions.

ou can buy Advanced Z80 Machine Code Programming by William Nitschke (ISBN 0 907563 90 2) at £12.95 from most book and computer stores, or direct from the publisher, post free, at:

Interface Publications Ltd., Dept YC, 9-11 Kensington High Street, London W8 5NP

(Trade only: WHSD Leicester)

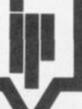

Interface

# THE ULTIMATE POOLS PREDICTION PROGRAM

 MASSIVE DATABASE Poolswinner is a sophisticated Pool prediction aid. It comes complete with the largest database available – 22000 matches over 10 years. The database updates automatically as results come in.

PREDICTS Not just SCOREDRAWS, but AWAYS, HOMES and NO SCORES.

SUCCESSFUL SELEC <u>quarantee</u> that Poolswinner performs significantly better than chance.

ADAPTABLE Probabilities are given on every fixture – choose as many selections as you need for your bet. The precise prediction formula can be set by the user – you can develop and test your own unique method.

 SIMPLE DATA ENTRY All team names are in the program. Simply type in the reference numbers from the screen. Or use FIXGEN to produce fixture list automatically (see below). DISC/MICRODRIVE COMPATIBLE Tapes supplied with conversion instructions.

• PRINTER SUPPORT Full hard copy printout of data if you have a printer AVAILABLE FOR Spectrum (48K), Commodore 64, VIC 20 (+16K), AMSTRAD. BBC B, Atari (48K), ZXS1 (16K), Dragon, Apple II, ELECTRON

PRICE £15.00 (all inclusive)

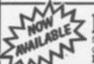

FIXGEN 85/6 fixture list into the computer. FIXGEN has been programmed with all English and Scottish fixtures for 1965/6. Simply type in the date, and the full fixture list is generated in seconds. Fully compatible with Poolswinner. POOLSWINNER with FIXGEN £16.50 (all inclusive)

# COURSEWINNER V3 THE PUNTERS COMPUTER PROGRAM NOT JUST A TIPSTER PROGRAM, Coursewinner V3 can be used by experts and occasional punters alike.

And occasional punters alike analysis formula, or use the program in aimple mode. Coursewinner V3 uses statistical analysis of major factors including past form, speed ratings, course statistics, prize money, weight, going, trainer and jockey form etc. etc. It outputs most likely winners, good long odds bets, forecasts, trioasts etc. The database includes vital course statistics for all British courses. You can update the database – never goes out of date.

AVAILABLE FOR Spectrum (ARE), Commodore 64, BBC (B), AMSTRAD, Anan (48E), Applie II

PRICE £15.00 (all inclusive) includes Flat AND National Bunt version

Send Cheques/POs for return of post service to . .

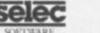

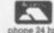

ne 24 hrs 37 COUNCILLOR LANE, CHEADLE, CHESHIRE. 20 061-428 7425

# NEWS oaeo rssu tttt

## The crystal ball

Windam Classics is the title of a new series of text and graphics adventures based on famous children's books. The series is being marketed on disc for Commodore 64 owners by W.H. Smith Distributers.

There are two types of game. Alice in Wonderland — reviewed this issue — and Below the Root — based on the Green-Sky trilogy — are mainly animated graphics with added text. The more traditional type of adventure can be found in Swiss Family Robinson where text plays a greater role.

Others planned for release include Treasure Island, Robin Hood and The Wizard of Oz. The Worm in Paradise, Level 9's sequel to Snowball and Return to Eden, should be with us any time now.

# A helping hand

Dean Cooper of Dudley has found Scott Adams Secret Mission - formerly Mission Impossible - a trifle tough. Can't get the yellow key? WODN IWHG UORH TRED ROCE FWOR HT Bomb going off? WODN IWNE KORB YBEG DABS RUET OBAS ESU Still no joy SNOT TUBE TIHW NEHT WOLL EYNE HTDE RHSU PRIA HCNI Where's the blue key? POME HTEK AHS

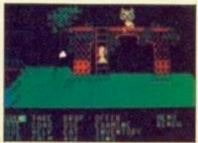

Curiouser and curiouser.

# GUEST

Our man with the brass lamp and the key to a thousand mysteries sheds light on new adventure programs. Lost? Never fear, Hugo North is here.

# Robin of Sherwood

Spectrum/CBM-64/Amstrad
Adventure International

£9.95

IN THE DAYS of the Lion spawned of Devil's Brood, the Hooded Man shall come to the forest. There he will meet Herne the Hunter, Lord of the Trees, and be his son and do his bidding. The powers of Light and Darkness shall be strong within him. And the guilty shall tremble.

Or, to use prose of a slightly less purple hue, Robin Hood and his merry men are up and about again and all set to duff up the baddies in this new text and graphics adventure.

If the mention of the aforesaid Hooded Man and Herne the Hunter twanged your memory's bowstring, that's probably because this adventure is based on the popular TV series and has been officially licensed from Goldcrest.

Mike Woodroffe has joined forces with programmer Brian Howarth and graphics supremo Teoman Irmak to produce an adventure that is both mentally challenging and visually stirring. If you're a BBC or Electron owner, you'll have to be content with a text-only version at the lower price of £7.95.

Like many of Adventure International's recent releases — Gremlins, Hulk, Spiderman, Sorcerer of Claymorque Castle, etc — Robin of Sherwood boasts superb graphics, the best you'll see in any adventure. The only others I've seen that come near to A.I's standard are those by Terry Greer of Interceptor but you don't

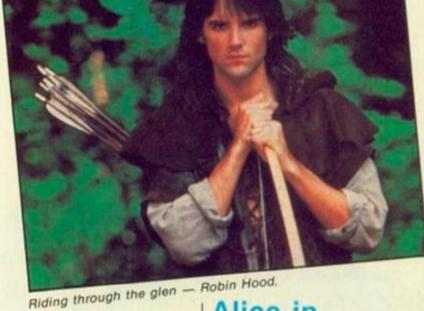

get many pics per adventure with

Subtitled Touchstones of Rhiannon, the adventure not only casts you as the bold Robin but also casts you straight into a dungeon at the start of the game. Although the opening parallels one of the TV scripts, you may find it a shade difficult to escape from this early predicament. Despair not — A.I. have thought fully given some coded clues on the packaging to get you out of the pit. Before you rush off to Sherwood Forest, you might care to explore the castle. The Lady Marion's in there somewhere and it might pay you to chat her up before you belt off.

Once in the Greenwood, you're sure to meet up with Herne The Hunter, he of the funny headgear. Hatrack-head will tell you that your quest is to find the six Touchstones of Rhiannon and return them home.

Sherwood Forest sure is a large place and you're likely to get lost quite quickly. Keep plugging away though and you'll be rewarded with a stunning animated picture of a waterfall. Elsewhere, you might be lucky enough to stumble across a bewitched John Little, Kirklees Abbey and a grange.

Robin of Sherwood is a visual treat coupled with a testing mission.

# Alice in Wonderland

Commodore 64
Windham Classics

Disc £14.95

CURIOUSER AND curiouser! Windham have combined traditional interactive text with command menus, graphics, sound and elements of arcade action.

The result is a charming adventure, offering something for the whole family. The game is based on the Alice books with some new ideas and characters added. You guide an animated Alice through some 250 screens, meeting over 60 different characters.

With the aid of a joystick, Alice can be made to walk, run, climb, crawl, stand, swim, and jump.

Part of the screen is reserved for entering commands and for receiving textual information. However, you don't have to type a thing — all input is done by means of option menus controlled by your joystick.

Most of the famous characters are there — all are animated — including the Cheshire Cat, the Mad Hatter, the March Hare, the Walrus — but no carpenter — and the White Rabbit.

Alice is a large, engaging and often humorous game. While it is undoubtedly aimed at younger children, many adults will enjoy this entertaining revisit to Wonderland.

Listing 1.

1@DATA17.59,7.58.50.50.16.0.204.238.14.228.240.226. 224.192.0.0.0.0.0.0.0.0.0.0.0.0.0.0.0.0.1.19.7.7.7.3.3 5.17.195.105.239.30.30.30.31.239.0.8.12.135.135.15.15. 8.0.0.0.192.192.128.0.0.1.1.17.1.1.3.3.3.15.15.255.47. 95.95.15.15.8.8.136.8.12.12

20DATA12,14.0,0,0.0,0,0,0,0,7,7,7,7,7,48,48,47,77,77,76,136,136,0,128,14,15,15,15,7,7,48,48,0,0,0,0,8,8,0,128

.Ø.128 30DATAØ.2.5.0.0.0.0.0.119.255.15.249.248.248.248.63 .Ø.136.8.129.193.139.135.15.0.96.224.224.72.72.8.8.1.3 .19.19.3.1.0.0.79.15.15.15.15.31.15.15.15.31.46.76.136 .B.8.8.136.0.0.0.0.0.0.0.0.0.0.0.0.0.0.1.1.3.15.255.47.95 .79.159.47.15.8.136.12.12.142 40DATA15.15.15.0.0.0.0.0.0.0.0.0.3.3.7.7.7.119.96.112 .31.46.46.76.76.0.0.0.15.15.7.7.7.102.96.112.0.0.0.0.0.0.0

.0,0,0 50DATAØ.2.1.2.0,0,0,0.119.255.15.249.248.248.248.11 2.0.136,8.128.192.136.128.0.0,0.16.16.48.48.22.30.0.0. 1.1.3,3.3.3,60.30.207,47.91.105.105.15,9.15.15.15.15.15 59.46.12.30.14.46.76.136.0.0,0.3,3.1.0.1.1,3.3.79.143. 127,31.47.79.159.15.12.12.204 60DATA12.142.142.15.15.0.0.0.0.0.0.0.0.0.3.7.7.7.7.7. 96.112.47.76.76.76.136.136.0.0.15.15.7.3,3.3,48.48.0.8 8.8.8.8.0.128 70DATA0.2.5.0.0.0.0.0.0.19.255.15.240.340.340.340.340.340.

5.7,192,105.15,15,207.60,60,109.0.0.8.12.14.15.143.111 .0.0.0.0.0.0.192.192.128.51.1.1,17.1,3.3.3.143.15.31.111 .175.31.14.12.31,76.140.142 .100DATA79.47.15.71.0.0.0.0.0.8.12.14.3.3.3.3.3.16.48 .0.12.12.12.8.8.128.128.0,35.17.0.0.0.0.0.0.30.30.30.248.

.7,39,47,14,14,143,79,47,31,15,15,14,14,12,12,76,136,1 1,143.0,0,16,48,52,60,60,60,31,7,3,0,0,0,0,0,31,175,20

18@DATA255.255.255.15.191.95.223.111.191.255.@.@.@.@

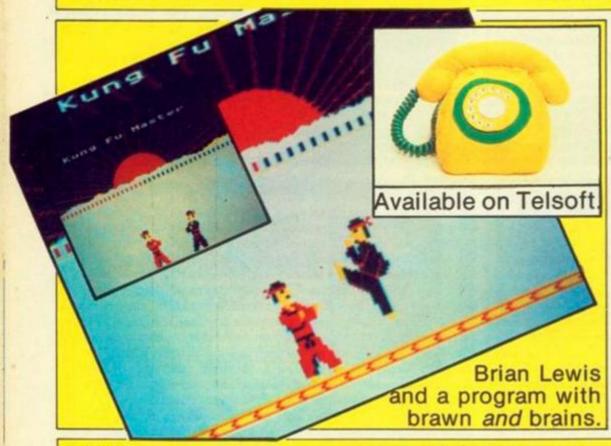

KUNG FU MASTER is fairly unusual as magazine listings go, as it allows either Electron or BBC users to type in the program as it stands and the program itself detects which machine it is running on and makes any necessary changes to the program automatically. This is achieved by reading the value of the Inkey-256 command.

The game is standard Karate-style where each player can execute a certain number of moves, in this case 10, in order to attack his opponent or defend himself. The unusual thing about this game is the size and quality of the graphics; each player being 64 pixels or eight characters high. Such large characters would normally take a large chunk out of the already limited memory and would also result in a huge amount of data which would have to be typed in by the user.

To get around this problem I have used a simple but still effective compression technique; each character is stored in miniature form, in this case four characters high, and then this is expanded up to the full eight characters by the printing routine.

To implement the moves you must use the following combinations of control keys:

Listing 2.

18FF 18KEY-216()# AND 18KEY-256()-1 THEM mp1:18# EL
mp1:28#
29E3WKLOPE1.1.1#,1.-1.2.3,1.126,#.#.-126.126.126.26
29E3WKLOPE3.2.13.-1.1.5.2.126.#.#.-126.126.126.26
48DATAS1#.#.
48DATAS1#.#.
48DATAS1#.#.
48DATAS1#.#.
48DATAS1#.#.
48DATAS1#.#.
48DATAS1#.#.
48DATAS1#.#.
48DATAS1#.#.
48DATAS1#.#.
48DATAS1#.#.
48DATAS1#.#.
48DATAS1#.#.
48DATAS1#.#.
48DATAS1#.#.
48DATAS1#.#.
48DATAS1#.#.
48DATAS1#.#.
48DATAS1#.#.
48DATAS1#.#.
48DATAS1#.#.
48DATAS1#.#.
57AA#4#.
57AA#4#.
57AA#4#.
57AA#4#.
57AA#4#.
57AA#4#.
57AA#4#.
57AA#4#.
57AA#4#.
57AA#4#.
57AA#4#.
57AA#4#.
57AA#4#.
57AA#4#.
57AA#4#.
57AA#4#.
57AA#4#.
57AA#4#.
57AA#4#.
57AA#4#.
57AA#4#.
57AA#4#.
57AA#4#.
57AA#4#.
57AA#4#.
57AA#4#.
57AA#4#.
57AA#4#.
57AA#4#.
57AA#4#.
57AA#4#.
57AA#4#.
57AA#4#.
57AA#4#.
57AA#4#.
57AA#4#.
57AA#4#.
57AA#4#.
57AA#4#.
57AA#4#.
57AA#4#.
57AA#4#.
57AA#4#.
57AA#4#.
57AA#4#.
57AA#4#.
57AA#4#.
57AA#4#.
57AA#4#.
57AA#4#.
57AA#4#.
57AA#4#.
57AA#4#.
57AA#4#.
57AA#4#.
57AA#4#.
57AA#4#.
57AA#4#.
57AA#4#.
57AA#4#.
57AA#4#.
57AA#4#.
57AA#4#.
57AA#4#.
57AA#4#.
57AA#4#.
57AA#4#.
57AA#4#.
57AA#4#.
57AA#4#.
57AA#4#.
57AA#4#.
57AA#4#.
57AA#4#.
57AA#4#.
57AA#4#.
57AA#4#.
57AA#4#.
57AA#4#.
57AA#4#.
57AA#4#.
57AA#4#.
57AA#4#.
57AA#4#.
57AA#4#.
57AA#4#.
57AA#4#.
57AA#4#.
57AA#4#.
57AA#4#.
57AA#4#.
57AA#4#.
57AA#4#.
57AA#4#.
57AA#4#.
57AA#4#.
57AA#4#.
57AA#4#.
57AA#4#.
57AA#4#.
57AA#4#.
57AA#4#.
57AA#4#.
57AA#4#.
57AA#4#.
57AA#4#.
57AA#4#.
57AA#4#.
57AA#4#.
57AA#4#.
57AA#4#.
57AA#4#.
57AA#4#.
57AA#4#.
57AA#4#.
57AA#4#.
57AA#4#.
57AA#4#.
57AA#4#.
57AA#4#.
57AA#4#.
57AA#4#.
57AA#4#.
57AA#4#.
57AA#4#.
57AA#4#.
57AA#4#.
57AA#4#.
57AA#4#.
57AA#4#.
57AA#4#.
57AA#4#.
57AA#4#.
57AA#4#.
57AA#4#.
57AA#4#.
57AA#4#.
57AA#4#.
57AA#4#.
57AA#4#.
57AA#4#.
57AA#4#.
57AA#4#.
57AA#4#.
57AA#4#.
57AA#4#.
57AA#4#.
57AA#4#.
57AA#4#.
57AA#4#.
57AA#4#.
57AA#4#.
57AA#4#.
57AA#4#.
57AA#4#.
57AA#4#.
57AA#4#.
57AA#4#.
57AA#4#.
57AA#4#.
57AA#4#.
57AA#4#.
57AA#4#.
57AA#4#.
57AA#4#.
57AA#4#.
57AA#4#.
57AA#4#.
57AA#4#.
57AA#4#.
57AA#4#.
57AA#4#.
57AA#4#.
57AA#4#.
57AA#4#.
57AA#4#.
57AA#4#.
57AA#

94 STAARS STAARS STAASS STAASS LDAAZ STAAT?

PASSEGI 
99 START JSRG(s) IN JSRGOT JSRGOLAY

100 STAARS SNGC LDAARS SEED-LDRAGIAN

Es JSRT(sh JMPc) .s LDXAGF; JSRGOY JSRGOY CPYCAFF; SNED:

100 JSRT(sh JMPc) .s LDXAGF; JSRGOY CPYCAFF; SNED:

110 JSRS STAASS SECOND .S LDXAGE; JSRGOY CPYCAFF; SNED:

120 JSRT LDAARS SNECK; JSR CONT. STAASS LDAARS SCOKS

120 JSRT LDAARS SNEWN LDAARS STAASS LDAARS STAATS; DSCAGE; JSRCOY LDAARS STAASS STAATS; DSCAGE; JSRCOY LDAARS SNEWN LDAARS STAATS; DSCAGE SNEWN LDAARS STAATS; DSCAGE SNEWN LDAARS STAATS; DAARS STAASS COMPACTS

ECAGE SNEWN LDAARS SNEWN LDAASS STAASS LDAARS CHARASS COMPACTS

ECAGE SNEWN LDAARS SNEWN LDAASS STAASS LDAARS STAASS COMPACTS

ELDAARS HOOSES STAATS LDAARS STAASS LDAARS STAASS CC

LDAARS HOOSES STAATS LDAARS STAATS LDAARS STAASS CC

LDAARS STAARS CLUBARS STAATS LDAARS STAATS LDAARS STAATS COMPACTS

TAATS

TAA71
100LDA#0:STAA01
170.main JMPdiaI
170.main JMPdiaI
170.main JMPdiaI
170.main JMPdiaI
170.main JMPdiaI
170.main JMPdiaI
170.main JMPdiaI
170.main JMPdiaI
170.main JMPdiaI
170.main JMPdiaI
170.main JMPdiaI
170.main JMPdiaI
170.main JMPdiaI
170.main JMPdiaI
170.main JMPdiaI
170.main JMPdiaI
170.main JMPdiaI
170.main JMPdiaI
170.main JMPdiaI
170.main JMPdiaI
170.main JMPdiaI
170.main JMPdiaI
170.main JMPdiaI
170.main JMPdiaI
170.main JMPdiaI
170.main JMPdiaI
170.main JMPdiaI
170.main JMPdiaI
170.main JMPdiaI
170.main JMPdiaI
170.main JMPdiaI
170.main JMPdiaI
170.main JMPdiaI
170.main JMPdiaI
170.main JMPdiaI
170.main JMPdiaI
170.main JMPdiaI
170.main JMPdiaI
170.main JMPdiaI
170.main JMPdiaI
170.main JMPdiaI
170.main JMPdiaI
170.main JMPdiaI
170.main JMPdiaI
170.main JMPdiaI
170.main JMPdiaI
170.main JMPdiaI
170.main JMPdiaI
170.main JMPdiaI
170.main JMPdiaI
170.main JMPdiaI
170.main JMPdiaI
170.main JMPdiaI
170.main JMPdiaI
170.main JMPdiaI
170.main JMPdiaI
170.main JMPdiaI
170.main JMPdiaI
170.main JMPdiaI
170.main JMPdiaI
170.main JMPdiaI
170.main JMPdiaI
170.main JMPdiaI
170.main JMPdiaI
170.main JMPdiaI
170.main JMPdiaI
170.main JMPdiaI
170.main JMPdiaI
170.main JMPdiaI
170.main JMPdiaI
170.main JMPdiaI
170.main JMPdiaI
170.main JMPdiaI
170.main JMPdiaI
170.main JMPdiaI
170.main JMPdiaI
170.main JMPdiaI
170.main JMPdiaI
170.main JMPdiaI
170.main JMPdiaI
170.main JMPdiaI
170.main JMPdiaI
170.main JMPdiaI
170.main JMPdiaI
170.main JMPdiaI
170.main JMPdiaI
170.main JMPdiaI
170.main JMPdiaI
170.main JMPdiaI
170.main JMPdiaI
170.main JMPdiaI
170.main JMPdiaI
170.main JMPdiaI
170.main JMPdiaI
170.main JMPdiaI
170.main JMPdiaI
170.main JMPdiaI
170.main JMPdiaI
170.main JMPdiaI
170.main JMPdiaI
170.main JMPdiaI
170.main JMPdiaI
170.main JMPdiaI
170.main JMPdiaI
170.main JMPdiaI
170.main JMPdiaI
170.main JMPdiaI
170.main JMPdiaI
170.main JMPdiaI
170.main JMPdiaI
170.main JMPdiaI
170.main JMPdiaI
170.main JMPdiaI
170.main JMPdiaI
170.main JMPdiaI
170.main JMPdiaI
170.main JMPdiaI
170.main JMPdiaI
170.main JMPdiaI
1

LINCLC.LDAS-ED.ADC-BASE.STAA-ED.LDAS-ET.ADC-BISTAS-ED.D.LDAS-ET.STAS-ED.ST.STAS-ED.ST.STAS-ED.ST.STAS-ED.ST.STAS-ED.ST.STAS-ED.ST.STAS-ED.ST.STAS-ED.STAS-ED.ST.STAS-ED.STAS-ED.STAS-E

DIRECT: INCASSICUCI LDAATS: ADCHAS: STAATS: LDAAT; ADCHI
STAAT; RTS. FLE DECASSICAT
SARATA: RTS. FLE DECASSICAT
SARATA: RTS. FLE DECASSICAT
SARATA: ADCHAS: STAATS: LDAAT; ADCHI STAAT; RTS. ST
CLE: LDAATS: ADCHAS: STAATS: LDAAT; ADCHI STAAT; RTS
FS. FLY JSRSC: SEC: LDAATS: SDCHASS: STAAT; LDTS
FS. FLY JSRSC: SEC: LDAATS: SDCHASS: STAAT; LDACT; SDCHZ
STAAT; LDAAS: STAAS: LDAATS: SDCHASS: STAAS; RTS
LDAHRIE HOUZSS: STAAS: LDAAT; ADCHS: STAAS; RTS
JTS. SO LDONGO ROUZSS: LDYGNE STAATS: JSRSC: STAATS: JSRSC: S
TYPEIGN: F DRY: SDCF: DEX BRUE: RTS
JPS. diez LDXGG: LDAATS: STAATS: LDAAT; ADCHS: STAATS: JSRSc: SCC:
LDAATS: ADCHS: STAATS: LDAAT; ADCHS: STAATS: JSRSc: SCC:
LDAATS: ADCHAS: STAATS: LDAAT; ADCHS: STAATS: JSRSc: SR
diezici LDAATS: ADCHASS: STAATS: LDAAT; ADCHI: STAATS: JSR
diezici LDAATS: ADCHASS: STAATS: LDAAT; ADCHI: STAATS: JSR
diezici LDAATS: ADCHASS: STAATS: LDAAT; ADCHI: STAATS: JSR
diezici LDAATS: ADCHASS: STAATS: LDAAT; ADCHI: STAATS: JSR
diezici LDAATS: ADCHASS: STAATS: LDAAT; ADCHI: STAATS: JSR
diezici LDAATS: ADCHASS: STAATS: LDAAT; ADCHI: STAATS: JSR
diezici LDAATS: ADCHASS: STAATS: LDAAT; ADCHI: STAATS: JSR
diezici LDAATS: ADCHASS: STAATS: LDAAT; ADCHI: STAATS: JSR
diezici LDAATS: ADCHASS: STAATS: LDAAT; ADCHI: STAATS: JSR
diezici LDAATS: ADCHASS: STAATS: LDAAT; ADCHI: STAATS: JSR
diezici LDAATS: ADCHASS: STAATS: LDAAT; ADCHI: STAATS: JSR
diezici LDAATS: ADCHASS: STAATS: LDAAT; ADCHI: STAATS: JSR
diezici LDAATS: ADCHASS: STAATS: LDAAT; ADCHI: STAATS: JSR
diezici LDAATS: ADCHASS: STAATS: LDAAT; ADCHI: STAATS: JSR
diezici LDAATS: ADCHASS: STAATS: LDAAT; ADCHI: STAATS: JSR
diezici LDAATS: ADCHASS: STAATS: LDAAT; ADCHI: STAATS: JSR
diezici LDAATS: ADCHASS: STAATS: LDAAT; ADCHI: STAATS: JSR
diezici LDAATS: ADCHASS: STAATS: LDAAT; ADCHI: STAATS: JSR
diezici LDAATS: ADCHASS: STAATS: LDAAT; ADCHI: STAATS: JSR
diezici LDAATS: ADCHASS: STAATS: LDAAT; ADCHI: STAATS: JSR
diezici LDAATS: ADCHASS: STAATS: LDAAT; ADCHI: STAATS: JSR
diezici LDAATS: ADCHASS: STAATS: LDAAT; ADCHI: STAATS: JSR
diezici LDAATS: ADCHAS

disl; #JOHTS:: [7T LEXMAND: JERKMY: CPYMANF: BMEEK7: LDAM: STAAS 2: k7 PTS 440, disl JERRIP: CLC: LDAA75: ADC#848: STAA78: LDAA76: ADC #1:STAA76: RIP LDYMANF:: K INT: JERRIP: INT: JERRIP: INT: CP #79: BREX: RTS: -: ps STY458: LDA(A75): Y: STAA51: TZA: TAY: LDA (A72): Y: K1 C@A451: LDY#58: STA(A75): Y: RTS 450. cru JERRID: SEC: LDAA76: SEC#8: STAA78: LDAA71: SEC#8: STAA71: DEC466: LDAA7: LDX#601 MCD256: LDY#802 DIV256: JEPA FFF1: 460: JERXI: delay71:mp1: E71:mp1

4681; NEXT; delay?1+mp1; E71+mp1 470CHAIN-

.Ø.136.136.204.0.0.0.0.0.0.0.0.0.2055.255.238.238.238.14.96.224.127.55.55.19.19.0.0.0.204.204.238.238.238.238.9 19@DATAØ.Ø.128.128.192.192.23Ø.247.Ø.17.1.16.48.17.1 6.Ø.238.255.15.249.241.241.241.224.Ø.4.8.4.Ø.Ø.Ø.Ø.Ø.247 .119.55.19.1.Ø.Ø.Ø.153.255.255.255.255.111.55.51.243.2 51.119.127.19.35.103.223.191 24@DATA255.206.239.255.127.159.175.127.119.51.12.136 .136.8.136.204.204.204.247.247.225.192.0.0.0.0.140.8.0 .0.0.0.0.0.5.51.51.51.17.17.16.16.0.204.204.204.204.204.204. 8,192.0 250DATA0,0,0.0,0,0,0,0,0,0,0,0,16,0,0,0,119,255,15 .244.240.248.240.0,0.136.12.138.136.136.0,0.0,0.0,0.16.1 6.0.0,0.0.0.17.51.247.246.246.71.113.251.239.223.191.247.247.231.0.204.238.238.238.206.140.8.0.0.0.0.0.0.0.0.0.0.0.1 ,247,231,0,204,238,238,238,20 7,17,0,1,17,17,0,0,159,255,63

330NEXT:FORT%=0TO1024STEP64:MOVE640,512:DRAW0,T%:MOV E640,512:DRAW1279,T%:NEXT 340GCOL0,1:PROCCIRC(640,512,250):PRINTTAB(3,1);"Kung Fu Master"TAB(5,2);"Is Loading" 350IF INKEY-256<>-1 AND INKEY-256<>0 THEN A\$="Electr on" ELSE A\$="BBC'B'" 360A\$=A\$+" Version":PRINTTAB((20-LENA\$)/2,6);A\$ 370VDU28.1,30,18,24,17,131,17.0,12 380CHAIN" 390DEFPROCCIRC(X,Y,R)
400FORI=Y+R TO Y-R STEP-4:J=SQR(ABS(R\*R-(I-Y)\*(I-Y)) ): MOVEX-J, I: DRAWX+J, I: NEXT: ENDPROC

# KUNG FI MASTER

#### Listing 3.

| 1815 | INNEY-256() & AND | INNEY-256() -1 | TWEN | ap-23188 | EL | SE | ap-23288 | 2008W/ELOREZ, 2, -1, 3, 2, 1, 3, 1, 126, 0, 0, -126, 126, 126 | 3074266 -1; 78253-411 | 4071022, 129, 406, 60, 60, 60, 60, 60, 60 | 500ATA618, 0, 2, 0, 4, 0, 2, 0, 610, 0, 3, 0, 5, 0, 5, 0, 610, 0, 1, 0

LISPICE AND SWIFTHESS ARE ESSENTIAL TO SLEY SLIVE.

LENDIN WE SAME: FORT-STORE FRANCE THW-SE MEXT: SOCIETH-SE
SOCIETY FRANCES FRANCE (CWFR-165 FORT-STOREFF): PA
SCA: [OPT7]

1280.DAASS: SNEW: LOART: SNEW: LOARS: STAASS
1280.DAASS: SNEW: CDVARF: SNEW: CDVARF: SNEW: JSREW: [CPTWAFF: BNE
Es. JSRFORL JRPC: a LOXEASS: JSREW: CPTWAFF: SNEW: JSREW: CTTWAFF: SNEW:
140.SE; Judge: LOARS: SNEW: CFTWAFF: SNEW: JSREW: CTTWAFF: SNEW: LOARS: SNEW: CTTWAFF: SNEW: JSREW: LOARS: SNEW: CTTWAFF: SNEW: JSREW: LOARS: SNEW: CTTWAFF: SNEW: JSREW: LOARS: SNEW: CTTWAFF: SNEW: JSREW: LOARS: SNEW: CTTWAFF: SNEW: JSREW: LOARS: SNEW: JSREW: LOARS: SNEW: SNEW: JSREW: JSREW: LOARS: SNEW: JSREW: JSREW: JS

3 DRCLC: LDAATS: ADC#S: STAATS: LDAATS: ADC#S: STAAT6: JSB&i
CLC: LDAAT8: ADC#S: STAAT5: LDAAT9: ADC#S: STAAT6: JSB&i
CLC: LDAAT8: ADC#16: STAAT5: LDAAT9: ADC#S: STAAT6: JSB&i
C: LDAAT8: ADC#16: STAAT5: LDAAT9: ADC#S: STAAT6: JSB&i
LDAAT8: ADC#16: STAAT5: LDAAT9: ADC#S: STAAT6: JSB&i
LBCLC: LDAAT8: ADC#888: STAAT5: LDAAT9: ADC#T: STAAT6: JSB
3: CLC: LDAAT8: ADC#888: STAAT5: LDAAT9: ADC#T: STAAT6: JSB
3: CLC: LDAAT8: ADC#888: STAAT5: LDAAT9: ADC#T: STAAT6: JSB
3: CLC: LDAAT8: ADC#888: STAAT5: LDAAT9: ADC#T: STAAT6: JSB
3: CLC: LDAAT8: ADC#888: STAAT5: LDAAT9: ADC#T: STAAT6: JSB
3: CLC: LDAAT8: ADC#888: STAAT5: LDAAT9: ADC#T: STAAT6: JSB

a)
IZONTS
IZONTS
IZONTS
IZONTS
IZONTS
IZONTS
IZONTS
IZONTS
IZONTS
IZONTS
IZONTS
IZONTS
IZONTS
IZONTS
IZONTS
IZONTS
IZONTS
IZONTS
IZONTS
IZONTS
IZONTS
IZONTS
IZONTS
IZONTS
IZONTS
IZONTS
IZONTS
IZONTS
IZONTS
IZONTS
IZONTS
IZONTS
IZONTS
IZONTS
IZONTS
IZONTS
IZONTS
IZONTS
IZONTS
IZONTS
IZONTS
IZONTS
IZONTS
IZONTS
IZONTS
IZONTS
IZONTS
IZONTS
IZONTS
IZONTS
IZONTS
IZONTS
IZONTS
IZONTS
IZONTS
IZONTS
IZONTS
IZONTS
IZONTS
IZONTS
IZONTS
IZONTS
IZONTS
IZONTS
IZONTS
IZONTS
IZONTS
IZONTS
IZONTS
IZONTS
IZONTS
IZONTS
IZONTS
IZONTS
IZONTS
IZONTS
IZONTS
IZONTS
IZONTS
IZONTS
IZONTS
IZONTS
IZONTS
IZONTS
IZONTS
IZONTS
IZONTS
IZONTS
IZONTS
IZONTS
IZONTS
IZONTS
IZONTS
IZONTS
IZONTS
IZONTS
IZONTS
IZONTS
IZONTS
IZONTS
IZONTS
IZONTS
IZONTS
IZONTS
IZONTS
IZONTS
IZONTS
IZONTS
IZONTS
IZONTS
IZONTS
IZONTS
IZONTS
IZONTS
IZONTS
IZONTS
IZONTS
IZONTS
IZONTS
IZONTS
IZONTS
IZONTS
IZONTS
IZONTS
IZONTS
IZONTS
IZONTS
IZONTS
IZONTS
IZONTS
IZONTS
IZONTS
IZONTS
IZONTS
IZONTS
IZONTS
IZONTS
IZONTS
IZONTS
IZONTS
IZONTS
IZONTS
IZONTS
IZONTS
IZONTS
IZONTS
IZONTS
IZONTS
IZONTS
IZONTS
IZONTS
IZONTS
IZONTS
IZONTS
IZONTS
IZONTS
IZONTS
IZONTS
IZONTS
IZONTS
IZONTS
IZONTS
IZONTS
IZONTS
IZONTS
IZONTS
IZONTS
IZONTS
IZONTS
IZONTS
IZONTS
IZONTS
IZONTS
IZONTS
IZONTS
IZONTS
IZONTS
IZONTS
IZONTS
IZONTS
IZONTS
IZONTS
IZONTS
IZONTS
IZONTS
IZONTS
IZONTS
IZONTS
IZONTS
IZONTS
IZONTS
IZONTS
IZONTS
IZONTS
IZONTS
IZONTS
IZONTS
IZONTS
IZONTS
IZONTS
IZONTS
IZONTS
IZONTS
IZONTS
IZONTS
IZONTS
IZONTS
IZONTS
IZONTS
IZONTS
IZONTS
IZONTS
IZONTS
IZONTS
IZONTS
IZONTS
IZONTS
IZONTS
IZONTS
IZONTS
IZONTS
IZONTS
IZONTS
IZONTS
IZONTS
IZONTS
IZONTS
IZONTS
IZONTS
IZONTS
IZONTS
IZONTS
IZONTS
IZONTS
IZONTS
IZONTS
IZONTS
IZONTS
IZONTS
IZONTS
IZONTS
IZONTS
IZONTS
IZONTS
IZONTS
IZONTS
IZONTS
IZONTS
IZONTS
IZONTS
IZONTS
IZONTS
IZONTS
IZONTS
IZONTS
IZONTS
IZONTS
IZONTS
IZONTS
IZONTS
IZONTS
IZONTS
IZONTS
IZONTS
IZONTS
IZONTS
IZONTS
IZONTS
IZONTS
IZONTS
IZONTS
IZONTS
IZONTS
IZONTS
IZONTS
IZONTS
IZONTS
IZONTS
IZONTS
IZONTS
IZONTS
IZONTS
IZONTS
IZONTS
IZONTS
IZONTS
IZONTS
IZONTS
IZONTS
IZONTS
IZONTS
IZONTS

IJSRNey: CPYMAFF: BECHIG: LDAAB9: CTP#36: BECNe: CLC: LDAA78: ADC#8: STAA88: LOAA79: ADC#8: STAA88: LDAAF6: PIV256: STAA88: LDAAF6: PIV256: STAA88: LDAAF6: PIV256: STAA88: LDAAF6: PIV256: STAA88: LDAAF6: PIV256: STAA88: LDAAF6: STAA88: LDAAF6: STAA88: LDAAF6: STAA88: LDAAF6: STAA88: LDAAF6: STAA88: LDAAF6: STAA88: LDAAF6: STAA88: LDAAF6: STAA88: LDAAF6: STAA88: LDAAF6: STAA88: LDAAF6: STAA88: LDAAF6: STAA88: LDAAF6: STAA88: STAA88: STAA88: STAA88: STAA88: STAA88: STAA88: STAA88: STAA88: STAA88: STAA88: STAA88: STAA88: LDAAF6: STAA88: LDAAF6: STAA88: LD

PL2 .012H LDAATT CHPW I BEDGM: LDAAGS CMP44 INEGEN JMPF
L1
370.PL1 LDA#31:STAAS2:JSRAFFEE:SDC:LDA4SE:SBC#1:JSBA
FFEE:LDA#12:SSRAFFEE:LDA#32:SBRAFFEE:DCASE:JMPA:E:PL
2 LDA#31:STAAS3:JSRAFFEE:LDA#32:SBRAFFEE:DCASE
390.ht:LDA#7:LDX##MR HD0256:LDY##M DIV256:JMPAFFFI:
503 LDA#7:LDX##MS HD0256:LDY##MD IV256:JMPAFFFI:
400.Q% LDA#3C#:STAATS:LDX##MS JUV256:JMPAFFFI:
400.Q% LDA#3C#:STAATS:LDA#3AA:STAATS:LDA#3FFFI:DA#3C#:STAATS:LDA#3C#:STAATS:LDA#3

Forward/Backward/Jump — self explanatory. Punch - Forward and up. Face shove - Jump and down. High kick - Backward and up. Mid kick — Backward and down. Lower Mid Kick - Jump and up. Jab Kick - Forward and down. Block - Forward and backward. The actual keys for the players are: Key Function Player 1 Player 2 Forward 'Z' Backward shift ·F' Return Jump 'X' Down .3. 'D'

All four listings should be typed in and saved one after the other on the same cassette. If your cassette recorder has no motor control then allow quite a large gap between programs.

If you do not want to type in the game but do wish to play it simply send me a blank cassette and large s.a.e. and I will record the game for you free of charge. Brian Lewis, 47 Highlands Road, Bridgnorth, Shropshire WV16 5BZ.

#### Listing 4.

26.17.128.21.8292.8.8.6.18.8.1
40F8CCacene
50CCLOUR1.20.CCLCUR1.PRINTTAB(0.23); Frees Spece To
514F1.5COLOUR1.CALLCU
60F3128.023.19.14.12.26
70FA78-868.7A79-873.7A7A-WH-896.7678-(NY-896) DIV25
6.7A89+36.1A88-0.7A79-873.7A7A-WH-896.7678-(NY-896) DIV25
6.7A89+36.1A88-0.7A79-873.7A7A-WH-896.7A78-(NY-896) DIV25
6.7A89+36.1A88-0.7A79-873.7A7A-WH-896.7A78-(NY-896) DIV25
6.7A89+36.1A88-0.7A79-873.7A7A-WH-896.7A78-(NY-896) DIV25
6.7A89+36.1A88-0.7A79-873.7A7A-WH-896.7A78-(NY-896) DIV25
6.7A89+36.1A88-0.7A79-873.7A8-18.7A8-18.6.1A8-18.6.1A8-18.6. 150-FX15.1 198COLOUR: COLOUR128: IF 768E=0 As="Black" ELSE As="R 180A8 AR\* Wine PRINTTAB((20-LEMAS)/2,19);AB 280007048 ZIBDEFFROCHOUNT (EX.): YNY639, FORTN-STOIZ79STEPS: MOVETN 687; DRAMTN, YNYA-NHOC41: IF AN. \*3 AND YNY639 YNYN-4 E LEE IF YNYX YNYNYA-4 EMPRICE 1500EFFFOCecene: VD028.8.12.19.8.17.131.11.28.18.8.1. FORTN-128T012795TEP128-MOVES48.687:DBANTN.1822:MEXT-FD BTN-687T01824STEP64:MOVES48.687:DBANG.TN-MOVES48.687:DBANE.TN-MOVES48.687:DBANE.TN-MOVES48.687:DBANE.TN-MOVES48.687:DBANE.TN-MOVES48.687:DBANE.TN-MOVES48.687:DBANE.TN-MOVES48.687:DBANE.TN-MOVES48.688-DBANE.TN-MOVES48.688-DBANE.TN-MOVES48.688-DBANE.TN-MOVES488-DBANE.TN-MOVES4888-DBANE.TN-MOVES488-DBANE.TN-MOVES488-DBANE.TN-MOVES488-DBANE.TN-MO

VDUS. GCOLD. B. HOVE192, 959: PRINT, "Kung Fu Haster": V

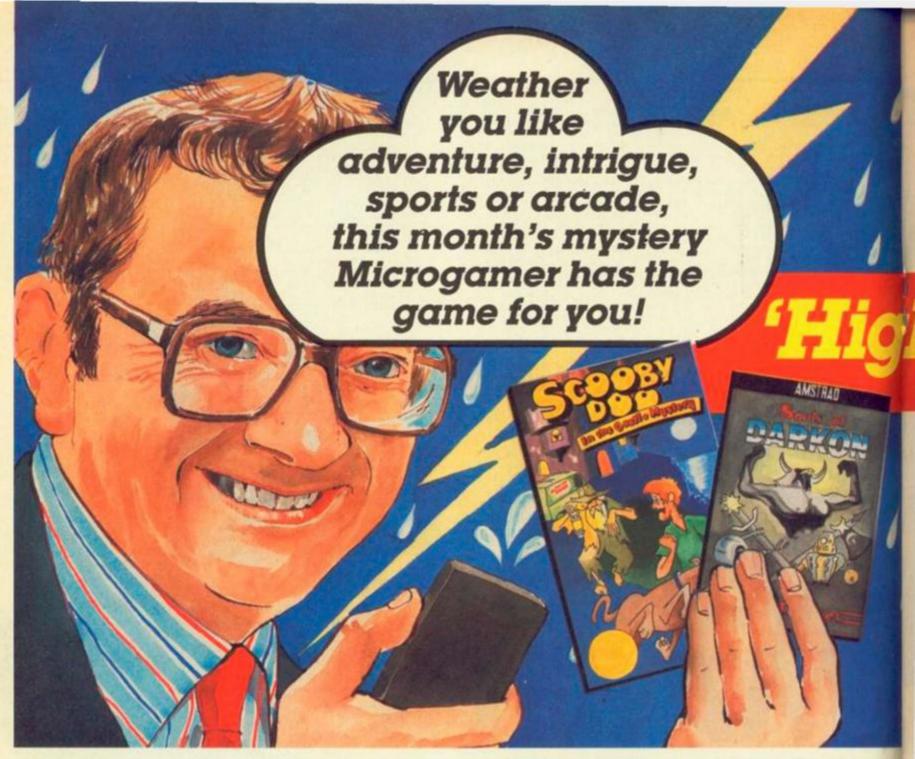

# "My two sun spots"

1. Souls of Darkon by Taskset Sorry about the summer a wee bit disappointing I'm afraid, but here's something to cheer you up. A super game sizzling with excitement!

2. Scooby Doo

by Elite This game is full of ghosties and ghoulies and mysterious happenings. Good old Scooby is back and so is my dear friend Mrs McUrioch. (Her name is almost as difficult as mine!)

"Press the magic button and the picture changes"

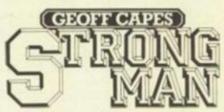

by Martech Let's hear it for Geoff Capes. The World's strongest man. Did you know he is World Highland Games Champion too? Can you beat that? Well, with this game you can try. Six major challenges in all, and always a blue sky above so no chance of rain stopping play. Versions for most machines £7.95 and £8.95

# ARNHEM

1944 all over again, and what's this - a strong front advancing over Holland? Um, yes, of course it's the Allies attacking the Germans and they need your help. With bridges to capture and strategy to work out, it's as complicated as weather forecasting but much more fun! (Sorry Michael). Spectrum 48K

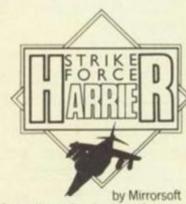

What's faster than a hurricane and more devastating than a tornado? You've got it in one. Strike Force Harrier - the flight simulator that streaks through the skies like lightning. You are loaded with bombs to destroy the enemy - but watch out for the clouds of enemy fighters on £9.95

**BBC B and Electron** 

by Gargoyle Games

This large dome on your screens is a force sphere protecting the Earth from attack by Sept Warriors. It's a wee bit scary as the sphere is weakening and the strengthening plans are in an occupied town. All in all a gloomy outlook. Can you change that? Spectrum 48K and Amstrad £9.95

# THORN EMI Computer Software

Amstrad

# "Look what my charts are showing"

Temperatures are rising fast. But it's not a heatwave, I'm afraid. The Aliens have landed. To save the globe from domination you have to activate the 5 Vortons and the deadly Lasertron. Dodging hailstorms of bullets you must boldly go forth to save the planet. (I think I'd rather stay at the

Spectrum 48K and Amstrad

£7.95

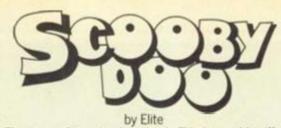

The team of top sleuths is back. This lot could sniff out a sunbeam! Stunning graphics and super smooth action give this game a touch of class. Spectrum 48K £7.95 £8.95

Commodore 64

Amstrad

Commodore 64 and Amstrad

fairer than that, ref?

Spectrum and C16

by Dorling Kindersley Are you interested in really good value? I am too, and this books plus software pack has loads of routines for

£6.95

£7.95

creating lovely graphics. There are over 200 sprite designs alone! Gosh, it's um well unbelievable – top class graphics, super fast speeds and hi-res reults. Spectrum, Commodore 64 and Spectrum+

by Arctic Computing This league table reads MUCH better than my round the world temperature chart. But then top teams are involved, and you get the chance to pick the players and score the goals. Och, what could be

# SPOT THIS MONTH'S MYSTERY MICROGAMER AND WIN A FANTASTIC PRIZE. TEN 2-PACK PROGRAM PRIZES MUST BE WON PLUS SINGLE GAME PRIZES FOR THE FIRST 100 RUNNERS UP.

It, you think you know the answer, send this coupon to us, no later than 14 November 1985. The first ten correct entries will each receive SCOOBY DOO and SOULS OF DARKON. 100 runners up will each receive a super game for their machine type.

I say the Mystery Microgamer is:

Send me your latest full list of software programs.

Name.

David Morris,

Mary Dolan,

Amil K Seth,

Wantage

Weston Super Mare

Machine.

Address.

Postcode.

YC3

Send to: THORN EMI Computer Software Mystery Microgamer Competition
Thomson House, 296 Farnborough Road, Farnborough, Hants GU14 7NU

David Cook, London M Patel, Manchester Lee Gardner, Norbury Mike Davies, Llandeilo Sarah Tansley, Uxbridge Billy Marshall, William Clark, mystery Kingsthorpe

Last month's Microgamer was Tracy Ullman 10 prizes are

on the way.

# hs for Autumn

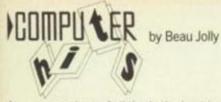

A summary chart of all that's the best in computer games. But on this chart not a depression in sight! Every one is guaranteed to keep you smiling rain or shine. There are sports, simulations, arcade and adventures. Oh, and yes, I almost forgot, a version for most machines.

10 games 6 games £6.95

# GANDALF

Two great games now on Spectrum. Gandalf - a man after my own heart - throws thunderbolts from his fingertips.

# **FLYER FOX**

by Tymac

It's not raindrops falling on your head but fireballs from a Mig fighter. Spectrum 48K

Each game £7.95

### "Super plays for rainy days"

by Taskset

Not for the faint of heart this one. You must venture beyond the sun and through the gof - oops sorry fog (no, not to Lanzarote) to Megron, where the trick is to free the people from the curse of Darkon. Oh dear, quite a challange, but YOU can succeed.

Solving this is like finding a snowflake in July (or deciphering one of my maps). Private Investigators will love it, and if you have never been lost around London's South Bank, here's your chance. Solve the mystery, explore the theatres, and become famous!

Spectrum 48K

Amstrad and Commodore 64

£6.95 £7.95

# Graham Gooch's **TEST CRICKET**

by Audiogenic

A super game for all seasons. Complete with googlies, silly mid-offs, authentic scoreboards and starplayers - relive the highlights of summer! £9.95 Commodore 64 (Cassette) £11.95 Commodore 64 (Disk)

The graphics package which gives you much more than squiggly lines and cloud shapes. It has everything you need to produce high resolution pictures. Do you think the beeb would be interested?

Spectrum, Commodore 64 and 16

£9.95

# The Segret DURRY OF ADRIAN MOLE

It's no fun being me. What with the sun turning to snow overnight and always having to look on the bright side. Now if I was a budding intellectual and poet like Adrian all my problems could be turned into great fun. And maybe they'd make me into a game too. (Well, I can dream.) Versions for most machines.

Cassette

£9.95 £12.95

### "Games to bring you Winter cheer"

# הביוועוניה בעונוופת

Gosh, here's a chance to be a bounty hunter and save the world. Scattered showers of Replidroids have run amok. These human look-alikes have to be pinpointed, tracked down and 'retired' if the outlook is to be at all sunny.

Commodore 64

£8.95

# **KEY CHOICES**

Choosing electronic instruments can be as confusing to the newcomer from the world of computing as choosing a computer is for the musician.

MIDI-equipped instruments and accessories come in a variety of shapes and sizes, with price-tags from under £200 to £40,000 or more.

The first instrument you are likely to want is a synthesiser. Two years ago you would probablay have had to spend at least £1,000 for a MIDI-equipped synth. Now you have a choice of models retailing at under £500.

Of these, probably the most attractive from the computer user's point of view is Casio's £345 CZ-101 synthesiser.

The CZ-101 is the smallest of a family of fully programmable digital synthesisers, but the sounds it produces are as powerful as those of synthesisers many times its price. The one noticeable compromise is that its keyboard is smaller than standard, but for £150 more you can get the electronically identical CZ-1000 with a full-size keyboard.

One particular attraction of the CZ-101 for the computer user is that it is "multi-timbral". What this means is that in addition to its normal eight-note polyphonic operation (with each note producing a similar sound at a different pitch), it can also operate as four monophonic synthesisers, each with its own sound, responding to different MIDI channels.

Another synthesiser of interest to the computer user is Siel's £399 Expander 80. This is a synthesiser without a keyboard which can only be driven by MIDI signals.

Siel have also just introduced a range of keyboard instruments with preset voices, designed for connection to computers. The smallest of these, the £169 MK370 includes a non-standard interface to link it to the Commodore 64/128 computers. The more powerful £250 MK490 and £325 MK610 instruments also include RS-232 interfaces. Siel also markets a £26 RS-232-to-MIDI converter.

If your budget is big enough, you might look at the recently-introduced DX21 synthesiser from Yamaha. This is a £699 brother for the £1,299 DX-7 synthesiser.

Once you have a synthesiser, the next MIDI instrument on your shopping list will probably be a drum machine. Yamaha could help here as well with its £250 RX-21, a rhythmic companion for the DX-21. Although it has fewer drum sounds and facilities than most other drum machines it is also less than half the price.

Even if you play an instrument other than a keyboard, MIDI can still help you. For example, there are several devices for converting a guitarist's actions into MIDI signals although, at present, these cost well over £1,000.

More affordable is an ingenious Canadian development called the Pitchrider which analyses musical sounds such as those produced by the human voice or woodwind instruments and translates these into MIDI codes. This device, expected to retail for around £200, could open up the world of MIDI to musicians who have previously felt excluded because their instruments operate without an electrical supply.

IF – OR, IN the case of Spectrum owners, when – you tire of the music-making capabilities of your micro's internal sound system, don't despair. There are still two avenues you can explore with your micro to extend your musical horizons.

The first of these is to hook an external sound-making device onto your micro. The second is to use the computer's memory to store a digitised version of a real sound which can later be regurgitated in a more-or-less musical fashion. This is known as sampling.

The former option can be divided further into dedicated micro add-ons such as Acorn's Music 500, Siel's Sound Buggy and Commodore's Music Expander and the stand-alone music synthesisers and electronic percussion instruments, commonly known as drum machines, that are a vital ingredient in much of today's music.

The modern synthesiser or drum machine is essentially a computer dedicated to making musical sounds. All that is needed to allow your computer to converse with an electronic instrument is an interface and communication protocol. This exists in the form of the Musical Instrument Digital Interface — MIDI, for short.

MIDI emerged a few years ago when musical instrument manufacturers got together to draw up a standard way for their instruments to talk to one another. As we explained last year — Your Computer, September 1984 — MIDI is a serial link operating at 31.25kBaud — more than 60 per cent faster than the RS-232 — along which digitised information about the operations of electronic instruments is transmitted.

At its most basic level, this data defines which notes are being played, when they start and stop, and, sometimes, other factors such as the force with which they are struck and held down. These last two parameters — velocity and pressure sensitivity — can be used by some synthesisers to modify the sound produced thus giving the player more musical expression.

MIDI can also be used to transmit information about the parameter values used to define particular sounds or "voices".

MIDI information is transmitted on up to 16 software "channels" each controlling one or more instruments. This allows complex multipart musical arrangements to be performed in real time.

Physically, MIDI manifests itself as two or more five-pin DIN sockets without which the modern electronic musical instrument would be incomplete. Separate MIDI In and Out sockets are used to transfer data to and from an instrument, and many instruments have a third, Thru, socket which passes the information fed into the In socket on to other instruments.

Most musicians probably either ignore the MIDI sockets or use them only to link one synthesiser with others. MIDI allows synths with differing or complementary voices to be linked together and played simultaneously from a single keyboard, thus providing a fuller, more interesting sound.

But MIDI also opens up exciting possibilities for linking electronic instruments with computers. Using a simple interface costing as little as £20 and suitable software, your computer can start to talk to synthesisers and drum machines. The resulting conversations

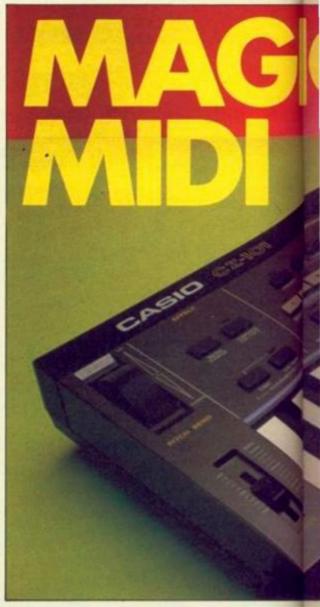

can be mind-blowing.

Already there are more than 20 MIDI packages on the UK market and the numbers are growing by the month. Software writers have so far concentrated on the Spectrum, BBC and particularly the Commodore 64 machines, but Amstrad and MSX owners will soon be able to experiment with MIDI when interfaces become available for their machines.

To date, most MIDI software packages have fallen into one of three categories; real-time recording; step-time recording; and voice editing and storage for specific synthesisers.

In all cases the hardware set-up is similar. A MIDI interface is plugged into the appropriate orifice of the micro and is, in turn, connected to a "master" electronic instrument by a pair of DIN leads, one for each direction of MIDI data flow.

In real-time recording, the micro is used to MIDI Sophistication from Joreth.

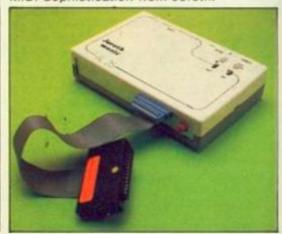

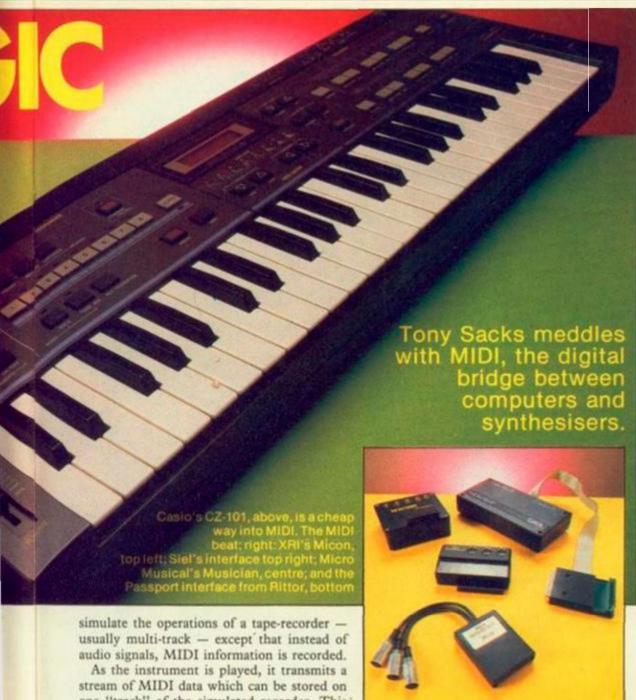

As the instrument is played, it transmits a stream of MIDI data which can be stored on one "track" of the simulated recorder. This track can then be "played back", retransmitting the MIDI signals to drive the same — or other — synthesisers while the musician records accompaniments on other tracks. Software packages with up to 16 such tracks are available.

Each track can be assigned to a different MIDI channel and can thus play separate parts on up to 16 instruments or groups of instruments simultaneously. Although it is dangerous to take the tape recorder analogy too far, it is worth remembering that a 16-channel tape machine could cost tens of thousands of pounds and still not offer all the editing facilities of a good MIDI real-time recorder.

For example, some real-time recorders offer a facility unique to MIDI, known as "auto-correct" or "quantisation". What this does is that if, after recording a track, a musician feels that the timing of some of the notes played was not quite right, the MIDI software can be used to shift all the offending notes automatically so that the timing becomes spot-on.

The second type of package, the step-time recorder, again stores MIDI information, but not in real time. In this case, information about the pitch and timing of each note is specified separately, either from the Qwerty or musical keyboard. A major attraction of the step-time package is that it allows the user to compose

and edit pieces that would normally be beyond their technical ability on the musical keyboard.

The third type of package is designed to make the programming of synthesisers sounds easier. On some synthesisers more than 100 parameters have to be specified when programming a sound.

To cut costs, synthesiser manufacturers often build just one multi-function variable control into an instrument. This is used in conjunction with a digital read-out to alter a single parameter at a time, a time-consuming and often confusing process.

However, if the parameter values are MIDIencoded and sent to a computer running the appropriate software, almost all of the variables can be displayed simultaneously and graphically on the computer's screen, and adjusted using the computer's keyboard, making the programming process much easier. There are software packages designed to do this for several popular sythesisers.

A variation on this theme is to use the micro to build up a "library" of parameters defining various voices. A synthesiser's limited internal voice memory can usually only be expanded using expensive plug-in Ram packs. MIDI offers musicians the much cheaper option of storing their voice data on floppy discs or data cassettes via a micro.

In addition to the three main program types, other micro applications for MIDI are emerging. The Italian Siel company, for example, has developed a digital delay program which takes in MIDI information and spews it out again after a predetermined period to produce echoes and similar effects.

A graphic example of the possibilities opened up By MIDI comes from Electromusic Research (EMR), the most prolific British producer of MIDI software and hardware. EMR's £24.95 Vu-Music package for the BBC interprets MIDI data visually in the form of a kaleidoscopic display on the computer screen.

Pressure of space does not allow us to examine individual MIDI packages but there are some general points to bear in mind when looking at MIDI packages for micros.

First there is a confusing bit of MIDI terminology. The capacity of most MIDI recorders is specified in "events" rather than "notes". In MIDI, switching a note on is one event, switching it off is another. So a recorder with a 24,000 event capacity will only record a maximum of 12,000 notes.

But, if you are also recording extra information such as velocity and pressure sensitivity, the note storage capacity is cut back further. More valuable memory is eaten up if you store information which will tell the synthesiser to change voices at certain points in a composition.

The design of any MIDI recorder program is thus a compromise between the amount of memory available for event storage and the facilities offered by the program. The screen displays tend, therefore, to be rather rudimentary compared to games software. Every byte counts.

Another point to watch for in multi-track recorders is whether there is a fixed amount of memory allocated to each track or whether the memory is divided according to the number of tracks being used and the number of notes in each.

You may have noticed that MIDI hardware and software tends to be rather more expensive than other home micro packages. This is partly because there is not yet a mass-market for MIDI packages, and partly because many existing buyers are professional musicians who are prepared to pay extra for what are, to them, tools of their trade.

This price structure is beginning to break down with the entry of companies like Island Logic and Commodore into the market. On the hardware front, for example, there is Commodore's £19.95 MIDI interface. Admittedly, it is more basic than other interfaces but it will meet the needs of most MIDI novices at less than a quarter of the cost of rival products.

There is still, however, a problem with software prices, Commodore's £14.95 Sound Studio and Island's £34.95 TMS represent extremely good value but offer only a few of the facilities included in the up-market MIDI packages.

A more annoying barrier to the wider use of MIDI with micros is that most of the MIDI software now on the market will only operate with a MIDI interface from the same supplier. The suppliers are, in effect, using the interfaces as dongles to deter would-be software pirates.

(continued on page 71)

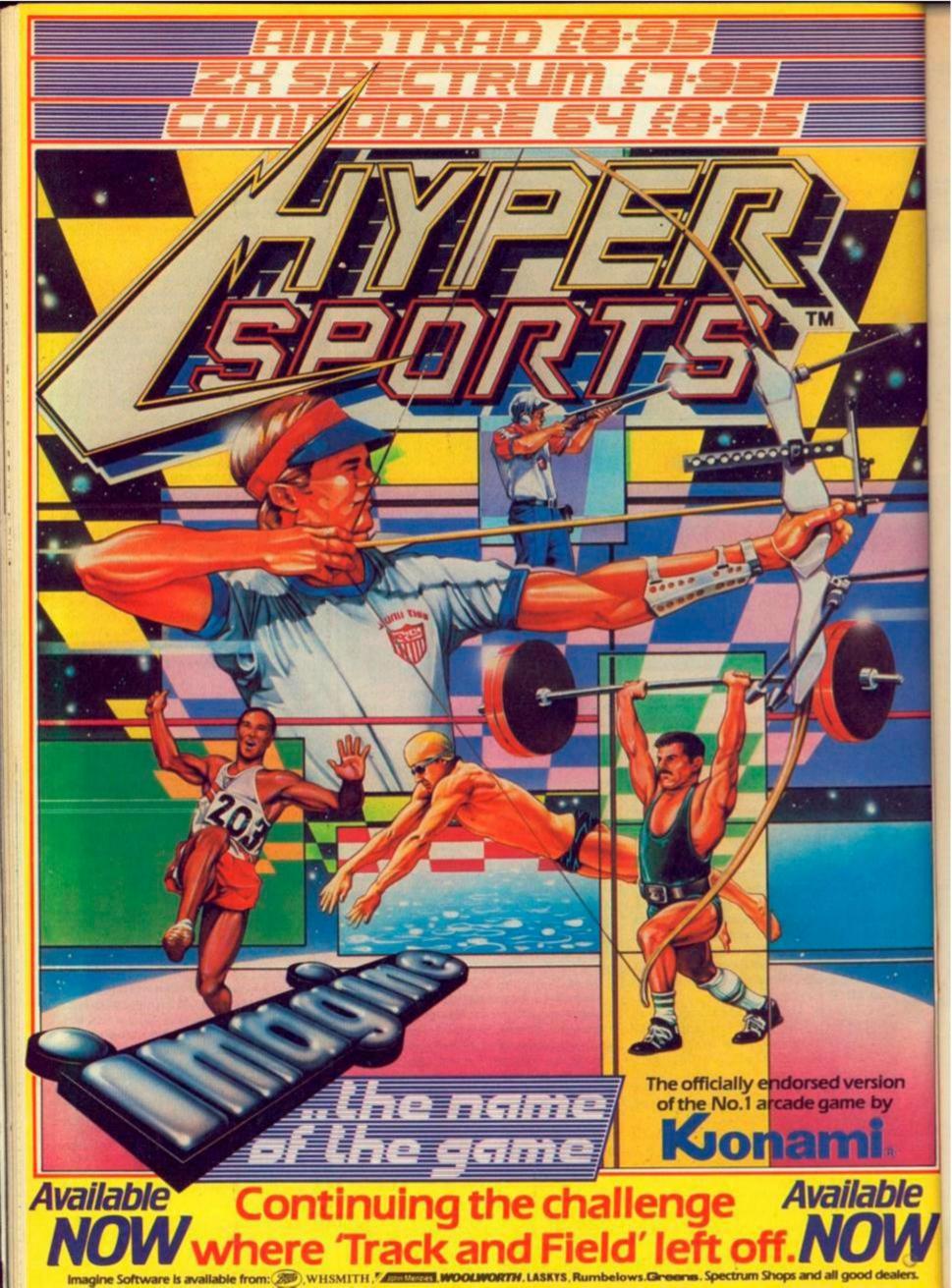

(continued from page 69)

This leads to the absurd situation that if you like one supplier's real-time recorder but prefer another's step-time recorder you will have to buy two costly interfaces, performing almost identical functions, to run the two packages.

Some suppliers compound the problem by bundling the interface with an item of software which you may not need and selling separate programs which may interest you but which can only be used with the interface which is not available as a separate item.

A final word of advice if you are thinking of buying MIDI software. If at all possible, you should test the software with the synthesisers or drum machines you are planning to use. Trials with similar machines are not good enough because instrument manufacturers have a nasty habit of revising their MIDI firmware without telling anyone.

MIDI has its critics in the music industry. Some would have preferred a faster, parallel link to the serial format. Others feel that the DIN plug is not up to the job. But the present format was chosen because it offers a relatively simple and cheap way of linking instruments with each other and with micros.

Two recent developments in the micro world could help to spread the MIDI gospel. First, the trend towards 128K as the standard home micro Ram capacity could prove extremely important. It will boost event storage capacities and allow software writers to extend the facilities offered by their packages and to enhance screen displays.

But more significant is the arrival of the first general-purpose micro with a built-in MIDI interface, Atari's ST. Atari boss Jack Tramiel's decision to add \$10 or \$20 to the cost of the ST by including the MIDI interface shows how important he believes MIDI will become.

Next month we will look at the other method for expanding the micro's musical role — sampling.

#### **ADDRESSES**

Commodore Business Machines, Corby, Northamptonshire NN17 1BR (0536-205252).

EMR (Electromusic Research), 14 Mount Close, Wickford, Essex SS11 8HG (0702-335747).

Hybrid Technology, Unit 3, Robert Davies Court, Nuffield Road, Cambridge CB4 1TP (0223-316910).

Joreth Music, PO Box 20, Evesham, Worcestershire WR11 5EG (0386-831615). LVL, Scientific House, Bridge Street, Sandicare, Nottingham NG10 5BA (0602-394000).

London Rock Shop, 26 Chalk Farm Road, London NW1 8AG (01-267 7851).

Micro Musical, 37 Wood Lane, Shilton, Coventry CV7 9LA (0203-616760).

Rittor Music Europe, 24 Broomgrove Gardens, Edgware, Middlesex (01-952 5302).

Rosetti, 138-140 Old Street, London EC1V 9BL (01-253 7294).

Sequential Circuits, PO Box 16, 3640 AA Mijdrecht, The Netherlands (02979-6211). Siel (UK), Ahed Depot, Reigate Road, Hookwood, Horley, Surrey RH6 0AY (0293-776153/4)

XRI Systems, 10 Sunnybank Road, Wylde Green, Sutton Coldfield, West Midlands B73 5RE (021-382 6048).

# MIDI MAGIC

| Machine        | Supplier             | Package                                        | Price            | Interface             | Comments                                                                                                    |
|----------------|----------------------|------------------------------------------------|------------------|-----------------------|----------------------------------------------------------------------------------------------------|
| Spectrum EMR   |                      | Performer                                      | £39.95           | £79.90                | 8-track polyphonic real-time<br>recorder, 7,960 event capacity<br>(with or without velocity), tracks<br>can be merged.                                                          |
|                | Micro<br>Musical     | MIDI<br>Musician                               | £69.00           | included              | Monophonic step-time recorder,<br>based on Romantic Robot's<br>Music Typewriter (included),<br>microdrive convertor.                                                            |
|                | Siel                 | Live<br>Sequencer                              | £21.30           | €87.95                | Simple 1-track polyphonic real-time recorder                                                                                                    |
|                | XRI<br>Systems       | Micon                                          | £108.00          | included              | 2 programs: 8-track monophonic<br>step-time recorder, helpful stave<br>display, up to 2,900 events/track;<br>and simple 1-track polyphonic<br>real-time recorder, auto-correct. |
|                |                      | Real-time<br>Multitracker                      | £27.95           | uses any<br>interface | 8-track real-time polyphonic<br>recorder, 9,000 event capacity,<br>over-dubbing.                                                                                                |
| BBC            | EMR                  | Composer                                       | £44.95           | 1                     | 6-track step-time recorder, 5,100<br>events, dynamic memory<br>allocation, joystick option.                                                                                     |
|                |                      | Performer                                      | £49.95           | £79.90                | 8-track polyphonic real-time<br>recorder, capacity up to 7,960<br>events, track merging, auto                                                                                   |
|                |                      | Editor                                         | £34.95           | 1                     | Extra editing facilities for<br>Performer, links it with Composer<br>allowing data transfer.                                                                                    |
|                |                      | Vu-Music I                                     | £24.95           | 1                     | Provides graphics display modulated by MIDI data, choice                                                                                                    |
|                | Hybrid<br>Technology | Music 600                                      | -                | £129.00               | of type of music to be depicted.<br>MIDI hardware module for use<br>with Music 500 system or<br>independently, requires £35<br>Nucleus ROM.                                     |
| 774            | LVL                  | -                                              | -                | £ 39.95               | Interface for use with LVL's                                                                                                    |
|                | London<br>Rock Shop  | UMI-2B                                         | £495.00          | included              | keyboard and music ROM. ROM-based 16-track polyphonic real-time and step-time recorder, auto-correct, voice storage for DX7 synth.                                              |
|                | Siel                 | Multitrack<br>Composer                         | £36.95           | £99.00                | 6-track monophonic step-time recorder.                                                                                                    |
| CBM-64<br>/128 | Commodore            | -                                              | -                | £19.95                | Simple MIDI interface for use with Commodore packages including Music Studio, Music Expander and Sampler.                                                                       |
| EMR<br>Joreth  |                      | Performer                                      | £49.95           | £79.90                | 8-track polyphonic real-time<br>recorder, 18,000 event capacity,<br>auto correct, track merge.                                                                                  |
|                |                      | Music<br>Composer<br>System                    | £250.00          | included              | 8-track step-time and real-time<br>recorder, music composition<br>language, auto-correct, score<br>display.                                                                     |
|                | Rittor               | Passport<br>MIDI/4+                            | £79.99           | )                     | 4-track polyphonic real-time<br>recorder, 12,000 event capacity,<br>dynamic memory assignment,<br>auto-correct.                                                                 |
|                |                      | Passport<br>MIDI/8+                            | £119.99          | £109.99               | 8-track polyphonic real-time<br>recorder, 12,000 event capacity,<br>dynamic memory assignment,<br>auto-correct, impressive demo<br>pieces.                                      |
|                |                      | Passport<br>MIDI player                        | £64.99           | ,                     | stores music created on MIDI4 + real-time graphic display during playback.                                                                                                    |
|                | Rosetti              | Scorewriter                                    | £340.00          | 290.00                | ROM-based 12-track real-time<br>recorder, produces detailed score<br>print-out of real-time playing.                                                                            |
|                |                      | 12-track<br>recording studio                   | £99.95           | 200.00                | 12-track real-time recorder, 7,600 event capacity, auto-correct, track merge.                                                                                                   |
|                | Siel                 | Multitrack<br>Composer                         | £36.95           | )                     | 6-track monophonic step-time recorder.                                                                                                    |
|                |                      | 16-track<br>sequencer<br>Digital Echo<br>Delay | £67.25<br>£54.35 | £87.95                | recorder, 9,000 event capacity,<br>provides delays of 5-200ms<br>between MIDI in and Out signals,                                                                               |
|                | Sequential           | Sequential 964                                 | £74.95           | 00.09                 | up to 14 "echoes" possible.<br>6-track polyphonic real-time<br>recorder, 8,000 events,<br>auto-correct.                                                                         |
| MSX            | JVC                  |                                                |                  | £TBA                  | Software similar to EMR's<br>Performer 8-track real-time<br>recorder (see above).                                                                                               |
| Amstrad        | EMR                  | -                                              | -                | £79.90                | Interface supplied with<br>Introduction to MIDI program on<br>cassette.                                                                                                    |

# Richard Taylor improves the Spectrum's sound

THIS PROGRAM adds a further four commands designed to enhance its musical and sound capabilities to Spectrum Basic. They start where Beep left off, providing a Play instruction which allows tunes to be played by just specifying the notes rather than having to labouriously convert them into the numerical form required by Beep. Secondly, the program facilitates the use of tone envelopes whereby the pitch of a sound varies with time to produce the laser sounds and zaps that are all too popular in commercial games. Random "noise" can also be produced and, when used in conjunction with envelopes, can be made to create some convincing effects.

The program occupies about the top 2.5K of memory just below the UDG graphics area. When run the program lowers Ramtop and proceeds to poke the machine code into memory. After a couple of minutes the computer should respond with a message informing you that the data was OK. At that point the machine code can be saved to cassette or Microdrive etc. If, however, you are presented with a message informing you of a data error in a certain line then its necessary to go back to that line and check it against the original, correcting any mistakes as you go, and re-run the program. This process should be repeated until you get the data OK message.

The machine code can be saved to tape using: SAVE "SOUND EXT" CODE 62683,1885 Remember to VERIFY!

> To reload use: CLEAR 62682: LOAD ""CODE

The new commands are used in a similar fashion to those which are standard except that the commands have to be typed out in full in either upper or lower case - there's no lazy single key entry system. However, before any of the commands will be accepted by the Spectrum the machine code must be initialised with:

#### RANDOMIZE USR 62683

This instruction completely resets the program and introduces the new commands to the Spectrum so that when Basic comes across them they'll be accepted without any quibbles. Because of the somewhat obscure manner in which it operates, any errors reported by Interface 1 disconnect the sound commands so that they are no longer part of Basic's vocabulary. To reinitialise use:

#### RANDOMIZE USR 62686

The most mundane of the new instructions

is \*Sound. In its simplest form it can be used as a substitute for Beep. In an analogous manner to Beep the command needs two arguments, the first being the length of the sound (in units of 1/100 of a second - so 300 means three seconds) and the next argument is the pitch of the sound. The pitch is described in a completely different way to that expected by Beep — the smaller the number the higher the pitch! The best way to produce a certain tone is by experimentation - there's no easy method of getting a pitch number for a specific frequency. If the pitch of a sound is made negative then noise is produced with a pitch of very approximately what it would have been if it wasn't negative e.g.

\*SOUND 200, - 300

produces noise for two seconds. In fact the sound may not last exactly two seconds, when generating noise the duration you specify is only followed approximately - the sound may last much longer. If this is a problem then you'll have to compensate for it when defining sound

The \*Env command is used to define the envelopes I mentioned. The definition of an envelope describes how the pitch of a sound varies from its initial value as time progresses. These tone changes give rise to the laser/zap effects which were previously unobtainable from Basic without enlisting the help of machine-code routines. A helpful aid in producing envelopes is to illustrate its effect graphically with the aid of a graph. For instance, the graphical form of a steadily increasing note would be:

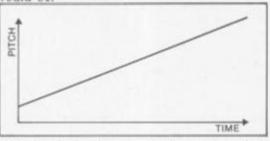

Notice how the graph shows the pitch undergoing a continuous, smooth change from the intial to the final pitch value. In reality the computer cannot manage this but has to break the change down into a number of small, discrete pitch variations as illustrated below:

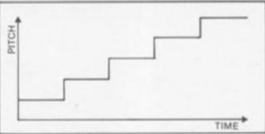

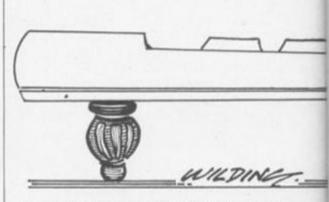

You decide how long each individual step wll last and by how much the pitch then "jumps" at the culmination of each of the steps.

Say you wanted to create an envelope similar to the one above, we have to specify three quantities, namely the total number of steps, the size of pitch variation after each of them and the length of each step. From these values the following can be calculated:

Total pitch change = number of steps x size of step Total length of env = number of steps x length of step

Consider that the envelope is to last a total of one second and produce an increase in pitch of 100 units. Because of the weird way in which the pitch is measured an increase is represented by a decreasing pitch number - \*Env uses the same method of pitch representation as \*Sound. If we wanted to have a total of five steps in the effect then each would have a length of 1/5th second and a step of -20. To define the enyelope:

\*ENV 0,5, -20,20

is used. The first expression after the command is the number of the envelope, in this case 0. Up to 16 completely independent envelopes can be stored in the Spectrum's memory at one time, each one being specified by a number between 0 and 15. The second expression is the number of steps, the third the pitch variation per step and, finally, the 20 is the step length in 1/100th's of a second. Since each step lasts a comparatively lengthy 1/5th second its quite easy to hear the individual steps composing the envelope. To hear the envelope type:

\*SOUND - 1,250,0

Notice how a third argument has been tagged onto the end of \*Sound to specify the envelope to be used. The length of the sound is given as -1. This means that the envelope should be played only once. Similarly if it was -2 then the envelope would be repeated twice. Try

100 PEM BASIC SOUND EXTENSION 200 REM By Richard Teylor 300 REM 48K Version 40 REM 40 REM 50 CLEAR 62682: LET a=62683 60 FOR 1=0 TO 29 70 LET t=0: READ v.as 80 FOR c=1 TO LEN as STEP 2 90 LET x=CODE as(c)-48-7\*(as(c) >="A") 100 LET y=CODE a#(c+1)-48-7\*(a# 100 LET y=CODE a\$(c+1)-48-7\*(a\$(c+1))=^A')
110 POKE a.16\*x\*y
120 LET t=t\*PEEK a
130 LET a=a+1: NEXT c
140 IF v<>t THEN PRINT "ERROR i
n line ".8000+1\*10: STOP
150 NEXT 1
160 PRINT "Date OK - Now save m
achine code to tape." 8000 DATA 7192, CDE8F42A3D5C11FD F4732372C92138FCAF06101121007719 10FC130608771910FCC93A3A5CFE0BCA 6CF676FDCB01AEFDCB304EC4CD0E3A3A

5C3CF521@000FD75-8010 DATA 6380.-37FD7526220B5C21 010022165CCDB016FDCB37AECD6E0DFD CB02EEF147FE0A3802C607CDEF153E20 D778119113CD00A0CAF113615CD0A0CED

8076119113c1bBASCAF 113613c28ACCEB 48455CCD181A3E3A" 8028 DATA 5904, D7FD4E8D86600CD18 1ACD97183A3A5C3C261DFE892884FE15 2883FD348D81838811785C21445CFDCB @A7E28@1@9EDB8FD36@AFFFDCB@19E18

0AFD363102CD9517-0030 DATA 6001, CDB016AFCD0116CD 2C0FCD171BFDCB007E20143A3A5CFE0B CA6CF62A595CCDA711FD3600FF18DC2A 595C225D5CCDFB1978B1200DFD360000

CD5D15FD36@@FF18" 8040 DATA 9115, C9DFFE@D28B3FDCB

3846C4AFØDCD6EØD3E19FD964F328C5C FDCB#1FEFD3600FFFD360A81CD#A1BC3 FDF4736F756EE4E2F9706C61F9BEF765 6EF693F665666665"

6EF693F66566665°

BØ5@ DATA 6655, "63F41DF7@011@5F6
DF1AE67F4F7E23FEØD2@0FF2@336F6F6
2ØB92@0E1A13173@EB225D5CEB5E2356
EBE91A13173ØFB13131AA72@D3ED7B3D
5CE12A5D5C22F5C"
BØ6@ DATA 7619, "CDC516FD36@0@BFD
CB817EC2@5F5C3B6F521FDF4CD3@252@
0321A0F5E521761BE5FD36@0FFFD3686
0@ZA5D5C2B7EFE2@38FAFE2A2@BF188D
CD821CCD3@252813"
BØ7@ DATA 8063, "CD941EFE1@D29FIE
CD11F71138FC19E536@023AFF5E5DFFE
2C2@57CD791CDFFE2C2@025CF@05CD811C
E1CD3@252837E5CD941EE1ES232323A7
CA9F1E77CDA22DDA"

CA9F1E77CDA22DDA 8080 DATA 6709."9F1E08CB78C29F1E 082807792F4F782F4703E1E523712370

CD941EE1A7CA9F1E7723232323F13CFE

0838A9CD3025C8E177C9E1F118F56F26 005D542929292929 8090 DATA 8384. 19C9CD821CCD3025 2810CD941EFE00D29F1ECD11F7191148 PE19E5DFFE2CC2BEF6CD811CCD3025E1 280FE53600CD941EE1A7CA9F1E7723E5 23AFFSE5DFFE2CC2 81000 DATA 7629, 00DF7CD791CDFFE2C C2BEF6CD811CE1CD30252846E5CDD52D

C2BEF6CD01CE1CD30252846E5CDD52D DA40F92004FE1038023EFFE1E577CDA ZDDA9F1E08CB70C29F1E062807792F4F 782F4703E1E52323\*\* 8110 DATA 7600, "712370CDD52DDA9F 1EF5CB7FC29F1EF12802ED44E1237723 2323F13CFE00389AC306F7CD8C1CCD30 25C8CDF12B76B12002CF090BED432EFC ED5330FC21140022\*\* 8120 DATA 7772. "32FC1E033234FC4F 250-05-1267-0612682-787-98683-322-78 8120 DATA 7775, 32FC36033236FCAF 3237FCCD4CF8211EF8CD8D2C3002F620 4F7EA728D4B9201E235E23562A2EFCE5

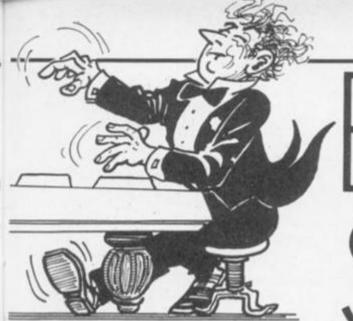

\*SOUND -5,250,0

The pitch value given in \*Sound is the initial pitch which is decreased down to 150 by the envelope. If an envelope is being repeated then the pitch commences from its initial value at the start of every recital of the envelope. There is nothing to stop noise being enveloped in a similar fashion, try:

\*SOUND - 5, - 250,0

Note that when using enveloped noise the pitch is varied as though the negative sign in front of it didn't exist (although noise is produced), otherwise decreasing -250 by 100 would produce -350 instead of -150 which is what we're after. Enveloped noise is the basis of many of the sound effects to be found in games, especially those of the "space-war" genre. In order to produce a much smoother envelope the step length has to be drastically reduced. Redefine envelope 0 with:

\*ENV 0,100, -2,1

If you try

\*SOUND -8,250,0

a greatly improved effect will be heard.

So far the envelopes that have been utilised are relatively simple in that they consist of only a single type of pitch change. In reality we may wish to use more complex envelopes such as:

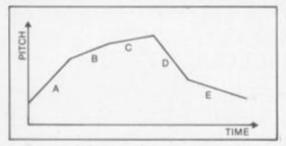

The envelopes can be subdivided into five discernable different sections, A-E. We could define a seperate envelope for each of A-E and play them together using a string of \*Sound commands. This method, as well as being unelegant and cumbersome, is further complicated because we need to calculate the value envelope A, say, leaves the pitch at when it terminates so that we know what to use as the starting pitch for envelope B. Thankfully the \*Env command allows an envelope to be composed of up to eight individual sections. We could define the above envelope as follow:

\*ENV 1,20, -4,2,20, -1,2,10, -1,4,20,4,2, 20,2,2

Each of the five sections are 2/5th second in length, making the whole thing two seconds in duration. Try:

\*SOUND - 1,300,1

As you can hear such an envelope provides a much more complex sound.

The Beep instruction was designed for playing music rather than making exposion sounds etc. However, life still isn't easy if you're converting music since all the note values have to be converted into the relevant numbers required by the somewhat awkward Beep. The \*Play command enables music to be converted without the need for any number crunching. It has a string argument which is used to contain the notes you wish to play and other associated information. Any letter from A to G found is the string played as that particular musical note - so:

\*PLAY "abcdefg"

plays all the seven notes available. Of course it would be extremely limiting if you only had seven notes to play with so there is a facility to change octave.

Although the program supports eight octaves

those at the extreme levels of pitch are of little use for musical purposes. In fact the upper few notes in the top octave will produce an error if you try to play them for the simple reason that the computer can't manage to produce such a high pitched sound. To change octave an O is simply put in the string followed by the new octave number - 1 to 8. all subsequent notes in that string are then played in the new octave. At the start of every new \*Play the octave is reset to 3. To further increase the quantity of notes available sharps are also supported. A sharp note has a pitch slightly above - one semitone in fact; whatever that is - its ordinary value. To play a sharp note simply suffix the note with a hash character (#)

\*PLAY "c#

gives C sharp.

10 FOR a = 1 TO 7

20 \*PLAY "o" + STR\$ a + "cc# dd# eff#

gg# aa# b"

30 NEXT a

This short program demonstrates the full scope of the notes available in the lower seven octaves. The O "directive" - or any other directive that needs an argument, you'll meet some more in a moment - must be followed by a number, no variables or expressions are allowed. You can, however, circumvent this difficulty by using STR\$ to construct the numerical part of the string - as in the above program - out of an expression, variable or whatever.

You can play noise instead of plain notes by (continued on page 74)

EBCD18F83A2FFC3CE1C87CB5C8CD541F

EBCD19F83A2FFC3CE1C87CB5CBCD541F D27B1B18CEE92323" 813@ DATA 8977."2318D63A54F83B54 F86142F96242F96342F96642F96542F9 6642F96742F979BAF85EAAF86F9AF86C DØF87899F8782CFAØXZA3ØFC7ECD6BF8 DØ2A3ØFC23223ØFC" 814@ DATA 9856,"ED4B2EFC78B1CACC F7ØBED43ZEFC18E4FE21DØFE1@D8FE18 3FD823ED482EFC76B1CACCF7ØBED432E FC223ØFC37C9CDØØF947A7C82142Ø52B 7CB52ØFB1ØF6C9CD"

FC223@FC37C9CD@@F947A7C82142@52B TCB52@FB1@F6C9CD\*\*
815@ DATA 8578.\*@@F9A7CA6C@4FE@9 D26C@43236FCC9CD@@F9FE02D2&C@421 37FCCB86B677C9CD@@F9FE113@7FFE1@ 20@23EFF322DFC2137FCCBCEC92A3@FC E52A2EFCE5CD54F8\*\* 816@ DATA 6969,\*\*C1E1FE2D26@7223@ FCED432EFCF5CD@@F9A728516F26@@F1 FE2D2@@57DED446F252232FCC9CD54F8 CD1B2DDACCF721@@@@CD1B2D38292938

2000-42938272938 8170 DATA 7198, 24193821D6305F16 00193819E52A2EFC7CB52806CD54F8E1 18D72B222EFCE17CA720027DC9CF0AD6 633002C60787F52A32FC2234FC2A2EFC

77G5283CCD54F8FET 8160 DATA 7529."23200DF13CF52A2E FC7CB52825CD54F8FE2E20242A34FCCB 7CC2CCF75D54CB2CCB1D192234FC2A2E FC7CB52805CD54F8180621FFFF222EFC F1876F2600110DFCT

8198 DATA 6722, 195E2356EBCDB433 2A655C11FBFF193A36FCD6038677EF34

24050C11FBFF193A36FCD6030677EF34 8043559F8001053435710338CD991EED 5B34FC2137FC3EFFCB4E20033A2DFCCB 46200900792F4F78 8200 DATA 7277. 2F470300C365FACD 7A1CDFFE2C2011CD811CCD3025C8CD94 1EFE10029F1E1806CD3025C83EFFF5CD A22DDA9F1E00CB78C29F1E082807792F 4FF82F4703C5CDD5 4F782F47Ø3C5CDD5

821@ DATA 7314. 205F16@@DA6C@428 @4ED445F15C1F118B3CD@@F9FE@BD24@ F9CD11F7191148FE197EA7C84723C5E5 4623C5E54E235ECB@39FCB@B5779234E

4623C5E54E235ECB#39FCB#B5779234E 2346CD65FAE12323" 622# DATA 7511."2323C11#E5E1C11# DDC9DD2137FCDDCB##BEDDCB##B66FCB 7A28#BDDCB##FE7A2F577B2F5F13CB78 29#BDDCB##FE792F4F782F47#37DDDA6 9#173##2CF#9CB7D" 823# DATA 869#."2#39D5C57DCD11F7 1138FC197EA723E5DDE1E1D12825473A 37FC173E#13##17F5C5D5E521####9#22 2BFCE1E5DDE5CDDAFADDE1E1D1C1F13P 2#E6C9696#1874ED" 824# DATA 7652."5329FCC5DD46##DD 5E#DDD56#2DD4E#\$3C5D5E55916##CD4E FBCD541FD27B1BE1D1D5CB7A2##31918

FBCD541FD2781BE1D1D5CB7A20031916 0A7A2F577B2F5F13B7ED52DA40F91130 75ED5219D240F9D1 8250 DATA 8423, C1D53A37FC17381D

E52A2BFC78866009473004E1E1E1C9ED 5B29FCB7ED521930F2222BFCE1D118A8 C1D51104000D19D11091C97CB5C87AB3 C8DDE5CDBEFB3A377 8260 DATA 7607, FCCB772006CDB503 DDE1C9F33A485CE6300F0F0FF6084FD5 DDE1CB3CCB1DCB3CCB1DCB3CCB1DE5ED 5FCB77CB875F1600220ACB2319300E21 FFFFF10ACCB3D537

5PCB77CBB75F1600200ACB2319300E21
FFFF1809CB23ED52"
8270 DATA 6992. "3003210000023132B
7CB520FAE179EE104FD3FECB6720CFD0
7CDD85DD2B20C7FBDDE1C9E5E5424B21
17110B76B1832817EB0D2E102100007C
296FCB11CB103003"
8260 DATA 5837. "19CE000D2D20F14D
44DD2E18E1111E0019EB21000037CB11
CB1077ED6AED52300119DD2D20F9CB11
CB10792F5F782F57E1C95E0473047804
7D04820462048704"
8290 DATA 1105, "6C84910496049B04
A004A504A5044000000000000000000000

(continued from page 73)

utilising the n directive, n0 turns noise off while n1 switches it on. To hear the effect try the above program with n1 preceding the 0 in

The pause (p) directive enables a silent gap, equivalent to a musical "rest" to be placed in a tune. The number following p is the length of the pause measured in 1/100ths of a second. The pause can be up to 2.55 seconds.

It is possible to modify the duration of each note using the L directive. The L is succeeded by a number between 1-255 representing the new length, in 1/100ths of a second, of each note. At the start of each new \*Play command the note length is reset to 0.2 seconds. Dotted notes are also supported by the program. A dotted note is played for 1.5 times longer than an ordinary note. To make a dotted note simply put a full stop after the letter in much the same way as you would with a #

\*PLAY "L100c# ."

plays c# for 1.5 seconds. If you require a dotted sharp note then the full stop should come

To add a little more interest to a tune it is possible to use an envelope. So far all the notes have kept the same tone value throughout their duration, like the sound produced by Beep. To turn envelopes on a Y directive is used. The number following the Y is the envelope you wish to use, or 16 to turn envelopes off. All subsequent notes are played using that envelope. By experimenting with a number of different envelope effects it is often possible to enhance the sound of a tune considerably from

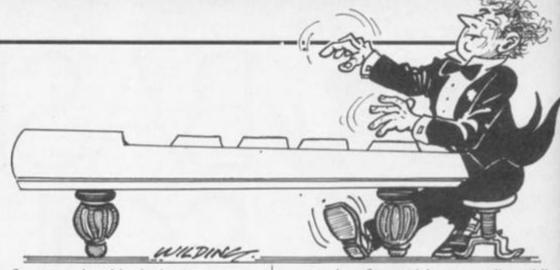

its flat, unenveloped beginnings.

To summarise these are the directives available in a \*Play string - actually, there is still one to come - I'll mention that one soon.

The notes.

If placed after a note will make it a sharp.

If placed after a note will play it 1.5 times longer.

On Lets you play subsequent notes in octave n.

Pauses for n 1/100ths of a Pn second.

Nn If n = 0 then noise is turned off. If n = 1 then its switched on.

Makes the duration of Ln subsequent notes n 1/100ths of a second

Yn Makes following notes to be played in envelope n (or normal if n = 16)

If a certain sequence of sound commands are always used together then they can be made into a single unit called an effect. An effect is a

construction of up to eight separate "sounds' strung together. Like envelopes, effects can be defined and stored in the Spectrum's memory for later, and repeated, use. You can have up to eight effects defined at any one time.

\*EFFECT 0,1,100,200,16,100,150,16 This effect is equivalent to \*SOUND 100,200: \*SOUND 100,150

The first value in an \*Effect is the effect (0-7) and the next is the number of times the whole effect is to be repeated when used. Every block of three expressions from there onwards represents one of the maximum eight individual sounds that compose the effect. They are given in the same format as that expected by \*Sound, i.e. length, pitch and then envelope number.

In an effect sequence it is mandatory to specify an envelope number, it cannot simply be left off. If no envelope is required then "16" should be specified. The only way to play an effect is by using the \*Play command. An X directive, followed by an effect number, will sound the appropriate effect.

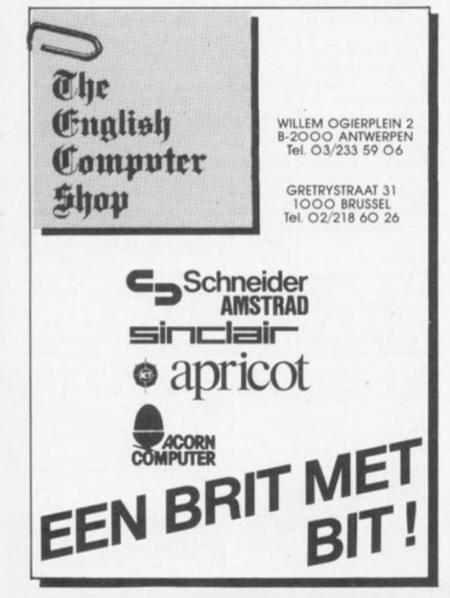

# MICRO WORKSHO MICRO COMPUTER SPECIALISTS

(Spectrum Group Member)

Software and hardware over the counter for Sinclair Spectrum, BBC, CBM-64, Memotech, Amstrad, Einstein, etc.

\* COMPUTERS

RAMPACKS

IOYSTICKS

\* BOOKS

KEYBOARDS

\* DISCS

\* TAPES

\* LIGHT PENS

\* COMPONENTS \*

Educational/Business Programs available. Located directly opposite Epsom Main Line Station. Visit us or ring for friendly service. See and try before you buy.

★ In house programming ★ Overseas/Export orders welcome

12 STATION APPROACH EPSOM, SURREY. **EPSOM 21533** 

## 6502 REFERENCE GUIDE

A comprehensive title describing the instruction set of the 6502 processor in detail, this book covers the total range of 6502 based micros, i.e. C64, BBC, Apple and Atari. An essential reference work for all 6502 machine language programmers. £9.95

### READY MADE MACHINE LANGUAGE ROUTINES FOR THE AMSTRAD

Another valuable title in Melbourne House's new range for the Amstrad

With the help of these ready-to-run general-purpose routines, programmers will be free to spend their time in the creative development of their programs. 6795

# SPECTRUM SHADOW ROM DISASSEMBLY

This book provides a clear and detailed listing of the Shadow ROM in the ZX Interface 1. With numerous example programs it greatly extends the Spectrum BASIC supplying valuable information previously unavailable to Spectrum owners. £8.95

# AMSTRAD GAMES BOOK

range of exciting games from arcade to strategy. Each game is fully listed and explained, making full use of the Amstrad's sound and graphics facilities.

The Amstrad Games Book makes learning how to program the Amstrad both easy and enjoyable. £6.95

# Z80 REFERENCE GUIDE

A book for owners of all Z80 based micros, such as Spectrum, Amstrad and MSX that explains the Z80 instruction set in detail.

An indispensable guide for anyone interested in Z80 machine language programming £9.95

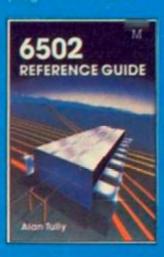

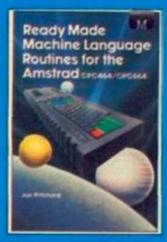

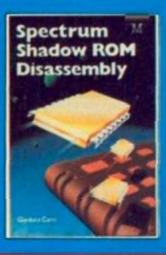

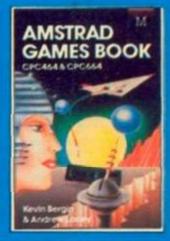

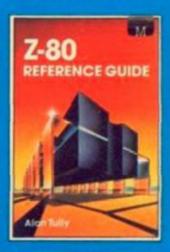

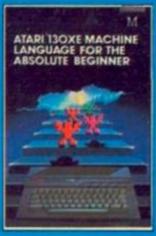

# ATARI 130XE MACHINE LANGUAGE FOR THE ABSOLUTE BEGINNER

Compiled for Atari 130XE users, this book offers complete instruction in 6502 machine language in a simple 'no jargon' format

An excellent book for those wishing to go beyond the limitations of BASIC on the Atari. £6.95

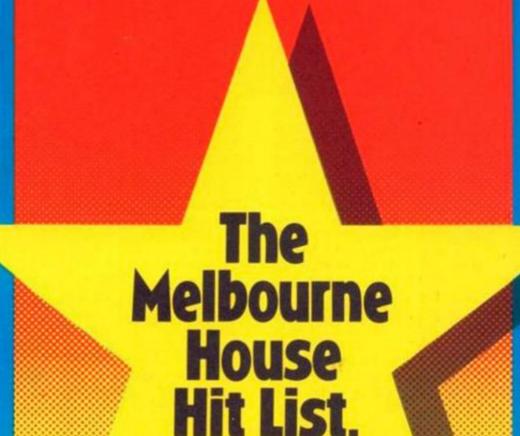

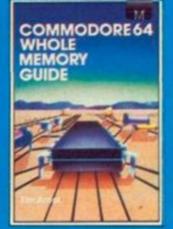

## COMMODORE 64 WHOLE MEMORY GUIDE

A publication for everybody wishing to utilise their C64 to the maximum.

More than just a memory map - it describes each location, its function, how the computer uses it and primarily how the programmer can use it. £9.95

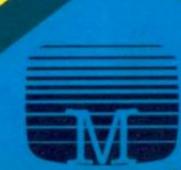

Listing 1. LISTING 7.

10 N=100:P=40152:G0508 58

20 N=57 P=12280:G0508 58:ERB

50 PRINT\*\*\*\*PLEASE MAIT t 1"

60 2-40:R11:C=8:V=7:8=16

76 RCADZ6:IF28-"="INEM RCTURN

60 PRINT\*\*\*\*\*\*\*\*PTAB6:L4)" 20"7686:L4)R1

60 RS(ST82(M) LCM(STR5(M))-1)

80 90 FORT=1704TSTEP2:X3=M156:Z

8.7.2) G0508138:POXEP,L\*(P=P+X:Q=0+L\*REXT) Q+L MEXTY 180 X8-MIDS(Z5,-49,2) COSUBL38:CK -L:X8-RIGHTS(Z5,2) COSUBL38:CK+C PECKCOGTHEMPRINTMENDODATA CR IN LINCOPEEK(83)+256MPEEK(64 DATA 4CSFCSEMADIESBCSBFF854C 208 DATA 4CSFCSCAAD1690CSBFF83-4C E120 AND L204CSJBD04ANS3980F20A Z10 DATA 1204CCELB4AD1804CS380D3 BAS38ED1104CCL604AD1804CSAF87 220 DATA 30002CAS350D1004CCSF84A DATA 0330AD80F801ES90AD80ED 230 DATA 0330AD80F801ES90AD80ED L30AD38D10040D11046D1204CAR6AS 240 DATA AD81D0CSDF3005ADSF8D01T AAD80D0CSDCS0E3SCELB80FA0220D 250 DATA 0100CS460060509F8D03908

278 PATA FRENDSANTERDOGTAEAACR21 BROOSTETDOGTARDOGTAERE(8100208 280 DATA DOFIECR230ADG290C30ADG2 

BOLEDHATABBRADGIBADGEDGCSSBBB
446 DATA FF9913A3BBBD10DERDIGTAR
D1906A581SP6WTABDGEDAADRESDBB
458 DATA DCSFF9913A5169019DEBD1
4788D1806A581SP6WTABDGEDAADRESDBB
468 DATA DCSFF9913A5169019DEBD1
88018TAGD1806A581SBBGATABDT46A
478 DATA A886A0CCDSFF9813A5268018D
88018TAGD1806A581SBBGATABDT46A
478 DATA TARBDCBB18A58CERBAA
488 DATA TARBDCBB18A58CERBAA
488 DATA TARBDCBB18A58CERBAA
498 DATA FF898CTABBPEDGCSBB1881
TAN19PG2D18DATABD18DASTTSBA
498 DATA 19TABD18DASTTSBATABD6
488C458C318A0BGC9C58C18G16T60A
510 DATA A818BC28TTSB18TABS16D8A
528 DATA DCSB18816AB16BE2SCF8B1
578BD18DBASTERBBTABBBBCBCSEFFB1
678BD18DBASTERBBTABBBBCBCSEFFB1
678BD18DBASTERBBTABBBBCBCSEFFB1
678BD18DBASTERBBTABBBBCBCSEFFB1
678BD18DBASTERBBTABBBBCBCSEFFB1
678BD18DBASTERBBTABBBBCBCSEFFB1
678BD18DBASTERBBTABBBBCBCSEFFB1
678BD18DBASTERBBTABBBBCBCBA 0010D847A0D84D01BAD05D0C9500B 11883EAD1808298F8D18T489788

DOZTEEE8298AD0250E58EF652F688 ELO DATA CS02F868C503F678C504000 628 DATA DBG3-CSCC-4CSIEDBGSASBBG DBSSBASIFOR2DBICSBLORGSACRABS 538 DATA B4C-4ADBGSSCSSSDOR3-4CB4C 4CSBADBG3-4CB4C-4ADBGISDCSSTARBC 848 DATA 3863-4CB4C-4ABBGSDRSSSIBA DIFDBCSTFF0RG3-4CB4C-4ABBGSTARBASS 858 DATA 7ACS2-8BBGTABBGFTDB2-8CSC-4CADAIFDBCSTFORSTBDBGSTARBASSDBCSCC-4CADAIFDBCSTTDBSIERDBTTDBSSCSC-4ADIFDBCSFCT-BBGSTABBGSTAB BE DATA DESCRETARIFEDIFDESDIFT

# WELCOME TO the Tower of the Antics. Here

is a fast and smooth arcade-style game, written in machine-code, for the Commodore 64. It utilises multicoloured sprite graphics, and the smooth action is due to the raster interupt which displays the sprites 50 times a second, so no flicker.

You are Willy and you find yourself at the bottom of a tall, dark tower - the Tower of the Antics - named after the strange assortment of creatures which inhabit its depths. Regardless of how you got there, you decide to make your way to the top in search of an exit. However, your route is blocked by moving holes in the platforms which speed up after the sixth level, and the Antics themselves, who multiply, the higher you go. Don't get too disheartened, Willy is quite an agile little man, and can jump over the Antics and the holes with a bit of practice.

On your journey to the top, you will meet an assortment of weird and wonderful creatures. The green Wirrly Birrd is the most dangerous, as it flies all over the screen in order to catch you. All the others - Trumbles - furry creatures with big ears, snakes, mutant chinese teapots and strange, blue, dog-like creatures -Mugdags - move along the platforms, occasionally jumping through the moving holes to get you. Each Antic has its own peculiar way of moving - e.g. the teapot waves its lid up and down, and waggles its spout.

# Reach for the top

To reach the top of each screen you must guide Willy out of the lift at the bottom of the screen, and into the lift at the top of the screen. If an Antic catches you, you will be thrown to the bottom of the screen and you will lose one life, of which you have three. If you fall through a hole, you will be dazed for a couple of seconds, allowing the Antics to get closer.

Meanwhile, your oxygen supply is running out and, when it runs out, Willy will die three deaths all at once. He will though, collect a bonus on completion of each screen which depends on the amount of oxygen Willy has left, and the number of screens so far ]

completed. There are three transporters on each side of the screen which Willy can use to take him to the other side. When the Antics reach the bottom of the screen, they go up the elevator on the right of each screen to attack you again.

There is a Top 10 high score table to record the best scores. 120,000 is a good score. To see the table press f7 or wait until it comes up automatically.

Now to the process of typing the game in. There are two programs. The first includes all the sprite and machine-code data, as well as a check routine. Both programs should be typed in and saved. From now on, every time you want to load the first program, and following must be entered directly after switching on:

POKE 642,64:POKE 44,64:POKE 46,120: POKE 48,120:POKE 16384.0

This raises the bottom of memory available to Basic to avoid it overwriting the sprite data.

Listing 2.

"HITH-III-T)=1000 MEST HIT-9395
LOR OGGUGGGG FRINT INF FLENEL
LORIT FOR INITIALISATION
LID POSCISCIAL FCCK 103234 AND LSFORT-9102500 FORET-8137.FCCK
(1+3240) MCXT
LSP FORET-PERKILIDAA FORE56334.F
CCK 156334) WRIT-FORE33272.FECK 153
LSP FORE-PERKILIDAA FORE56334.F
CCK 156334) WRIT-FORE33272.FECK 153
LSP FORE-HITMS SCHOOL W(T)+D MEXT
FORT-HITMS SCHOOL W(T)+D MEXT
TOST-METALS SCHOOL FORE35300 W(T)+D MEXT
TOST-METALS SCHOOL FORE3500 W(T)+D MEXT
TOST-METALS SCHOOL FORE3500+T
LSB FORE-BEGISS SCHOOL FORE3500+T
LSB FORE-BEGISS SCHOOL FORE3500+T
LSB FORE-BEGISS SCHOOL FORE3500+T
LSB FORE-BEGISS SCHOOL FORE3520+T
LSB FORE-BEGISS SCHOOL FORE3520+T
LSB FORE-BEGISS SCHOOL FORE3520+T
LSB FORE-BEGISS SCHOOL FORE3520+T
LSB FORE-BEGISS SCHOOL FORE3520+T
LSB FORE-BEGISS SCHOOL FORE3520+T
LSB FORE-BEGISS SCHOOL FORE3520+T
LSB FORE-BEGISS SCHOOL FORE3520+T
LSB FORE-BEGISS SCHOOL FORE3520+T
LSB FORE-BEGISS SCHOOL FORE3520+T
LSB FORE-BEGISS SCHOOL FORE3520+T
LSB FORE-BEGISS SCHOOL FORE3520+T
LSB FORE-BEGISS SCHOOL FORE3520+T
LSB FORE-BEGISS SCHOOL FORE3520+T
LSB FORE-BEGISS SCHOOL FORE3520+T
LSB FORE-BEGISS SCHOOL FORE3520+T
LSB FORE-BEGISS SCHOOL FORE3520+T
LSB FORE-BEGISS SCHOOL FORE3520+T
LSB FORE-BEGISS SCHOOL FORES520+T
LSB FORE-BEGISS SCHOOL FORES520+T
LSB FORE-BEGISS SCHOOL FORES520+T
LSB FORE-BEGISS SCHOOL FORES520+T
LSB FORE-BEGISS SCHOOL FORES520+T
LSB FORE-BEGISS SCHOOL FORES520+T
LSB FORE-BEGISS SCHOOL FORES520+T
LSB FORE-BEGISS SCHOOL FORES520+T
LSB FORE-BEGISS SCHOOL FORES520+T
LSB FORE-BEGISS SCHOOL FORES520+T
LSB FORE-BEGISS SCHOOL FORES520+T
LSB FORE-BEGISS SCHOOL FORES520+T
LSB FORE-BEGISS SCHOOL FORES520+T
LSB FORE-BEGISS SCHOOL FORES520+T
LSB FORE-BEGISS SCHOOL FORES520+T
LSB FORE-BEGISS SCHOOL FORES520+T
LSB FORE-BEGISS SCHOOL FORES520+T
LSB FORE-BEGISS SCHOOL FORES520+T
LSB FORE-BEGISS SCHOOL FORES520+T
LSB FORE-BEGISS SCHOOL FORES520+T
LSB FORE-BEGISS SCHOOL FORES520+T
LSB FORE-BEGISS SCHOOL FORES520+T
LSB FORE-BEGISS SCHOOL FORES520+T
LSB FORE-BEGISS SCHOOL FORES520+T
LSB FORE-BEGISS SCHOOL FORES520+T
LSB (T ISUBBER SCI-TERRORE LE-1 L -E PORTIGERZ, E No M. H. PORTIGORY, S 200 M.H. | PRINT MANAGEMENTS AV GR FT

218 FORT-11046 IFFEEK(202)+68THE M220 REM GOSGIESOS - 200 H-10THEMOGTOT GO REM HISCORES GOEEN 230 MERT PRINT-GOSESSESSESSESSESSES 248 FORT-11048 IFFEER(283) CHESTH THE FERTILITIES IFPELX(203) C) GOTH CHMICAT GOTOZOS GOTH CHMICAT GOTOZOS GOTH PORTU-21, LECLE) BE GOTU-660 RCH PORTU-21, LECLE) RCH GAMESCREEN CON FORTU-101 PORTS14LI-1, PROTI MEXT 278 | FORTI-15TOP-15TOP 1)-UNL(804)
356 SC(2)-UNL(SCS):SCS(2)-STRE(8
C(1)-SC(2)) SCE(1)-E]ONTS(SCS(2)
;LCM(SCS(2))-1)
868 SCS-"000000"\*SCS(1):SCS\*RIGN
TS(SCS, 8)
370 IFFCEX(38881)-180THCM10-46:8E
M FIMISHED LEVEL
388 IFVAL(8CS)CVML(HIS)THEMHIS-8
CS
480 IFTCAL(8CS)CVML(HIS)THEMHIS-8
CS
480 IFTCAL(8CS)CVML(HIS)THEMHIS-8
CS
480 IFTCAL(8CS)CVML(HIS)THEMHIS-8
CS
480 IFTCAL(8CS)CVML(HIS)THEMHIS-8
CS
480 IFTCALBINEMFORE\*18TOT\*1STEP1:His(8)\*HISCM(8-1):HCXT
POXXLENG, 8 PRINTTENS ENTER Y 000 MANE."

430 IMPUTES ".HE(T) H(T) UNL(SC6) HE(T) -LEFTS(HE(T), LS)

450 REMMEMBRANE MAIN SAME.

450 REMMEMBRANE MAIN SCREEN HE 400 POKESSZOL O POKESSZOO, O 400 PRINT'LINGE ENGESSO MICH III

 610 PRINT"+GLR 1000 PRINTY-603 GIO PRINT" CONTROL DOS".
GAO PRINT" CONTROL DAS". 1300 B. 300" CEG PRINI"402.8 TOO PRINT'NE | 1004" TIS PRINTY TIO FORT-LIDE A-MSC(MIDS(SCS.T.) ACTREMPTE PROTECTION STREET AND ACTREMPTE PROTECTION STREET AND ACTREMPTE PROTECTION STREET AND ACTREMPTE PROTECTION STREET ACTREMPTE PROTECTION STREET ACTREMPTE ACTREMPTE ACTION STREET ACTION STREET ACTION STREE

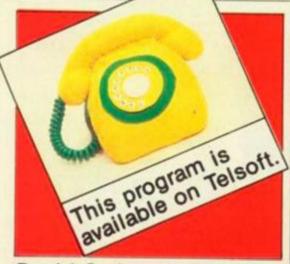

# David Swinnerton with a smooth and colourful program for the CBM-64 utilising sprites.

Listing 1 can now be loaded and run in the usual way. Listing 2 can now be loaded and run, and the game is ready. I suggest that listing 1 is saved just before listing 2 so that no swapping of tapes is needed. Every time you wish to play the game, the line of pokes must first be typed in. Then both programs can be loaded and run in quick succession.

To play the game, a joystick is needed in Port

1. The directions are:

pressing left pressing right pressing up

HERRS(B)) PORELBETHT, A MEXT

move Willy left
 move Willy right

 makes Willy jump over hole or an Antic

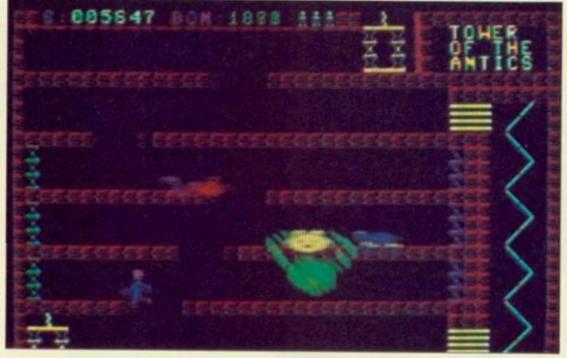

pressing Fire — makes Willy jump up to new level

Obviously, pressing up and left at the same time results in Willy doing a running jump to the left, a very handy manoeuvre.

If you don't relish the thought of typing the game in yourself, then send £3.50 to David Swinnerton, 15 Bifrons Rd, Bekesbourne, Kent CT4 5DE. I will send you a fast loading version of Tower of the Antics on one side of the tape, and my other game, Auto 64 — see June issue — on the other side.

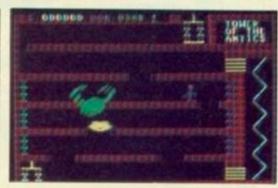

TOO BEHT TOORS SCHEEN TOO NOO PRINTINGE TOWER
OF THE ARTICS"
TTO PRINTING
TOO PRINTING
TOO PRINTING
TOO PRINTING
TOO FRINTING
TOO FORT-STOLO PRINTINGSTON TO FORT-STOLO PRINTINGSTON TO FORT TO FORT

000 N-N-1 PRINT'WESTERSTORMSTORMS
INDESENT OF LAY
010 FOST-11040 IFFER(203)-600RM
120 MCXT PRINT'WESTERSTORM
020 MCXT PRINT'WESTERSTORMS

838 FORT-11048 IFFEEX(283)CH68TM EMMEXT.GOT0808 848 SOT0158 858 REMARKANCE TITLE SCREEN \*\*\* SEC PORESSZEL & PORESSZENG, 8
STO PRINTING
W C 2"
SEC PRINTING
I N.E"
SEC PRINTING
I N.E"
SEC PRINTING
SEC PRINTING
SEC PRINTING
SEC PRINTING
SEC PRINTING
SEC PRINTING
SEC PRINTING
SEC PRINTING
SEC PRINTING
SEC PRINTING
SEC PRINTING
SEC PRINTING
SEC PRINTING
SEC PRINTING
SEC PRINTING
SEC PRINTING
SEC PRINTING
SEC PRINTING
SEC PRINTING
SEC PRINTING
SEC PRINTING
SEC PRINTING
SEC PRINTING
SEC PRINTING
SEC PRINTING
SEC PRINTING
SEC PRINTING
SEC PRINTING
SEC PRINTING
SEC PRINTING
SEC PRINTING
SEC PRINTING
SEC PRINTING
SEC PRINTING
SEC PRINTING
SEC PRINTING
SEC PRINTING
SEC PRINTING
SEC PRINTING
SEC PRINTING
SEC PRINTING
SEC PRINTING
SEC PRINTING
SEC PRINTING
SEC PRINTING
SEC PRINTING
SEC PRINTING
SEC PRINTING
SEC PRINTING
SEC PRINTING
SEC PRINTING
SEC PRINTING
SEC PRINTING
SEC PRINTING
SEC PRINTING
SEC PRINTING
SEC PRINTING
SEC PRINTING
SEC PRINTING
SEC PRINTING
SEC PRINTING
SEC PRINTING
SEC PRINTING
SEC PRINTING
SEC PRINTING
SEC PRINTING
SEC PRINTING
SEC PRINTING
SEC PRINTING
SEC PRINTING
SEC PRINTING
SEC PRINTING
SEC PRINTING
SEC PRINTING
SEC PRINTING
SEC PRINTING
SEC PRINTING
SEC PRINTING
SEC PRINTING
SEC PRINTING
SEC PRINTING
SEC PRINTING
SEC PRINTING
SEC PRINTING
SEC PRINTING
SEC PRINTING
SEC PRINTING
SEC PRINTING
SEC PRINTING
SEC PRINTING
SEC PRINTING
SEC PRINTING
SEC PRINTING
SEC PRINTING
SEC PRINTING
SEC PRINTING
SEC PRINTING
SEC PRINTING
SEC PRINTING
SEC PRINTING
SEC PRINTING
SEC PRINTING
SEC PRINTING
SEC PRINTING
SEC PRINTING
SEC PRINTING
SEC PRINTING
SEC PRINTING
SEC PRINTING
SEC PRINTING
SEC PRINTING
SEC PRINTING
SEC PRINTING
SEC PRINTING
SEC PRINTING
SEC PRINTING
SEC PRINTING
SEC PRINTING
SEC PRINTING
SEC PRINTING
SEC PRINTING
SEC PRINTING
SEC PRINTING
SEC PRINTING
SEC PRINTING
SEC PRINTING
SEC PRINTING
SEC PRINTING
SEC PRINTING
SEC PRINTING
SEC PRINTING
SEC PRINTING
SEC PRINTING
SEC PRINTING
SEC PRINTING
SEC PRINTING
SEC PRINTING
SEC PRINTING
SEC PRINTING
SEC PRINTING
SEC PRINTING
SEC PRINTING
SEC PRINTING
SEC PRINTING
SEC PRINTING
SEC PRINTING
SEC PRINTING
SEC PRINTING
SEC PRINTING
SEC PRINTING
SEC PR

# COMPUTER:
| COMPUTER:
| COMPUTER:
| COMPUTER:
| COMPUTER:
| COMPUTER:
| COMPUTER:
| COMPUTER:
| COMPUTER:
| COMPUTER:
| COMPUTER:
| COMPUTER:
| COMPUTER:
| COMPUTER:
| COMPUTER:
| COMPUTER:
| COMPUTER:
| COMPUTER:
| COMPUTER:
| COMPUTER:
| COMPUTER:
| COMPUTER:
| COMPUTER:
| COMPUTER:
| COMPUTER:
| COMPUTER:
| COMPUTER:
| COMPUTER:
| COMPUTER:
| COMPUTER:
| COMPUTER:
| COMPUTER:
| COMPUTER:
| COMPUTER:
| COMPUTER:
| COMPUTER:
| COMPUTER:
| COMPUTER:
| COMPUTER:
| COMPUTER:
| COMPUTER:
| COMPUTER:
| COMPUTER:
| COMPUTER:
| COMPUTER:
| COMPUTER:
| COMPUTER:
| COMPUTER:
| COMPUTER:
| COMPUTER:
| COMPUTER:
| COMPUTER:
| COMPUTER:
| COMPUTER:
| COMPUTER:
| COMPUTER:
| COMPUTER:
| COMPUTER:
| COMPUTER:
| COMPUTER:
| COMPUTER:
| COMPUTER:
| COMPUTER:
| COMPUTER:
| COMPUTER:
| COMPUTER:
| COMPUTER:
| COMPUTER:
| COMPUTER:
| COMPUTER:
| COMPUTER:
| COMPUTER:
| COMPUTER:
| COMPUTER:
| COMPUTER:
| COMPUTER:
| COMPUTER:
| COMPUTER:
| COMPUTER:
| COMPUTER:
| COMPUTER:
| COMPUTER:
| COMPUTER:
| COMPUTER:
| COMPUTER:
| COMPUTER:
| COMPUTER:
| COMPUTER:
| COMPUTER:
| COMPUTER:
| COMPUTER:
| COMPUTER:
| COMPUTER:
| COMPUTER:
| COMPUTER:
| COMPUTER:
| COMPUTER:
| COMPUTER:
| COMPUTER:
| COMPUTER:
| COMPUTER:
| COMPUTER:
| COMPUTER:
| COMPUTER:
| COMPUTER:
| COMPUTER:
| COMPUTER:
| COMPUTER:
| COMPUTER:
| COMPUTER:
| COMPUTER:
| COMPUTER:
| COMPUTER:
| COMPUTER:
| COMPUTER:
| COMPUTER:
| COMPUTER:
| COMPUTER:
| COMPUTER:
| COMPUTER:
| COMPUTER:
| COMPUTER:
| COMPUTER:
| COMPUTER:
| COMPUTER:
| COMPUTER:
| COMPUTER:
| COMPUTER:
| COMPUTER:
| COMPUTER:
| COMPUTER:
| COMPUTER:
| COMPUTER:
| COMPUTER:
| COMPUTER:
| COMPUTER:
| COMPUTER:
| COMPUTER:
| COMPUTER:
| COMPUTER:
| COMPUTER:
| COMPUTER:
| COMPUTER:
| COMPUTER:
| COMPUTER:
| COMPUTER:
| COMPUTER:
| COMPUTER:
| COMPUTER:
| COMPUTER:
| COMPUTER:
| COMPUTER:
| COMPUTER:
| COMPUTER:
| COMPUTER:
| COMPUTER:
| COMPUTER:
| COMPUTER:
| COMPUTER:
| COMPUTER:
| COMPUTER:
| COMPUTER:
| COMPUTER:
| COMPUTER:
| COMPUTER:
| COMPUTER:
| COMPUTER:
| COMPUTER:
| COMPUTER:
| COMPUTER:
| COMP

 It's the dead of night — no one can hear you scream. No one, that is, except David Williams, our adventure expert. Call him on 041-770 9599 after 9pm for help with your adventure problems or nightmares . . .

# HOT SHOTS

Heard any good pokes lately? Smashed any highscore barriers? Or perhaps you've just put the finishing touches to a game map that will put thousands out of their misery. Publish and be damned — and paid! Send in your secrets, high scores and maps to Hot Shots, Your Computer, Room L221, Quadrant House, The Quadrant, Sutton, Surrey SM2 5AS.

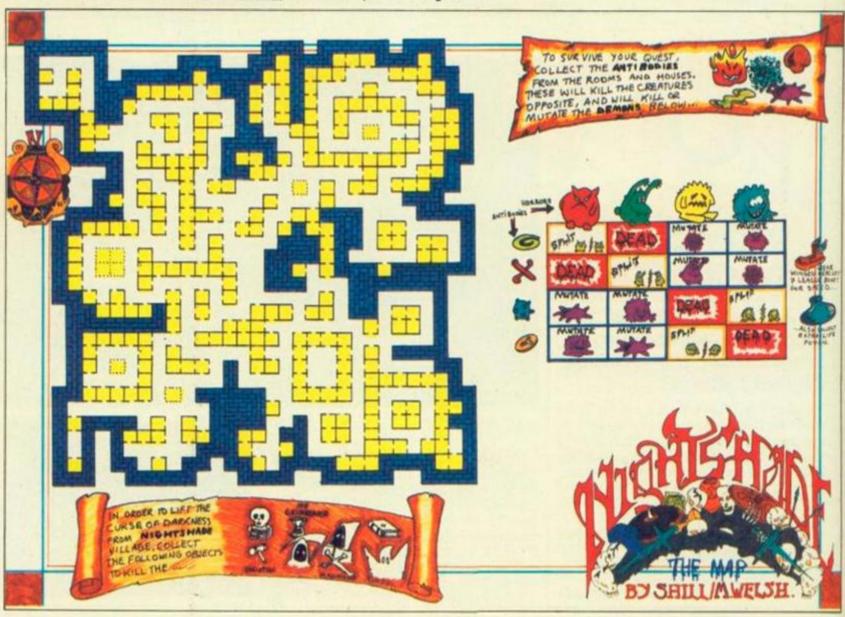

# **GRAHAM GOOCH'S** CRICKET

The following tip will allow owners of Graham Gooch's Test Cricket on the 64 to save teams.

- 1. Load and run the Select program, and enter the teams
- 2. At the end when the program exists to Basic, enter the following .

POKE43,0:POKE44,192:POKE45,40:POKE46,194: POKE56,200:CLR:SAVE"TEAMS" (,8 if using disc)

3. When the teams have been saved, switch the 64 off and then on again to reset the pointers, and load the teams by entering the following .

LOAD"TEAMS",1,1 (or ,8,1 if using disc)

4. When the teams have loaded, enter New and then load the main game program. D A Henry Smithson.

# WIZARDRY

Rewind tape to beginning and type: Load (return) - First small bit will load. Poke 1011,248:Poke 1012,252 (return). Run (return). 'Nova' section will now load and '64' will reset. Poke 2969,0 (return).

Sys 2816 (return). The four slow sections will now load.

POKE 3216,255:POKE 50766,255 (return) POKE 3264,234:POKE 3265,234 (return)

POKE 27214,234:POKE 50151,234 (return) POKE 50152,234:POKE 50153,234 (return).

The above pokes will give you more energy and will stop most nasties from deplenishing your energy. Sys 2970 (return). Start Game. Jason Hattrell.

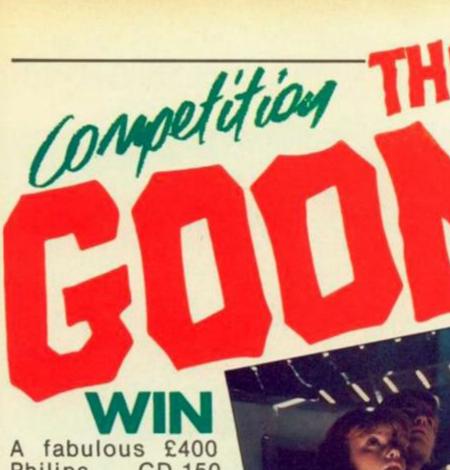

Philips CD-150 compact disc music system as first prize, plus Cyndi Lauper's Goonies Soundtrack

25 treasure chests. each crammed with doubloons, two goonies film tickets, poster, and a copy of Data-soft's Goonies game for the CBM-64, Spectrum, Atari or Amstrad.

# COMPETITION RULES

■ The winners of the competition will be the people who, in the view of the editor, come up with the most interesting or amusing suggestions for books or films to be translated into computer games.

■ The names of the winners will be printed in the January issue of

Your Computer.

All entries must arrive at the Your Computer offices by the last working day in October 1985.

Each person may enter the competition only once.

Entries to the competition cannot be acknowledged.

■ No employees of Business Press International or their relatives may enter the competition.

The decision of the editor is final. No correspondence on the result of the competition will be entered into.

■ Business Press International assumes no responsibility or liability for any complaints arising from this competition.

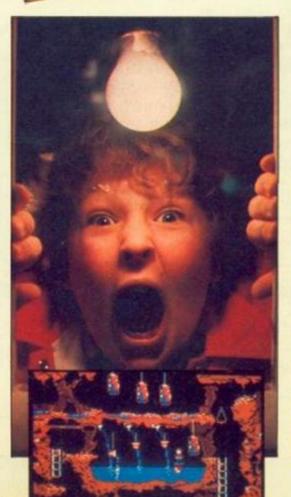

All you have to do is come up with a film or a book you think would make a good computer game. Send us your reasons in writing or draw a sample screen to back your claim.

# COMPETITION

Don't forget to enclose this coupon, or a photocopy of it, when you send in your entry to Goonies Competition, Your Computer,

Room L221, Quadrant House, The Quadrant, Sutton, Surrey SM2 5AS

Name.

Address\_

# HOW DO YOU MAKE A COMPUTER SHARPER?

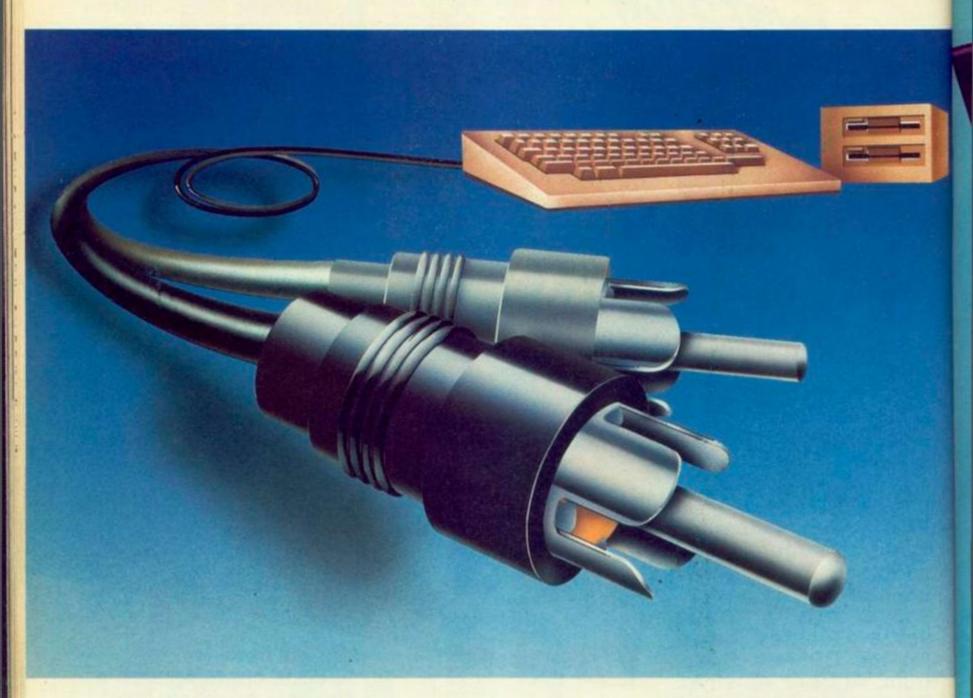

# PLUG IT INTO A PHILIPS PERSONAL MONITOR.

A Philips personal monitor gets the very best out of your computer. It makes using your computer more rewarding as the definition and resolution gives the clear display you need.

Philips offers you a complete range of both colour and monochrome monitors. One of them is exactly right for your computer. With over 50 years in screen technology, Philips know how to give you the right image.

Philips personal monitors are suitable for virtually all personal and home computers. Just complete the coupon and we'll send you full information.

| Post this to: Stephen Paul, Marketing<br>City House, 420/430 London Road, i | Manager, Computer Monitors, Philips<br>Croydon, Surrey CR9 3QR | Electronics,      |
|-----------------------------------------------------------------------------|----------------------------------------------------------------|-------------------|
| NAME                                                                        | Tick                                                           | if trade enquiry□ |
| ADDRESS                                                                     |                                                                |                   |
|                                                                             | POSTCODE:                                                      | YC1               |

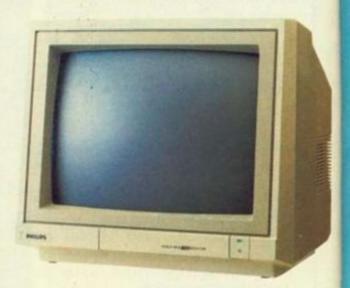

PHILIPS. TAKE A LOOK AT OUR IMAGE.

**PHILIPS** 

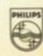

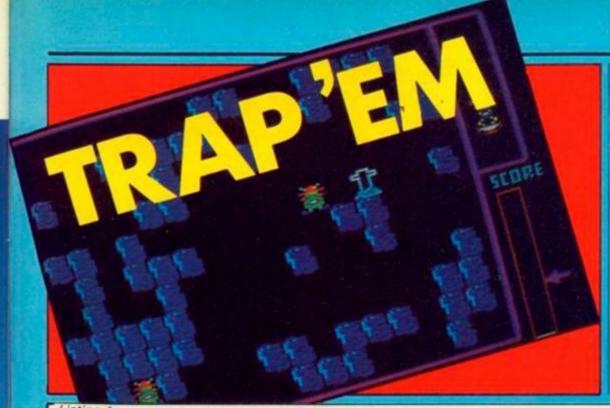

THE AIM of the game is, by pushing blocks around, to trap the three aliens who are trying to get you. Once an alien is trapped it dies, and can be ignored or squashed, and when all three are dead, you move to the next level - faster aliens and less blocks.

Your man is controlled with a joystick or the cursor keys and by pressing the fire button or space bar you can move around faster. The arrow on the score level indicates the highscore

First type in listing 1 - save it before running as the machine will probably reset. Next type in listing 2, run it, correct the errors and save it directly after listing 1 using: SAVE CODE B,36980,924

Rewind the tape and load the game normally.

Renny Garderet springs an Amstrad ambush to alienate the aliens.

```
Listing 1.
30 'яниницицицицицици
40 GOSUB 460: '(INITIALISE)
50 GOSUB 290: '(NEW GAME)
60 GOSUB 110: '(NEW SCREEN)
70 CALL MAIN
80 IF PEEK(X(2))=0 AND PEEK(X(3))=0 AND PEEK(X(4))=0 T
HEN FOR N=239 TO 63 STEP -2:SOUND 1.N.1:NEXT:FOR PAUSE =1 TO 100:NEXT:LVL=LVL+1:GOTO 60
90 CALL SPRITE, PEEK(X(1)), PEEK(Y(1)), 3:LVS=LVS-1:FOR N =63 TO 239 STEP 2:SOUND 1.N,1:NEXT:FOR PAUSE=1 TO 500:
NEXT
120 '# NEW SCREEN #
130 'нинининининин
140 IF LVL>20 THEN LVL=20
150 CLS#1:FOR N=1 TO 5:CALL SPRITE, 19,1+(6-N)*2.2*ABS(
N<=LVS): NEXT
160 FOR N=1 TO 75-LVL*2
170 X=INT(RND*16+2):Y=INT(RND*11)*2+3:IF X=17 AND Y=11
  THEN
        170
180 CALL SPRITE, X, Y, 1: NEXT
190 RESTORE 200: FOR N=1 TO 4: READ A, B: POKE X(N), A: POKE Y(N), B: NEXT: POKE &9244, 1: POKE &9171, 3
200 DATA 17.11, 2, 3, 2, 23, 17, 23
210 POKE SP, 41-LVL*2
220 FOR N=2 TO 4: CALL SPRITE, PEEK(X(N)), PEEK(Y(N)), 4:N
EXT
23Ø X1=XPOS: Y1=YPOS
240 SOUND 1.478,75:FOR Y=202 TO 244 STEP 0.5:MOVE 558,
Y:DRAWR 4.0,0:NEXT
250 FOR X=19 TO 18 STEP -1::FOR PAUSE=1 TO 500:NEXT:SO
UND 1,127
260 CALL SPRITE, X, 11,0: CALL SPRITE, X-1, 11,2: NEXT 270 FOR Y=244 TO 202 STEP -0.5: MOVE 558, Y: DRAWR 4,0,7:
NEXT: PLOT -10,-10,1: MOVE X1,Y1
28Ø RETURN
      , **********
290
      '# NEW GAME #
300
310
     ***********
320 WHILE INKEY$<> "" : WEND
33Ø CLS#1:PEN#1,4:PRINT#1:PRINT#1," HIGH SCORES":PEN
#1,3:PRINT#1," =======":PEN#1,12:PRINT#1:PRINT#1
#1,3:PRINT#1," ========::PEN#1,12:PRINT#1:PRINT#1
," SCORE:";:PEN#1,2:PRINT#1," Ø"
34Ø PEN 2:FOR Y=YPOS TO 2 STEP -2:MOVE 58Ø,Y:DRAWR 2Ø,
Ø.Ø:SC=SC+1Ø:LOCATE#1,11,5:PRINT#1;SC;CHR#(7);:NEXT
350 IF SC<HI(10) THEN 390 ELSE HI(10)=SC
360 PEN#1,6:LOCATE#1,4,7:PRINT#1,CHR#(20):INPUT#1,":".
HI#(10):IF LEN(HI#(10))>8 THEN 360 ELSE LOCATE#1,4,7:P
RINT#1, CHR# (20)
```

```
370 FOR N1=1 TO 9:FOR N2=N1+1 TO 10:IF HI(N2)>=HI(N1)
THEN H=HI(N2):H$=HI$(N2):HI(N2)=HI(N1):HI(N1)=H:HI$(N2)
 =HI$(N1):HI$(N1)=H$
38Ø NEXT N2.N1
39Ø FOR N=15 T
   90 FOR N=15 TO 25:LOCATE 20.N:PRINT :: NEXT:PLOT -10 -10,7:TAG:MOVE 608.(HI(1)/10)*2+8:PRINT CHR*(242)::TA
400 PEN#1,6:FOR N=1 TO 10:LOCATE#1,1,N+6:PRINT#1,N;HI$
(N):TAB(12):HI(N)::NEXT
410 PEN#1,3:LOCATE#1,3,20:PRINT#1,"SPACE"::PEN#1,4:PRI
NT#1," or "::PEN#1,3:PRINT#1,"FIRE":PEN#1,4:PRINT#1:PR
INT#1," TO START"
420 WHILE INKEY$<>"":WEND:A$="":WHILE A$<>"" AND A$<>
"X": A$=INKEY$: WEND
430 IF A$=" THEN
                        THEN POKE LEFT, 8: POKE RIGHT, 1: POKE UP, Ø:
POKE DOWN, 2: POKE FAST, 47 ELSE POKE LEFT, 74: POKE RIGHT, 75: POKE UP, 72: POKE DOWN, 73: POKE FAST, 47
440 LVS=5: LVL=0: SC=0: PLOT -10, -10, 1: MOVE 600, 0
450 RETURN
       ***********
470 '# INITIALISE #
       *************
480
26.0
530 PEN 5-PRINT
                                                      - ----": PRINT CHR#(22)
CHR$(1):PEN 3:LOCATE 1,1:PRINT" T R A P 'E M":PRINT
  CHR$(22)CHR$(Ø);
540 PEN 7: PRINT CHR$(150); STRING$(16, CHR$(154)); CHR$(1
58);CHR$(154);CHR$(156)
550 FOR N=3 TO 12:PRINT CHR*(149):LOCATE 18,N:PRINT CH
R*(149); ";CHR*(149);:NEXT
560 PRINT CHR*(149):LOCATE 18,13:PRINT CHR*(151);CHR*(
 154); CHR# (153)
570 FOR N=14 TO 24:PRINT CHR#(149):LOCATE 18.N:PRINT C
HR*(149):NEXT
58Ø PRINT CHR*(147);STRING*(16,CHR*(154));CHR*(153)
59Ø PEN 2:LOCATE 19.14:PRINT CHR*(254);CHR*(255)
60Ø MOVE 576,Ø:DRAWR Ø,170,3:DRAWR 28,Ø:DRAWR Ø,-170:D
RAWR -28,0:PLOT -10,-10,1
610 RESTORE 620:FOR N=1 TO 4:READ Y(N):X(N)=Y(N)+2:NEX
T:SP=&907D:MAIN=&9187:SPRITE=&9249:LEFT=&918C:RIGHT=&9
19C: UP=&91AC: DOWN=&91BC: FAST=&922F
620 DATA &923F, &9240, &9243, &9246
630 FOR N=1 TO 10:HI$(N)="Arnold":HI(N)=330-N*30:NEXT
640 WINDOW#1,2,17,3,24
65Ø RETURN
```

# Listing 2.

K

10 "\*\* MEX LOADER \*\*
28 ADDR: 36980.LIN+78: MEMORY ADDR-1
38 SUN-8: READ AS .CHECKSUM: IF AN "END" THEN 60.
48 FOR N-1 TO LER(AS)-1 STEP 2: K:VAL("A" "HIDM(AS,N,2))
POKE ADDR: X: SUN-SUM-X: ADDR: ADDR-1: NEXT
50 IF SUN-CHECKSUM THEN PRINT ERROR IN" (LIN END ELSE
LIN-LIN-10: 0070 30
68 FRINT TATA CORRECT: END
70 DATA 1A4492 NO 314492 CORRECT 100
81308238863247922138921688519229F980D218NNNDDTR02F880
200378FFFC90D3-08-0005802CD88913083C9769A2084380314180115
46337

.4637 8637 80 ADTA 798828883884101018821D1D6268008391381162006882 008391388900668468008391D885053E880040920181D074848075 83788028837980083884004092F8FF09850738881006888FE2309

# DATA 424825CD#391D#2DZDCD#391D#24CD#391D#24CD#391D#

.8657
ind DATA ECFF210200CDC388111400210000CDF98821719135360
#FE00C9810000GC03000F1900010000EEEEE000F3200D213092360
CC128882009312500CD0A910018333800CD1888200F213400CD689
.6312
10 DATA C018233600CD188820CD492DCDDA910818133600CD1
8882009212C2CCD0A91081802CD4880CD1490C83642CD16882865C
2228891220992D04604D0460316252400E5CD758861CD4600BFE262
8.4423

000000010456A2000459A0000CPCF00CPCFCF003333004433338 99D9966EE443333081176892211887422117689221133332200333 

Basic Program. 1 REM MAIN ASTEROIDS BASIC 2 DIM h(8): DIM h\$(8,15): LET usr=28501: LET redef=30853 10 CLS: PRINT 'TAB 11: "ASTERO IDS" TAB 5; BY I.M. COLLIER 8/8 20 PRINT '''TAB 5: "Press P to or K to play game redefine keys. 30 POKE 23658,8: PAUSE 150: LE T 1s=INKEYs 40 IF 1\$="K" THEN GO SUB 200: 50 IF 18="P" THEN GO TO 300 60 IF NOT h(1) THEN GO TO 30 70 CLS: PRINT 'TAB 10; "HIGH SCORES"'' 90 FOR x=1 TO 8: IF h(x) THEN PRINT TAB 5; "00000" (LEN STR\$ h(x ) TO );h(x): ";h\$(x) 90 NEXT x: PAUSE 250: LET 1\$=I 100 IF 1\$="K" OR 1\$="P" THEN GO NKEY\$ TO 40 200 CLS : PRINT ''"Press the ke 110 GO TO 10

for:"': RANDOMIZE USR redef: PAUSE 1: PAUSE 50: RETURN 300 CLS : PAUSE 50: RETURN SR usr: PAUSE 1: PAUSE 50 310 IF PEEK (usr-5) THEN GO TO 320 LET sc=PEEK (usr-4)+256\*PEE K (usr-3): IF sc\*10>h(1) THEN PO KE usr-2,PEEK (usr-4): POKE usr-330 IF sc\*10(h(8) THEN GO TO 10 1, PEEK (usr-3) 340 FOR x=1 TO 8: IF sc\*10(h(x) THEN NEXT ×
35Ø FOR y=7 TO × STEP -1: LET h
\$(y+1)=h\$(y): LET h(y+1)=h(y): N EXT y
360 CLS: PRINT 'TAB 7: CONGRA
360 CLS: PRINT 'TAB 7: YOU HAVE TOD
TULATIONS! TAB 7: STR\* X AND X>1: ND
AY'S TAB 7: STR\* X AND X>1: ND
AY'S AND X=2: RD AND X=3: TH A
ND X>3: HIGHEST SCORE.
370 PRINT TAB 4: PLEASE ENTER
YOUR NAME.
380 PRINT AT 10.7: A 380 PRINT AT 10.7; "<\_ 39Ø LET N#=""

400 PRINT AT 10.8:n\$:"\_" AND LE 410 PAUSE 0: LET 1s=INKEYs 420 IF 1s=CHR\$ 12 AND n\$<>-- TH EN LET n\$=n\$( TO LEN n\$-1); BEEP .005,34 430 IF 1s=CHR\$ 13 THEN GO TO 46 431 LET 1\$=(1\$ AND CODE 1\$<128)
+("--- AND 1\$=" STOP ")+("!" AND
1\$="NOT")+("\" AND 1\$=" STEP ")
+("{" AND 1\$=" TO ")+("}" AND 1\$
\*" THEN ")+("[" AND 1\$=" AND ")+
("]" AND 1\$=" OR ")
44Ø IF 1\$>CHR\$ 31 AND 1\$<CHR\$ 1
27 AND LEN n\$<15 THEN LET n\$=n\$+
1\$: BEEP .005,34 \$: BEEP .005.34 450 GO TO 400 460 LET h(x)=sc\*10: LET h\$(x)=n 470 GO TO 70 500 BORDER 1: PAPER 0: INK 7: B RIGHT 1: CLEAR 26920: LOAD "ASCO DE"CODE : POKE 23675.42: POKE 23 676.108: POKE 23606.42: POKE 236 07.104: RUN

ASTEROID ATTACK is a program for the 16 or 48K Spectrum which is probably as close as the Spectrum allows to the arcade version. It has full rotation not limited by the scope of graphics characters; the ship is drawn onto the screen using sines and cosines. Thrusting provides the ship with frictionless motion up to a maximum speed of just less than that of a bullet.

The ship and bullets are moved to an accuracy of 1/128 of a pixel (stored - not on the screen). Obviously the sound cannot reach the high arcade standard, but I have created the best possible effects.

The machine code is created by the two highspeed data loaders. Type in the first Data Program and save a copy. Run the program and if lines 100 and 110 are correct, the machine code high-speed loader will be saved. If they are not correct, check and double check these

lines until they are. If this machine code is correct, the Save and Verify statements can be removed from line 70.

After line 110 has been slow-poked, the other lines will be fast-poked into place (see the difference?). If this does not take place, reload the program and check lines 100 and 110. Don't worry about the mess on the screen as the highspeed loader runs; this is the only place to store the code as yet. When all the errors have been corrected, the code will be saved. Save another copy of the program as well. New the machine and type in program 2. You needn't bother about the lines starting with Rem.

Run the program. If the fast-load code is not in place, it will be loaded before part 2 of the machine code is fast-poked into place. Again, correct all the errors and save the code. Also save the program. New the computer and type: CLEAR 26900:LOAD "ASCODE1"CODE

26922:LOAD "ASCODE2"CODE 29242

Play the tape on which you saved the two parts of code. The machine code is now set up. The graphics pointer can be set up by

POKE 23675,42:POKE 23676,108 and the new character pointer by POKE 23606,42:POKE 23607,104 If you like you can test the code by RANDOMIZE USR 28501

Type in the main Basic program. The finished program can now be saved by CLEAR:SAVE "ASTEROIDS" LINE 500: SAVE "ASCODE"CODE 26922,4671

You will notice if you do the Pokes above that I have designed a new character set. The capitals and digits - also all brackets, string and hash - have been made slightly larger and closer to ordinary script. An advantage of this is that capital A looks like a ship and so is used to print the 'lives'. You can shorten the typing by removing this - omit the charcter pointer

## Program 1.

1 REM DATA PROGRAM 1

2 DEF FN a(a\$)=CODE a\$-48-7\*( a\$>"9")-32\*(a\$>"Z"): DEF FN h(a\$ )=FN a(a\$(1))\*16+FN a(a\$(2))

10 RESTORE : LET a=23296: FOR x=100 TO 400 STEP 10

20 READ a\$: LET t=VAL a\$( TO 5): LET a\$=a\$(6 TO ): IF LEN a\$/2 <>INT (LEN a\$/2) THEN PRINT AT 1 6.0; "Length error in line ";x: S

30 IF x>110 THEN PRINT AT 16,0; "Line ";x;" ";CHR\$ USR 23296,a, a\$,t: LET a=a+LEN a\$/2: GO TO 80 40 POKE a,FN h(a\$): LET t=t-PE

EK a: LET a=a+1 50 LET a\$=a\$(3 TO ): IF a\$<>" THEN GO TO 40

60 IF t THEN PRINT AT 16.0; "Er

or in line ";x: STOP

70 PRINT AT 16,0; "Line ";x;" O

": IF x=110 THEN SAVE "hex"CODE

23296,144: VERIFY "hex"CODE: L ET a=16384

80 NEXT x: PRINT AT 16,0; "All - Saving part 1

90 SAVE "ASCODE1"CODE 16384,23 20: VERIFY "ASCODE1"CODE 100 DATA "08740cd611ccda22ded43

905be7cd8c1ccdf12bed53925bcb38cb 19386578b7c21a3741210000022945bc5 2a925b7ecbafd61@fe@a38@2d627fe1@ 3046070707074f237e2322925bcbafd6 10fe0a3802d627fe

11Ø DATA "Ø6Ø761Ø3Ø2d812a9Ø5b77 23229Ø5b5f16ØØ2a945b1922945bc11Ø becd811ccda22d2a945bb7ed427cb520 073e4fd7014b00c911895bafcd0a0ccf Ø88Ø4552524f528d

120 DATA "014220000000000000000000 ØØ1818181818ØØ18ØØ2424**ØØØØØØØØØØ** 0014161c361c341400081e281c0a3c08 0062640810264600001028102a443a00 000810000000000000000102020201008 0010080404040810

130 DATA "01618000014083e081400 0000008083e0808000000000000000080810 0000000003e00000000000000000000181800 00000204081020000018244242422418 001828080808083e003c42023c40407e ØØ3c42Ø21cØ2423c

140 DATA "0252300040c14247f0404 007e40407c02423c003c40407c42423c 007e0204081020200003c42423c42423c 003c42423e02023c000000010000001000 00001000001010200004081020100804 0000003e003e0000"

150 DATA "042900020100804081020 003c420408000800003c4a565e403c00 00081414223e4141007c42427c42427c 003c42404040423c0078444242424478 007e40407c40407e007e40407c404040 ØØ3c424Ø4e42423c

160 DATA "04119004242427e424242 ØØ3eØ8Ø8Ø8Ø8Ø83eØØØ2Ø2Ø2Ø2Ø2423c 0044485070484442004040404040407e 00416355494141410041615149454341 001c22414141221c007c42427c404040 ØØ1c22414145221d

170 DATA "03457007c42427c484442

003c42403c02423c00fe101010101010 ØØ4141414141221cØØ414122221414Ø8 00414141495563410041221408142241 004122140808080808007f02040810207f ØØ3c2Ø2Ø2Ø2Ø2Ø3c"

18Ø DATA "Ø2379ØØØØ4Ø2Ø1ØØ8Ø4ØØ 003c04040404043c0010385410101000 0000000000000000ff001c227820207e00 000038043c443c0000020203c22223c00 00001c2020201c0000004043c44443c00 ØØØØ3844784Ø3cØØ

190 DATA "02580000c101810101000 00003c44443c04380040407844444400 001000301010380000004000404042418 00202830302824000010101010100c00 00006854545454000000078444444400 0000384444443800

200 DATA "027980000784444784040 00003c44443c040600001c2020202000 00003840380478000010381010100c00 00004444444380000000444428281000 000044545454280000000442810284400 0000444428102040"

210 DATA "0244600007c0810207c00 000c10102010100c00080808080808080 ØØ3ØØ8Ø8Ø4Ø8Ø83ØØØ324cØØØØØØØØØØ 3c4299a1a199423c000000000003600c90 101010082004200420042002400120c1 1122@e14@@@@@@@

220 DATA "0691700000000003600ff0 lff@lff83ffc3ffc3ffc3ffe7fff3fff 3f3e@e1c@@@8@@@@@38@@44@@82@@81c 10022002400280018001800180018201 8502488c307000000038007c00fe00ffc lffe3ffe7ffeffff

23Ø DATA "Ø8434fffffffffffffffff

# ASTERO

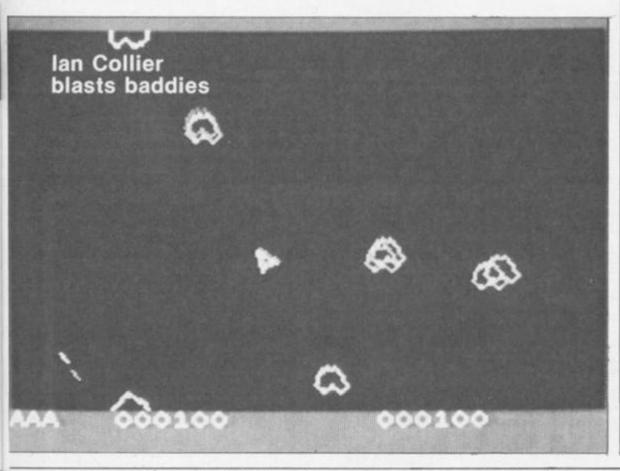

Pokes above from the program, also omit lines 120 to 200 inclusive of Data program 1 and

LET a = 16384

in line 70 to:

LET a = 17104:LET x = 20

You can also shorten typing by omiting the fast-poke code, though the program will take ages to poke the data. To do this, omit lines 100, 110 in Data program 1, also omit 30, all but the first statement of line 70, and change

RESTORE: LET a = 16384 (17104 to omit the character set): FOR x = 120 (210 to omit the character set) TO 400 STEP 10 Also omit 3 and 30 of Data program 2 and add all the lines which in the listing start with Rem, but do not type Rem - (except line 1). However the fast-poke code greatly reduces poking time and can be used in other programs where hex has to be poked into memory and a checksum is provided. The syntax is:

PRINT USR 23296, destination, hex - either a string name eg. a\$ or a string of digits eg. "01ed2f"), checksum - (the sum of all the bytes in the string).

Having saved a copy of the finished program onto tape (with or without character set and/or fast-poke), you are now ready to clear the computer and load it.

You are given the option to play the game or redefine the keys - no joystick option, I'm afraid; Interrupt mode 2 on a 16K machine crashes with certain peripherals attached. If you do not redefine the keys they are X-left, C-right, L-fire, P-thrust, Z-Hyperspace, and Space-Abort. You will appear in the centre of the screen. The object is to avoid being killed by the rocks hurtling towards you by blasting them out of space. These large rocks, on being hit, will split up into two smaller asteroids, which in turn split up into two small ones.

These are destroyed when you hit them. If (continued on next page)

fdfe78fc3070000001c62818182814638 1c7efffffeff7e3800000000003c00420 Ø5aØØ5aØØ42Ø3ffc4ØØ2924992494ØØ2 07e007e007e03ffc

03e003e00ff81ffc3ffe1ffc0ff80000 *<u>@@@@@@@@@@@@@@@@</u>* 

250 DATA "090391101010109e5d9cb79 2805af914f1effcb782805af904716ff 79b8300669d5af5f1808b1282a6841d5 160060781f853803bc3807944fd9c1c5 18Ø44fd5d9c12a7d5c78844779854fcd 8d6dd9791Ødfd1d9"

260 DATA "09624e1d9c978feb0d4ae 6ded437d5ccdaa2247Ø43efeØf1Øfd47 7ea@fdcb57562@@2a82f77c9fed838@4 c6b047c9d6b047c9le01cb792804leff cbb9cb7128043e80914f692600d51126 6e19d14e26@@af2e

27Ø DATA "1008508cb1117b8380190 3fcb142d2@f36f1dc8af9467af956fc9 c579d64Ø4fcdba6dc1cdØb6ee5c5cdba 6dc1cdØb6e44e14cc97cb5cb7f20077d a717b8d824c9af95a717b8d825c9cdf2 6dc33a6d00060c12

28Ø DATA "13Ø64181f252b31373d44 4a4f555b61676d72787d83888d92979c ala6abafb4b8bcclc5c9ccdØd4d7dadd e@e3e6e9ebedf@f2f4f5f7f8fafbfcfd fdfefefeff3ae46eed4be56ecb45282e c5c6e04f063ccdf2" 290 DATA "099226de1e57c80477d81

4fcd8d6d3ae46ec6aØ4fØ63ccd2Ø6e3a e46ec66Ø4fØ63ccd2Ø6ec13ae46ec5Ø6 3cc64Ø4fcdf26de17884477d814fc5cd 8d6d3ae46e061ac6b04fcd206ee13ae4 6e227d5cØ61ac6dØ"

300 DATA "080674fcd206e3ae46e06 80c6504fcd206e3ae46e062bc6804fc3 206e0080580976000000000cd6b0dcdf6 77cdb2773a4f6f3c324f6f32d87687c6 36672e1022d6763ad8764721697b7023 36Ø123cd6Ø76cb2f

310 DATA "07955cb2fcb2f774f23cd 6076cb2fcb2fcb2f5ffeb03802d65077 2379cb2fcb2f774f237bcb2fcb2fcb2f 77b12001342310c622d976c90a05018e Ø3ØØØØed73d476af3241713eØ3325Ø6f 3eØ2324f6f324e6f

320 DATA "08800210000221a742251 6f221874cded6e218Ø5822e56e21ØØØØ 22e96e22eb6eaf32e46e324Ø713eØ6ed 47ed5ec38570760184030b78b120fbfd cb57d63a997Ø6fcd676eaf47cd6Ø7878

ce0047cd6a7878de" 330 DATA "079210047a720073e0332 987@18@f3a987@a728@93d32987@788@ 8Ø18Ø678878787878Ø473ae46e8Ø32e4 6e3efedbfecb4f2Ø1421282311Ø5ØØcd b503cd60766fcd60766722e56e214071 7ea728Ø1353ebfdb

340 DATA "10366fecb4fccb5703a99 701f30353ae46e4f0604c5cdba6dcle5 79c6404fcdba6ded4be96e54e15c2aeb 6ecd9a7078c60ffele300e79c60ffele 300722eb6eed43e96e2ae56eed4be96e 78844779854fed5b

350 DATA "10037e76e2aeb6ecd9a70

22e76e78febØ38Øafed83ebØ3ØØ23e5Ø 8Ø47ed43e56ecd7e782ØØ83e3eed56ed

47fbc9fdcb5796cd74789f3c32997Ø6f cd676ec3986fØ3ØØ7c82e2a67ØØ43ØØ2 0505d680677d83e2" 360 DATA "08378b3700c30020d0dd6

8Ø6fc97ea73eØ277cØ2ae56e22667a3a e46e32687a21417146f334788787878Ø 6f2600114471193610232242713a687a 4f0619c5cdba6dcle579c6404fcdba6d c1dd2a4271dd7004"

370 DATA "07932dd7405dd7106dd75 Ø7ed5b667a3a41711f38Øa78cb2f835f 7ccb2f8257dd7300dd7201dd360200dd 3603002132000604c5e5110a00cdb503 f3elc1110a001910ef214071fbc90001 4571004c44e9ebf6

38Ø DATA "12198fffdfa63c9fe53cØ fdcbØ15663c9fe53cØfdcbØ15663c9fe 53c@fdcb@15663c9fe53c@fdcb@15663 c9fe53c@fdcb@15663c9fe53c@fdcb@1 5663c9fe53c@fdcb@156c@c33463f1f5 210000c0c33463f1

390 DATA "10054f5210000e5e5e530 18060011e37f1afdcb0146200cfdcb01 f6cdad753eØ7da777afe3bcab872cdc9 772d687ecd4d74211f7be51600d521e9 7f18Ø8cdd8743eØ2dab871dde5e5d5c5 f52a7d5ce53a915c

400 DATA "09134f508f5d9c5d5d9ff f321d676352009237e2b77218813180b 7e872396feØ23ØØa218e1211Ø2ØØcdb5 Ø3f3cd54793a4171a7caØ57347dd2144 1c5fdcb57d6dd4eØ1dd46Ø2c5cd8d6d dd4eØ5dd46Ø6cb291

(continued from previous page)

one hits you - and all crashes are screenchecked, so no gyps - you explode and, providing you have a life left, you will appear back on the screen when a box 100 by 80 pixels is clear of asteroids. If you think this box is too large or too small, you can alter its size (see Pokes Table). In a desperate situation, hyperspace takes you away from the path of converging asteroids and plants you in a random position on the screen. However, this may move you into the path of another asteroid - so use with caution.

Levels vary in difficulty, partly because more asteroids appear. There are also alien ships which career across the screen firing at you. It can split asteroids - you get the points - but this can be a hazard as more small asteroids are created. If it crashes into an asteroid, it has a chance of being blown up - you don't get the points. There are two sizes of alien: slow large ones - these usually blow up on contact with anything - and faster small ones - these may not blow up on contact with an asteroid. The

The following pokes are available - normal contents are in brackets.

28510 Number of lives. (do not use more than 32. However if you use more than 6, the score will be printed on top of them.) (3)

28515 One less than the starting number of asteroids. If you poke this with an odd number, you will not be able to be killed. (2)

31099 Controls the generation of aliens. A higher number gives increased probability (11).

31116 Controls the type of aliens. A higher number means a greater proportion of large aliens. (15)

The following locations hold the parameters for the box which must be clear of asteroids before your ship is printed:

30773 Left x coordinate (78) 30777 Right x coordinate (178) 30784 Bottom y coordinate (48) 30788 Top y coordinate (128)

If you abort a game with a high score, your achievement will not be recognised. To change this, remove line 310 from the Basic program. If the program seems too daunting, I will supply a cassette of the completed game for £2.00 to: Ian Collier, 57 Wyndham Avenue, Bolton, BL3 4LG.

# Program 2.

1 REM DATA PROGRAM 2 2 DEF FN a(a\$)=CODE a\$-48-7\*( a\$>"9")-32\*(a\$>"Z"): DEF FN h(a\$

)=FN a(a\$(1))\*16+FN a(a\$(2)) 3 IF PEEK 23296<>205 THEN PRI NT "Loading hex code": LOAD "hex CODE CLS

10 RESTORE : LET a=16384: FOR

x=100 TO 390 STEP 10 20 READ a\$: LET t=VAL a\$( TO 5 ): LET a\$=a\$(6 TO ): IF LEN a\$/2 OINT (LEN as/2) THEN PRINT AT 6,0; "Length error in line TOP

30 PRINT AT 16,0; "Line ";x;" "
CHR\$ USR 23296,a,a\$,t: LET a=a+

40 REM POKE a,FN h(a\$): LET t= t-PEEK a: LET a=a+1 50 REM LET a\$=a\$(3 TO ): IF a\$ <>"" THEN GO TO 40

60 REM IF t THEN PRINT AT 16,0 Error in line ";x: STOP 70 REM PRINT AT 16,0; "Line ";x

80 NEXT x: PRINT AT 16,0; "All

Saving part

90 SAVE "ASCODE2"CODE 16384,23 51: VERIFY "ASCODE2"CODE 100 DATA "08052cb28cd3a6dc1dd7e

@@a72@3b3a41713d3241713c47878787 804f0600dde5d121090019edb0dde5d1 2a1a74a7ed52daØØ7328Øb1911f7ff19 221a74c300732100000221a74c30073dd 35@@dd66@6dd6e@5

110 DATA "08119788447feb0380afe d83ebØ3ØØ23e5Ø8Ø4779854fdd66Ø8dd 6e07dd5e03dd5604cd9a707ccb7c200a fe19380ed61904671808fee73004c619 Ø5677dcb7d2ØØafe1938Øed619Øc6f18

08fee73004c6190d" 120 DATA "101726fdd7101dd7002dd 7503dd7404fdcb5796cd8d6ddd4e05dd 4606cb29cb28cd3a6d110900ddd19c105 c22372cd1c74d9d1c1d9f1Ø8f132915 e1227d5cflc1d1e1dde1fbc9321674d9 e50f0f3d28053cfe"

13Ø DATA "Ø6598cØ38Ø2d63Ø6f26ØØ ed5b7b5c19eb2120003a1674fe022003 21080019eb4d44d9210000022c973cdaa 22321774e5d9e1d906103a1674fe0220 020608c5d9e50a03083a1674d6022802 ØaØ3d94fØ84716ØØ"

140 DATA "101056ad91a13083a1674 d60228021a13d967085f3a1774a7280f cb38cb19cb1acb3bcb1ccb1d3d20f1d9 7ed9a3a8c4c373d9cdcb737ed9a4a9c4 c373d9cdcb737ed9a5aac4c373d9c3d5 733eØ132c973c9ØØ1

15Ø DATA "Ø8779002c7de61fc07dd6 206fc9e1247ce60720187dc6206f3812 7cd6@867fe5@2@@a7dfec@38@5264@d6 cØ6fd9c1Ø5c265733aca73a728Øffe1Ø 280bfe08200b3a1674fe0220043ac973 a7e1d9c90004feca

160 DATA "1040844713ad876a7cced 6e3ad876473a1874a7cc7779dd21697b dd35@@c5dd7e@1dd4e@2dd46@32@3fdd 360004fdcb57d6c5cdc275fdcb5796c1

dd7eØ1feØ3d2cf79dd7eØ4814fdd7eØ5 8047feb0380afed8" 170 DATA "083333eb030023e508047

dd71@2dd7@@3dd7e@1c5cdc275c13a41 71a7282b2145715f7e913cfe1@3@1878 23962b3cfe1@daf7745778fe@f3@@87a d65@fe1@daf7747b11@9@@193d2@d83a 4e6f1f38352ae56e

18Ø DATA "@98367d91c6@4fe163@22 7894c604fe16380d5f78fe0f30147bd6 5@fe163@@ddd7e@1fdcb5796cd1e73c2 9076dd7e01fe03d45479c1110600dd19 Ø5c23274c92b7e23a7caa974dd7eØ1e5 c5fdcb5796f5d5cd

190 DATA "101131e73d12006f1c1e1 c3a974f1fdcb57d6c1c5cdc275cd8d77 21d77635Ø6Øfcd7176c1e1dd7eØ12b36 00fe02382e21d87635dd7e01fe033804 af3218742ad976dde5d1a7ed52444d21 060019edb011faff"

200 DATA "07846dd192ad9761922d9 76188711Ø5ØØ197ecb2fcb2fdd86Ø45f 3cdd77Ø4237ecb2fcb2fdd86Ø557cd6Ø 76e6@182dd77@5dd7e@13d28@23e@2dd 77@121d876342ad97636@4237723dd7e Ø277dd7eØ3237723

210 DATA "07787cd6076e6012f8377 cd6076e6012f8223772322d976c3e474 321674d9e50f0f3d28053cfec03802d6 306f2600ed5b7b5c19d9cdaa22321774 Ø61Ø3a1674feØ22ØØ2Ø6Ø8c5e5d97e23 Ø83a1674d6Ø228Ø2

220 DATA "093557e23d94f085f1600 3a1774a728Ø947cb3bcb19cb1a1Øf8fd cb57562Ø127bae77cdcb7379ae77cdcb 737aae77c33b767b2fa677cdcb73792f a677cdcb737a2fa677e1247ce6072018 7dc62Ø6f38127cd6

23Ø DATA "Ø9656Ø867fe5Ø2ØØa7dfe cØ38Ø5264Ød6cØ6fc11Ø9Øe1d9c9e5d5 ed5f6f260011697a197ed1e1ed4fc9e5 21697a7e23ØeØ85fe618f6Ø1d3fe1614 f5f11520fb7b0f0d20ed10e7e1c93eff

32d676324e6f2118 240 DATA "08874747ea72002360221 1974cbfeed7bd476215827d921506f35 cdf677fbcdØa773a5Ø6fa728Øecd1178 3e@a32d676324e6fc3796fed563e3eed 47c91169@736@cb17be5@6@5c53ae46e

864f234623e5cdf2" 25Ø DATA "105616d2ae56e78844779 854fcd8d6de13ae46e864f23Ø634e5 206ee1c110d6e1c9fdcb57962e00cd67 6eØ65Øcd7176fdcb57d62eØ1cd676eØ6 Ø5214277c5fdcb5796cddb76Ø65Øcd71 76fdcb57d6cddb76

260 DATA "09837110f0019c110e5c9 3c32cc4432b4f65Ød48a5ØaceØ3c843a 2fc8462fb8fd4ad68c4aaadc3286382d c4482dbcf144d88f44a8d829883626cØ 4a26cØee3adc924aa4d7268a342Øbc4c 20c4ec30e09450a0"

270 DATA "06575d6238cdd7e01110a 00a728151105003d280f110f003d2809 1119003d28031132002a516f1922516f Ø6Ø6fdcb57962a516fcdce77Ø6142a53 6fed5b516fa7ed52193001eb3e16d7af

d778d71e3001f0d8" 280 DATA "09865cd2a190118fccd2a 19Ø19cffcd2a19Ø1f6ffcd2a197dcdef

157bd7c93e16d7afd7afd7fdcb57963a 506fa72806473e41d710fb3e20d7c93a d876a7c8fb473eff32d6762118747ea7 2002360223cbfecd

290 DATA "103807e78c8dd21697bdd 7e02fe4e380ffeb2300bdd7e03fe3038 04fe8038ca110600dd1910e33e1032d6 76211974cbbe2b7efe04d03600c93efe dbfecb5737c@a7c93efedbfecb5f37c@

300 DATA "0866537c0a7c93e7fdbfe cb47c921df780606c5e511eb78783dcd 0a0caf32085c763a085ca728f9d706fe 78dbfe@e@51f3@12@d2@facb@@38f13e Ø8d73e2Ød73eØ8d718d8e15e235623e5 eb70110400193e05

31Ø DATA "Ø754591878787c6477721 6400116400cdb503e1c110acc961786b 787578Ø87Øe46f7f788ØØd41626f7274 2020202020ba0d487970657273706163 65baØd466972652Ø2Ø2Ø2Ø2Ø2Ø2ØbaØd54 6872757374202020

320 DATA "Ø88Ø82ØbaØd5269676874 2020202020ba4c656674202020202020 bac5cdle73clc8dd7eØlfdcb57d6cdc2 75060acd7176fdcb5796e1af321874c3 752a1a747cb5c83a4e6f1fd8235e23 562ae56e7c92c6Ø3

33Ø DATA "Ø915ØfeØ6dØ7b95c6Ø3fe Ø6dØc39Ø763a4f6fc6Øb57cd6Ø76badØ 4fcd6Ø76badØ81badØfeØf3eØ4deØØ21 d876342ad97636Ø123772336Ø123cd6Ø 76e67fc614772336Ø323cd6Ø76e6Ø187 3d47878Ø772322d9

34Ø DATA "Ø8931763ad87647210000 221a743eff321874af321974c92a1a74 7cb5202ec5c5cd607632687ac6404f06 lccdf26de17cd6Ø88Ø677dc6Ø8816f22 667adde5cdc770f3dde12a42712b221a 74c13a1974cb7f20"

35Ø DATA "Ø776Ø2f6717179f873c84

fe402001affe0520023e4a321974e61f 87878787c6966f2600cb14c5dde51104 00cdb503f3dde1c121657a35200a361e 3a1874ee@13218743e@6dd96@1dd77@@ 79c6Ø34f3a18741f

360 DATA "09662300578dd86054778 c363741ded57bb9394152ab1025a913d bec1db@c@ad863776553c79b6c9a9d@9 acef66ad101c205e3452e9276bcffd2b 388b6d14c4f173a5dfa93c24d050f3a0 4Ø58218f6aaacbe8"

370 DATA "09641ae4beab2bce45942 3a4d9222bbd18e5c0008c5e2e0579829 caa6dafe253e7643787ca8a244c3a747 511b18falff@8319@7b7b5@17balfb3b b99e23ab32e6e5c68c1385Ø5ec122e36 26315faf28Ødd717

38Ø DATA "10634f5e34c72ffed7a86 99f7cgcd960403c0d6ee8879117e64a4 7f3f378482c9872f55d3544e5dd948d5 8db66@fc95f849bd@e8946f2459@b4bf 62061681679f8a331a30dc0f3561ebb0 6f7097f95bc8le6e

390 DATA "043770b692dbae7dd809c d27d6856f4c239742ca3e1751df6b841 4f4aced4de71b3"

# SURPLUS PRINTER SALE

BRAND NEW PRINTERS FROM TOP MANUFACTURERS AT A FRACTION OF LIST PRICE!

# PROFESSIONAL MATRIX PRINTER

- High definition 9x11 Matrix
- Full emulation of Epson MX80
- 100 ch/sec bi-directional
- Tractor or single sheet feed
- RS232 and centronics interfaces
- Full graphics capability
- Expanded & condensed print
- Comprehensive self-test
- Many other extra features
- Ideal for business micro systems
- Comprehensive manual

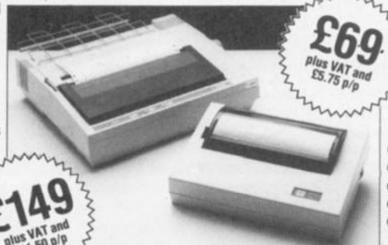

# PERSONAL COMPUTER PRINTER

- Fast quiet thermal printing 56 ch/sec
- Full 81/2 in wide paper
- Full 80 column text
- Standard 8-bit ASCII 96 character set
- Standard RS232 interface
- Expanded or condensed print
- Built-in self-test
- Free 80 foot roll of paper
- Ideal for any micro with RS232
- Full instructions included

# VIDEO MONITOR SALE

Brand new high resolution video monitors, green screen, in attractive case. Ideal for any micro with composite video out.

9 inch **£44** 

Add VAT and £12.50 carriage

# SURPLUS EQUIPMENT SALE

We have a huge stock of surplus micro systems, printers, terminals, power supplies, and much more. Send SAE for current list.

Example: Brand New

STC Prestel terminals £99 plus VAT!

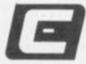

# CHILTERN ELECTRONICS

Europe's No 1 Dealer in DEC PDP11 and VAX Computer Systems and spares.

HIGH STREET, CHALFONT ST. GILES, BUCKINGHAMSHIRE HP8 4QH TELEPHONE: 02407 71234 Telephone or send your order to Tim Reading

We accept personal cheques or telephone your Access card No.

All items despatched within 24 hours

# **BETA BASIC 3.0**

SPECTRUM 48K

SINCLAIR USER, JAN. 85 LABOUT RELEASE LAB "HAS ESTABLISHED ITSELF AS THE STANDARD EXTENDED BASIC FOR THE SPECTRUM...TURNS SINCLAIR BASIC FROM A GOOD VERSION OF THE LANGUAGE TO A FANTASTIC ONE," NOW, WITH RELEASE 1.0, BETA BASIC BECOMES PROBABLY THE MOST POWERFUL BASIC AVAILABLE ON ANY 8-BIT MICRO!

- PROCEDURES a terrific implementation that lets you extend your Basic. No PROC keyword is needed; e.g. you can use commands like: swop a,b or draw\_box 10,20,5 or addup b(),sum. With parameter passing by value or by reference (including arrays), LOCAL variables and recursion.
- . Up to 128 WINDOWS with their own attributes and character size.
- \* ANY CHARACTER SIZE (giving from 1 to 64 or more chars/line).
- LISTINGS with optional automatic indentation of loops, procedures, IF, etc. Works on existing Spectrum Basic programs too.
- KEYWORDS (including the Spectrum Basic ones) can \$ii be entered by typing them in full, or by the "single entry" method, or both in the same line.
- \* A full range of TOOLKIT commands. \* EXCEPTIONAL ARRAY and STRING handling.
- \* Many powerful GRAPHICS commands. \* EXCELLENT EDITOR fast an d convenient.
- \* MICRODRIVE commands are improved and much easier to use,
- OTHER FEATURES, new or improved, are too many to fully list. DO LOOP structure
  with WHILE, UNTIL and EXIT IF; ALTER, AUTO, BREAK, CLEAR, CLOCK, CONTROL
  CODES, DEF KEY, DPOKE, DRAW TO, EDIT, ELSE, FILL, GET, JOIN, KEYIN, multi-LET,
  LIST a slicer, LIST DATA, ON, ON ERROR, GVER 2, POKE strings, POP, READ LINE,
  REF, ROLL, SCROLL, SPLIT, TRACE, USING, Faster GOTOs, GOSUBs and FOR-NEXT loops.
- 26 POWERFUL FUNCTIONS: AND, OR, XOR, DEC, HEXS, BINS, Fast SINE, COSE, RNDM; CHARS, NUMBER, DPEEK, EOF, FILLED, INARRAY, INSTRING, ITEM, LENGTH, MEMORYS, MEM, MOD, SCRNS, SHIFTS, STRINGS, TIMES, USINGS.
- Spectrum Basic compatible you can run existing programs. Transferable to Mic Wafadrive and other special versions available.
- \* Comprehensive A5-size manual. More than 80 pages, packed with examples.
- To show you the power of Beas Basic's excellent procedures, we include on each tape a FREE TURTLE GRAPHICS package.
- \* Upgrades to Release I.8 customers: If you bought direct from us, there is no need to return your cassette just quote the (approximate) original purchase date with your order; otherwise return your cassette and name your supplier. The upgrade price of £6.95 (£7.50 overseas) includes a new manual. Release I.8 remains available, at a reduced price of £8.95 (£9.50 overseas).

(TICK AS APPROPRIATE) PLEASE SEND ME

BETA BASIC 3.0, PAYMENT OF \$1.49 IOR \$15.50 OVERSEAS) IS ENCLOSED,
BETA BASIC 3.0 UPGRADE, PAYMENT OF \$6.95 (£7.50) IS ENCLOSED,
BETA BASIC 1.8, PAYMENT OF \$6.95 (£9.50) IS ENCLOSED,
BETA BASIC 1.8, PAYMENT OF \$6.95 (£9.50) IS ENCLOSED,
BETA BASIC 1.8, PAYMENT OF \$1.95 (£9.50) IS ENCLOSED,
BETA BASIC 1.8, PAYMENT OF \$1.95 (£9.50) IS ENCLOSED,
A STAMPED ADDRESSED ENVELOPE IS ENCLOSED,

92 OXFORD RD, MOSELEY BIRMINGHAM BI3 9SQ

# **C64 ARCADE**

Now you can learn how arcade games are created from scratch. Step-by-step, in easy-to-understand detail, commercial software developer Robert Woolford lets you into the secrets of the professionals.

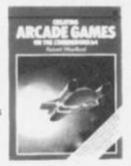

You'll discover how to think up ideas for arcade games on the 64, and then learn how to turn those ideas into fast-moving, challenging, marketable software.

You'll discover how the experts make their programs run more quickly. You'll be shown how to maximise the real-time interaction between the machine and the player, to ensure the highest possible level of excitement is created by the games. Sample programs are included throughout the text, so techniques can be seen in action as they are described.

The book also includes a fully annotated, complete arcade

Creating Arcade Games on the Commodore 64 by Robert Woolford (ISBN 0 907563759) is £7.95, and is available at most book and computer stores, or directly from the publishers, post

Interface Publications Ltd., Dept YC, 9-11 Kensington High Street, London W8 5NP

(Trade only: WHSD Leicester)

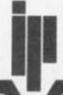

Interface

## Listing 1. 100 P=52992:T=18680 118 FORX=PTOP+153:READB:T=T-B:PO KEX, B: MEXT 128 IFTTHEMPRINT"CHECKSUM ERROR: "-T:STOP 138 R1=INT((P+128)/256):R0=P+128 -R1#256 148 POKEP+1, R8: POKEP+2, R1: POKEP+ 6, RO: POKEP+7, RI 158 R1=INT((P+138)/256):R8=P+138 -R1#256 160 POKEP+72, R0: POKEP+73, R1: POKE P+123, R0: POKEP+124, R1 200 DATA 32,128,207,132, 128,287 218 DATA192, 58,176,125,169, 79,

| 197, 2                                                                                                    |
|----------------------------------------------------------------------------------------------------|
| 220 DATA144,119,152,162, 0,134,                                                                                                    |
| 252, 74                                                                                                    |
| 238 DATA 8, 10, 10, 10,133,251,                                                                                                    |
| 10, 38                                                                                                    |
| 248 DATA252, 18, 38,252, 24,181,                                                                                                    |
| 251,144                                                                                                    |
| 258 DATA 2,238,252, 78, 2, 8,                                                                                                    |
| 164, 2                                                                                                    |
| 268 DATA133,251,133,253,165,252,                                                                                                    |
| 72, 24                                                                                                    |
| 278 DATA189,136, 2,133,252,184,                                                                                                    |
| 24,105                                                                                                    |
| 280 DATA216,133,254,177,251,162,                                                                                                    |
| 0,221                                                                                                    |
| 290 DATA138,207,240, 7,232,224,                                                                                                    |
| 16,144                                                                                                    |
| 300 DATA246,162, 0,169, 1, 40,                                                                                                    |
| THE RESIDENCE OF THE PARTY OF THE PARTY OF T |

| 144, 1  |        |       |        |       |         |
|---------|--------|-------|--------|-------|---------|
| 318 DAT | A 18,  | 40,1  | 44,    | 2,    | 10, 10, |
| 134, 2  |        |       |        |       |         |
| 328 DAT | A174,  | 52,   | 3,2    | 40,   | 11,202, |
| 248, 4  |        |       |        |       |         |
| 338 DAT | A 69,  | 2,1   | 44,    | 8,    | 5, 2,   |
| 144, 4  |        |       |        |       |         |
| 348 DAT | A 73,2 | 255,  | 37,    | 2,1   | 70,173, |
| 134, 2  |        |       |        |       |         |
| 358 DAT | A145,2 | 253,1 | 89,13  | 38,20 | 87,145, |
| 251, 96 |        |       |        |       |         |
| 368 DAT | A 32,2 | 253,1 | 74,    | 32,13 | 38,173, |
| 32,247  |        |       |        |       |         |
| 378 DAT | A183,  | 96,   | 32,13  | 26,13 | 24,226, |
| 123, 97 |        |       |        |       |         |
| 380 DAT | A255,2 | 236,1 | .88,12 | 27,22 | 25,251, |
| 98,252  |        |       |        |       |         |
| 398 DAT | A254,1 | 160   |        |       |         |
|         |        |       |        |       |         |

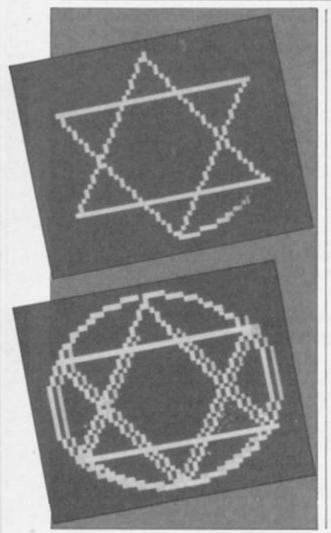

ALTHOUGH THERE are many clever and complicated graphics utilities available for the 64 I have not come across one that allows the use of a simple "plot" facility without the bother of going into bit-map mode. Double density plotting is a method that can be used to do this and Blocks is a short and simple machine code routine that will allow double density plotting.

It utilises the fact that within the Commodore 64's built in character set are a range of block characters — quarter squares and a half squares, so that in conjunction with reverse video it is possible to display all the 16 variations of quarter squares within one character position. To put it another way, these characters can effectively double the resolution of the screen from 40 by 25 to 80 by 50.

# Usual restrictions apply

Of course they are only blocks and the usual colour restrictions of the 64's display apply, but they can be very useful and because they do not need bit-map mode to be used, they can mixed freely with text on a normal screen from Basic.

The machine code routine is quite short—just over 150 bytes— and is intended to be located at 52992 (hex CF00) which is the top page of the much used 4K block of Ram from 49152 upwards. However, by changing just eight bytes you could relocate it anywhere in Ram, in the cassette buffer, for example. Listing 1 does this for you.

Listing 1 is a Basic loader program which will install the machine code routine in memory, in addition should you wish to relocate the routine then the Basic program will do this for you — simply change the value of P in the first line. The loader can very easily be made part of another program.

Once the routine is in memory it can be called form Basic by a Sys command in the following format:

### SYS P,X,Y

Where P is the start address of the routine — 52992 as listed — X is the x co-ordinate (0-79) and Y is the y co-ordinate (0-49). X and Y may be any valid Basic expressions, any values out of the ranges shown will be ignored.

The only other information required by the routine is the type of plot that you want it do do. This is controlled by the contents of location 820 in the following way: a zero will cause unplotting, a one — plotting and anything else will cause Exclusive-or plotting — to change whatever is there already. Any plotting will be done in the current cursor colour so changing the cursor colour will change plot colour.

Listing 2 is a demonstration program which will plot a few things using the Blocks routine and listing 3 is a version of biorhythms which uses Blocks to plot the charts. The biorhythms program accepts date in the format 1.1.85, any reasonable character may be used to separate the numbers and an asterisk will end the program.

|     |       |                                         |    | 100 |
|-----|-------|-----------------------------------------|----|-----|
|     | st    | F                                       | -  | -   |
|     | 162 F | ,,,,,,,,,,,,,,,,,,,,,,,,,,,,,,,,,,,,,,, | т. | - 4 |
| 8-1 | -0-6  | F F F )                                 | м. | 500 |
|     |       |                                         |    |     |

1 POKE53280.8 POKE53281.8 GOSUB2 880 18 PRINT LINE TAB(13)

28 PRINT'D "SF3(26)
"1 015F=111 15# D1"8F0(26)"

30 PRINT'SECONAT IS YOUR MANE L" , MX-18 GOSUBIOOD MS-LS

35 IFMS=""THEMMS="#NYBODY"
36 IFMS="#"THEMPRIMT"\_" END

48 PRINT": "TY-18
BIRTH L": MX-18
S8 GOSUB1888 DS-LS IFDS-"THEN11

0 55 IFLS="#"THEMIO

55 IFLS="m"THEMIS 68 D=IMT(VAL(LS)):LS=MIDS(LS,LEM (STRS(D))+1)

TO M=INT(UAL(LS)):LS=MIDS(LS,LEN (STRS(M))+1) 80 Y=INT(UAL(LS)):IFY(L00THENY=Y

+1988 188 IFMD.AMDM<13THENIFD).AMDD<-< L(M)-FML(Y))THEN128

FD=Z(M)THENZS=ZS+"/"+Z\$(FMM(M+1)

158 PRINT" S+ODIAC SIGN #"ZS GOT 0200 288 PRINT"YEZONAT DATE HOULD YOU TO HAVE YOUR 210 PRINT" WBIORYTHMS CALCULATED 228 GOSUBIOSO DOS-LS IFLS-"THEN 225 IFLS "W"THENLO 238 DD=1HT(UAL(LS)):LS=MIDS(LS,L EMCSTRS(DD))+1) 40 MM-INT(UAL(LS)) LS-MIDS(LS,L EN(STRS(MM))+1) 250 YY-INT(UAL(LS)) : IFYYC100THEN VV=VV+1388 388 IFMM>.ANDMM<LSTHENTFDD>.ANDD DC=(L(HH)-FNL(YY))THEN328 310 PRINTSPC(27)" INNOBEL,: GOLDSSO 350 1EAACALHEM310 330 1EAA-AMDWWCHTHEM310 348 IFYV=VANDHM-MANDDDCDTHENSLO 488 PRINT"STRE MOMENT PLEASE... 418 M=(YY-Y)#365-D+DD+((M)2)AMDF ML(Y))+((MMC3)ANDFML(YY)) 428 FORX=YTOYY: N=H-FHL(X): NEXT 438 IFH>1THEMFORX=1TOM-1:N=N-L(X 448 IFMMDITHENFORX=1T0MM-1: N=N+L

450 IFMC36500THEM500 460 PRINT" DODS", THAT 'S"N" DAYS OLD ??? DAYS OLD 777 470 PRINT"ER OHO DO YOU THINK YO U ARE - TETER TAM ? 488 PRINTING(14) TATRY AGAIN 498 G0T0288 See SX-ASC(MIDS(ES,DD))-65 10 PRINT" LIDEL AND "HS PRINT" THE 528 PRINT"EYOU HILL BE"N"DAYS OL 538 PRINT"DE JOUR BIORYTHMS WILL BE SHOWM AS FOLLOWS-540 PRINT TENS RED # ::SHOWING Y OUR PHYSICAL CYCLE, SO PRINT'EES GREEN # 19FOR YOUR EMOTIONAL CYCLE AND SEE PRINT'EES BLUE # 1900R INTE LLECTUAL CYCLE. STO PRINT'DE HE CHARTS SHOW 2 HE EKS BOTH BEFORE ANDUMFTER THE DO TE SHOW SEE PRINT TODAY TRESS S \_-1 ~-/ # WHEN YOU ARE READY... 7 590 GETKS: IFKS (>CHRS(13)THEM590 600 PRINT" TOWNSTAB(19)"+"TAB(22) M"DAYS OLD 510 PRINT"BORM ON "DSTAB(23)"ON 620 PRINT"M" FORX-1T023 PRINTTAB

638 PRINT" (1 DAY/DIVISON)E 648 PRINT"SDDDDDDDDDDDDDD"; 650 PRINT" 788 PRINT'SPEEDEDEDEDEDEDEDEDEDE POKEB20,1 718 FORG-8T02 PRINT" 3"HIDS("12" ", 6+1,1)" "HIDS("T, ",6+1,1)" " 728 H-H(G):FORX-8T077:MM-M+X/2-1 738 SYSPLOT, X, 25-28 SIN(NN/WW2 %) 748 PRINTTAB(24) TOTRESS S \_T ~ 750 PRINTTAB(27)"TO EXIT. . . E TBB POKE198. TBB GETKS: IFKS()CHRS(13)THENT98 BSB PRINT": DPPEREPEREPERE: -0 YO U WANT ANOTHER GO ? L": MX=3:GOS 001000 BGB IFLEFTS(LS, L) -"N"THEMPRINT" 878 IFLEFTS(LS,1) ""Y"ORLS="OK"OR LS=""THEN18 880 GOTO850 1888 PRINT"S MET; LS="" 1818 SETKS IFKS=""ORKS=CHRS(34)T 1020 IFKS-CHRS(13)THEMPRINT" " R

183

1.04

70

1.05

104

010

187

181

TCH

110

EX1

200

282 (X)

203

MID

264

285

287

# DOUBLE NS

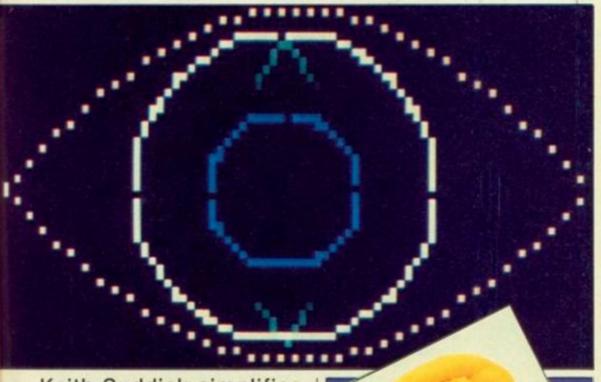

Keith Suddick simplifies the extensive but complex graphics facilities of the CBM-64 using block characters with a short and simple machine-code routine.

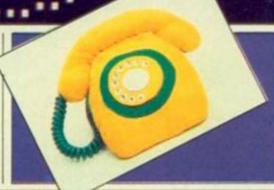

3120 PRIMT"

Listing 2.

15 REM FOR % READ PI 20 PRINT"L": POKE53280, 0: POKE5328 1,0

18 REM DOUBLE DENSITY EXAMPLES

38 P=52992: XX=80: YY=58: MX=79: MY= 49: X2=40: Y2=25

40 POKE820, 1: REM PLOT

188 CS="CETTEN": FORZ=8T028STEP4 118 PRINTLEFTS(CS,1); : CS=MIDS(CS .2)

128 FORX=ZTOMX-Z:SYSP,X,Z:SYSP,M

X-X, MY-Z: NEXT

130 FORY=ZTOMY-Z:SYSP,Z,Y:SYSP,M

X-Z, MY-Y: NEXT

140 NEXT

150 FORX=0T0100: POKE199, XAND1

168 PRINT"SEDUDDDDDDDDDDD""TAB(13) "DOUBLE DENSITY"

178 NEXT

188 FORD=1T0500: MEXT

200 PRINT": A=23:D\$="g"

218 FORX=1T024: DS=DS+"BJ"+CHRS(28 )+CHR\$(13): NEXT: D\$=D\$+""|"+CHR\$(2 8)+"B"

228 FORX=8T0159

238 SYSP, X/2, Y2+A\*SIN(X\*\*/X2)

248 SYSP, X/2, Y2-A\*SIN(X\*\*,/X2)

NEXT : PRINT" 250

268 FORX=8T079 PRINTDS

SYSP, 79, Y2+A\*SIN(X\*\*,/X2) 278

280 SYSP, 79, Y2-A\*SIN(X\*\*,/X2)

298 NEXT

388 PRINT"; : FORA=28T018STEP-18

318 FORX=8T02\*\* STEP\* /(A\*3)

328 SYSP, X2+A\*SIN(X), Y2+A\*COS(X)

338 NEXT: PRINT"["; : NEXT

340 FORD=1T0700: NEXT

488 PRINT"; : A=1.5

418 FORY=8T031

428 SYSP, 48-Y/A, Y+5: SYSP, 48+Y/A,

438 SYSP, 48-Y/A, 45-Y: SYSP, 48+Y/A 45-Y

448 MEXT

FORX=19T061 450

468 SYSP, X, 36: SYSP, X, 14

478 MEXT

588 A=24

518 FORX=8T02\*\*\*STEP\*\*/72

528 SYSP, X2+A\*SIN(X), Y2+A\*COS(X)

**\*.85** 

PERSON AT ANY TI

530 NEXT

600 FORX=1T040:PRINTD\$:FORD=1T05

0: NEXT: NEXT

1030 IFKS="%"ORKS="%"THEM1090 1848 IFKS=CHRS(28)ORKS="H"THEN18 1858 IFLEN(LS)=MXOR(ASC(KS)AND12

T) (32THEN1818 1855 IFKS=" "THENKS=" " 1868 LS=LS+KS:PRINTKS"S SF", GOT

01818 1878 IFLS=\*\*\*\*THEN1818 1888 LS=LEFTS(LS, LEN(LS)-1):PRIN

TCHR\$(28); GGT01818 1858 KS=CHRS(28): IFLS=\*\*\*THEN1818

1100 FORDL=1TOLEN(LS):PRINTKS; :M 60101616 2000 DIMMS(12),L(12),Z(12),Z\$(12 1828 FORX=1T012 READMS, L(X), ZS, Z

2838 MS(X)=CHPS(ASC(MS)+128)+MID I(MS, 2): ZS(X)=CHRS(ASC(Z\$)+128)+ MIDS(25,2)

极

2858 DEFFNM(X)=X+12\*(X>12) 2868 SS(8) ="ST": SS(1) ="ND": SS(2) ="RD": SS(3) ="TH"

2078 DEFFML(X)=((X-1988)AND3)=. 2000 DEFFNM(X)=X+12\*(X>12) 2000 H(8)=23:H(1)=28:H(2)=33:T=2 FT=48:U=1:SS=1824:CS=55296:CC=6

2288 FORX-STOT: READC(X): U(C(X))= X: NEXT 2300 FORX-0T0153: READB: POKEPLOT+ DDDDDDDDA" 3000 PRINT"LILL"TAB(13) 3010 PRINT"D "SPC 6)"1 015F-1 || 1 T D1"SPC(26)" -- "SPC(2

3828 PRINT":20 OITHIN THE HUM AN BODY, VARIOUS 3030 PRINT" CHARACTERISTICS ARE KNOWN TO 3040 PRINT" UARY IN A REGUL AR MANNER DUER 3650 PRINT

3868 PRIMT"2 RISTICS CAN BE 3070 PRINT" PRESENTING THE 3888 PRIMT" AL, EMOTIO 3000 PRINT EMOTIONAL ACTIVITY AND EXACTLY RIGHT, 3118 PRINT"

ULATED FOR ANY

46:PLOT-52992

PERIODS OF TIME. THESE CHARACTE THOUGHT OF AS RE LEVELS OF PHYSIC AND INTELLECTUAL ALTHOUGH NEVER

THEY CAN BE CALC

I HIS PROGRAM MI 3138 PRINT"V LL CALCULATE A SET OF THESE 'IN 3148 PRINT" L-II I/A. GINEM 3150 PRIMT" VOUR DATE OF BIR 3238 PRINT"9000 TRESS U \_T / J # TO BEGIN. 3988 GETKS: 1FKSC>CHRS(13)THEM398 3999 RETURN 9888 DATAJAMUARY, 31, CAPRICORM, 28 FEBRUARY, 28, AQUARIUS, 19 9818 DATAMARCH, 31, PISCES, 28, APRI L,30,ARIES,20 9020 DATAMAY,31,TAURUS,20,JUNE,3 8, GEMINI, 21 9838 DATAJULY, 31, CANCER, 23, AUGUS T,31,LEO,23 9040 DATASEPTEMBER,38,VIRGO,23,0 CTOBER,31,LIBRA,23 9858 DATAMOVEMBER,38,SCORPIO,22, DECEMBER, 31, SAGITTARIUS, 21 9180 DATAB, 6, 2, 4, 5, 3, 7, 1 9288 DATA32,128,287,132,2,32,128 9218 DATA192,58,176,125,169,79,1 9228 DATA144,119,152,162,8,134,2

9238 DATAS, 18, 18, 18, 133, 251, 18, 3 9248 DATA252,18,38,252,24,181,25 1,144 9250 DATA2,238,252,78,2,8,164,2 9268 DATA133, 251, 133, 253, 165, 252 9278 DATA189,136,2,133,252,184,2 9288 DATA216,133,254,177,251,162 9290 DATA138,207,240,7,232,224,1 9388 DATA246,162,8,169,1,48,144, 9318 DATA16, 48, 144, 2, 10, 18, 134, 2 9328 DATA174,52,3,248,11,282,248 9330 DATA69,2,144,8,5,2,144,4 9348 DATAT3,255,37,2,178,173,134 9358 DATA145,253,189,138,287,145 ,251,96 9368 DATA32,253,174,32,138,173,3 2.247 9378 DATA183,96,32,126,124,226,1 23.97 9388 DATA255, 236, 188, 127, 225, 251 ,98,252,254,168

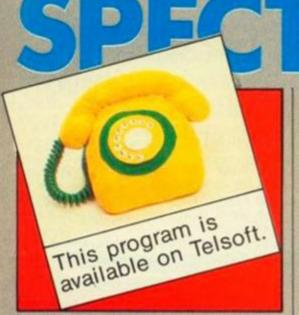

THIS IS A complex draw program for the ZX Spectrum with many advanced facilities usually found only on expensive commercial packages. These include a fill routine that can handle even the most complicated shapes, patterned fill, filled-in and empty circles, solid and dotted lines, variable cursor speed, screen magnify magnifications - and two screen stores.

To enter the program, you should first type in the control program - listing 1 - and save it to tape or Microdrive with auto-run Line 500. You should make no changes to the program, except to the Load command in line 500 if you wish to use the program on Microdrive, as memory is tight and line numbers are important. If you do not have Microdrives, then you will be unable to enter the Microdrive Save/ Load lines, so type in lines 200 and 201 again in place of lines 202 and 203.

Next:

## **CLEAR 24999**

and type in the hexloader. If you are going to use your own hexloader, then you will have to enter the Pokes and Save command at the end of the program - line 80 - yourself after you have typed the hex in. Enter the hex from the listing, eight bytes at a time with no separating spaces, entering the checksums when prompted.

When you have finished the program will automatically save the code to tape. If you want to save it to Microdrive, you must New the hexloader first, as otherwise there will not be enough memory for the "m" channel. It is best to start off by saving everything to tape, then transfer to Microdrive later.

To test the program, first type: PRINT USR 0

to clear the computer, then Load the control program. This will automatically Load the code and print up a menu on screea. If this does not happen, press 0 then r. If you get a menu now, then you must have forgotten to enter the Pokes at the end of the hexloader. If you do not, then you have made an error in typing in the code.

The menu has six options, numbered 0-5. Option 0 allows you to use the drawing program, option 5 will quit the program and return to Basic, and the others will bring up a submenu asking what you want to save or load.

When you press 0 you should be presented with a blank screen, except for a small information window in one corner. Assuming that there was nothing in memory before you loaded the program, the screen attributes will be set to 0, so you will be unable to see your cursor. Press Caps Shift V, then select option 3 from the Clear Screen menu.

# How to use the program

I will now explain how to use the program. The first thing you will need to know is how to move the cursor. The keys Q, W, E, A, D, Z, X and C are the cursor control keys - these will be familiar to users of Melbourne Draw. When used in conjunction with Symbol Shift, these keys will scroll the screen, and with Caps Shift they can be used to move the magnification window - more of which later.

The cursor can be used in any one of the four plot modes, Set - plots point, Res - resets point-equivalent to Inverse 1, XOR - inverts pixels-equivalent to Over 1 and Skip - allows you to move the cursor without plotting. These modes are selected by the keys P, O, I and U respectively.

To change the colours on the screen you must change from the pixel cursor - indicated by SCRN in the information window - to the attributes cursor - ATTR. The L key will switch between the two cursors. The attribute cursor behaves exactly like the pixel cursor, except that it is character-sized. In Set mode,

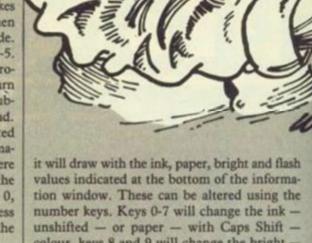

colour, keys 8 and 9 will change the bright unshifted - and flash - with Caps Shift -

Note also that, when using the attribute cursor, Symbol Shift with the movement keys will scroll the attributes. It is important to remember, with both pixel and attribute cursors, that the point underneath the cursor is not plotted until you move the cursor from it. If you wish to plot/change the attributes at the cursor position, press Enter - this will plot in the current mode, so obviously will have no effect in Skip mode. Finally, on this subject, if you wish to speed up or slow down the cursor, you can use Symbol Shift together with the number keys to select a speed. There are nine speeds (1-9) and also a special "no repeat" mode (0).

For the line and circle drawing routines, you have to specify two points - these will be the two ends of the line, or of a radius of the circle. To set one end of the line, or the centre of the circle, press Caps Shift and Enter. This defines the cursor position as the "last point". Next, move the cursor to the other end of the line, or a point on the circumference of the circle.

# See "last point" flashing

If you press Symbol Shift and Enter together, and hold them down, you will see the "last point" flashing. This can be useful when you wish to remind yourself of its position. To draw a line - select the appropriate mode first it is pointless drawing a line in Skip mode! press Caps Shift and J. To draw a circle, press Caps Shift and H. Symbol Shift and H will draw a filled circle, Symbol Shift and J gives a dotted line. To change the mask for the dotted line, press Caps Shift and K - the mask is initially set to 10101010.

It is important when drawing a picture in colour to be able to see the positions of the edges of character squares, so as to avoid "attribute clashes". To help you do so, the program can superimpose one of two grids over the screen. Press G for a black-on-white grid, or Caps Shift

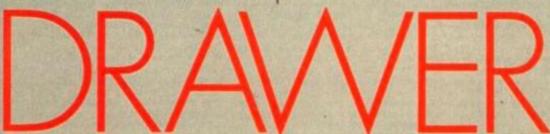

- DEF FN h(a\$)=FN b(a\$(1))\*16+FN b(a\$(2))
  DEF FN b\$(a)=CHR\$ (a+48+7\*(a>9))
  DEF FN h\$(a)=FN b\$(INT (a/16))+FN b\$(a-16\*INT (a/16))
- 5 POKE 23658,8 10 FOR a=25000 TO 30448 STEP 8

- 10 FOR a=25000 10 30440 BIEP 8
  20 PRINT a;":": LET c=0: LET a\$==" "
  30 FOR g=0 TO 7: IF a\$(1)=" " THEN INPUT LINE a\$: LET a\$=a\$+" "
  60 LET z=FN h(a\$): LET a\$=a\$(3 TO ): POKE a+g,z: PRINT " ";FN h\$(z);:LET c=c+z
  70 NEXT g: INPUT "Checksum:";k: IF c(>k THEN PRINT '"Error": BEEP .5,50: GO TO
- 80 PRINT : NEXT a: POKE 30456,128: POKE 30457,96: BAVE "DRAWCODE"CODE 25000,55

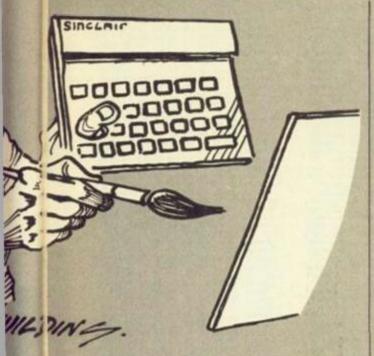

G for a grid which retains the ink and paper colours already on the screen. As the grid is a pattern of Bright and normal squares, it will not show up on an RGB monitor.

Now on to the Fill routine. This will fill in any shape bounded by a solid line or the edge of the screen. Move the cursor within the shape and press Caps Shift F. To fill a shape in with one of the 20 fill patterns, proceed as for a normal fill but press Symbol Shift F. You will be prompted for a pattern number. Select the pattern using keys 0-9 for the first 10 patterns or Caps Shift plus 0-9 for the other 10.

If you want to make up your own pattern, any of the 20 can be redefined. The patterns consist of an 8 by 8 character square, like a UDG. Draw your pattern in a character square - use the grid - and, with the cursor still in the square containing the pattern, press Caps Shift P. Select the pattern as for Fill. Pressing Symbol Shift with the number will abort the fill or pattern define command if you have selected it by mistake.

Similar to the "define pattern" command is "define UDG" - selected with Caps Shift and O. In answer to the "UDG?" prompt you should press the key corresponding to the graphic you want to define, which must be in the range A-U. Any other letter key or Break will abort the command.

# Paul Rhodes and an advanced draw program.

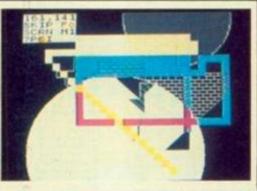

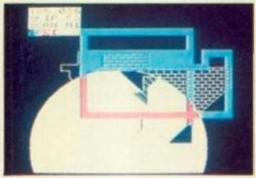

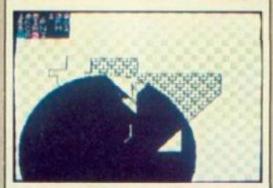

There are two memory-stores for pictures, so that you can save a picture at any stage in development, then recall it if you have messed something up. To save a screen, press Caps Shift and I. To recall it later, press Caps Shift and U. The long-term store will retain the picture until you store something else over it, but Fill, Line and Circle all copy the screen into the temporary store so that you can undo their operation if needs be.

This can be especially important with Fill as you might find that you have left a gap in the shape to be filled, and fill in more than you want to; or you may decide you have chosen

the wrong pattern.

# There is a text mode

For putting text and UDGs on the screen, there is a Text mode, selected by pressing T. Type in text as normal, except that capital letters are unshifted and lower case shifted, using Caps Shift with the keys 5-8 to move the cursor around the screen. Graphics mode is selected with Caps Shift 9, which will change the appearance of the cursor and display "GRPH" under "Text" in the information

The information window now needs some explanation. The two numbers at the top are, of course, the cursor coordinates. They follow the normal practice of defining (0,0) as the bottom left corner of the part of the screen normally available to Basic. The bottom two lines are assigned negative y-coordinates. The second line of the window will display the mode - Set, Res, XOR, Skip or Text - and "Fo" which signifies that "Follow mode" is in operation - this will be explained later. (continued on next page)

10 LET a=USR VAL "25383" 20 LET o=INT (a/VAL "256"): LET b=a-VAL "256"\*0 30 IF NOT o THEN CLS: PRINT "RUN to restart": STOP 40 INPUT n\$: IF LEN n\$>VAL "10" OR NOT LEN n\$ THEN GO TO VAL "30" 50 RESTORE VAL "100"+b: READ c,1: 60 SUB VAL "199"+o

100 DATA USR "a", VAL "168" 101 DATA VAL "30285", VAL "160" 102 DATA VAL "57344", VAL "6912" 200 SAVE n\$CODE c,1: VERIFY n\$CODE : RETURN

201 LOAD n\*CODE c,1: RETURN

202 INPUT "Drive:";d: SAVE \*"m";d;n\*CODE c,1: VERIFY \*"m";d;n\*CODE : RETURN

203 INPUT "Drive:";d: LOAD \*"m";d;n\*CODE c,1: RETURN

500 CLEAR 24999: LOAD "DRAWCODE"CODE : RANDOMIZE USR VAL "25360": RUN

Listing 2.

(continued from previous page)

The third line displays the cursor mode — SCRN or ATTR for the normal cursor, GRPH or nothing for the text cursor — and the magnification — so far, always 1. Along the bottom are the paper and ink colours and bright and flash settings — a bright B appears for Bright 1, a flashing F for Flash 1. The window can be turned off and on with Caps Shift N, and it can be moved by pressing N. This is normally unnecessary as it moves automatically if you move the cursor over it. So as to be noticeable at all times when switched on, the window selects black or white paper to contrast with the paper colour underneath it.

One of the most important and useful features of the program is the magnifier. This allows you to magnify part of the screen by a factor of either two or four in each direction — i.e., magnifying the area by four or-16. The area to be magnified is called the "magnification window" and can be seen by pressing Caps Shift and M — press them again to turn it off. It can be moved around the screen by pressing Caps Shift along with the cursor movement keys. Symbol Shift M will select the magnification and hence the size of the window — with a greater magnification, the area to be magnified is smaller.

To magnify the area in the window, press M. There is a special feature of the magnifier which causes the window to automatically centre itself on the cursor if it is not within the magnification window. This means that when drawing in magnified mode, the window will automatically follow the cursor when it goes off the edge of the screen and is therefore called "Follow mode".

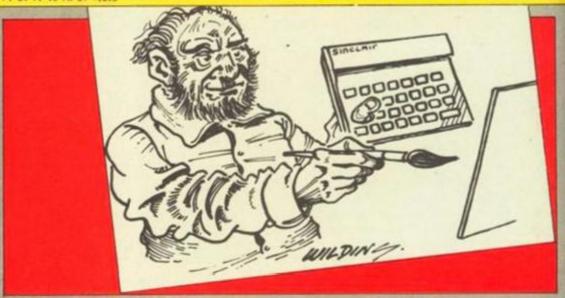

You can turn it off — and back on again — by pressing Symbol Shift and S. To centre the window press S, and to move the cursor to the centre of the window, press Caps Shift and S. You can still change the magnification and move the window around when in magnified mode, but remember that in follow mode you cannot move the window away from the cursor.

To clear the screen, press Caps Shift and V, then select either screen which will leave the attributes alone, attributes which will clear the colour details only or both — a normal CLS.

Symbol Shift and V will select the Invert command, which has the same options available. This can be useful for many things. For example, for inverted text you should invert the screen, then put the text on the screen normally, then invert the screen again.

You can also clear parts of the screen by

inverting the screen, drawing round them and filling them in, and then inverting the screen again. Note that the option to invert both screen and attributes will have no visible effect, unless you turn the grid on. One other command which can be used in conjunction with Clear is Border — press B — which can be used to set the border colour. This does not affect the picture itself, it is purely for the convenience of the user.

The only other key which you will need to use is R. Regardless of any shifts, this will return you to the main Save/Load menu.

I think you will find that it is worth the time and effort to type it in. Alternatively, as usual, I can supply it on tape for £3 — with instructions for transference to Microdrive. Orders to P. Rhodes at 104 Ventor Gardens, Luton LU3 3SW.

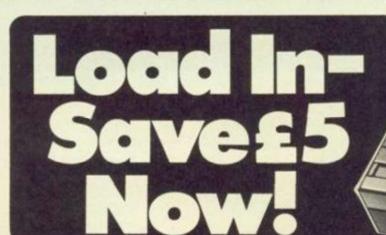

Use this Ferguson to load in programmes.

Use it to help you create programmes.

Use it to save programmes. And use it to save money — at Rumbelows it's reduced from £24.99 to £19.99!

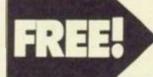

Buy the Sinclair Spectrum Plus at £119.99 and get this recorder free. Hurry while stocks last. FERGUSON COMPUTER
DEDICATED CASSETTE RECORDER

ONLY £ 1999 MODEL 3T31

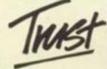

RUMBELOWS

OH!

THIS PROGRAM gives you 13 extra graphics commands. The Inverse and Copychar commands are text-orientated and the others are graphics orientated. The Stipple command affects both graphics and text. After the Ston command has been used all text is stippled as well as all points plotted, all lines drawn and all shapes filled. When using stippled text no text will be printed when the graphics pen and paper are equal since the graphics Tag mode is used to print the text.

Any stippled text may be fully edited provided that the background colour does not appear within the stipple parameters. The Stoff command will return the text and graphics to their original pen and paper colours. If the Paint command is used while the stipple effect is on unpredictable patterns will occur due to the order in which points are plotted. To fill a shape with stipple I would advise the use of the Box, Ellipse and Circle commands with the Fill command on.

Any colour parameters used refer to the pen and paper colours currently selected and will respond to mode changes in the same manner as does Amstrad Basic. For example, if the stipple colours are selected by:

STIPPLE,1,2,3,4,5,6,7,8
then in mode 0 all eight colours will be used,
however in mode 1 these colours will appear
Mod 4 and the stipple will be equivalent to:
STIPPLE,1,2,3,4,0,1,2,3,0

If the incorrect number of parameters for a command have been entered the routine will return to Basic and display an error message.

Type in the data from program 3 followed by program 1. Once program 1 has been run the code can be saved by:

SAVE"CALL 38155",B,37985,2220 To load this data type:

MEMORY 37985:LOAD"CALL 38155" and to use the new commands type:

**CALL 38155** 

Remember that if you wish to use the Symbo

# GRAPHIC

Program 1.

10 DEG:FOR F=0 TO 255:POKE (156\*256)+F,SIN(F/255\*180)\* 255:NEXT

# Program 3.

28 REM use this program to enter
38 REM the hex dump code
48 REM Type in each line of 28
58 REM hex digits as a single string
68 REM and then the checksus. E.g.
78 REM for the first line enter the
88 REM digits from F to 1
98 HEMORY 37985
188 FOR n = 37986 TO 39986 STEP 18
118 LET te8 PRINT n: ":
128 IMPUT a8
138 FOR n = 8 TO 9
148 z = VAL("s"+HID\$(a\$.c\*2+1.2)):POKE (c\*n). =
158 t z t \* z
160 NEXT
178 PRINT "= ";:IMPUT ch
188 IF.ch() t THEN PRINT "input error
— try again": GOTO 118

Andrew Ware with a suite of 13 new graphics commands for the CPC-464.

# **AMSTRAD**

After command it must be used before the Memory command.

BOX,x co-ordinate,y co-ordinate,width, height [,ink]. This command responds to FILL. With |FILL,0 an outline of the box is drawn and with |FILL,1 the box is filled.

(CIRCLE,x co-ordinate,y co-ordinate,radius [,ink]. Circle responds to FILL. With! FILL,0 the circumference only is drawn and with [FILL,1] the circle is filled.

COPYCHAR, column, row, @variable%. Returns the CHR\$ value of the character at the given row and column position into the integer variable following the "@" character.

(ELLIPSE,x co-ordinate,y co-ordinate, width, height (,ink). Ellipse responds to FILL in the

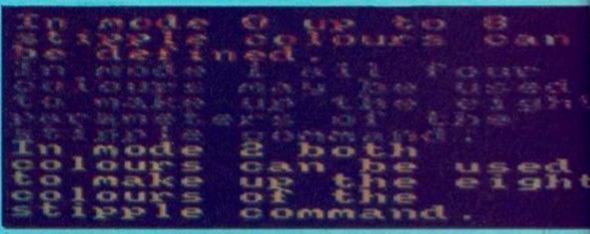

| Kemen          | ider that if you wish to use th                                                                                                    | ie Symbol 1                                                                                                    | Management of the control of the control of the con |
|----------------|----------------------------------------------------------------------------------------------------|----------------------------------------------------------------------------------------------------|----------------------------------------------------------------------------------------------------|
| Hoy            | dump.                                                                                                    |                                                                                                    | 14.14 10.41.41.41.41.41.41.41.41.41.41.41.41.41.                                                                                                    |
| 0.000          |                                                                                                    | 38466 : D5CDEABBD1E13EFFAC67 = 1865                                                                                                    | 38946 : 03DD6E04C805DD660522 = 1036                                                                                                    |
| 37986<br>37996 | F5D5C54D@6085C160@11 = 893                                                                                                    | 38476 : 3EFFAD6FC9FE01C22C9B = 1450                                                                                                    | THE PARTY OF THE PARTY OF THE P |
|                | :0000CB39300119CB23CB = 775                                                                                                    | 38486 :DD7E00326D96FE012804 = 955                                                                                                    | 1272                                                                                                    |
| 38816          | 120520F4C1D1F1C9F5D5 = 1601                                                                                                    | 38496 : 3EEA18023EF6322C9632 = 924                                                                                                    | 38976 :CD8395D1C13A6D96FE00 = 1458                                                                                                    |
|                | C5571E000608AFED5223 = 857                                                                                                    | 38506 :4496C900CD1596ED5B76 = 1241                                                                                                    | 38986   2827210000CD5F982323 = 634   39476   0FCBBE3002CBFECB8E23 = 1167                                                                                                    |
| 38026          | F28F94192B291@F4C1D1 = 1304<br>F1C9BF94C32E95C3AC95 = 1687                                                                                                    | 38516 : 95ED4B74952A7695ED42 = 1338                                                                                                    | 38996 :7DB92@F77CB82@F3C3E8 = 1599                                                                                                    |
| 36846          | C38896C3D599C35196C3 = 1538                                                                                                    | 38526 : 3002C5D17AFE0020107B = 1003                                                                                                    | 39006 :97C5D5E5110000CDC00BB = 1391 39496 :589A0604CB062310FBCD = 968                                                                                                    |
| 38856          | F397C30298C39F98C384 = 1624                                                                                                    | 38536 : FE3F300B218000CD7E94 = 1016                                                                                                    | 39016 E1D1D5E5CDF6BBE1D1C1 = 2141 39506 11BCCDC99AC955FF2020 = 1306                                                                                                    |
| 38866          | 98C3E599C3F699C3279A = 1711                                                                                                    | 38546   7DFE0020023E01FE0F38 = 801                                                                                                    | 39826 : C921000005C5110000CD = 866                                                                                                    |
| 38076          | C3139A434952434CC545 = 999                                                                                                    | 38556 : 023E0F32C096F52A7495 = 1023                                                                                                    | 39036   C088E1110000E5CDF688 = 1488   39526   0678FE00CA919AAF0604 = 1066                                                                                                    |
| 38086          | 4C4C495053C5475045CE = 1011                                                                                                    | 38566 : 232322C19621@000022C3 = 709                                                                                                    | 39046 :E1D1D5CDF6BBD1210000 = 1527                                                                                                    |
| 38896          | 475@415@45D246494CCC # 998                                                                                                    | 38576 : 96F132C596673AA79584 = 1397                                                                                                    | 39856 :CDF68B210000110000CD = 893 39546 @BCB03CB02CB04CB05C3 = 1832                                                                                                    |
| 38106          | 4D4153CB424FD8494E56 = 1026                                                                                                    | 38586 32069603079682228822 = 1812                                                                                                    | 39866 : F688C3E897FEØ1C22C98 = 1659 39556 B39A871@EE0FED53589A = 1171                                                                                                    |
| 38116          | 455253C55041494ED453 = 1022                                                                                                    | 38596 :0040413AC59626006FED = 920                                                                                                    | 39876 :DD7E00E60121B396BEC8 = 1332 39566 225A9AC147D1F1E1C368 = 1516                                                                                                    |
| 38126          | 544F46C653544FCE5354 = 1050                                                                                                    | 38606 :587495E5CD049B227895 = 1252                                                                                                    | 39886 :77CD9CBBC900FE04D22C = 1380 39576 :0CCB442882CBC7CB4228 = 1836                                                                                                    |
| 38136          | :4950504CC5434F505943 = 888                                                                                                    | 38616 EBE1D5ED5B7695CD@A9B = 1638                                                                                                    | 39896 :9BFE832887CD7C95DD23 = 1185 39586 :82CBD7CB452882CBE7CB = 1371                                                                                                    |
| 38146          | 48410200000795969401 = 802                                                                                                    | 38626 : 227A95E53A7395FEØ128 = 1151                                                                                                    | 39106 :DD23DD6E00DD6601DD5E = 1226 39596 4328D7CBF718D3CB4228 = 1316                                                                                                    |
| 38156          | 9694218795CDD1BC21FD = 1375                                                                                                    | 38636 1F2A7A95ED5BC3961313 = 1055                                                                                                    | 39116 : 02DD5603ED537895227A = 1057 39606 : 02CBC7CB4320C9CBE718 = 1373                                                                                                    |
| 38166          | 9A2264BB3EC33263BBCD = 1273.                                                                                                    | 38646 AFED523811192B2BD5ED = 1128                                                                                                    | 39126 :95AF32D39932D4993253 = 1286                                                                                                    |
| 38176          | :F6993E01CD0EBCCDB89B = 1413                                                                                                    | 38656   5B7895227A95CD2F96D1 = 1276                                                                                                    | 39136 :99325499325599326B99 = 1038 39626 :002010FE01281821C19A = 755                                                                                                    |
| 38186          | :CDE599C9FE05D22C98FE = 1710                                                                                                    | 38666 : 18EA3A6D96FE0120073A = 927                                                                                                    | 39146 : 326C99326D99CD11BCFE = 1287                                                                                                    |
| 38196          | :042007CD7C95DD23DD23 = 1033                                                                                                    | 38676 7395FE002829ED5B7895 = 1196                                                                                                    | 39156 :022820F53E233253993E = 764                                                                                                    |
| 38286          | :DD4E000D4601ED431396 = 1064                                                                                                    | 38686 : ZAC1962B2B3E8@BC381B = 932                                                                                                    | 19166 :28326899F1FE0128103E = 967                                                                                                    |
| 38216          | :DD6E02DD6603DD5E04DD = 1199                                                                                                    | 38696 : AFED5238161913E5D52A = 1100                                                                                                    | 39176 : 233254993255993E2B32 = 765                                                                                                    |
| 38226          | :5605CD03953E02327395 = 954                                                                                                    | 38786 : 7A953A7395FE@02801EB = 1123                                                                                                    | 39186 :6D99326C99CDE788325F = 1341                                                                                                    |
| 38236          | ED437495E04376953E3F = 1265                                                                                                    | 38716   CD2F96D1E118E5E1D122 = 1557                                                                                                    | 19196 : 99327799328C9932A199 = 1182                                                                                                    |
| 38246          | :32A795ED537895227A95 = 1260                                                                                                    | 38726 : TA95ED5378953A6D96FE = 1431                                                                                                    | 39206 : 2A7A95ED5B7895CDB899 = 1452 39696 :009C1600197EE1CDD997 = 1127                                                                                                    |
| 38256          | :C36E9602320032002200 = 591                                                                                                    | 36736 :0120403A7395FE012517 = 737                                                                                                    | 19216 : 3AD4993C3C3LD4996F26 = 1107                                                                                                    |
| 38266          | :2300007E00CDDEBBC9C5 = 1394                                                                                                    | 38746 : 2A7A95ED5BC39613ED52 = 1324                                                                                                    | 39226 :9058235628244E2346ED = 871                                                                                                    |
| 38276          | ESD5CDCCBBED53A89522 = 1709                                                                                                    | 38756 : 382819ED5B7895CD2F96 = 1891                                                                                                    | 39236   537895ED437A952A7895 = 1238   39726   21399B7ECD5ABB2318F9 = 1159                                                                                                    |
| 38286          | AA95D1E1D5E5ED4BAA95 = 1826                                                                                                    | 38766   Z2C3963A7395FE00284A = 1069                                                                                                    | 39246 ED587A9523000000E805 = 1002 39736 C90A504152414D455445 = 002                                                                                                    |
| 38296          | :09EBED4BA89509EBCDC9 = 1523                                                                                                    | 38776 :ED5B78952AC19613ED52 = 1320                                                                                                    | 39256  ESCDF0BBEID1FE00CCB8 = 1937                                                                                                    |
| 38386          | BBE101C1C93F00000000 = 1078                                                                                                    | 30786 303EED5B7A952A7095CD = 1233                                                                                                    | 39266 :992A7695ED587A952800 = 1106                                                                                                    |
| 38316          | FEØ6D22C9BFEØ52ØØ7CD = 1172                                                                                                    | 38796   2F9622C196182F3A7395 = 967<br>38886   FE8128112A7A95ED5B78 = 1873                                                                                                    |                                                                                                    |
| 38326          | 7C950DZ30DZ3DD6E@@DD = 1337                                                                                                    | ALCOHOL CONTRACTOR CONTRACTOR CON |                                                                                                    |
| 38336          | :6601227695DD6E02DD66 = 1060                                                                                                    | 38816 :95CD2F9622C396ED53C1 = 1443<br>38826 :963A7395FE@0281@2A78 = 944                                                                                                    |                                                                                                    |
| 38346          | @3227495221396DD6E@4 = 84@                                                                                                    | 18836   95ED5B7A95CD2F9622C1 = 1377                                                                                                    | 工业企业上,工工工工工工工工工工工工工工工工工工工工工工工工工工工工工工工工工工                                                                                                    |
| 38356          | DD66@5DD5E@6DD56@7CD = 1160                                                                                                    | 38846 9622C3963AC596673ACØ = 1287                                                                                                    | TARLE STREET, AND THE PROPERTY OF THE PROPERTY OF THE PROPERTY |
| 38366          | :8395ED537895227A952E = 1236                                                                                                    | 38856 :9684673AC696BCDAE897 = 1580                                                                                                    | · 自己的自己的自己的自己的自己的自己的自己的自己的自己的自己的自己的自己的自己的自                                                                                                    |
| 38376<br>38386 | 7F32A795AF3273952A74 = 1140                                                                                                    | 38866 :7C32C596C3C796E567CD = 1602                                                                                                    |                                                                                                    |
| 38396          | :95ED5B7695ED52D26E96 = 1533<br>:3C19327395EB227495ED = 1170                                                                                                    | 38876 :62945C16@@E16FCD6294 = 1147                                                                                                    | 工艺工艺工作,工艺工艺工艺工艺工艺工艺工艺工艺工艺工艺工作,一个工艺工作,一个工艺工作,但是这种名称的特别的一个文字的一个,不是有关。                                                                                                    |
| 38496          |                                                                                                    | 38886 :19C9ED5BA8952AAA95CD = 1437                                                                                                    | ANALYSIS CANDERS AND ANALYSIS CONTROL OF THE STREET OF THE STREET OF THE |
|                | 5376951863FEØ1C22C9B = 1121                                                                                                    | 38896                                                                                                    |                                                                                                    |
| 38416<br>38426 | :C37C9532002100000ED5B = 079<br>:1396E5D5CDEABBD1E13E = 1733                                                                                                    | 38906 00322B9BCD59BCC9FE06 = 1191                                                                                                    | The state of the state of the s |
| 38436          | FFAA573EFFAB5FCDEABB = 1721                                                                                                    | 38916   D22C9BFE05200ADD7E00 = 1057                                                                                                    |                                                                                                    |
| 38446          | C9CD3296E5D5CDEABBD1 = 1883                                                                                                    | 38926 : CDDEBBDD23DD23DD4E00 = 1425                                                                                                    | TATEL THE PROPERTY OF THE PROPERTY OF THE PROP |
| 0.000000       | E1E53EFFAA573EFFAB5F = 1611                                                                                                    | 18936 :CB81DD46@1DD5E@2DD56 = 1248                                                                                                    | TOTAL SETTINGS OF THE STATE OF THE STATE OF  |
| 30436          | THE PARTY OF THE PARTY OF THE P | TOTAL CHOISING HER PRESENTATION OF 1840                                                                                                    | 39410 9AZZE9BDZ1F59AZZEFBC = 1279 399@6 4E4553@A@A@DZ@412E5@ = 486                                                                                                    |

5

# EXTENSIONS

same manner as circle.

(FILL, integer.) FILL, 0 turns fill off. (FILL, 1 turns fill on. FILL responds to the stipple command.

GPAPER, graphics paper colour. The background graphics paper is set to the colour specified.

GPEN, graphics pen colour. The foreground graphics pen is set to the colour specified.

(INVERSE, integer. (INVERSE, 0 turns the inverse mode off and text is printed in the current pen colour on the current paper colour. (INVERSE, 1 turns the inverse mode on and text is printed in current paper colour on the current pen colour.

# Paint responds to stipple

|MASK,integer. Sets ink mask: |MASK,0 Force mode. Pixel plotted over background. |MASK,1 XOR mode. Pixel XORed with background pixel. |MASK,2 AND mode. Pixel ANDed with background pixel. |MASK,3 OR mode. Pixel ORed with background pixel.

¡PAINT,x co-ordinate,y co-ordinate[,ink]. Paints an enclosed area of the graphics window around the point x,y. This command can be terminated by pressing Ctrl and C keys together. Paint responds to stripple, however the results are unpredictable.

STIPPLE,pen 1,pen 2,pen 3,pen 4,pen 5,pen 6,pen 7,pen 8. Sets the order of pixel colour While stipple is activated the current graphics pen colour is ignored. Text will be printed in current stipple colours.

STOFF. Turns stipple off. STON. Turns stipple on.

Terms in brackets are optional and all coordinates are relative to the current graphics origin.

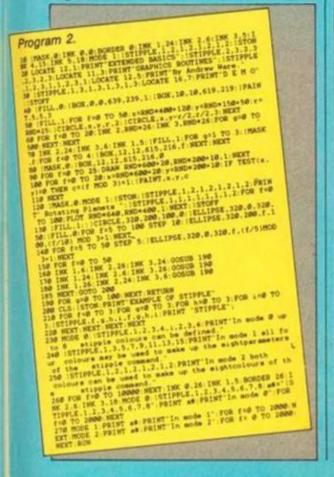

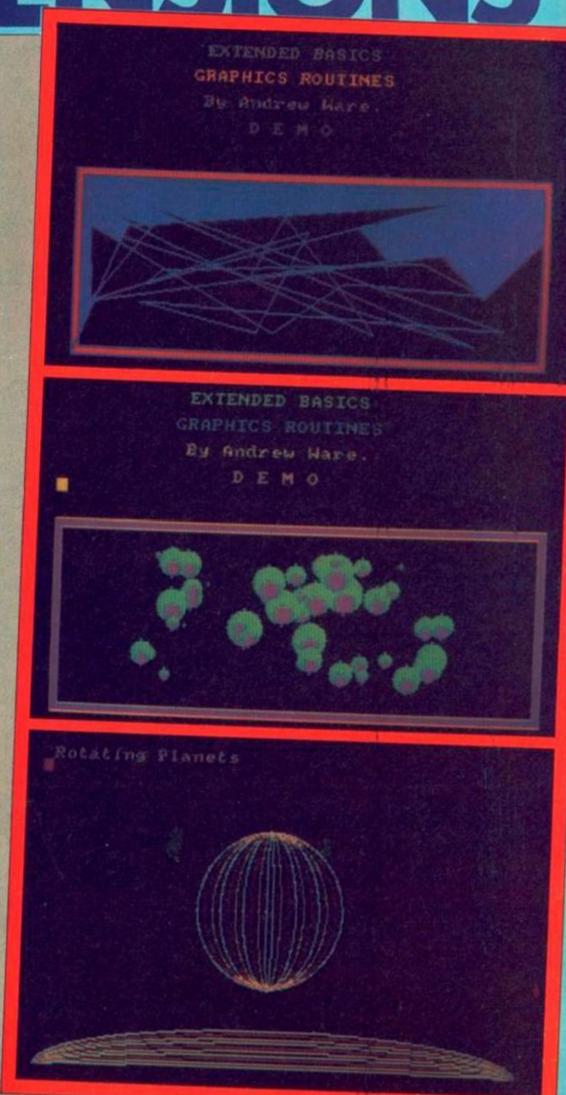

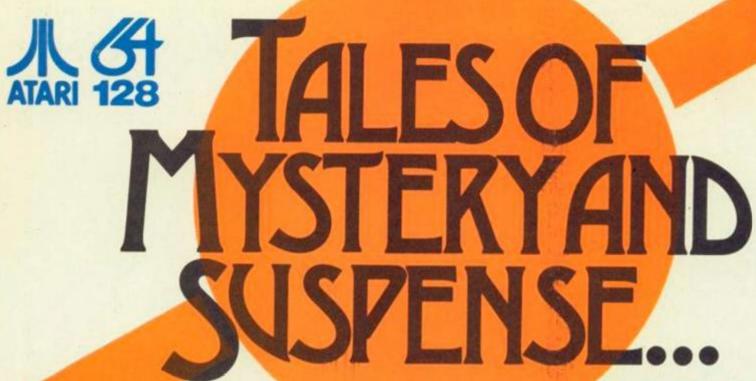

Test your powers of perception when you enter the exciting world of computer adventures. These games are designed to sharpen your mind rather than your reflexes. Not repetitive, or over in a flash: they will take more than a quick-fire finger to solve. Their only limit is that of your imagination . . . .

An illustrated adventure game

Atari and Commodore 64 £14.95 disk only

All American Adventures Unit 10 The Parkway Industrial Centre Heneage Street, Birmingham B7 4LY Telephone: 021 359 8881

Telex: 337268

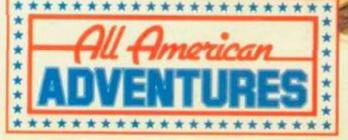

# MAKE THE RIGHT CONNECTION **FOR UNDER** £200\*

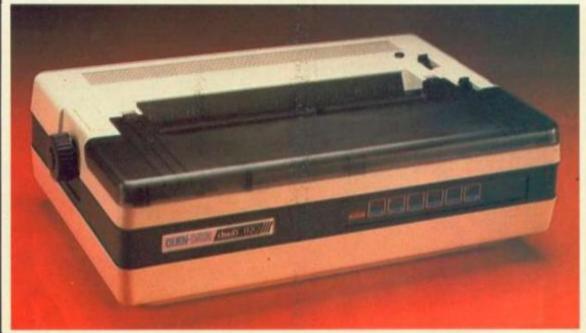

# **DWP 1120**

To find a letter quality daisy wheel printer for under £200.00 you need the right connections.

At Quen Data we've got the right connections in more ways than one.

Firstly our DWP 1120 Daisy Wheel Printer comes with a choice of Centronics interface or an optional RS232C interface.

Consequently it can connect directly with virtually any micro on the market.

Secondly our 'Daisy Chain' of dealers are conveniently spread across the country, making it easy for you to drop by and check out the hardware.

Talking of which, originally designed for professional users, the DWP 1120 combines stylish good looks with total practicality.

With features you'd only expect to find on much more expensive machines it's a powerful companion for any home micro, giving you complete word processing documents and data listing facilities, all at the touch of a button. (Tractor Feed and Single Sheet Feeders are easily fitted options).

In fact whatever your printing requirements, a glance through our list of dealers followed by a quick visit should convince you that with Quen Data you've made the right connection first time.

25 Clarke Road, Mount Farm, Bletchley Milton Keynes BUCKS MK1 1LQ Tel: 0908 649412 Telex 826343 QUEN UK G

\* Recommended retail price £199.00 excluding VAT

# DAISY CHAIN

#### LONDON

MACOB

B Lister Gardens, LONDON NIBIHZ Tel: 01-803 1622

QUIPS

Office Equipment, 62 Tritton Road, LONDON

Tel: 01-761 0843 RTS

Unit 12, St. Pancras Comm. Centre, 63 Pratt Street LONDON NW I OBY

VIGLEN COMPUTER SUPPLIES

Unit 7, Trumpers Way, Harrwell, LONDON Tel: 01-843 9903 ZONE FOUR LTD

22 Dawes St, LONDON SE17 2EB Tel: 01-708 0053

#### HOME COUNTIES & SOUTH EAST

**BROMLEY COMPUTERS** 

417-421 Bromley Road, Bromley, KENT

Tel: 01-697 8933

COMPUTER INTELLIGENCE 3a Mayfield Road, Weybridge, SURREY

KT13 8XD

ENOTRE COMPUTER CENTRE 17 Bath Road, Slough, BERKS

SLI BUF Tel: 0753 821457

FAXMINSTER LTD 25 Market Square, Hemel Hempstead, HERTS HP1 1ER

Tel: 0442 55044

JKL COMPUTERS

Windsor Street, Uxbridge, MIDDX BAT BBU Tel: 0895 51815

### SOUTH WEST

Unit 5, Norside, Old Mixon Crescent, WESTON SUPER MARE, BS24 9AX Tel: 0934 418838

### **EASTERN COUNTIES**

ADAMS & DACK

Adams House, 125-129 King Street, Norwich NORFOLK NR1 1 QE

AKHTER COMPUTER GROUP 22-29 Burnt Mill. Harlow. ESSEX CM20 2HV

Tel: 0279 443521 BAKER BUSINESS SYSTEMS

Manor Way Industrial Estate, Bridge Road, Grays ESSEX RM17 6DB Tel: 0375 79453

MICRO CITY

a Queens Road, Nuneaton, WARWICKS CV11 SJL Tel: 0203 382049

RAMS COMPUTER CENTRE 117 Queensway, BLETCHLEY MK2 2DH Tel: 0908 647744

### NORTH

Unit 4, Old Swan Shopping Arcade, Green Lane LIVERPOOL L13 4BX

CROWN COMPUTER PRODUCTS

The Coach House, Bridge Avenue, Ormskirk LANCS L39 4RL Tel: 0695 79168

RAPID COMPUTERS LTD 224 Childwall Road, At the Five Ways LIVERPOOL L15 6UY

# CHANGER

WHEN LECTURING I often include informal definitions of computing terms to make them more memorable to students. My informal definition of a utility is a program which makes life easier for an operator or a programmer. The utility presented here falls into the latter category. This machine-code program does nothing that cannot be done from Basic; but it does it much faster and with much less bother to the programmer.

The utility is designed to manipulate the colour attributes of a BBC's mode 7 screen. A simple call is included to invert the colours — excluding black and white; a more involved series of calls will select an area of the screen to be affected, and allow a more precise exchange of attributes. All of this could be done

from Basic; but would involve the program keeping track of the position and nature of teletext control codes. The memory involved for this may be greater than the memory occupied by this utility; and it would certainly execute more slowly.

Teletext — mode 7 — screens have colour and other attributes set and controlled by character codes in the range 129 to 159 Ascii. A control code on a line will control the manner in which succeeding characters on that line are presented by the hardware. Such codes only affect the current line up to either the end of the line or an overriding code on the same line.

An example may make this clearer; suppose the message "HELLO!" is required to be presented in red text. The red text control code is given in the user guide as Ascii 129 (page 486). This can be incorporated into a string by the command

string\$ = CHR\$(129) + "HELLO!"

When this string is printed onto a mode 7 screen the control code will occupy one character position and the text will follow it in red. The colour will be changed by a following colour code or by the end of that line. If it is wanted to change the colour from red to blue; it is only necessary to change the control code from red text -129 - to blue text -132. It is not necessary to rewrite the text itself.

The utility presented here, if called without any parameters will cause a predefined change in text and graphic colour attributes. These predefined changes are red to green and vice versa, yellow to blue and cyan to magenta and vice versa. White codes are not affected.

```
100 NOSE 7
110 REM HOSE 7 CHANGER
120 REM FINTAM CULWIN'
120 REM FERSION 1.0
120 PERT VERSION 1.0
120 PERT VERSION 1.0
120 PERT VERSION 1.0
120 PERT VERSION 1.0
120 PERT VERSION 1.0
120 PERC SERVE
120 PERC SERVE
120 PERC SERVE
120 PERC SERVE
120 PERC SERVE
120 PERC SERVE
120 PERC SERVE
120 PERC SERVE
120 PERC SERVE
120 PERC SERVE
120 PERC SERVE
120 PERC SERVE
120 PERC SERVE
120 PERC SERVE
120 PERC SERVE
120 PERC SERVE
120 PERC SERVE
120 PERC SERVE
120 PERC SERVE
120 PERC SERVE
120 PERC SERVE
120 PERC SERVE
120 PERC SERVE
120 PERC SERVE
120 PERC SERVE
120 PERC SERVE
120 PERC SERVE
120 PERC SERVE
120 PERC SERVE
120 PERC SERVE
120 PERC SERVE
120 PERC SERVE
120 PERC SERVE
120 PERC SERVE
120 PERC SERVE
120 PERC SERVE
120 PERC SERVE
120 PERC SERVE
120 PERC SERVE
120 PERC SERVE
120 PERC SERVE
120 PERC SERVE
120 PERC SERVE
120 PERC SERVE
120 PERC SERVE
120 PERC SERVE
120 PERC SERVE
120 PERC SERVE
120 PERC SERVE
120 PERC SERVE
120 PERC SERVE
120 PERC SERVE
120 PERC SERVE
120 PERC SERVE
120 PERC SERVE
120 PERC SERVE
120 PERC SERVE
120 PERC SERVE
120 PERC SERVE
120 PERC SERVE
120 PERC SERVE
120 PERC SERVE
120 PERC SERVE
120 PERC SERVE
120 PERC SERVE
120 PERC SERVE
120 PERC SERVE
120 PERC SERVE
120 PERC SERVE
120 PERC SERVE
120 PERC SERVE
120 PERC SERVE
120 PERC SERVE
120 PERC SERVE
120 PERC SERVE
120 PERC SERVE
120 PERC SERVE
120 PERC SERVE
120 PERC SERVE
120 PERC SERVE
120 PERC SERVE
120 PERC SERVE
120 PERC SERVE
120 PERC SERVE
120 PERC SERVE
120 PERC SERVE
120 PERC SERVE
120 PERC SERVE
120 PERC SERVE
120 PERC SERVE
120 PERC SERVE
120 PERC SERVE
120 PERC SERVE
120 PERC SERVE
120 PERC SERVE
120 PERC SERVE
120 PERC SERVE
120 PERC SERVE
120 PERC SERVE
120 PERC SERVE
120 PERC SERVE
120 PERC SERVE
120 PERC SERVE
120 PERC SERVE
120 PERC SERVE
120 PERC SERVE
120 PERC SERVE
120 PERC SERVE
120 PERC SERVE
120 PERC SERVE
120 PERC SERVE
120 PERC SERVE
120 PERC SERVE
120 PERC SERVE
120 PERC SERVE
120 PERC SERVE
120 PERC SERVE
120 PERC SERVE
120 PERC SERVE
120 PERC SERVE
120 PERC SERVE
120 PERC SERVE
120 PERC SERVE
120 PERC SERVE
120 
                                                                                                                                                                                                                                                                                                                                                                                                                                                                                                  REM address of *46 table
                                                          140]

150]Ph = Ki7

160s(Phil) = wally :

170Pulsed

180Pulsed

180Pulsed

180Pulsed

180Pulsed

180Pulsed

180Pulsed

180Pulsed

180Pulsed

180Pulsed

180Pulsed

180Pulsed

180Pulsed

180Pulsed

180Pulsed

180Pulsed

180Pulsed

180Pulsed

180Pulsed

180Pulsed

180Pulsed

180Pulsed

180Pulsed

180Pulsed

180Pulsed

180Pulsed

180Pulsed

180Pulsed

180Pulsed

180Pulsed

180Pulsed

180Pulsed

180Pulsed

180Pulsed

180Pulsed

180Pulsed

180Pulsed

180Pulsed

180Pulsed

180Pulsed

180Pulsed

180Pulsed

180Pulsed

180Pulsed

180Pulsed

180Pulsed

180Pulsed

180Pulsed

180Pulsed

180Pulsed

180Pulsed

180Pulsed

180Pulsed

180Pulsed

180Pulsed

180Pulsed

180Pulsed

180Pulsed

180Pulsed

180Pulsed

180Pulsed

180Pulsed

180Pulsed

180Pulsed

180Pulsed

180Pulsed

180Pulsed

180Pulsed

180Pulsed

180Pulsed

180Pulsed

180Pulsed

180Pulsed

180Pulsed

180Pulsed

180Pulsed

180Pulsed

180Pulsed

180Pulsed

180Pulsed

180Pulsed

180Pulsed

180Pulsed

180Pulsed

180Pulsed

180Pulsed

180Pulsed

180Pulsed

180Pulsed

180Pulsed

180Pulsed

180Pulsed

180Pulsed

180Pulsed

180Pulsed

180Pulsed

180Pulsed

180Pulsed

180Pulsed

180Pulsed

180Pulsed

180Pulsed

180Pulsed

180Pulsed

180Pulsed

180Pulsed

180Pulsed

180Pulsed

180Pulsed

180Pulsed

180Pulsed

180Pulsed

180Pulsed

180Pulsed

180Pulsed

180Pulsed

180Pulsed

180Pulsed

180Pulsed

180Pulsed

180Pulsed

180Pulsed

180Pulsed

180Pulsed

180Pulsed

180Pulsed

180Pulsed

180Pulsed

180Pulsed

180Pulsed

180Pulsed

180Pulsed

180Pulsed

180Pulsed

180Pulsed

180Pulsed

180Pulsed

180Pulsed

180Pulsed

180Pulsed

180Pulsed

180Pulsed

180Pulsed

180Pulsed

180Pulsed

180Pulsed

180Pulsed

180Pulsed

180Pulsed

180Pulsed

180Pulsed

180Pulsed

180Pulsed

180Pulsed

180Pulsed

180Pulsed

180Pulsed

180Pulsed

180Pulsed

180Pulsed

180Pulsed

180Pulsed

180Pulsed

180Pulsed

180Pulsed

180Pulsed

180Pulsed

180Pulsed

180Pulsed

180Pulsed

180Pulsed

180Pulsed

180Pulsed

180Pulsed

180Pulsed

180Pulsed

180Pulsed

180Pulsed

180Pulsed

180Pulsed

180Pulsed

180Pulsed

18
                                        1300 four
1318/SR metfour
1328 389 main
                                                                                                                                                                                                                                                                                                                                                                                          \ oet four matematers
                                        430 .six
410 350 perfour
430 LDA 5600
                           550STY flam
550STY flam
550 JHF main
                                                                                                                                                                                                                                                                                                                                                          | net flee for chance
                           See The main of flow for chance to the parameters of the parameters of the parameter
             715 INV
738 STY flag
                                                                                                                                                                                                                                                                                                                                                                                          I set fles for change
DIGLEA ep
                                                                                                                                                                                                                                                                                                                                                                                                            \ net default paramaters
```

```
2020STA ylo
2030STA ylo
2030STA ylo
2030STA xeloft
2040CDA sigt
2040CDA sigt
2040CDA sigt
2040STA xeloft
2040STA yhl
2040STA yhl
2040STA yhl
2040STA serop
2050CDA Addiz
2060STA serop+1
2070CDA (serop), y
2050STA xeloft
2070CDA Addix
2070CDA Addix
2070CDA Addix
2070CDA Addix
2070CDA Addix
2070CDA Addix
2070CDA Addix
2070CDA Addix
2070CDA Addix
2070CDA Addix
2070CDA Addix
2070CDA Addix
2070CDA Addix
2070CDA Addix
2070CDA Addix
2070CDA Addix
2070CDA Addix
2070CDA Addix
2070CDA Addix
2070CDA Addix
2070CDA Addix
2070CDA Addix
2070CDA Addix
2070CDA Addix
2070CDA Addix
2070CDA Addix
2070CDA Addix
2070CDA Addix
2070CDA Addix
2070CDA Addix
2070CDA Addix
2070CDA Addix
2070CDA Addix
2070CDA Addix
2070CDA Addix
2070CDA Addix
2070CDA Addix
2070CDA Addix
2070CDA Addix
2070CDA Addix
2070CDA Addix
2070CDA Addix
2070CDA Addix
2070CDA Addix
2070CDA Addix
2070CDA Addix
2070CDA Addix
2070CDA Addix
2070CDA Addix
2070CDA Addix
2070CDA Addix
2070CDA Addix
2070CDA Addix
2070CDA Addix
2070CDA Addix
2070CDA Addix
2070CDA Addix
2070CDA Addix
2070CDA Addix
2070CDA Addix
2070CDA Addix
2070CDA Addix
2070CDA Addix
2070CDA Addix
2070CDA Addix
2070CDA Addix
2070CDA Addix
2070CDA Addix
2070CDA Addix
2070CDA Addix
2070CDA Addix
2070CDA Addix
2070CDA Addix
2070CDA Addix
2070CDA Addix
2070CDA Addix
2070CDA Addix
2070CDA Addix
2070CDA Addix
2070CDA Addix
2070CDA Addix
2070CDA Addix
2070CDA Addix
2070CDA Addix
2070CDA Addix
2070CDA Addix
2070CDA Addix
2070CDA Addix
2070CDA Addix
2070CDA Addix
2070CDA Addix
2070CDA Addix
2070CDA Addix
2070CDA Addix
2070CDA Addix
2070CDA Addix
2070CDA Addix
2070CDA Addix
2070CDA Addix
2070CDA Addix
2070CDA Addix
2070CDA Addix
2070CDA Addix
2070CDA Addix
2070CDA Addix
2070CDA Addix
2070CDA Addix
2070CDA Addix
2070CDA Addix
2070CDA Addix
2070CDA Addix
2070CDA Addix
2070CDA Addix
2070CDA Addix
2070CDA Addix
2070CDA Addix
2070CDA Addix
2070CDA Addix
2070CDA Addix
2070CDA Addix
2070CDA Addix
2070CDA Addix
2070CDA Addix
2070CDA Addix
2070CDA Addix
2070CDA Addix
2070CDA Addix
2070CDA Addix
2070CDA Addix
2070CDA Addix
2070CDA
                                                                                                                                                                                                                                                                                                                                                                                                                                                                                                                                                                                                                                                                                                                                                          STORE FIRST FOUR PARAMATERS
                                                                               #PID | GPT opt | 4020 main | 4020 main | 4020 main | 4020 main | 4020 main | 4020 main | 4020 main | 4020 main | 4020 main | 4020 main | 4020 main | 4020 main | 4020 main | 4020 main | 4020 main | 4020 main | 4020 main | 4020 main | 4020 main | 4020 main | 4020 main | 4020 main | 4020 main | 4020 main | 4020 main | 4020 main | 4020 main | 4020 main | 4020 main | 4020 main | 4020 main | 4020 main | 4020 main | 4020 main | 4020 main | 4020 main | 4020 main | 4020 main | 4020 main | 4020 main | 4020 main | 4020 main | 4020 main | 4020 main | 4020 main | 4020 main | 4020 main | 4020 main | 4020 main | 4020 main | 4020 main | 4020 main | 4020 main | 4020 main | 4020 main | 4020 main | 4020 main | 4020 main | 4020 main | 4020 main | 4020 main | 4020 main | 4020 main | 4020 main | 4020 main | 4020 main | 4020 main | 4020 main | 4020 main | 4020 main | 4020 main | 4020 main | 4020 main | 4020 main | 4020 main | 4020 main | 4020 main | 4020 main | 4020 main | 4020 main | 4020 main | 4020 main | 4020 main | 4020 main | 4020 main | 4020 main | 4020 main | 4020 main | 4020 main | 4020 main | 4020 main | 4020 main | 4020 main | 4020 main | 4020 main | 4020 main | 4020 main | 4020 main | 4020 main | 4020 main | 4020 main | 4020 main | 4020 main | 4020 main | 4020 main | 4020 main | 4020 main | 4020 main | 4020 main | 4020 main | 4020 main | 4020 main | 4020 main | 4020 main | 4020 main | 4020 main | 4020 main | 4020 main | 4020 main | 4020 main | 4020 main | 4020 main | 4020 main | 4020 main | 4020 main | 4020 main | 4020 main | 4020 main | 4020 main | 4020 main | 4020 main | 4020 main | 4020 main | 4020 main | 4020 main | 4020 main | 4020 main | 4020 main | 4020 main | 4020 main | 4020 main | 4020 main | 4020 main | 4020 main | 4020 main | 4020 main | 4020 main | 4020 main | 4020 main | 4020 main | 4020 main | 4020 main | 4020 main | 4020 main | 4020 main | 4020 main | 4020 main | 4020 main | 4020 main | 4020 main | 4020 main | 4020 main | 4020 main | 4020 main | 4020 main | 4020 main | 4020 main | 4020 main | 4020 main | 4
                                                                                                                                                                                                                                                                                                                                                                                                                                                                                                                                                                                                                                                                                COFFECT BAR Values
                                                                                                                                                                                                                                                                                                                                                                                                                                                                                                                                                      \ offset for table (2+Y)
                                                 #110 STA merop | offeet from HIMEM |
#111 LDA #83C |
#111 LDA #83C |
#115 ADC merop*] | add HIMEM to offset |
#126 STA merop*] | add HIMEM to offset |
#128/SE oneline |
#138/SE vio |
#148/LDA vio |
#148/LDA vio |
#158/CHP vhi |
#158/CHP vhi |
#158/CHP contine |
#158/CHP LDV xieft | offset into Y index |
#128 .nextchar LDA (merop), | get screen char into |
#158/CHP |
#158/CHP xieft | offset into Y index |
#158/CHP xieft | offset into Y index |
#158/CHP xieft | offset into Y index |
#158/CHP xieft | offset into Y index |
#158/CHP xieft | offset into Y index |
#158/CHP xieft | offset into Y index |
#158/CHP xieft | offset into Y index |
#158/CHP xieft | offset into Y index |
#158/CHP xieft | offset into Y index |
#158/CHP xieft | offset into Y index |
#158/CHP xieft | offset into Y index |
#158/CHP xieft | offset into Y index |
#158/CHP xieft | offset into Y index |
#158/CHP xieft | offset into Y index |
#158/CHP xieft | offset into Y index |
#158/CHP xieft | offset into Y index |
#158/CHP xieft | offset into Y index |
#158/CHP xieft | offset into Y index |
#158/CHP xieft | offset into Y index |
#158/CHP xieft | offset into Y index |
#158/CHP xieft | offset into Y index |
#158/CHP xieft | offset into Y index |
#158/CHP xieft | offset into Y index |
#158/CHP xieft | offset into Y index |
#158/CHP xieft | offset into Y index |
#158/CHP xieft | offset into Y index |
#158/CHP xieft | offset into Y index |
#158/CHP xieft | offset into Y index |
#158/CHP xieft | offset into Y index |
#158/CHP xieft | offset into Y index |
#158/CHP xieft | offset into Y index |
#158/CHP xieft | offset into Y index |
#158/CHP xieft | offset into Y index |
            4230 nextcher LDA (zerop), V quet Noree

4230 JSR onechae

4235 STA (zerop), V return to zereen

4246 STA

4240 TYA

4250 TYA

4250 DSR xight

4270 BCC neatcher

4290 BTS

4500 Onechae

4510 LDE floo

4510 CHP #ART

4510 CHP #ART

4510 CHP #ART

4540 BCC nopud

4540 BCC nopud

4540 BCC nopud

4540 BCC nopud

4540 BCC nopud

4540 BCC nopud

4540 BCC nopud

4540 BCC nopud

4540 BCC nopud

4540 BCC nopud

4540 BCC nopud

4540 BCC nopud

4540 BCC nopud

4540 BCC nopud

4540 BCC nopud

4540 BCC nopud

4540 BCC nopud

4540 BCC nopud

4540 BCC nopud

4540 BCC nopud

4540 BCC nopud

4540 BCC nopud

4540 BCC nopud

4540 BCC nopud

4540 BCC nopud

4540 BCC nopud

4540 BCC nopud

4540 BCC nopud

4540 BCC nopud

4540 BCC nopud

4540 BCC nopud

4540 BCC nopud

4540 BCC nopud

4540 BCC nopud

4540 BCC nopud

4540 BCC nopud

4540 BCC nopud

4540 BCC nopud

4540 BCC nopud

4540 BCC nopud

4540 BCC nopud

4540 BCC nopud

4540 BCC nopud

4540 BCC nopud

4540 BCC nopud

4540 BCC nopud

4540 BCC nopud

4540 BCC nopud

4540 BCC nopud

4540 BCC nopud

4540 BCC nopud

4540 BCC nopud

4540 BCC nopud

4540 BCC nopud

4540 BCC nopud

4540 BCC nopud

4540 BCC nopud

4540 BCC nopud

4540 BCC nopud

4540 BCC nopud

4540 BCC nopud

4540 BCC nopud

4540 BCC nopud

4540 BCC nopud

4540 BCC nopud

4540 BCC nopud

4540 BCC nopud

4540 BCC nopud

4540 BCC nopud

4540 BCC nopud

4540 BCC nopud

4540 BCC nopud

4540 BCC nopud

4540 BCC nopud

4540 BCC nopud

4540 BCC nopud

4540 BCC nopud

4540 BCC nopud

4540 BCC nopud

4540 BCC nopud

4540 BCC nopud

4540 BCC nopud

4540 BCC nopud

4540 BCC nopud

4540 BCC nopud

4540 BCC nopud

4540 BCC nopud

4540 BCC nopud

4540 BCC nopud

4540 BCC nopud

4540 BCC nopud

4540 BCC nopud

4540 BCC nopud

4540 BCC nopud

4540 BCC nopud

4540 BCC nopud

4540 BCC nopud

4540 BCC nopud

4540 BCC nopud

4540 BCC nopud

4540 BCC nopud

4540 BCC nopud

4540 BCC nopud

4540 BCC nopud

4540 BCC nopud

4540 BCC nopud

4540 BCC nopud

4540 BCC nopud

4540 BCC nopud

4540 BCC nopud

4540 BCC nopud

4540 BCC nopud

4540 BCC
                                                                                                                                                                                                                                                                                                                                                                                                                                                                                                                                                                                                                                                              of do mach character
#518 ASD #1

#518 ASD #1

#620 BHE UP

#636 BHE ATAX

#635 BHE

#646 TXA

#646 TXA

#646 TXA

#646 TXA

#647 FLA TAX

#677 FLA TAX

#677 FLA TAX

#678 TXA

#680 TXA

#680 TXA

#680 TXA
                                                                                                                                                                                                                                                                                                                                                                                                                                                                                                                                                                                                                                                                                                                                                                      from oneoner up
```

```
4718 nosud BTS from onechar no soud 4718 nosud BTS from onechar no soud 4810 CTF from 4822 BBE nosud not 10 be switched 4820 LDA to chance it i from onechar switch 4830 LTS from onechar switch 4830 EXP DECEMBER 1333+CHBs(1573+CHBs(147)+CHBs(234+CHBs(131)+STRING$(32.7°)+CHBs(147)+CHBs(1811)+CHBs(3)
                                                                                                       1 6830 FOR WINDS 0 TO 21 6840 FRINT screens. 6850 NEXT 6650 NEXT 6850 NEXT 6850 NEXT 6
                                                                             #(168)
#(168)
#(178)
#(178)
#(178)
#(178)
#(178)
#(178)
                                                                    ##(165)
6000 FOR char = 0 TO 6
6000 FOR char = 0 TO 6
6000 FOR char = 0 TO 6
6000 FOR char = 0 TO 6
6000 FOR char = 0 TO 6
1000 FOR char = 0 TO 6
1000 MEXTCHAR
6100 MEXTCHAR
6100 MEXTCHAR
6100 MEXTCHAR
6100 MEXTCHAR
6100 MEXTCHAR
6100 MEXTCHAR
6100 MEXTCHAR
6100 MEXTCHAR
6100 MEXTCHAR
6100 MEXTCHAR
6100 MEXTCHAR
6100 MEXTCHAR
6100 MEXTCHAR
6100 MEXTCHAR
6100 MEXTCHAR
6100 MEXTCHAR
6100 MEXTCHAR
6100 MEXTCHAR
6100 MEXTCHAR
6100 MEXTCHAR
6100 MEXTCHAR
6100 MEXTCHAR
6100 MEXTCHAR
6100 MEXTCHAR
6100 MEXTCHAR
6100 MEXTCHAR
6100 MEXTCHAR
6100 MEXTCHAR
6100 MEXTCHAR
6100 MEXTCHAR
6100 MEXTCHAR
6100 MEXTCHAR
6100 MEXTCHAR
6100 MEXTCHAR
6100 MEXTCHAR
6100 MEXTCHAR
6100 MEXTCHAR
6100 MEXTCHAR
6100 MEXTCHAR
6100 MEXTCHAR
6100 MEXTCHAR
6100 MEXTCHAR
6100 MEXTCHAR
6100 MEXTCHAR
6100 MEXTCHAR
6100 MEXTCHAR
6100 MEXTCHAR
6100 MEXTCHAR
6100 MEXTCHAR
6100 MEXTCHAR
6100 MEXTCHAR
6100 MEXTCHAR
6100 MEXTCHAR
6100 MEXTCHAR
6100 MEXTCHAR
6100 MEXTCHAR
6100 MEXTCHAR
6100 MEXTCHAR
6100 MEXTCHAR
6100 MEXTCHAR
6100 MEXTCHAR
6100 MEXTCHAR
6100 MEXTCHAR
6100 MEXTCHAR
6100 MEXTCHAR
6100 MEXTCHAR
6100 MEXTCHAR
6100 MEXTCHAR
6100 MEXTCHAR
6100 MEXTCHAR
6100 MEXTCHAR
6100 MEXTCHAR
6100 MEXTCHAR
6100 MEXTCHAR
6100 MEXTCHAR
6100 MEXTCHAR
6100 MEXTCHAR
6100 MEXTCHAR
6100 MEXTCHAR
6100 MEXTCHAR
6100 MEXTCHAR
6100 MEXTCHAR
6100 MEXTCHAR
6100 MEXTCHAR
6100 MEXTCHAR
6100 MEXTCHAR
6100 MEXTCHAR
6100 MEXTCHAR
6100 MEXTCHAR
6100 MEXTCHAR
6100 MEXTCHAR
6100 MEXTCHAR
6100 MEXTCHAR
6100 MEXTCHAR
6100 MEXTCHAR
6100 MEXTCHAR
6100 MEXTCHAR
6100 MEXTCHAR
6100 MEXTCHAR
6100 MEXTCHAR
6100 MEXTCHAR
6100 MEXTCHAR
6100 MEXTCHAR
6100 MEXTCHAR
6100 MEXTCHAR
6100 MEXTCHAR
6100 MEXTCHAR
6100 MEXTCHAR
6100 MEXTCHAR
6100 MEXTCHAR
6100 MEXTCHAR
6100 MEXTCHAR
6100 MEXTCHAR
6100 MEXTCHAR
6100 MEXTCHAR
6100 MEXTCHAR
6100 MEXTCHAR
6100 MEXTCHAR
6100 MEXTCHAR
6100 MEXTCHAR
6100 MEXTCHAR
6100 MEXTCHAR
6100 MEXTCHAR
6100 MEXTCHAR
6100 MEXTCHAR
6100 MEXTCHAR
6100 MEXTCHAR
6100 MEXTCHAR
6100 MEXTCHAR
6100 MEXTCHAR
6100 MEXTCHAR
6100 MEXTCHAR
6100 MEXTCHAR
6100 MEXTCHAR
6100 MEXTC
                                                                                          star star = 11 TO 14 |PRINTTAB(7.star)star# | NEX |
star | star | star | star | star | star | star | star | star | star | star | star | star | star | star | star | star | star | star | star | star | star | star | star | star | star | star | star | star | star | star | star | star | star | star | star | star | star | star | star | star | star | star | star | star | star | star | star | star | star | star | star | star | star | star | star | star | star | star | star | star | star | star | star | star | star | star | star | star | star | star | star | star | star | star | star | star | star | star | star | star | star | star | star | star | star | star | star | star | star | star | star | star | star | star | star | star | star | star | star | star | star | star | star | star | star | star | star | star | star | star | star | star | star | star | star | star | star | star | star | star | star | star | star | star | star | star | star | star | star | star | star | star | star | star | star | star | star | star | star | star | star | star | star | star | star | star | star | star | star | star | star | star | star | star | star | star | star | star | star | star | star | star | star | star | star | star | star | star | star | star | star | star | star | star | star | star | star | star | star | star | star | star | star | star | star | star | star | star | star | star | star | star | star | star | star | star | star | star | star | star | star | star | star | star | star | star | star | star | star | star | star | star | star | star | star | star | star | star | star | star | star | star | star | star | star | star | star | star | star | star | star | star | star | star | star | star | star | star | star | star | star | star | star | star | star | star | star | star | star | star | star | star | star | star | star | star | star | star | star | star | star | star | star | star | star | star | star | star | star | star | star | star | star | star | star | star | star | star | star | star | star | star | star | star |
                                                                6140 FOR STRIBE = 15 TO 19 :PRINTTAB(7.STRIPE

MIXTATYJPE

6150 FOR demo = 1 TO 6

6150 FOR demo = 1 TO 6

6160 FROC Assessme('ISVERT MHOLE SCREEN')

6170 CALL invert

6180 InEXT demo

6190 InEXT demo

6190 FOR demon = 1 TO 21

6210 FROC Memange('INVERT FART SCREEN')

6220 CALL invert lefth.righth.togh.demon

6140 FROC Memange('CHANGE CYAN TO MAGENTA')

6150 CALL invert (TANNA SUMMAN TO STRIPES')

6250 FROC Memange('CHANGE STARS TO STRIPES')

6250 START = 42 I STRIPES'

6250 START = 42 I STRIPES'

6250 CALL invert STARS TO STRIPES')

6250 CALL invert STARS TO STRIPES')

6250 CALL invert STARS TO STRIPES')
                                           6300 PROC_Message("FIRST STARS TO STRING")
6310 CALL invert_stark_strings
6310 CALL invert_stark_strings
6310 CALL invert_stark_strings
6310 CALL invert_strings_stark
6310 CALL invert_strings_strings
6310 CALL invert_strings_strings
6310 PROC_message("CAE LINE AT A TIME...")
6310 PROC_message("CAE LINE AT A TIME...")
6310 PROC_message("CAE LINE AT A TIME...")
6310 FOR Destroat = 11 TO 19
6310 FOR Destroat = 11 TO 19
6310 CALL invert_lefts_rights_tops_bottoms_sters_strings
6400 CALL invert_lefts_rights_tops_bottoms_sters_st
                                      ert.
6418 CALL invert.left%.right%.top%.bottoe%.etring%.et
                              0410 CALL invert.left%.right%.cop%.bottom%.string%.st
fise%
6420 Time:@: REPEAT (BTIL TIME = 50
6430 MENT bottom%
6440 ENDPECC
6440 ENDPECC
6450 ENDPECC
6590 DEP PROC message(string%)
6590 Str 15.0
6590 Oper PROC message(string%)
6590 Str 15.0
6590 Wide = 2.2
6590 Str 15.0
6590 Str 15.0
6590 Str 15.0
6590 Str 15.0
6590 Str 15.0
6590 Str 15.0
6590 Str 15.0
6590 Str 15.0
6590 Str 15.0
6590 Str 15.0
6590 Str 15.0
6590 Str 15.0
6590 Str 15.0
6590 Str 15.0
6590 Str 15.0
6590 Str 15.0
6590 Str 15.0
6590 Str 15.0
6590 Str 15.0
6590 Str 15.0
6590 Str 15.0
6590 Str 15.0
6590 Str 15.0
6590 Str 15.0
6590 Str 15.0
6590 Str 15.0
6590 Str 15.0
6590 Str 15.0
6590 Str 15.0
6590 Str 15.0
6590 Str 15.0
6590 Str 15.0
6590 Str 15.0
6590 Str 15.0
6590 Str 15.0
6590 Str 15.0
6590 Str 15.0
6590 Str 15.0
6590 Str 15.0
6590 Str 15.0
6590 Str 15.0
6590 Str 15.0
6590 Str 15.0
6590 Str 15.0
6590 Str 15.0
6590 Str 15.0
6590 Str 15.0
6590 Str 15.0
6590 Str 15.0
6590 Str 15.0
6590 Str 15.0
6590 Str 15.0
6590 Str 15.0
6590 Str 15.0
6590 Str 15.0
6590 Str 15.0
6590 Str 15.0
6590 Str 15.0
6590 Str 15.0
6590 Str 15.0
6590 Str 15.0
6590 Str 15.0
6590 Str 15.0
6590 Str 15.0
6590 Str 15.0
6590 Str 15.0
6590 Str 15.0
6590 Str 15.0
6590 Str 15.0
6590 Str 15.0
6590 Str 15.0
6590 Str 15.0
6590 Str 15.0
6590 Str 15.0
6590 Str 15.0
6590 Str 15.0
6590 Str 15.0
6590 Str 15.0
6590 Str 15.0
6590 Str 15.0
6590 Str 15.0
6590 Str 15.0
6590 Str 15.0
6590 Str 15.0
6590 Str 15.0
6590 Str 15.0
6590 Str 15.0
6590 Str 15.0
6590 Str 15.0
6590 Str 15.0
6590 Str 15.0
6590 Str 15.0
6590 Str 15.0
6590 Str 15.0
6590 Str 15.0
6590 Str 15.0
6590 Str 15.0
6590 Str 15.0
6590 Str 15.0
6590 Str 15.0
6590 Str 15.0
6590 Str 15.0
6590 Str 15.0
6590 Str 15.0
6590 Str 15.0
6590 Str 15.0
6590 Str 15.0
6590 Str 15.0
6590 Str 15.0
6590 Str 15.0
6590 Str 15.0
6590 Str 15.0
6590 Str 15.0
6590 Str 15.0
6590 Str 15.0
6590 Str 15.0
6590 Str 15.0
6590 Str 15.0
6590 Str 15.0
6590 Str 15.0
6590 Str 15.0
6590 Str 15.0
6590 Str 15.0
6590 Str 15.0
6590 Str 15.0
6590 Str 15.0
6590 Str 15.0
6590 Str
SPOR REPEAT LIME * 0 PEPEAT UNTIL TIME > 100

6970 REPEAT
6990 ENDPROC
7000 ENDPROC
7000 SEF PROC REPEAT
7010 VOUZE 4, 9.36.2.12.26
7100 PRINTABUS.81
7110 PRINTABUS.81
7110 PRINTABUS.81
7110 PRINTABUS.81
7110 PRINTABUS.81
7110 PRINTABUS.81
7110 PRINTABUS.81
7110 PRINTABUS.81
7110 PRINTABUS.81
7110 PRINTABUS.81
7110 PRINTABUS.81
7110 PRINTABUS.81
7110 PRINTABUS.81
7110 PRINTABUS.81
7110 PRINTABUS.81
7110 PRINTABUS.81
7110 PRINTABUS.81
7110 PRINTABUS.81
7110 PRINTABUS.81
7110 PRINTABUS.81
7110 PRINTABUS.81
7110 PRINTABUS.81
7110 PRINTABUS.81
7110 PRINTABUS.81
7110 PRINTABUS.81
7110 PRINTABUS.81
7110 PRINTABUS.81
7110 PRINTABUS.81
7110 PRINTABUS.81
7110 PRINTABUS.81
7110 PRINTABUS.81
7110 PRINTABUS.81
7110 PRINTABUS.81
7110 PRINTABUS.81
7110 PRINTABUS.81
7110 PRINTABUS.81
7110 PRINTABUS.81
7110 PRINTABUS.81
7110 PRINTABUS.81
7110 PRINTABUS.81
7110 PRINTABUS.81
7110 PRINTABUS.81
7110 PRINTABUS.81
7110 PRINTABUS.81
7110 PRINTABUS.81
```

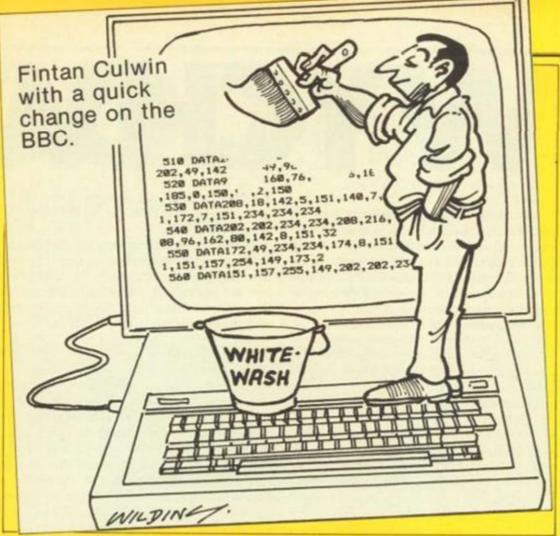

The default of the whole screen can be modified by adding four integer parameters to the call. These parameters define an area of the screen in the order leftX, rightX, topY and bottomY. Only the codes in this area will be changed; but the effects of the codes may extend

to the right of the area.

More selective control of the changes can be made by specifying two or six integer parameters. Two parameters indicate a code to be found and a code to replace it. These codes are not limited to teletext control codes; any

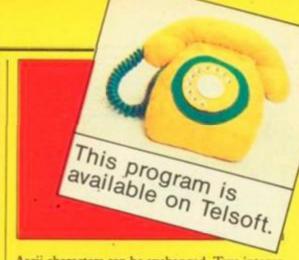

Ascii characters can be exchanged. Two integer parameters will effect the whole screen; six will select an area of the screen. The first four define the area as before; the last two specify the codes to be found and replaced respectively.

Only a limited error checking is provided. A check is made that the machine is in mode 7; and a check is made that the correct nns only. The left/right and up/down should be in the correct order and within the confines of the screen. If these conditions are not adhered to unexpected and possibly disastrous results will be obtained.

For the non technical all that is necessary is to copy out the listing. It is configured for tape based systems to occupy memory from &D00 onwards; it extends beyond the normal start of user memory &E00; so it will have to be protected or assembled for a different area. When run the code is first assembled and then tested with all four possible types of command. Once tested the start, end and execution addresses are displayed allowing a working copy to be saved.

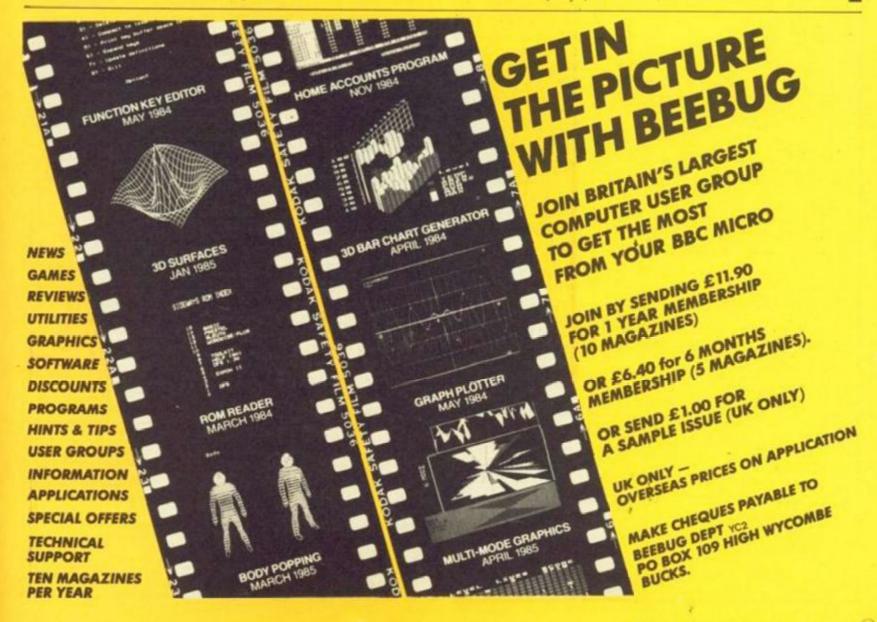

### Figure 1.

IN MEM. MYCHAGOD. Flatter control program for the DMIC-1 5070 70 6070 3910: NEW Indirection to program error routine 6070 3910: NEW Indirection to PROCPLOT error routine

Drives = "I's Fs = "Default" \*Fold 1 FLOREZO ARMACHITE = 150 Dit asiamachite)

```
OLS
PRINT SPC(SE): "WCHMOOD - Platter Sontral Program"
REST SPC(SE): "WCHMOOD - Platter Sontral Program"
REST SPC(SE): "GC John Seeson 1995"
REST SPC(SE): "Wereaum 1.10"
REST SPC(SE): "Works SPC(SE): "Works
REST SPC(SE): "Works
REST SPC(SE): "Works
REST SPC(SE): "Works
REST SPC(SE): "WCMOOD SEXT SPC(SE): "WCMOOD SPC(SE): "WCMOOD SPC(SE): "WCMOO
                                                                            CLB
PRINT "CANDELOOKE of the current data discs"
PRINT STRINGRISH, ""
PRINTS PRINT - ""
PRINTS PRINT - ""
PRINTS PRINT - ""
PRINTS PRINT - ""
PRINTS PRINTS
PRINTS PRINTS
PRINTS PRINTS
PRINTS PRINTS
PRINTS PRINTS
PRINTS
PRINTS
PRINTS
PRINTS
PRINTS
PRINTS
PRINTS
PRINTS
PRINTS
PRINTS
PRINTS
PRINTS
PRINTS
PRINTS
PRINTS
PRINTS
PRINTS
PRINTS
PRINTS
PRINTS
PRINTS
PRINTS
PRINTS
PRINTS
PRINTS
PRINTS
PRINTS
PRINTS
PRINTS
PRINTS
PRINTS
PRINTS
PRINTS
PRINTS
PRINTS
PRINTS
PRINTS
PRINTS
PRINTS
PRINTS
PRINTS
PRINTS
PRINTS
PRINTS
PRINTS
PRINTS
PRINTS
PRINTS
PRINTS
PRINTS
PRINTS
PRINTS
PRINTS
PRINTS
PRINTS
PRINTS
PRINTS
PRINTS
PRINTS
PRINTS
PRINTS
PRINTS
PRINTS
PRINTS
PRINTS
PRINTS
PRINTS
PRINTS
PRINTS
PRINTS
PRINTS
PRINTS
PRINTS
PRINTS
PRINTS
PRINTS
PRINTS
PRINTS
PRINTS
PRINTS
PRINTS
PRINTS
PRINTS
PRINTS
PRINTS
PRINTS
PRINTS
PRINTS
PRINTS
PRINTS
PRINTS
PRINTS
PRINTS
PRINTS
PRINTS
PRINTS
PRINTS
PRINTS
PRINTS
PRINTS
PRINTS
PRINTS
PRINTS
PRINTS
PRINTS
PRINTS
PRINTS
PRINTS
PRINTS
PRINTS
PRINTS
PRINTS
PRINTS
PRINTS
PRINTS
PRINTS
PRINTS
PRINTS
PRINTS
PRINTS
PRINTS
PRINTS
PRINTS
PRINTS
PRINTS
PRINTS
PRINTS
PRINTS
PRINTS
PRINTS
PRINTS
PRINTS
PRINTS
PRINTS
PRINTS
PRINTS
PRINTS
PRINTS
PRINTS
PRINTS
PRINTS
PRINTS
PRINTS
PRINTS
PRINTS
PRINTS
PRINTS
PRINTS
PRINTS
PRINTS
PRINTS
PRINTS
PRINTS
PRINTS
PRINTS
PRINTS
PRINTS
PRINTS
PRINTS
PRINTS
PRINTS
PRINTS
PRINTS
PRINTS
PRINTS
PRINTS
PRINTS
PRINTS
PRINTS
PRINTS
PRINTS
PRINTS
PRINTS
PRINTS
PRINTS
PRINTS
PRINTS
PRINTS
PRINTS
PRINTS
PRINTS
PRINTS
PRINTS
PRINTS
PRINTS
PRINTS
PRINTS
PRINTS
PRINTS
PRINTS
PRINTS
PRINTS
PRINTS
PRINTS
PRINTS
PRINTS
PRINTS
PRINTS
PRINTS
PRINTS
PRINTS
PRINTS
PRINTS
PRINTS
PRINTS
PRINTS
PRINTS
PRINTS
PRINTS
PRINTS
PRINTS
PRINTS
PRINTS
PRINTS
PRINTS
PRINTS
PRINTS
PRINTS
PRINTS
PRINTS
PRINTS
PRINTS
PRINTS
PRINTS
PRINTS
PRINTS
PRINTS
PRINTS
PRINTS
PRINTS
PRINTS
PRINTS
PRINTS
PRINTS
PRINTS
PRINTS
PRINTS
PRINTS
PRINTS
PRINTS
PRINTS
PRINTS
PRINTS
PRINTS
PRINTS
PRINTS
PRINTS
PRINTS
PRINTS
PRINTS
PRINTS
PRINTS
PRINTS
PRINTS
PRINTS
PRINTS
PRINTS
PRINTS
PRINTS
PRINTS
PRINTS
PRINTS

DEF PROCESHEE_LIME(T)
VEW 21,0,4
PRINT SPC:/PN
END/ROC
                                                                FEIRT "Frems (Seturn) to continue ";
-8 - SETE: 37 -4 -> CHERITZ THEN THO
ENGREEC
                                                                                                  ENT "FLUT current errer"
SNT STRINGS(48,",")
DOWN_NO
                                                                      900 1,12,1,10,1,12
PRINT "I"
                                                                DEF PROCESSTS
PROCESS NUMBERS OF FOLEMENTS
PROCESS NUMBERS OF FOLEMENTS
                                                                                  PRINT STREETING "1"1
INPUT LINE " " 78
                                                                CD = CD-1

CD = CD-1

CD = CD-1

CD = CD-1

(ACTC CD > ARRAYDIZE (N 20 + "D"

(ACTC CD > ARRAYDIZE (N 20 + "D"

(ACTC CD > ARRAYDIZE (N 20 + "D"

(ACTC CD > ARRAYDIZE (N 20 + "D"

(ACTC CD > ARRAYDIZE (N 20 + "D"

(ACTC CD > ARRAYDIZE (N 20 + "D"

(ACTC CD > ARRAYDIZE (N 20 + "D"

(ACTC CD > ARRAYDIZE (N 20 + "D"

(ACTC CD > ARRAYDIZE (N 20 + "D"

(ACTC CD > ARRAYDIZE (N 20 + "D"

(ACTC CD > ARRAYDIZE (N 20 + "D"

(ACTC CD > ARRAYDIZE (N 20 + "D"

(ACTC CD > ARRAYDIZE (N 20 + "D"

(ACTC CD > ARRAYDIZE (N 20 + "D"

(ACTC CD > ARRAYDIZE (N 20 + "D"

(ACTC CD > ARRAYDIZE (N 20 + "D"

(ACTC CD > ARRAYDIZE (N 20 + "D"

(ACTC CD > ARRAYDIZE (N 20 + "D"

(ACTC CD > ARRAYDIZE (N 20 + "D"

(ACTC CD > ARRAYDIZE (N 20 + "D"

(ACTC CD > ARRAYDIZE (N 20 + "D"

(ACTC CD > ARRAYDIZE (N 20 + "D"

(ACTC CD > ARRAYDIZE (N 20 + "D"

(ACTC CD > ARRAYDIZE (N 20 + "D"

(ACTC CD > ARRAYDIZE (N 20 + "D"

(ACTC CD > ARRAYDIZE (N 20 + "D"

(ACTC CD > ARRAYDIZE (N 20 + "D"

(ACTC CD > ARRAYDIZE (N 20 + "D"

(ACTC CD > ARRAYDIZE (N 20 + "D"

(ACTC CD > ARRAYDIZE (N 20 + "D"

(ACTC CD > ARRAYDIZE (N 20 + "D"

(ACTC CD > ARRAYDIZE (N 20 + "D"

(ACTC CD > ARRAYDIZE (N 20 + "D"

(ACTC CD > ARRAYDIZE (N 20 + "D"

(ACTC CD > ARRAYDIZE (N 20 + "D"

(ACTC CD > ARRAYDIZE (N 20 + "D"

(ACTC CD > ARRAYDIZE (N 20 + "D"

(ACTC CD > ARRAYDIZE (N 20 + "D"

(ACTC CD > ARRAYDIZE (N 20 + "D"

(ACTC CD > ARRAYDIZE (N 20 + "D"

(ACTC CD > ARRAYDIZE (N 20 + "D"

(ACTC CD > ARRAYDIZE (N 20 + "D"

(ACTC CD > ARRAYDIZE (N 20 + "D"

(ACTC CD > ARRAYDIZE (N 20 + "D"

(ACTC CD > ARRAYDIZE (N 20 + "D"

(ACTC CD > ARRAYDIZE (N 20 + "D"

(ACTC CD > ARRAYDIZE (N 20 + "D"

(ACTC CD > ARRAYDIZE (N 20 + "D"

(ACTC CD > ARRAYDIZE (N 20 + "D"

(ACTC CD > ARRAYDIZE (N 20 + "D"

(ACTC CD > ARRAYDIZE (N 20 + "D"

(ACTC CD > ARRAYDIZE (N 20 + "D"

(ACTC CD > ARRAYDIZE (N 20 + "D"

(ACTC CD > ARRAYDIZE (N 20 + "D"

(ACTC CD > ARRAYDIZE (N 20 + "D"

(ACTC CD > ARRAYDIZE (N 20 + "D"

(ACTC CD > ARRAYDIZE (N 20 + "D"

(ACTC CD > ARRAYDIZE (N 20 + "D"

(ACTC CD > ARRAYDIZE (N 20 + "
                                                                   DEF PROCUMERNICITY (XB)
PROCUMENTAGON
                                                                                                     FEAT
                           230 ABPEAT
240 JANUTER, VA
250 FRIST 14;
250 IF NOT ELMEX THEM PRINT
270 LANGER
280 CLOMERY
270 EMPROCE
```

SOME PEOPLE make a fetish out of "good" programming. Computer academics run riot with the idea that any Goto instruction in a program should be erased as though it were a manifestation of the Devil himself. Other people have more laid back attitudes which do not necessarily help to produce tight, error proof, well documented programs that can be used by someone other than the author.

As usual, a sensible mid-point between the poles of opposing arguments seems to produce a good outcome; there are solid advantages in structuring a program so that the logic of the steps that the computer needs to follow is set out clearly and simply; while an occasional Goto, with a local destination and not crossing any exits from the segment of the program in which it is used, produces no confusion and can save space and effort.

I tend to write programs out of my head and the tidying up gets done later on when I have some idea that I can achieve what I want to do. That's the opposite of what you might be taught about "proper" computing but it's human and the end result may not be so bad. What you do need is a sense of the good structure at which you are aiming finally.

Figure 1 is a listing of Wychwood; a plotter control language for the BBC micro. I wrote the program originally because I wanted to control the sophisticated features of an Epson HI-80 plotter and that's quite difficult to do using Basic, spreadsheet programs or a word processor. The version listed here is adapted for the Oric-1/Tandy four colour plotter.

All computer languages allow you to construct a series of steps, or program instructions, that the computer will follow when the program is run. If you are writing a language in Basic you need some way of inputting and storing the steps that the computer is to carry out.

It would be possible to enter each step at the keyboard, store the sequence on tape or floppy disc and then run the program by starting the tape and reading each instruction as it occurred. One obvious difficulty of this method is that all programming languages provide facilities to repeat a series of operations until a desired result is achieved.

With the program steps stored on tape you'll have to rewind the tape each time the program went round the loop. That seems a bit slow and perhaps boring - but it could be done.

Another method of holding the instructions that your langauge must follow is to place the program steps into a Basic array. Finding the start of the program is easy, to find the next instruction you need only increment a counter by one, and loops are easy to establish and run as you can alter the value of the counter to point to the instruction after the label that marks the start of the loop.

For example, Wychwood uses the array A\$ to hold the series of instructions that form a Wychwood program.

The idea of using an array to store the instructions that are to be carried out by Wychwood is fine so far as it goes. But first of all the program you have written to control a plotter will be lost when the power to the computer is turned off, and second, the BBC computer is comparatively short of space for very large arrays.

In fact, the second objection is a good thing because it leads to a neat solution which removes all practical limitations on the size of plotter control program you can wirte and gives

# Figure 2.

WRITE a new plot sequence EDIT the current plot array STORE the plot array to disc a plot array from disc READ

PLOT the current array LIST the current plot array

CATALOGUE the current disc DRIVE alter the data drive

TEXT spool array to text file

EXIT <X> to BASIC Which CDELPRSTWX WYCHWOOD - Plot array editor

APPEND instructions to array

DELETE instruction

INSERT instructions into the array. Enter (0) to exit the insert mode

MODIFY an instruction

EXIT <X> the editor to return to the MCL

1630 DEF PRODUÇAS

1640 CLOSECO
1650 PRODUSA, MINOCOM
1650 PRODUSA, MINOCOM
1650 PRODUSA, MINOCOM
1650 PRODUSA, MINOCOM
1650 PRODUS PRODUS 166, " "
1640 PRODUS TRANSPORTATION OF THE PRODUS 1650 PRODUS 1570 PRODUS 1650 PRODUS 1570 PRODUS 1650 PRODUS 1650 PROD 1820 CE-0 1820 REPEAT 1830 INFUTEY, 44 ICED

1840 PRINT ARICLI
1850 CLNCX+1
1850 CNTIL ESFEY
1850 CS = CS-1
1850 GLS
1850 GLS
1950 GLS
1950 GLS
1950 GLS
1950 SLS
1950 SLS
1950 SE PROCHACKS
1950 SE PROCHACKS
1950 SE PROCHACKS
1950 SE PROCHACKS
1950 SE PROCHACKS
1950 SE PROCHACKS
1950 SE PROCHACKS
1950 SE PROCHACKS
1950 SE PROCHACKS
1950 SE PROCHACKS
1950 SE PROCHACKS
1950 SE PROCHACKS
1950 SE PROCHACKS
1950 SE PROCHACKS
1950 SE PROCHACKS
1950 SE PROCHACKS
1950 SE PROCHACKS
1950 SE PROCHACKS
1950 SE PROCHACKS
1950 SE PROCHACKS
1950 SE PROCHACKS
1950 SE PROCHACKS
1950 SE PROCHACKS
1950 SE PROCHACKS
1950 SE PROCHACKS
1950 SE PROCHACKS
1950 SE PROCHACKS
1950 SE PROCHACKS
1950 SE PROCHACKS
1950 SE PROCHACKS
1950 SE PROCHACKS
1950 SE PROCHACKS
1950 SE PROCHACKS
1950 SE PROCHACKS
1950 SE PROCHACKS
1950 SE PROCHACKS
1950 SE PROCHACKS
1950 SE PROCHACKS
1950 SE PROCHACKS
1950 SE PROCHACKS
1950 SE PROCHACKS
1950 SE PROCHACKS
1950 SE PROCHACKS
1950 SE PROCHACKS
1950 SE PROCHACKS
1950 SE PROCHACKS
1950 SE PROCHACKS
1950 SE PROCHACKS
1950 SE PROCHACKS
1950 SE PROCHACKS
1950 SE PROCHACKS
1950 SE PROCHACKS
1950 SE PROCHACKS
1950 SE PROCHACKS
1950 SE PROCHACKS
1950 SE PROCHACKS
1950 SE PROCHACKS
1950 SE PROCHACKS
1950 SE PROCHACKS
1950 SE PROCHACKS
1950 SE PROCHACKS
1950 SE PROCHACKS
1950 SE PROCHACKS
1950 SE PROCHACKS
1950 SE PROCHACKS
1950 SE PROCHACKS
1950 SE PROCHACKS
1950 SE PROCHACKS
1950 SE PROCHACKS
1950 SE PROCHACKS
1950 SE PROCHACKS
1950 SE PROCHACKS
1950 SE PROCHACKS
1950 SE PROCHACKS
1950 SE PROCHACKS
1950 SE PROCHACKS
1950 SE PROCHACKS
1950 SE PROCHACKS
1950 SE PROCHACKS
1950 SE PROCHACKS
1950 SE PROCHACKS
1950 SE PROCHACKS
1950 SE PROCHACKS
1950 SE PROCHACKS
1950 SE PROCHACKS
1950 SE PROCHACKS
1950 SE PROCHACKS
1950 SE PROCHACKS
1950 SE PROCHACKS
1950 SE PROCHACKS
1950 SE PROCHACKS
1950 SE PROCHACKS
1950 SE PROCHACKS
1950 SE PROCHACKS
1950 SE PROCHACKS
1950 SE PROCHACKS
1950 SE PROCHACKS
1950 SE PROCHACKS
1950 SE PROCHACKS
1950 SE PROCHACKS
1950 SE PROCHACKS
1950 SE PROCHACKS
1950 SE PROCHACKS
1950 SE PROCHACKS
1950 SE PROCHACKS
1950 SE PROCHACKS
1950 SE PROC

# 

John Dawson with Wychwood, a plotter control language for the BBC micro to control the features of the Oric-1/Tandy.

- Change the current data disc default '1'
- Send the contents of A\$ to the plotter
- List the A\$ program array to a parallel
- C Display a catalogue of the current data disc
- Produce a text file from the current A\$ array
- X Exit the Wychwood program to Basic

For my own education, I decided that I wanted to show different prompt messages and instructions on screen at various places in the program. It is inefficient to try to store these as part of the Basic program because the relatively large amounts of textual information seriously detracted from the data you can hold

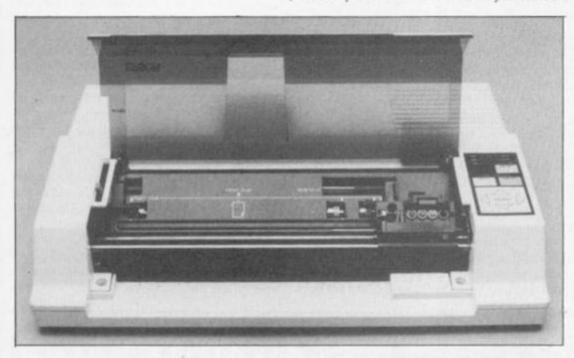

your programs a tidy, easy to understand structure. The solution does depend, however, on the use of a floppy disc drive.

In theory, you could use the program with one or two cassette decks but you lose the ability to find one out of a collection of files in a few milliseconds and that will make the program very frustrating to use.

Before you can "run" a Wychwood program, you need to be able to enter the instructions into the program array, save the program on a floppy disc and read it back into the computer. Nobody writes correct programs in one go and Wychwood has an editing facility that allows you to Modify, Delete, Insert and Append instructions to those already in the array. The functions available from the Main Command Level (lines 210-350) are:

W Write a new program

- E Edit the contents of the A\$ program array
- Store the A\$ array on disc
- R Read a program from disc into the A\$

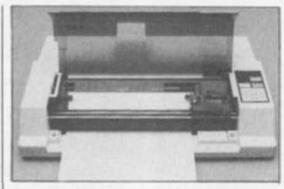

in the machine at any one time.

This is a key difference between a program written for the BBC using cassette tape as its mass storage facility and the same machine fitted with disc drives. A cassette tape based program must hold the whole program in Ram at once unless you intend to Chain one section of the program after another. With floppy discs you can ready one file or another from disc just as often as you want.

```
(continued on next page)
2040

2000 K * IMETWI", IMEX, IMEY, BETX, BETY, LOOP", LEFTW-GB (EE), E) 1

2000 IF K = 0 Toda 2170

2005 VS = LEBUSH (EL) 1-5

2000 KV2 = MELTW-GB (EE), VS

2000 KV2 = MELTW-GB (E) X 1

2000 IF A = 8 Toda VI = VI = VV2

2100 IF K = 8 Toda VI = VI = VV2

2120 IF K = 11 Toda VI = VV2

2130 IF K = 15 Toda VI = VV2

2130 IF K = 21 Toda VI = VV2

2140 IF V = 21 Toda Lingsk = VV2

2150 IF K = 21 Toda Lingsk = VV2

2150 IF K = 21 Toda Lingsk = VV2

2150 IF K = 21 Toda Lingsk = VV2
                                                                                                                                                                                                                                                                                                                                                                                                                                                                                                                                                                                                                                                                                                                                                                                                                                                                                                                           2040 PRIMETE - 0
                                                                                                                                                                                                                                                                                                                                                                                                                                                                                                                                                                                                                                                                                                                                                                                                                                                                                                           2200 PEFERT

2200 PEFERT

2300 PEFERT

2300 PEFERT

2300 PEFERT

2300 PEFECEDIT, COMMAND

2300 PEFECEDIT, COMMAND

2300 PEFECEDIT, COMMAND

2300 PEFECEDIT, COMMAND

2300 PEFECEDIT, COMMAND

2300 PEFECEDIT, COMMAND

2300 PEFECEDIT, COMMAND

2300 PEFECEDIT, COMMAND

2300 PEFECEDIT, COMMAND

2300 PEFECEDIT, COMMAND

2300 PEFECEDIT, COMMAND

2300 PEFECEDIT, COMMAND

2300 PEFECEDIT, COMMAND

2300 PEFECEDIT, COMMAND

2400 CLA

2400

2400 PEFECEDIT, COMMAND

2400 PEFECEDIT, COMMAND

2400 PEFECEDIT, COMMAND

2400 PEFECEDIT, COMMAND

2400 PEFECEDIT, COMMAND

2400 PEFECEDIT, COMMAND

2400 PEFECEDIT, COMMAND

2400 PEFECEDIT, COMMAND

2400 PEFECEDIT, COMMAND

2400 PEFECEDIT, COMMAND

2400 PEFECEDIT, COMMAND

2400 PEFECEDIT, COMMAND

2400 PEFECEDIT, COMMAND

2400 PEFECEDIT, COMMAND

2400 PEFECEDIT, COMMAND

2400 PEFECEDIT, COMMAND

2400 PEFECEDIT, COMMAND

2400 PEFECEDIT, COMMAND

2400 PEFECEDIT, COMMAND

2400 PEFECEDIT, COMMAND

2400 PEFECEDIT, COMMAND

2400 PEFECEDIT, COMMAND

2400 PEFECEDIT, COMMAND

2400 PEFECEDIT, COMMAND

2400 PEFECEDIT, COMMAND

2400 PEFECEDIT, COMMAND

2400 PEFECEDIT, COMMAND

2400 PEFECEDIT, COMMAND

2400 PEFECEDIT, COMMAND

2400 PEFECEDIT, COMMAND

2400 PEFECEDIT, COMMAND

2400 PEFERT

2400 PEFECEDIT, COMMAND

2400 PEFERT

2400 PEFERT

2400 PEFERT

2400 PEFERT

2400 PEFERT

2400 PEFERT

2400 PEFERT

2400 PEFERT

2400 PEFERT

2400 PEFERT

2400 PEFERT

2400 PEFERT

2400 PEFERT

2400 PEFERT

2400 PEFERT

2400 PEFERT

2400 PEFERT

2400 PEFERT

2400 PEFERT

2400 PEFERT

2400 PEFERT

2400 PEFERT

2400 PEFERT

2400 PEFERT

2400 PEFERT

2400 PEFERT

2400 PEFERT

2400 PEFERT

2400 PEFERT

2400 PEFERT

2400 PEFERT

2400 PEFERT

2400 PEFERT

2400 PEFERT

2400 PEFERT

2400 PEFERT

2400 PEFERT

2400 PEFERT

2400 PEFERT

2400 PEFERT

2400 PEFERT

2400 PEFERT

2400 PEFERT

2400 PEFERT

2400 PEFERT

2400 PEFERT

2400 PEFERT

2400 PEFERT

2400 PEFERT

2400 PEFERT

2400 PEFERT

2400 PEFERT

2400 PEFERT

2400 PEFERT

2400 PEFERT

2400 PEFERT

2400 PEFERT

2400 PEFERT

2400 PEFERT

2400 PEFERT

2400 PEFERT

2400 PEFE
```

```
2530
2540 SEP PROCESSIT, COMPA
2550 #794,1
2560 MASSE, TI, 24, PF, 19
                                                                     SEP PROCESSIE
POR EX + EX 7D APPARENTIZE-1
ARCY E APPENDE
ARCY E CO-1
EX + CU-1
EXEPRICE
                                                                 DEMO: 04:ELL = ""
DEMO: 04:ELL = ""
DEMO: 04:ELL = ""
DEMO: 04:ELL = ""
DEMO: 04:ELL = ""
DEMO: 04:ELL = ""
DEMO: 04:ELL = ""
DEMO: 04:ELL = ""
DEMO: 04:ELL = ""
DEMO: 04:ELL = ""
DEMO: 04:ELL = ""
DEMO: 04:ELL = ""
DEMO: 04:ELL = ""
DEMO: 04:ELL = ""
DEMO: 04:ELL = ""
DEMO: 04:ELL = ""
DEMO: 04:ELL = ""
DEMO: 04:ELL = ""
DEMO: 04:ELL = ""
DEMO: 04:ELL = ""
DEMO: 04:ELL = ""
DEMO: 04:ELL = ""
DEMO: 04:ELL = ""
DEMO: 04:ELL = ""
DEMO: 04:ELL = ""
DEMO: 04:ELL = ""
DEMO: 04:ELL = ""
DEMO: 04:ELL = ""
DEMO: 04:ELL = ""
DEMO: 04:ELL = ""
DEMO: 04:ELL = ""
DEMO: 04:ELL = ""
DEMO: 04:ELL = ""
DEMO: 04:ELL = ""
DEMO: 04:ELL = ""
DEMO: 04:ELL = ""
DEMO: 04:ELL = ""
DEMO: 04:ELL = ""
DEMO: 04:ELL = ""
DEMO: 04:ELL = ""
DEMO: 04:ELL = ""
DEMO: 04:ELL = ""
DEMO: 04:ELL = ""
DEMO: 04:ELL = ""
DEMO: 04:ELL = ""
DEMO: 04:ELL = ""
DEMO: 04:ELL = ""
DEMO: 04:ELL = ""
DEMO: 04:ELL = ""
DEMO: 04:ELL = ""
DEMO: 04:ELL = ""
DEMO: 04:ELL = ""
DEMO: 04:ELL = ""
DEMO: 04:ELL = ""
DEMO: 04:ELL = ""
DEMO: 04:ELL = ""
DEMO: 04:ELL = ""
DEMO: 04:ELL = ""
DEMO: 04:ELL = ""
DEMO: 04:ELL = ""
DEMO: 04:ELL = ""
DEMO: 04:ELL = ""
DEMO: 04:ELL = ""
DEMO: 04:ELL = ""
DEMO: 04:ELL = ""
DEMO: 04:ELL = ""
DEMO: 04:ELL = ""
DEMO: 04:ELL = ""
DEMO: 04:ELL = ""
DEMO: 04:ELL = ""
DEMO: 04:ELL = ""
DEMO: 04:ELL = ""
DEMO: 04:ELL = ""
DEMO: 04:ELL = ""
DEMO: 04:ELL = ""
DEMO: 04:ELL = ""
DEMO: 04:ELL = ""
DEMO: 04:ELL = ""
DEMO: 04:ELL = ""
DEMO: 04:ELL = ""
DEMO: 04:ELL = ""
DEMO: 04:ELL = ""
DEMO: 04:ELL = ""
DEMO: 04:ELL = ""
DEMO: 04:ELL = ""
DEMO: 04:ELL = ""
DEMO: 04:ELL = ""
DEMO: 04:ELL = ""
DEMO: 04:ELL = ""
DEMO: 04:ELL = ""
DEMO: 04:ELL = ""
DEMO: 04:ELL = ""
DEMO: 04:ELL = ""
DEMO: 04:ELL = ""
DEMO: 04:ELL = ""
DEMO: 04:ELL = ""
DEMO: 04:ELL = ""
DEMO: 04:ELL = ""
DEMO: 04:ELL = ""
DEMO: 04:ELL = ""
DEMO: 04:ELL = ""
DEMO: 04:ELL = ""
DEMO: 04:ELL = ""
DEMO: 04:ELL = ""
DEMO: 04:ELL = ""
DEMO: 04:ELL = ""
DEMO: 04:ELL = ""
DEMO: 04:ELL = ""
DEMO: 04:ELL = ""
DEMO: 04:ELL = ""
DEMO: 04:ELL = ""
DEMO: 04:ELL = ""
DEMO: 04:ELL = ""
DEMO: 04:ELL
EMOPMOC

2950 EL + 05:1

2940 GOTO 2810

2970

2970 ELF PRICEDITY

2940 ELF PRICEDITY

2940 ELF PRICEDITY

2940 ELF PRICEDITY

2040 PRINT STRIBBELES, "1)

2010 PRINT STRIBBELES, "1)

2020 PRINT STRIBBELES, "1; 3 for EBS

2020 PRINT SARO, 31; 3TRETELL; "1; "4

2040 EMOPTI LIME "" EN

2040 EMOPRIC

2040 EMOPRIC

2040 EMOPRIC
               1070
1080 SET PROCESS_PLOT
1080 PROCESS withdow
                                                                        CLE
IF Religs = "* THEN 3290
PRINT THEIR, B) "Enter page header (40 chars ha
                                                                     1 TO THE TOTAL TOTAL TOT
                                                         #FTX.1

#FTX.0

**CL = 50* PPE = 1

*POR EE = 0 TO CE STEP PLS

**SINT SPC(50); T1*;

**SINT SPC(50); T1*;

**SINT SPC(50); SINA*(12*25);

**SINT SPC(50); SINA*(12*25);

**SINT SPC(50); SINA*(12*25);

**SINT SPC(50); SINA*(12*25);

**SINT SPC(50); SINA*(12*25);

**SINT SPC(50); SINA*(12*25);

**SINT SPC(50); SINA*(12*25);

**SINT SPC(50); SINA*(12*25);

**SINT SPC(50); SINA*(12*25);

**SINT SPC(50); SINA*(12*25);

**SINT SPC(50); SINA*(12*25);

**SINT SPC(50); SINA*(12*25);

**SINT SPC(50); SINA*(12*25);

**SINT SPC(50); SINA*(12*25);

**SINT SPC(50); SINA*(12*25);

**SINT SPC(50); SINA*(12*25);

**SINT SPC(50); SINA*(12*25);

**SINT SPC(50); SINA*(12*25);

**SINT SPC(50); SINA*(12*25);

**SINT SPC(50); SINA*(12*25);

**SINT SPC(50); SINA*(12*25);

**SINT SPC(50); SINA*(12*25);

**SINT SPC(50); SINA*(12*25);

**SINT SPC(50); SINA*(12*25);

**SINT SPC(50); SINA*(12*25);

**SINT SPC(50); SINA*(12*25);

**SINT SPC(50); SINA*(12*25);

**SINT SPC(50); SINA*(12*25);

**SINT SPC(50); SINA*(12*25);

**SINT SPC(50); SINA*(12*25);

**SINT SPC(50); SINA*(12*25);

**SINT SPC(50); SINA*(12*25);

**SINT SPC(50); SINA*(12*25);

**SINT SPC(50); SINA*(12*25);

**SINT SPC(50); SINA*(12*25);

**SINT SPC(50); SINA*(12*25);

**SINT SPC(50); SINA*(12*25);

**SINT SPC(50); SINA*(12*25);

**SINT SPC(50); SINA*(12*25);

**SINT SPC(50); SINA*(12*25);

**SINT SPC(50); SINA*(12*25);

**SINT SPC(50); SINA*(12*25);

**SINT SPC(50); SINA*(12*25);

**SINT SPC(50); SINA*(12*25);

**SINT SPC(50); SINA*(12*25);

**SINT SPC(50); SINA*(12*25);

**SINT SPC(50); SINA*(12*25);

**SINT SPC(50); SINA*(12*25);

**SINT SPC(50); SINA*(12*25);

**SINT SPC(50); SINA*(12*25);

**SINT SPC(50); SINA*(12*25);

**SINT SPC(50); SINA*(12*25);

**SINT SPC(50); SINA*(12*25);

**SINT SPC(50); SINA*(12*25);

**SINT SPC(50); SINA*(12*25);

**SINT SPC(50); SINA*(12*25);

**SINT SPC(50); SINA*(12*25);

**SINT SPC(50); SINA*(12*25);

**SINT SPC(50); SINA*(12*25);

**SINT SPC(50); SINA*(12*25);

**SINT SPC(50); SINA*(12*25);

**SINT SPC(50); SINA*(12*25);

**SINT SPC(50); 
                                                             DEF PROC SLEMENT
CLOSECO
F* * '*'**DF1:s**'.T'*AR*(SE)
E * (DFSAF)
EFFAF
Charl * BRETE(E)
Charl * BRETE(E)
Charl * CHRECKAFE
PRINT Charl
EFFA * EFFAF
LANTIL EDF(1E)
CLOSEE E
EMDPROC
                                                                     DEF PROC.UMTO.
LampX = LampX-1
IF LampX > 0 THEN DI = NapwatX ELSE ENDFHOD
SUBMERCE
The state of the second of the second of the
   #030 0010 210
#030 0010 210
8030 NEW Commands for Orio-1 profess
8040 NEW Commands for Orio-1 profess
8050 Delta S.J. 7800.0", "Al. 15.00", "900.0", "Fo.
8000 Delta S.Ci.EZ, "8000.0", 01
```

(continued from previous page)

Procinstructs (lines 1190-1290) sets up a text window on the left hand side of the VDU, clears the screen and then reads a sequential text file, printing it to the screen until the End of File marker is reached.

Having loaded the instruction file, the remainder of the procedure to write a new Wychwood program is pretty straightforward. The program line number is printed by line 1100 and line 1110 accept into Z\$ any alphanumeric characters that you type on to the keyboard. This is important because many plotter commands contain commas which will terminate the normal Basic Input instruction pages 277 and 278 in the BBC User Guide.

Wychwood has the facility to turn the contents of the A\$ Basic array into a text file. The Wychwood Main Command Level loop will go (if you press T - line 340) to Procspool\_Text. Procspool\_Text deletes the old file 'T.DEFAULT' on the program disc and then prints the program instructions currently held in memory to a new text file "T.Default" in lines 3480 and 3490.

The plotter is not turned on because Procstart\_Up is not called before Procplot. The next stage has to be done manually when you copy the default file from the program disc to the data disc, if you are using two disc drives, and then rename the file to the name of whatever element it will form in the final program.

Because Procspool\_Text calls Procplot, which will read existing element text files in the course of printing out a plotter program, it is possible to repeat this process more than

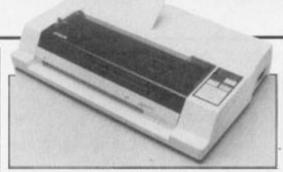

once, increasing the size of the text file each

My BBC micro is fitted with version 2 of the Basic interpreter and that means that the Openup instruction should be replaced by Openin for those people working with Basic 1.

Wychwood has changed since last month and the interpreter procedure - Procplot - has grown as I have added new commands to the Wychwood repertoire. In order to make the program easier to adapt to different plotters I have written a new procedure - Proccx which reads the low level commands that are to be sent to the plotter when a high level program instruction is encountered.

#### AXIS-1

for example, restores the data pointer to line 4050 and then reads five commands from the data in the line. This method concentrates the data that will need changing when the program is adapted to a different plotter, in one place.

The program is incomplete and must be structured to some extent to suit the particular needs of an individual. Nevertheless, the procedures for writing and editing the contents of a single dimension array, and storing and retrieving the array on floppy discs are complete and working well. Additionally, the program

can display large quantities of information to guide the user when Wychwood is operating.

An interpreter of this sort can be used for many purposes, not just for controlling a plotter, and, because it is written in Basic, it is very easy to extend or modify the actions that will be carried out when a particular instruction is executed. The speed of execution should be entirely adquate for many domestic tasks aswell as some applications in school laboratories.

Extracting parameters from the text strings in a single element array is not impossible but tends to be a clumsy business using Basic. If the machine you wish to control, an astronomical telescope or an automatic heating and watering system in a greenhouse, for example, requires a fixed number of parameters associated with each instruction, you may find life far easier if you use a multi-dimension array to store the program.

You could use a single dimension string array to store the instuction name and a two or three dimension integer or real array to hold the parameters. The program pointer will identify the current elements in each array, linking the instruction name to its associated parameters or values.

If, to save typing and additional work to create the Command, Element and Editor files, you would like a copy of Wychwood as it is listed in this article with the additional files, write to me at Your Computer enclosing your return address in block capitals, a note of whether you want the program on a 40 or 80 track disc and a cheque for £5.75 to cover the cost of the disc, post, packing and copying.

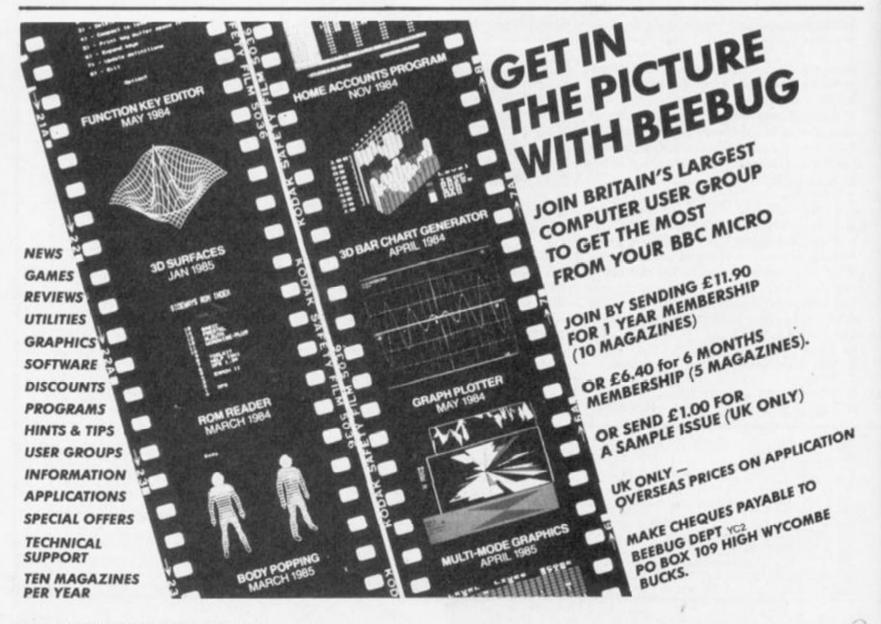

# High Quality Microcomputer Software

Product Price Table

| Machine<br>Product | Spectrum | Amstrad                       | MSX   | CP/M     | QL        |
|--------------------|----------|-------------------------------|-------|----------|-----------|
| Pascal             | 25.00    | 29.95                         | 29.95 | 39.95    |           |
| Devpac             | 14.00    | 21.95                         | 19.95 | 39.95    | 19.95     |
| C                  | 25.00    | 34.95                         |       |          | (MON QL)  |
| Ultrakit           | 9.45     | 1000                          |       |          |           |
| Font64/MSX         |          | 7.95                          | 9.95  | (Font    | designer) |
| The Knife          |          | 12.95                         | (C    | P/M disc |           |
| The Torch          |          | 12.95                         |       |          | Tutorial) |
| The Colt           | 12.95    | (Fast integer BASIC compiler) |       |          |           |

All prices in £ sterling. \*Coming soon!

Here's what other people say about HiSoft Software:

# Our Customers:

"more addictive than any arcade game"

R. Walker

Devpac80 "a brilliant piece of software" A. Brown

Ultrakit "a great acquisition" J. Le Page

## The Press:

Pascal "if you wish to teach yourself Pascal

you won't go far wrong to buy HiSoft's

Pascal" PCF 1/84

"it is impossible to recommend any other Devpac

development package for the Spectrum"

C "the most welcome addition to the Spec-

trum catalogue since Sinclair introduced

the Microdrives" Sinc. User 12/84

Font64 "the manual is clear ... very simple to

PCT 7/85

These are only a few of the glowing comments that we have on file showing that user and critic alike find HiSoft software offers a refreshing change of style.

We produce and market a wide range of high quality, professional and well-documented software packages for the popular home micros. Our type of software is becoming increasingly more popular as people get tired of zapping aliens and want to put their brains to work; learning new computer languages (Pascal, C. Devpac), investigating their computer's power (The Knife, The Torch) or being artistic (Font64), we have it all. Please feel free to write to us or 'phone for full technical details of any of our products. The above prices are fully inclusive and you can order directly from us or through your local computer shop.

COLT—A BRAND NEW ZX BASIC COMPILER COLT-A BRAND NEW ZX BASIC COMPILER

HiSoft Colt is an extremely fast and friendly compiler for ZX Spectrum BASIC. Fully supports ZX Microdrive, comes complete with sprite handler, window handler and toolkit, converts programs to run typically 100 times faster and is only £12.95.

HiSoft, 180 High Street North, Dunstable, Beds. LU6 1AT Telephone (0582) 696421

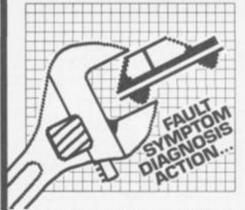

CAR CURE will transform your micro into an expert mechanic to help you find faults on your car and then determine the cure. Technical Colleges buy CAR CURE to help students learn about the faults cars suffer, as well as their symptoms and cures. Now you too can benefit!

Complete with comprehensive 5000-word User Gulde and packaged in a long-life plastic wallet. Export orders get American-English cross reference. All for less than many garages charge for an hour's work!

Cassette for 48K Spectrum (microdrive transfer instructions free, on request) and Amstrad CPC464 at only £9.95. Disc for BBCB (state 40 or 80 track) at £11.95.

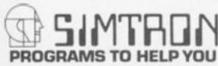

# REVIEWS

works extremely well. a great deal of effort has gone into making it user friendly as well as functional ... a very worthwhile package"
-CRASH

"... an expert system ... incredibly easy to use" -Popular Computing

"... well produced ... a worthwhile addition to your toolkit" -ZX Computing

"... one of the most useful programs I have ever used. Makes 'xyz' look very childish and useless. A software company to keep an eye on" -ZX Appeal (Canada)

# \* COMPREHENSIVE

+ 900 faults

#### - 300 symptoms \* POWERFUL

Discover faulty parts for every symptom Display faults for

every part . Recommended cure for every fault

+ Trace symptoms of any fault

+ Identify faults causing two symptoms + Mark items for

easy reference Eliminate faults

checked OK + Review progress on summary screen

+ Call help if in difficulty

+ Save diagnosis in data file

DEPT YC, 4 CLARENCE DRIVE, EAST GRINSTEAD, WEST SUSSEX RH19 4RZ Telephone (0342) 28188

# Computers by Pos

| -                    | - 0     |
|----------------------|---------|
| PRINTERS             | _       |
| Anadex               | P.O.A.  |
| Epson LX80           | £199    |
| Epson FX80           | £309    |
| Epson RX100FT        | £324    |
| Epson FX100          | £425    |
| EpsonLQ1500          | £895    |
| Brother HR5          | €82     |
| Brother M1009        | £149    |
| Brother HR10         | £239    |
| Brother HR15         | £312    |
| Brother HR25         | £599    |
| Brother HR35         | £695    |
| Commodore MP5 80     | 683     |
| Commodore MPS BO     | £119    |
| Commodore DPS110     | 1 613   |
| Canon PW1080         | £234    |
| Canon PW1156         | £355    |
| Daisystep 2000       | £219    |
| Kaga Taxan KP810     | £234    |
| Kaga Taxan KP910     | £355    |
| Juki 6000            | £199    |
| Juki 6100            | £309    |
| Smith Corona Fastext | 80 £139 |
| Smith Corona D100    | £179    |
| Star SG10            | £205    |
| Shinwa CPA80         | £165    |
| Seikosha GP500A      | 993     |
|                      |         |

| Amstrad PCW 8256                       | 2389       |
|----------------------------------------|------------|
| Amstrod 128 Green                      | £249       |
| Amstrad 128 Colour                     | £339       |
| ApricotF1E                             | £519       |
| Apricot F1                             | 6699       |
| ApricotF2 + Mouse                      |            |
|                                        | £1145      |
| ApricotF10 + Mouse                     | £1745      |
| Apricot FP1 Portable                   | £799       |
| Atari 520ST                            | 9063       |
| Commodore C64                          | 2119       |
| Commodore C128                         | £219       |
| Commodore 1541 Disk                    | £125       |
| Commodore 1570 Disk                    | £169       |
| Commodore PC10                         | £1389      |
| Sanyo MBC 555                          | £649       |
| SinclairQL                             | 6913       |
| Sinclair Spectrum Plus                 | 295        |
| (P+P to Europe £11.00)                 |            |
| MONITORS                               |            |
| Microvitec 1431DS                      | £165       |
| Microvitec 1451DS                      | £219       |
| Microvitec 1451DQ (QL)                 | £226       |
| Send for our full price list on a      | A Computer |
| Products, Peripherals, Consu<br>Disks. |            |
|                                        |            |

4 Day Insured Delivery £7 + VAT 24 Hour Insured Delivery £10 + VAT

# CREDIT CARD HOT-LINE

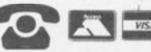

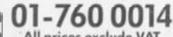

All prices exclude VAT **Export Enquiries Welcome** 

Galaset Ltd, 30 Bayford Road, Littlehampton, West Sussex.

# COMMODORE 64, BBC AND SPECTRUM

5 REM HEX LOADER FOR CBM 64 FIG.1
6 REM
10 FOR I=680 TO 727 READA:POKEI.A:T=T+A
20 NEXT:IF T=6716 THEN GOTO 100
30 PRINTERROR IN DATA ".T-6716 END
40 DATA 133.185.169.8:133.183.169.208
60 DATA 133.187.169.8:133.188.169.208
60 DATA 133.251.169.206.32.216.255.96
70 DATA 133.251.169.296.32.216.255.96
90 DATA 68.79.87.78.76.79.65.68
100 DATA 68.79.87.78.76.79.65.68
110 INPUT\*START ADDRESS\*;A
120 IF (ACSA) OR (ACLA) THEN GOTO 140
130 IF A.0=INT(A.0) THEN GOTO 150
140 PRINT\*PRINT\*ADDRESS ERROR\*:GOTO 110
150 T=(A-32768)AND255 PRINTA:INPUTD#
160 IF D#="END" THEN GOTO 900
170 IF LEN.D#)=20 THEN GOTO 190
180 PRINT\*WRONG LENGTH\* GOTO 150
190 FOR B=8 TO 7:B#=MID#(D#.2\*B+1.2)
200 GOSUB 300 IF E=1 THEN GOTO 200

210 PORE H\*B.D. 1=1\*B NEXT
220 B#=MID#(D#.18.3) GOSUB 300
230 IF E=1 THEN GOTO 250
240 IF T=D THEN GOTO 250
250 PRINT"CHECKSUM ERROR" GOTO 150
260 A = A+B IF ACLA THEN GOTO 150
270 GOTO 800
280 PRINT TAB(8+2\*B+D)C#"??"
290 B=8 NEXT GOTO 150
300 E=0 D=0\*FOR N=1 TO LEN(B#)
310 C#=MID#(B#.N.1) GOSUB 400
320 IF E=1 THEN D=N N=4 NEXT RETURN
330 D=D\*16+X NEXT RETURN
400 X=ASC(C#)-48 IF XC0 THEN E=1 RETURN
410 IF XC10 THEN RETURN
420 X=X-7 IF XC10 THEN E=1 RETURN
430 IF XO15 THEN E=1
440 RETURN
500 H#="0123456789ABCDEF"
510 FOR A=SA TO LA STEP 8
520 PRINT A,"? ", T=(A-32768)AND2SS
530 FOR B=0 TO 7 X=PEEK(A+B) GOSUB 600
540 T=T+X NEXT PRINT"«",
560 V=INT(T/256) PRINT MID#(H#.V+1.1),
570 X=255 AND T GOSUB 600 PRINT
580 NEXT GOTO 900
600 PRINT MID#(H#.1+(XAND15),1), RETURN

THE PROGRAMS given here will enable Spectrum, BBC, and CBM-64 owners to download via Your Computer's Telsoft service. Each month for each machine we transmit at least one — and usually two — of the main programs appearing in the current issue. Also available is the full user to user communications program, Dialsoft.

So far OE LTD's Telemod 2 and the VTX 5000 modems have been tested with the BBC and Spectrum but the service also works with

800 SYS 680 C#=CHR#(34)
810 PRINT PRINT" TO RELOAD CODE "
815 PRINT PRINT" LOAD"C#"DOWNLOAD",
820 PRINTC#".1.1 (RETURN)"
825 PRINT PRINT" THEN TYPE NEW",
830 PRINT" (RETURN)"
835 PRINT PRINT"TO RUN THE PROGRAM",
840 PRINT SYS 51000 (RETURN)"
900 PRINT PRINT PRINT"1 DATA"
910 PRINT PRINT"2 PRINT DATA"
920 PRINT PRINT"3 SAVE DATA"
930 INPUT 2 ON 2 GOTO 100 500 800

C8R0008C7CCE8C7D=447 CE20D2CBB0F091FB=5BF 202ECCC8CC77CED0=4D3 F020D2CBB0E0CD7C=50E CEF008R95820D2FF=4D8 4C57C820D2CBB0CE=4CE CD7DCEF0034C23C9=473 200CCE20D2CBD07E=409 51496 CD7DCEF0034C23C9=473
20ACCB2030C9BD75=409
CEA0R9000993CERD=506
64CEC902D02520BC=436
CBA9C820F3CBA9C35=568
2016CDA9S020F3CB=432
206C7BAC73CEC800-54F
8993CED02398D0F7=5D4
4C5BC7A9552016CD=3DF
20F1CB4C63C9AC77=4EF
CE20D2CB88D0FA20=57D
D2CB20D2CB4C47C9=53E
4C5CCBA52B05FBA5=4F5
2C85FCA000B1FB99=528 51528 51528 51536 51552 51560 51568 51576 51592 4CSCCBHS2BBSFBRD\*\*\*\*
4CSCCBHS2BBSFBRD\*\*\*\*
2C85FCR000B1FB99\*\*52R
2C80FCR000B1FB99\*\*52R
2C80FCR000B1FB99\*\*52R
2C80FCR000B1FB8523F0\*\*4CF
0BR532BSFBR533BS\*\*447
FC4CSBC918B5FB531R5\*\*37B
FC6908B52E8531R5\*\*37B
FC6908B52E8531R5\*\*37B
FC6908B52E8531R5\*\*37B
FC6908B52E8531R5\*\*37B
FC6908B52E8531R5\*\*37B
FC6908B52E8531R5\*\*37B
FC6908B52E853BS\*\*411
3260266\*\*4CR90B8D02DE60\*\*4R3
681CE8082CCB200\*\*534
C914F016\*\*98DF051\*\*4E2
C924B01920D2FF8D=544
C3CEE84CE5\*\*9800\*\*534
FC693A991548RDC3\*\*444
C2C934F904684CE5\*\*460
C93A9491548RDC3\*\*444
C2C934F904684CE5\*\*460
C95A9034190BF\*\*94\*\*4BF
F0RS9DC3CE6924F005\*\*36R
F0RS9DC3CE6924F005\*\*36R
F0RS9DC3CE6924F005\*\*36R
F0RS9DC3CEC924F005\*\*36R
F0RS9DC3CEC924F005\*\*36R
F0RS9DC3CEC924F005\*\*36B
F0RS9DC3CEC924F005\*\*38F
A92020D2FFR9FF9D\*\*34F
C3CER2008CCFCE8E\*\*544
D0CE6ED1CE8ED2CE\*\*659
BDC3CEC924D066H9\*\*512
OFFFD1D2OCBCHB8\*\*582
3418BDC3CE6924D066H9\*\*582
3418BDC3CE6924D066H9\*\*582
3418BDC3CE6924D066H9\*\*582
3418BDC3CE6924D066H9\*\*582
3418BDC3CE6924D066H9\*\*582
3418BDC3CE6924D066H9\*\*582
3418BDC3CE6924D066H9\*\*582
3418BDC3CE6924D066H9\*\*582
3418BDC3CE6924D066H9\*\*582
3418BDC3CE6924D066H9\*\*582
3418BDC3CE6924D066H9\*\*582
3418BDC3CE6924D066H9\*\*582
3418BDC3CE6924D066H9\*\*582
3418BDC3CE6924D066H9\*\*582
3418BDC3CE6924D066H9\*\*582
3418BDC3CE6924D066H9\*\*582
3418BDC3CE6924D066H9\*\*582
3418BDC3CE6924D066H9\*\*582
3418BDC3CE6924D066H9\*\*582
3418BDC3CE6924D066H9\*\*582
3418BDC3CE6924D066H9\*\*582
3418BDC3CE6924D066H9\*\*582
3418BDC3CE6924D066H9\*\*582
3418BDC3CE6924D066H9\*\*582
3418BDC3CE6924D066H9\*\*582
3418BDC3CE6924D066H9\*\*582
3418BDC3CE6924D066H9\*\*582
3418BDC3CE6924D066H9\*\*582
3418BDC3CE6924D066H9\*\*582
3418BDC3CE6924D066H9\*\*582
3418BDC3CE6924D066H9\*\*582
3418BDC3CE6924D066H9\*\*582
3418BDC3CE6924D066H9\*\*582
3418BDC3CE6924D066H9\*\*582
3418BDC3CE6924D066H9\*\*582
3418BDC3CE6924D066H9\*\*582
3418BDC3CE6924D066H9\*\*582
3418BDC3CE6924D066H9\*\*582
3418BDC3CE6924D066H9\*\*582
3418BDC3CE6924D066H9\*\*582
3418BDC3CE6924D066H9\*\*582
3418BDC3CE6924D066H9\*\*582
3418BDC3CE6924D066H9\*\*582
3418BDC3CE6924D066H9\*\*582
3418BDC3CE6924D066H9\*\*582
3418BDC3CE6924D066H9\*\*582
3418BDC3CE692 51616 2C85FCR000B1FB99=52R 2C80C8B1FB8523F0=4CE 51664 51672 51688 51688 51696 51704 51712 51728 51728 51736 51744 51752 51768 51768 51776 51784 51792 51808 51816 51824 51856 51864 51872 51880 51899

51928 51936 51944 51952 CEADCECERDDICEADAGEI
DOCESDDZCEIAADDI=630
CEGDCFCESDCFCEADacEveSE
DZCEGDDOCEADDOCEveSE
BOOSCECECEDOE660a625 | Design | Design | Design | Design | Design | Design | Design | Design | Design | Design | Design | Design | Design | Design | Design | Design | Design | Design | Design | Design | Design | Design | Design | Design | Design | Design | Design | Design | Design | Design | Design | Design | Design | Design | Design | Design | Design | Design | Design | Design | Design | Design | Design | Design | Design | Design | Design | Design | Design | Design | Design | Design | Design | Design | Design | Design | Design | Design | Design | Design | Design | Design | Design | Design | Design | Design | Design | Design | Design | Design | Design | Design | Design | Design | Design | Design | Design | Design | Design | Design | Design | Design | Design | Design | Design | Design | Design | Design | Design | Design | Design | Design | Design | Design | Design | Design | Design | Design | Design | Design | Design | Design | Design | Design | Design | Design | Design | Design | Design | Design | Design | Design | Design | Design | Design | Design | Design | Design | Design | Design | Design | Design | Design | Design | Design | Design | Design | Design | Design | Design | Design | Design | Design | Design | Design | Design | Design | Design | Design | Design | Design | Design | Design | Design | Design | Design | Design | Design | Design | Design | Design | Design | Design | Design | Design | Design | Design | Design | Design | Design | Design | Design | Design | Design | Design | Design | Design | Design | Design | Design | Design | Design | Design | Design | Design | Design | Design | Design | Design | Design | Design | Design | Design | Design | Design | Design | Design | Design | Design | Design | Design | Design | Design | Design | Design | Design | Design | Design | Design | Design | Design | Design | Design | Design | Design | Design | Design | Design | Design | Design | Design | Design | Design | Design | Design | Design | Design | Design | Design | Design | Design | Design | Design | Design | Design | Design | Design | D 51968 51976 51984 51992 52008 52008 52016 52024 52848 52080 52088 52104 52112 52120 52192 52200 52224 52289 52288 52296 52336 52344 52352

52408 52408 52416 52424 52432 81.E60.914F08819=485
7F690160R91460R99=485
7F690264FF19C199=844
67.918BBB 38E960=484
68C941908C95898=494
68C9619086378B0849C
6269.060868R4988=2B5
2681FF08934C90868=2B5
499169883R999660=285
499169883R999660=285
49926R66869289C=223
CD80F88D01DE20EL=5888
CL602825CD2828CD=378
899028CF6648929=3R8
F6686R6686939C9=3R8
A980828FF6648929=3R8
F8688818699720D2=21F
FF68298F8930C9-3R8
38A8318699720D2=21F
FF68298F8930C9-3R8
38A9318699720D2=21F
FF68298F8930C9-3R8
38A9318699720D2=21F
FF68298F8930C9-3R8
38A9318699720D2=21F
FF68298F8930C9-3R8
38A9318699720D2=21F
FF68298F8930C9-3R8
38A9318699720D2=21F
FF68298F8930C9-3R8
412344454853213202020245=1FE
584954205444F2042228
4153494321362020222F
2853415645504259=28R
4153494321362020222F
2853415645504259=28R
415445522041494620=281
4144445248232229=286
4853204942048459=286
4853204942048459=286
4853204942048459=286
4853204942048459=385
414444524823328=31E
4646522041524541=220
2021464946414C20=1D3
414444524823328=31E
4646522041524541=220
2021464946414C20=1D3
41444524823328=31E
4646522041524541=220
2021464946414C20=1D3
41444524823328=31E
4646522041524541=220
2021464946414C20=1D3
41444524823328=31E
4646522041524541=220
2021464946414C20=1D3
41444524823328=31E
4646522041524541=220
2021464946414C20=1D3
41444524823328=31E
4646522041524541=220
2021464946414C20=1D3
41444524823328=31E
4646522041524541=220
2021464946414C20=1D3
41444524823328=31E
4646522041524541=220
2021464946414C20=1D3
41444524823328=31E
4646522041524541=220
2021464946414C20=1D3
41444524823328=31E
4646522041524541=220
2021464946414C20=1D3
41444524823328=31E
4646522041526541=21B
4646522041526541=21B
46465220541526541=21B
46465220541526561=21B
4646442654209200=1E0
31246442654209200=1E0
31246442654209200=1E0 52544 52552 52568 52576 52576 52584 52592 52600 52600 52616 52616 52632 52640 52648 

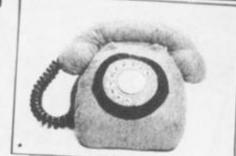

# A reminder of how to use the Telsoft service.

a number of other makes. For the CBM-64 it will initially only be available with the OEL Comms pack together with the Telemond 2 or similar modem; later we hope to adapt the service to work with Commodore's modem.

To enter the download program first type in the hexloader for your machine — figure 1 — and then enter the machine code — figure 2. Once the program has been saved you can run it by entering CALL &6000 on the BBC, SYS 51000 on the CBM 64, RANDOMIZE USR

60000 on the Spectrum.

To find out what is available and how to receive software dial up Colchester (0206) 8068. This audio recorded information line will also advise you which telephone numbers to ring for the 300 and 1200 bit/s services.

When a program you want to download is on line, make sure your modem is set up and dial the number appropriate to its speed. As soon as you hear the modem tones switch the modem to line and replace the receiver. Select Option 1 from the menu — Receive. After a block of data is received you will see "OK" printed if there are no errors, otherwise the program will wait for the blocks to come round again. When the "Program loaded OK" message appears return to the Telsoft menu and select Option 5. You can now save and run the program.

Note that CBM-64 owners will need to use Option 6 if machine code is to be saved.

```
258 A+A-8:6010 58
268 PRINT "TYPING ERROR :"
278 A+8+(A DIV 8):6010 58
288 *SAVE "DOWNLOAD" 6488 6F87
                                                                                                                                                                                                                                                                                                                                                                                                                                                 108 B= EVAL("&"+MID#(B#,2*N*1,2))
178 "A=B:A=A+1:T=T+B
188 NEXT
                                                                                                                                                                                                                       78 PRINT "A" "1
88 IMPUT ": B*,C*
Figure 1. BBC.
                                                                                                                                                                                                                                                                                                                                                                                                                                                198 FOR H = 1 TO LEN (C#)
208 X#=HID#(C#,H,1):GOSUB 388
218 IF E =1 THEN A=A-1: GOTO 268
228 MEXT
                                                                                                                                                                                                                     98 IF LEN(88) <>16 THEN 58
108 T=8
118 FOR N=8 TO 7
18 REM BBC HEX CODE LOADER
15 HINCH-669F
28 CLS+PRINT
18 INFUT - START ADDRESS (Hex)"; A8
8 A=EVAL ("%"+A6)
50 IF A>66FB7 THEN 200
60 IF A<62A00 OR A>66FE7 THEN 20
                                                                                                                                                                                                                                                                                                                                                                                                                                                                                                                                                                                                                                                                         298 END
388 E-0:1F ASC(X#)<48 THEN E-1:RETURN
310 IF ASC(X#)<50 THEN RETURN
320 IF ASC(X#)<65 THEN E-1:RETURN
338 IF ASC(X#)<71 THEN E-1
                                                                                                                                                                                                                   128 X8- MID#(8#,2*N+1,1); GOSUB 388
138 IF E=1 THEN 268
148 X8- MID#(8#,2*N+2,1); GOSUB 388
                                                                                                                                                                                                                                                                                                                                                                                                                                               238 IF T= EVAL("&"+C#) THEN 58
248 PRINT "CHECKSUM ERROR !"
                                                                                                                                                                                                                                                                                                                                                                                                                                                                                                                                              348 RETURN
                                                                                                                                                                                                                                                                                                                                                              248 PRINT "CH
6C28 : 496CC60F D0023060, 374
6C38 : 6580EC60FD0023060, 374
6C38 : 6580EC60FD0023060, 374
6C38 : 6580EC60FD0023060, 377
6C48 : 20F4FF90A72ED00F, 55C
6C48 : 70496C000FAA72ED00F, 55C
6C50 : 70496C000FAA7E, 459
6C50 : 70496C000FAA7E, 449
6C60 : 70496C0000FAA7E, 449
6C60 : 70496C0000FAA7E, 324
6C78 : 20006EA99000A2FF20, 452
6C80 : 658053A000226FB60, 376
6C90 : 42F011C943F0174C, 3A2
6C90 : 42F011C943F0174C, 3A2
6C90 : 42F011C943F0174C, 3A3
6C90 : 42F011C943F0174C, 3A3
6C90 : 42F0174C0406A3, 4C6
6C80 : 7C20C3FAAFE60AA3, 4C6
6C80 : 60A99020006E20FB, 2C4
6C80 : 60A99020006E20FB, 2C4
6C80 : F00A9020006E20FB, 2C4
6C80 : F00A9020006E20FB, 2C4
6C80 : F00A9020006E20FB, 2C4
6C80 : F00A9020006E20FB, 2C4
6C80 : F00A9020006E20FB, 2C4
6C80 : F00A9020006E20FB, 2C4
6C80 : F00A9020006E20FB, 2C4
6C80 : F00A9020006E20FB, 2C4
6C80 : F00A9020006E20FB, 2C4
6C80 : F00A9020006E20FB, 2C4
6C80 : F00A9020006E20FB, 2C4
6C80 : F00A9020006E20FB, 2C4
6C80 : F00A9020006E20FB, 2C4
6C80 : F00A9020006E20FB, 2C4
6C80 : F00A9020006E20FB, 2C4
6C80 : F00A9020006E20FB, 2C4
6C80 : F00A9020006E20FB, 2C4
6C80 : F00A9020006E20FB, 2C4
6C80 : F00A9020006E20FB, 2C4
6C80 : F00A9020006E20FB, 2C4
6C80 : F00A9020006E20FB, 2C4
6C80 : F00A9020006E20FB, 2C4
6C80 : F00A9020006E20FB, 2C4
6C80 : F00A9020006E20FB, 2C4
6C80 : F00A9020006E20FB, 2C4
6C80 : F00A9020006E20FB, 2C4
6C80 : F00A9020006E20FB, 2C4
6C80 : F00A9020006E20FB, 2C4
6C80 : F00A9020006E20FB, 2C4
6C80 : F00A9020006E20FB, 2C4
6C80 : F00A9020006E20FB, 2C4
6C80 : F00A9020006E20FB, 2C4
6C80 : F00A9020006E20FB, 2C4
6C80 : F00A9020006E20FB, 2C4
6C80 : F00A902006E20FB, 2C4
6C80 : F00A9020006E20FB, 2C4
6C80 : F00A9020006E20FB, 2C4
6C80 : F00A9020006E20FB, 2C4
6C80 : F00A9020006E20FB, 2C4
6C80 : F00A9020006E20FB, 2C4
6C80 : F00A9020006E20FB, 2C4
6C80 : F00A9020006E20FB, 2C4
6C80 : F00A9020006E20FB, 2C4
6C80 : F00A902006E20FB, 2C4
6C80 : F00A902006E20FB, 2C4
6C80 : F00A902006E20FB, 2C4
6C80 : F00A902006E20FB, 2C4
6C80 : F00A902006E20FB, 2C4
6C80 : F00A902006E20FB, 2C4
6C80 : F00A902006E20FB, 2C4
6C80 : F
                                                                                                                                                                                                                     158 IF E-1 THEN 268
                                                                                                                                                                                                                                                                                                                                                                                                                                                                                                                                                                                                                                                                                                                                             AEAB : #9C##7D##568684C,2C1
                                                                                                                                                                                                              16CBBF2917628D56D,477
1CBC475DBF128BC6C,45A
1BBE3C57AF8BBA958,4CE
128E3FF28E7FF4C67,4BB
                                                                                                                                                                                                                                                                                                                                                                                                                                                                                                                                                                                                                                                                                                                                              6E78 :8C6AA57CA67DA47E.3DC
6E78 :68047EB67DA996A2,446
6E08 :8828F4FF982981F8,3CD
6E88 :88A996A28928F4FF,488
Figure 2. BBC
                          1AVCBARFEA20120F4,4C6

1FF20016C20406CCV,30A

131F000CCY34F0ECVC,4C0

135F0004C0ACACA7,200

6AACPC20ESFFAFF00B,4C0

103A20020F4FFAFFA,365

ACC220F4FFACCBAB,4C0

1FEA20020F4FFA00A,43C

15A20120F4FFA00B,3E0

15A20120F4FFA00B,3E0

ACC20ESF200FAFFA00B,3E0

15A20120F4FFA00B,3E0

15A20120F4FFA00B,3E0

16C6CCP0F820F4FF2,374
                                                                                                                                                                                                                                                                                                                                                                                                                                                                                                                                                                                                                                                                                                                                             6E88 (88A996A28928F4FF.
6E98 (9010988138A675A4.
6E98 (7E68444494E47284045.
6E88 (4144494E47284045.
6E88 (455434549545.
6E88 (455434549545.
6E88 (101756428576.17465.
6E08 (101756428576.17465.
6E08 (49438546545845.6.
6E08 (49438545545455.2.
6E08 (294285555455285.
6E08 (294285555455285.
                                                                                                                                                                                     6828 :6A288C6C88CFC578,3C1
6838 :F888A95828E3FF4C,447
                                                                                                                                                                                    6838 | F8000475020037744,447

4838 | 67602007662007774,429

6848 | 65734684989990567,376

6858 | 68490620055604955,388

6858 | 68490620055604955,388

6858 | 28386684756205560,276

6868 | 64915628120747723,394
                                                                                                                                                                                   6868 1A915A28128F4FF28,394
6868 1F76BA471CBBBB985,585
6878 1AFD85190D8F7A98C,4A4
6878 129E3FF28A54DA95A,437
6888 10582A96F85BAD28A6,2D8
6898 16DA98528B86EA988,2D8
6898 128E3FF28F86DA9D2,582
6848 128E3FF4C8C6AA955,3BF
6848 128E3FF4C8C6AA955,3BF
6848 186D8F4C8C6AA955,3BF
6858 186D8F4C8CC6AA955,3BF
6858 186D8F4C8CC6AA955
                                                                                                                                                                                                                                                                                                                                                                                                                                                                                                                                                                                                                                                                                                                                               6EEB :2020555345284354
6EFB :524C2D4728544F28
     5A68 | BC6C90FB200C6C50,348
6A72 | FBA0000477847884,416
6A78 | 79847A6478857828,388
                                                                                                                                                                                                                                                                                                                                                                                                                                                                                                                                                                                                                                                                                                                                                                             152455455524E2@54
14F2@4D454E552@29
                              :D56DA57829F8C988,489
:D8E2288C6C88D899,468
:7188C828D56DC889,364
                                                                                                                                                                                                                                                                                                                                                                                                                                                                                                                                                                                                                                                                                                                                                                             18053455428545241
14E53404954284261
                                                                                                                                                                                                                                                                                                                                                                                                                                                                                                                                                                                                                                                                                                                                                6F18
6F28
                                                                                                                                                                                                                                                                                                                                                                                                                                                                                                                                                                                                                                                                                                                                                                            17564285261746580
14128282837352842
                                                                                                                                                                                                                                                                                                                                                                      6CDB :F8174C616CA987A2,372
6CEB :8128F4FF4C896DA9,37F
                              108F8A888A5742988,422
1088BA51C857618A5,354
                                                                                                                                                                                                                                                                                                                                                                                                                                                                                                                                                                                                                                                                                                                                              6F20 1412020207352042,166

6F20 16175440422020735,1FC

6F30 1630204221756400,204

6F30 14320513230302042,100

6F40 1617544055345549,253

6F40 15245434549564520,223

6F50 1620505245475241,230

6F60 14020204C4F41445,1F2

6F60 14420204C4F41445,1F2

6F60 14555332041455720,213

6F70 14553532041455720,213

6F70 145455920464F5220,210

6F60 14044555920464F5220,210
                                                                                                                                                                                     ABDB 1800# R2000.52000.3366

ABCB 16C4C48684C6C6AF9,336

ABCB 1282083FFAVAF2863,430

ABDB 1FFAVAB2863FFAVAF251

ABCB 19CA888A684E982DB,41E

ABCB 188A21328F4FFA212,387

ABCB 128F4FFA8A2972DF4.4CB

ABF8 1FFA24028F4FFA8A7,553

ABF8 17FA24028F4FFA8A7,553
                                                                                                                                                                                                                                                                                                                                                                   6CEB :0120F4FF4C096DA9,37F
6CEB :07A20320F4FF4C09,314
6CFB :60A4907A20420F4FF,306
6CFB :660A450A-79*D009,443
AD00 :47E30A004A20120F4,360
AD00 :FFA57C20E3FF2053,495
AD10 :6C20536C6020A00,2E3
AD10 :470520006E20F80D,2E3
AD10 :20A0A0A70220006E,27A
AD28 :20A0A0A70220006E,27A
AD30 :4D047EA70320006E,2A0
AD04 :A70220E0FF057C60,4D0
                                :1065738577200C6C,289
                               :000520E3FFC82005,524
      6A08 | 6DC81009F8A57328,435
6AC8 | 826D208C6C08A0C5,3CC
6AC8 | 7AF000A75020E3FF,478
6AD0 | 28E7FF4C676A200C,34F
    ANDB 1 COEPHOLOSTPF DEBBAY , 4BC

ANDB 1 6CDBBCCCSTPF DBBBAY , 4BC

ANDB 1 5B20E3FF20E7FFAC , 4AC

ANDB 1 676AAST3AGD90556 , 43E

6AFB 1 DBBC20E7FFAY0828 , 3BB

6AFB 1 E3FF4CB36B4C67AA , 46V

6BBB 1 ABBBB47AB47B20BC , 2CV
                                                                                                                                                                                      ASF8 | 9CAB08AABAE002D0,41E
AC00 | EBA25320F4FFA252,4E7
AC00 | 20F4FFA010A97A85,44F
AC10 | 0F847EA991A20020,38D
                                                                                                                                                                                       6C18 | F4FFB009C007D005,448
6C20 | 68684C0C6AA47E20,204
                                                                                                                                                                                                                                                                                                                                                                                                                          158 IF e-1 THEN 80 TO 268
178 POKE a,ys LET a-a-1
188 LET t-t-ys NEXT ns LET y=8
                                                                                                                                                                                                                                                                                                                                                                                                                                                                                                                                                                                                                                                                       248 PRINT *Checksum Err
258 LET a=a-8: 80 TO 58
                                                                                                                                                                                                                   08 INPUT " 1"169
05 IF 90+"END" THEN 00 TO 200
90 IF LEN 64<>20 THEN 00 TO 260
100 LET t==-256+INT (a/256)
110 FOR n=0 TO 7
120 LET x0+00(2*n+1 TO 2*n+1)
  Figure 1. Spectrum.
```

```
268 PRINT "Typing Error"
278 LET a=0+1NT (a/B): 00 TO 58
288 SAVE "download"CODE 68888,1136
298 POKE 23658,8: STOP
                     5 REM SPECTRUM 48k | Fig. 18 REM Hex Code Loader | 15 CLEAR 59888 | 20 PORE 23-558,8; CLS : PRINT 38 INPUT "Start Address "1a 58 IF a>61135 THEN 80 TO 288 68 IF a<68888 THEN 80 TO 28 78 PRINT a;
                                                                                                                                                                                                                                                                                                                                                                                                                                                                                                                                                                                                                                                                                                                                                                                                                                                                                                                                                    198 FOR m=1 TO 3
200 LET x8-b8(17+m TO 17+m)
205 BO SUB 300: LET y=y=16+x
218 IF m=1 THEN LET m=m-1: BO TO 268
                                                                                                                                                                                                                                                                                                                                                                                                                                                                                                                                                                                                                                                                                                                                                                                                                                                                                                                                                                                                                                                                                                                                                                                                                                                                                                                                                                                                                                                                                                388 LET ==8: LET x=CODE x8-48-7*(x8)"9")
318 IF x<8 OR x>15 THEN LET ==1
                                                                                                                                                                                                                                                                                                                                                                                                                                                                                               125 GO SUB 300: LET y=x
136 If a=1 THEN GO TO 260
148 LET x5-b$(2+n+2 TO 2+n+2)
145 GO SUB 300: LET y=y*16+x
                                                                                                                                                                                                                                                                                                                                                                                                                                                                                                                                                                                                                                                                                                                                                                                                                                                                                                                                                      228 NEXT # 238 IF t-y THEN PRINT ": "| bs; GO TO 58
                                                                                                                                                                                                                                                                                                                                                                                                                                                                                                                                                                                                                                                                                                                                                                                                                                                                                                                                                                                                                                                                                                                                                                                                                                                                                                                                                                                                                                                                                                                                                                                                                                               68984 | D73EBBD7F1E1D1C1,648
68912 | C9FE872B1CFECB28,4F3
68928 | 19FE8C2814FE8B28,300
68926 | 19FE8C2814FE8B28,300
68926 | 19FE8C280CFE28FA,367
68934 | 68FEFE8BFA11EE3E,484
68944 | 68C93E87C9CD6B8D,32C
68952 | 35EB2CD81163E1032,1C4
68968 | 8895CC93E121681CD,382
68968 | 1122C9V58151681CD,382
68968 | CD8116CD47EE36F8,451
68968 | CD8116CD47EE36F8,451
61808 | 35ESCD6F28BC3A68,28F
61808 | 55E5213B5CCBAEF1,4C3
61816 | A7C937C9F5111886,35E
61824 | CD18EDF1C9444F57,406
61824 | CD18EDF1C9444F57,406
61824 | CB18EDF1C9444F57,284
61848 | 2828524543454956,276
61848 | 2828524554354756,276
61848 | 2828524554354756,276
61848 | 2828524554354756,276
61848 | 2828524554354756,276
61849 | 284788746F284261,328
61872 | 7369635282828573,206
61896 | 284788746F284261,328
61896 | 284788746F28420,388
61896 | 284788746F285255,279
611104 | 47475726628746F28,395
611128 | 485845522888868547,389
61129 | 442455228888868547,389
                                                                                                                                                                                                                                                                                                                                                                                                  68208 | EBEE12133E0812CD,348
68216 | D7ECCDA6ECC3AAEA,681
68224 | CD1FEDDAAAEA2178,518
68232 | EFBE28E121E5EE34,524
68248 | 60EF856F3E000CD7EC,48F
68264 | 3E000EC00D7EC,48F
68264 | 3E000EC00D7EC,48F
68272 | ED5860EF9C00CD1F,48C
68290 | EDDAAAEA3273EFCD,634
68290 | EDDAAAEA3273EFCD,634
68290 | EDDCAAAEA,3273EFCD,634
68290 | EDDCAAAEA,3273EFCD,634
68290 | EDCCD1FEDOAAEA,373,432
68384 | EF12138C3A6AEF89,3FC
68312 | 200CCD1FEDOAAEA,300
68394 | IFEDDAAAEA2778EF,5A2
68336 | EF226E33E6F32E2,58P
68356 | ECC26E33E6F32E2,58P
68356 | COA6EC21E5EE3A60,5C5
68376 | EF85673E000C6736,422
68384 | BCC226E38E6A6,5C5
68376 | EF95673E000C6736,422
68384 | ORC1E5EEDA66F,561
68376 | EF95673E000C6736,422
68394 | ORC1E5EE3A60,5C5
68376 | EF95673E000C6736,422
68416 | IFED38F8C38D6AF73,579
68416 | IFED38F8C38D6AF73,579
68432 | 4803FF3EFF03FF3E,56F
                                                                                                                                                                                                                                                                                                                                                                                                                                                                                                                                                                                                                                                                                                                                                                                                                                                                                                                                                                                                                                                                                                                                                                                                                                         60672 | EFEE10326FEF3721,305
                                                                                                                                                                                                                                                                                                                                                                                                                                                                                                                                                                                                                                                                                                                                                                                                                      68448 :3103FF3E8F328F5C,385
68448 :328D5C32485C3E81,258
68456 :03FE21915CC89EF8,568
                                                                                                                                                                                                                                                                                                                                                                                                         60200 | EDEE12133E0012CD,348
           Figure 2. Spectrum.
                                                                                                                                                                                                                                                                                                                                                                                                                                                                                                                                                                                                                                                                                                                                                                                                                                                                                                                                                                                                                                                                                                                                                                                                                                         68688 | 6FEFC81623C8168D,358
68688 | 28E2C1E1C9118581,394
                                                                                                                                                                                                                                                                                                                                                                                                                                                                                                                                                                                                                                                                                                                                                                                                                                                                                                                                                                                                                                                                                                                                                                                                                                     08000 | 09E-C01023 | 1994 | 1906 | 1906 | 1906 | 1906 | 1906 | 1906 | 1906 | 1906 | 1906 | 1906 | 1906 | 1906 | 1906 | 1906 | 1906 | 1906 | 1906 | 1906 | 1906 | 1906 | 1906 | 1906 | 1906 | 1906 | 1906 | 1906 | 1906 | 1906 | 1906 | 1906 | 1906 | 1906 | 1906 | 1906 | 1906 | 1906 | 1906 | 1906 | 1906 | 1906 | 1906 | 1906 | 1906 | 1906 | 1906 | 1906 | 1906 | 1906 | 1906 | 1906 | 1906 | 1906 | 1906 | 1906 | 1906 | 1906 | 1906 | 1906 | 1906 | 1906 | 1906 | 1906 | 1906 | 1906 | 1906 | 1906 | 1906 | 1906 | 1906 | 1906 | 1906 | 1906 | 1906 | 1906 | 1906 | 1906 | 1906 | 1906 | 1906 | 1906 | 1906 | 1906 | 1906 | 1906 | 1906 | 1906 | 1906 | 1906 | 1906 | 1906 | 1906 | 1906 | 1906 | 1906 | 1906 | 1906 | 1906 | 1906 | 1906 | 1906 | 1906 | 1906 | 1906 | 1906 | 1906 | 1906 | 1906 | 1906 | 1906 | 1906 | 1906 | 1906 | 1906 | 1906 | 1906 | 1906 | 1906 | 1906 | 1906 | 1906 | 1906 | 1906 | 1906 | 1906 | 1906 | 1906 | 1906 | 1906 | 1906 | 1906 | 1906 | 1906 | 1906 | 1906 | 1906 | 1906 | 1906 | 1906 | 1906 | 1906 | 1906 | 1906 | 1906 | 1906 | 1906 | 1906 | 1906 | 1906 | 1906 | 1906 | 1906 | 1906 | 1906 | 1906 | 1906 | 1906 | 1906 | 1906 | 1906 | 1906 | 1906 | 1906 | 1906 | 1906 | 1906 | 1906 | 1906 | 1906 | 1906 | 1906 | 1906 | 1906 | 1906 | 1906 | 1906 | 1906 | 1906 | 1906 | 1906 | 1906 | 1906 | 1906 | 1906 | 1906 | 1906 | 1906 | 1906 | 1906 | 1906 | 1906 | 1906 | 1906 | 1906 | 1906 | 1906 | 1906 | 1906 | 1906 | 1906 | 1906 | 1906 | 1906 | 1906 | 1906 | 1906 | 1906 | 1906 | 1906 | 1906 | 1906 | 1906 | 1906 | 1906 | 1906 | 1906 | 1906 | 1906 | 1906 | 1906 | 1906 | 1906 | 1906 | 1906 | 1906 | 1906 | 1906 | 1906 | 1906 | 1906 | 1906 | 1906 | 1906 | 1906 | 1906 | 1906 | 1906 | 1906 | 1906 | 1906 | 1906 | 1906 | 1906 | 1906 | 1906 | 1906 | 1906 | 1906 | 1906 | 1906 | 1906 | 1906 | 1906 | 1906 | 1906 | 1906 | 1906 | 1906 | 1906 | 1906 | 1906 | 1906 | 1906 | 1906 | 1906 | 1906 | 1906 | 1906 | 1906 | 1906 | 1906 | 1906 | 1906 | 1906 | 1906 | 1906 | 1906 | 1906 | 1906 | 1906 | 1906 | 1906 | 1906 | 1906 | 1906 | 1906 | 1906 | 1906 | 1906 | 19
CD50EDC3686ACD15,52F

EECD86ED3E01D3FE,556

12165E23E00CD0FEC,442

CD04ECCDA3ECCDA6,654

EC23CD77ECCD77EC,58F
                                                                                                                                                                                                                                                                                                                                                                                                                                                                                                                                                                                                                                                                                                                                                                                                                               68472
                                                                                                                                                                                                                                                                                                                                                                                                                                                                                                                                                                                                                                                                                                                                                                                                                             68496
                                                                                                                                                                                                                                                                                                                                                                                                                                                                                                                                                                                                                                                                                                                                                                                                                                                                                                       CDAMECCD04ECCDA6.661
EC233E0DCD0FECCD.4CF
104EC23CDA3EC3E03.490
                                                                                                                                                                                                                                                                                                                                                                                                                                                                                                                                                                                                                                                                                                                                                                                                                               60512
                                                                                                                                                                                                                                                                                                                                                                                                                                                                                                                                                                                                                                                                                                                                                                                                                        60512 | 1845C233500CD0FECCD + 40F

60520 | 1045C23CDA3EC3263,490

60536 | A3EC3187CD0FECCD + 66B

60536 | 4045C23C97EFEBBCB + 528

60552 | 1045C3C97EFEBBCB + 528

60560 | 1045C3C304ECFE + 651

60560 | 105C3ECCDA6EC3EBD + 528

60570 | 105C3ECCDA6EC3EBD + 528

60592 | 1075C3ECBBC + 656

60600 | 17C81ECBBC + 676

60600 | 17ECB1FC81FF630FE + 40F

60616 | 1716C0FF + 630FE + 347

60640 | 1716C0FF + 630FE + 40F

60640 | 1716C0FF + 725C5C + 74

60640 | 1735C20772310FC3E + 338

60640 | 1735C20772310FC3E + 338

60640 | 1775C50E007EATCB17 + 449

60664 | 130007EEE0077A66F + 339
  60104 | 6CCF326FEF3270EF ,544

60112 | 3A6DEFCDEB0C2BC5,5A1

60120 | EFE6F0FEB0C2BC6,5A7

60120 | 691165EFCD1FEDDA,501

60144 | 20F23669EEE00,552

60144 | 20F23669EF6E00,552

60160 | 600169EF6E00,51A

60160 | 600169EF6E00,1DA

60160 | 11CDECCD1FE0309A,47F

60176 | 11230CCDEBECF9E,45C

60104 | 1020F03A60EFCDB1,447

60192 | ECCD1FEDDAAAEA21,574

60200 | 6FEFBE20133E5011,326
                                                                                                                                                                                                                                                                                                                                                                                                                                                                                                                                                                                                                                                                                                                                                                                                                                                                                                                                                                                                                                                                                                                                                                                                                                              $\text{\text{\tex{
```

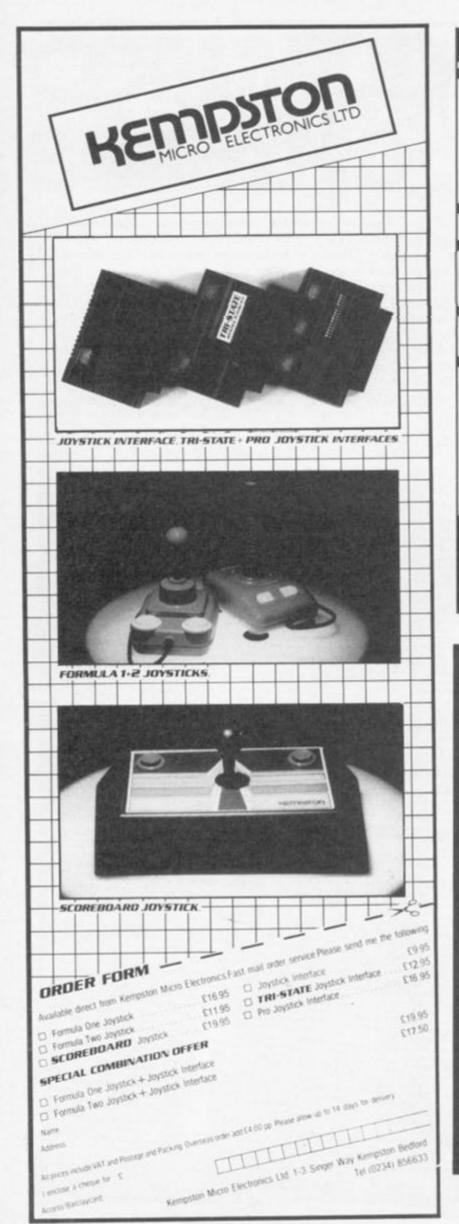

# RSD Connections Ltd

| MONITOR LEADS                                                                                                    | 8                                                                                                    | RIBBON                                                                                                    | CABLE good                                                                                                    | e per fti                                                                                                    | 900 |
|----------------------------------------------------------------------------------------------------|----------------------------------------------------------------------------------------------------|----------------------------------------------------------------------------------------------------|----------------------------------------------------------------------------------------------------|----------------------------------------------------------------------------------------------------|-----|
| BDC to Microvited TV to Computer Green to Screen BBC to Fidelity etc QL to Fidelity etc Commodare to Fidelity etc Plann to Plann BBC to Ferguson QL to Microvishe QL to meane monitor BBC to sony/Kage BNC to BNC Commodore to Freguson BBC to Short Sony to Fidelity etc MSX to Ferguson MSX to Ferguson | £2.20<br>£1.25<br>£2.86<br>£4.96<br>£4.96<br>£4.96<br>£1.25<br>£2.50<br>£2.50<br>£2.50<br>£2.50<br>£2.50<br>£2.50<br>£2.50<br>£2.50<br>£2.50<br>£2.50<br>£2.50<br>£2.50<br>£2.50 | 5 way<br>10 way<br>14 way<br>15 way<br>20 way<br>25 way<br>25 way<br>34 way<br>37 way<br>50 way<br>50 way<br>50 way<br>50 way<br>50 way | Grey<br>20, 13<br>50, 15<br>50, 15<br>50, 18<br>60, 20<br>60, 22<br>50, 30<br>60, 40<br>60, 45<br>60, 70<br>60, 85<br>60, 70<br>60, 85<br>60, 70<br>60, 85<br>60, 70<br>60, 85<br>60, 70<br>60, 85<br>60, 70<br>60, 85<br>60, 70<br>60, 85<br>60, 70<br>60, 85<br>60, 70<br>60, 85<br>60, 70<br>60, 85<br>60, 70<br>60, 85<br>60, 70<br>60, 85<br>60, 70<br>60, 85<br>60, 70<br>60, 85<br>60, 85<br>60, | Reinbow<br>£0.24<br>£0.28<br>£0.32<br>£0.35<br>£0.40<br>£0.60<br>£0.65<br>£0.70<br>£0.80<br>£0.85<br>£0.90<br>£1.25<br>£1.40<br>£1.50 |     |
| IDC AMPHENOL                                                                                                    |                                                                                                    | EDGE CONNECTORS                                                                                                    |                                                                                                    |                                                                                                    | 1   |
| 36-way plug<br>36-way socket<br>36-way plug (solder type)                                                                                                    | £4.95<br>£5.95<br>£4.95                                                                                                    | 2 × 25 wa<br>DOUBLE                                                                                                    | FIGED PLUG                                                                                                    | £2.10                                                                                                    |     |

um 25-way DISK DRIVE LEADS

CASSETTE LEADS

PRINTER LEADS ALL 1 METRE LENGTH

LENGTH OF LEA

D CONNECTORS 25 way 37-way HOODS £0.95

TELEPHONE CONNS

CONNECTORS IDC

SPECTRUM EX. LEADS £10.50 £14.75 £10.75

BBC MONITOR STAND

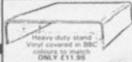

DISTRIBUTION SOCKET

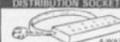

SPECTRUM DRIVES

IDC D CONNECTORS

TRADE ENQUIRIES WELCOME

75p P&P IN U.K. Access & Visa accepted. Add 15% VAT to all orders Cheques made payable to

RSD Connections Ltd, Dept YC11 PO Box 1, Ware, Herts. Tel: 0920 5285

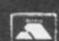

# **EXPERT SYSTEMS ON YOUR MICRO!**

Now you can explore the exciting world of Artificial Intelligence in action, with the latest book from top-selling computer author, Tim Hartnell.

Exploring Expert Systems on your

makes Expert Systems accessible to you in a way done before. With machine-specific listings for SPECTRUM+ and SPECTRUM, AMSTRAD, BBC MICRO, COMMODORE 64, and all MSX achines, plus any machine furnished with Microsoft BASIC, Tim's new book opens up the world of Expert Systems in a direct, practical way.

The book discusses, in some detail, the most successful Expert Systems developed to date (including PROSPECTOR, MYCIN and DENDARL) and shows how the field has developed over the past decade. Ready-to-run Expert Systems programs in the book include AUTO MECHANIC and MEDICI (to give yourself a quick 'stress check'). The major Expert System in the book delights in the name of FUZZY RITA. This program uses fuzzy logic within the framework of an Expert System shell to produce a genuinely useful expert on just about any subject you choose, from chicken sexing through to medical diagnosis and weather forecasting. You'll also be given the chance to explore the languages which dominate the Artificial Intelligence and Expert Systems worlds. The book contains BASIC emulators of PROLOG and LISP so you can get them up and running on your computer, without having to actually buy the languages.

Exploring Expert Systems on your Microcomputer, by Tim Hartnell (ISBN 0 907563 74 0), is £7.95, and is available from most book and computer stores, or you can get it direct by mail, post free, from the publishers:

Interface Publications Ltd., Dept YC, 9-11 Kensington High Street, London W8 5NP

(Trade only: WHSD Leicester)

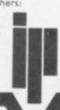

Interface

In support of his one man campaign against the structuralists John Ransley asked you to desing a haywire program for September's competition. It had to combine a loop with a liberal sprinkling of Gotos and Gosubs; and, most importantly, there were to be no elaborate modules. M. Wright, 2 Rye Lane, Halifax, HX2 0QB. wins the £15 prize for his Spectrum Ducksheet program. While the program may not be as messy as John Ransley would like, the author has successfully managed to avoid any suggestion of a logical structure. This month's competition continues our policy of reviving the arcade classics. A Basic version of Space Invaders is in the pipeline. We would like you to follow it up with Breakout in Basic. Remember that the program should be as compact as possible - no more than 20 lines long, and don't worry about sacrificing non-essential features.

10 90 TO 140
20 PEM \*\* SULE \*\* TO 19 P
50 LET dead 120 \*\* 45 TO 19 P
61NT AT 2 6 PAPER 7 48 RETURN
40 PEM \*\* (17 \*\* 50
50 PEM \*\* (17 \*\* 50
10 PEM \*\* (17 \*\* 50
10 PEM \*\* (17 \*\* 50
10 PEM \*\* (17 \*\* 50
10 PEM \*\* (17 \*\* 50
10 PEM \*\* (17 \*\* 50
10 PEM \*\* (17 \*\* 50
10 PEM \*\* (17 \*\* 50
10 PEM \*\* (17 \*\* 50
10 PEM \*\* (17 \*\* 50
10 PEM \*\* (17 \*\* 50
10 PEM \*\* (17 \*\* 50
10 PEM \*\* (17 \*\* 50
10 PEM \*\* (17 \*\* 50
10 PEM \*\* (17 \*\* 50
10 PEM \*\* (17 \*\* 50
10 PEM \*\* (17 \*\* 50
10 PEM \*\* (17 \*\* 50
10 PEM \*\* (17 \*\* 50
10 PEM \*\* (17 \*\* 50
10 PEM \*\* (17 \*\* 50
10 PEM \*\* (17 \*\* 50
10 PEM \*\* (17 \*\* 50
10 PEM \*\* (17 \*\* 50
10 PEM \*\* (17 \*\* 50
10 PEM \*\* (17 \*\* 50
10 PEM \*\* (17 \*\* 50
10 PEM \*\* (17 \*\* 50
10 PEM \*\* (17 \*\* 50
10 PEM \*\* (17 \*\* 50
10 PEM \*\* (17 \*\* 50
10 PEM \*\* (17 \*\* 50
10 PEM \*\* (17 \*\* 50
10 PEM \*\* (17 \*\* 50
10 PEM \*\* (17 \*\* 50
10 PEM \*\* (17 \*\* 50
10 PEM \*\* (17 \*\* 50
10 PEM \*\* (17 \*\* 50
10 PEM \*\* (17 \*\* 50
10 PEM \*\* (17 \*\* 50
10 PEM \*\* (17 \*\* 50
10 PEM \*\* (17 \*\* 50
10 PEM \*\* (17 \*\* 50
10 PEM \*\* (17 \*\* 50
10 PEM \*\* (17 \*\* 50
10 PEM \*\* (17 \*\* 50
10 PEM \*\* (17 \*\* 50
10 PEM \*\* (17 \*\* 50
10 PEM \*\* (17 \*\* 50
10 PEM \*\* (17 \*\* 50
10 PEM \*\* (17 \*\* 50
10 PEM \*\* (17 \*\* 50
10 PEM \*\* (17 \*\* 50
10 PEM \*\* (17 \*\* 50
10 PEM \*\* (17 \*\* 50
10 PEM \*\* (17 \*\* 50
10 PEM \*\* (17 \*\* 50
10 PEM \*\* (17 \*\* 50
10 PEM \*\* (17 \*\* 50
10 PEM \*\* (17 \*\* 50
10 PEM \*\* (17 \*\* 50
10 PEM \*\* (17 \*\* 50
10 PEM \*\* (17 \*\* 50
10 PEM \*\* (17 \*\* 50
10 PEM \*\* (17 \*\* 50
10 PEM \*\* (17 \*\* 50
10 PEM \*\* (17 \*\* 50
10 PEM \*\* (17 \*\* 50
10 PEM \*\* (17 \*\* 50
10 PEM \*\* (17 \*\* 50
10 PEM \*\* (17 \*\* 50
10 PEM \*\* (17 \*\* 50
10 PEM \*\* (17 \*\* 50
10 PEM \*\* (17 \*\* 50
10 PEM \*\* (17 \*\* 50
10 PEM \*\* (17 \*\* 50
10 PEM \*\* (17 \*\* 50
10 PEM \*\* (17 \*\* 50
10 PEM \*\* (17 \*\* 50
10 PEM \*\* (17 \*\* 50
10 PEM \*\* (17 \*\* 50
10 PEM \*\* (17 \*\* 50
10 PEM \*\* (17 \*\* 50
10 PEM \*\* (17 \*\* 50
10 PEM \*\* (17 \*\* 50
10 PEM \*\* (17 \*\* 50
10 PEM \*\* (17 \*\* 50
10 PEM \*\* (17 \*\* 50
10 PEM \*\* (17 \*\* 50
10 PEM \*\* (17 \*\* 50
10 PEM \*\* (17 \*\* 50
10 PEM \*\* (17 \*\* 50
10 PEM \*\* (17 \*\* 50
10 PEM \*\* (17 \*\* 50
10 PEM \*\* (17 \*\* 50
10 PEM \*\* (17 \*\* 50
10 PEM 00: 25 RUN 100 REM -- 9886 \*\* 110 80 SUB del: THEN SO TO /1 

# Starting out in home computing? First Bytes is for you. Just write to Your Computer with any hardware or software problems, no matter how small or simple.

# A bluffers' guide to micros

REMEMBER THE computer-book boom, with each new machine followed by enough "instant books" to start a paperchase to Alpha Centauri? The MicroGrot Explained ... Revealed ... Unzipped ... Hit With A Sledgehammer.

Bluff reigned supreme. Some of these books managed to be less useful than the supplied manuals, which generally takes some doing. A programmer's idea of a manual opens with several chapters describing special and incomprehensibly powerful features: only experienced users know to turn to Appendix F, section VI, subsection 3.14, to find the footnote on how to switch the machine on and load programs.

And those were people who knew about the wretched gadgets. In computer publishing's days of glory, The MicroGrot Explained could be written by anyone, and usually was. The following bluffer's tales are true, but names are omitted to protect the innocent (me) from the guilty ...

"Why not write a Basic For The Very Stupid book for your computer?" asked a friend who'd written two. "Money for old rope."

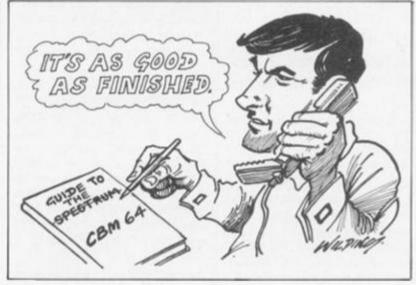

"I've only had it a month," I said evasively.

He gave me a look, "I haven't even got one, and I've sold two books on it. Haven't written them vet, but it should be a doddle. It's all in the other books."

Far off, you could hear the crash of mighty pines being felled.

Another pal gloated over lucrative video commissions, with masterworks to be delivered within the week. With gritted teeth I quote: "It's great fun though and rather silly - we've only had the Spectrum for a fortnight and we have to appear both wonderfully knowledgeable and highly skilled. This is difficult to put over when you have to spend five minutes searching for the word "or" or "to" or whatever ..."

Something snapped inside me when the author of A Moron's Guide To The Spectrum dropped in to research his Moron's Guide To The Commodore 64. Conscientiously he spent whole minutes researching my 64; meanwhile I flipped through his hideously matrix-printed draft introduction. "Ha ha," I quipped, "it says Spectrum here - anyone would think this was your Spectrum introduction again, and you missed that one when you changed the name to CBM-64."

"Er yes well um," he said

sheepishly. "That's right."

After this it seemed quite possible to believe people had published authoritative, hands-on explanations of the QL before ever seeing the machine. Like lifelong nuns writing sex manuals.

It's harder now to flog easy-toread, easy-to-forget works titled Rearranged Bits From All The Other Books On The Spectrum, I've given the thumbs-down to a couple myself: because I'm a world authority on not writing computer books, publishers occasionally ask me in to sneer at submitted manuscripts. My favourite was a book of CBM-64 graphics programs none of which worked on my 64. There are three variants of the machine, distinguished by what happens when you reach page 64:

POKE 1524.81

The resulting blot was once white, is now cursor coloured.

The dwindling boom is familiar news to SF fans. Decades ago, a dreadful outfit called Badger Books found any SF would sell, and published 159 hackworks by a single author (R.L. Fanthorpe) who wrote one each weekend. It would be libellous to identify the Fanthorpes of computer publishing - but just as Badger poisoned the 1960s SF market, the exploiters have made home-micro books a bit of a joke.

# And next, for the dim

ONE OF THE main uses of a micro, or any other type of computer, is the manipulation of large volumes of data, as a single mass, or split up by any given criteria. In Basic, there are several simple commands which are at the heart of any data handler - arguably the most useful are Dimension, For, and Next.

Dim allows a user to set up an array of similar variables, so that, instead of using, say, A to Z for the first 26 variables entered, e.g.:

10 INPUT A 20 INPUT B

260 INPUT Z

it is possible to have each variable as a different point on the "number line" of the one-dimensional array, A:

10 DIM A (26) 20 INPUT A (1)

270 INPUT A (26)

(continued on next page)

(continued from previous page)

Line 10 sets up the array of variables, and from there onwards, they may be treated as independent variables. The advantage of this system only really comes to light when the array is used in conjunction with a loop. A simple loop can be set up using Goto, with a counter and decision to get out of it at the right time. This principle is used in the program below, which does just the same as the previous one, but in 22 less lines:

10 LET COUNT = 0

20 DIM A (26)

30 LET COUNT = F COUNT + 1

40 INPUT A (COUNT)

50 IF COUNT < 26 THEN GOTO 30

60

Using a For . . . Next loop, the program can be simplified still further:

10 DIM A (26)

20 FOR C = 1 TO 26

30 INPUT A (C)

40 NEXT C

The two programs function identically, but with the second version, the programmer does not have to bother keeping count himself; nor does he have to remember which line the original For command is on: the computer works out where to go to itself.

The same principle can be used for strings of letters, but, on the Spectrum, the length of the string must be defined, as though, on another computer, a two-dimensional array was being created:

10 DIM A\$ (20,10) will, on the Spectrum, create an array of 20 words, each 10 letters long. This is, in effect, the same as creating a two-dimensional array of characters, and, due to the string splicing commands, can be treated exactly as that. In most Basics, A\$(20) is all that is required for a string array, and the variables can be of any length. Although the Spectrum's approach is more logical, and requires less memory, the latter system is more suited to data comparison and retrieval.

Once an array is set up, the component variables may be manipulated in the same way as any variable, but they may also be treated as a group, e.g.: 10 FOR X = 1 TO 26

20 LET A(X) = A(X) + 1

30 NEXT X

will add one onto each number in the array A. Using Step, every second value, for example:

10 FOR X = 1 TO 26 STEP 2

20 LET A(X) = A(X) + 1

30 NEXT X

or only the second 13:

10 FOR X = 14 TO 26

20 LET A(X) = A(X) + 1

30 NEXT X

So far, arrays of only one "dimension" have been looked at; but any number of dimensions is possible: Dim A (10,10) creates a 2-D array of 10 numbers by 10 numbers (100 in all), and Dim A (10,10,10) will create a 3-D array. In practice, most programs seldom use more than two dimensions, so, to turn back to the 10 by 10 array:

Each of the primary "columns" has another 10 sub-rows: there are numbers ranging from A(1,1) through A(1,2)...A(1,10)... A(2,1)...A(10,10). This capability is important when sets of data must be processed: e.g. when programming a "Monopoly" card. The dimensions needed for "Rent - six values for each card, of which there are 22 - would be R(22,6).

Every card is referred to by a number (1 to 22), and each house state by a number from one to six, where one is "site only", two is "with one house", etc. up to six, which is "Hotel". The rent, then, for three houses, on property 18 is in R(18,4). The names of the properties could be stored in a string array, e.g. P\$(22), so P\$(1) would be "Old Kent Road".

In practice, it would be extremely tedious to enter all these values each time a game was to commence, or to write a program where the data are given on a oneto-one basis with their variable's name, and to alleviate this chore, there exists the Data command set to do this automatically.

After the command Data in a program, there exists a storage place for numbers or strings, e.g. 10 DATA "Old Kent Road",2,10,

30,90,160,250,"Whitechapel Road",4,20,60,180,320,450 (etc)

The program below reads this data line in the same basic way as the previous programs inputted data, but as there are two dimensions, it uses a "nest" of two loops, X and Y.

10 DATA (as above)

20 DIM R(22,6): DIM P\$ (22) (P\$ (22,20) on the Spectrum)

30 RESTORE

40 FOR X = 1 TO 22

50 READ P\$(X)

60 FOR Y = 1 TO 6

70 READ R(X,Y)

80 NEXT Y: NEXT X

Restore resets the Data market so that data is read from the beginning of the line onwards. Read reads the data into the specified variable, and moves the market on one "data element", so that the next item is read next time. Note that, as there is only one string element to be read for each property, the Read P\$(X) command is outside the inner nested loop.

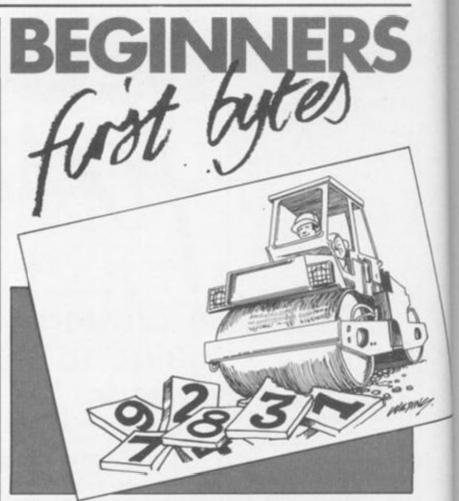

# How to come forth

FORTH IS very different from Basic and, indeed, most other high-level languages. It was originally developed by Charles Moore to control radio telescopes at the Kit Peak National Observatory, Arizona, in the early 1970s.

Described as a "high-level" language, Forth is effectively an extensible "macro language". It comes with a standard dictionary of words - i.e. macro definitions which can be used and expanded to create the user's program. Each new word can be made up of those already in the dictionary or with assembly language mnemonics.

A macro definition is a collection of similar, or lower, level commands which make up a higher level function. This creates a language on a higher level than machine code but with very nearly the same execution speed.

Since each word can be used in successive words the user ends up with a program which is executed by typing one single word. The outcome of all this is that the user creates virtually a new language based around the original dictionary, so you can tailor the language to meet your require-

What really makes Forth a highlevel language is that fully structured programming methods are employed as a fundamental feature. This is done through the use of control structures such as If . . . Else . . . Endif and Begin

. . . While . . . Repeat. They give it many advantages over Basic such as the ability to support recursive structures.

Another major difference between Forth and Basic is the way in which the former evaluates arithmetic expressions.

Forth employs the use of a stack on which data are held and operated on. All access is to the top of the stack. Therefore, the last number on is the first off.

Operations upon the data use a convention called Reverse Polish Notation (RPN). As an example: 1 2 + 3 x is the RPN equivalent of (1+2)x3. As can be seen the operators are input after the data upon which they operate.

The 1 and 2 go on to the stack where they are added together. The result is placed at the top and the 3 is placed on the stack and then multiplied by the previous result. The final result is again left at the top of the stack.

Unlike nearly all implementations of Basic, standard Forths use integer arithmetic for their operations. In most cases they can handle up to 32-bit precisions if required. Floating-point routines can be incorporated but these would result in a reduction in execution speed.

Debugging a Forth program can be a real headache. This is mainly because of the way in which a Forth program is built

## SMOOTH MESSAGE

This program allows you to add the final touch to that game you have just finished writing, or it could be used to customise any

other programs you have. The message is Poked into memory at location 32122 onwards, along with the required length and colour. When the routine is executed, the message is scrolled slowly and smoothly - not a trace of flicker - across the whole 32 colomns of the screen using the extreme bottom of the screen.

10 SATA 0.0.0.0.0.0.0.0.0.0.1.
28 SATA 118.53.255.60.17.32.1.
14 38 SATA 8.6.32.126.83.119.43.1 6 40 DHTM 250,25 10,22 244 201,1 00 DATA 10,7.203,19.2,190,179. 119 70 DATA 3,197,1,0.1,0.193,21 00 DATA 32,236,201,30,0,111,41 100 ORTA 17.45.117.207.176.201.
23.824
110 ORTA 90.56.166.117.118.25.1
25.157
120 DRTA 22.247.33.169.117.186.
79.35
120 DRTA 126.229.187.205.187.11 8:0 150 DATA 197.205.56.117,205,78, 17.193 58 DATA 16.240.193,225.13,32.2 17192 150 DATA 16 240 193 228 13 32 8 2001 LEAR 29000 RESTORE 0 FOR 130000 TO 30110 DEAD A POKE 1300 LEAR 29000 RESTORE 0 FOR 1300 LEAR 29000 RESTORE 0 FOR 1300 LEAVE TO 181 LEAP 16 OF MAIN 200 LEAVE MOS EALST THE MESIES 21 A FOR NOT TO L-1 POKE 301 21 A FOR NOT TO L-1 POKE 301 21 A FOR NOT TO L

## DOUBLE HEIGHT

This program for the Amstrad is designed to let you use double height characters in all modes. Simply type out the demonstration program and Run it and it will save the code for you. When you wish to re-use it you must load the code and type CALL&AAE0 (Enter) to set up the RSX. You can then use it like this: 10 a\$="Hellow World" 20 locate 4,4:pen 2 30 a\$""+a\$ 40 1double,§a\$

Paul Mason

PT DEFE AGENCY (12.4) Charles were to 1. (40-10) 100 MODE - SAFEM DOUBLE B. Accord. 141" 120 MODE - SAFEM B. AAADR. 141 150 POINT 0 PER | PRINTED D. LOCKER T. J. and "Thirk by a SER AND DESCRIPTION OF ANY PRINTED D. COR. D. LOCK. TX 4 0 100012 Red

# TOPX RESPO

# **FASTER SAVE**

Having seen many games over the past year with Hyperloads and a few games that have no Border, I have tried to write my own, also allowing me to disable Break completely by stopping the keyboard scan. The problem that I have come up against is that having found the Rom routine, how do I successfully transfer the routine to Ram so as it can be fiddled with? I think I know how to stop the border but I can't make it save faster.

Andrew Shoren. West Drayton, Middlesex.

FIRST OF all the thing that you must understand is that there are relative and absolute jumps in the routine (relative means jump backwards or forwards by X bytes. Absolute jump means jump to a given address). Get yourself a good assembler/disassembler and a copy of The Complete Rom Disassembly by Dr Ian Logan. As you will see, the routine to save is at 1218D/ 04CZH and is approximately 148 bytes long. As you will know, every time the routine is executed (by leaving an "edge" on the tape) the Border changes colour by way of the Out instruction. All that you do is NOP them out or if using an assembler leave them out altogether. Define the Border colour from Basic and jump into the routine and you're away.

To hypersave is a more difficult job. The highest speed I have ever attempted to use was in approx 1/7th of the normal time. Unfortunately the computer then wouldn't listen to it when I tried to load it back.

What happens is that the program waits for a set period of time before it either sends or listens for another pulse. If you decrease this length of time you will save far quicker. The delay is stored in the B register at 051FH (normal value 62D) and must be decreased (to about 45150).

To sum it up you can either copy the routine into Ram via a For-Next loop and search out all the absolute jumps (code 195) and replace the addresses with + however many bytes further up in the memory you put it. Otherwise use an assembler and copy the mnemonics from Dr Logan's book. Craig Rawston.

# PSEUDO BLEEP

Could you briefly explain how I could simulate the Beep function in machine language, also how do some programs manage to make the music play far louder than normal?

Michelle Pendleton, Shepperton,

Do you have a problem related to your micro? Our panel will do their best to help. Please include only one question per letter and mark it "Response Frame". Alternatively, perhaps you have an idea you'd like to pass on to others. Why not write to us with your top tips?

FIRST, TO simulate the Sinclair Beep you need to use the following routine: D HI Pitch

LD DE, Duration/Frequency CALL 03B5H (Beep routine in Rom)

To work out the duration just multiply the time you want the noise to last by the frequency in HZ. Now if you want to make the sound louder, what you have to do is write a twin or three channel sound routine.

Try the following little ditty that

I've concocted: LD A, (5C48H) RRA RRA LD B, Duration LOOP LD C,254

DEC H JR NZ, LOOP **XOR 16** OUT (C).A LD H, FREQ 1 DEC L JR NZ, LOOP **XOR 16** 

OUT (C),A LD L, FREQ Z DJNZ LOOP

Place this routine at around 60000 in the memory and use the following: 10 REM TWIN-SOUND DEMO

20 REM a 1985 THE SHIRE

30 CLEAR 59999: LOAD "" CODE 40 FOR N = 0 TO 5

50 READ DUR:READ FREQA: READ FREQB

60 POKE 60007, DUR 65 POKE 60018, FREQA

70 POKE 60027, FREQB 80 RANDOMIZE USR 60000 90 NEXT N

100 DATA 200,205,206 110 DATA 70,230,231

120 DATA 255,254,255 130 DATA 255,205,206 140 DATA 255,170,171

150 DATA 255,125,126

You will notice that if FREQB is only one higher or lower than FREQA then the noise (sorry! note) caused will seem louder than the average Beep! If you were to write a three-channel routine, which is infinitely harder because registers only come in pairs, you would find the volume even higher.

Craig Rawston.

# STORING M/C

I am planning to write a game in Basic with machine-code routines. What I would like to know is, where can I store the machine-code routines?

ALTHOUGH BBC Basic is very fast, one way of giving that extra "gloss" to games is to use machine-code routines for the most time critical points. Because of the small memory capacity, it is very important to choose the area of memory for the code carefully.

There are several ways to reserve memory for code but the most obvious way is to use the Dim statement. For example:

DIM code 100

would reserve 100 bytes, the start address being assigned to variable 'code'. Another technique is to store the code between video ram and the basic program. To do this, the size of the object code must first be estimated, say &100 bytes. Then the value of Himem must be lowered by that amount, ie:

HIMEM = HIMEM - &100

Now the machine code can be assembled from Mimem (the new value) onwards.

For small machine-code routines, it might be convenient to place them in parts of memory below Basic. The choice depends on your Basic program but here are a few guidelines. 900-9FF A safe area so long as you are not using the commands Opening and Openout on tape.

AOO-AFF This part of memory is normally used as cassette workspace and may be used on disc based machines.

BOO-BFF Function key definitions. Use this area of memory if function keys are not being used.

COO-CFF User defined character definitions. This part of memory may be used if user defined characters are not being used.

DOO-DFF User defined character definitions. This part of memory may be used if user defined characters are not being used.

DOO-DFF Used by NMI routines. Usually safe for tape based machines.

# Patch On

M K Mostowyj, Peterborough.

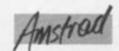

ANYONE WHO owns a DMP1 Printer should already know that the character matrix used is only 5 by 7. Whilst the printout is reasonably good, it could be improved by using a larger character matrix. This program does just that. It works by inserting a patch in the appropriate jump block to redirect the printer routine to a new one in memory.

The new routine provides the DMP1 with a matrix of 8 by 7 with a maximum width of 60 characters in normal mode and 30 characters when printing double width. Although the width is reduced the clarity is increased considerably, and this ability to redefine the complete printer character set is included. Also the # and £ symbols can be mied without the need to alter the Dip switches on the printer.

When the routine is in memory and has been called two RSX commands are logged on. These are:

:PATCHON to turn on the routine :PATCHOFF to turn it off

All RSX commands must be preceded with the : symbol. Shifted @?;

First of all type in listing one, and save it before running in case of any errors you may make. When this is run, if all is well, you will be given the opportunity to save the resultant code to tape.

# Amstrad SOFTWA

Programs for Software File should be fairly compact and sent on a cassette. Please include clear instructions and say what computer it's for. We pay

between £6 and £36 for programs published. They must be double-checked and submitted

Once this is done you can reload it any time with: | MEMORY 41659:LOAD"PATCH":CALL 41660

This can either be a direct command or a line within your basic program.

Now enter listing two and save it on a separate tape. When this program is run you will be asked for the name of the character set you wish to load. The original is saved as patch. Once you have loaded the set various options are open to you. Menu 1.

> - New Character. If pressed the prompt enter character is issued. Enter any Character from the keyboard and press enter. Menu 2 is Then displayed.

- Save driver and code. Saves Character set and driver complete with any Alterations you may have made. A Library of different set can be compiled.

Menu 2. ARROWS -COPY

Moves cursor around grid. Sets/resets bit Occupied by

**ENTER** Large enter key stores character as defined in grid.

Clear grid. Inverse character.

> Quits character Without Storing it and returns to menu 1.

>10 MODE 1 20 MEMORY 41659 20 NENORY 41659
30 Sum=0:RESTORE 130
40 PRINT"PLEASE WAIT!!"
50 FOR n=41660 TO 41660+950
60 READ a\$:POKE n.VAL("&"+a\$)
70 Sum=sum+VAL("&"+a\$) 80 NEXT 90 IF sum<>60007 THEN CLS:PRINT"ERROR IN DATA!!!!":END 100 CLS:PRINT"Insert tape to save bytes" 110 SAVE "PATCH", b, 41660,951 120 END 130 DATA 01,C9,A2,21,C5,A2,C3,D1,BC,00,00,00,00,D1,A2, C3,E1,A2,C3,F3,A2,50 140 DATA 41,54,43,48,4F,CE,50,41,54,43,48,4F,46,C6,00, 2A,F2,BD,22,69,A3,21 150 DATA FF.A2,22,F2,BD,3E,3C,32,24,AC,C9,2A,69,A3,22,F2,BD,3E,50,32,24,AC 160 DATA C9,E5,D5,FE,ØE,20,17,3A,24,AC,CB,3F,32,24,AC,3E,Ø2,32,57,A3,17,17
170 DATA 17,32,4F,A3,AF,C3,66,A3,FE,ØF,2Ø,ØC,3A,24,AC,CB,27,32,24,AC,3E,Ø1
180 DATA 18,E3,FE,Ø3,38,36,FE,A3,2Ø,Ø2,3E,8Ø,21,6B,A2,47,11,00,000,10,100,FD 47.11,08,00,19,10,FD 190 DATA 3E,1B,CD,68,A3,3E,4B,CD,68,A3,AF,CD,68,A3,3E, Ø8,CD,68,A3,Ø6,Ø8,C5 200 DATA Ø6,Ø1,C5,7E,CD,68,A3,C1,10,F8,23,C1,10,F1,3E, ØF,D1,E1,C3,Ø0,Ø0,Ø0 210 DATA 00,00,00,00,00,00,00,00,00,00,00,5F,5F,00,00,00, 00,07,07,00,07,00 220 DATA 00,14,7F,7F,14,7F,7F,14,00,00,24,2A,7F,7F,2A,
12,00,46,66,30,18,0C
230 DATA 66,62,00,30,7A,4F,5D,37,7A,48,00,00,00,04,07,
03,00,00,00,00,00,1C
240 DATA 3E,63,41,00,00,00,00,41,63,3E,1C,00,00,00,08,2A,
3E,1C,1C,3E,2A,08,00 250 DATA 08,08,3E,3E,08,08,00,00,00,40,70,30,00,00,00. 00,08,08,08,08,08,08,08 260 DATA 00,00,00,00,60,60,60,00,00,00,60,30,18,0C,06,03, 01,00,3E,7F,51,49,45 270 DATA 7F,3E,00,00,40,42,7F,7F,40,40,00,00,72,7B,49, 49.6F,66,00,00,22,63 280 DATA 49,49,7F,36,00,18,1C,16,53,7F,7F,50,00,00,2F,6F,49,49,79,33,00,00 24.24,24,00,00,41,63

32Ø DATA 36.1C,08,00,00,00,06,07,51,59,0F,06,00,3E,7F,41.5D.5D,5F,1E,00,00
33Ø DATA 7C,7E,13,13,7E,7C,00,41,7F,7F,49,49,7F,36,00,1C,3E,63,41,41,63,22 340 DATA 00.41.7F.7F.41.63.3E.1C.00.41.7F.7F.49.5D.41.63.00.41.7F.7F.49.1D
350 DATA 01.03.00.1C.3E.63.41.51.73.72.00.00.7F.7F.08.08.7F.7F.00.00.41.41
360 DATA 7F.7F.41.41.00.30.70.40.41.7F.3F.01.00.41.7F. 7F.08,1C.77.63,00.41 370 DATA 7F.7F,41,40,60,70,00,7F,7F,0E,1C,0E,7F,7F,00. 7F.7F.06.0C.18.7F.7F 380 DATA 00.1C.3E.63.41.63.3E.1C.00.41.7F.7F.49.09.0F. 06.00.3C.7E.43.51.33 390 DATA 6E.5C.00.41.7F.7F.09.19.7F.66.00.00.26.6F.49. 49.7B.32.00.00.03.41 400 DATA 7F,7F,41,03,00,00,3F,7F,40,40,7F,3F,00,00,1F,3F,60,60,3F,1F,00,7F 410 DATA 7F.30,18.30,7F.7F,00,61,73,1E.0C.1E.73,61,00.00.07,4F.78,78,4F.07
420 DATA 00.47,63.71,59.4D.67,73.00.00.00.7F.7F.41,41.00.00.01.03.06.0C.18
430 DATA 30.60.00.00.00.41,41.7F.7F.00.00.00.04.06.7F. 470 DATA 7E,3E,00,41,7F,7F,08,04,7C,78,00,00,00,44,7D, 7D,40,00,00,00,20,60 48Ø DATA 40,44,7D,3D,00,41,7F,7F,10,38,6C,44,00,00,00,41,7F,7F,40,00,00,78 41.7F,7F,4Ø,ØØ,ØØ,78
49Ø DATA 7C,ØC,38,ØC,7C,78,ØØ,Ø4,7C,78,Ø4,Ø4,7C,78,ØØ,
ØØ,38,7C,44,44,7C,38
5ØØ DATA ØØ,42,7E,7C,52,12,1E,ØC,ØØ,ØC,1E,12,52,7C,7E,
42,ØØ,44,7C,78,4C,Ø4
51Ø DATA ØC,ØB,ØØ,ØØ,4B,5C,54,54,74,2Ø,ØØ,ØØ,Ø4,3F,7F,
44,64,2Ø,ØØ,ØØ,3C,7C
52Ø DATA 4Ø,4Ø,7C,7C,ØØ,ØØ,1C,3C,6Ø,6Ø,3C,1C,ØØ,3C,7C,6Ø,38,6Ø,7C,3C,ØØ,44
53Ø DATA 6C,38,1Ø,38,6C,44,ØØ,ØØ,4E,5E,5Ø,5Ø,7E,7E,ØØ,
ØØ,4C,64,74,5C,4C,64
54Ø DATA ØØ,ØØ,Ø8,Ø8,3E,77,41,41,ØØ,ØØ,ØØ,ØØ,ØØ,77,77,ØØ

### SOFTWARE File

#### Rotate 'N' Roll

Welwyn Garden City, CourteM Hertfordshire.

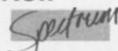

ROTATE 'N' ROLL is an intriguing program for any Spectrum written in Basic, which enables the operator to produce three-dimensional wire frame images of prisms or polyhedrons. The number of sides is optional as is the size of the drawing. The shapes can be shown as a series of single frame movements or can be superimposed to create patterns. Apart from the fascination of the patterns produced, the program can be a valuable aid to secondary school teachers of technical graphics to help pupils to visualise objects in movement.

The rotate facility turns clockwise around a vertical axis and the roll turns the object clockwise around a horizontal axis. The size increase give the impression of movement towards the viewer. A combination of superimposed images using all three facilities simulates a solid moving in space, showing the loci of the sides for specified movements.

The program can be paused at any stage of drawing by holding down M. To continue or abort the drawing, follow the instructions on the screen.

Watching the Demo mode will give the operator an idea of what can be achieved. In Run mode the operator is required to program in his/her instructions. Here is a brief explanation of each input in turn. Each input must be terminated with Enter. Mistakes can be rectified by pressing Caps Shift and Delete.

Polyhedrom - a 3D shape with a flat base, number of sides optional, and lines from each corner joining in a point. Example: pyramid.

Prism - a 3D shape with a flat base and top, number of sides optional. Lines from each corner join the base and top. Example: Cube.

Enter number of sides - This is self-explanatory.

Enter Size-(0-140) - Each unit represents one pixel on the vertical axis at 0 rotation and roll. 140 units is the maximum size, otherwise the program will stop drawing with the message "figures too big" when the roll approaches 45. Enter initial rotation - To establish the starting position of the object in degrees. 0 degrees rotation gives a side view with a flat face towards the viewer. 45 deg. rotation of a cube would give a corner towards the viewer.

Enter initial roll - Again establishing the starting position of the object in degrees. 0 degrees rotation gives a side view of the object with the face towards the viewer determined by the rotation. The top of the object rolls towards the viewer. 90 deg. roll will give a top view of the object.

Repeat (Y/N) - If the viewer wishes just a drawing of the object already entered then N should be entered. If a sequence of drawings is required then enter Y.

How many! - Number of drawings required in the sequence.

Enter size inc/dec - To increase or decrease the size of the object during a sequence. To avoid exceeding the maximum size the initial size should be subtracted from 140 and the result divided by the number of repeats previously

When decreasing in size, enter a minus number in response to the prompt. If the size reaches 0 before and end of the sequence it will continue but start increasing in size.

Enter rotation increase - The number of degrees by which the object must rotate each time, in a sequence. 360 deg. gives a complete rotation and would give no change. A minus number causes the object to rotate anticlockwise.

Enter roll increase - The number of degrees by which the object must roll towards the viewer each time, in a sequence. 360 deg. gives a complete roll. A minus number causes the object to roll away from the viewer.

Superimpose? (Y/N) — If drawings are required as separate images one after another then enter-N. To overlay each successive drawing onto the previous drawings, in the sequence, enter Y.

Enter paper colour - Use keys 0 to 7 to enter your desired paper colour.

Enter ink colour - Use keys 0 to 7 to enter your desired ink colour.

The program will now proceed to follow the instructions entered. Details of each drawing are printed on the left of the screen display. Rotate 'n' roll is very easy to use and provides endless fascination for young and old alike.

For those who do not like typing in listings, I can supply copies on cassette for £3, including postage and packing. Send a cheque or postal order to Dave Millen, 28, Well Garth, Welwyn Garden City, Herts, AL 3AX.

L - L L - 1260 - 1 L - 211

```
5 GO SUB 8000

10 GO SUB 5000

20 GO SUB 6000

30 IF a3=1 THEN GO TO 4000

2000 FOR U=1 TO d+1

2002 LET j=172

2004 LET j1=)

2006 LET N=6

2010 LET k=88+a/1.4+COS (C+PI/18
 0)

2015 LET k1=)

2020 FOR i=1 TO 2

2025 LET x=j+a+5IN (m+PI/180): L

ET y=x+a+COS (m+PI/180)+5IN (c+P

I/180): IF y>175 OR y<0 THEN GO

TO 7000
 2026 PLOT x,y: LET xx=x: LET yy=
 9030 FOR M=6 TC 6+365 STEP 0
2090 LET x=j+a+5IN (M+PI/180): L
ET y=k+a+CO3 (M+PI/180)+5IN (C+P
I/180) IF y=175 OR y=0 THEN GO
TO 7000
2092 DRAW x-xx,y-yy; LET xx=x; L
ET yy=y
I/180) PLOT x, y LET xx=x LET yy=y 2180 FOR m=b TO b+365 STEP 0. 2190 LET x=j+a+5IN (m*PI/180) L LT y=k+a+COS (m*PI/180) *SIN (c*PI/180) *PLOT x, y 2200 LET xx=j1+a+SIN (m*PI/180) *SIN (c*PI/180) *DRAU xx-x, yy-y 2230 NEXT m 2240 IF ds="1" THEN GO TO 2310 2300 IF ts="n" OR ts="N" AND cs="n" OR cs="N" THEN GO TO 2310 IF ts="n" OR ts="N" THEN GO TO 2370 2320 IF INKEYs="M" OR INKEYs="m" THEN GO SUB 9000 2325 IF INKEYs="M" OR INKEYs="m" THEN GO SUB 9000 2325 IF or s="n" OR cs="N" THEN CL
 5
2335 LET a=a+a1/2: IF a>70 THEN
GO TO 7000
2340 LET b=b+b1: IF b>350 THEN L
ET b=b-360
2350 LET c=c+c1: IF c>350 THEN L
ET c=c-350
2355 GO 3UB 5000
2360 NEXT U
2370 IF ds="1" THEN RETURN
```

```
2380 G0 5UB 9000

2385 CL5

2390 G0 T0 10

4000 FOR U=1 T0 d+1

4002 LET J=172

4004 LET J=3

4006 LET k=5

4010 LET k=88+a/1.4+C03 ((C+180)

+PI/180)

4015 LET K1=k

4020 LET x=j+a+SIN (k+PI/180); L

ET y=k+a+C03 (k+PI/180)+SIN (C+P

I/180); IF y>175 OR y<0 THEN GO

T0 7000

4025 PLOT x,y: LET xx=x; LET yy=
   y

4030 FOR N=b TO b+365 STEP 0

4090 LET x=j+a+31N (N+P1/180): L

ET y=k+a+CO5 (N+P1/180)+31N (C+P

1/180): IF y)175 OR y(0 THEN GO

TO 7000

4092 DRRU X-XX,y-yy: LET -XX=X: L
       ET 99 = 9
4140 NEXT 8
4150 LET J=172
4150 LET k=88+8/1.4+COS (C+PI/18
 0)
4170 FOR N=b TO b+365 STEP 0
4190 LET x=j1+a+51N (N+PI/180) LET y=k1+a+COS (N*PI/180) +5IN (C*PI/180) PLOT x,y DRAU j-x,k-y
4200 NEXT N
4210 GO TO 2300
4999 STOP
5000 INK 0: PAPER 6: BORDER 6: C
LS: INPUT "POLYhedron(1) or Pri
5m(2)7 ";a3 IF a3)2 OR a3(1 THE
N GO TO 5000
LS : INPUT "Polyhedron(1) or Pri

$8(2)? ":a3 IF a3)2 OR a3(1 THE

N GO TO 5000

5002 LET U=0: LET d=1 LET a1=0

LET b1=0: LET c1=0 LET rs="n"

LET ts="n"

5004 DIM cs(8,7): LET cs(1)="8(a

CK" LET cs(2)="8(ue": LET cs(3)="8(ue": LET cs(3)="8(ue": LET cs(3)="Cyan": LET cs(5)="Cyan": LET cs(6)="Cyan": LET cs(6)="Cyan"
```

| ";b-bb+(360/(h+2))                                                                                                    |
|----------------------------------------------------------------------------------------------------|
| 5110 INPUT "Enter initial roll. O-360) "; c PRINT "Roll                                                                      |
|                                                                                                    |
| 18 TE 18-"A" OF 18-"N" THEN CO                                                                                               |
| TO 5360 ·                                                                                                    |
| TO 5360 .  5200 IF tscomy AND tscomy THEN GO TO 5190                                                                         |
| 5240 INPUT "How many? "; d PRINT                                                                                             |
| "Repeatsd: LET U=0                                                                                                    |
| 5240 INPUT "How many? ".d PRINT "Repeats" d LET u=0 5280 INPUT "Enter size inc/dec. ".ai PRINT "Size inc/dec", a             |
| 1                                                                                                    |
| \$320 INPUT "Enter rotation incre<br>ase. ", b1: PRINT "Rotation inc                                                         |
| B1                                                                                                    |
| 5330 INPUT "Enter roll increase.                                                                                             |
| 6.1                                                                                                    |
| 5340 INPUT "Superimpose?(y/n) ",<br>LINE 's IF 's="y" OR 's="y" TH<br>EN PRINT "Superimpose" GO TO 53                        |
| EN PRINT "Super: mpose" GO TO 53                                                                                             |
| 5350 IF rsc "n" AND rsc "N" THEN                                                                                             |
| GO TO 5340<br>\$380 INPUT "Enter paper colour (<br>0-7). IF p(0 OR p>7 THEN GO<br>TO 5360 BRIGHT (p=0)<br>\$370 PRINT "Paper |
| 8380 INPUT "Enter paper colour (                                                                                             |
| TO 5360 BRIGHT (P=0)                                                                                                    |
| 5370 PRINT "Paper; C\$ (p+1)                                                                                                 |
| 5375 INPUT "Enter ink colour (0-<br>7). ".q. IF q.0 OR q.7 THEN GO T                                                         |
| 7). "/q: IF q/0 OR q/7 THEN GO T                                                                                             |
| 5376 PRINT "Ink                                                                                                    |
| (9+1)<br>5378 FOR L=1 TO 100 NEXT L                                                                                          |
| 5380 BORDER P PAPER P INK Q C                                                                                                |
| 5390 RETURN                                                                                                    |
| 6000 TE ASSO THEN DOTN'T OF O                                                                                                |
| 4010 TE 33-1 THEN POINT OF 0 0                                                                                               |
| INK 9; "Polyhedron." 6020 PRINT AT 2.0; INK 9; "Sides = ",h; AT 4.0; "Size = ",a+2; " AT 6.0; "Rot. = ",b-bb+(360/(h+2))-(3  |
| 6020 PRINT AT 2.0; INK 9; 51des=                                                                                             |
| 6,0, "Rot. ="   b-bb+(360/(b+2)) - (3                                                                                        |
| BO BND 5+5541080215+211103501                                                                                                |
| "Hovesm" U                                                                                                    |
| ECOR DOTAT #1 OT 1 OT                                                                                                    |
| 6030 RETURN                                                                                                    |
| M' PAUSE<br>5030 RETURN<br>7000 PRINT #1, AT 0.8; FLASH 1; "F<br>IGURE TOO BIG"                                              |
| 7010 GO SUB 9000                                                                                                    |
| 7010 GO SUB 9000<br>7020 GO TO 10                                                                                            |
| 8010 BORDER 1: PAPER 1: INK 2: C                                                                                             |
| (continued on next page)                                                                                                    |
|                                                                                                    |

## SOFTWARE file

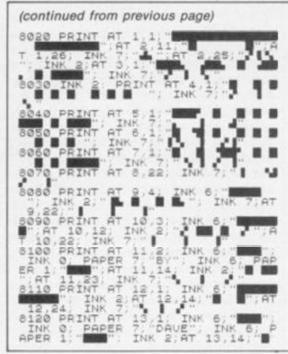

| \$140 PRINT AT 15,1; INK 6; "  \$150 PRINT AT 16,2; INK 6; "  INK 0; PAPER 7; "1985", INK 6; PA  PER 1: "INK 2; "INK 6; "  \$160 PRINT AT 17,3; INK 6; "  \$170 PRINT AT 18,12; "  \$180 PRINT AT 18,12; "  \$180 PRINT AT 19,12; "  \$190 PRINT AT 21.3; INK 1; PAPER 7; FLASH 1; "PRESS ANY KEY TO CO  NTINUE"  \$200 PAUSE 0  \$205 LET 55=1  \$210 LET 0=0; LET d=1; LET s1=0; LET ts="n"; LET ts="n"; LET t | 8130 PRINT AT 14.1; INK 6," INK 0; PAPER 7. "MILLEN"; INK 6." "; AT 14.26; INK 7; PAPER 1: "                                                                               |
|----------------------------------------------------------------------------------------------------|----------------------------------------------------------------------------------------------------|
| PER 1; "INK 2; "INK 6; "BER 1; "INK 2; "INK 6; "BER 1; "INK 2; "INK 6; "BER 1; "INK 2; "INK 6; "BER 1; "INK 2; AT 18, 12; "BER 1; "PRESS ANY KEY TO CONTINUE"  \$200 PAUSE 0  \$205 LET bb=1  \$210 LET U=0 LET d=1 LET s1=0:  LET ts="n"  \$220 GO SUB 9999  \$225 IF INKEYS()" THEN GO TO S2  \$25  \$230 PRINT AT 10, 10; "1 Demo Mode."  \$240 LET ds="INKEYS" IF ds="" THE                                                                                                    | 8140 PRINT AT 15,1; INK 6;"                                                                                                    |
| 8170 PRINT AT 18,4; INK 6; ""  **INK 2; AT 18,12; "**  8180 PRINT AT 19,12; "**  8190 PRINT AT 21.3; INK 1; PAPER 7; FLASH 1; "PRESS ANY KEY TO CO  NTINUE"  8200 PAUSE 0  8205 LET b=1  8210 LET u=0; LET d=1; LET s1=0; LET b1=0; LET c1=0; LET r="n"; LET t5="n"  8220 GO SUB 9999  8225 IF INKEYS()"" THEN GO TO 82  825 0230 PRINT AT 10,10; "1: Demo Mode; "; AT 12,10; "2; RUN Mode."  8240 LET ds=INKEYS; IF ds="" THE                                                                                                    | INK 0, PAPER 7, 1985", INK 6, PA                                                                                                    |
| 8190 PRINT AT 21.3; INK 1; PAPER 7; FLASH 1; "PRESS ANY KEY TO CO NTINUE" 8200 PAUSE 0 8205 LET bb=1 8210 LET b=0: LET d=1: LET s1=0: LET b1=0: LET c1=0: LET rs="n": 8220 GO SUB 9999 8225 IF INKEYS()" THEN GO TO S2 825 GO PRINT AT 10.10; "1: Demo Mode ."; AT 12.10; "2: RUN Mode." 8240 LET ds=INKEYS: IF ds="" THE                                                                                                    | 8170 PRINT AT 18,4; INK 6; "                                                                                                    |
| 8200 PAUSE 0 8205 LET bb=1 8210 LET u=0: LET d=1: LET s1=0: LET b1=0: LET c1=0: LET rs="n": LET t5="n" 8220 GO SUB 9999 8225 IF INKEYS: THEN GO TO 82 825 OPRINT AT 10,10; "1: Demo Mode ."; AT 12,10; "2: Run Mode." 8240 LET ds=INKEYS: IF ds="" THE                                                                                                    | 8190 PRINT AT 21.3; INK 1; PAPER<br>7; FLASH 1: "PRESS ANY KEY TO CO                                                                                                    |
| 0230 PRINT AT 10,10;"1 Demo Mode<br>."; AT 12,10; "2 Run Mode."<br>8240 LET ds=INKEYS: IF ds="" THE                                                                                                    | 8200 PAUSE 0<br>8205 LET bb=1<br>8210 LET u=0: LET d=1: LET s1=0:<br>LET b1=0: LET c1=0: LET rs="n":<br>LET t5="n"<br>8220 GO SUB 9999<br>8225 IF INKEYS()"" THEN GO TO 82 |
|                                                                                                    | 8230 PRINT AT 10,10; "1 Demo Mode<br>."; AT 12,10; "2 Run Mode."<br>8240 LET ds=INKEYS IF ds="" THE                                                                        |

| T c1=10 8265 GO 5U8 9999 8270 GO 5U8 20 8280 LET a3=1 LET h=6 LET 0=bb *(350/h) LET a=70 LET b=30 LE T c=0 LET d=20 LET ts="y" LET c1=8 C1=8 8290 GO 5U8 9999 8300 GO 5U8 20 8310 LET ds="2" 8320 GO 5U8 9000 8999 STOP                                                                                                    |
|----------------------------------------------------------------------------------------------------|
| 8290 GD SUB 9999<br>8300 GD SUB 20<br>8310 LET d\$="2"<br>8320 GO SUB 9000<br>8999 GO TO 8210                                                                                                    |
| TELEVISION DE LA CASTA DE LA CASTA DEL CASTA DE LA CASTA DE LA CASTA DEL CASTA DE LA CASTA DE LA CASTA DEL CASTA DEL CASTA DEL CASTA DE LA CASTA DEL CASTA DEL CAS |
| 9000 IF ds="1" THEN GO TO 9999 9005 PRINT #1; AT 1,0; "C Contin ve A Abort IF INKE V\$<; " THEN GO TO 9000 9010 LET is=INKEYS IF is=" THE N GO TO 9010                                                                                                    |
| 9015 IF is="A" OR is="a" THEN LE T u=d+1 GO TO 9030 9020 IF is<"C" AND is="c" THEN GO TO 9010 9025 IF u<>d+1 THEN RETURN 9030 CLS : RETURN 9999 BORDER 6 PAPER 6 INK 0 C LS : RETURN                                                                                                    |

#### Short Circuit

David Green, Ashford, Kent

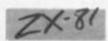

BASED ON one of the more memorable scenes from the film whose title was apparently pronounced Trarn, this game is in fact a vastly improved version of the all-time classic in which a bunch of lines chase each other around for no very good reason. What makes this one different is that it uses a huge 10K playing area, of which only a small part can be seen through your constantly-scrolling window, allowing you to do battle against a maximum of nine computercontrolled pseudo-intelligent opponents. Given the limitations of the machine, it's a great game.

Typing the program in is not particularly difficult, just time-consuming and boring. I suggest you do it in the following stages.

1. Type in the Rem creator program in listing 1, and run it. Then edit line 1 as instructed, press Newline and then use the two commands POKE 16510.0 and POKE 16513.234 to make it into a REM statement that thinks that it is over 1870 bytes long. Check this as PEEK 18394 should be 28.

2. Do not get rid of line 0, and then type in the hexloader from listing 2. Use this to painstakingly thump in the machine code from

3. Delete the hexloader, but not line 0, and type in the screen data loader in listing 4 and

4. Type in the Basic program from listing 5 after the line O REM, which should still be there. Please remember to save this before running, but then you can enjoy the game.

I shouldn't need to explain the obvious tactical topology of the game, but if you get completely lost, your opponents always start in around the top-left corner of the arena. Something you may be unfamiliar with is the "short circuit" of the title, which means that when a tracer is destroyed, most of its trail conveniently disappears as well. If you'd like to change the level of difficulty, location 17068 holds the start speed - normally 10 - and location 17073 holds the starting number of opponents, up to a maximum of nine.

Finally, thanks to Stephen Blackford for his occasionally constructive criticism.

#### Listing 1. Rem creator.

0000000 IF PEEK 16993()28 THEN PRIN INE 1 TOO SHORT";X FOR N=16515 TO 16991 STEP 2 POKE N,21 NEXT N REM NOU EDIT LINE 1,PRESS

Listing 2. Hex loader.

18 PRINT "START:"
28 INPUT 5
30 PRINT "FINISH:"
40 INPUT F
50 FOR N=5 TO F STEP 5
68 LET T=0
65 SCROLL
70 PRINT N;" - ";
80 INPUT A\$;" = ";
100 INPUT TOT
110 PRINT TOT
120 LET Z=0
130 FOR K=1 TO LEN A\$ STEP 2
140 LET C=(CODE A\$(K)-28)\*16+CO
PA\$(K+1)-25
150 LET T=T+C
150 LET T=T+C
150 NEXT X=Z+1
150 NEXT X=Z+1
150 NEXT X=Z+1
150 NEXT X=Z+1
150 NEXT X=Z+1
150 NEXT X=Z+1
150 NEXT X=Z+1
150 NEXT X=Z+1
150 NEXT X=Z+1
150 NEXT X=Z+1
150 NEXT X=Z+1
150 NEXT X=Z+1
150 NEXT X=Z+1
150 NEXT X=Z+1
150 NEXT X=Z+1
150 NEXT X=Z+1
150 NEXT X=Z+1
150 NEXT X=Z+1
150 NEXT X=Z+1
150 NEXT X=Z+1
150 NEXT X=Z+1
150 NEXT X=Z+1
150 NEXT X=Z+1
150 NEXT X=Z+1
150 NEXT X=Z+1
150 NEXT X=Z+1
150 NEXT X=Z+1
150 NEXT X=Z+1
150 NEXT X=Z+1
150 NEXT X=Z+1
150 NEXT X=Z+1
150 NEXT X=Z+1
150 NEXT X=Z+1
150 NEXT X=Z+1
150 NEXT X=Z+1
150 NEXT X=Z+1
150 NEXT X=Z+1
150 NEXT X=Z+1
150 NEXT X=Z+1
150 NEXT X=Z+1
150 NEXT X=Z+1
150 NEXT X=Z+1
150 NEXT X=Z+1
150 NEXT X=Z+1
150 NEXT X=Z+1
150 NEXT X=Z+1
150 NEXT X=Z+1
150 NEXT X=Z+1
150 NEXT X=Z+1
150 NEXT X=Z+1
150 NEXT X=Z+1
150 NEXT X=Z+1
150 NEXT X=Z+1
150 NEXT X=Z+1
150 NEXT X=Z+1
150 NEXT X=Z+1
150 NEXT X=Z+1
150 NEXT X=Z+1
150 NEXT X=Z+1
150 NEXT X=Z+1
150 NEXT X=Z+1
150 NEXT X=Z+1
150 NEXT X=Z+1
150 NEXT X=Z+1
150 NEXT X=Z+1
150 NEXT X=Z+1
150 NEXT X=Z+1
150 NEXT X=Z+1
150 NEXT X=Z+1
150 NEXT X=Z+1
150 NEXT X=Z+1
150 NEXT X=Z+1
150 NEXT X=Z+1
150 NEXT X=Z+1
150 NEXT X=Z+1
150 NEXT X=Z+1
150 NEXT X=Z+1
150 NEXT X=Z+1
150 NEXT X=Z+1
150 NEXT X=Z+1
150 NEXT X=Z+1
150 NEXT X=Z+1
150 NEXT X=Z+1
150 NEXT X=Z+1
150 NEXT X=Z+1
150 NEXT X=Z+1
150 NEXT X=Z+1
150 NEXT X=Z+1
150 NEXT X=Z+1
150 NEXT X=Z+1
150 NEXT X=Z+1
150 NEXT X=Z+1
150 NEXT X=Z+1
150 NEXT X=Z+1
150 NEXT X=Z+1
150 NEXT X=Z+1
150 NEXT X=Z+1
150 NEXT X=Z+1
150 NEXT X=Z+1
150 NEXT X=Z+1
150 NEXT X=Z+1
150 NEXT X=Z+1
150 NEXT X=Z+1
150 NEXT X=Z+1
150 NEXT X=Z+1
150 NEXT X=Z+1
150 NEXT X=Z+1
150 NEXT X=Z+1
150 NEXT X=Z+1
150 NEXT X=Z+1
150 NEXT X=Z+1
150 NEXT X=Z+1
150 NEXT X=Z+1
150 NEXT X=Z+1
150 NEXT X=Z+1
150 NEXT X=Z+1
1 Listing 2. Hex loader.

Listing 3. Machine code

| Listing                                                                                                    | 2  | macrine code.                                                                                                    |      |      |  |
|----------------------------------------------------------------------------------------------------|----|----------------------------------------------------------------------------------------------------|------|------|--|
| 165564<br>165564<br>165569<br>165569<br>166523<br>16664<br>16664<br>16666<br>16666<br>16666<br>16666<br>16666<br>16666<br>16669<br>16669<br>16669<br>16669<br>16669<br>16669<br>16669<br>16669 | 5  | E5DSC511F203AFED<br>52E52A0C40112300<br>19EBE10615C50115<br>00EDB0014F0009E5<br>210C0019E5E1C110<br>ECC101E1C9061EE5<br>2A0C4011FA0219E5<br>2BEBE1C5011D00ED<br>00C1E17E12231100<br>021B7AB320FB10DF<br>C92A044601E563E5<br>1E01050A35002310F<br>05035002310F636<br>060535002310F636<br>06230D20F30560636<br>062310F61C150906<br>5036062310F61E01<br>060A365602310F61E01<br>060A365602310F61E01 |      | 986  |  |
| 16718                                                                                                    | 1  | 01E603ED80C9E5D5<br>2A0C40112601197E                                                                                                    | =    | 1292 |  |
| 16726<br>16734<br>16742                                                                                                    | Ŧ  | 3CFE262005361C26<br>16F577D1E1C9E522                                                                                                    | :    | 1285 |  |
| 16742                                                                                                    | 1  | 4240224440224640                                                                                                    | =    | 464  |  |
| 16750                                                                                                    |    | 224848AF324A4832                                                                                                    |      | 583  |  |
| 16758                                                                                                    |    | 4840324C40324D40                                                                                                    |      | 520  |  |
| 16766                                                                                                    |    | 060A2A42403A4A40                                                                                                    | =    | 384  |  |
| 16774                                                                                                    | 1  | 771198FF197E324A                                                                                                    | =    | 821  |  |
| 16782                                                                                                    | 1  | 4022424036072R44                                                                                                    | :    | 244  |  |
| 16798                                                                                                    | 1  | 4039484077131319<br>7632484022444036                                                                                                    | -    | 535  |  |
| 15565                                                                                                    | 15 | 84284648384C4877                                                                                                    | -    | 525  |  |
| 16614                                                                                                    | 1  | 116500197E324C40                                                                                                    |      | 459  |  |
| 16688                                                                                                    | 1  | 2245493551284549                                                                                                    | -    | 255  |  |
| 16830                                                                                                    | 1  | 384D40771818197E                                                                                                    | - 88 | 523  |  |

81781161199655676652425194718748612656 61564881677125482399616859978318529735 61782823635978655676652425454629118529735 

## SOFTWARE File

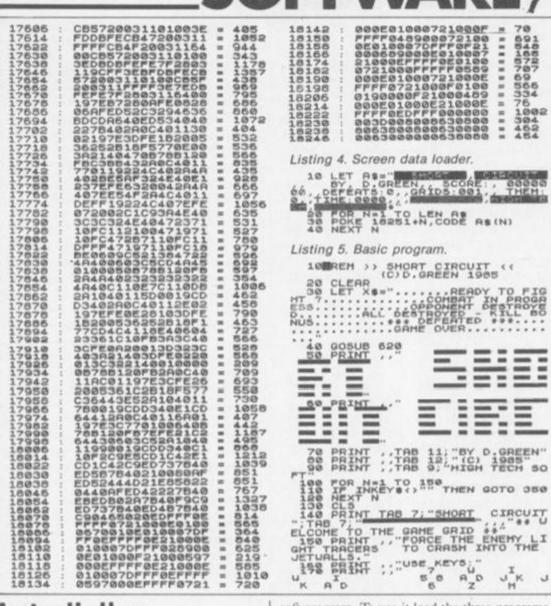

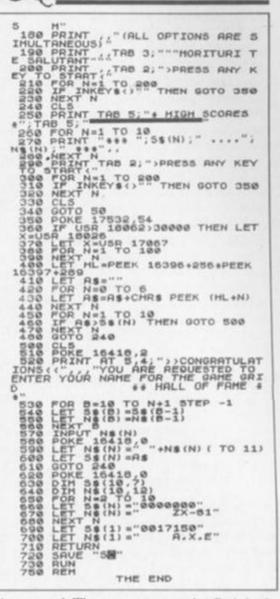

#### Autodialler

John Derrick, Cheddar, Somerset.

I HAVE been using your Telsoft service. I wrote this to take advantage of the auto-dial facility...

The program D3 is entirely machine code and is designed to work with D1 and D2 of the Dialsoft program. To use it load the three programs and type

SYS 49188

and press Return. The program prompts for the number to dial. Type the number, with a minus sign separator if necessary, pressing Delete if you make a mistake. Pressing Return or typing 5 digits, causes the number to be dialed. D3 now passes control to D1 and the program proceeds

as normal. The program on tape is a Basic loader for the machine code, so the saver with the dialsoft program used to save D1 and D2 can be used to save D3 to tape or disc.

The D3 program isn't relocatable unless it is re-written, i.e. change the JSR's and some LDA's, but it doesn't matter if the program is overwritten once you are on-line, as it won't be reused.

```
1140 DRTR164,2,153,64,3,230,2,165,2,201
1150 DRTR15,240,3,76,95,192,160,3,162,4
@ PRINT": D3 - COMMUNICATIONS PROGRAM"
1 PRINT" WRITTEN FOR " MYOUR COMPUTERS""
2 PRINT"N BY MONVID DERRICKS 1-7-85."
10 TT=0:FORX=49152T049482:RENDR:POKEX,R:TT=TT+R:NEXT
                                                                  DATA24,32,240,255,160,8,185,0,192,32
                                                            1160
                                                                  DRTR210,255,200,192,16,208,245,169,32,32
                                                            1170
20 IFTT<>41165THENFRINT" MORTH ERROR": END
30 PRINT" MTYPE 'SYS 49188' + RETURN TO MCTIVATE"
                                                                  DRTR210,255,160,0,185,64,3,170,224,58
                                                             1180
                                                                  DRTR208,2,162,48,138,32,210,255,201,45
                                                             1198
DRTR208,6,32,243,192,76,232,192,169,8
DRTR141,0,222,185,64,3,141,1,222,169
                                                             1200
                                                             1219
                                                                  DRTR8,141,0,222,185,64,3,205,1,222
                                                            1220
                                                                  DRTR240,248,200,196,2,208,203,32,243,192
                                                             1230
1040 DATA222,169,0,141,1,222,32,243,192,169
                                                                  DRTR76,232,7,32,53,193,96,234,234,234
DRTR234,234,234,234,234,234,234,234,32,228
                                                            1240
1050 DATA6,141,0,222,169,1,141,1,222,32
                                                            1250
1060 DRTR243,192,169,23,141,24,208,32,68,229
                                                            1260
                                                                  DRTR255,133,78,201,20,240,11,234,165,78
1070 DATA162,2,160,4,24,32,240,255,162,0
                                                            1270
                                                                  DRTR201,45,240,20,234,165,78,96,165,2
1080 DATR189,0,192,32,210,255,232,224,8,208
                                                            1280
                                                                  DATA201,0,240,7,169,20,32,210,255,198
1090 DRTR245,169,0,133,2,169,95,32,210,255
                                                             1290
                                                                  DATA2, 169, 0, 96, 32, 210, 255, 169, 45, 164
1100 DATA169,157,32,210,255,32,2,193,201,0
                                                            1300 DATM2,153,64,3,230,2,169,0,96,152
     DRTR240,239,170,201,13,208,3,76,156,192
                                                                  DATA72,138,72,160,0,162,0,202,224,0
                                                             1310
1120 DRTR233,48,48,237,138,233,58,16,232,138
                                                             1320 DATA208,251,136,192,0,208,244,104,170,104,96
1130 DATA32,210,255,201,48,208,2,162,58,138
                                                             READY.
```

Screen Handler

Steven Meyfroide, Middleton, Manchester.

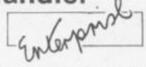

As You will probably have discovered, the screen handling on the Enterprise is very flexible. Like the Atari, previously unequalled for graphics, it has a total of 256 colours, and also like the Atari, different screen modes can be displayed at the same time. For example, say you want a 16 colour hi-res screen for graphics and a small text screen above it for score etc, then just open the appropriate channels and display them wherever you want them:

100 set video mode 1 !Hi-res graphics

110 set video colur 2 !16 colours; horizontal res 160

120 set video x 40 !40 chars across

130 set video y 20 !20 chars down 140 open£1: "video:" !Open the hires page

150 set video mode 0 !40 column text 160 set video colour 0 !Two colours

170 set video y 4 14 chars down

180 open£3:"video:" !Open the text page At this stage the pages are not on the screen, so display them

190 display£1:at 5 from 1 to 20 !16 colour hires from 5-25

200 display£2:at 1 from 1 to 4 !Text from 1-4 Note that the settings for 'videox' etc are not (continued on next page)

### SOFTWARE File

(continued from previous page)

erased by an open, ie they don't have to be defined for every channel if the channels have the same settings for any of them. Hence, in the program above, "video × " is defined once and this setting is used for both pages.

At the top of Ram is a block of memory that the video chip uses to display a screen, this is like a program, telling the chip what mode the next line is to be in etc, but more importantly, it holds a palette for every single line it has to display. If we could change this, we could change the palette for a given line within the same channel ie, Colour 1 could be red on the first line of channel 1, in which case anything drawn in colour one appears as red; and also, colour 1 could be blue on the next line.

The only problem is how to access this block of memory, but luckily, it is quite easy with the Speek and Spoke commands in IS Basic. Firstly, you need to know where the Line Parameter Block is so:

#### A=SPEEK(255,49140)+SPEEK(255,49141)\*256).

An address will be put into A that is the beginning of the block of memory we want. A will usually be equal to 47872 in Basic. The format of this table is:

**Disp Contents** 

00 Two's complement of scanlines in this modeline.

01 The video display mode for this line

02 See Technical manual

03 See Technical manual.

04 Lo byte of address of screen memory for this modeline.

this modeline.

06. Lo of graphic memory in attribute mode or address of character definitions in text modes. 07 Hi of above.

08-15 Palette definition. (Colours 0-7)

The address of the screen memory (04-05) can be used to Poke the display in Basic or machine code - the format of the screen memory for the various modes is detailed in the Technical Manual. Moreover, the data we want is there at 08-15. All that is needed is a small program to change the palette definition to what we want - here is a simple one. Put the colours wanted for colours 0-7 in the Data statement and run it.

5 LET num =5

10 FOR A=47872 TO 47872 + num\*16-6 STEP

20 FOR B=08 TO 15

30 READ C

40 SPOKE 255,A+B,C

50 NEXT B

60 NEXT A

70 END

100 DATA 15,25,35,45,55,65,75,85,

110 DATA 95,105,115,125,135,145,155,165

120 DATA 175.185.195.20 5.215.225.235.245

130 DATA 49,59,69,79,89,99,109,119

140 DATA 58,46,112,195,237,247,168,249

...etc for number of lines wanting to be changed...Just set 'num' to however many lines you want changing. Notice that the first line is the Status Line, and to miss this out change line

10 FOR A=47872+16 TO 47872+16+...etc..

With the knowledge of what is in the Line

Parameter Block, I'm sure you can think of many interesting things to do - scrolling is easy, for example: just change the address of the screen memory on every line to equal the address of the line above or below it. Sideways scrolling can also be done but with a bit more difficulty.

One interesting project would be to install a new device driver so that a channel could be opened that simulated say a Spectrum screen (attribute mode is the obvious choice!) or BBC screen(s). The driver would have to be able to interpret control codes sent to it and act on them as the BBC or Spectrum would do.

This wouldn't be too difficult with a knowledge of machine code since the way to install device drivers is outlined in the Technical manual. If a BBC screen was simulated like this (but beware of the different modes, especially teletext - ignore colour control codes), then coversion from BBC Basic to IS Basic would be simple - procedures and functions are defined in similar ways (though the IS versions are more powerful with parameter passing by reference including other functions and arrays).

You have probably noticed that you can't use FOR...NEXT loops in immediate mode! This can be very useful while editing to test the contents of memory, so to do this, type EDIT 200 to create a work space for program 200 (!) and type your For loop in as a separate program, eg: EDIT 200

10 FOR A=1 TO 10

20 PRINT PEEK (A);

30 NEXT A

This can be run and then Newed. Type EDI1' 0 or whatever to get to your real problem.

#### Turboload

R Grzasko, London SE15.

THIS UTILITY program will load, save and verify programs six times faster than normal.

First of all type in program one save it then run it. This will move the start of basic above the part of Ram where the Turboload program is located.

#### Save in case of error

Next type in program two and save it in case of an error. Then run the program.

If all is well after a short time a message will appear on the screen - "You are now ready to Turboload programs". Type:

#### SYS5120

to activate the Turboload program. The Turboload program will not load programs that have not been saved by the Turboload program, also normal programs will not load with the Turboloader activated.

#### Press Run Stop and Restore

To overcome this problem press run stop and restore together. You can now load normal programs. Then you can type:

SYS5120

and save your program at turbo speeds.

When programs using the Turboloader are loading the border will turn blue. A more colourful display may be obtained by changing line 2000 to:

#### 2000 DATA90,29,FC,EA,EA,49,04,8D,1123

If you experience load, verify and save problems try using a good quality computer tape.

148 S=5128:N=8:RD=8 150 160 READAS: IFAS="END"THEN488

188 PRINT" DOMENTHE FAST LOAD PROGRAM WILL TAKE A SHORT TIMETO LOAD SO PLEASE WAIT

H=RSC(R\$)-48:L=RSC(MID\$(R\$,2))-48 V=16\*(H+7\*(H)9))+L+7\*(L)9)

T=T+V:AD=AD+V IFRIGHT\$(A\$,1)="#"THENV=V+INT(S/256) 198

POKES+N, V: N=N+1 IFNAND7THEN160

220 READTT IFTT=TTHEN150 480 READTC IFTC=ADTHEN500 500 READTN IFTN=NTHEN520

520 SYS5120
530 PRINT"DYOU ARE NOW READY TO SAVE OR LOAD PROGRAMS USING THE FAST LOAD"
540 PRINT"WHEN YOU WISH TO LOAD THE NEXT PROGRAM YOU MUST #1 PRESS RUN/STOP"
550 PRINT"RESTORE THEN #2# LOAD"
1000 DATA9, B3, 8D, 30, 40, 40, 40, 8D, 851
1010 DATA91, 03, R9, 22, 8D, 32, 03, A9, 618
1020 DATA90\*\*, 6D, 33, 03, A2, 00, BD, 9A, 700
1030 DATA90\*\*, F0, 06, EA, EA, EA, EB, D0, 1389
1040 DATAF5, 60, A5, BA, C9, 01, F0, 03, 1137
1050 DATA4C, 85, F6, A9, 80, 85, 90, A2, 1063
1060 DATA1E, 20, AB, F8, F6, 07, 20, B7, 943
1070 DATAF8, B0, E6, A2, B4, 86, A5, 20, 1327

1878

DATAFS, 80, E6, A2, 84, 86, A5, 20, 1327 DATAFS, F7, A0, 00, A5, B9, 91, B2, 1120 DATARS, C1, C8, 91, B2, 48, A5, C2, 1312 DATACS, 91, B2, 48, A5, AE, C0, 91, 1279 DATAB2, 48, A5, AF, C8, 91, B2, 48, 1185 DATACS, 54, F8, A5, B7, A0, 85, 91, 1022 1898

110

DATAB2, A2, 00, A9, 20, E4, 87, 88, 1128 DATABC, 88, 88, 88, 88, 81, 88, 1056

1150 1160

1198

1230

DATAGC, 88, 88, 88, 88, 88, 81, 88, 1056
DATACS, C8, C8, C8, C8, C8, 91, 82, 1523
DATAES, C0, BF, 90, E6, A5, A5, R2, 1481
DATAFB, 20, A4, 80\*, 68, 85, AF, 68, 952
DATABS, AE, 68, 85, C2, 68, 85, C1, 1168
DATABO, 87, A9, 14, A2, 8F, 20, A4, 745
DATABO, 87, A9, 14, A2, 8F, 20, A4, 745
DATAGO, 60, 81\*, A5, C1, 85, C3, A5, 980
DATAC2, 85, C4, A9, 64, 8D, 16, 91, 1180
DATABO, 80, 8D, 15, 91, A9, FF, 8D, 1041
DATABO, 91, 8D, 25, 91, A9, FF, 8D, 1071
DATABO, 91, A9, 8F, 20, 28, 81\*, 80, 615
DATABO, 20, 21, 22, 40, F6, F2, 1823
DATABO, 24, 91, C6, R5, D0, E6, R2, 1317
DATABOF, 8A, 20, 28, 81\*, CA, 10, F9, 693
DATABOF, 8A, 20, 28, 81\*, A9, 80, 85, 718

DATAC3.48.20.28.01\*,68.80.12,638

1318 1330 DATA65, BD, 85, BD, E6, C3, D0, E1, 1470 1340 DATAE6, C4, 18, 90, DC, A5, BD, 20, 1200

## SOFTWARE file

1350 DATA28,01\*,A5,B4,8D,0F,90,A9,855 1720 DATAC8, B1, B2, 85, C4, A0, 03, B1, 1224 DATA00,8D,80,02,58,4C,CF,FC,926 1360 DATAB2,38,80,01,F1,B2,88,80,1144 1370 DATRA0,08,08,48,49,40,20,10,556 1740 DATA04, B1, B2, A0, 02, F1, B2, A8, 1108 1380 DATA91, F0, FB, 90, 08, A9, 00, 85, 1102 DATA18,88,65,C3,85,RE,98,65,1018 1750 1390 DATABE, C6, BE, D0, FC, A9, 00, 8D, 1348 DATAC4,85,AF,A5,C3,85,C1,A5,1355 1760 1400 DATA15,91,AD,20,91,49,08,8D,738 DATAC4,85,C2,A9,0F,20,81,02\*,870 1410 DATA20,91,29,08,D0,07,20,59,562 1780 DATAA5,90,F0,08,A9,1D,A6,93,1068 1420 DATA01\*,90,D9,68,60,68,88,D0,1010 1790 DATAF0,02,89,10,86,8E,84,8F,1118 1430 DATAD1, AD, 21, 91, 49, 01, 4A, 60, 804 1800 DATA60,85,88,20,60,01\*,89,00,709 1440 DATA78, AD, OF, 90, 85, B4, AD, 10, 966 1810 DATASD, 16, 91, A9, 01, 8D, 15, 91, 785 1450 DATA91,29,FC,8D,1C,91,A9,F7,1168 1820 DATAA9, FF, 8D, 26, 91, 8D, 25, 91, 1071 1460 DATASD, 20, 91, A9, C0, 85, C0, A9, 1173 1830 DATAA9,FF,85,A9,20,59,01\*,B0,1024 1470 DATA40,8D,1E,91,A9,42,8D,2E,802 1840 DATA10,20,43,03\*,26,A9,A5,A9,659 1480 DATA91, A9, 00, 8D, 1E, 91, 8D, 2E, 811 1850 DATAC9,0F,D0,F0,20,33,03\*,90,894 1490 DATA91,8D,15,91,8D,25,91,A2,937 1860 DATA03,4C,FB,02\*,C9,0F,F0,F4,1032 1500 DATAFF, A0, FF, 88, D0, FD, CA, D0, 1677 1870 DATAA2,0E,E4,A9,D0,DA,20,33,1082 1510 DATAF8,60,93,11,56,49,43,20,766 1880 DATA03\*,CA,10,F6,C5,AA,D0,D0,1250 DATA54,55,52,42,4F,20,28,43,535 1520 1890 DATAA9,00,85,BD,A5,C1,85,C3,1177 DATA29, 20, 4A, 2E, 54, 57, 49, 44, 505 1530 1900 DATAA5,C2,85,C4,A5,C3,C5,AE,1419 DATA44,59,00,85,93,A5,BA,C9,989 1540 1910 DATAD0,24,85,C4,C5,8F,D0,1E,1215 DATA01, F0, 03, 4C, 4B, F5, R9, 00, 809 1550 1920 DATA20,33,03\*,C5,BD,18,F0,13,755 DATA85,90,20,94,F8,A9,00,B0,1050 1560 1930 DATAA9,20,05,90,85,90,A5,AA,962 1570 DATAD0, 20, 47, F6, A5, 93, 85, 0A, 1012 1940 DATAC9, F0, D0, 06, A9, 10, 05, 90, 989 DRTAR9,00,85,93,A5,C3,48,A5,1046 1580 1950 DATA85,90,38,4C,1A,01\*,20,33,519 DATAC4,48,20,54,F8,A9,F0,20,1073 1590 1960 DATA03\*, B0, F8, A0, 00, A6, 93, D0, 1108 DATA81,02\*,68,85,C4,68,85,C3,996 1600 1970 DATA04,91,C3,F0,0C,D1,C3,F0,1240 DATABO, 36, 24, 9D, 10, 15, A0, 63, 719 1610 1980 DATA08, AA, A9, 10, 05, 90, 85, 90, 789 1620 DATA20,E6,F1,A0,05,B1,B2,AA,1193 1990 DATASA, 18, 65, BD, 85, BD, AD, 0F, 962 DATAF0,09,C8,B1,B2,20,D2,FF,1301 1630 2000 DATA90,29,FC,09,02,49,04,8D,666 DATACA, DØ, F7, A9, 00, 85, 9E, A9, 1286 1640 2010 DATAOF, 90, E6, C3, D0, A6, E6, C4, 1384 1650 DATA06,85,9F,84,9E,C4,B7,B0,1175 2020 DRTA4C, D4,02\*, A0,08,20,43,03\*,560 1660 DATAGE, B1, BB, A4, 9F, D1, B2, D0, 1296 2030 DATA26,A9,88,D0,F8,20,59,01\*,921 1670 DATABB, E6, 9E, E6, 9F, D0, EC, 18, 1432 2040 DATAA5,A9,60,A9,42,2C,2D,91,899 1680 DATAR5,0A,85,93,A5,90,F0,03,1007 2050 DATAFO,FB,AD,1D,91,0A,0A,A9,1027 1690 DATAA9,18,38,90,01,60,20,6A,628 2060 DATA01,8D,15,91,A9,FF,8D,25,910 1700 DATAF6, A0, 00, B1, B2, D0, 04, A5, 1138 2070 DRTR91, RD, 21, 91, 60, END, 109406, 861 1710 DATAB9, F0, 0A, C8, B1, B2, 85, C3, 1318

#### Headerless files

lan Harris, Old Windsor, Berkshire.

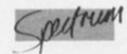

WHEN YOU USE the ordinary Spectrum Save and Load commands, the computer normally deals with the tape file in two parts. The first is the header which contains information about the start address and the length and name of the file. The secod is the actual block of code to be

This short machine code program enables the user to bypass the header, and save or load the block of code on its own. This is achieved by typing in one of the two new commands, the format of which is as follows.

To save a headerless file, type: \*SAVE start, length To load a headerless file, type:

\*LOAD start, length

where "start" is the address at which the file is to begin, e.g.: 16384 - the start of the screen - and "length" is the number of bytes that are to be saved/loaded, e.g.: 6912 - the length of a Screen.

Note that the program will not load the actual header of a file; only the code block after it. You can also load a specified amount of a file, e.g.: the first third of a screen picture. To do this, take any screen picture file, and type:

#### \*LOAD 16384, 2048

16384 is the start of the screen; 2048 is the number of bytes in the first third of the screen. The program will stop loading part way through the tape file, i.e., when 2048 bytes have been loaded.

If you don't know the length of a headerless file, just set the length equal to 65535; this will load in everything, no matter what length.

To get the routine up and running, type in listing 1. Save this on a blank tape using:

#### SAVE "HEADERLESS"LINE 1

Now type New and enter listing 2. Run it, and when there are no errors save the machine code after the loader with:

#### SAVE "H" CODE 65162,206

The checksum in the listing should detect most errors. Now reset your machine, and Load the whole thin ing. To initialise the routine, type:

#### RANDOMIZE USR 65356

'Save and \*Load should now be accepted. If they are not, or the routine crashes, then there is an error in the machine code.

If for any reason the Spectrum fails to accept the commands but you know that they work correctly; this is probably due to a Clear command or Run command being executed; then just reinitialise the routine using the USR statement as above.

If you wish to use the commands in a program, make sure that:

RANDOMIZE USR 65356 is the first line of your routine.

#### Loader program.

1 CLEAR 65161 LOAD "H"CODE 6 5162 206: PRINT "TUPE RANDOMIZE USR 65356 to" "initialise."

#### Hex loader.

```
Hex loader.

10 DEF FN h(h$)=16+(CODE h$(1)
-48-(7 AND h$(1))*9")+CODE h$(2)
19 REM h[dhd
20 INPUT "Start"; s
30 INPUT "Finish"; f
39 REM fd
40 FOR n=s TO f STEP 8
50 LET tot=0 PRINT h;
70 LET x=0
80 FOR b=1 TO LEN h$ STEP 2
90 LET z=FN h(h$); LET tot=tot+2
100 POKE 0+x,2
110 LET hs=ks(3 TO ):
120 NEXT b
130 PRINT = ; INP
                              " = "; INPUT t PRIN
  140 IF totalt THEN PRINT "input
  150 NEXT N
160 REM enter STOP to stop
```

#### Hex dump.

| LIGH OF                                                   | inp.                                  |                                        |
|-----------------------------------------------------------|---------------------------------------|----------------------------------------|
| $\begin{array}{c} 30000043000044000044000040000040000400$ | = = = = = = = = = = = = = = = = = = = | ###################################### |
|                                                           | (continued on next                    | nanal                                  |

### SOFTWARE File

#### (continued from previous page)

FFFDCB017E200C2A
B23C0B017E200C2A
B23C0B0191E59050
03761B02991E59050
05C0AB05C013A817C00
05C0AB05C02EFF37C03
05C0AB05C02EFF37C03
761BE05C32C20003 4777-1750148 998-14949657

#### Telecolour

J C Bullock. Telford. Shropshire.

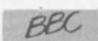

TELECOLOUR MAKES it easier to produce the CHR\$ colour commands, by printing the correct CHR\$ expression when one of the function keys is pressed with Shift/CTRL for

When Telecolour is off, SHIFT + f1 produces

a red colour control character. When Telecolour is on, SHIFT + f1 produces

The program occupies less than 255 bytes in machine code. Type it in, Run it, an type: \*SAVE TELECOL 900 9FF

If you press CTRL and Break or redefine f0 or the Break key, you will have to type in \*FX18 followed by the 2 function key definitions given in lines 50 and 60 of the listing. Now, Break will switch Telecolour on, fD will switch it off.

| 10 REM******************                            | 200 101-120 109-0 100 40004           |
|-----------------------------------------------------|---------------------------------------|
| 20 REM*Telecolour (c)1985 J.Bullock*                | 290 LDA#138:LDX#0:JSR &FFF4           |
| 3Ø REM******************                            | 300 INC &70:LDX &70                   |
| 40                                                  | 310 LDY alpha,X                       |
| 5Ø *K.1Ø ?&71=?&21Ø:?&72=?&211:?&21Ø=Ø:?&211=9 M K  | 32Ø LDA#138:LDX#Ø:JSR &FFF4           |
| IM: HTelecolour switched on.  J U K M               | 33Ø LDY#59:JSR &FFF4                  |
| 60 *K.0 ?&210=&C5:?&211=&DE M K K M HTelecolour swi | 34Ø LDA#1:STA &7Ø:JMP OUT             |
|                                                     | 35Ø .NOCODE                           |
| ched off  J U K M                                   | 360 LDA#0:STA &70                     |
| 70 FOR A%=0 TO 2 STEP 2:P%=&900                     | 37Ø .OUT                              |
| 8Ø [OPT A%:STA &7Ø                                  | 38Ø PLA: TAY: PLA: TAX: PLP           |
| 90 PHA: PHP: TXA: PHA: TYA: PHA                     | 390 LDA &70: CMP#1: BEQ VEC           |
| 100 LDA &70                                         | 400 PLA: JMP (&71)                    |
| 110 CMP#144: BCC ALPHA                              | 410 .VEC PLA: LDA#0: JMP (&71)        |
| 120 CMP#154:BCS NOCODE                              |                                       |
| 130 PHA: JSR chr: PLA                               | 420 .chr<br>430 LDA#138:LDX#0         |
| 140 CLC: SBC#143                                    |                                       |
| 150 ASL A: TAX: STX &70                             | 440 LDY#127:JSR &FFF4                 |
| 160 LDY graphic,X                                   | 45Ø LDY#67: JSR &FFF4                 |
| 170 LDA#138:LDX#0:JSR &FFF4                         | 46Ø LDY#72: JSR &FFF4                 |
| 18Ø INC &7Ø:LDX &7Ø                                 | 470 LDY#82:JSR &FFF4                  |
| 190 LDY graphic,X                                   | 48Ø LDY#36:JSR &FFF4                  |
| 200 LDA#138:LDX#0:JSR &FFF4                         | 490 LDY#49: JSR &FFF4: RTS            |
| 210 LDY#59: JSR &FFF4                               | 500 graphic                           |
| 220 LDA#1:STA &70:JMP OUT                           | 510 ]                                 |
| 23Ø .ALPHA                                          | 52Ø \$P%="5645464748495Ø515354"       |
| 240 CMP#128: BCC NOCODE                             | 53Ø P%=P%+LEN \$P%: [OPT A%           |
|                                                     | 540 .alpha                            |
| 25Ø CMP#138:BCS NOCODE                              | 550 1                                 |
| 260 PHA: JSR chr: PLA                               | 56Ø \$P%="57293Ø31323334353637"       |
| 270 CLC:SBC#127:ASL A:TAX:STX &70                   | 570 P%=P%+LEN \$P%:[OPT A%:]:NEXT     |
| 280 LDY alpha,X                                     | And the transfer at a fort man I ment |

HAVING RECEIVED hundreds of entries to the August competition we had a most interesting and often amusing read that took us well into

Certainly, if a joystick could be implanted into one's brain, the majority of Your Computer readers would at last be happy. The most surprising thing was how few females entered the competition - come on now girls, you were only noted by your absence. We find it hard to believe that only a mere handful of females read Your Computer!

The eventual 50 winners of The Stick cover a noticeably wide age range and the elaborate imaginative illustrations of the younger entrants

## 50 STICKS

- about eight and nine year olds - foretell | dynamic things for the future. Some harrassed fathers needed a joystick to control their wilder offspring, some entrants seem to be budding brain surgeons with implants threateningly popular, some were constructive well thought out joystick ideas and some were concerned with aiding the disabled.

The Stick, being extremely responsive and for single handed use, working on an eight point mercury switch, will - we know - fulfill all your joystick needs - until of course one of those eight year olds with aspirations to brain survery come of age. And then ....?

Among the more off-beat suggestions were D. Bourn's thought-controlled food dispenser and A. Burns' speech activated joystick which moves objects faster when it detects stress in your voice. Best of all, perhaps, was H. McMillan's Jeeves Mk 1 Computer Control System - the accompanying cartoon shows Jeeves running for the keyboard while Bertie Wooster is shouting from the comfort of his armchair: "Dammit Jeeves, Fire!".

#### WINNERS

- B. Mawson, Slough
- K. Scott, Jedburgh
- R. Scaife, Newcastle
- D. Bourne, Wolverhampton J. Powell, Telford
- C. Noad, Yateley
- R. P. Shaw, Nailsea P. Jordan, Pontefract
- H. Reeve, Wetherby
- B. Woods, Liverpool 12
- A. R. Newby, Harrogate
- F. Mathieson, Pairley
- Bloxham, Stratford upon Avon C.
- Craig, Heaton Mersey
- Oxley, Cleveland
- S. James, Liversedge

- J. Astbury, Clent
- A. Adamson, Romsey
- H. McMillan, Tollcross
- Keyworth, Gedling S.
- Philmore, Leeds
- R. Devlin, Belfast
- Roche, Poole
- M. Cameron, Cowplain
- M. Blackburn, Carterton
- A. Burns, Penryn
- A. Standen, Leonards-on-sea
- de Geweidge, Amsterdam
- A. Riley, East Moseley
- Boyde, Northwich
- Wood, Peterborough Williams, Stoke on Trent
- C. Sawyer, Exeter

- S. Russell, Glasgow
- C. Dorr, Cork
- Sawney, London W12
- M. van Slagesen, Amsterdam
- A. Hughes, Wembourne C. Gallast, BFPO 42
- Avern, Guildford D.
- Perryman, Faversham M. Sheppard, Brackley
- . B. Coates, Sth Queensferry
- O. Adekunle, Chirnside
- K. Lee, RAF Bishops Court
- J. Laus, Nottingham
- W. Owen, Manchester 23
- J. Lambshead, Rainham
- Hooper, Hauxton
- D. Woods, Liverpool 13

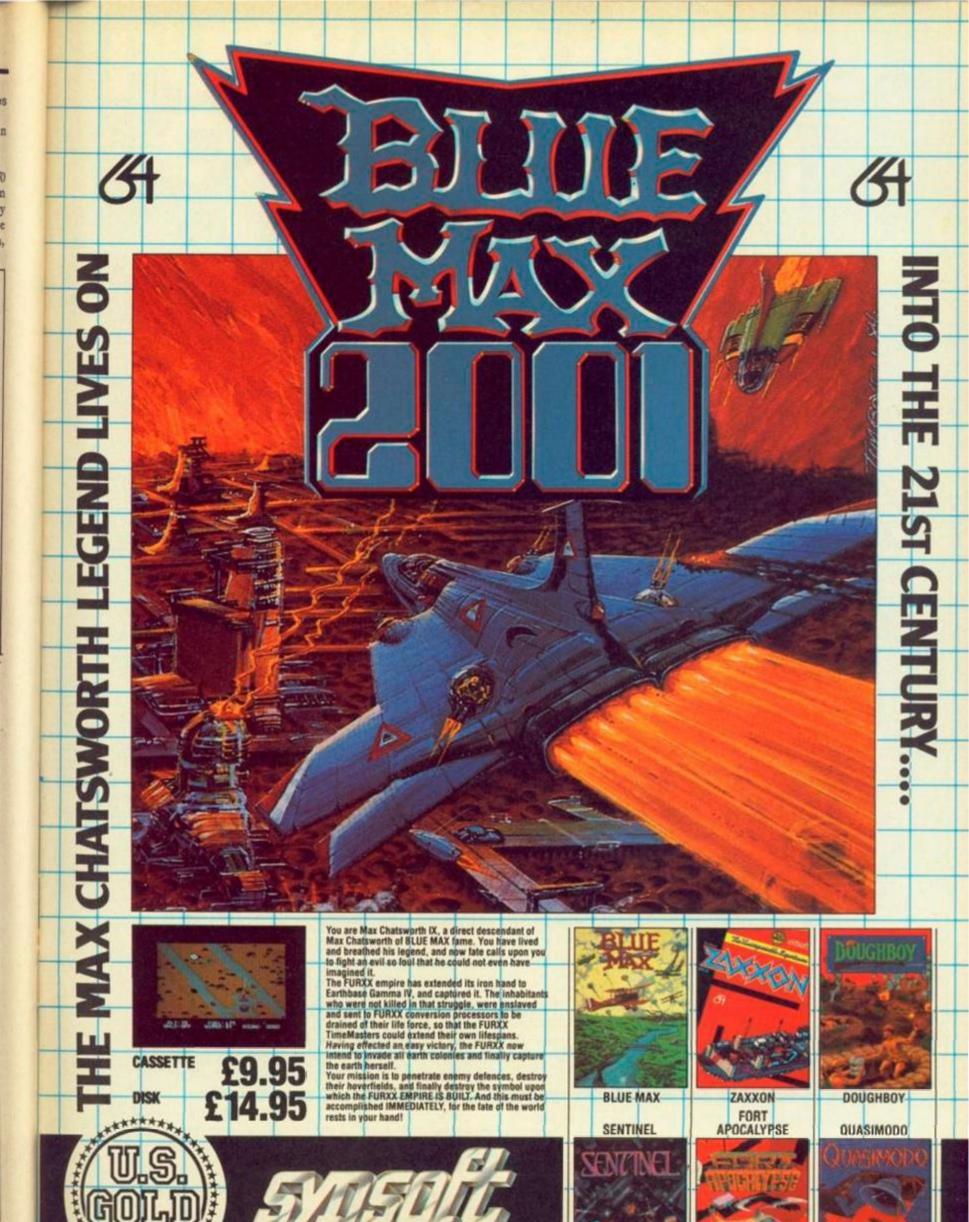

U.S. Gold Limited, Unit 10, The Parkway Industrial Centre, Heneage Street, Birmingham 87 4LY. Telephone: 021-359 8881. Telex: 337268.

## It's a snip.

For only £14.00 you can have Your Computer delivered to your door, every month, for a whole year! It's the best way of making sure you get your own copy of Britain's biggest selling home computer magazine, and of keeping in touch with all the up-to-the-minute news, views, advice and information on the computer scene—without queuing at the newsagents. And if you don't want to snip at your favourite magazine with the scissors, just photo copy the page and send it to us instead. We won't feel cut up about it — and neither will you!

#### YOUR COMPUTER

Please send me YOUR COMPUTER each month for 12 months.

A. I enclose cheque/PO to the value of £14.00 (UK), £22.50 (Overseas). Cheques should be made payable to Business Press International Ltd. Air mail rates available on request.

igned Date

#### SUBSCRIPTION ORDER FORM

NAME:

ADDRESS:

Job Title (if any).

Type of Business (if any).

Do you own a computer? Do you have access to a computer? Yes No

If so please state type...

Please return to: Your Computer, Subscription Manager, Business Press International Ltd., Oakfield House,

Perrymount Road, HAYWARDS HEATH, Sussex RH16 3DH

YOUR

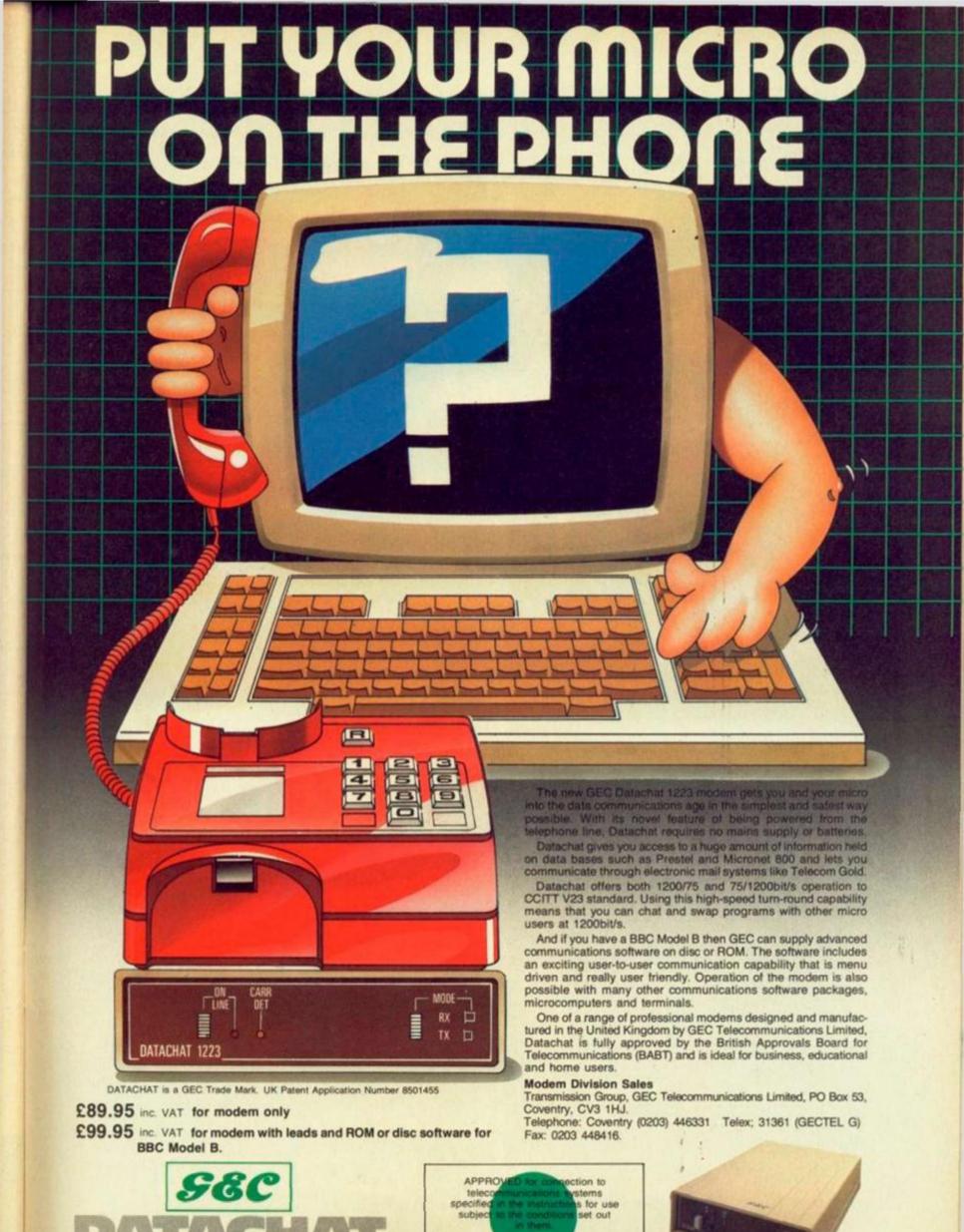

Micronet 800 is the trading style of Telemap Limited and British Telecommunications pic

S/2349/3/F/500232

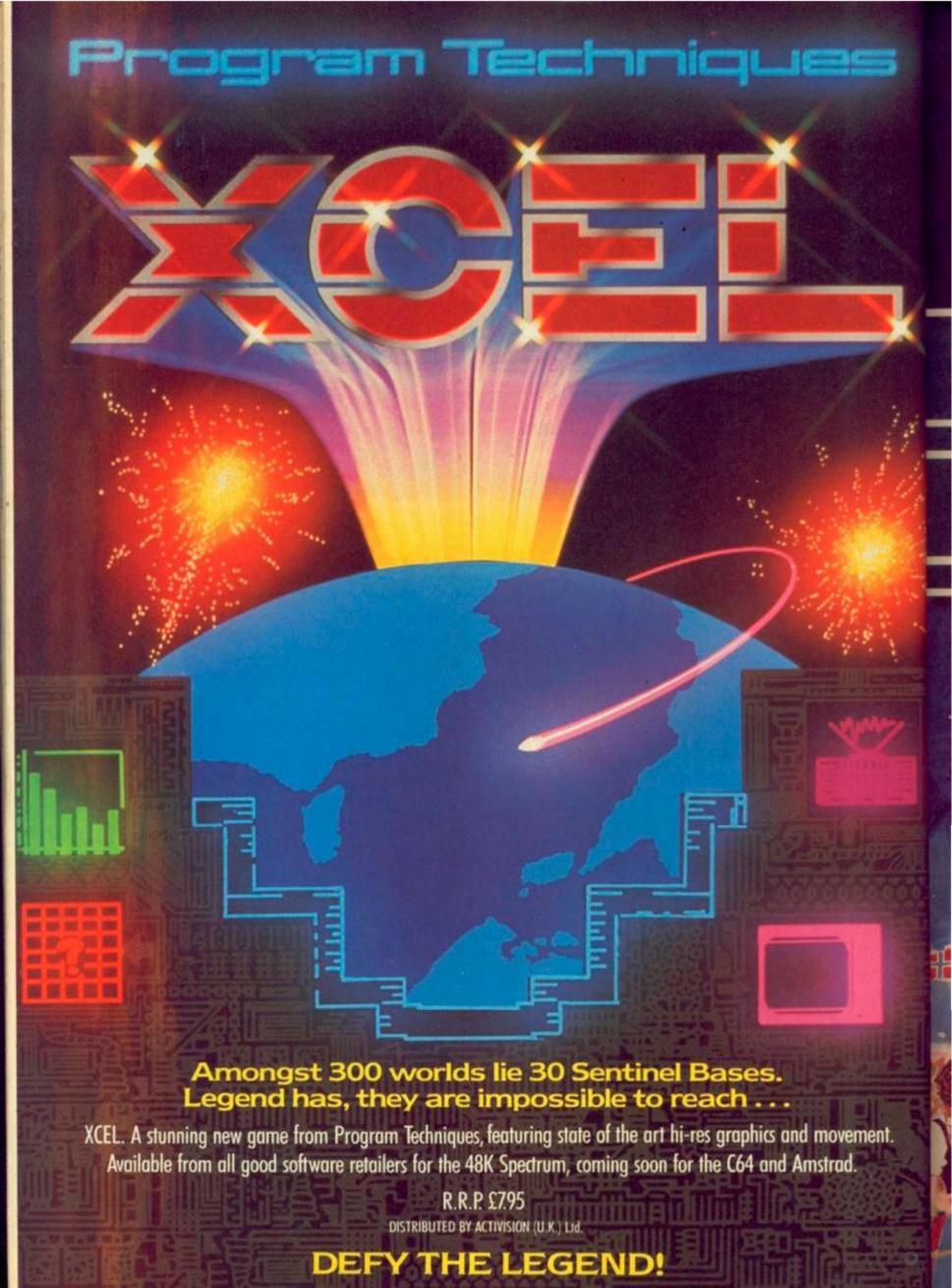

## SUMMER GAMES II

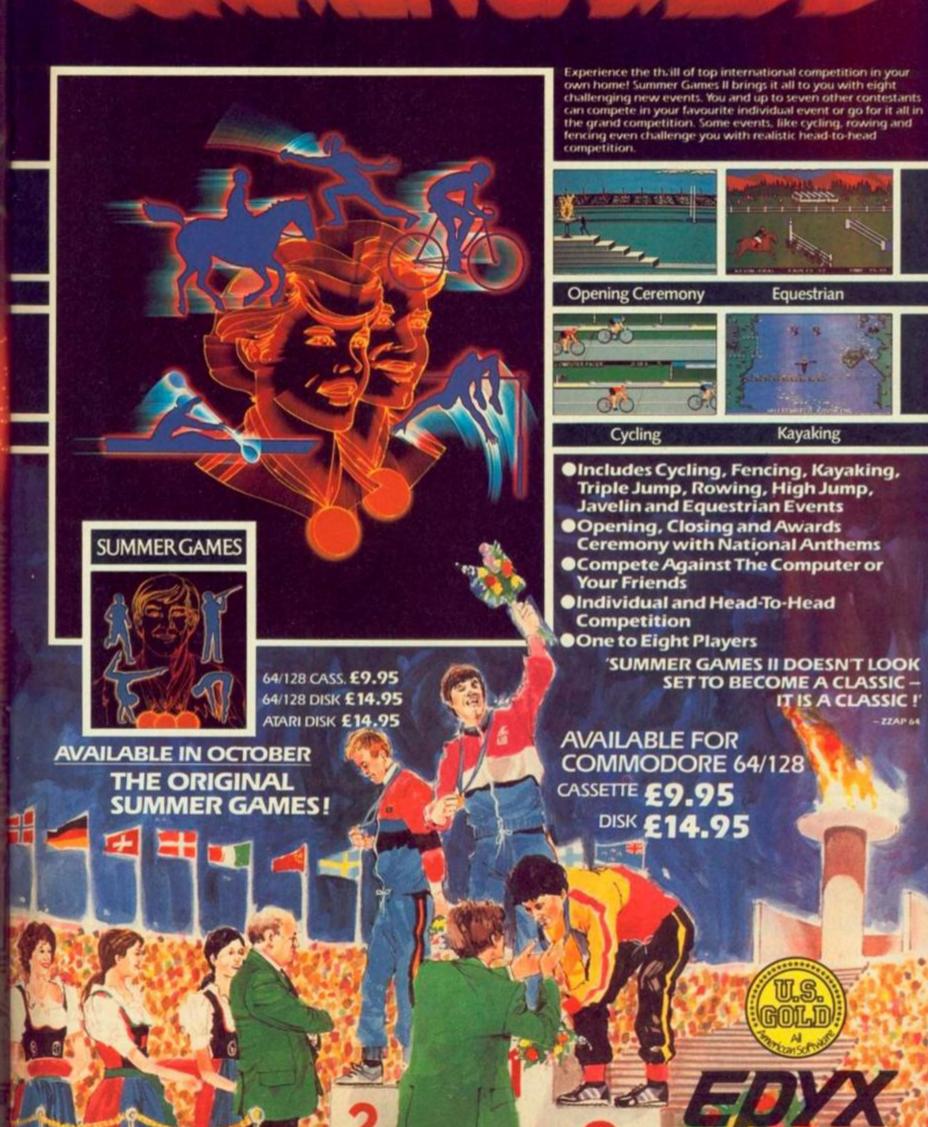

At last Spectrum owners can choose a TRUE disc drive system for their computer, backed by REAL software support and available with the most comprehensive specification yet developed.

For just £199.95 Discovery offers a new level of performance and a combination of advanced features which make other fast storage systems for the Spectrum and Spectrum + look obsolete.

No wonder one leading computer magazine, Sinclair User, recommended Discovery in its latest guide to fast storage systems for the Spectrum.

Discovery has been designed to take no USER RAM from the Spectrum during the use of tape-based programs, it accepts the same commands as 'Interface I' allowing you to use many of the

cassette programs designed for microdrive and we've even provided you with the firmware to use a super fast RAM DISC when you choose. Random Access Files are fully supported and formatting and back-up routines are included in ROM.

Add to all this a range of great software titles on the latest 31/2" disc cartridges commissioned by Boots and you begin to see why we named it Discovery. Leading titles from Hewson Consultants, Micromega, Activision, Melbourne House, Database, Romantic Robot, Betasoft, Tasman and O.C.P.

Discovery is available from larger branches of Boots and selected computer stores nationwide. For further details call us on 0737 65080 or post the coupon now.

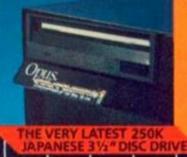

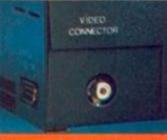

VIDEO MONITOR PORT

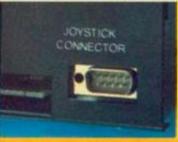

JOYSTICK INTERFACE

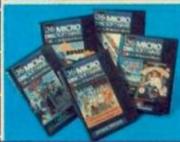

LARGE SELECTION OF OFTWARE

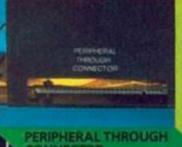

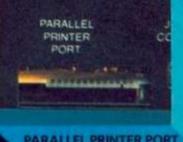

PARALLEL PRINTER PORT

NO OTHER SYSTEM HAS SO MUCH TO OFFER AND ALL FOR ONLY £199.95

an manananananan

Please rush me the following (ALL PRICES INCLUDE VAT & CARRIAGE) Discovery 2 unit(s) at £329.95 each Discovery 1 unit(s)

at £199.95 each

or please debit my credit I enclose a cheque for £\_ card account with the amout of £\_

My Access□ Barclaycard□ (tick) no. is

Address

Telephone

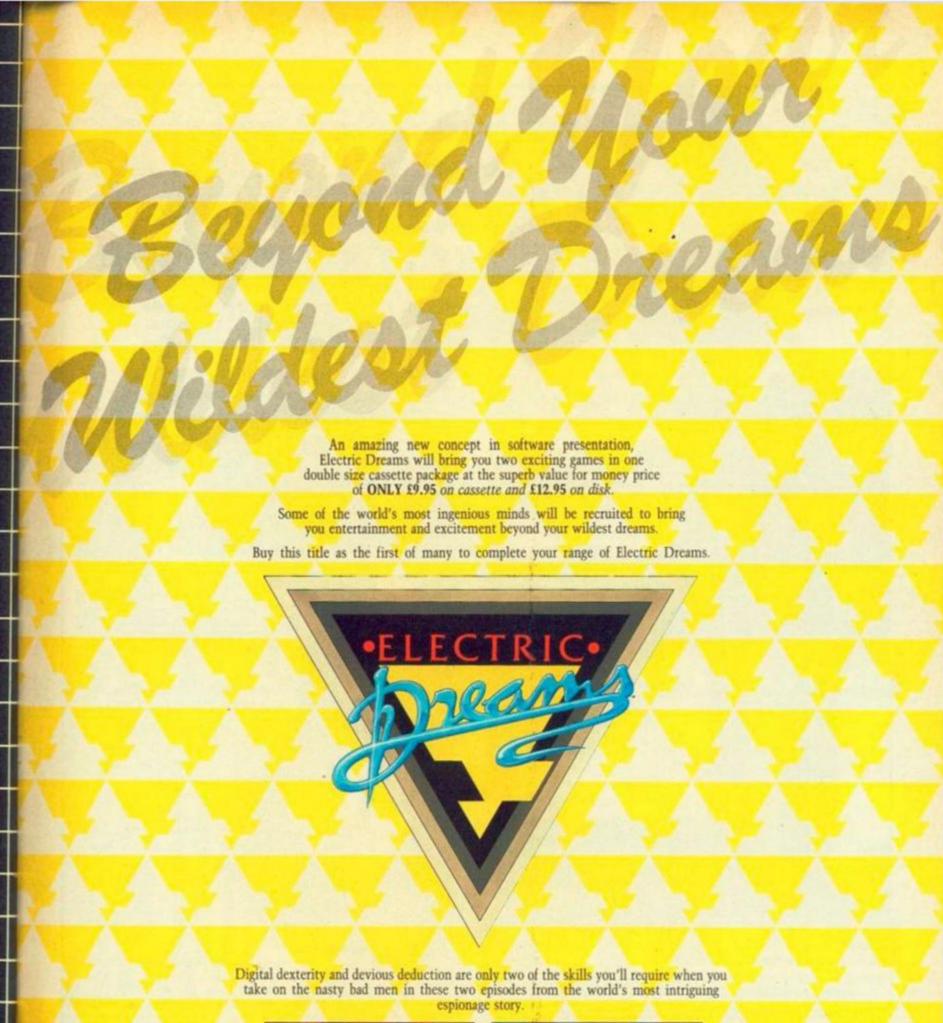

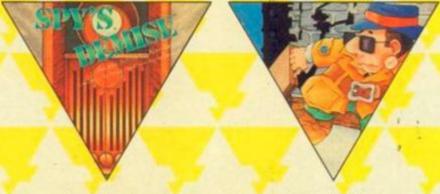

Spy's Demise

Spy Strikes Back

Available on Commodore 64 and Atari

# THE USER-FRIENDLY MAGAZINE FOR CAMERA PEOPLE EVERYWHERE

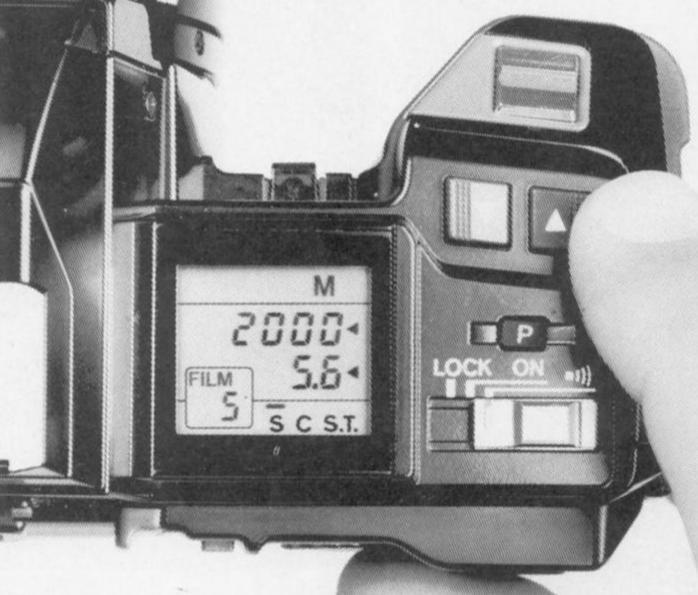

News, pictures, advice, weekly camera tests and regular big prize competitions...
they're all in Amateur Photographer—and it's the leading market place for cameras and photographic equipment.

Amateur Photographer

At your newsagent every Tuesday 65p

## ONLY £99.99 BUYS YOU ALL THIS THE COMPUTER SCOOP OF THE DECADE GUANTITIES ONLY!

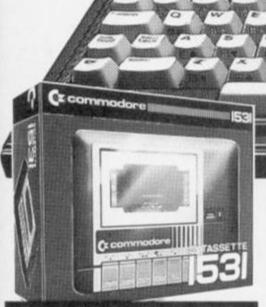

#### **PLUS FREE**

#### DATA RECORDER List price £44.99

A vital add-on! The ideal way to store data – and access huge quantities of software.

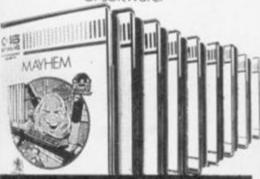

#### **PLUS FREE**

#### **10 GREAT GAMES CASSETTES**

Take a break from business with these tremendous free games including Mayhem, Treasure Island and Harbour Attack.

> List price £5.99 each. Total value £59.90.

#### HALF PRICE COMMODORE PLUS 4 COMPUTER

The ideal first computer for home or business. Just look what this remarkable Greens package includes.

#### **COMMODORE PLUS 4 COMPUTER**

The advanced business-and-pleasure system that's as easy to use as a child's home computer. List price £199.99.

#### \* BUILT-IN 64k MEMORY

Twice the size of other computers costing this much.

#### \* BUILT-IN WORD PROCESSING

No other computer at the price offers word processing as a standard function.

#### \* BUILT-IN FILE MANAGEMENT

Usually only found on high priced business systems.

#### \* BUILT-IN SPREADSHEET

A vital business tool—unknown on computers of this price.

#### \* BUILT-IN BUSINESS GRAPHICS

121 versatile colours. Most £100 computers can't even get into double figures!

#### \* BUILT-IN SIMPLICITY

The Plus 4 is designed to make your life as easy as possible. Uses the popular BASIC language. Special HELPI key quickly points out mistakes. And four separate cursor keys give swift, simple control.

COMPLETE PACKAGE WAS £314.87.

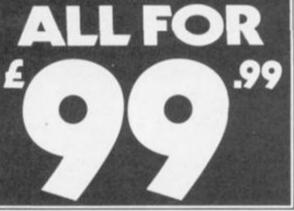

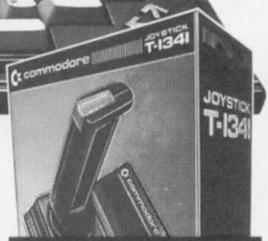

#### **PLUS FREE**

#### JOYSTICK T1341 List price £9.99

Purpose-designed for the Plus 4. Contoured for comfort, easy action and precise control

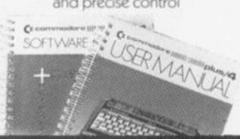

#### PLUS

Easy-to-follow User Manual and Software Guides.

#### UP TO £1,000 NO DEPOSIT INSTANT CREDIT

To spend instantly on a Debenhams charge card – subject to acceptance. APR 34.4% variable, reducing to 29.8% when payment made by direct debit.

GREENS AT DEBENHAMS
BRITAIN'S RIGGEST ELECTRICAL DEPARTMENTS

Where a WAS price is shown this has been charged at the Greens branch Harrow, but not necessarily so offered for \$18 consecutive days in the last 6 months. All offers subject to availability. Prices and specifications subject to

## Keep it close to your joystick this winter.

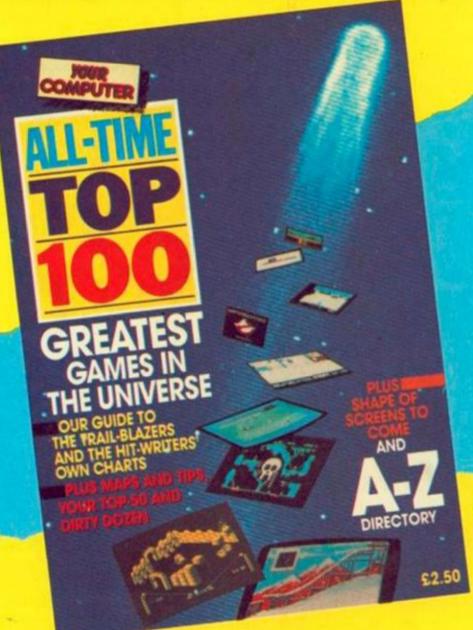

ON SALE 13th NOVEMBER

oysticks and keyboards love a challenge on long cold nights, and that's when this book will come in very handy. It's written by the same people who've made Your Computer the country's most popular home computer magazine and it's packed with programs and games that will test even the toughest joystick or keyboard.

The 'All Time Top 100 Games' is a comprehensive reference guide to the most popular commercial software ever released for all the best selling machines. As well as the Top 100 Games, this definitive guide for games players has tips on adventure playing, an A-Z directory of hundreds of games not in the top 100 and the top 20 choices of the professional authors themselves. Plus a reader top 50, games maps, features on flight simulators and telegaming, and the worst games ever.

It's on sale from 13th November in all good booksellers. Or you can order your copy direct from us by completing the coupon below or calling in at our trade counter, 5 Sumner Street, London SE1.

Please send me\_\_\_copy/ies of the 'All Time Top 100 Games' at £2.70 each inc. p&p.

Name

Address,

Return this coupon to The Cashier, Room 1605, Quadrant House, The Quadrant, Sutton, Surrey SM2 5AS. Enclose a cheque or postal order payable to Business Press International Ltd.

Company registered No 151537 (England) Registered Office: Quadrant House, The Quadrant, Sutton, Surrey SM2 5AS.

# Adventure International brings you THE ULTIMATE IN GRAPHIC ADVENTURES FOR THOSE LONG WINTER NIGHTS...

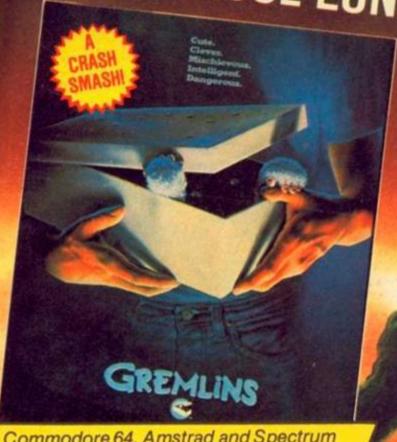

Commodore 64, Amstrad and Spectrum versions featuring full colour graphics £9.95 BBC, Electron, C16 versions text only £7.95.

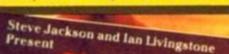

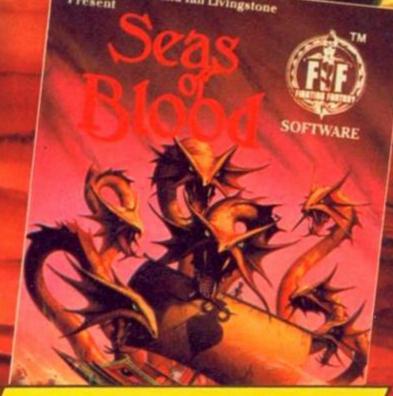

Commodore 64, Amstrad and Spectrum versions, featuring full colour graphics £9.95.

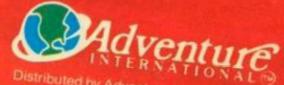

Distributed by Adventure International UK

85 NEW SUMMER STREET, BIRMINGHAM B19 3TE

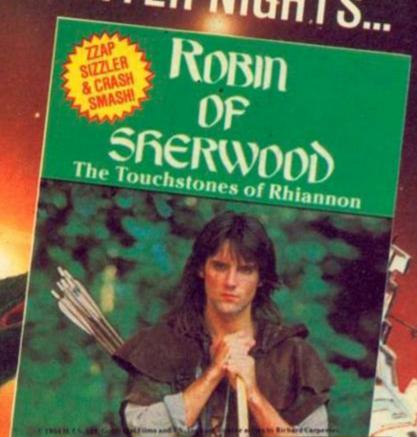

Commodore 64, Amstrad and Spectrum versions, featuring full colour graphics £9.95.

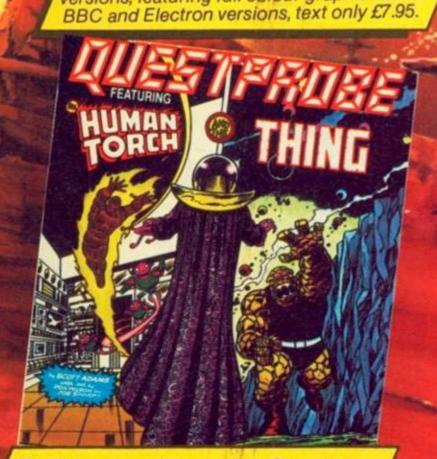

The third programme in the sensational Questprobern series from Adventure international in conjunction with Marvel Comics, and world-famous adventure writer Scott Adams. C64, Amstrad, Spectrum versions featuring full colour graphics £9.95. BBC, Electron versions £7.95. Atari disk version £17.95 with graphics.

> Export enquiries welcome - Foreign translations available. Buy these fantastic adventures at most high street stores, or from our mail order dept, on not 642 5102 (n and n included).

## ER 6613

Contact: Ian Faux

#### **ADVERTISEMENT RATES**

Copy Date November 22 RATES QUOTED BELOW ARE SUBJECT TO THE ADDITION OF 15% VAT

Linage: 60p per word (Min 20 words) Box No: £7.00 extra Linage advertisements are prepayable and the order form published in this section should be completed and returned with remittance. Credit Card

Display - rates per scc (Min. 2scc)

One insertion £10.00 Three insertions £9.70 £9.50 Six insertions Twelve insertions £9.00

Display advertisers should preferably reserve space by phone. Closing date for Classified advertisements is the 28th Oct. for the Dec. issue.

Your Computer, Classified

Department, Room H211, Quadrant House, The Quadrant, Sutton, Surrey SM2 5AS.

#### Britain's Biggest Selling Home Computer Magazine,

#### **BLANK CASSETTES**

facilities are available.

|     | WITH         | JBRARY (  | CASES        |       |
|-----|--------------|-----------|--------------|-------|
|     | C10          | C15       | C20          | C30   |
| 10  | 3.65         | 3.85      | 4.00         | 4.00  |
| 50  | 14.00        | 14.15     | 14.30        | 14.30 |
| 100 | 25.00        | 26.00     | 27.00        | 27.00 |
|     | Fully inclus | GOOD swin | 65p extral   |       |
| Su  | perior Tape  | s Don't S | ettle for Le | 122   |

#### 51/4" DS/DD DISKS

ufactured by Memorex. Reinforced Cen 10 for £13.50 inc. Plastic Storage Case

RING US NOW! (0793) 695034 UK HOME COMPUTERS (Dept YC) 82 CHURCHWARD AVE, 5WINDON, WILTS SN2 1NH

SUSS BOX

The DUPLEX SUSS-BOX has been designed to

The DUPLEX SUSS-BOX has been designed to enable the less skilled computer user to have a better understanding of the corrects working connection between a computer and a peripherals, such as a printer. This is achieved by using the commonly used signals (wires) of the RS232C serial data cable specification, a matrix block and special connector pins. by inserting the connector pins into the SUSS-BOX's matrix-block at the axis of two incoming signals the user can quickly establish a fere connection. The signals are routed into the SUSS-BOX by two 25 way D type connectors: Isfemale, Ismale. The SUSS-BOX also provides a lamp for each signal to show ints condition when connected in line, ie high or law. SUSS-BOAPTOR & CABLES available.

OCTET/HERMIT

OR HERMES TT21 ELECTRONIC TYPEWRITER

AND HAVE THE BENEFITS OF THESE FEATURES 706

+VAT carriage

CWO please

pocket size

Oldeal for TELECOM GOLD ONew LOW prices

#### PROFESSIONAL REPAIRS complete Sinclair service centre ZX 16K RAM..... £13.95 ZX Interface 2..... ZX Interface 1..... £17.95 Microdrive..... ZX Spectrum.....

\* Av 3-4 day turnaround \* 6 month warranty \* All inclusive price \* Free

#### ZEDEM COMPUTERS LTD 2 Kimbolton Road, Bedford, MSK40 2NR.

(Trade and overseas enquiries welcome).

JUPITER ACE owners! Adventure/arcade games, utilities (assembler etc). Two programs per tape only [3] S.A.E. for list. S. Leask, Robinson College, Cambridge, England C83 9AN.

LEARN HOW to sell your programs to magazines and software houses. Send £3 for booklet. J. Cassell, 96 Oakdale Close, Ovenden, Halifax, W. Yorks, NX3 5RP,

#### **ASTROLOGY** for beginners only £11.50

A Starter Pack comprising a simple program to calculate a horoscope, an introductory booklet & 2 self-teaching programs (how to interpret the horoscope).

#### No previous knowledge required

Spectrum, BBC/Electron, Oric, Dragon, Tandy/Genie, Commodore 64/PET, Atan Sharp, Amstrad/Schneider, Colour Genie, Many more programs for Many more programs for experienced astrologers also other micros. CPIM and MSDOS Deze programmas zijn thans in Nederlandstalige versies verkrijgbaar voor Spectrum & Commodore 64, Vraag Documentatiel Cash with order (add 50p outside LIK) or large sae for free catalogue to:

ASTROCALC (Dept YC) 67 Peascroft Road, Hemel Hempstead, Herts. HP3 8ER. Tel: 0442 51809

#### **AMSTRAD 464**

MAGIC PEN
Fill or sketch and save to file.
Loaders allow position anywhere on screen, even half on. Loaders included £4.95

or character set the easy way save to tape and/or Binary readout £3.95

Can produce very large letters, pictures etc., with symbol 464 or standard a.s.c.l.l. character set. Loader program included £3.95.

LITTLE LETTERS

Ten to a file 9 colours in a sixteen by sixteen pixcel letter or small picture, than enlarge X2-X4 loader programs supplied £3.50

THE ARTIST

THE ARTIST
Over 20 functions plus airbrush and Binary screen dump to tape, includes text for titles etc. loader loads on screen while cassette runs £4.95.

Add a disk facility to your cassette system with this unique program. Now you can use C-60's or 90's. How did you ever manage without it? £2.95 Trade & export enquiries welcome.

> Binary Banana c/o Pi Tec Ltd. Park Crescent, Peterborough PE1 4BG.

792

#### SHARP MZ-700

5 GAMES FOR £6 INCL

GAMES PACK 4 Dare-Davil (like Frogger)

**GAMES PACK 9** Race Chase

Railroad Slackjack (American Ponto SOFTWARE ALSO AVAILABE FOR MZ-BOKIA

REMUS 41 Saddlewood Avenue, Manchester M19 1QW.

#### "FREE" CP/M SOFTWARE

for Amstrad, Tatung, BBC (2nd Proc) etc. Free Software Handbook + 70 programs on disk from as little as

\*\*\* £27.95 \*\*\* Ring 0386-841181

DAVIS RUBIN ASSOCIATES LTD 1 Canonbourne, Weston Subedge Glous. GL55 6QH

#### **INTERFACE 007**

The Ultimate device to transfer Tape to Microdrive

ANY Program, even Hyper Loads or Headerless, can be transferred

Simply plug INTERFACE 007 into back connector of your spectrum. Load in your program as normal, play it first if you want. At any time press button on INTERFACE 007 and your program will freeze. Press a key on keyboard and a special TAPE of your program will be Saved out. This isn't just a full memory dump, but is ONLY as long as the actual Data in the memory. Reload this tape by MERGE Enter GO TO 2 then obey the screen, Starting/Stopping tape as it directs. Cartridges made Loads INDEPENDENTLY of Interface 007. An INTERFACE 007 will be available shortly for the Wafadrive and an extra program can be supplied to enable Interface 007 to be used for Disc transfer . . . send for free details if a Disc owner.

INTERFACE 007 ... £29.95 (plus £1.50 Reg postage)

Overseas postage: Europe + £2 Elsewhere + £4

ZX-GUARANTEED (Dept YC) 29 Chadderton Drive, Unsworth, Bury, Lancs. BL9 8NL. Tel: 061-766 5712

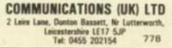

A DAISY WHEEL PRINTER for your compute
 A COMPUTER TERMINAL (True KSR)
 A TELEX TERMINAL using the Duplex DIAL-

EXT moderns A COMMUNICATING TYPEWRITER (DIAL-TEXT

Compatible)

• A REMOTE PRINTER using DIAL-TEXT modems

DUPLEX

#### AMSTRAD

#### AMSTRAD CPC 464/664/6128 DISCOVERY

THE SERIOUS TAPE TO DISC TRANSFER PROGRAM

- PROVIDES a quick and easy way of transferring software onto disc
- DISPLAYS program name and header details
- ALTER program names before saving
- ADD relocators to programs that overwrite the disc area
- \* RENAME and erase programs, easy to use

Only £7.95 on tape £11.95 on disc Please add £1.00 for overseas orders

SIREN SOFTWARE (Dept YC) 76 Bridge Street, Manchester M3 2KJ Tel: 061 796 6874

AMSTRAD

#### WDSoftware

A

M

S

т

R

А

D

FOR THE QL

Usines Chief ed! Base £5.501 FISNT GC Sie Diffectory or view it on one screen, one key LOAD, COPY or PRINT 50 files with one key latines for nameaskes! Multiple FORMATING to present comparing by stretching of sape. TOOLAT to give dated, numbered modules in program development. PRUMIC oils files to release space forms key DELETE a file! Full instructions in OURL Sie. Use up to 6 EXTIPA MICROGRIVES (add on your Spectrum control.)

overs!"
WD Utilities for CST Q-Discs (2nd ed) | (here £6) As above, with extra utilities, 100 file capacity, for CST (becouterwate disc systems AMD up to four extra recordivies. User frarefyl timeszvers. Update 1st ad for 25p (£1.25 outside Europe).

FOR SPECTRUM/QL/BBC/ELECTRON

WD Morse Tutor Base (4) from shadute beginner to beyond RYA and Aniatsur Radio receiving. Adjust pitch. But speed to your test level 4-18 wornt. Learn from single characters, via groups with wide spaces to random sentences, decisate apacing to normal. Write down what you have, then CHECK on Screen or Printer for speech for Spectrum with Curish Microspeechi. Also own reseason, sendom figures, letters or misself.

#### FOR SPECTRUM 48K

gifreding strategy game with graphic surp

Jersey Guest Test adventure with Bergerac and the Oragon, Based on genuine folklore of the Island or Jersey. (Not on

PRCES (hed. Europe protings — elsewhere add E1).
Cassation — hame price safe, St. as Spectrum Microbines —
Ethicstridge plus home price; Sh." Regules
Eth plus hame (SPDECMetalDFVS discs for Spectrum; State
against farmet when ordering, SECESS/Mextended welcome
(see E4).

Two or more programs on one medium — pay medium + base, a.g. WD Utilities and Morpe on microdrive for C1 1.60, but MMOSSBLE to onix QLUBC/Spectrum programs or one medium. Sand YOUR carridge and base price, but FORMAT it FRIST six times like us for reliability.

WDSoftware (YC), Hilltop, St Mary, Jersey Tel: (0534) 81392 708

#### **PUNTERS PARTNER**

adviser for a leading pools firm, FOOTBALL: "Of all forecasting methods I have seen I consider yours the most brilliant", Mr E. D. of Somerset (copy to this magazine) or mag if a line is

Stemsten story to the second state of the second state of the seco pattern as score draws occur on the coupon UNIQUE accumulative odds calculator for individual

Orestota accommentative ooks carculation for incommentation of the property of the calculator gives returns from almost any bet EASY TO USE: full instructions given throughout. Past results & team names are in the program. Updating couldn't be easier ONLY £8.95 loverseas please add £1 p&p)

BOXOFT (DEPT Y), 64 ALLANS MEADOW, **RESTON, SOUTH WIRRAL LEA 950** Tel: 051-338 2668 785 Available for 48K SPECTRUM only

#### NOTICE TO **ADVERTISERS**

In view of legislation which may shortly be introduced, 'Your Computer' will not publish advertising for copiers or other equipment which may encourage copyright theft.

#### MICRODRIVE SOLVED

The Microdrive is without doubt an economical & practical solution to high speed loading of your progs & games. Unfortunately Sinclair does not help with the many problems. ZX-GUARANTEED has a range of tapes etc, plus the international postal Microdrive-Exchange Newsletters to solve vast majority of problems. A 13p stamp/international coupon brings you a list of all

ZX-GUARANTEED (Dept YC) 29 Chadderton Drive, Unsworth, Bury, Lancs, BL9 8NL Tel: 061-766 5712

#### Spectrum Repairs

\$16.95 inclusive of labour, parts, p&p etc.
ZX81 for \$11. Fast reliable service. (Av. repair 24 hrs) by qualified engineers. Send computer only to:
HS COMPUTER SERVICES
2 The Orchard, Warton, Preston, Lancs.
PR 1BE, Tel: 0772 632686 327

DCS \* serious software AMSTRAD \* MSX SHARP

Education, business and utilities

SAE for catalogue (state machine) DCS (YC), 38 South Parade, Bramhall, Stockport SK7 3BJ

#### FREE MEMBERSHIP

of F.U.G. (Feline User Group)

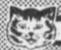

A

M

S

Т

R

А

D

#### FOLLOW ME PLEASE

As a F.U.G. member you will be entitled to purchase supplies at PREFERENTIAL TRADE PRICES as and when required in any quantity.

Plus an UNCONDITIONAL MONEY **BACK GUARANTEE** 

#### SPECIAL OFFER

We have in stock a quantity of:-514" DS/DD 96TPI - 80 Track Disks.

100% certified error free with the manufacturers' life time warranty plus the

#### F.U.G. UNCONDITIONAL MONEY BACK GUARANTEE.

They will operate with ALL soft sectored disks both single-sided or double sided at all densities up to 96TPI

#### AT A TOTAL INCLUSIVE PRICE OF

£1.17 each (Inclusive)

Add 20% for orders of less than 10 units (Only available whilst stocks last)

Please enrol me as a F.U.G. member for one year FREE OF CHARGE (normal annual subscription £12.75) and send an up-to-date

**PREFERENTIAL TRADE PRICE** LIST plus my Membership Number

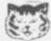

| Cheshunt, Herts. EN8 0PA. Tel: |     |
|--------------------------------|-----|
| Name                           |     |
| Address                        |     |
|                                |     |
| Tel. No                        |     |
|                                | 787 |

Date.....Signature.....

#### - MAXAM FOR THE AMSTRAD

THE COMPLETE CODE DEVELOPMENT SYSTEM FOR THE AMSTRAD CPC 464. **★ ASSEMBLER ★ MONITOR ★ TEXT EDITOR ★** 

"The Arnor system is the best editor/assembler to be released for the AMSTAD so far" - PCN 100 "For flexibility and ease of use, ARNOR is easily the best I have seen" Pop. C. Wkly Vol 4 No 8 "assemblers.... look no further, ARNOR's is the best I have seen... by far the easiest to use and most friendly I have come across" Computing with the Amstrad. April 1985.

Now available in ALL THREE formats

#### Tape (only) £13.50

Disc £26.90.

16K ROM + multifunction adaptor £59.90 (All prices include VAT, p & p)

Cheques/POs to ARNOR Ltd Dept YC PO Box 619, London SE25 6JL

-Overseas - no extra - Trade eng's welcome -

Make MAXimum use of your AMstrad 669

**Hotline** 01.653.1483 Technical

HOME ACCOUNTS. Put your house in order! Probably the best home use for your computer! Comprehensive coverage of bank accounts, credit cards, HP, etc. Inbuilt accuracy check for all transactions. Project cashflow for any period ahead. Available for CBM 64 or VIC-20 (6.45 or free details from: DISCUS SOFTWARE, FREEPOST, Windmill Hill, Brocham TQ5 9BR. Tel: 08045 55532.

#### SPECTRUM TAPE UTILITY 007

Handles the latest type programs

- \* Handles pulsing programs and is guaranteed to make them loadable.
- \* Handles a single section or the multipart programs all in one.
- \* Handles normal & Headerless even if no gaps between parts and/or short tones.
- Handles full 48K or longer.
- Includes a Header-Reader.
- \* Guaranteed easiest to use

UTILITY'007 . . . £5.95 O/seas: Europe +55p Others +£1.55 761 (Please order as 007H)

ZX-GUARANTEED (Dept YC) 29 Chadderton Drive, Unsworth, Bury, Lancs. BL9 8NL Tel: 061-766 5712

#### WHYNOT

let your microcomputer earn you money? Your hobby can provide the key to a fabulous income, full or part time. Expert manual explains how you can use your microcomputer to set up your own business from home with little canital. Send taday for your computer.

capital. Send today for your copy of "Make Money with your Microcomputer" £10 incl. p&p (U.K. only) or for free details to:

Enterprise Books (YC) 12 Felstead Road, Waltham Cross, Berts. ENS THB. Money back if not satisfied.

UNIQUE data on over 1500 winning horses for use on your own horse race program. S.A.E. free details: 12 Wilton Road, Malvern, Worcs. WR14 3RL. 756

#### **BLANK CASSETTES**

Packed in boxes of 10 with labels. inlay cards and library case.

nclude VAT, post and packing

BASF FLOPPY DISCS

is of boies of 10 4 Single side/Double density £19.95 4 Double side/Double density £21.85 4 Double side/Quad density £28.75

MICRO FLEXI DISCS

Price per unit.

35% Single side £400 each

55% Double side £475 each

Indicate quantity of each product
required in boxes Free delivery UK only.

ChequeFQ Enclosed for £

NAME ADDRESS.

> PROFESSION AL MAGNETICS LTD M

741

insiet Road Leeds LS10 5YY

IF YOU LIVE IN

#### SWEDEN

FOR ALL YOUR COMPUTER NEEDS

LILLACKERSTAGEN 13, 18159 LIDINGO SWEDEN

08/767 4535

796

SWOP PROBLEMS solved. Register with Softly Soft swop and let us arrange your swops. Send (1 to register or SAE for details to Softly Soft (Y1), 21, Sherratt Street, Stoke-on-Trent, ST6 7NT. 795

ORICI & ORIC ATMOS SOFTWARE OVER 100 TITLES AVAILABLE ALL AT DISCOUNT PRICES og IAI ATMOS

compatible! £4.50 Kryllie, Oric Munch, Super Advanced

Breakout. £4.95 Arena 3000, Kilburn Encounter, Skrambia Show Jumping, Waydor, Pictura Book, Hangmar

etc. (5.50 Cribbage, Frigure Corrmender, Super Frust. (5.50 Cribbage, Frigure Corrmender, Super Frust. (5.96 Cribes R. Digger, Defence Force, Draculas Revenge, Elektrostorm, Gallaniana, Harrier Attack, Hellion, Land Of Bussion, toe Glaver, M.A.R.C. Mr Wirnoy, Parist, Rat Spiat, Scuba Dive, Spookly Mansion, Super Meteors, Ecoble in Stere, Litima Zone, Johnny Reb, Parist, Special Operations. (16.50 Artack Cyberner, Backgammon, Chopper, Draughts, Ghost Gobble, Invaders, Probe 3, Teckshot, Zebbe.

Space Shuttle, World Geography, 4 Games Children, 17.50 Dembuster, Dubolical Stwer, Freefash, Don't Press Letter Q, Styx, Xenon 1, Zongons Rex. (7.95 Don Jusn, Sans AG, Jamoo Extended Basic, C11.50 Author, Account Book, One Call, One Mon, Oric Furth, Orict Base, Orion Asemblerishsassem, Dust Covers £2.95. On Off Reset Switch £4.50

ATMOS MCP 40 PRINTER £79.95 incl cable, CHRPC's to:

O.J. SOFTWARE
(Prices the U.K. PB/F)

273 Mossy Lee Re. Whightington
Wigan, Lance, White 9RN
Tel 102577, 421915

Oversies Please Add 50p Europe £1 Others
per Item. Write or Phone for FREE List

COLLECTORS, GEOLOGISTS! Identify those rocks and minerals. Two quality programs and comprehensive instructions (48K Spectrum). Send £3.45 to D. Carmichael, 8 Sandown Close, Tunbridge Wells, Kent TN2

#### DUST COVERS SETS FOR AMSTRAD CPC 6128, 464, 664 £6.95

\*Matching proofed nylon, freeted with anti-static inhibitor. Red/Green/Blue piping on monitor cover; AMSTRAD CPC on keyboard

#### Cover for Tatung-Einstein £7.50

Cover for other computers

#### Matching proofed nylon with toning pland name on keyboard: BBC, DRAGON E4 95, COMMODORE, GOLDSTAR, SAN SONY, TOSHIBA E3.95, In black but unplaced: SPECTRUM Plus E2.50, QL 53

Matching covers for Printers Amstrad DMP-1, Canon PW 1080A, Commodore MPS 801, Epson FX-80, RX-80, RX-80, LX-80, Mannesmann MT-80, Shinwa CP-80, CPA-80, Tatung TP100, Taxan KP810 £4.50. Brother HR5 £3.50 and Juki 6100 at £5.50. For full range, including business machine covers, please ring or send S.A.E. Prices include UK delivery. Europe at 50p, abroad £2 (Airmail).

BBD COMPUTER DUST COVERS 39 MANSE AVENUE WRIGHTINGTON WN6 9RP Telephone 0257-422968

TRADE ENQUIRIES WELCOME 711

#### INTERNATIONAL SOFTWARE LIBRARY CBM 64

- Life Membership £5 00 includes 1st hire free
- Hire tapes for £1.75, Discs £3.00 for 14 days
- All programs originals with full documentation.
- Wide range Clames. 
  Adventures, Business, Utilities etc. 
  \* Ideal Christmas Off.
- \* Free Quarterly Newsletter
- \* Sale of Members' own Software through the Library-
- \* Exclusive discounts on peripherals.
- \* Over 2 years in Business
  - \* Full Money-Back guarantee.

Send cheque/PO for your hire Nt, stating Micro, to International Software Library, 22-25 Darblay Street, London WIV 5FH, or 122 South Circular Road. Dublin 8, Ireland, If further information is required please forward an S.A.E. 786

#### IMPORT/EXPORT - TRADE ONLY

we stock all well-known brands all the time

PERIPHERALS

HOME-COMPUTERS: Commodore, Atari, Spectrum, etc. : printers, monitors, disk drives, etc.

**ACCESSORIES** 

: diskettes, joysticks, interfaces, inkribbons, etc.

and we are always looking for import/export

connections. IF YOU WANT TO SELL OR BUY, PLEASE **CONTACT US** 

Kruiswaal 3 - 1161 AL Zwanenburg Holland - telephone (31) 2907 7102 telex 10246 ectro nl

#### SPECTRUM MACHINE CODE SYSTEM

ASSEMBLER, DIS-ASSEMBLER, TESTER/DEBUGGER, ON-LINE LEARNING AID with teach yourself machine code booklet.

Options include using rescribely, printer, hex or decimal numbers.

"A different approach giving a highly usable package... the most impressive part is the test/debug features... invaluable guide to the secrets of the 280 (Spectrum CPU)" — PC Today July 85.

"It seems to have absolutely everything you could possibly want for machine code... much care is taken in the manual in making the code as Basic-like as possible." — PC Weekly 21 Mar 85.

Cassette £7.95, Microdrive Cartridge £9.75, Overseas + £1.

Orders with PO/cheque to ROYBOT, Dept. YC4, 45 Hullbridge Road, Rayleigh, Essex \$56 9NL. Write or tel: 0268 771663 for leaflets.

#### IMPROVE YOUR PROSPECTS

with skills that employers want - learn the easy way with modern home study courses from Ideal Schools.

#### MODERN ELECTRONICS

Train for success in the fastest ever growing industrial sector.

#### **COMPUTER PROGRAMMING**

The demand for Programmers is increasing constantly -- don't miss out! For free booklet write today to

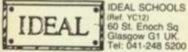

IDEAL SCHOOLS

742

#### THE LEADER

ZX-GUARANTEED has established itself as the leading supplier of GENUINELY easy to use tape utility programs for handling ALL types of programs, even the Hyper Jerky tone types. We also supply tapes to transfer your progs to Microdrive. Send stamp for full list.

ZX GUARANTEED (Dept YC) 29 Chadderton Drive, Unsworth Bury, Lancs Tel: 061-766 5712

#### AFFORDABLE SOFTWARE

For Atari, Amstrad and Commodore 64 computers. Available on cassette, disc and cartridge.

Whirfingrds © Goonies ○ 7.95 Bounty Bob ○ 7.95 Spy Hunter ○ 7.95 Buck Rogers ○ 7.95 All prices include postage and packing. Send a S.A.E. for price list. To order any of the above titles send a cheque or postal order payable to: -

J+J SOFTSALES (MAIL ORDER) DEPT YC, 17 VERNON ROAD, UCKFIELD, SUSSEX, TN22 5DX 790

> The Publishers take all reasonable care to ensure that classified advertisements are advertisements are genuine, but readers must satisfy them-selves that they will be obtaining what they require before entering into transactions, parti cularly if they involve large sums of money.

ALL AT DISCOUNT PRICES e.g. CAR ATMOS competitive (4.50 Knyfés, One Musich, Super Advanced Breefest (4.55 Areas 2000, Citizen Society Advanced Breefest (4.55 Areas 2000, Citizen Society Extended Breefest (5.50 Cribbage, Fragate Commender, Sysper Fuel 15.50 Cribbage, Fragate Commender, Sysper Fuel 15.50 Chas II. Digger, Defence Foors, Orsculas Revenge, Destination, Calescene, Revine Attack, Nation, Land Of Busics, Ko Gairet, M.A.R.C. Mr Winney, Musician Marian, Square Manacon, Technic III. States, Special Manacon, Super Manacon, Technic III. States, Special Manacon, Super Manacon, Technic III. States, Special Manacon, Super Manacon, Technic III. States, Child Dec. Special Manacon, Technic III. States, Child Dec. Special Manacon, Technic III. States, Child Dec. Special Manacon, Technic III. States, Child Dec. Special Manacon, Technic III. Special Special (Specialisms) (5.50 Amack Cylestrene)

Russys, Kie Gerit, Print, Ret Sjalet, Sculon.

Peste Seate, Perte, Ret Sjalet, Sculon.

Super Mercen. Trouble in Store, Chronie Zone, Jahrony Pesse Special Operations

(5.50 Anack Cytlemene, Bickgemmon, Choppel, Draughts, Glose Gobbler, Investors, Probe 3, Trickshot, Zebber

(5.95 Caregone, Cleaver, Marine, Maryer, Minne, Specie Shurble, 4 Genes Children

E7.95 Openbourse, Dabbolical Tower, Fireflash, Dun't Press, Letter Q, Styx, Xanon 1, Zoppen Rev

E7.95 Dan Jauen, Turke A1, Admos Extended Sesin

(51.50 Author, Account Book, One Calc, One Man, One, Forth, Osic Sease, Orion Assemblishtibisessem

Dunt Cover (29.95 On OH Revet Sentin, C4.50

ATMOS MCP 40 PRINTER E78.95 Incl. adde

CHPO's Tor. O.J. SOFTWARE Prisss Incl. UK, P&P)

273 Messy Lee Rs, Winghington

Wigen, Lance, With 28th, Tail 102-51 A21915

Overseed Please Add SQs; Surepe C1, Ophins per dem
Write or Phone for FREE List

784

CHECK THESE FACTS

FAST RELIABLE SERVICE
 QUALIFIED STAFF
 MONTH GUARANTEE
 FREE POSTER ++

Send your machine only Plus a cheque/PO far £19.95

To: MICROTRIX
24 Gt. Moor St. Bolton, BL1 1NP
Tel. 0204 398176 699

BBC, Spectrum, CBM, Dragon Mail order or call in ENFIELD COMMUNICATIONS LTD 135 High St, Ponders End, Enfield, Middx. 01-805 7772

COMPUTER REPAIR CENTRE

THEN CALL US

Have you got probl

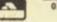

FUTABA FP-T7FG and 48K Spectrum. Use FUTABA FP-17-G and 48K Spectrum. Use your R/C-transmitter as a 7 channel joystick. Interface, software and instruction for £18. Payable to Aerodyn Vetterslondsg. 100g, S-72462 Väsleras, Sweden. Send SAE and

**FIVE SUPER** 

#### GAMES FOR C64 **ZX SPECTRUM REPAIRS** FOR ONLY £12

Boxing for the C64, Car Racer, Space Run, Space Target, Battleship.

Five Super Games for only £12 on Cossette. Don't loose this Super

Cassette, Don't loose this Super-opportunity, Paymenbt must be made in Sterling. Send Cheque or Postal Order to: Joseph Muscat, "Lourdes" Fisher Rd., Mgarr-Malta, Payment includes also Pastage and packing, 782

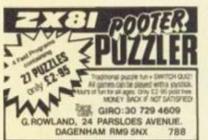

#### FREE MEMBERSHIP SOFTWARE HIRE

 VIC-20 ◆ COMMODORE 64 ◆ . SPECTRUM .

SAE FOR YOUR HIRE KIT

VSH (YC), PO BOX 65, NOTTINGHAM NG1. 647

PLEASE STATE MICRO

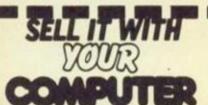

#### Classified Rates

Linage: 60p per word (Min 20 words) — prepayable

Linage advertisers should complete the form provided in BLOCK CAPITALS. Phone number counts as 2 words. Name and address to be paid for if used in advertisement. Box Numb if required is £7.00 extra.

Display — rates per scc (Min 2scc)
One insertion : £10.00
Three insertions : £9.70

Six insertions Twelve insertions 69.00

Display advertisers should provide separate copy and preferably reserve space by phone copy and pref (01-861-3036).

Method of Payment Cheques etc. should be made payable to Business Press International Ltd, and crossed. I enclose herewith

Please debit my Access/Visa Barclay Card/American Express/Diners Club Inti las below

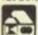

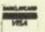

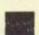

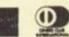

| _ | ų. | 2 |   | _ | _ | _ | J | ė |  | 200 | - | 22 |  |
|---|----|---|---|---|---|---|---|---|--|-----|---|----|--|
|   |    |   | ı |   |   |   |   |   |  |     |   |    |  |

SIGNATURE

cheque/PO for

Post to: Cut out the order form and return together with your remittance to: Classified Department, Your Computer, Room H211, Quadrant House, The Quadrant, Sutton, Surrey SM2 5AS, (1)11 681 7005

|    | LINAGE | PLUS<br>15%<br>VAT | TOTAL  |
|----|--------|--------------------|--------|
|    | £12.00 | £1.80              | £13.80 |
|    | £15.00 | £2.25              | £17.25 |
|    | £18.00 | £2.70              | £20.70 |
|    | £21.00 | £3.15              | £24.15 |
|    | £24.00 | £3.60              | £27.60 |
|    | £27.00 | £4.05              | £31.05 |
| 11 | 230.00 | €4.50              | £34.50 |

Box No. required YES/NO No. of insertions required

| A STATE OF THE PARTY OF THE PARTY. |      |      |
|------------------------------------|------|------|
| ADDRESS                            | <br> | <br> |

Payment by credit card please state address card is registered Daytime tel. no

THIS FORM SHOULD BE RETURNED BY NOV 22 FOR THE DEC ISSUE

Company Registered Number: 151537 (England) Registered Office: Quadrant House, The Quadrant, Sutton, Surrey SM2 5AS

### Hot lines

#### Acorn Computers

Telephone: Cambridge 0223 210111

#### Atari

Telephone: Slough 0753 24561

#### Amstrad

Telephone: Brentwood 0277 228888

#### Commodore CBM

Telephone: Northampton 0536 205252

#### Enterprise

Telephone: 01-739 4282

#### Sinclair

Telephone: Camberley 0276 685311

#### **Tandy Corporation**

Telephone: Birmingham 021 5566101 ext 33

#### Toshiba

Telephone: Camberley 0276 62222

## DATEBASE

#### Compec

This show is limited to professional users, big boys like Olivetti, IBM, Hewlett-Packard and so on. Open every day from 10 till 6 at Olympia. Organised by Reed Exhibitions, Surrey House, 1 Throwley Way, Sutton, Surrey, SM1 4QQ. Telephone 01-643 8040.

#### Electron and BBC Micro User Show

From November 14 to 17 at the New Horticultural Hall in London. Open to the general public from 10 till 6 every day. Organised by Database Publications, Europa House, Chester Road, Stockport, Cheshire. Telephone 061 456 8383.

#### Dragon & Tandy 6809 Colour Show

These mythical beasts ride back

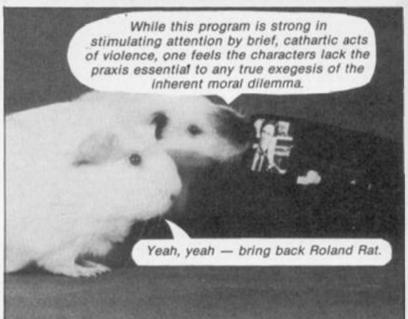

Ever wondered who were the audience guinea-pigs for each new season of television programmes? Well, now you know. They don't like "V" very much for obvious reasons, but get all their fashion hints from that stylish American cop series "Miami Mice".

into town with forty exhibitors in tow and can be inspected at the Royal Horticultural Halls in London on November 23 and 24. It's £3 and £2 to get in, or £2 and £1 if you apply by post to Editionscheme Ltd, HR House, 447 High Road, Finchley, London N1. Telephone 01-346 6566.

## **EXPORT**

#### **AND OVERSEAS VISITORS**

ALL MAKES OF MICRO COMPUTERS, PRINTERS, PERIPHERALS AND SOFTWARE SUPPLIED AT DISCOUNT PRICES.

AMSTRAD ● ORIC ● SINCLAIR ● BBC MICRO ● ATARI ● COMMODORE ● APRICOT ● STAR ● BROTHER AND ALL POPULAR MAKES

### MICROGOLD

UNICOM HOUSE 182 ROYAL COLLEGE STREET, LONDON NW1 9NN TELEX: 295931 UNICOM G TELEPHONE: 01-482 1711

#### INDEX OF ADVERTISERS

| A                              |            | M                    |                 |
|--------------------------------|------------|----------------------|-----------------|
| Adventure International        | 125        | Melbourne House      | 75              |
| Amateur Photographer           | 122        | The Micro Workshop   | 74              |
| Amstrad 4.                     | 5, 6, 7, 9 | Micro-X              | 62              |
| Anirog                         | IBC        | Micro Gold           | 130             |
| Arnor Ltd                      | 61         | Micropower           | 17              |
| NITION ENG.                    |            | Micropride           | 104             |
|                                |            | Mirrorsoft           | 36              |
| 3                              | 100        | Militorsoft          | 30              |
| Beebug                         | 100        |                      |                 |
| Beta-Soft                      | 85         | 0                    |                 |
| Bondwell                       | 16         | Ocean Software       | IFC, 40, 70, BC |
|                                |            | Opus                 | 120             |
|                                | . 22       |                      |                 |
| C & F Associates               | 19         | p                    |                 |
| Chiltern Electronics           | 85         | Phillips Electronics | 80              |
| Computers by Post              | 101        | Program Techniques   | 118             |
| Cumana                         | 18, 19     |                      |                 |
|                                |            | Q                    |                 |
| 0                              | 0.4        | Quendata             | 94              |
| Datastar                       | 24         | Quicksilva           | 10              |
| Dean Electronics               | 26         |                      |                 |
| Dennison                       | 51         | R                    |                 |
| Digital International          | 12         | RSD Connections      | 104             |
| Dorling Kindersley             | 14, 15     | Romantic Robot       | 26, 97          |
| Durrell Software               | 8          | Rumbelows            | 20, 97          |
|                                |            | numberows            |                 |
| E<br>The English Computer Shop | 74         | 8                    |                 |
| The English Computer Shop      | 179        | Selec Software       | 62              |
|                                |            | Silica Shop          | 38              |
| and an array                   | 20         | Simtron              | 101             |
| Flix Direct Discount           | 30         | SJB Discs            | 19              |
|                                |            | SMT                  | 61              |
| 3                              |            | Software Communica   |                 |
| GEC Telecom                    | 117        |                      | 30              |
| Greens Leisure                 | 123        | Swanley Electronics  |                 |
|                                |            | Swecot               | 30              |
| 4                              | 101        | T                    |                 |
| H-Soft                         |            | Tandy                | 55              |
| Hi-Voltage                     | 47         |                      | 66, 67          |
|                                |            | Thorn EMI            |                 |
|                                | -          | Thoughts & Crosses   | 22              |
| ndustrial Process              | 61         |                      |                 |
| nterface Publications 62       | , 85, 104  | U                    | N 40 13 10      |
|                                |            | U.S. Gold            | 11, 13, 42, 95, |
| (                              |            |                      | 115, 119, 121   |
| Cosmos Software                | 28         |                      |                 |
| Marian Advisor                 |            | Y                    |                 |
|                                |            | Your Computer        |                 |
| CL                             | 28         | subscriptions        | 116             |
|                                | 32, 33     | Your Computer        |                 |
| Laskys<br>Logic Sales          | 30         | Top 100 Games        | 124             |
|                                |            |                      |                 |

Trivia

A family game for 2 to 4 players in which mum is just as much at home as the sports crazy son.

Over 2000 questions on six subjects like Entertainment - Sports - History.

C64 - Amstrad - Atari - BBC - Spectrum £7.95

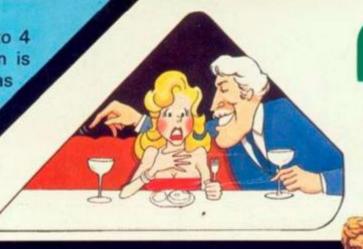

A soccer game with real pace in which passing skills are as essential as speed. Penalty shoot out truly tests your anticipation.

One or two player option.

C64 - £5.95

Spectrum - Amstrad

Atari - BBC - MSX SOON

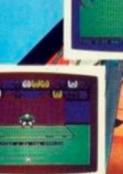

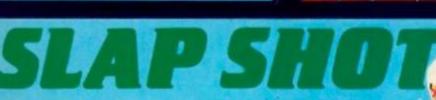

A fast and furious game which requires skill and fast reactions. Ice Hockey is a tough game but persistent rough game is punished by roughing penalties.

One player or two player option.

C64 - Amstrad - MSX £8.95

Assume control of this unique fighting machine. Take care that you practice take off and landing thoroughly before you embark on a combat mission to seek and destroy the enemy aircrafts. Use your radar to locate the carrier and land in worsening weather conditions as you progress through the ranks.

C64 - Amstrad - BBC £9.95.
Atari - Spect - Electron SOON

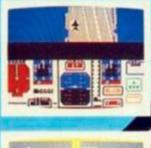

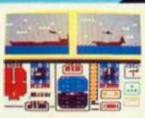

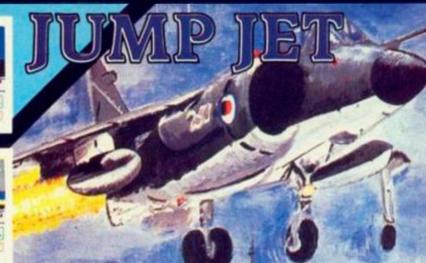

ICE MASTER

THE ULTIMATE HUMAN TO COMPUTER INTERFACE

VOICE MASTER A unique three in one package.

Speech Reproduction - Speaks in your own voice. Easy to incorporate speech in your own programmes. Recorded speech does not require Voice Master for reproduction.

Speech Recognition - Imagine your computer actually understanding what you say.

Voice Harp - Just whistle or hum to produce music

TRADE ENQUIRIES ANIROG Unit 10 Victoria Industrial Estate Dartford Kent 0322-92513/18
MAIL ORDER 8 High Street, Horley, Surrey. 029 378 6083
24 Hour Credit Card Service or pay by Cheque, P.O., Visa or Access

ANIROG

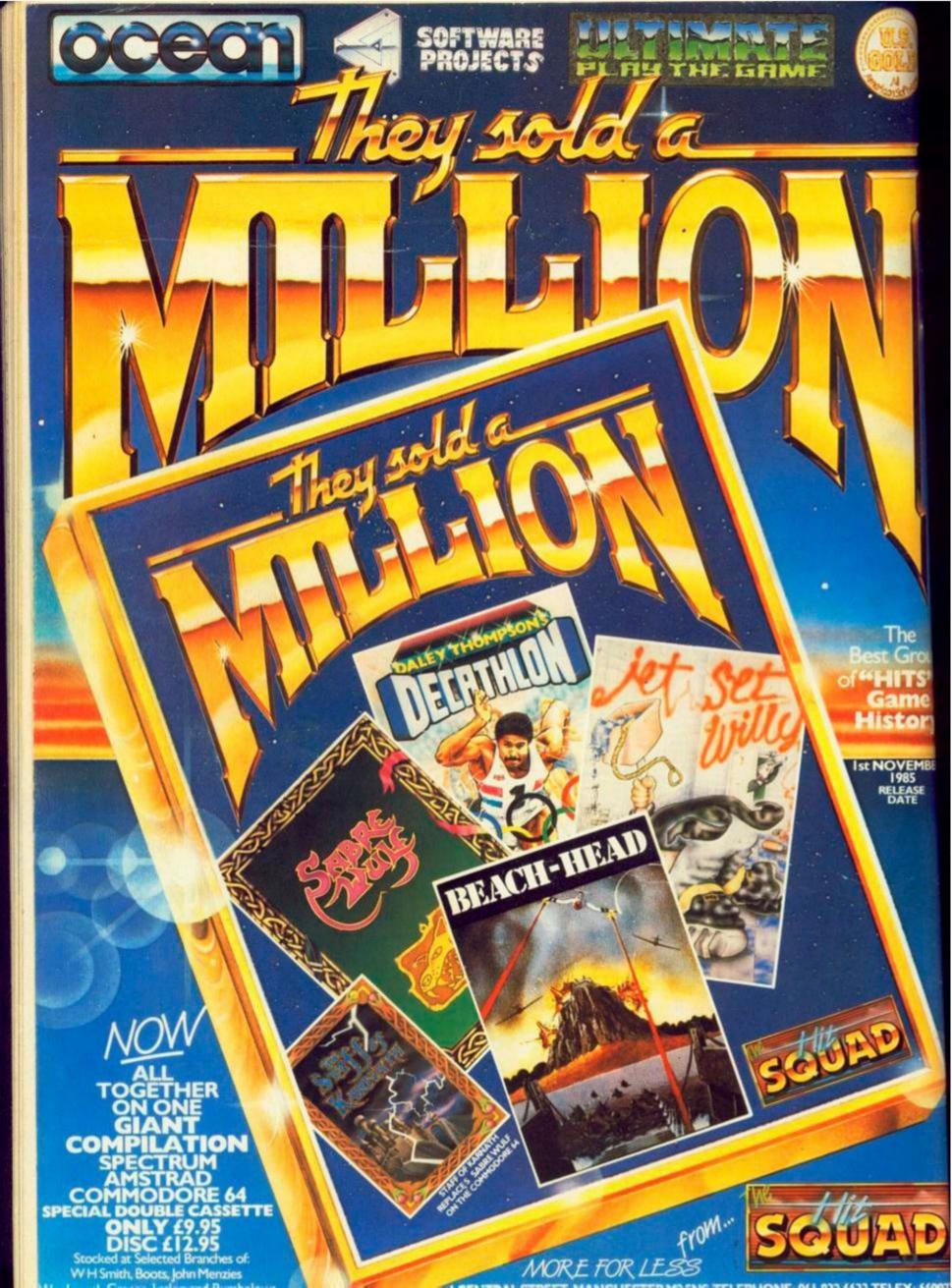